## **Copyright Information:**

This document is a copy of a thread from the OTN database forum. Copyright lies with Oracle Corporation and this copy is published with their permission.

Some of the information in this document is copyright by other individuals but, under the terms of use of OTN anyone who chooses to publish information on OTN for which they hold the copyright grants Oracle Corporation a free, *nonexclusive*, licence to republish or distribute that information in any way they see fit so, under the terms of the licence, if Oracle Corporation grants me permission to publish the thread the copyright holder cannot claim breach of copyright. (But see note below.)

## **Purpose of publication**

When the OTN forum software was upgraded some time around September 2008 there were some performance problems related to threads with very long messages, so these threads were archived out of the public system. (See thread: http://forums.oracle.com/forums/message.jspa?messageID=2780056#2780056 ) Since I had already published an item on my blog that linked to several points in one such thread to highlight a few interesting topics I asked if I could publish a copy of the thread on my blog so that I could at least change the URLs in my article to page pointers in the copy.

The driving blog article is at http://jonathanlewis.wordpress.com/2008/07/19/block-sizes/ and this pdf file should be read in conjunction with that article. If you decide to link to the document, please do so indirectly by linking to the blog article as this will ensure that your link will still work in the future. If you link directly to the document your link will stop working if I update the document. (This is a feature of how Wordpress.com handles document uploads).

Despite my comment regarding copyright and the licence you granted to Oracle Corporation, if you quoted something from one of your copyrighted websites in the original thread but would like to have it removed from this document, please let me know either by email at jonathan@jlcomp.demon.co.uk or by adding a comment to the blog article – with a precise description of the material you would like removed, and the link showing the prior publication of the material.

If your submission was not relevant to any of the topics that my blog was highlighting, or even if it was relevant but didn't add any significant value, I will remove the text – it may take a few days, though, depending on my timetable.

If another user has replied by quoting and commenting *usefully* on the text that you submitted then I may invoke the general rule of "fair use" and the terms of the licence you granted to Oracle Corporation when considering their contribution to the thread.

In response to a request from Burleson Consulting I have deleted two entries that contained material that Don Burleson had quoted from one of the Burleson Consulting websites. Following a subsequent request from Janet Burleson I have also deleted all the other comments made by Don Burleson and all occurrences of his name. The material deleted was not relevant to any of the topics I was highlighting in my blog note.

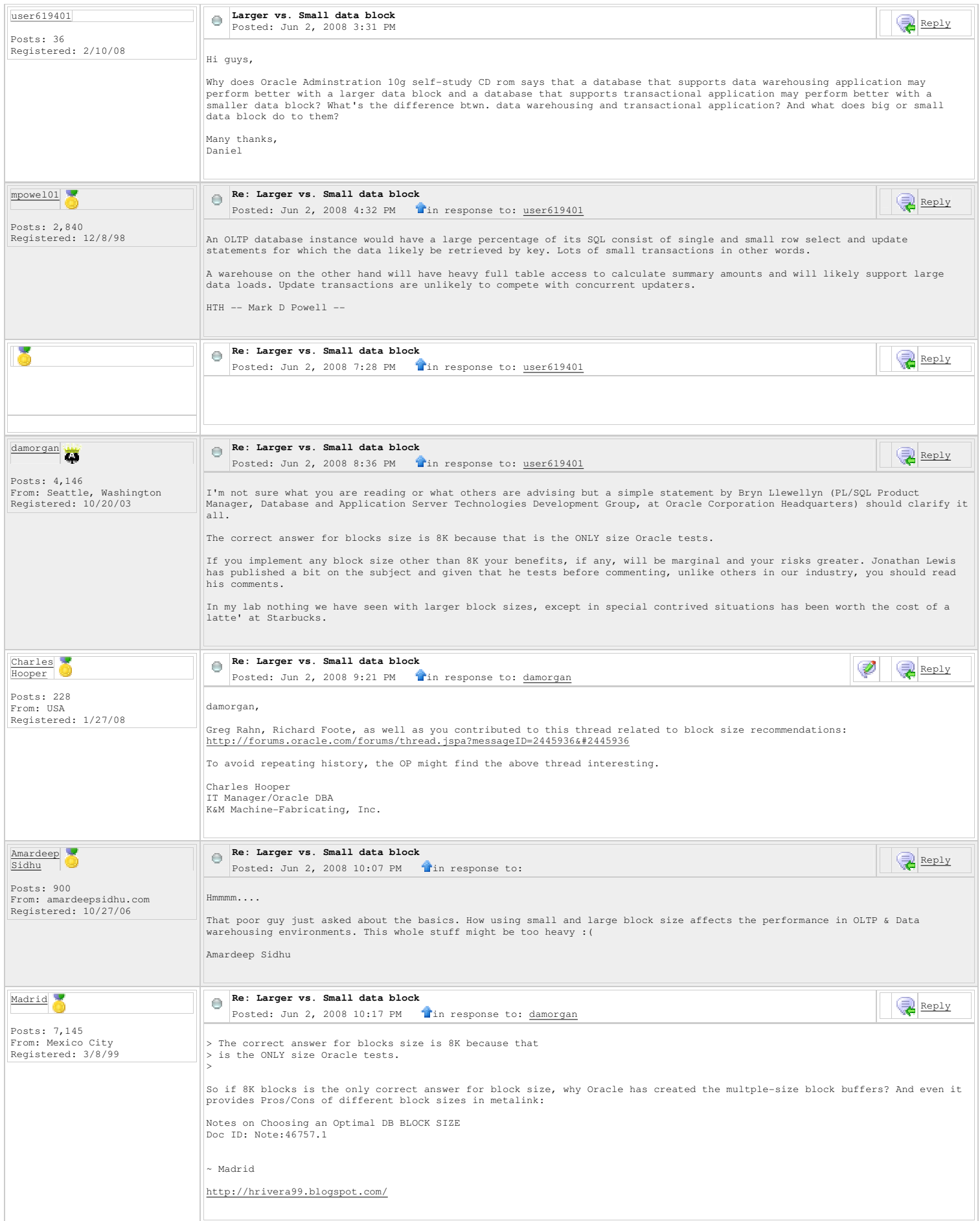

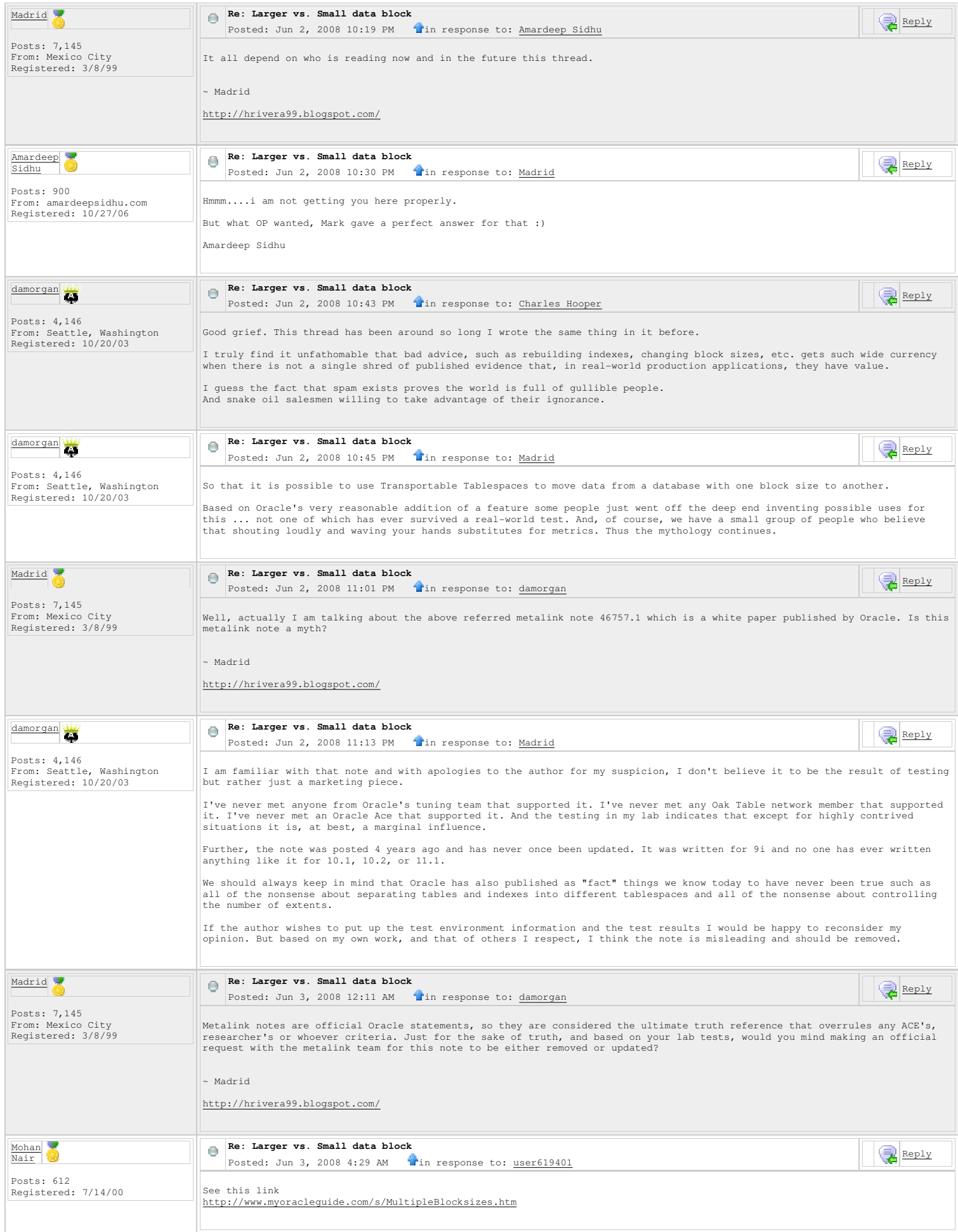

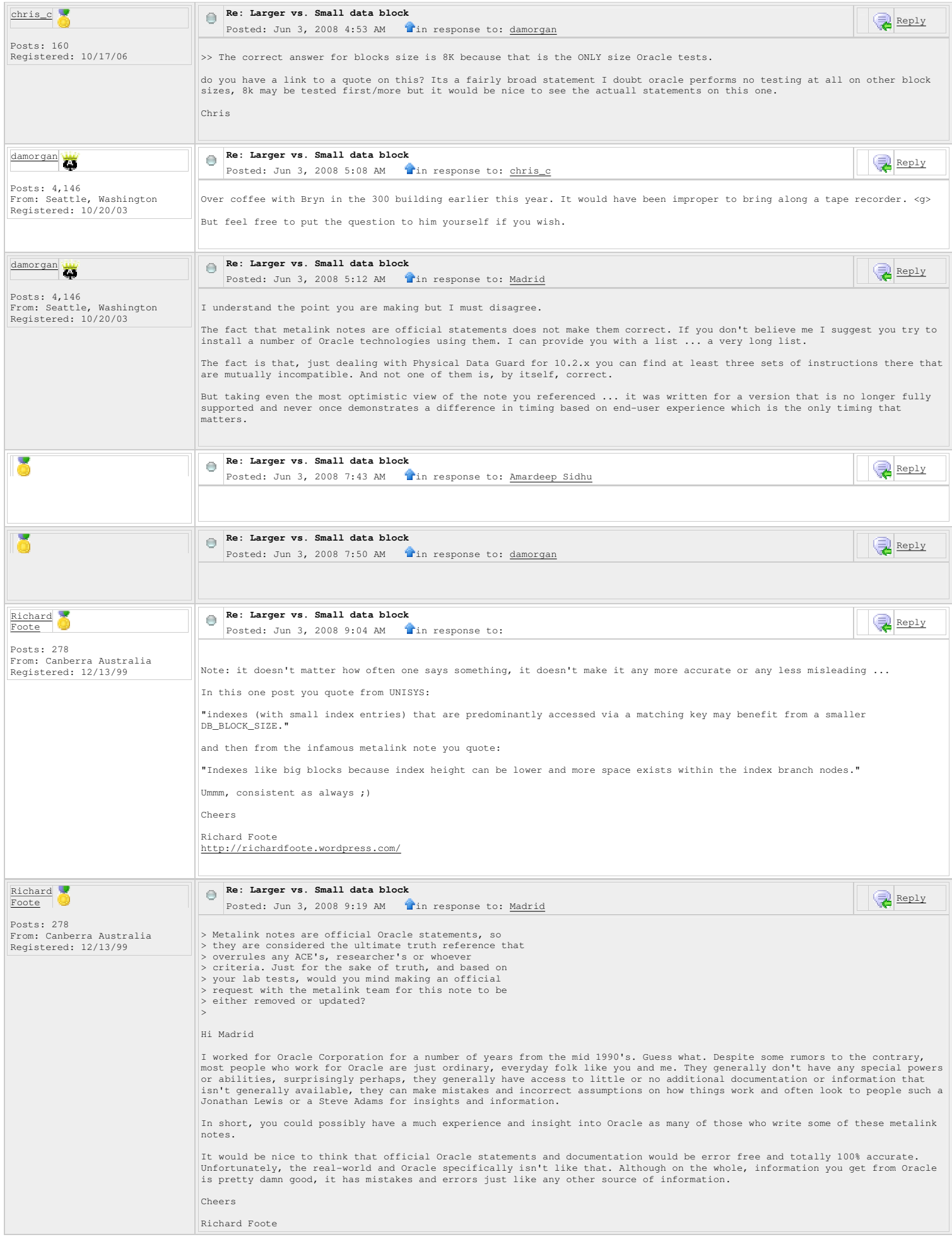

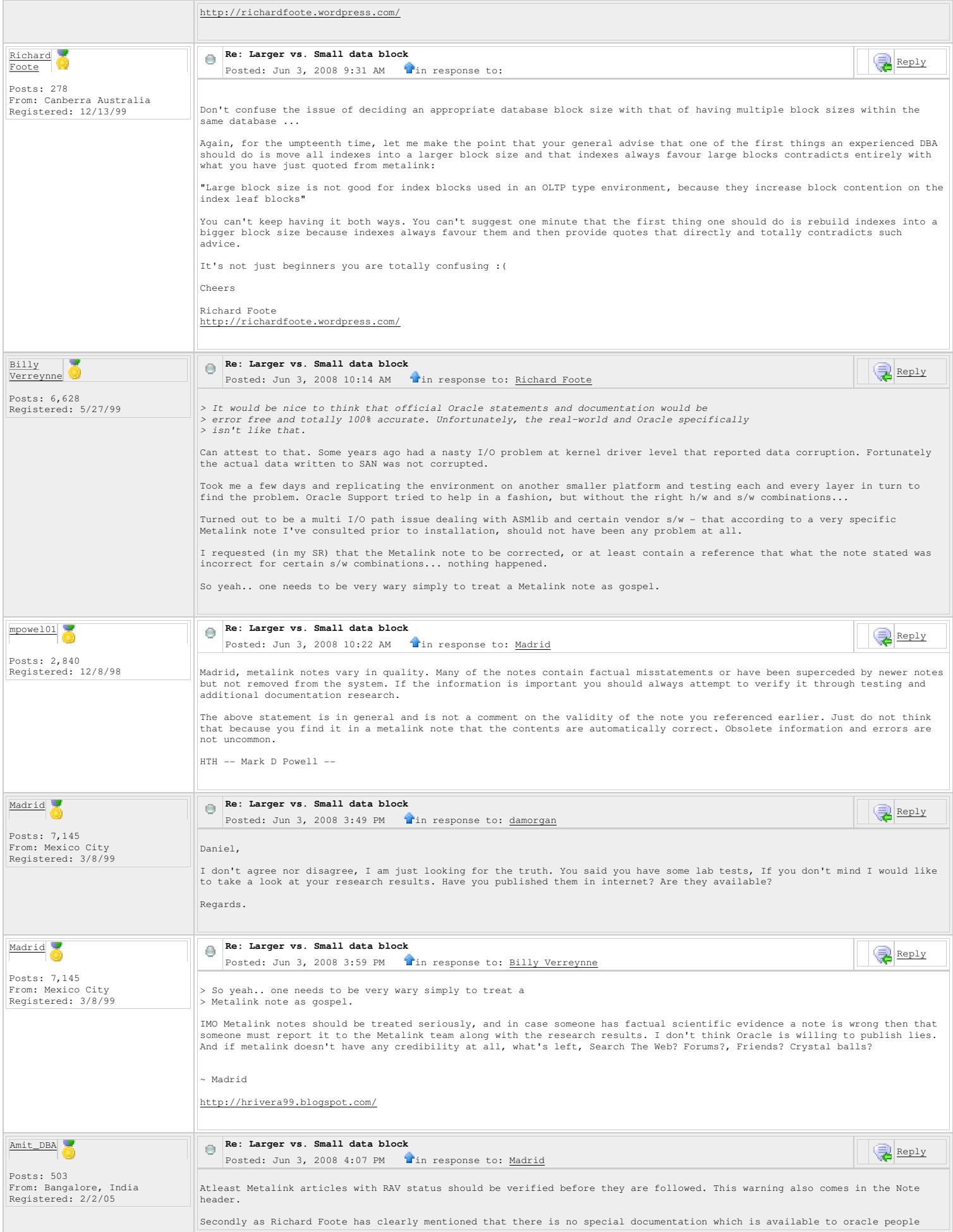

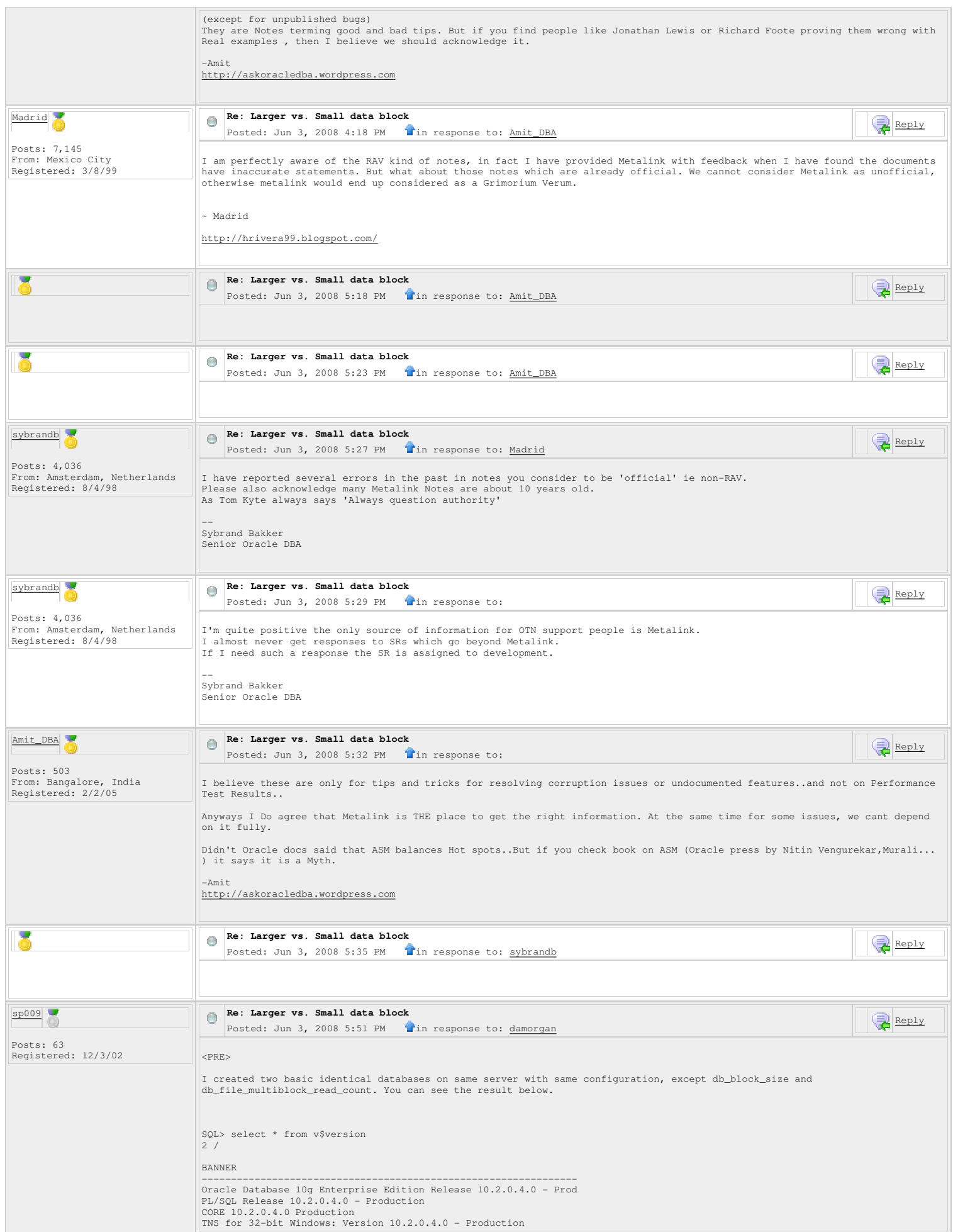

```
NLSRTL Version 10.2.0.4.0 - Production 
SQL> select name from v$database 
\overline{2} /
NAME 
 --------- 
DWDB 
 SQL> Select Name, Value<br>2 From v$parameter<br>3 Where Name In ('db_block_size', 'db_file_multiblock_read_count')<br>4 /
NAME VALUE
 -------------------------------------------------------------------------------- ------ 
db_block_size 16384 
db_file_multiblock_read_count 32 
SQL> Explain Plan For 
 2 Select count(1) 
3 From employee emp, department dept 
4 Where emp.dept_code = dept.dept_code 
\overline{5} /
Explained. 
 SQL> Select plan_table_output 
2 From Table (Dbms_xplan.display ()) 
3 / 
PLAN_TABLE_OUTPUT
 -------------------------------------------------------------------------------------------------- 
Plan hash value: 1228034791 
 -------------------------------------------------------------------------------------------------- 
| Id | Operation | Name | Rows | Bytes |TempSpc| Cost (%CPU)| Time | 
 -------------------------------------------------------------------------------------------------- 
| 0 | SELECT STATEMENT | | 1 | 26 | | 15748 (2)| 00:03:41 | 
| 1 | SORT AGGREGATE | | 1 | 26 | | | | 
|* 2 | HASH JOIN | | 5472K| 135M| 130M| 15748 (2)| 00:03:41 | 
| 3 | INDEX FAST FULL SCAN| DEPARTMENT_ID01 | 5472K| 67M| | 1814 (2)| 00:00:26 | 
| 4 | INDEX FAST FULL SCAN| EMPLOYEE_ID01 | 6331K| 78M| | 1814 (2)| 00:00:26 | 
-------------------------------------------------------------------------------------------------- 
PLAN_TABLE_OUTPUT
 -------------------------------------------------------------------------------------------------- 
Predicate Information (identified by operation id): 
 --------------------------------------------------- 
2 - access("EMP"."DEPT_CODE"="DEPT"."DEPT_CODE") 
Note 
 ----- 
- dynamic sampling used for this statement 
20 rows selected. 
SOL> Exit:
**************************************************************************************************** 
SQL> select * from v$version 
2^{\degree}BANNER 
 ---------------------------------------------------------------- 
Oracle Database 10g Enterprise Edition Release 10.2.0.4.0 - Prod 
 PL/SQL Release 10.2.0.4.0 - Production 
CORE 10.2.0.4.0 Production 
TNS for 32-bit Windows: Version 10.2.0.4.0 - Production 
NLSRTL Version 10.2.0.4.0 - Production 
SQL> select name from v$database 
2^{\degree}NAME 
 --------- 
TPDB 
SQL> Select Name, Value 
 2 From v$parameter 
3 Where Name In ('db_block_size', 'db_file_multiblock_read_count') 
4 / 
NAME VALUE
 -------------------------------------------------------------------------------- ----- 
db_block_size 8192 
db_file_multiblock_read_count 8 
SQL> Explain Plan For 
 2 Select count(1) 
3 From employee emp, department dept 
 4 Where emp.dept_code = dept.dept_code 
5 / 
Explained. 
 SQL> Select plan_table_output 
2 From Table (Dbms_xplan.display ()) 
3 / 
PLAN_TABLE_OUTPUT
 --------------------------------------------------------------------------------------------------- 
Plan hash value: 1228034791 
 -------------------------------------------------------------------------------------------------- 
| Id | Operation | Name | Rows | Bytes |TempSpc| Cost (%CPU)| Time |
```
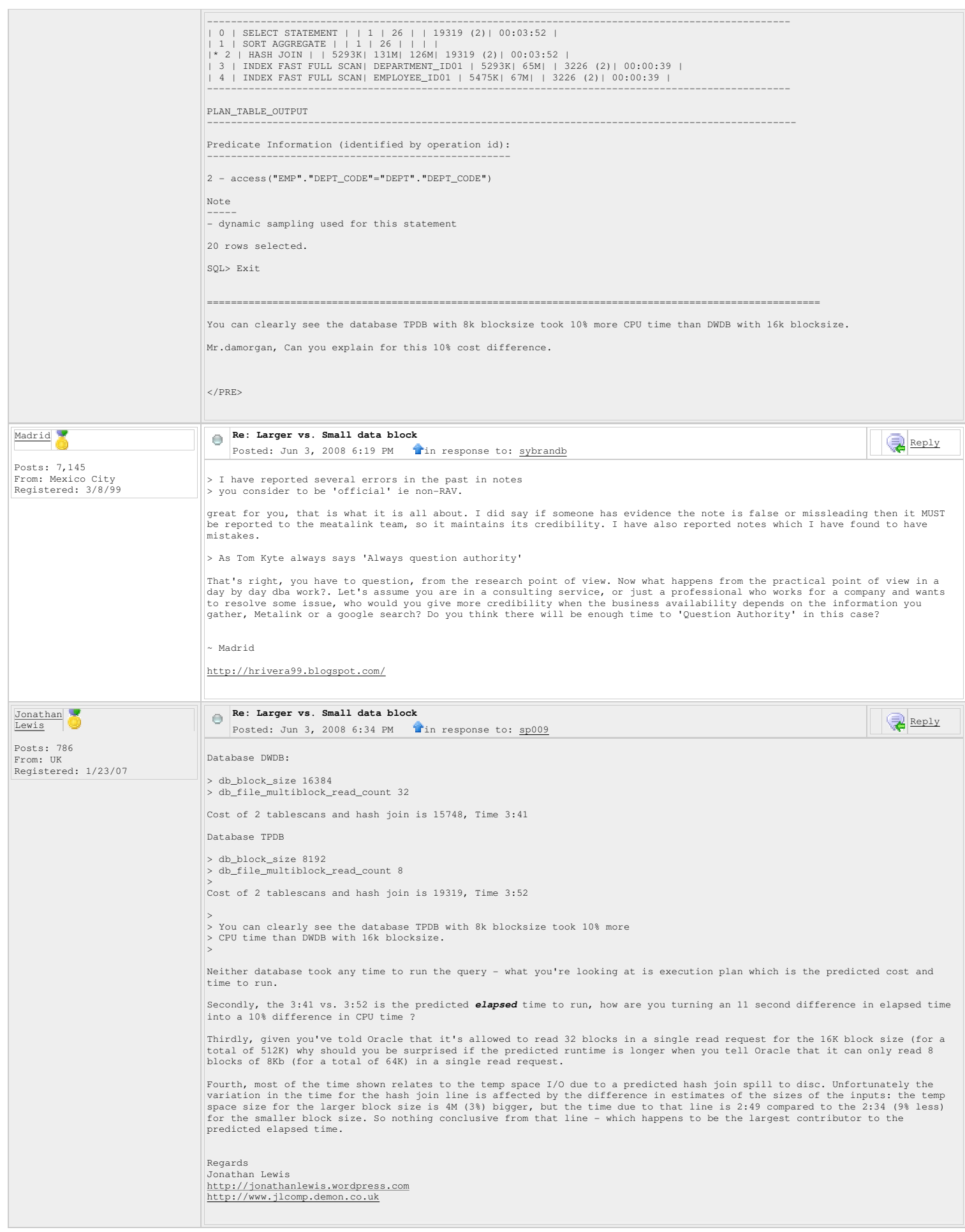

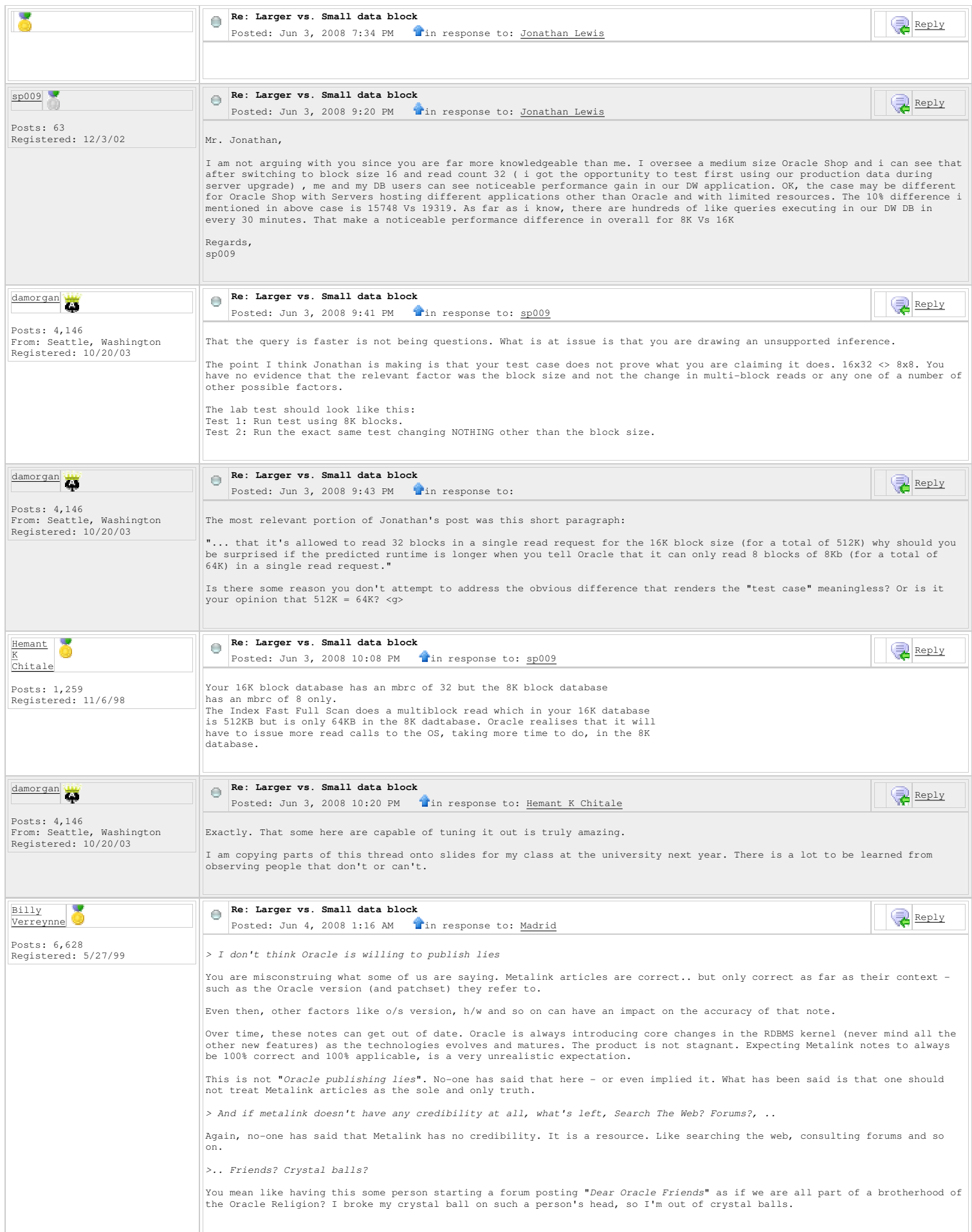

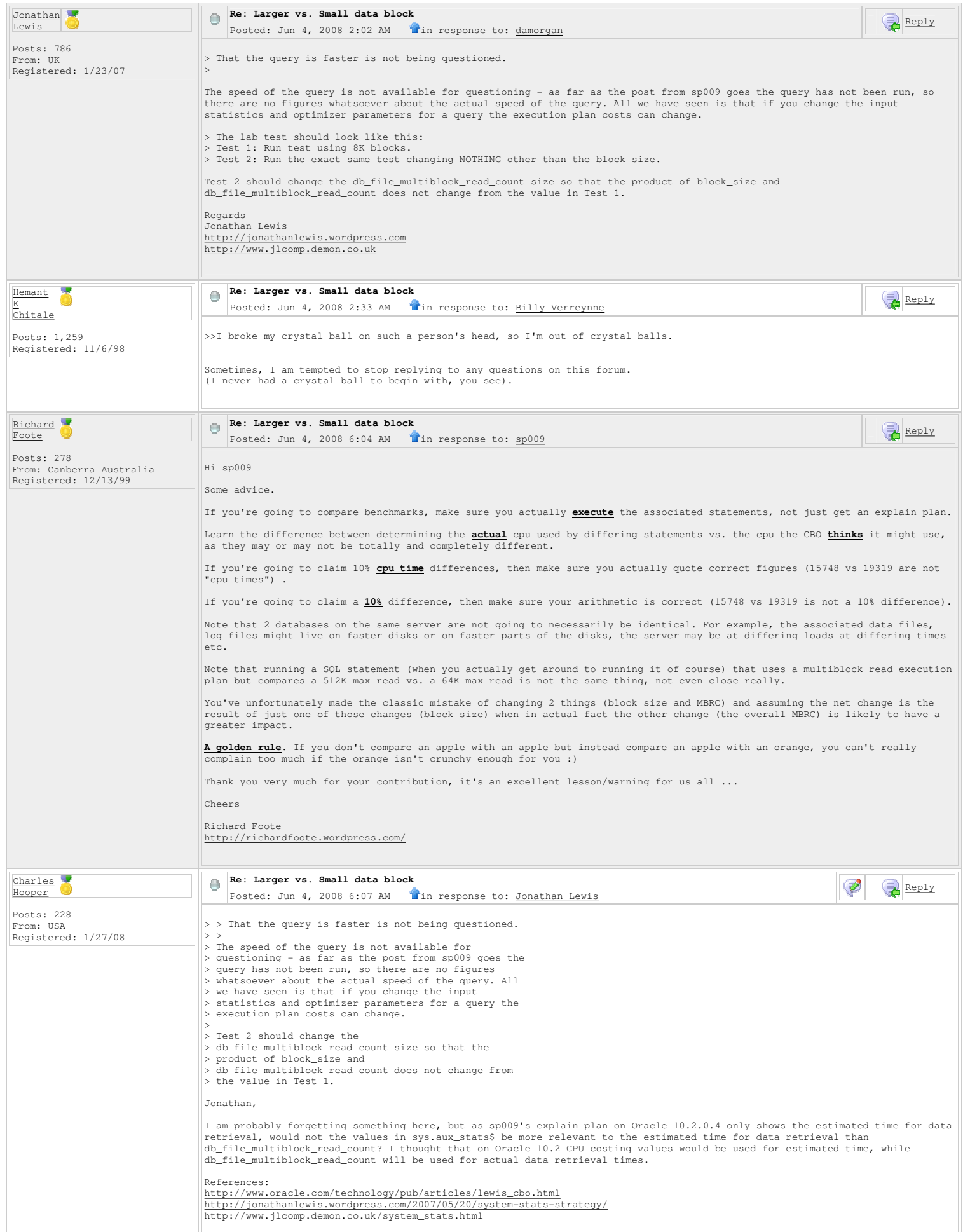

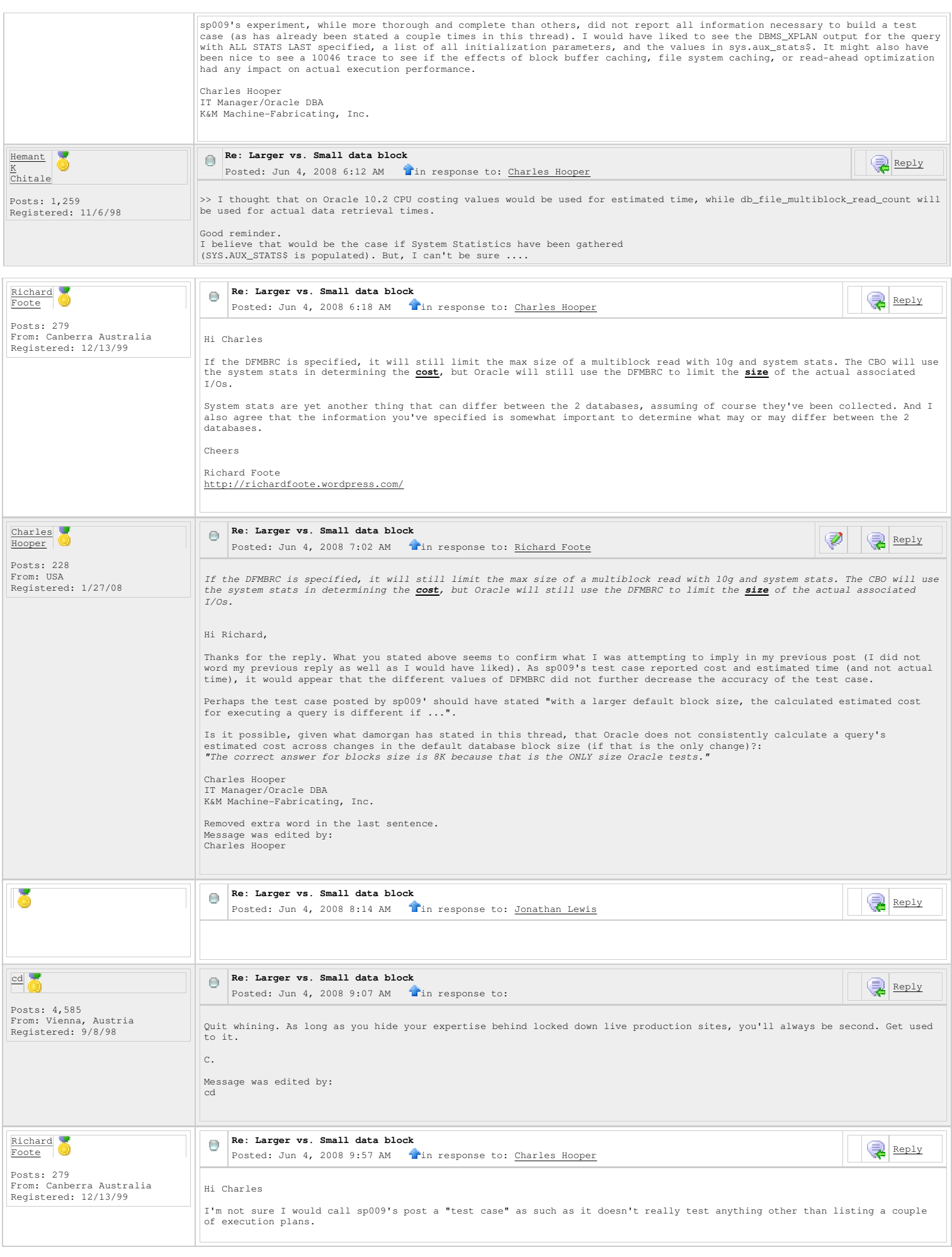

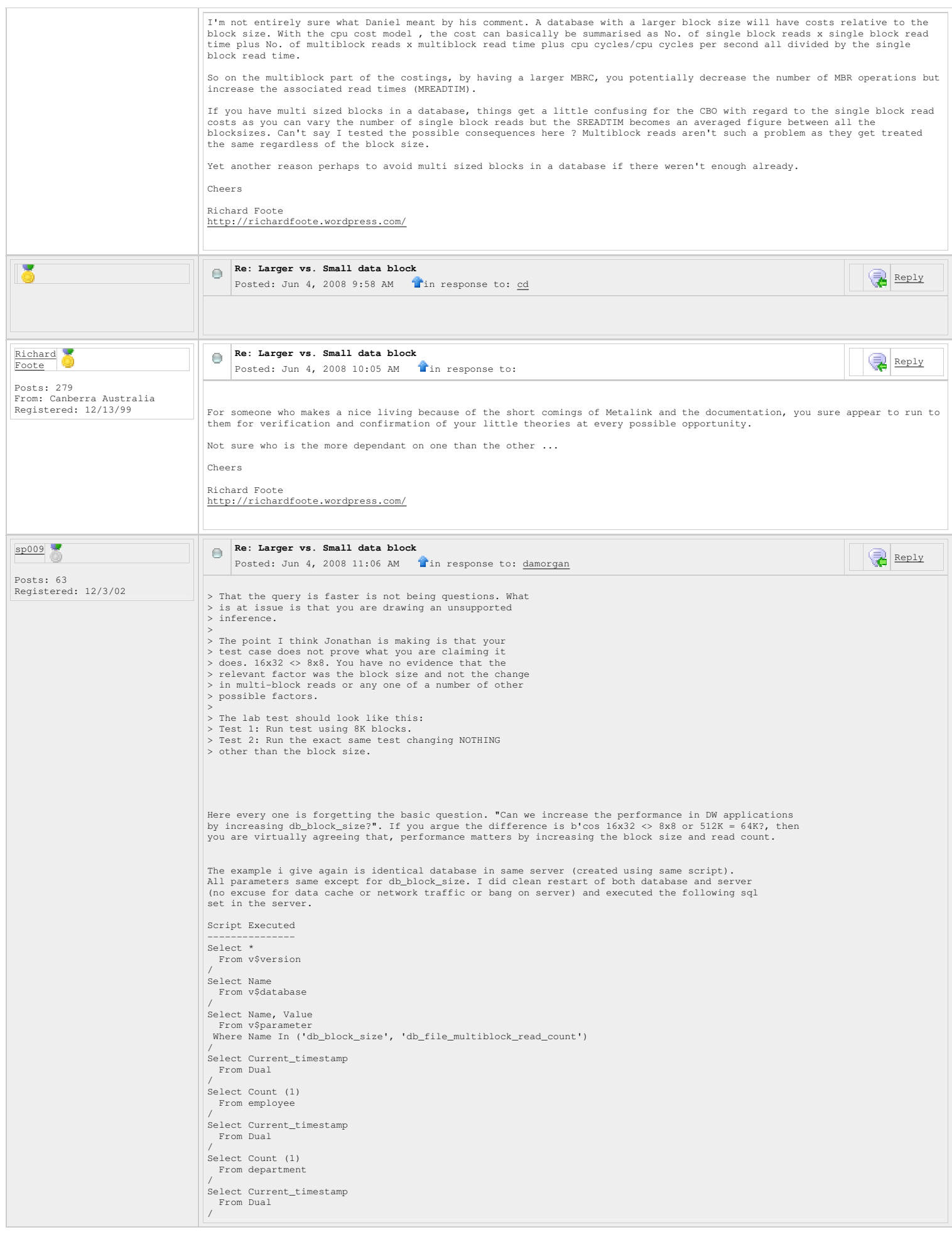

```
Select Count (1) 
  From employee emp, department dept 
 Where emp.dept_code = dept.dept_code 
/ 
Select Current_timestamp 
   From Dual 
 / 
Explain Plan For 
  Select Count(1) 
 From employee emp, department dept 
 Where emp.dept_code = dept.dept_code 
 / 
Select plan_table_output 
 From Table (Dbms_xplan.display ()) 
/ 
 =============================================================================================== 
SQL> autotrace OFF 
 linesize 80 
linesize 80 
wrap : lines will be wrapped 
Select * 
  2 From v$version 
 3 / 
BANNER 
 ---------------------------------------------------------------- 
Oracle Database 10g Enterprise Edition Release 10.2.0.4.0 - Prod 
PL/SQL Release 10.2.0.4.0 - Production 
CORE 10.2.0.4.0 Production 
TNS for 32-bit Windows: Version 10.2.0.4.0 - Production 
NLSRTL Version 10.2.0.4.0 - Production 
 SQL> Select Name 
 2 From v$database 
 3 / 
NAME 
 --------- 
TPDB 
 SQL> Select Name, Value<br>2 From v$parameter<br>3 Where Name In ('db_block_size', 'db_file_multiblock_read_count')<br>4 /
 NAME AND INTERNATIONAL CONTINUES OF THE CONTINUES OF THE CONTINUES OF THE CONTINUES OF THE CONTINUES OF THE CONTINUES OF THE CONTINUES OF THE CONTINUES OF THE CONTINUES OF THE CONTINUES OF THE CONTINUES OF THE CONTINUES OF
 -------------------------------------------------------------------------------- ----- 
db_block_size 8192 
db_file_multiblock_read_count 8<br>db_file_multiblock_read_count 8
 SQL> Select Current_timestamp 
 2 From Dual 
 3 / 
CURRENT_TIMESTAMP 
 --------------------------------------------------------------------------- 
04-JUN-08 09.19.22.038000 AM -05:00 
SQL> Select Count (1) 
  2 From employee 
 3 / 
  COUNT(1) 
 ---------- 
 5000000 
SOL> Select Current timestamp
  2 From Dual 
 3 / 
CURRENT_TIMESTAMP 
 --------------------------------------------------------------------------- 
04-JUN-08 09.19.32.678000 AM -05:00 
SQL> Select Count (1) 
  2 From department 
 3 / 
  COUNT(1) 
 ---------- 
 5000000 
SQL> Select Current_timestamp 
  2 From Dual 
 3 / 
CURRENT_TIMESTAMP 
 --------------------------------------------------------------------------- 
04-JUN-08 09.19.45.600000 AM -05:00 
SQL> Select Count (1) 
  2 From employee emp, department dept 
 3 Where emp.dept_code = dept.dept_code 
 4 / 
  COUNT(1) 
 ---------- 
 5000000 
SQL> Select Current_timestamp 
  2 From Dual 
 3 / 
CURRENT_TIMESTAMP 
 --------------------------------------------------------------------------- 
04-JUN-08 09.20.42.396000 AM -05:00
```

```
SQL> Explain Plan For 
  2 Select Count(1) 
 3 From employee emp, department dept 
 4 Where emp.dept_code = dept.dept_code 
 5 / 
Explained. 
 SQL> Select plan_table_output 
 2 From Table (Dbms_xplan.display ()) 
 3 / 
PLAN_TABLE_OUTPUT 
 -------------------------------------------------------------------------------------------------- 
Plan hash value: 4001065367 
-------------------------------------------------------------------------------------------------- 
 | Id | Operation | Name | Rows | Bytes |TempSpc| Cost (%CPU)| Time | 
-------------------------------------------------------------------------------------------------- 
| 0 | SELECT STATEMENT | | 1 | 12 | | 15183 (2)| 00:03:03 | 
 | 1 | SORT AGGREGATE | | | 1 | 12 | | | |<br>|* 2 | HASH JOIN | | 5004K| 57M| 85M| 15183 (2)| 00:03:03 |<br>| 3 | INDEX FAST FULL SCAN| EMPLOYEE_ID01 | 5004K| 28M| | 3260 (2)| 00:00:40 |<br>| 4 | INDEX FAST FULL SCAN| DEPARTMENT_ID
 -------------------------------------------------------------------------------------------------- 
PLAN_TABLE_OUTPUT
 -------------------------------------------------------------------------------------------------- 

Predicate Information (identified by operation id): 
 --------------------------------------------------- 
    2 - access("EMP"."DEPT_CODE"="DEPT"."DEPT_CODE") 
16 rows selected. 
SQL> exit 
 ================================================================================================== 
SQL> Select * 
  2 From v$version 
 3 / 
BANNER 
 ---------------------------------------------------------------- 
Oracle Database 10g Enterprise Edition Release 10.2.0.4.0 - Prod 
PL/SQL Release 10.2.0.4.0 - Production 
CORE 10.2.0.4.0 Production 
TNS for 32-bit Windows: Version 10.2.0.4.0 - Production 
NLSRTL Version 10.2.0.4.0 - Production 
 SQL> Select Name 
 2 From v$database 
 3 / 
NAME 
 --------- 
DWDB 
SQL> Select Name, Value 
  2 From v$parameter 
 3 Where Name In ('db_block_size', 'db_file_multiblock_read_count') 
 4 / 
 NAME And the contract of the contract of the contract of the contract of the contract of the contract of the contract of the contract of the contract of the contract of the contract of the contract of the contract of the c
 -------------------------------------------------------------------------------- ------ 
db_block_size 16384<br>db_block_size 16384<br>ab file multiblock_read_count
db_bitch_cite<br>db_file_multiblock_read_count
SQL> Select Current_timestamp 
  2 From Dual 
 3 / 
CURRENT_TIMESTAMP
 --------------------------------------------------------------------------- 
04-JUN-08 09.21.31.068000 AM -05:00 
SQL> Select Count (1) 
  2 From employee 
 3 / 
 COUNT(1)
 ---------- 
 5000000 
SQL> Select Current_timestamp 
  2 From Dual 
 3 / 
CURRENT_TIMESTAMP 
 --------------------------------------------------------------------------- 
04-JUN-08 09.21.37.474000 AM -05:00 
SQL> Select Count (1) 
  2 From department 
 3 / 
  COUNT(1) 
 ---------- 
 5000000 
 SQL> Select Current_timestamp 
 2 From Dual 
 3 / 
CURRENT_TIMESTAMP 
 ---------------------------------------------------------------------------
```
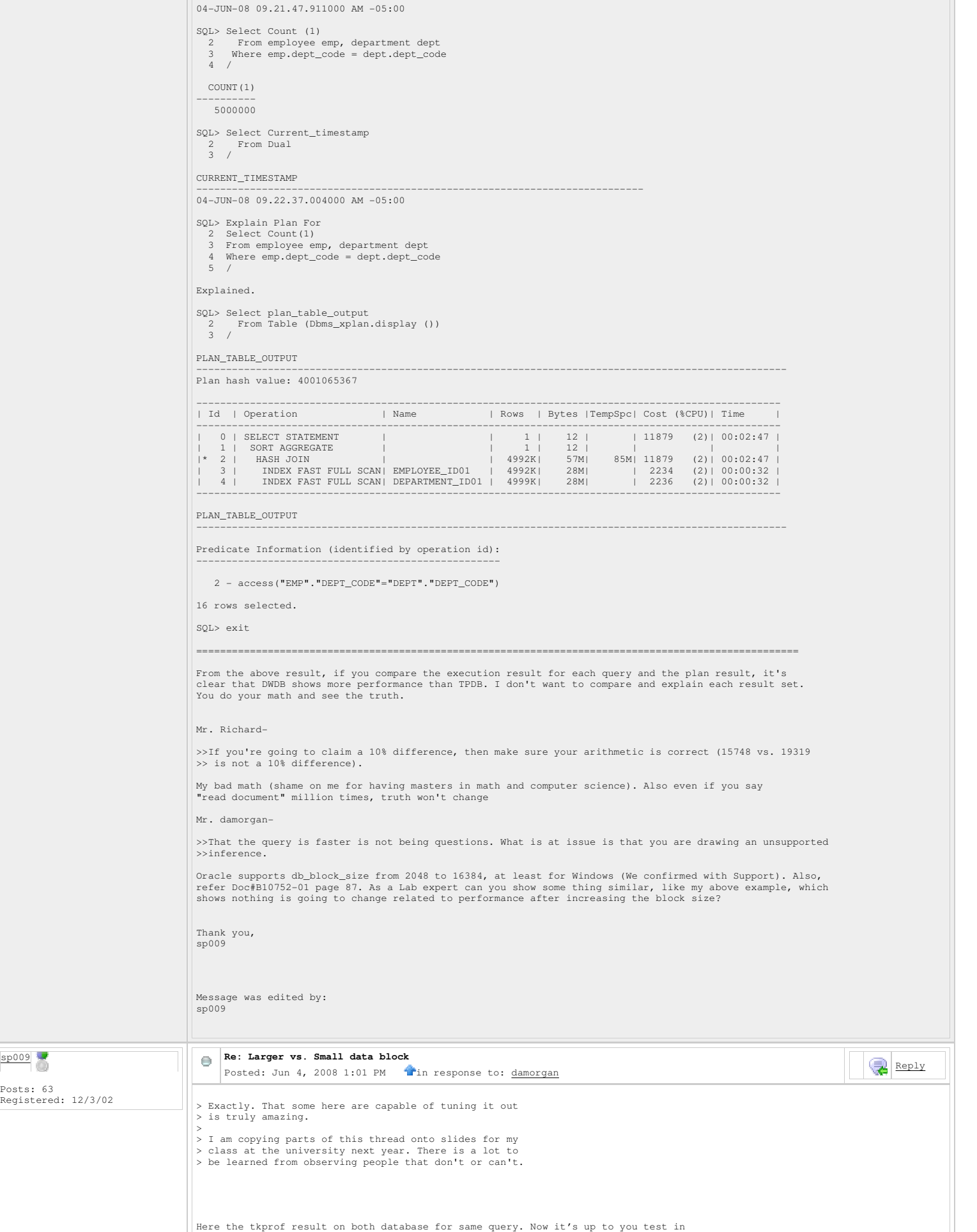

 $\boxed{\frac{\text{sp009}}{\phantom{0000}} \quad \, \text{...}}$ 

your lab and decide Database :=TPDB ############### TKPROF: Release 10.2.0.4.0 - Production on Wed Jun 4 11:46:24 2008 Copyright (c) 1982, 2007, Oracle. All rights reserved. Trace file: tpdb\_ora\_428.trc Sort options: default \*\*\*\*\*\*\*\*\*\*\*\*\*\*\*\*\*\*\*\*\*\*\*\*\*\*\*\*\*\*\*\*\*\*\*\*\*\*\*\*\*\*\*\*\*\*\*\*\*\*\*\*\*\*\*\*\*\*\*\*\*\*\*\*\*\*\*\*\*\*\*\*\*\*\*\*\*\*\*\* count = number of times OCI procedure was executed cpu = cpu time in seconds executing elapsed = elapsed time in seconds executing<br>disk = number of physical reads of buffers from disk<br>query = number of buffers gotten for consistent read<br>current = number of buffers gotten in current mode (usually for update)<br> Select Count(1) From employee emp, department dept Where emp.dept\_code = dept.dept\_code call count cpu elapsed disk query current rows ------- ------ -------- ---------- ---------- ---------- ---------- ---------- Parse 1 0.00 0.00 0 0 0 0 Execute 1 0.00 0.00 0 0 0 0 Fetch 2 12.51 21.54 38750 23490 0 1 ------- ------ -------- ---------- ---------- ---------- ---------- ---------- 21.54 38750 Misses in library cache during parse: 0 Optimizer mode: FIRST\_ROWS Parsing user id: SYS Rows Row Source Operation ------- --------------------------------------------------- 1 SORT AGGREGATE (cr=23490 pr=38750 pw=15285 time=21546363 us) 5000000 HASH JOIN (cr=23490 pr=38750 pw=15285 time=29565227 us)<br>5000000 INDEX FAST FULL SCAN EMPLOYEE\_IDO1 (cr=11745 pr=11725 pw=0 time=525 us)(object id 51779)<br>5000000 INDEX FAST FULL SCAN DEPARTMENT\_IDO1 (cr=11745 pr \*\*\*\*\*\*\*\*\*\*\*\*\*\*\*\*\*\*\*\*\*\*\*\*\*\*\*\*\*\*\*\*\*\*\*\*\*\*\*\*\*\*\*\*\*\*\*\*\*\*\*\*\*\*\*\*\*\*\*\*\*\*\*\*\*\*\*\*\*\*\*\*\*\*\*\*\*\*\*\* alter session set sql\_trace=false call count cpu elapsed disk query current rows call count cpu elapsed disk query current rows<br>
Parse 1 0.00 0.00 0 0 0 0 0<br>
Fxecute 1 0.00 0.00 0 0 0 0 0 0 0 Parse 1 0.00 0.00 0 0 0 0 0 Parse 1 0.00 0.00 0 0 0 0<br>
Execute 1 0.00 0.00 0 0 0 0 0<br>
Fetch 0 0.00 0.00 0 0 0 0 0 Fetch 0 0.00 0.00 0 0 0 0 0 ------- ------ -------- ---------- ---------- ---------- ---------- --------- total 2 0.00 0.00 0 0 0 0 0 Misses in library cache during parse: 0 Parsing user id: SYS \*\*\*\*\*\*\*\*\*\*\*\*\*\*\*\*\*\*\*\*\*\*\*\*\*\*\*\*\*\*\*\*\*\*\*\*\*\*\*\*\*\*\*\*\*\*\*\*\*\*\*\*\*\*\*\*\*\*\*\*\*\*\*\*\*\*\*\*\*\*\*\*\*\*\*\*\*\*\*\* OVERALL TOTALS FOR ALL NON-RECURSIVE STATEMENTS  $\begin{tabular}{lllllll} \multicolumn{2}{c}{\textbf{call}} & {\textbf{count}} & {\textbf{cpu}} & {\textbf{elaped}} & {\textbf{disk}} & {\textbf{query}} & {\textbf{current}} & {\textbf{rows}} \\ \multicolumn{2}{c}{\textbf{r-1}} & {\textbf{r-1}} & {\textbf{r-1}} & {\textbf{r-1}} & {\textbf{r-1}} & {\textbf{r-1}} & {\textbf{r-1}} & {\textbf{r-1}} & {\textbf{r-1}} & {\textbf{r-1}} \\ \multicolumn{2}{c}{\textbf{P} \textbf{A} \textbf{r} \textbf{s} \textbf{a}} & 2 & 0$ ------- ------ -------- ---------- ---------- ---------- ---------- ---------- Parse 2 0.00 0.00 0 0 0 0 Execute 2 0.00 0.00 0 0 0 0 Fetch 2 12.51 21.54 38750 23490 0 1 ------- ------ -------- ---------- ---------- ---------- ---------- --------- total 6 12.51 21.54 38750 23490 0 1 Misses in library cache during parse: 0 OVERALL TOTALS FOR ALL RECURSIVE STATEMENTS call count cpu elapsed disk query current rows ------- ------ -------- ---------- ---------- ---------- ---------- ---------- Parse 0 0.00 0.00 0 0 0 0 Execute 0 0.00 0.00 0 0 0 0 Fetch 0 0.00 0.00 0 0 0 0 ------- ------ -------- ---------- ---------- ---------- ---------- --------- total 0 0.00 0.00 0 0 0 0 0 0 0 Misses in library cache during parse: 0 2 user SQL statements in session. 0 internal SQL statements in session. 2 SQL statements in session. \*\*\*\*\*\*\*\*\*\*\*\*\*\*\*\*\*\*\*\*\*\*\*\*\*\*\*\*\*\*\*\*\*\*\*\*\*\*\*\*\*\*\*\*\*\*\*\*\*\*\*\*\*\*\*\*\*\*\*\*\*\*\*\*\*\*\*\*\*\*\*\*\*\*\*\*\*\*\*\* Trace file: tpdb\_ora\_428.trc Trace file compatibility: 10.01.00 Sort options: default 1 session in tracefile. 2 user SQL statements in trace file. 0 internal SQL statements in trace file. 2 SQL statements in trace file. 2 unique SQL statements in trace file. 45 lines in trace file. 33 elapsed seconds in trace file.

Database :=DWDB ############### TKPROF: Release 10.2.0.4.0 - Production on Wed Jun 4 11:50:37 2008 Copyright (c) 1982, 2007, Oracle. All rights reserved. Trace file: dwdb\_ora\_1484.trc Sort options: default \*\*\*\*\*\*\*\*\*\*\*\*\*\*\*\*\*\*\*\*\*\*\*\*\*\*\*\*\*\*\*\*\*\*\*\*\*\*\*\*\*\*\*\*\*\*\*\*\*\*\*\*\*\*\*\*\*\*\*\*\*\*\*\*\*\*\*\*\*\*\*\*\*\*\*\*\*\*\*\* count = number of times OCI procedure was executed cpu = cpu time in seconds executing elapsed = elapsed time in seconds executing<br>disk = number of physical reads of buffers from disk<br>query = number of buffers gotten for consistent read<br>current = number of buffers gotten in current mode (usually for update)<br> Select Count(1) From employee emp, department dept Where emp.dept\_code = dept.dept\_code call count cpu elapsed disk query current rows ------- ------ -------- ---------- ---------- ---------- ---------- ---------- Parse 1 0.00 0.00 0 0 0 0 Execute 1 0.00 0.00 0 0 0 0 Fetch 2 12.00 20.28 19123 11596 0 1 ------- ------ -------- ---------- ---------- ---------- ---------- --------- total 4 12.00 20.28 19123 11596 0 1 Misses in library cache during parse: 0 Optimizer mode: FIRST\_ROWS Parsing user id: SYS Rows Row Source Operation ------- --------------------------------------------------- 1 SORT AGGREGATE (cr=11596 pr=19123 pw=7560 time=20284142 us) 5000000 HASH JOIN (cr=11596 pr=19123 pw=7560 time=19622027 us) 5000000 INDEX FAST FULL SCAN EMPLOYEE\_ID01 (cr=5798 pr=5778 pw=0 time=484 us)(object id 47749) 5000000 INDEX FAST FULL SCAN DEPARTMENT\_ID01 (cr=5798 pr=5778 pw=0 time=210 us)(object id 47750) \*\*\*\*\*\*\*\*\*\*\*\*\*\*\*\*\*\*\*\*\*\*\*\*\*\*\*\*\*\*\*\*\*\*\*\*\*\*\*\*\*\*\*\*\*\*\*\*\*\*\*\*\*\*\*\*\*\*\*\*\*\*\*\*\*\*\*\*\*\*\*\*\*\*\*\*\*\*\*\* alter session set sql\_trace=false call count cpu elapsed disk query current rows ------- ------ -------- ---------- ---------- ---------- ---------- ---------- Parse 1 0.00 0.00 0 0 0 0<br>Execute 1 0.00 0.00 0 0 0 0 0 Fetch 0 0.00 0.00 0 0 0 0 0 ------- ------ -------- ---------- ---------- ---------- ---------- --------- total 2 0.00 0.00 0 0 0 0 0 Misses in library cache during parse: 0 Parsing user id: SYS \*\*\*\*\*\*\*\*\*\*\*\*\*\*\*\*\*\*\*\*\*\*\*\*\*\*\*\*\*\*\*\*\*\*\*\*\*\*\*\*\*\*\*\*\*\*\*\*\*\*\*\*\*\*\*\*\*\*\*\*\*\*\*\*\*\*\*\*\*\*\*\*\*\*\*\*\*\*\*\* OVERALL TOTALS FOR ALL NON-RECURSIVE STATEMENTS call count cpu elapsed disk query current rows ------- ------ -------- ---------- ---------- ---------- ---------- ---------- Parse 2 0.00 0.00 0 0 0 0 Execute 2 0.00 0.00 0 0 0 0 Fetch 2 12.00 20.28 19123 11596 0 1 ------- ------ -------- ---------- ---------- ---------- ---------- --------- total 6 12.00 20.28 19123 11596 0 1 Misses in library cache during parse: 0 OVERALL TOTALS FOR ALL RECURSIVE STATEMENTS call count cpu elapsed disk query current rows ------- ------ -------- ---------- ---------- ---------- ---------- ---------- Parse 0 0.00 0.00 0 0 0 0 Execute 0 0.00 0.00 0 0 0 0 Fetch 0 0.00 0.00 0 0 0 0 ------- ------ -------- ---------- ---------- ---------- ---------- --------- total 0 0.00 0.00 0 0 0 0 0 0 0 Misses in library cache during parse: 0 2 user SQL statements in session. 0 internal SQL statements in session. 2 SQL statements in session. \*\*\*\*\*\*\*\*\*\*\*\*\*\*\*\*\*\*\*\*\*\*\*\*\*\*\*\*\*\*\*\*\*\*\*\*\*\*\*\*\*\*\*\*\*\*\*\*\*\*\*\*\*\*\*\*\*\*\*\*\*\*\*\*\*\*\*\*\*\*\*\*\*\*\*\*\*\*\*\* Trace file: dwdb\_ora\_1484.trc Trace file compatibility: 10.01.00 Sort options: default 1 session in tracefile. 2 user SQL statements in trace file. 0 internal SQL statements in trace file. 2 SQL statements in trace file. 2 unique SQL statements in trace file. 51 lines in trace file. 25 elapsed seconds in trace file. ############################################################################################

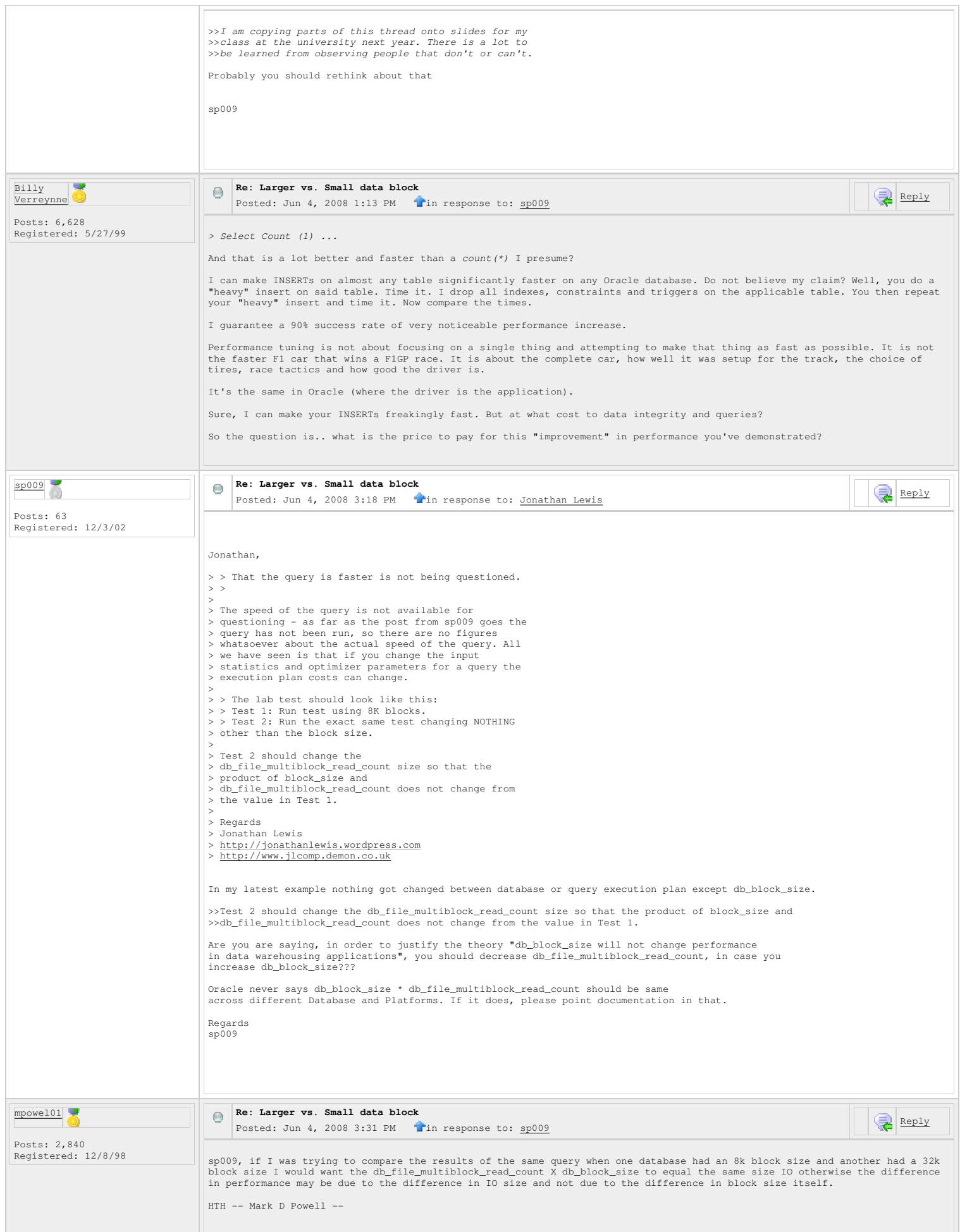

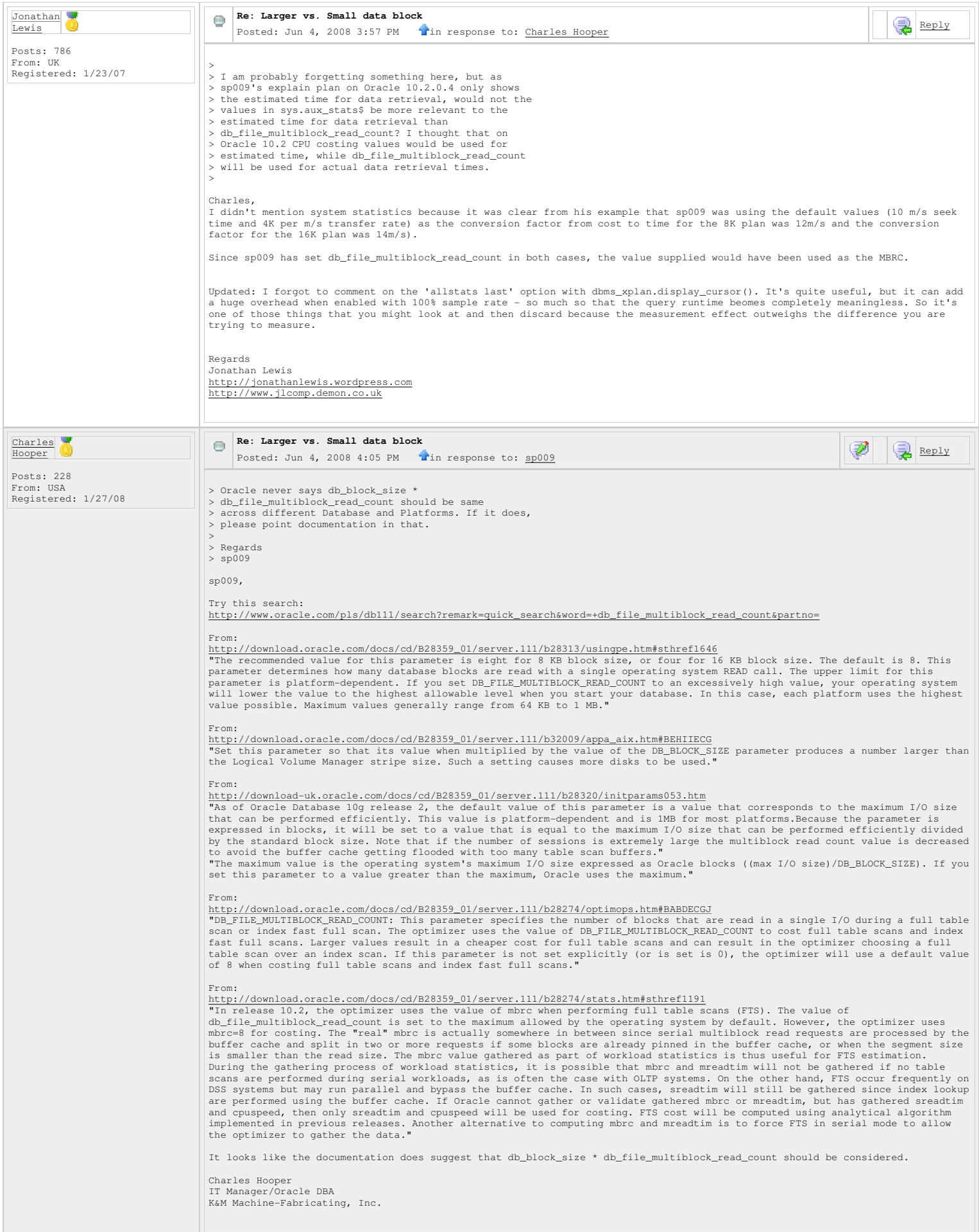

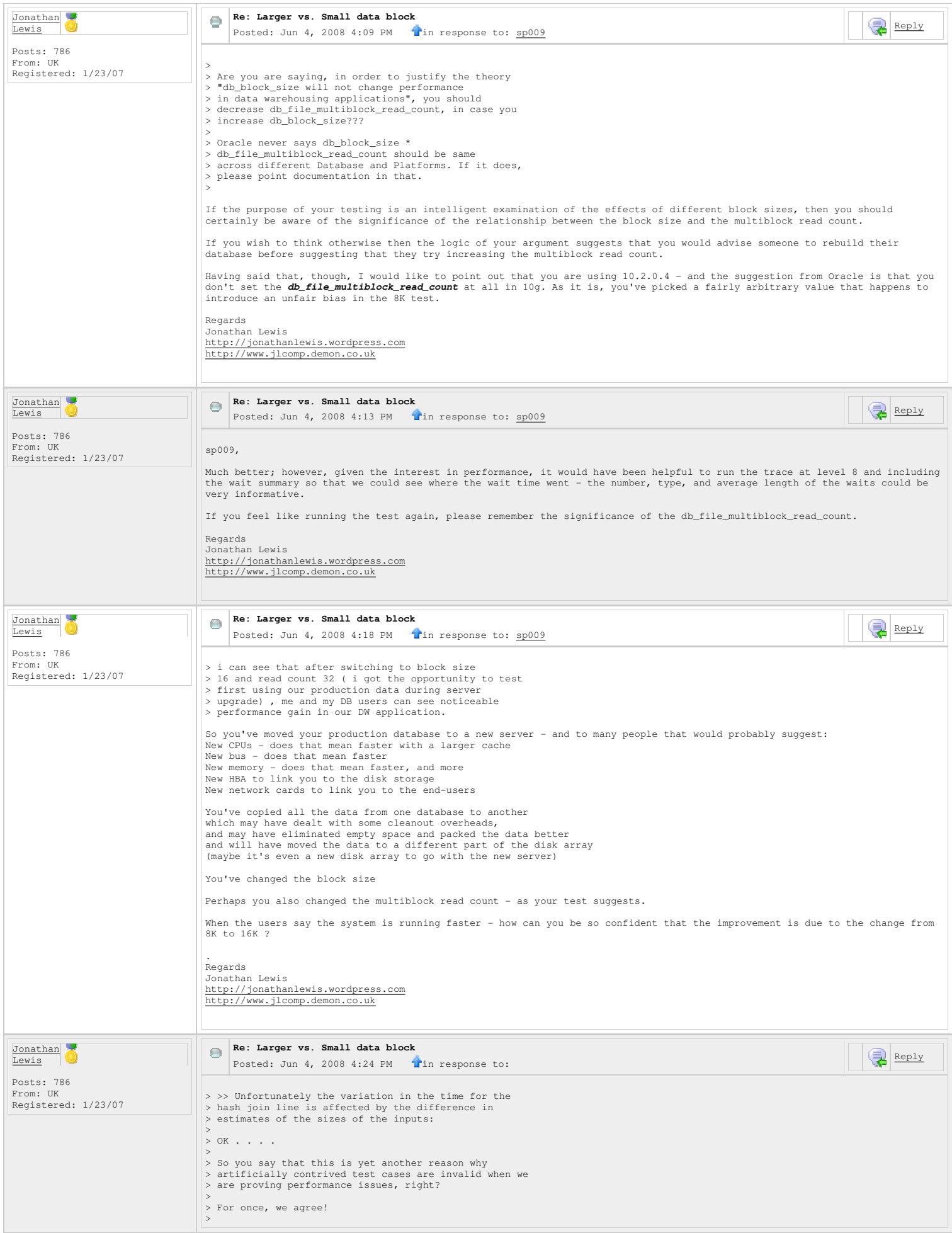

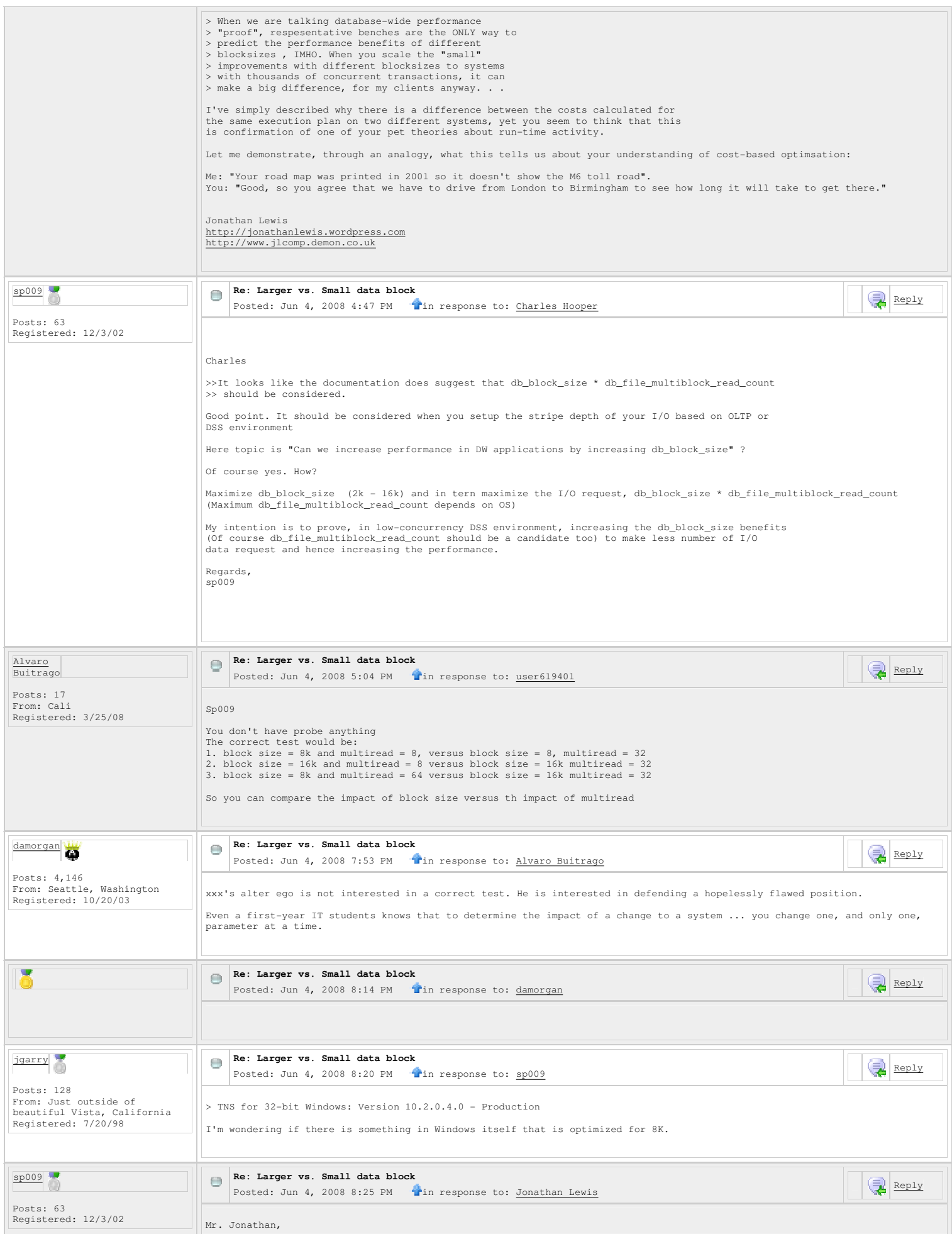

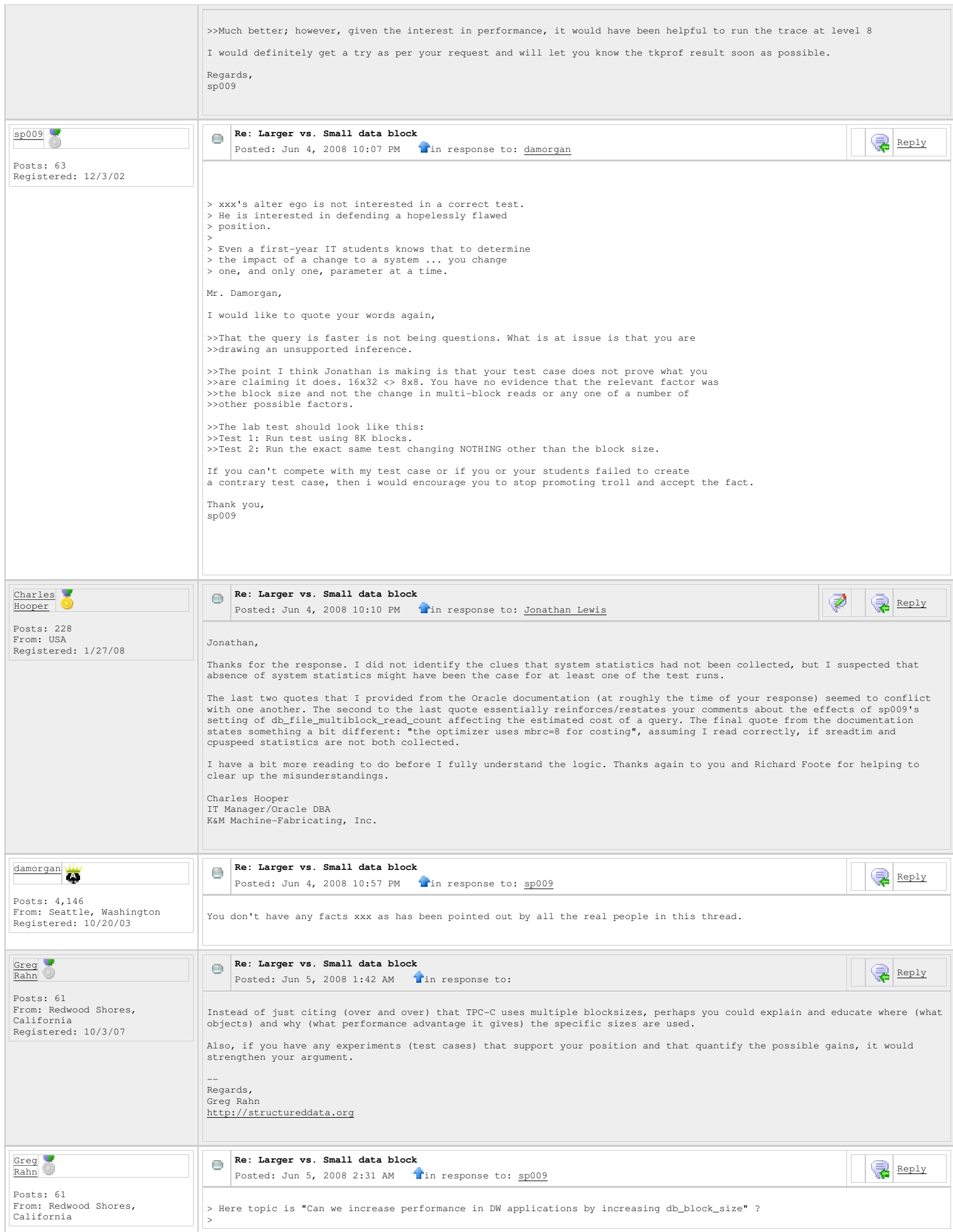

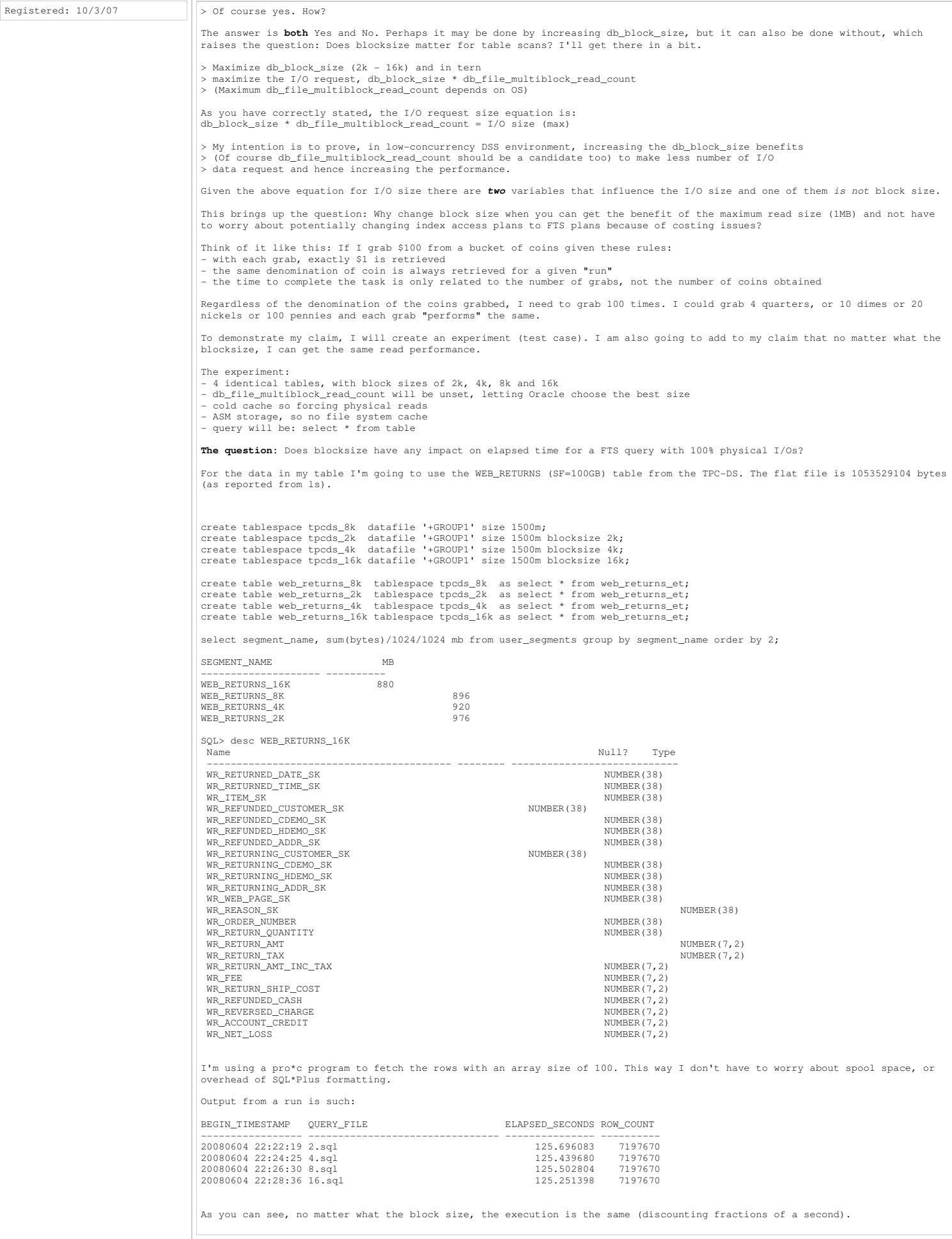

The TKPROF output: TKPROF: Release 11.1.0.6.0 - Production on Wed Jun 4 22:35:07 2008 Copyright (c) 1982, 2007, Oracle. All rights reserved. Trace file: v11\_ora\_12162.trc Sort options: default \*\*\*\*\*\*\*\*\*\*\*\*\*\*\*\*\*\*\*\*\*\*\*\*\*\*\*\*\*\*\*\*\*\*\*\*\*\*\*\*\*\*\*\*\*\*\*\*\*\*\*\*\*\*\*\*\*\*\*\*\*\*\*\*\*\*\*\*\*\*\*\*\*\*\*\*\*\*\*\* count = number of times OCI procedure was executed cpu = cpu time in seconds executing elapsed = elapsed time in seconds executing<br>disk = number of physical reads of buffers from disk<br>query = number of buffers gotten for consistent read<br>current = number of buffers gotten in current mode (usually for update)<br> /\* 2.sql \*/ select \* from web\_returns\_2k call count opu elapsed disk query current rows<br>
Parse 1 0.00 0.00 0 0 0 0<br>
Execute 1 0.00 0.00 0 0 0 0<br>
Fetch 71978 25.39 26.42 493333 560355 0 7197670 ------- ------ -------- ---------- ---------- ---------- ---------- ---------- total 71980 25.39 26.42 493333 560355 0 7197670 Misses in library cache during parse: 0 Optimizer mode: ALL\_ROWS Parsing user id: 50 Rows Row Source Operation ------- --------------------------------------------------- 7197670 TABLE ACCESS FULL WEB\_RETURNS\_2K (cr=560355 pr=493333 pw=493333 time=88067 us cost=96149 size=770150690 card=7197670) Elapsed times include waiting on following events: Times Max. Wait Total Waited<br>Waited --------- ----------- ---------------------------------------- Waited ---------- ------------ SQL\*Net message to client 71980 0.00 0.16 SQL\*Net message from client 71980 0.00 93.20 db file sequential read 3 0.00 0.01 direct path read 1097 0.04 0.13 SQL\*Net more data to client 71976 0.00 1.88 \*\*\*\*\*\*\*\*\*\*\*\*\*\*\*\*\*\*\*\*\*\*\*\*\*\*\*\*\*\*\*\*\*\*\*\*\*\*\*\*\*\*\*\*\*\*\*\*\*\*\*\*\*\*\*\*\*\*\*\*\*\*\*\*\*\*\*\*\*\*\*\*\*\*\*\*\*\*\*\* /\* 4.sql \*/ select \* from web\_returns\_4k call count cpu elapsed disk query current rows ------- ------ -------- ---------- ---------- ---------- ---------- ---------- Parse 2 0.00 0.00 0 0 0 0 Execute 2 0.00 0.03 0 0 0 0 Fetch 71978 24.98 25.92 232603 302309 0 7197670 ------- ------ -------- ---------- ---------- ---------- ---------- ---------- total 71982 24.98 25.96 232603 302309 0 7197670 Misses in library cache during parse: 0 Parsing user id: 50 Rows Row Source Operation ------- --------------------------------------------------- 7197670 TABLE ACCESS FULL WEB\_RETURNS\_4K (cr=302309 pr=232603 pw=232603 time=84876 us cost=51644 size=770150690 card=7197670) Elapsed times include waiting on following events:<br>Event waited on Times Max. Wait Total Waited Event waited on Times Max. Wait Total Waited ---------------------------------------- Waited ---------- ------------ SQL\*Net message to client 71981 0.00 0.15 SQL\*Net message from client 71981 0.00 93.19 db file sequential read 2 0.00 0.01 direct path read 1034 0.02 0.19 SQL\*Net more data to client 71976 0.00 1.85 rdbms ipc reply 1 0.03 0.03 \*\*\*\*\*\*\*\*\*\*\*\*\*\*\*\*\*\*\*\*\*\*\*\*\*\*\*\*\*\*\*\*\*\*\*\*\*\*\*\*\*\*\*\*\*\*\*\*\*\*\*\*\*\*\*\*\*\*\*\*\*\*\*\*\*\*\*\*\*\*\*\*\*\*\*\*\*\*\*\* /\* 8.sql \*/ select \* from web\_returns\_8k call count cpu elapsed disk query current rows ------- ------ -------- ---------- ---------- ---------- ---------- ---------- Parse 2 0.00 0.00 0 0 0 0 Execute 2 0.00 0.01 0 0 0 0 Fetch 71978 24.61 25.71 113157 183974 0 7197670 ------- ------ -------- ---------- ---------- ---------- ---------- ---------- total 71982 24.61 25.73 113157 183974 0 7197670 Misses in library cache during parse: 0 Parsing user id: 50 Rows Row Source Operation ------- --------------------------------------------------- 7197670 TABLE ACCESS FULL WEB\_RETURNS\_8K (cr=183974 pr=113157 pw=113157 time=85549 us cost=31263 size=770150690 card=7197670) Elapsed times include waiting on following events: event Times Max. Wait Total Waited<br>--------------- Waited ---------- ------------ ---------------------------------------- Waited ---------- ------------ SQL\*Net message to client 71981 0.00 0.15<br>
SQL\*Net message from client 71981 0.00 93.32<br>
db file sequential read 1 0.01 0.01<br>
direct path read 1 999 0.01 0.17<br>
SQL\*Net more data to client 71976 0.00 1.83

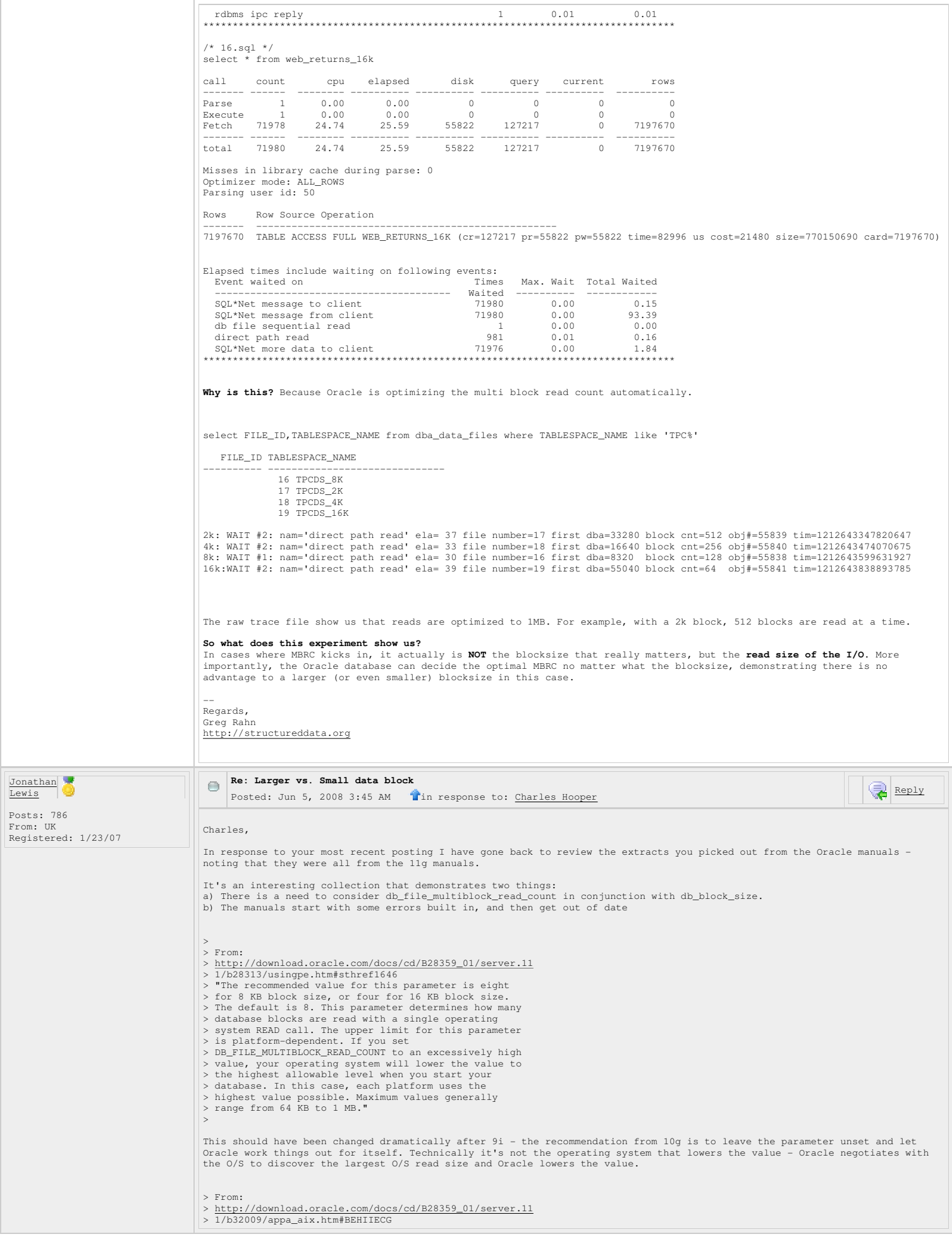

> "Set this parameter so that its value when multiplied > by the value of the DB\_BLOCK\_SIZE parameter produces > a number larger than the Logical Volume Manager > stripe size. Such a setting causes more disks to be > used." > As above - it's a comment that should have been wiped from the 10g manuals. > From: http://download-uk.oracle.com/docs/cd/B28359\_01/ser > .111/b28320/initparams053.htm > "As of Oracle Database 10g release 2, the default > value of this parameter is a value that corresponds > to the maximum I/O size that can be performed > efficiently. This value is platform-dependent and is<br>> NMB for most platforms.Because the parameter is<br>> expressed in blocks, it will be set to a value that<br>> is equal to the maximum I/O size that can be<br>> performed effi > extremely large the multiblock read count value is > decreased to avoid the buffer cache getting flooded > with too many table scan buffers." > "The maximum value is the operating system's maximum > I/O size expressed as Oracle blocks ((max I/O > size)/DB\_BLOCK\_SIZE). If you set this parameter to a > value greater than the maximum, Oracle uses the > maximum." > Succinct, covers all the important points in a well ordered manner. You could argue that it should tell you what happens when you use a non-standard block size, but the explanation of how the<br>value is derived gives you a good idea of how to make an intelligent guess – which makes it a good doesn't say anything about what impact this setting might have on costing - but presumably that's not considered relevant at this point of the manual. > From: > http://download.oracle.com/docs/cd/B28359\_01/server.11 > 1/b28274/optimops.htm#BABDECGJ > "DB\_FILE\_MULTIBLOCK\_READ\_COUNT: This parameter > specifies the number of blocks that are read in a > single I/O during a full table scan or index fast > full scan. The optimizer uses the value of > DB\_FILE\_MULTIBLOCK\_READ\_COUNT to cost full table<br>> scans and index fast full scans. Larger values result<br>> in a cheaper cost for full table scans and can result<br>> in a cheaper cost for full table scans and can result<br>> i There are various examples of poor wording and ambiguity in the explanations in this section, but most significantly, it went out of date at 9i and should have underfone a massive rewrite then. The last line is particularly bad - I'd have to go back<br>and check earlier versions, but the last time I checked 10.2 the run-time engine used a value of 1 > From: > http://download.oracle.com/docs/cd/B28359\_01/server.11<br>> 1/b28274/stats.htm#sthref1191 > 1/b28274/stats.htm#sthref1191 > "In release 10.2, the optimizer uses the value of > mbrc when performing full table scans (FTS). > value of db\_file\_multiblock\_read\_count is set to the<br>> maximum allowed by the operating system by default.<br>> Nowever, the optimizer uses mbrc=8 for costing. The<br>> "real" mbrc is actually somewhere in between since<br>> seri > some blocks are already pinned in the buffer cache, > or when the segment size is smaller than the read > size. The mbrc value gathered as part of workload > statistics is thus useful for FTS estimation. > During the gathering process of workload statistics, > it is possible that mbrc and mreadtim will not be > gathered if no table scans are performed during > serial workloads, as is often the case with OLTP > systems. On the other hand, FTS occur frequently on > DSS systems but may run parallel and bypass the > buffer cache. In such cases, sreadtim will still be > gathered since index lookup are performed using the > buffer cache. If Oracle cannot gather or validate > gathered mbrc or mreadtim, but has gathered sreadtim > and cpuspeed, then only sreadtim and cpuspeed will be<br>> used for costing. FTS cost will be computed using<br>> analytical algorithm implemented in previous<br>> releases. Another alternative to computing mbrc and<br>> mreadtim is The opening statement is wrong - Oracle uses the value of the **MBRC** statistic when calculating the **cost** of performing the full tablescan (or index fast full scan). The whole thing is an example of writing that will not help the novice reader understand<br>how things work – and I'm not sure that the note is correct in its description of how the optimi system stats.

It's an interesting point that from 10.2 onwards the **MBRC** is supposed to default to 8 if you haven't set the **db\_file\_mulitblock\_read\_count**. (Technically, it's the **\_db\_file\_optimizer\_read\_count** that defaults to 8 and then the **MBRC** copies the parameter).

You might wonder if this is a setting that is actually dependent on the **block size**. The last time I checked on a system with 16K blocks, though, it wasn't different - the value really does seem to be fixed at 8. This means that if you've allowed the<br>**db\_file\_mulitblock\_read\_count** and system statistics to default, the optimizer will favour table

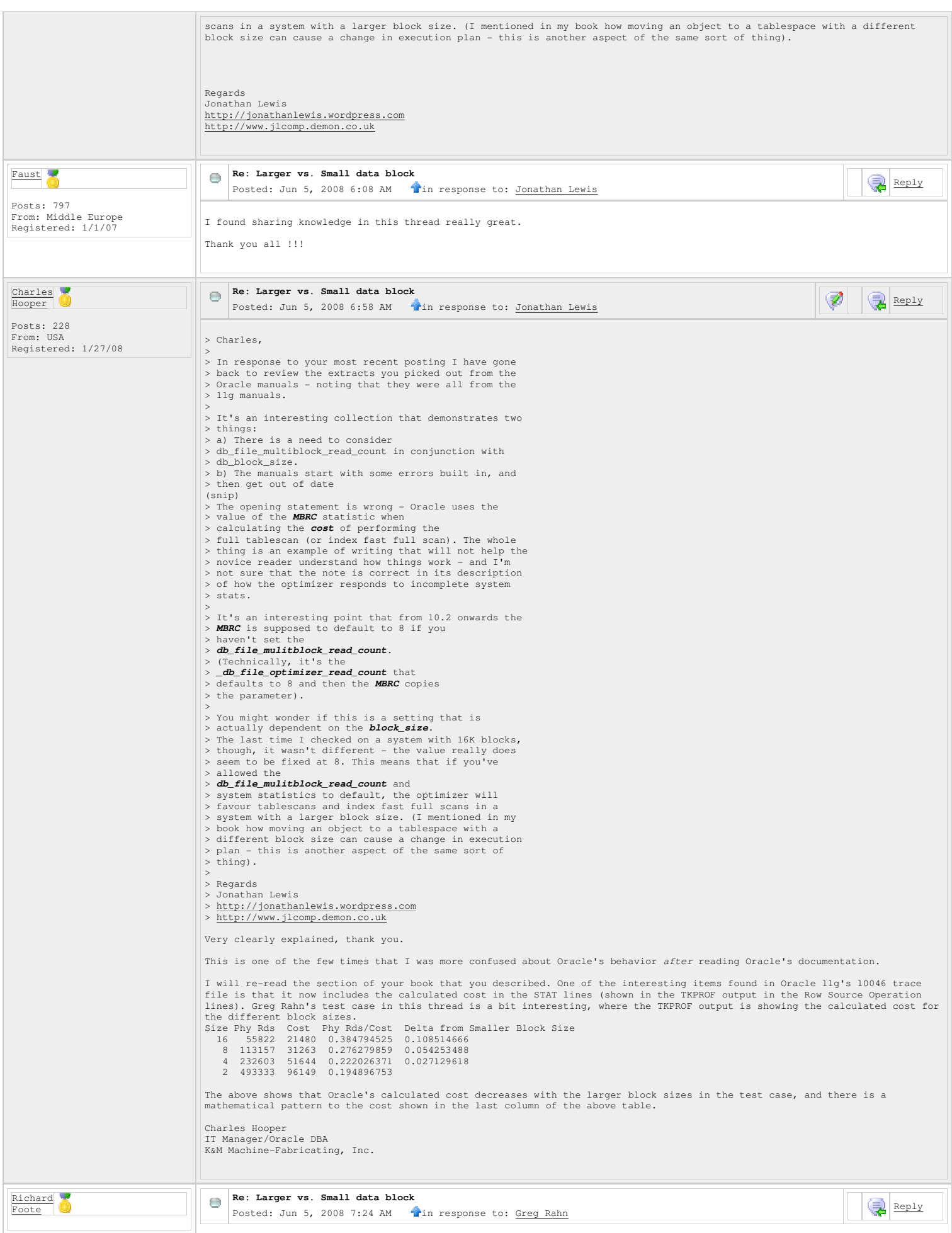

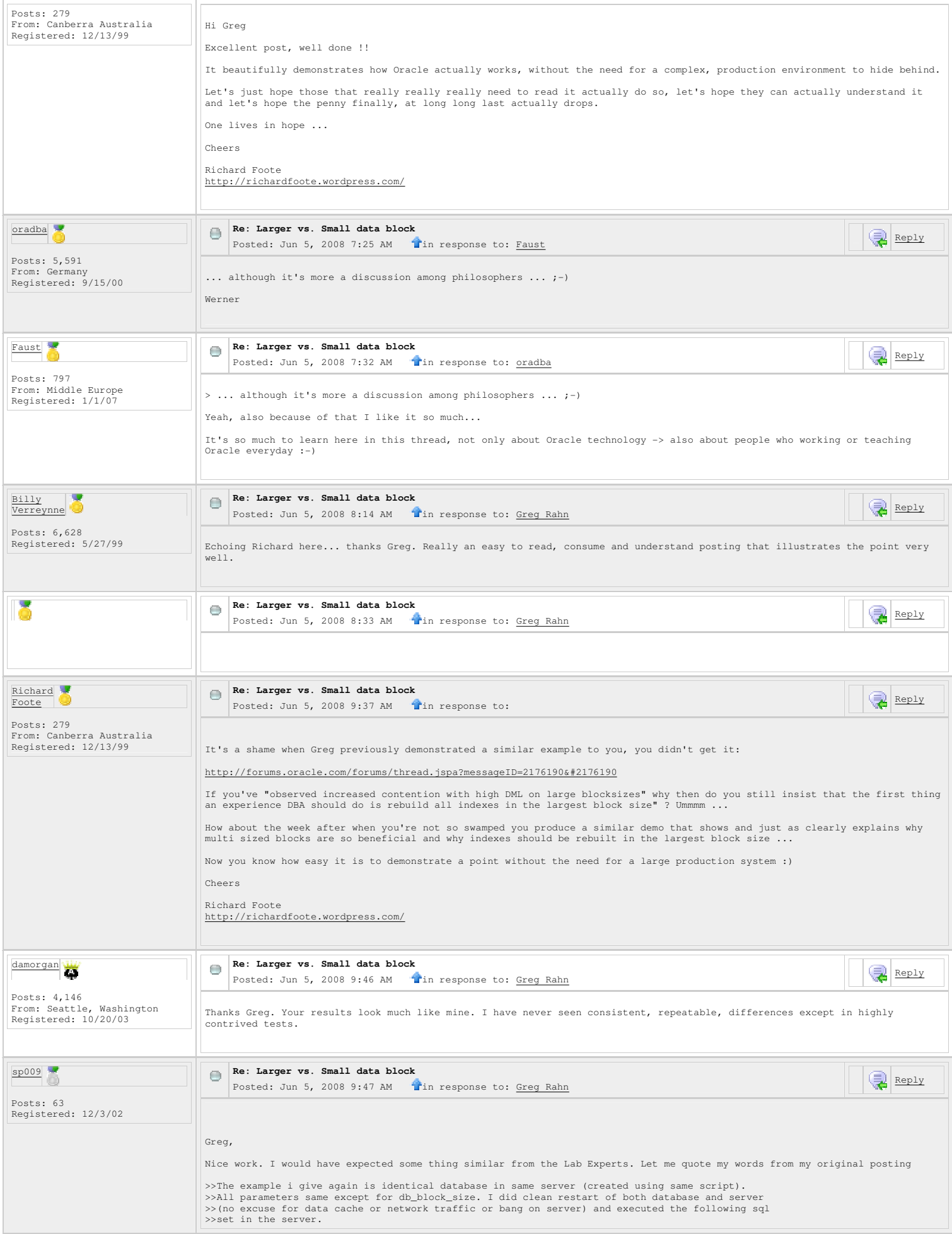

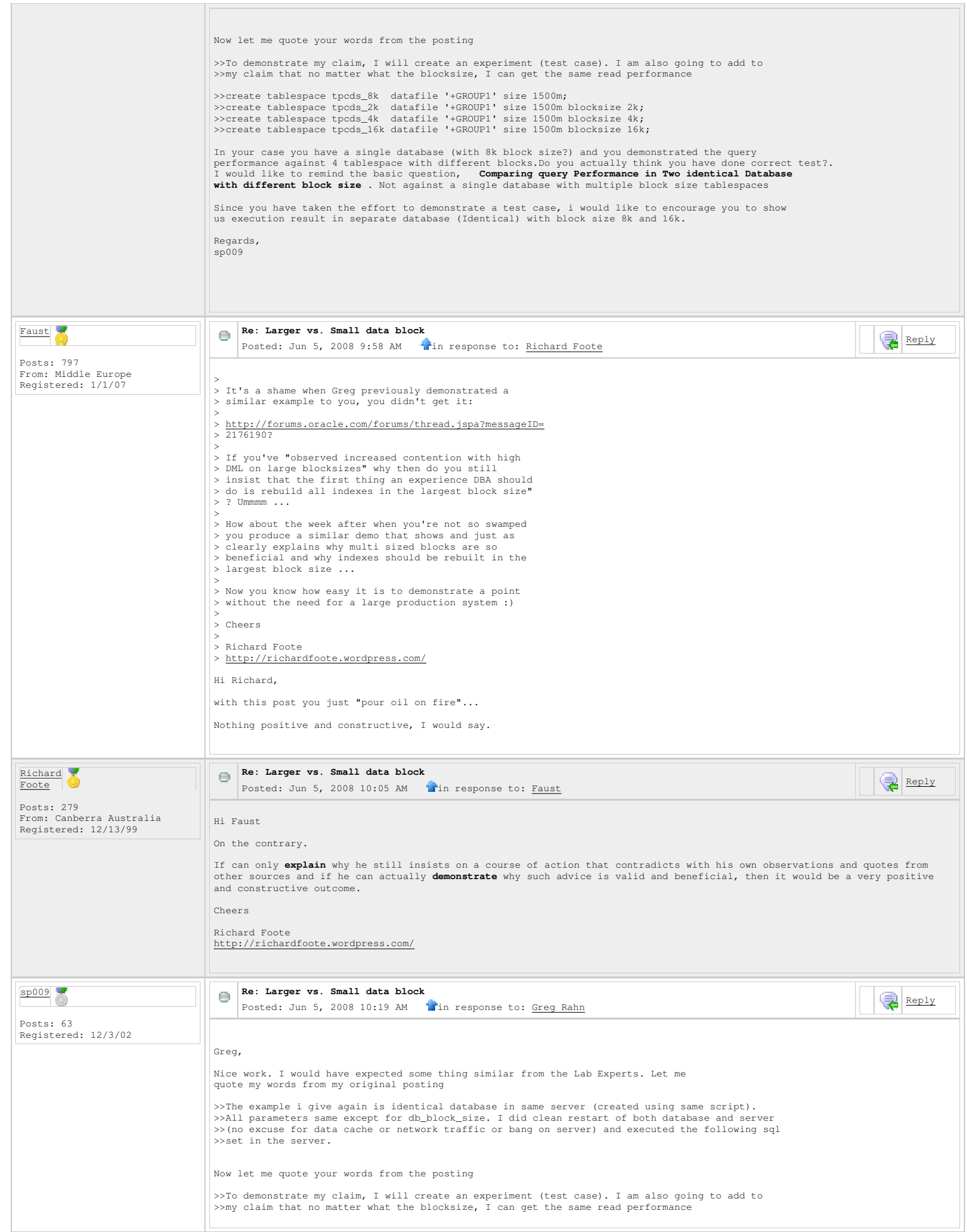

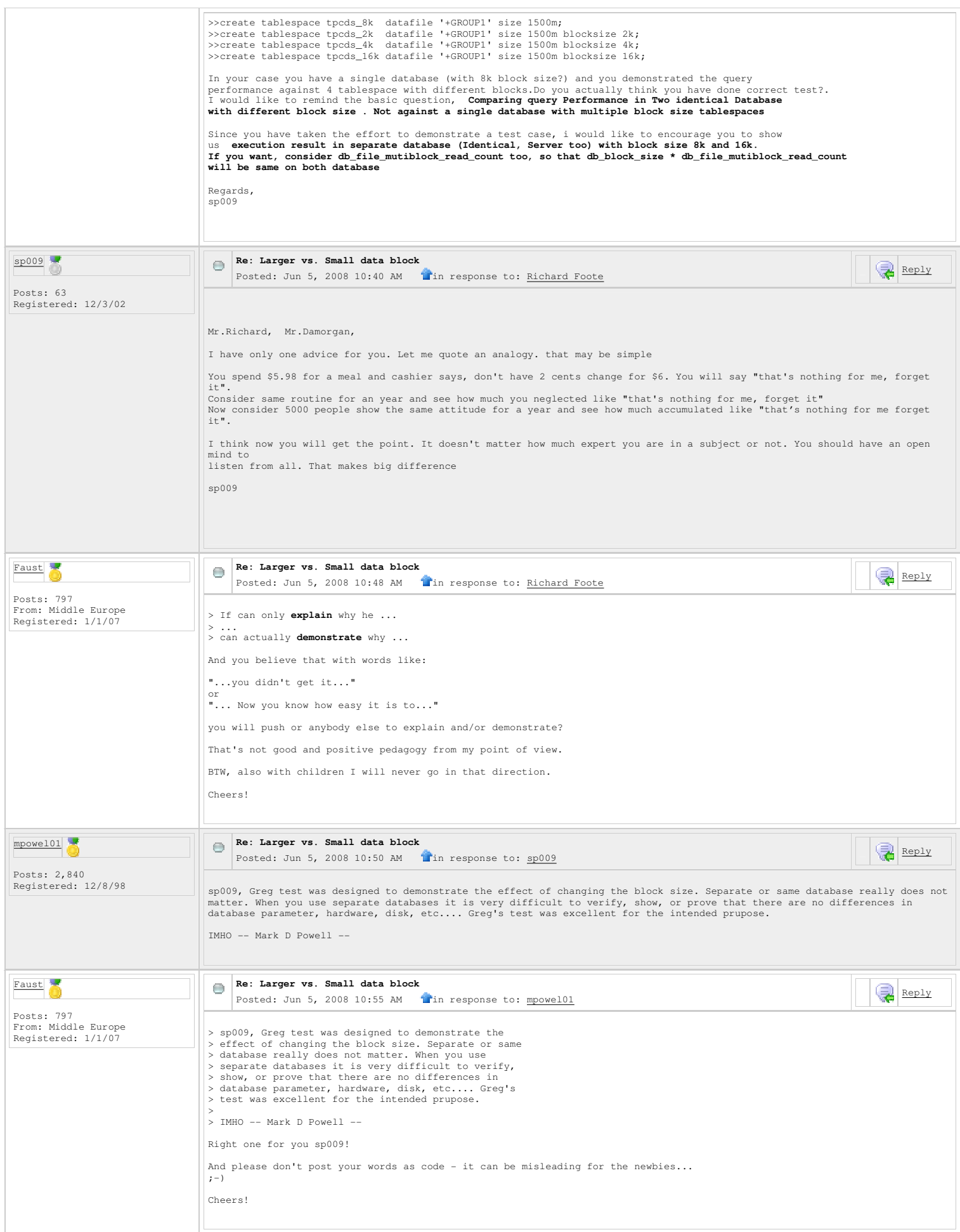

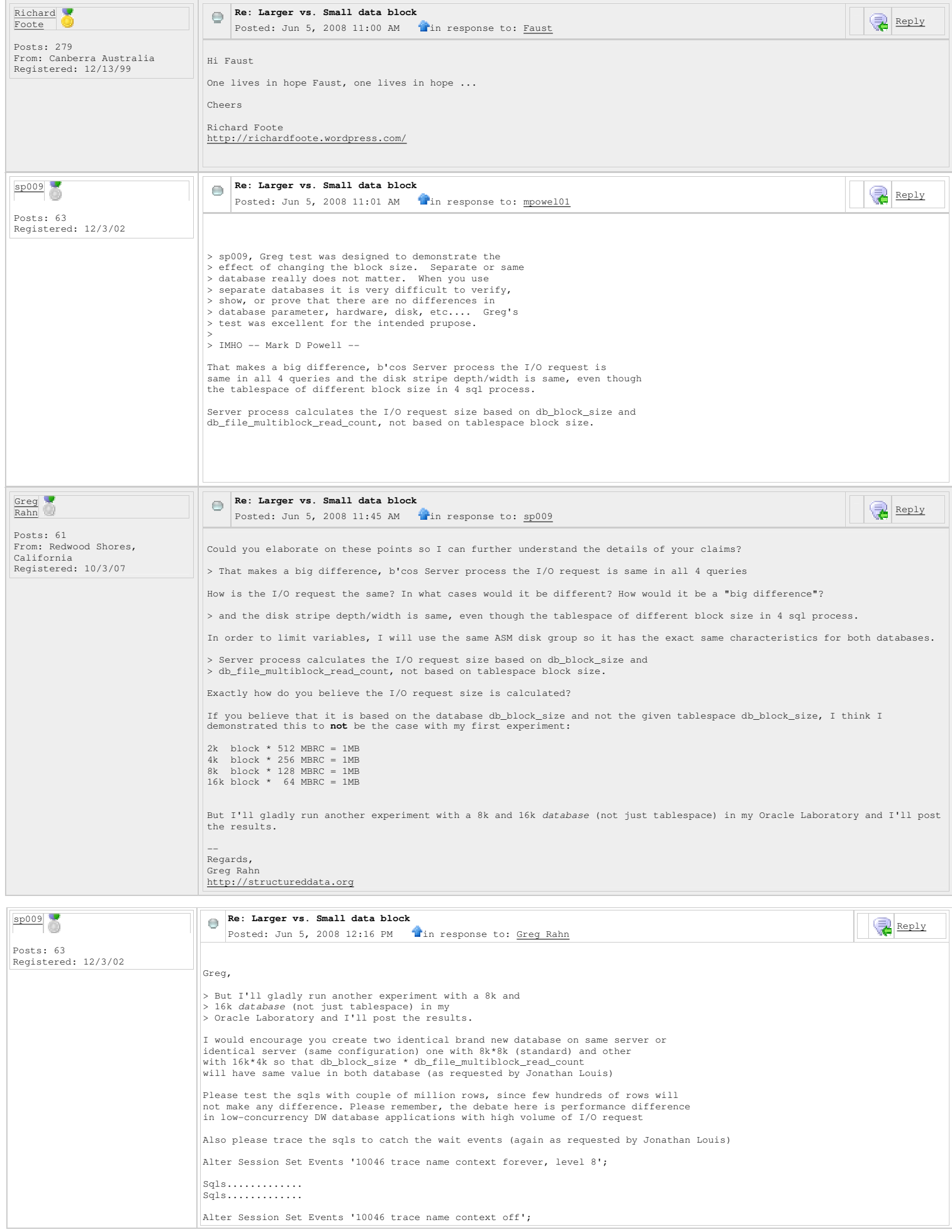

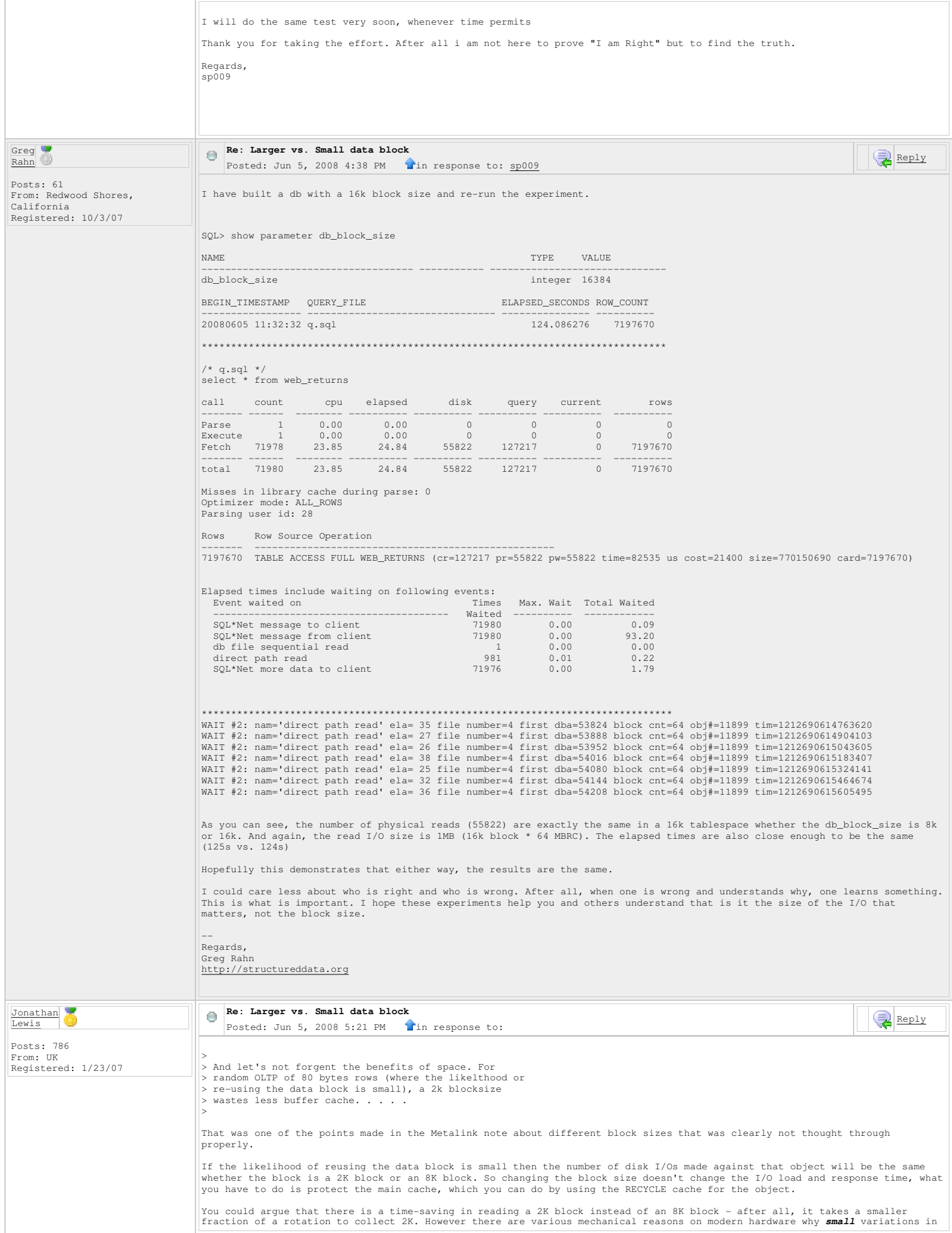

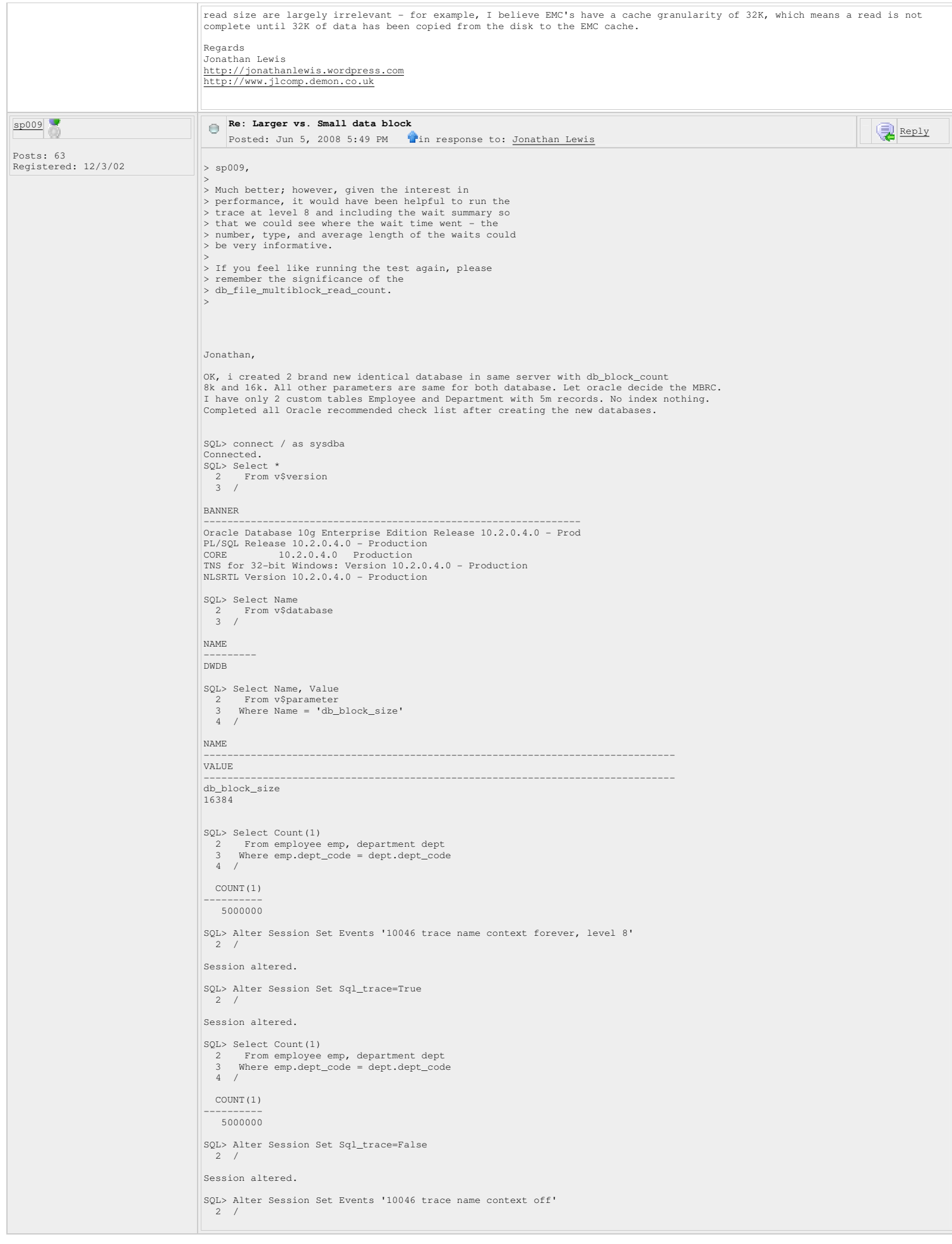

```
Session altered. 
SQL> spool off; 
++++++++++++++++++++++++++++++++++++++++++++++++++++++++++++++++++++++++++++++++++ 
SQL> connect / as sysdba 
Connected.<br>SOL> Select *
SQL> Select * 
 2 From v$version 
 3 / 
BANNER 
---------------------------------------------------------------- 
Oracle Database 10g Enterprise Edition Release 10.2.0.4.0 - Prod 
PL/SQL Release 10.2.0.4.0 - Production 
CORE 10.2.0.4.0 Production 
TNS for 32-bit Windows: Version 10.2.0.4.0 - Production 
NLSRTL Version 10.2.0.4.0 - Production 
SQL> Select Name 
 2 From v$database 
 3 / 
NAME 
--------- 
TPDB 
SQL> Select Name, Value 
 2 From v$parameter 
 3 Where Name = 'db_block_size' 
 4NAME 
-------------------------------------------------------------------------------- 
VALUE 
-------------------------------------------------------------------------------- 
db_block_size 
8192 
SQL> Select Count(1) 
 2 From employee emp, department dept 
 3 Where emp.dept_code = dept.dept_code 
 4 / 
  COUNT(1) 
---------- 
 5000000 
SQL> Alter Session Set Events '10046 trace name context forever, level 8' 
   2 /Session altered. 
SQL> Alter Session Set Sql_trace=True 
  \overline{2} /
Session altered. 
SQL> Select Count(1) 
 2 From employee emp, department dept 
 3 Where emp.dept_code = dept.dept_code 
 4 / 
  COUNT(1) 
---------- 
 5000000 
SQL> Alter Session Set Sql_trace=False 
    2 / 
Session altered. 
SQL> Alter Session Set Events '10046 trace name context off' 
2 /Session altered. 
SQL> spool off; 
+++++++++++++++++++++++++++++++++++++++++++++++++++++++++++++++++++++++++++++++++++ 
TKPROF RESULT 
DATABASE: DWDB 
TKPROF: Release 10.2.0.4.0 - Production on Thu Jun 5 16:30:22 2008 
Copyright (c) 1982, 2007, Oracle. All rights reserved. 
Trace file: dwdb_ora_2328.trc 
Sort options: default 
count = number of times OCI procedure was executed<br>count = number of times OCI procedure was executed<br>cpu<br>dapsed = elapsed time in seconds executing<br>disk<br>duery = number of physical reads of buffers from disk<br>query = number
Alter Session Set Sql_trace=True 
call count cpu elapsed disk query current rows 
------- ------ -------- ---------- ---------- ---------- ---------- ----------
```
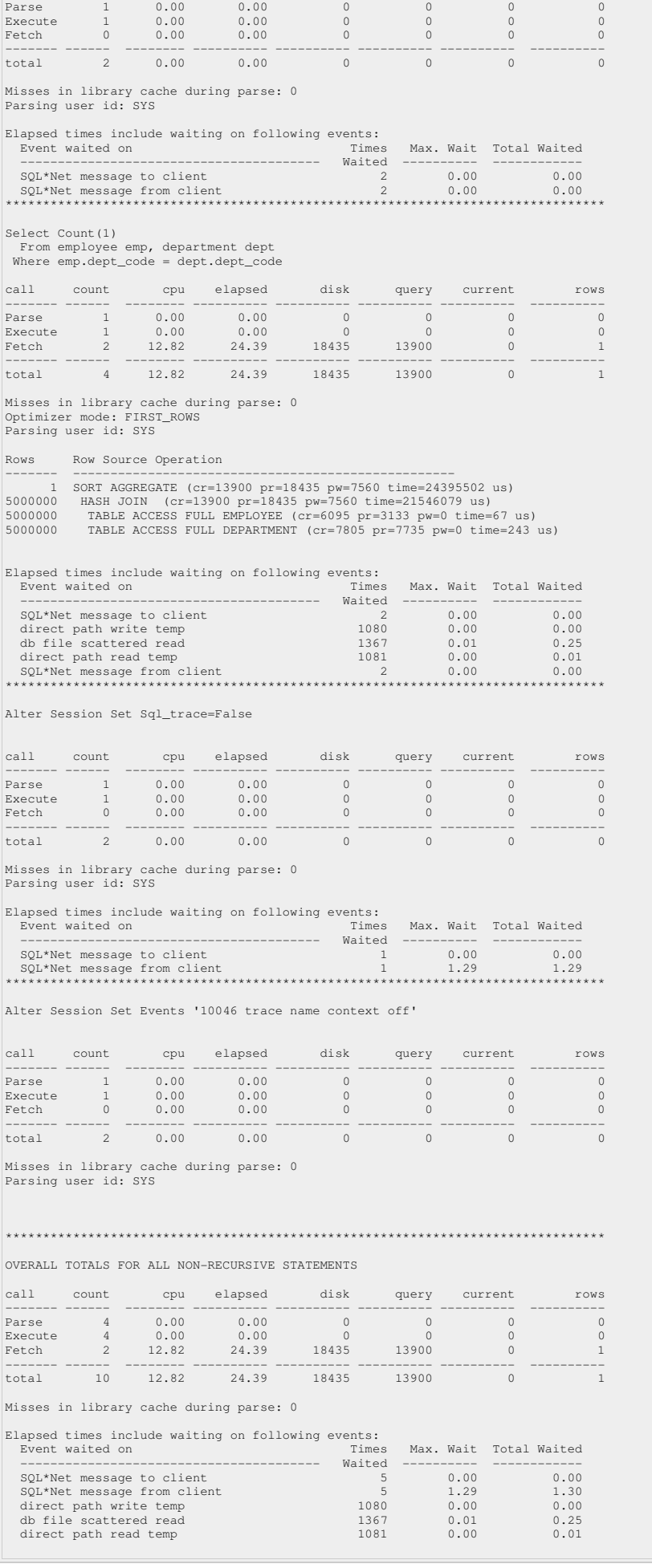

OVERALL TOTALS FOR ALL RECURSIVE STATEMENTS call count cpu elapsed disk query current rows ------- ------ -------- ---------- ---------- ---------- ---------- ---------- Parse 0 0.00 0.00 0 0 0 0 Execute 0 0.00 0.00 0 0 0 0 Fetch 0 0.00 0.00 0 0 0 0 ------- ------ -------- ---------- ---------- ---------- ---------- ----------  $0.00$ Misses in library cache during parse: 0 4 user SQL statements in session. 0 internal SQL statements in session. 4 SQL statements in session. \*\*\*\*\*\*\*\*\*\*\*\*\*\*\*\*\*\*\*\*\*\*\*\*\*\*\*\*\*\*\*\*\*\*\*\*\*\*\*\*\*\*\*\*\*\*\*\*\*\*\*\*\*\*\*\*\*\*\*\*\*\*\*\*\*\*\*\*\*\*\*\*\*\*\*\*\*\*\*\* Trace file: dwdb\_ora\_2328.trc Trace file compatibility: 10.01.00 Sort options: default 1 session in tracefile. user SQL statements in trace file. 0 internal SQL statements in trace file. 4 SQL statements in trace file. 4 unique SQL statements in trace file.<br>3596 lines in trace file. 3596 lines in trace file. 25 elapsed seconds in trace file. ++++++++++++++++++++++++++++++++++++++++++++++++++++++++++++++++++++++++++++++++ DATABASE: TPDB TKPROF: Release 10.2.0.4.0 - Production on Thu Jun 5 16:31:09 2008 Copyright (c) 1982, 2007, Oracle. All rights reserved. Trace file: tpdb\_ora\_272.trc Sort options: default count = number of times OCI procedure was executed<br>count = number of times OCI procedure was executed<br>cpu<br>dapsed = elapsed time in seconds executing<br>disk<br>duery = number of physical reads of buffers from disk<br>query = number Alter Session Set Sql\_trace=True call count cpu elapsed disk query current rows ------- ------ -------- ---------- ---------- ---------- ---------- ---------- Parse 1 0.00 0.00 0 0 0 0 Execute 1 0.00 0.00 0 0 0 0 Fetch 0 0.00 0.00 0 0 0 0 ------- ------ -------- ---------- ---------- ---------- ---------- --------- total 2 0.00 0.00 0 0 0 0 0 Misses in library cache during parse: 0 Parsing user id: SYS Elapsed times include waiting on following events: Event waited on Times Max. Wait Total Waited ---------------------------------------- Waited ---------- ------------ SQL\*Net message to client 2 0.00 0.00 SQL\*Net message from client 2 0.00 0.00 \*\*\*\*\*\*\*\*\*\*\*\*\*\*\*\*\*\*\*\*\*\*\*\*\*\*\*\*\*\*\*\*\*\*\*\*\*\*\*\*\*\*\*\*\*\*\*\*\*\*\*\*\*\*\*\*\*\*\*\*\*\*\*\*\*\*\*\*\*\*\*\*\*\*\*\*\*\*\*\* Select Count (1) From employee emp, department dept Where emp.dept\_code = dept.dept\_code 911 count opu elapsed disk query current rows<br>
Parse 1 0.00 0.00 0 0 0 0 0<br>
Execute 1 0.00 0.00 0 0 0 0 0<br>
Fetch 2 13.20 27.61 34226 27954 0<br>
Total 4 13.20 27.61 34226 27954 0 1 Misses in library cache during parse: 0 Optimizer mode: FIRST\_ROWS Parsing user id: SYS Rows Row Source Operation ------- --------------------------------------------------- 1 SORT AGGREGATE (cr=27954 pr=34226 pw=15285 time=27619188 us) 5000000 HASH JOIN (cr=27954 pr=34226 pw=15285 time=34005775 us) 5000000 TABLE ACCESS FULL EMPLOYEE (cr=12254 pr=3327 pw=0 time=70 us) 5000000 TABLE ACCESS FULL DEPARTMENT (cr=15700 pr=15599 pw=0 time=260 us) Elapsed times include waiting on following events: Max. Wait Total Waited ---------------------------------------- Waited ---------- ------------ SQL\*Net message to client 2 0.00 0.00 direct path write temp 1019 0.00 0.00 db file scattered read 2366 0.02 0.21 db file sequential read 1 0.00 0.00<br>
direct path read temp 1020 0.00 0.01<br>  $SO_L^{1\ttext{M}}\text{D}^2\text{D}^2\text{D}^2\text{D}^2\text{D}^2\text{D}^2\text{D}^2\text{D}^2\text{D}^2\text{D}^2\text{D}^2\text{D}^2\text{D}^2\text{D}^2\text{D}^2\text{D}^2\text{D}^2\text{D}^2\text{D}^2\text{D$ Alter Session Set Sql\_trace=False
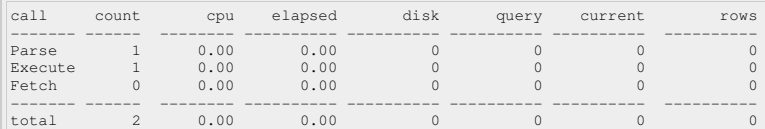

Misses in library cache during parse: 0 Parsing user id: SYS

Elapsed times include waiting on following events:

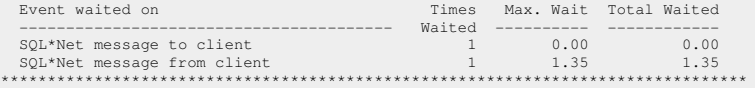

Alter Session Set Events '10046 trace name context off'

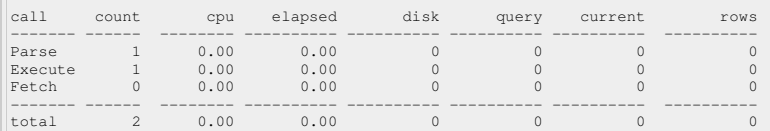

Misses in library cache during parse: 0 Parsing user id: SYS

\*\*\*\*\*\*\*\*\*\*\*\*\*\*\*\*\*\*\*\*\*\*\*\*\*\*\*\*\*\*\*\*\*\*\*\*\*\*\*\*\*\*\*\*\*\*\*\*\*\*\*\*\*\*\*\*\*\*\*\*\*\*\*\*\*\*\*\*\*\*\*\*\*\*\*\*\*\*\*\*

OVERALL TOTALS FOR ALL NON-RECURSIVE STATEMENTS

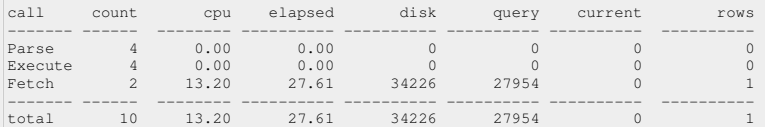

Misses in library cache during parse: 0

Elapsed times include waiting on following events:

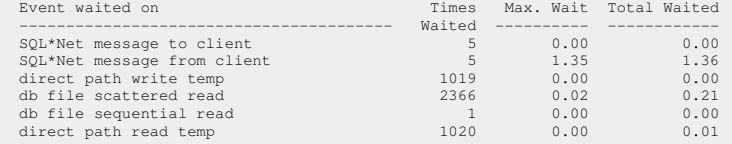

OVERALL TOTALS FOR ALL RECURSIVE STATEMENTS

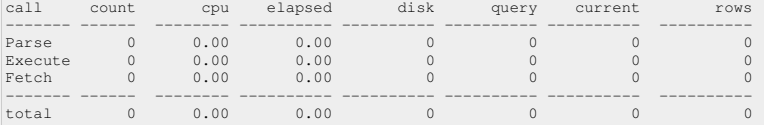

Misses in library cache during parse: 0

4 user SQL statements in session. 0 internal SQL statements in session.

 4 SQL statements in session. \*\*\*\*\*\*\*\*\*\*\*\*\*\*\*\*\*\*\*\*\*\*\*\*\*\*\*\*\*\*\*\*\*\*\*\*\*\*\*\*\*\*\*\*\*\*\*\*\*\*\*\*\*\*\*\*\*\*\*\*\*\*\*\*\*\*\*\*\*\*\*\*\*\*\*\*\*\*\*\* Trace file: tpdb\_ora\_272.trc

Trace file compatibility: 10.01.00 Sort options: default

- 1 session in tracefile.<br>
4 user SQL statements in trace file.<br>
0 internal SQL statements in trace file.<br>
4 SQL statements in trace file.<br>
4 unique SQL statements in trace file.
	-
	-
	-
- 4474 lines in trace file. 29 elapsed seconds in trace file.

I would love to see an expert explanation from you for the above cpu/cost difference in both database.

Reply

Regards, sp009

jgarry Posts: 128 > Regards > Jonathan Lewis Jonathan Lewis<br>http://jonathanlewis.wordpress.com > http://www.jlcomp.demon.co.uk

**Re: Larger vs. Small data block**  Posted: Jun 5, 2008 6:29 PM in response to: sp009

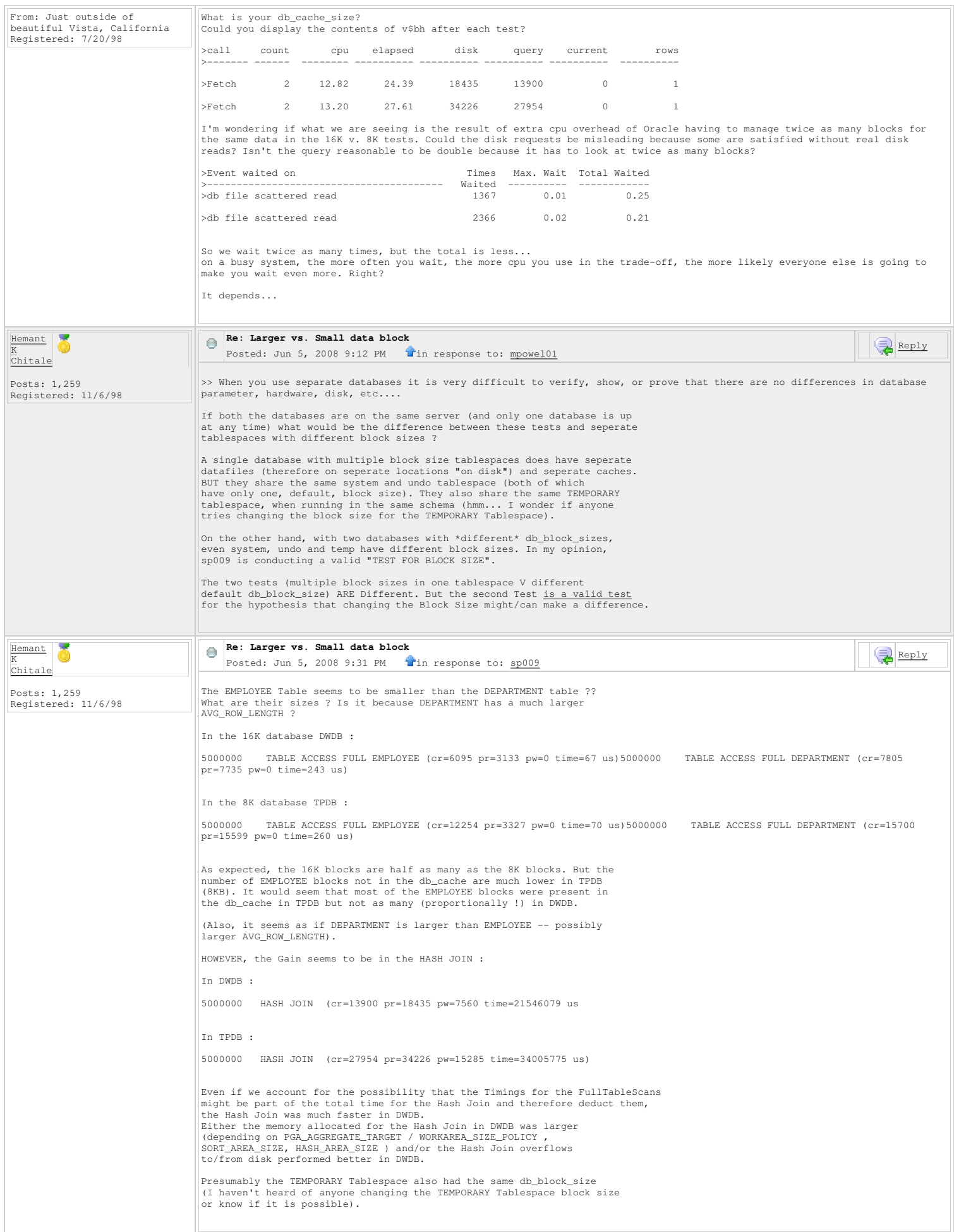

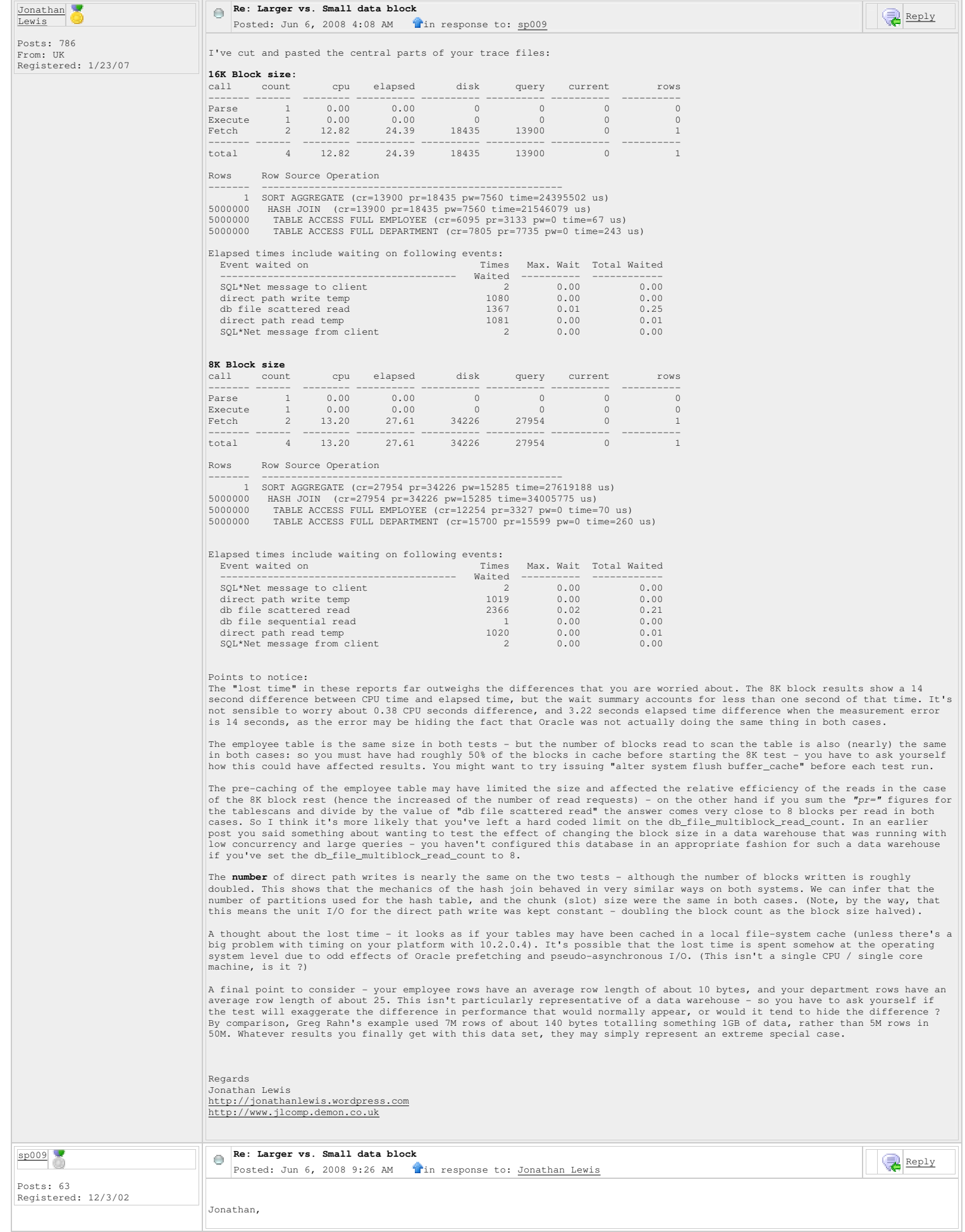

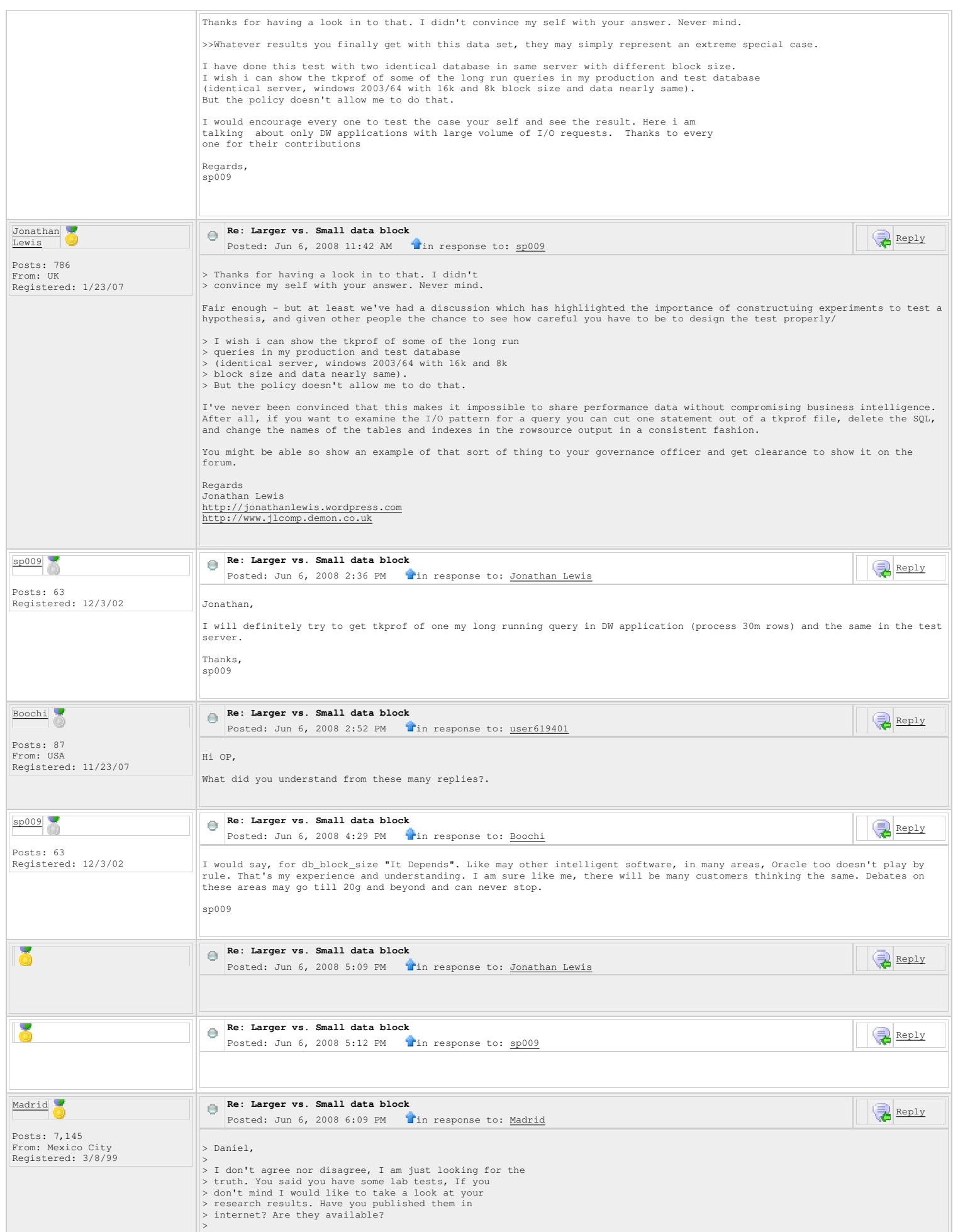

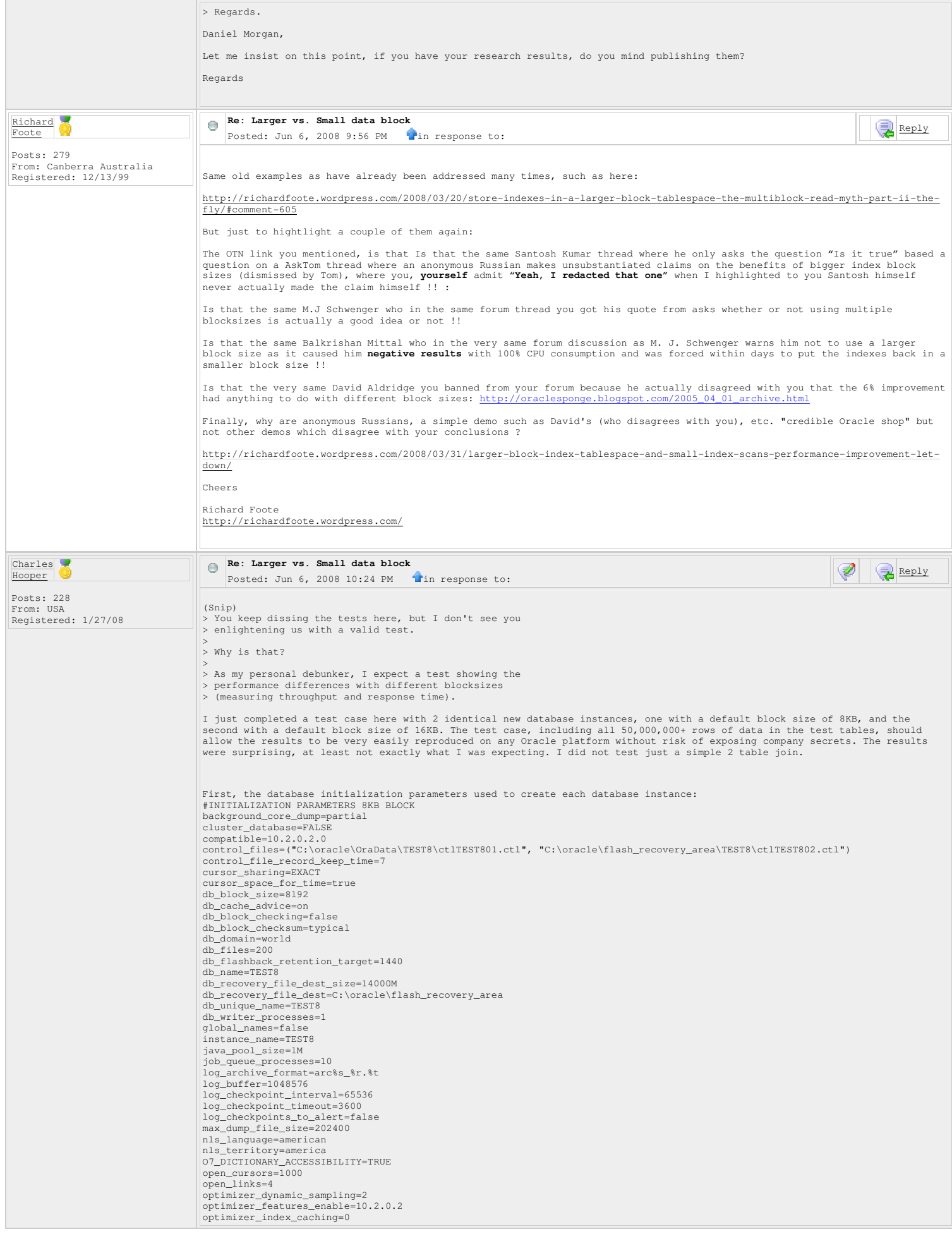

```
optimizer_index_cost_adj=100 
optimizer_mode=ALL_ROWS 
pga_aggregate_target=300M 
 plsql_code_type=INTERPRETED 
processes=210 
processes 210<br>query rewrite enabled=FALSE
 query_rewrite_integrity=TRUSTED 
recyclebin=ON 
 remote_login_passwordfile=EXCLUSIVE 
service_names=TEST8 
sessions=236 
session_cached_cursors=200 
 sga_max_size=1100M 
sga_target=900M 
 star_transformation_enabled=FALSE 
statistics_level=typical 
timed_statistics=true 
transactions=259 
transactions_per_rollback_segment=5 
undo_management=AUTO 
 undo_retention=1800 
undo_tablespace=ROLLBACK_DATA 
workarea_size_policy=auto 
 background_dump_dest=C:\oracle\product\10.2.0\admin\TEST8\bdump 
core_dump_dest=C:\oracle\product\10.2.0\admin\TEST8\cdump 
 user_dump_dest=C:\oracle\product\10.2.0\admin\TEST8\udump<br>utl_file_dir=C:\oracle\product\10.2.0\admin\TEST8\udump

#INITIALIZATION PARAMETER MODIFICATIONS FOR 16KB BLOCK 
 control_files=("C:\oracle\OraData\test16\ctltest1601.ctl", "C:\oracle\flash_recovery_area\test16\ctltest1602.ctl") 
 db_block_size=16384<br>background_dump_dest=C:\oracle\product\10.2.0\admin\test16\bdump<br>core_dump_dest=C:\oracle\product\10.2.0\admin\test16\cdump
 user_dump_dest=C:\oracle\product\10.2.0\admin\test16\udump utl_file_dir=C:\oracle\product\10.2.0\admin\test16\udump

#CREATE DATABASE COMMAND FOR 8KB BLOCK SIZE: 
CREATE DATABASE "TEST8" 
MAXINSTANCES 8<br>MAXLOGHISTORY 1
MAXLOGHISTORY 1 
MAXLOGETLES 20
MAYLOGMEMBERS
MAXDATAFILES 100
DATAFILE 'c:\oracle\oradata\TEST8\SystemTEST801.dbf' SIZE 700M AUTOEXTEND ON NEXT 20M MAXSIZE UNLIMITED EXTENT MANAGEMENT 
 LOCAL<br>SYSAUX DATAFILE 'c:\oracle\oradata\TEST8\SysauxTEST801.dbf' SIZE 300M AUTOEXTEND ON NEXT 10M MAXSIZE UNLIMITED<br>SMALLFILE DEFAULT TEMPORARY TABLESPACE TEMPORARY_DATA1 TEMPFILE 'c:\oracle\oradata\TEST8\TmpTEST801.dbf' 
 20M MAXSIZE UNLIMITED 
CHARACTER SET WE8MSWIN1252 
NATIONAL CHARACTER SET AL16UTF16 
 LOGFILE GROUP 1 ('c:\oracle\oradata\TEST8\RedoTEST801.log') SIZE 512M,<br>GROUP 2 ('c:\oracle\oradata\TEST8\RedoTEST802.log') SIZE 512M,<br>GROUP 3 ('c:\oracle\oradata\TEST8\RedoTEST803.log') SIZE 512M,
 GROUP 4 ('c:\oracle\oradata\TEST8\RedoTEST804.log') SIZE 512M,<br>GROUP 5 ('c:\oracle\oradata\TEST8\RedoTEST805.log') SIZE 512M,<br>GROUP 6 ('c:\oracle\oradata\TEST8\RedoTEST806.log') SIZE 512M
 USER SYS IDENTIFIED BY "&&sysPassword" USER SYSTEM IDENTIFIED BY "&&systemPassword";<br>CREATE SMALLFILE TABLESPACE "USER_DATA" LOGGING DATAFILE 'C:\oracle\oradata\TEST8\usrTEST801.dbf' SIZE 2000M AUTOEXTEND ON
NEXT 100M MAXSIZE UNLIMITED EXTENT MANAGEMENT LOCAL SEGMENT SPACE MANAGEMENT AUTO:

#CREATE DATABASE COMMAND FOR 16KB BLOCK SIZE: 
 CREATE DATABASE "test16" 
MAXINSTANCES 8<br>MAXIOGHISTORY 1
MAXLOGHISTORY
 MAXLOGFILES 20 
MAXLOGMEMBERS 3 
MAXDATAFILES 100
DATAFILE 'c:\oracle\oradata\test16\Systemtest1601.dbf' SIZE 700M AUTOEXTEND ON NEXT 20M MAXSIZE UNLIMITED EXTENT MANAGEMENT 
LOCAL 
 SYSAUX DATAFILE 'c:\oracle\oradata\test16\Sysauxtest1601.dbf' SIZE 300M AUTOEXTEND ON NEXT 10M MAXSIZE UNLIMITED<br>SMALLFILE DEFAULT TEMPORARY TABLESPACE TEMPORARY_DATA1 TEMPFILE 'c:\oracle\oradata\test16\Tmptest1601.dbf' SI
 SMALLFILE UNDO TABLESPACE "ROLLBACK_DATA" DATAFILE 'c:\oracle\oradata\test16\undotbstest1601.dbf' SIZE 800M AUTOEXTEND ON NEXT<br>20M MAXSIZE UNLIMITED
 CHARACTER SET WE8MSWIN1252<br>NATIONAL CHARACTER SET ALI6UTF16<br>LOGFILE GROUP 1 ('c:\oracle\oradata\test16\Redotest1601.log') SIZE 512M,<br>GROUP 2 ('c:\oracle\oradata\test16\Redotest1602.log') SIZE 512M,<br>GROUP 3 ('c:\oracle\orad
 GROUP 4 ('c:\oracle\oradata\test16\Redotest1604.log') SIZE 512M,<br>GROUP 5 ('c:\oracle\oradata\test16\Redotest1605.log') SIZE 512M,<br>GROUP 6 ('c:\oracle\oradata\test16\Redotest1606.log') SIZE 512M<br>GROUP 6 ('c:\oracle\oradata\

The tests: 
####################### 
 #TEST RUN 1 AFTER A RESTART, ONLY 16KB DTAABASE INSTANCE STARTED<br>ALTER SYSTEM FLUSH BUFFER_CACHE;<br>ALTER SYSTEM FLUSH BUFFER_CACHE;

spool c:\test16.txt 
 set autotrace on 
set timing on 

SELECT 
    COUNT(*) 
FROM 
   ALL OBJECTS:

CREATE TABLE T1 AS 
SELECT 
  A.*,
```

```
 RN 
FROM 
   (SELECT 
 * 
 FROM 
 ALL_OBJECTS A 
  WHERE
      ROWNUM<=10000) A, 
   (SELECT 
 ROWNUM RN 
 FROM 
      DUAL 
 CONNECT BY 
 LEVEL<=5000); 

COMMIT; 

ALTER SYSTEM FLUSH BUFFER_CACHE; 
ALTER SYSTEM FLUSH BUFFER_CACHE; 

CREATE INDEX T1_IND1 ON T1(OWNER, OBJECT_NAME, SUBOBJECT_NAME, RN);

CREATE TABLE T2 AS 
SELECT
 * 
FROM 
 T1 
WHERE 
 1=2:CREATE INDEX T2_IND1 ON T2(OWNER, OBJECT_NAME, SUBOBJECT_NAME, RN);
ALTER SYSTEM FLUSH BUFFER_CACHE;<br>ALTER SYSTEM FLUSH BUFFER_CACHE;

INSERT INTO T2 
SELECT 
 * 
FROM 
   T1 
WHERE 
 RN < = 100; 
COMMIT; 
ALTER SYSTEM FLUSH BUFFER_CACHE;<br>ALTER SYSTEM FLUSH BUFFER_CACHE;

ALTER SESSION SET EVENTS '10046 TRACE NAME CONTEXT FOREVER, LEVEL 8'; 

SELECT 
 * 
FROM 
   T1 
WHERE
  STATUS='NONE'; 

SELECT 
 COUNT(*) 
FROM 
  T2:

SELECT /*+ INDEX(T1) */ DISTINCT 
OWNER,<br>OBJECT_NAME,
  SUBOBJECT_NAME
FROM
  T1; 

ALTER SESSION SET EVENTS '10046 TRACE NAME CONTEXT OFF'; 

SPOOL OFF 
ALTER SYSTEM FLUSH BUFFER_CACHE;<br>ALTER SYSTEM FLUSH BUFFER_CACHE;
####################### 
#TEST RUN 2 IN SECOND SESSION WITH 10046 TRACE LEVEL 8, 10053 TRACE LEVEL 1, SESSION LEVEL STATISTICS_LEVEL=ALL, DBMS_XPLAN<br>ALL STATS LAST, ONLY 16KB DTAABASE INSTANCE STARTED<br>SELECT /*+ INDEX(T1) */ DISTINCT<br>OBJECT_NAME,
   SUBOBJECT_NAME 
FROM 
   T1; 
####################### 

#TEST RUN 3 AFTER A RESTART, ONLY 16KB DTAABASE INSTANCE STARTED 
spool c:\test16-2.txt 
set autotrace on 
set timing on 

EXEC DBMS_STATS.GATHER_TABLE_STATS(OWNNAME=>USER,TABNAME=>'T1',CASCADE=>TRUE); 

EXEC DBMS_STATS.GATHER_TABLE_STATS(OWNNAME=>USER,TABNAME=>'T1',CASCADE=>TRUE); 
ALTER SYSTEM FLUSH BUFFER_CACHE;
ALTER SYSTEM FLUSH BUFFER_CACHE;

ALTER SESSION SET EVENTS '10046 TRACE NAME CONTEXT FOREVER, LEVEL 8'; 

SELECT DISTINCT 
OWNER,<br>OBJECT_NAME,
  SUBOBJECT_NAME
FROM 
   T1 
WHERE
   STATUS='NONE';
```
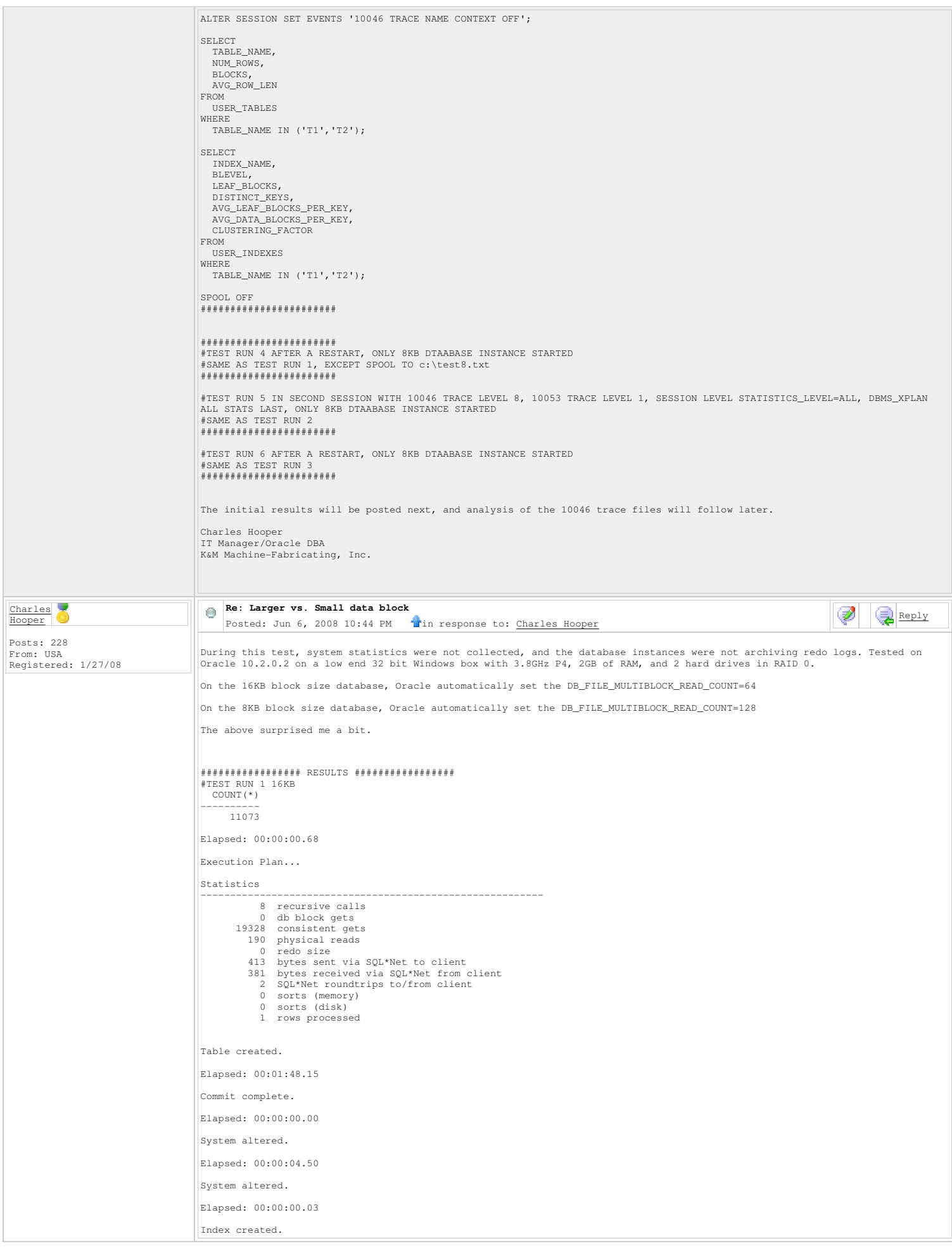

```
 
Elapsed: 00:10:30.96 

Table created. 

Elapsed: 00:00:01.50 

Index created. 

Elapsed: 00:00:00.00 

System altered. 

Elapsed: 00:00:01.62 

System altered. 

Elapsed: 00:00:00.03 

1000000 rows created. 

Elapsed: 00:02:08.28 

Execution Plan 
 ---------------------------------------------------------- 
Plan hash value: 3617692013 
 -------------------------------------------------------------------------- 
| Id | Operation | Name | Rows | Bytes | Cost (%CPU)| Time | 
 -------------------------------------------------------------------------- 
| 0 | INSERT STATEMENT | | 751K| 101M| 122K (2)| 00:28:37 | 
|* 1 | TABLE ACCESS FULL| T1 | 751K| 101M| 122K (2)| 00:28:37 | 
-------------------------------------------------------------------------- 

Predicate Information (identified by operation id):
 ---------------------------------------------------
   1 - f1 + \alpha r / T \text{DM} = 100Note 
 ----- 
 - dynamic sampling used for this statement 

Statistics 
 ---------------------------------------------------------- 
 6531 recursive calls 
 2490348 db block gets 
 352150 consistent gets 
 321601 physical reads 
  444972176 redo size 
 681 bytes sent via SQL*Net to client 
 583 bytes received via SQL*Net from client
 4 SQL*Net roundtrips to/from client 
 2 sorts (memory) 
 0 sorts (disk) 
 1000000 rows processed 

Commit complete. 

Elapsed: 00:00:00.00 

System altered. 

Elapsed: 00:00:10.60 
 System altered.

Elapsed: 00:00:00.00 

Session altered. 

Elapsed: 00:00:00.06 

no rows selected 

Elapsed: 00:01:12.87 

Execution Plan 
 ---------------------------------------------------------- 
Plan hash value: 3617692013 
 -------------------------------------------------------------------------- 
| Id | Operation | Name | Rows | Bytes | Cost (%CPU)| Time | 
 -------------------------------------------------------------------------- 
| 0 | SELECT STATEMENT | | 3544 | 487K| 122K (2)| 00:28:33 | 
|* 1 | TABLE ACCESS FULL| T1 | 3544 | 487K| 122K (2)| 00:28:33 | 
 -------------------------------------------------------------------------- 
Predicate Information (identified by operation id):
 ---------------------------------------------------
    1 - filter("STATUS"='NONE') 
Note 
 ----- 
 - dynamic sampling used for this statement 

Statistics 
 ---------------------------------------------------------- 
  5 recursive calls 
 0 db block gets 
  321695 consistent gets 
 321569 physical reads 
  0 redo size 
 1047 bytes sent via SQL*Net to client 
 370 bytes received via SQL*Net from client
 1 SQL*Net roundtrips to/from client
```

```
0 sorts (memory)<br>0 sorts (disk)
                     sorts (disk)
                  0 rows processed 
    COUNT(*) 
---------- 
 1000000 

Elapsed: 00:00:02.37 

Execution Plan 
---------------------------------------------------------- 
Plan hash value: 1385691034 
------------------------------------------------------------------------- 
| Id | Operation | Name | Rows | Cost (%CPU)| Time | 
------------------------------------------------------------------------- 
     | 0 | SELECT STATEMENT | | 1 | 1230 (1)| 00:00:18 | 
| 1 | SORT AGGREGATE | | 1 | | | 
| 2 | INDEX FAST FULL SCAN| T2_IND1 | 968K| 1230 (1)| 00:00:18 | 
------------------------------------------------------------------------- 

Note 
----- 
     - dynamic sampling used for this statement 

Statistics 
---------------------------------------------------------- 
                32 recursive calls 
 3 db block gets 
 6812 consistent gets 
             4294 physical reads 
 242044 redo size 
 411 bytes sent via SQL*Net to client 
 381 bytes received via SQL*Net from client
 2 SQL*Net roundtrips to/from client 
 0 sorts (memory) 
 0 sorts (disk) 
 1 rows processed 
OWNER
                                                   OBJECT NAME
------------------------------ ------------------------------ 
SUBOBJECT_NAME
------------------------------ ... 

9454 rows selected. 

Elapsed: 00:01:28.62 

Execution Plan 
                                                   ---------------------------------------------------------- 
Plan hash value: 1118578911 
------------------------------------------------------------------------------ 
| Id | Operation | Name | Rows | Bytes | Cost (%CPU)| Time | 
------------------------------------------------------------------------------ 
| 0 | SELECT STATEMENT | | 54M| 2666M| 574K (1)| 02:14:00 |<br>| 1 | SORT UNIQUE NOSORT| | 54M| 2666M| 574K (1)| 02:14:00 |<br>| 2 | INDEX FULL SCAN | T1_IND1 | 54M| 2666M| 136K (1)| 00:13:51 |<br>----------------------------------

Note 
----- 
 - dynamic sampling used for this statement 

Statistics 
                                                                ---------------------------------------------------------- 
             5 recursive calls 
                 0 db block gets
 135802 consistent gets 
 135073 physical reads 
 0 redo size 
        299135 bytes sent via SQL*Net to client 
 7311 bytes received via SQL*Net from client
 632 SQL*Net roundtrips to/from client 
 0 sorts (memory) 
 0 sorts (disk) 
            9454 rows processed

Session altered. 

Elapsed: 00:00:00.00 

#TEST RUN 2 16KB 
SELECT /*+ INDEX(T1) */ DISTINCT<br>
OWNER,<br>
OBJECT_NAME,
   SUBOBJECT_NAME
FROM 
   T1; 
------------------------------------------------------------------------------------------------- 
| Id | Operation | Name | Starts | E-Rows | A-Rows | A-Time | Buffers | Reads | 
------------------------------------------------------------------------------------------------- 
| 1 | SORT UNIQUE NOSORT| | 1 | 54M| 9454 |00:02:19.11 | 135K| 135K| 
| 2 | INDEX FULL SCAN | T1_IND1 | 1 | 54M| 50M|00:01:40.05 | 135K| 135K| 
------------------------------------------------------------------------------------------------- 
Note 
----- 
 - dynamic sampling used for this statement 

#TEST RUN 3 16KB
```
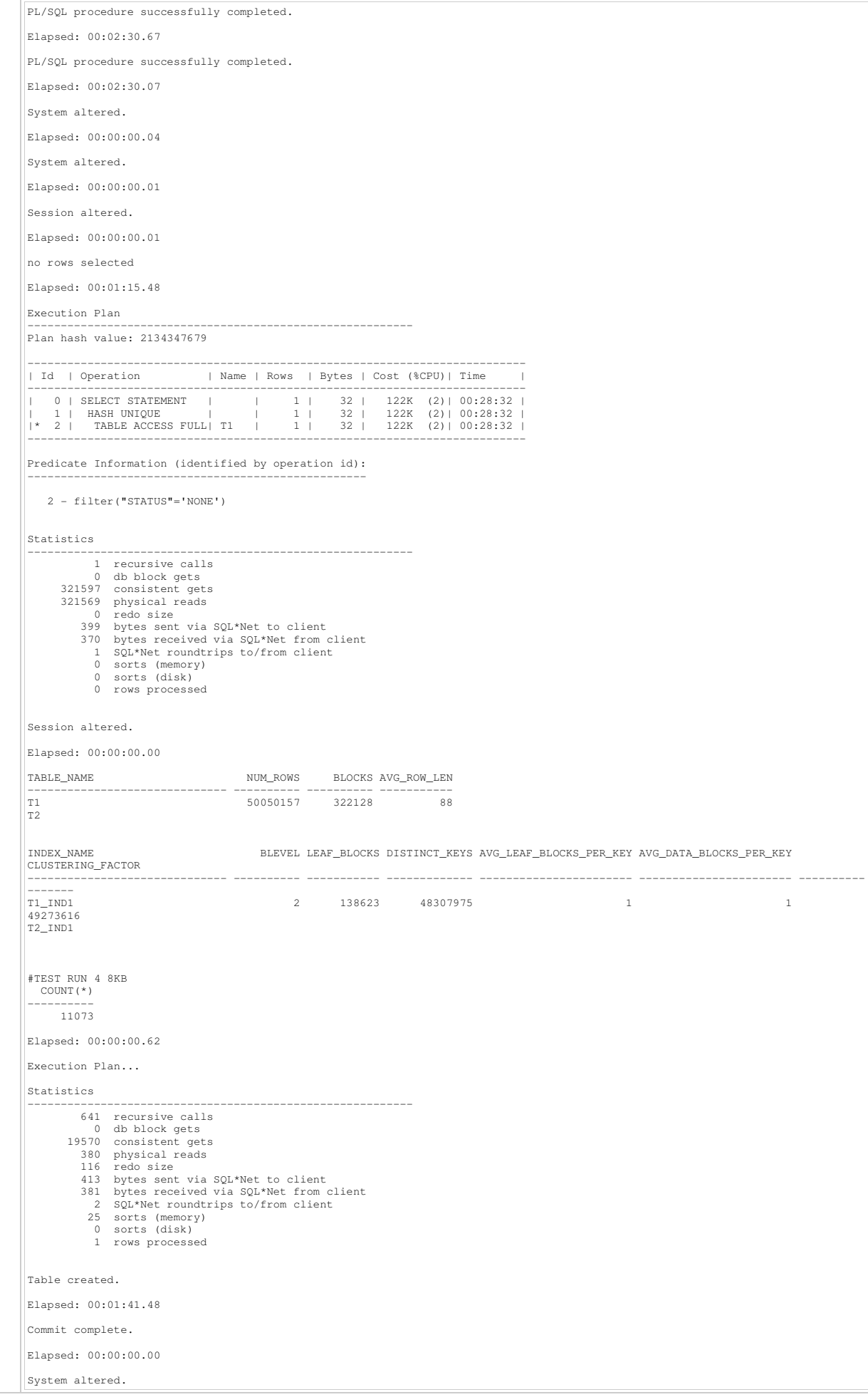

```
 
Elapsed: 00:00:02.31 

System altered. 

Elapsed: 00:00:00.00 

Index created. 

Elapsed: 00:08:28.31 

Table created. 

Elapsed: 00:00:01.01 

Index created. 

Elapsed: 00:00:00.01 
System altered.

Elapsed: 00:00:00.81 

System altered. 

Elapsed: 00:00:00.01 

1000000 rows created. 

Elapsed: 00:01:53.59 
Execution Plan 
---------------------------------------------------------- 
Plan hash value: 3617692013 
-------------------------------------------------------------------------- 
| Id | Operation | Name | Rows | Bytes | Cost (%CPU)| Time | 
-------------------------------------------------------------------------- 
| 0 | INSERT STATEMENT | | 776K| 104M| 178K (2)| 00:35:46 | 
|* 1 | TABLE ACCESS FULL| T1 | 776K| 104M| 178K (2)| 00:35:46 | 
-------------------------------------------------------------------------- 
Predicate Information (identified by operation id):
---------------------------------------------------
  1 - \text{filter}(\text{"RN"} \leq 100)Note 
----- 
 - dynamic sampling used for this statement 

Statistics 
                                             ---------------------------------------------------------- 
 7290 recursive calls 
 2854734 db block gets 
       712468 consistent gets 
 651602 physical reads 
 469393664 redo size 
681 bytes received via SQL*Net to client<br>
583 bytes received via SQL*Net from client<br>
4 SQL*Net roundtrips to/from client<br>
6 sorts (memory)<br>
0 sorts (disk)<br>
rows processed
Commit complete. 

Elapsed: 00:00:00.00 

System altered. 

Elapsed: 00:00:17.45 
System altered.

Elapsed: 00:00:00.01 

Session altered. 

Elapsed: 00:00:00.03 

no rows selected 

Elapsed: 00:01:01.21 

Execution Plan 
---------------------------------------------------------- 
Plan hash value: 3617692013 
-------------------------------------------------------------------------- 
| Id | Operation | Name | Rows | Bytes | Cost (%CPU)| Time | 
-------------------------------------------------------------------------- 
| 0 | SELECT STATEMENT | | 7180 | 988K| 178K (1)| 00:35:43 | 
|* 1 | TABLE ACCESS FULL| T1 | 7180 | 988K| 178K (1)| 00:35:43 | 
-------------------------------------------------------------------------- 

Predicate Information (identified by operation id):
---------------------------------------------------
   1 - filter("STATUS"='NONE') 
Note 
----- 
 - dynamic sampling used for this statement 

Statistics 
 ----------------------------------------------------------
```

```
5 recursive calls
                            0 db block gets 
            651592 consistent gets 
            651470 physical reads 
  0 redo size 
 1047 bytes sent via SQL*Net to client 
  370 bytes received via SQL*Net from client
 1 SQL*Net roundtrips to/from client 
                      0 sorts (memory) 
  0 sorts (disk) 
 0 rows processed 
    COUNT(*) 
 ---------- 
 1000000 

Elapsed: 00:00:02.57 
Execution Plan 
 ---------------------------------------------------------- 
Plan hash value: 1385691034 
 ------------------------------------------------------------------------- 
| Id | Operation | Name | Rows | Cost (%CPU)| Time | 
------------------------------------------------------------------------- 
| 0 | SELECT STATEMENT | | 1 | 1863 (1)| 00:00:23 | 
| 1 | SORT AGGREGATE | | 1 | | | 
| 2 | INDEX FAST FULL SCAN| T2_IND1 | 796K| 1863 (1)| 00:00:23 | 
------------------------------------------------------------------------- 
Note 
 ----- 
 - dynamic sampling used for this statement 
Statistics 
 ---------------------------------------------------------- 
 32 recursive calls 
                       3 db block gets 
             14148 consistent gets 
                 7745 physical reads 
  505960 redo size 
 411 bytes sent via SQL*Net to client 
 381 bytes received via SQL*Net from client
 2 SQL*Net roundtrips to/from client 
 0 sorts (memory) 
  0 sorts (disk) 
 1 rows processed 
OWNER
                                                                   OBJECT_NAME
                               ------------------------------ ------------------------------ 
SUBOBJECT_NAME 
                                   ------------------------------ ... 

9454 rows selected. 

Elapsed: 00:01:43.59 

Execution Plan 
                                                                  ---------------------------------------------------------- 
Plan hash value: 1118578911 
 ------------------------------------------------------------------------------ 
| Id | Operation | Name | Rows | Bytes | Cost (%CPU)| Time | 
------------------------------------------------------------------------------ 
| 0 | SELECT STATEMENT | | 50M| 2459M| 921K (1)| 03:04:19 | 
| 1 | SORT UNIQUE NOSORT| | 50M| 2459M| 921K (1)| 03:04:19 | 
| 2 | INDEX FULL SCAN | T1_IND1 | 50M| 2459M| 276K (1)| 00:55:24 | 
------------------------------------------------------------------------------ 

Note 
 ----- 
 - dynamic sampling used for this statement 

Statistics 
                                                                          ---------------------------------------------------------- 
  5 recursive calls 
 0 db block gets 
          274741 consistent gets
  274363 physical reads 
 0 redo size 
  299090 bytes sent via SQL*Net to client 
 7311 bytes received via SQL*Net from client
 632 SQL*Net roundtrips to/from client 
  0 sorts (memory) 
 0 sorts (disk) 
 9454 rows processed 

Session altered. 

Elapsed: 00:00:00.00 

#TEST RUN 5 8KB 
 ------------------------------------------------------------------------------------------------- 
| Id | Operation | Name | Starts | E-Rows | A-Rows | A-Time | Buffers | Reads | 
------------------------------------------------------------------------------------------------- 
| 1 | SORT UNIQUE NOSORT| | 1 | 50M| 9454 |00:02:38.02 | 274K| 274K| 
| 2 | INDEX FULL SCAN | T1_IND1 | 1 | 50M| 50M|00:01:40.08 | 274K| 274K| 
------------------------------------------------------------------------------------------------- 

Note 
----- 
     - dynamic sampling used for this statement 

#TEST RUN 6 8KB
```
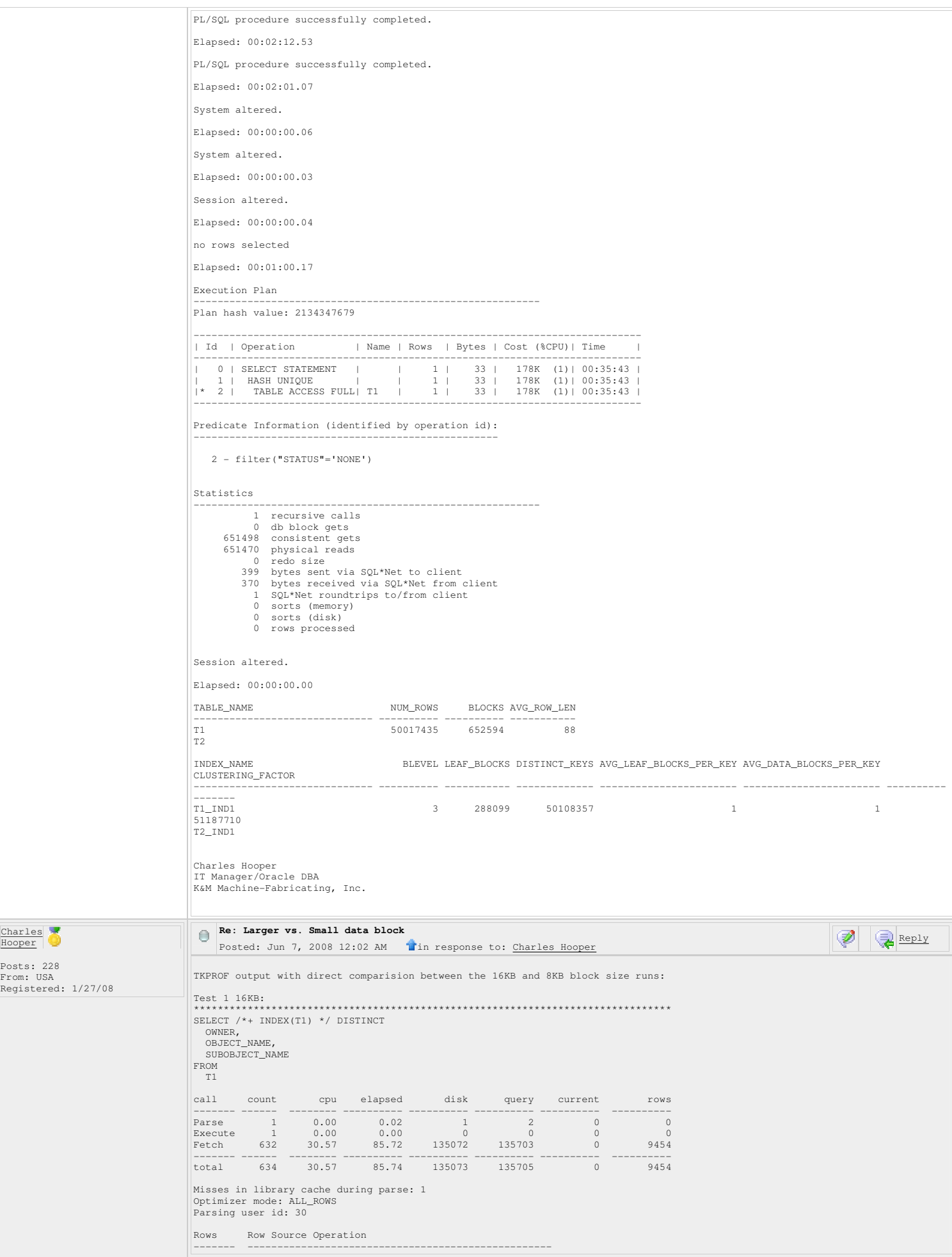

 9454 SORT UNIQUE NOSORT (cr=135703 pr=135072 pw=0 time=85245437 us) 50000000 INDEX FULL SCAN T1\_IND1 (cr=135703 pr=135072 pw=0 time=100008470 us)(object id 11767) Elapsed times include waiting on following events: Event waited on Times Max. Wait Total Waited ---------------------------------------- Waited ---------- ------------ SQL\*Net message to client 632 0.00 0.00 db file sequential read 135072 0.04 56.86 SQL\*Net message from client 632 0.01 2.79 \*\*\*\*\*\*\*\*\*\*\*\*\*\*\*\*\*\*\*\*\*\*\*\*\*\*\*\*\*\*\*\*\*\*\*\*\*\*\*\*\*\*\*\*\*\*\*\*\*\*\*\*\*\*\*\*\*\*\*\*\*\*\*\*\*\*\*\*\*\*\*\*\*\*\*\*\*\*\*\* Test 4 8KB: \*\*\*\*\*\*\*\*\*\*\*\*\*\*\*\*\*\*\*\*\*\*\*\*\*\*\*\*\*\*\*\*\*\*\*\*\*\*\*\*\*\*\*\*\*\*\*\*\*\*\*\*\*\*\*\*\*\*\*\*\*\*\*\*\*\*\*\*\*\*\*\*\*\*\*\*\*\*\*\* SELECT /\*+ INDEX(T1) \*/ DISTINCT OWNER,<br>OBJECT\_NAME, SUBOBJECT\_NAME FROM T<sub>1</sub> call count call count cpu elapsed disk query current rows ------- ------ -------- ---------- ---------- ---------- ---------- ---------- Parse 1 0.00 0.02 1 2 0 0 Execute 1 0.00 0.00 0 0 0 0 Fetch 632 34.12 100.63 274233 274646 0 9454 ------- ------ -------- ---------- ---------- ---------- ---------- ---------- total 634 34.12 100.65 274234 274648 0 9454 Misses in library cache during parse: 1 Optimizer mode: ALL\_ROWS Parsing user id: 30 Rows Rows Row Source Operation ------- --------------------------------------------------- 9454 SORT UNIQUE NOSORT (cr=274646 pr=274233 pw=0 time=111328538 us) 50000000 INDEX FULL SCAN T1\_IND1 (cr=274646 pr=274233 pw=0 time=100020266 us)(object id 11767) Elapsed times include waiting on following events: Event waited on Times Max. Wait Total Waited ---------------------------------------- Waited ---------- ------------ SQL\*Net message to client 632 0.00 0.00 db file scattered read 6952 0.02 6.44 db file sequential read 225942 0.03 63.97 SQL\*Net message from client 632 0.02 2.78 \*\*\*\*\*\*\*\*\*\*\*\*\*\*\*\*\*\*\*\*\*\*\*\*\*\*\*\*\*\*\*\*\*\*\*\*\*\*\*\*\*\*\*\*\*\*\*\*\*\*\*\*\*\*\*\*\*\*\*\*\*\*\*\*\*\*\*\*\*\*\*\*\*\*\*\*\*\*\*\* Test 1 16KB: \*\*\*\*\*\*\*\*\*\*\*\*\*\*\*\*\*\*\*\*\*\*\*\*\*\*\*\*\*\*\*\*\*\*\*\*\*\*\*\*\*\*\*\*\*\*\*\*\*\*\*\*\*\*\*\*\*\*\*\*\*\*\*\*\*\*\*\*\*\*\*\*\*\*\*\*\*\*\*\* **SELECT**  \* FROM  $T1$ WHERE STATUS='NONE' call count cpu elapsed disk query current rows ------- ------ -------- ---------- ---------- ---------- ---------- ---------- Parse 1 0.00 0.02 1 1 0 0 Execute 1 0.00 0.00 0 0 0 0 Fetch 1 10.56 71.82 320429 321597 0 0 ------- ------ -------- ---------- ---------- ---------- ---------- --------- total 3 10.56 71.84 320430 321598 0 0 Misses in library cache during parse: 1 Optimizer mode: ALL\_ROWS Parsing user id: 30 Rows Rows Row Source Operation ------- --------------------------------------------------- 0 TABLE ACCESS FULL T1 (cr=321597 pr=320429 pw=0 time=71828655 us) Elapsed times include waiting on following events: Event waited on Times Max. Wait Total Waited ---------------------------------------- Waited ---------- ------------ db file sequential read 1 0.01 0.01 SQL\*Net message to client 1 0.00 0.00 db file scattered read 5085 0.05 62.14 SQL\*Net message from client 1 0.00 0.00 10046 Trace file:<br>
PARSE #14:c=109375,e=1035690,p=1140,cr=98,cu=0,mis=1,r=0,dep=0,og=1,tim=2106644614<br>
EXEC #14:c=0,e=28,p=0,cr=0,cu=0,mis=0,r=0,dep=0,og=1,tim=2106644794<br>
EXEC #14:c=0,e=28,p=0,cr=0,cu=0,mis=0,r=0,dep=0,og WAIT #14: nam='db file scattered read' ela= 665 file#=4 block#=61 blocks=4 obj#=11766 tim=2106712816<br>WAIT #14: nam='db file scattered read' ela= 574 file#=4 block#=65 blocks=4 obj#=11766 tim=2106713517 WAIT #14: nam='db file scattered read' ela= 26634 file#=4 block#=70 blocks=63 obj#=11766 tim=2106740385<br>WAIT #14: nam='db file scattered read' ela= 20419 file#=4 block#=134 blocks=63 obj#=11766 tim=2106762748<br>WAIT #14: nam ... WAIT #14: nam='db file scattered read' ela= 13668 file#=4 block#=321737 blocks=64 obj#=11766 tim=2178408686

WAIT #14: nam='db file scattered read' ela= 10157 file#=4 block#=321801 blocks=64 obj#=11766 tim=2178420732 WAIT #14: nam='db file scattered read' ela= 10221 file#=4 block#=321865 blocks=64 obj#=11766 tim=2178432836<br>WAIT #14: nam='db file scattered read' ela= 11175 file#=4 block#=321929 blocks=64 obj#=11766 tim=2178445891 WAIT #14: nam='db file scattered read' ela= 10204 file#=4 block#=321993 blocks=64 obj#=11766 tim=2178457994<br>WAIT #14: nam='db file scattered read' ela= 10203 file#=4 block#=322057 blocks=64 obj#=11766 tim=2178470070<br>WAIT # FETCH #14:c=10562500,e=71828658,p=320429,cr=321597,cu=0,mis=0,r=0,dep=0,og=1,tim=2178473533 WAIT #14: nam='SQL\*Net message from client' ela= 634 driver id=1413697536 #bytes=1 p3=0 obj#=11766 tim=2178474254 STAT #14 id=1 cnt=0 pid=0 pos=1 obj=11766 op='TABLE ACCESS FULL T1 (cr=321597 pr=320429 pw=0 time=71828655 us)' \*\*\*\*\*\*\*\*\*\*\*\*\*\*\*\*\*\*\*\*\*\*\*\*\*\*\*\*\*\*\*\*\*\*\*\*\*\*\*\*\*\*\*\*\*\*\*\*\*\*\*\*\*\*\*\*\*\*\*\*\*\*\*\*\*\*\*\*\*\*\*\*\*\*\*\*\*\*\*\* Test 4 8KB: \*\*\*\*\*\*\*\*\*\*\*\*\*\*\*\*\*\*\*\*\*\*\*\*\*\*\*\*\*\*\*\*\*\*\*\*\*\*\*\*\*\*\*\*\*\*\*\*\*\*\*\*\*\*\*\*\*\*\*\*\*\*\*\*\*\*\*\*\*\*\*\*\*\*\*\*\*\*\*\* **SELECT**  \* FROM  $T<sub>1</sub>$ WHERE STATUS='NONE'  $\text{call}$  count call count cpu elapsed disk query current rows ------- ------ -------- ---------- ---------- ---------- ---------- ---------- Parse 1 0.00 0.01 1 1 0 0 Execute 1 0.00 0.00 0 0 0 0 Fetch 1 12.28 60.24 648725 651498 0 0 ------- ------ -------- ---------- ---------- ---------- ---------- --------- total 3 12.28 60.26 648726 651499 0 0 Misses in library cache during parse: 1 Optimizer mode: ALL\_ROWS Parsing user id: 30 Rows Row Source Operation ------- --------------------------------------------------- 0 TABLE ACCESS FULL T1 (cr=651498 pr=648725 pw=0 time=60248818 us) Elapsed times include waiting on following events: Event waited on Times Max. Wait Total Waited ---------------------------------------- Waited ---------- ------------ db file sequential read 2 0.01 0.01 SQL\*Net message to client 1 0.00 0.00 db file scattered read 5140 0.05 48.58<br>
SQL\*Net message from client 1 0.01 0.01 10046 Trace file: PARSE #13:c=62500,e=960065,p=2745,cr=94,cu=0,mis=1,r=0,dep=0,og=1,tim=999346046 EXEC #13:c=0,e=28,p=0,cr=0,cu=0,mis=0,r=0,dep=0,og=1,tim=999346223<br>WAIT #13: nam='SQL\*Net message to client' ela= 2 driver id=1413697536 #bytes=1 p3=0 obj#=11766 tim=999346263<br>WAIT #13: nam='db file scattered read' ela= 14 WAIT #13: nam='db file scattered read' ela= 18546 file#=4 block#=26 blocks=7 obj#=11766 tim=999380403<br>WAIT #13: nam='db file scattered read' ela= 935 file#=4 block#=32 blocks=7 obj#=11766 tim=999381462<br>WAIT #13: nam='db fi WAIT #13: nam='db file scattered read' ela= 634 file#=4 block#=113 blocks=8 obj#=11766 tim=999388956<br>WAIT #13: nam='db file scattered read' ela= 651 file#=4 block#=122 blocks=7 obj#=11766 tim=999389744<br>WAIT #13: nam='db fi ...<br>WAIT #13: nam='db file scattered read' ela= 9012 file#=4 block#=652177 blocks=128 obj#=11766 tim=1059567202<br>WAIT #13: nam='db file scattered read' ela= 8046 file#=4 block#=652305 blocks=128 obj#=11766 tim=1059577523<br>WA WAIT #13: nam='SQL\*Net message from client' ela= 11442 driver id=1413697536 #bytes=1 p3=0 obj#=11766 tim=1059606663<br>\*\*\* SESSION ID:(215.5) 2008-06-06 20:30:27.109<br>STAT #13 id=1 cnt=0 pid=0 pos=1 obj=11766 op='TABLE ACCESS Test 1 16KB: \*\*\*\*\*\*\*\*\*\*\*\*\*\*\*\*\*\*\*\*\*\*\*\*\*\*\*\*\*\*\*\*\*\*\*\*\*\*\*\*\*\*\*\*\*\*\*\*\*\*\*\*\*\*\*\*\*\*\*\*\*\*\*\*\*\*\*\*\*\*\*\*\*\*\*\*\*\*\*\* OVERALL TOTALS FOR ALL NON-RECURSIVE STATEMENTS  $cal1$ count cpu elapsed disk query current rows ------- ------ -------- ---------- ---------- ---------- ---------- ---------- Parse 16 0.00 0.09 5 10 0 0 Execute 17 0.00 0.11 14 136 8 8 Fetch 642 41.40 159.09 458826 463952 2 9498 ------- ------ -------- ---------- ---------- ---------- ---------- ---------- total 675 41.40 159.30 458845 464098 10 9506 Misses in library cache during parse: 9 Misses in library cache during execute: 3 Elapsed times include waiting on following events:  $\begin{tabular}{l|c|c|c|c} \hline \multicolumn{1}{c}{\textbf{Even} two hidden} & \multicolumn{1}{c}{\textbf{Times}} & \multicolumn{1}{c}{\textbf{Max. Wait} & \textbf{Total Wait} & \textbf{Mait} \\ \hline \multicolumn{1}{c}{\textbf{--}+\textbf{1--}+\textbf{2--}+\textbf{2--}+\textbf{3--}+\textbf{3--}+\textbf{2--}+\textbf{3--}+\textbf{4--}+\textbf{5--}+\textbf{5--}+\textbf{5--}+\textbf{6--}+\textbf{6--}+\textbf{6--}+\textbf{6--}+\textbf{6--}+\text$ Test 4 8KB: \*\*\*\*\*\*\*\*\*\*\*\*\*\*\*\*\*\*\*\*\*\*\*\*\*\*\*\*\*\*\*\*\*\*\*\*\*\*\*\*\*\*\*\*\*\*\*\*\*\*\*\*\*\*\*\*\*\*\*\*\*\*\*\*\*\*\*\*\*\*\*\*\*\*\*\*\*\*\*\* OVERALL TOTALS FOR ALL NON-RECURSIVE STATEMENTS  $cal 1$ count cpu elapsed disk query current rows

------- ------ -------- ---------- ---------- ---------- ---------- ---------- Parse 16 0.00 0.06 5 10 0 0 Execute 17 0.01 0.11 18 142 10 8 Fetch 642 46.75 162.55 929930 940075 2 9498 ------- ------ -------- ---------- ---------- ---------- ---------- ---------- total 675 46.76 162.73 929953 940227 12 9506 Misses in library cache during parse: 9 Misses in library cache during execute: 3 Elapsed times include waiting on following events: Event waited on Times Max. Wait Total Waited ---------------------------------------- Waited ---------- ------------ 920⊥\*Net message to client 668 0.00 0.00<br>
9250⊥\*Net message from client 668 0.02 2.81<br>
db file sequential read 225979 0.03 64.20<br>
db file scattered read 12216 0.05 56.04 db file parallel read 1 0.31 0.31 \*\*\*\*\*\*\*\*\*\*\*\*\*\*\*\*\*\*\*\*\*\*\*\*\*\*\*\*\*\*\*\*\*\*\*\*\*\*\*\*\*\*\*\*\*\*\*\*\*\*\*\*\*\*\*\*\*\*\*\*\*\*\*\*\*\*\*\*\*\*\*\*\*\*\*\*\*\*\*\* Test 1 16KB: \*\*\*\*\*\*\*\*\*\*\*\*\*\*\*\*\*\*\*\*\*\*\*\*\*\*\*\*\*\*\*\*\*\*\*\*\*\*\*\*\*\*\*\*\*\*\*\*\*\*\*\*\*\*\*\*\*\*\*\*\*\*\*\*\*\*\*\*\*\*\*\*\*\*\*\*\*\*\*\* **SELECT**  COUNT(\*) FROM T2  $call$ call count cpu elapsed disk query current rows ------- ------ -------- ---------- ---------- ---------- ---------- ---------- Parse 1 0.00 0.03 2 2 0 0 Execute 1 0.00 0.00 0 0 0 0 Fetch 2 0.25 1.53 3325 6652 2 1 ------- ------ -------- ---------- ---------- ---------- ---------- --------- total 4 0.25 1.56 3327 6654 2 1 Misses in library cache during parse: 1 Optimizer mode: ALL\_ROWS Parsing user id: 30 Rows Row Source Operation ------- --------------------------------------------------- 1 SORT AGGREGATE (cr=6652 pr=3325 pw=0 time=1535095 us) 1000000 INDEX FAST FULL SCAN T2\_IND1 (cr=6652 pr=3325 pw=0 time=6170385 us)(object id 11769) Elapsed times include waiting on following events: Event waited on Times Max. Wait Total Waited ---------------------------------------- Waited ---------- ------------ SQL\*Net message to client 2 0.00 0.00 db file sequential read 4 0.01 0.05 db file parallel read 1 0.10 0.10 db file scattered read 67 0.04 1.09 SQL\*Net message from client 2 0.00 0.00 \*\*\*\*\*\*\*\*\*\*\*\*\*\*\*\*\*\*\*\*\*\*\*\*\*\*\*\*\*\*\*\*\*\*\*\*\*\*\*\*\*\*\*\*\*\*\*\*\*\*\*\*\*\*\*\*\*\*\*\*\*\*\*\*\*\*\*\*\*\*\*\*\*\*\*\*\*\*\*\* Test 4 8KB: \*\*\*\*\*\*\*\*\*\*\*\*\*\*\*\*\*\*\*\*\*\*\*\*\*\*\*\*\*\*\*\*\*\*\*\*\*\*\*\*\*\*\*\*\*\*\*\*\*\*\*\*\*\*\*\*\*\*\*\*\*\*\*\*\*\*\*\*\*\*\*\*\*\*\*\*\*\*\*\* SELECT COUNT(\*) FROM  $T^2$ call count cpu elapsed disk query current rows ------- ------ -------- ---------- ---------- ---------- ---------- ---------- Parse 1 0.00 0.01 2 2 0 0 Execute 1 0.00 0.00 0 0 0 0 Fetch 2 0.34 1.66 6972 13931 2 1 ------- ------ -------- ---------- ---------- ---------- ---------- ---------- 13931 2<br>1501 2 1168 6974 13933 2<br>15031 2 1168 6974 13933 2 Misses in library cache during parse: 1 Optimizer mode: ALL\_ROWS Parsing user id: 30  $R \cap W$ s Row Source Operation ------- --------------------------------------------------- 1 SORT AGGREGATE (cr=13931 pr=6972 pw=0 time=1669507 us) 1000000 INDEX FAST FULL SCAN T2\_IND1 (cr=13931 pr=6972 pw=0 time=2363377 us)(object id 11769) Elapsed times include waiting on following events: Event waited on Times Max. Wait Total Waited ---------------------------------------- Waited ---------- ------------ SQL\*Net message to client 2 0.00 0.00 db file sequential read 8 0.01 0.04 db file parallel read 1 0.31 0.31 db file scattered read 124 0.03 1.00 SQL\*Net message from client 2 0.00 0.00 \*\*\*\*\*\*\*\*\*\*\*\*\*\*\*\*\*\*\*\*\*\*\*\*\*\*\*\*\*\*\*\*\*\*\*\*\*\*\*\*\*\*\*\*\*\*\*\*\*\*\*\*\*\*\*\*\*\*\*\*\*\*\*\*\*\*\*\*\*\*\*\*\*\*\*\*\*\*\*\* Test 2 16KB: \*\*\*\*\*\*\*\*\*\*\*\*\*\*\*\*\*\*\*\*\*\*\*\*\*\*\*\*\*\*\*\*\*\*\*\*\*\*\*\*\*\*\*\*\*\*\*\*\*\*\*\*\*\*\*\*\*\*\*\*\*\*\*\*\*\*\*\*\*\*\*\*\*\*\*\*\*\*\*\* SELECT /\*+ INDEX(T1) \*/ DISTINCT OWNER,<br>OBJECT\_NAME, SUBOBJECT\_NAME FROM T1 call count cpu elapsed disk query current rows<br>
Parse 1 0.06 0.15 0 0 0 0 0 0<br>
Execute 1 0.06 0.10 0 0 0 0 0<br>
Fetch 95 78.84 139.14 135069 135166 0 9454<br>
total 97 78.90 139.29 135069 135168 0 9454<br>
total 97 78.90 139.29 13 Misses in library cache during parse: 1 Optimizer mode: ALL\_ROWS

Parsing user id: 30 Rows Rows Row Source Operation ------- --------------------------------------------------- 9454 SORT UNIQUE NOSORT (cr=135166 pr=135069 pw=0 time=139105318 us) 50000000 INDEX FULL SCAN T1\_IND1 (cr=135166 pr=135069 pw=0 time=100048754 us)(object id 11767) Elapsed times include waiting on following events: Event waited on Times Max. Wait Total Waited ---------------------------------------- Waited ---------- ------------ SQL\*Net message to client 95 0.00 0.00 db file sequential read 135069 0.03 61.86 SQL\*Net more data to client 84 0.00 0.00 SQL\*Net message from client 95 0.11 0.16 \*\*\*\*\*\*\*\*\*\*\*\*\*\*\*\*\*\*\*\*\*\*\*\*\*\*\*\*\*\*\*\*\*\*\*\*\*\*\*\*\*\*\*\*\*\*\*\*\*\*\*\*\*\*\*\*\*\*\*\*\*\*\*\*\*\*\*\*\*\*\*\*\*\*\*\*\*\*\*\* Test 5 8KB: \*\*\*\*\*\*\*\*\*\*\*\*\*\*\*\*\*\*\*\*\*\*\*\*\*\*\*\*\*\*\*\*\*\*\*\*\*\*\*\*\*\*\*\*\*\*\*\*\*\*\*\*\*\*\*\*\*\*\*\*\*\*\*\*\*\*\*\*\*\*\*\*\*\*\*\*\*\*\*\* SELECT /\*+ INDEX(T1) \*/ DISTINCT OWNER,<br>OBJECT\_NAME, SUBOBJECT\_NAME FROM T1 call count cpu elapsed disk query current rows ------- ------ -------- ---------- ---------- ---------- ---------- ---------- Parse 1 0.06 0.19 2 2 0 0 Execute 1 0.00 0.00 0 0 0 0 Fetch 95 84.10 158.06 274016 274110 0 9454 ------- ------ -------- ---------- ---------- ---------- ---------- ---------- total 97 84.17 158.25 274018 274112 0 9454 Misses in library cache during parse: 1 Optimizer mode: ALL\_ROWS Parsing user id: 30 Rows Row Source Operation ------- --------------------------------------------------- 9454 SORT UNIQUE NOSORT (cr=274110 pr=274016 pw=0 time=158024102 us) 50000000 INDEX FULL SCAN T1\_IND1 (cr=274110 pr=274016 pw=0 time=100078077 us)(object id 11767) Elapsed times include waiting on following events: Event waited on Times Max. Wait Total Waited ---------------------------------------- Waited ---------- ------------ SQL\*Net message to client 95 0.00 0.00 db file sequential read 274016 0.03 77.68 SQL\*Net more data to client 84 0.00 0.00 SQL\*Net message from client 95 0.68 0.73 \*\*\*\*\*\*\*\*\*\*\*\*\*\*\*\*\*\*\*\*\*\*\*\*\*\*\*\*\*\*\*\*\*\*\*\*\*\*\*\*\*\*\*\*\*\*\*\*\*\*\*\*\*\*\*\*\*\*\*\*\*\*\*\*\*\*\*\*\*\*\*\*\*\*\*\*\*\*\*\* Test 3 16KB: \*\*\*\*\*\*\*\*\*\*\*\*\*\*\*\*\*\*\*\*\*\*\*\*\*\*\*\*\*\*\*\*\*\*\*\*\*\*\*\*\*\*\*\*\*\*\*\*\*\*\*\*\*\*\*\*\*\*\*\*\*\*\*\*\*\*\*\*\*\*\*\*\*\*\*\*\*\*\*\* SELECT DISTINCT OWNER,<br>OBJECT\_NAME, SUBOBJECT\_NAME FROM T1 WHERE STATUS='NONE' call count cpu elapsed disk query current rows ------- ------ -------- ---------- ---------- ---------- ---------- ---------- Parse 1 0.00 0.01 0 0 0 0 Execute 1 0.00 0.00 0 0 0 0 Fetch 1 9.75 75.28 321569 321597 0 0 ------- ------ -------- ---------- ---------- ---------- ---------- --------- total 3 9.75 75.30 321569 321597 0 0 Misses in library cache during parse: 1 Optimizer mode: ALL\_ROWS Parsing user id: 30 Rows Row Source Operation ------- --------------------------------------------------- 0 HASH UNIQUE (cr=321597 pr=321569 pw=0 time=75282593 us) 0 TABLE ACCESS FULL T1 (cr=321597 pr=321569 pw=0 time=75282461 us) Elapsed times include waiting on following events: Event waited on Times Max. Wait Total Waited ---------------------------------------- Waited ---------- ------------ SQL\*Net message to client 1 0.00 0.00 db file sequential read 1 0.01 0.01 db file scattered read 5048 0.06 65.94 SQL\*Net message from client 1 0.03 0.03 \*\*\*\*\*\*\*\*\*\*\*\*\*\*\*\*\*\*\*\*\*\*\*\*\*\*\*\*\*\*\*\*\*\*\*\*\*\*\*\*\*\*\*\*\*\*\*\*\*\*\*\*\*\*\*\*\*\*\*\*\*\*\*\*\*\*\*\*\*\*\*\*\*\*\*\*\*\*\*\* Test 6 8KB: \*\*\*\*\*\*\*\*\*\*\*\*\*\*\*\*\*\*\*\*\*\*\*\*\*\*\*\*\*\*\*\*\*\*\*\*\*\*\*\*\*\*\*\*\*\*\*\*\*\*\*\*\*\*\*\*\*\*\*\*\*\*\*\*\*\*\*\*\*\*\*\*\*\*\*\*\*\*\*\* SELECT DISTINCT OWNER,<br>OBJECT\_NAME, SUBOBJECT\_NAME FROM  $T1$ WHERE STATUS='NONE' call count call count cpu elapsed disk query current rows ------- ------ -------- ---------- ---------- ---------- ---------- ---------- Parse 1 0.00 0.02 0 0 0 0 Execute 1 0.00 0.00 0 0 0 0 Fetch 1 11.29 59.91 651470 651498 0 0 ------- ------ -------- ---------- ---------- ---------- ---------- ---------- total 3 11.29 59.94 651470 651498 0 0

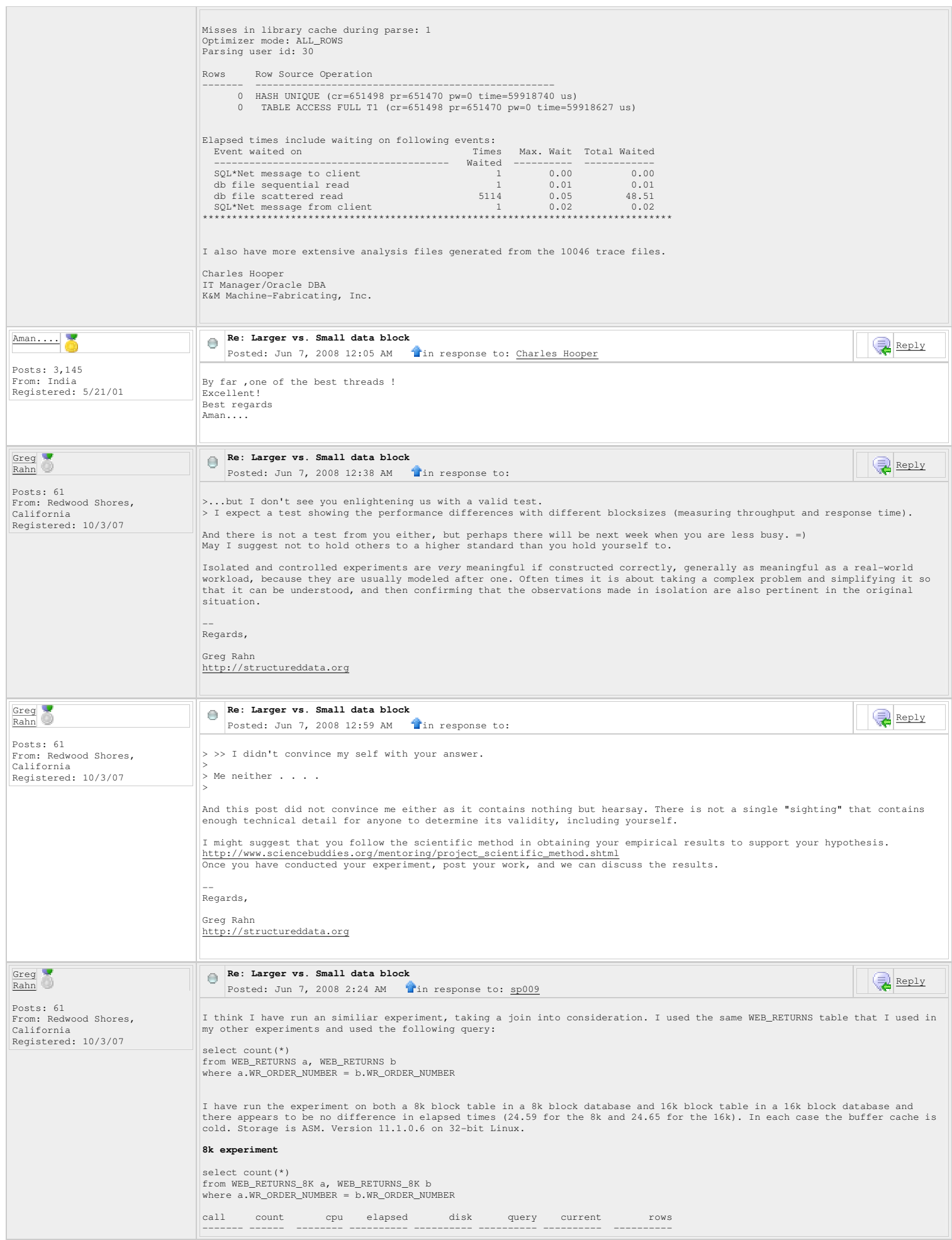

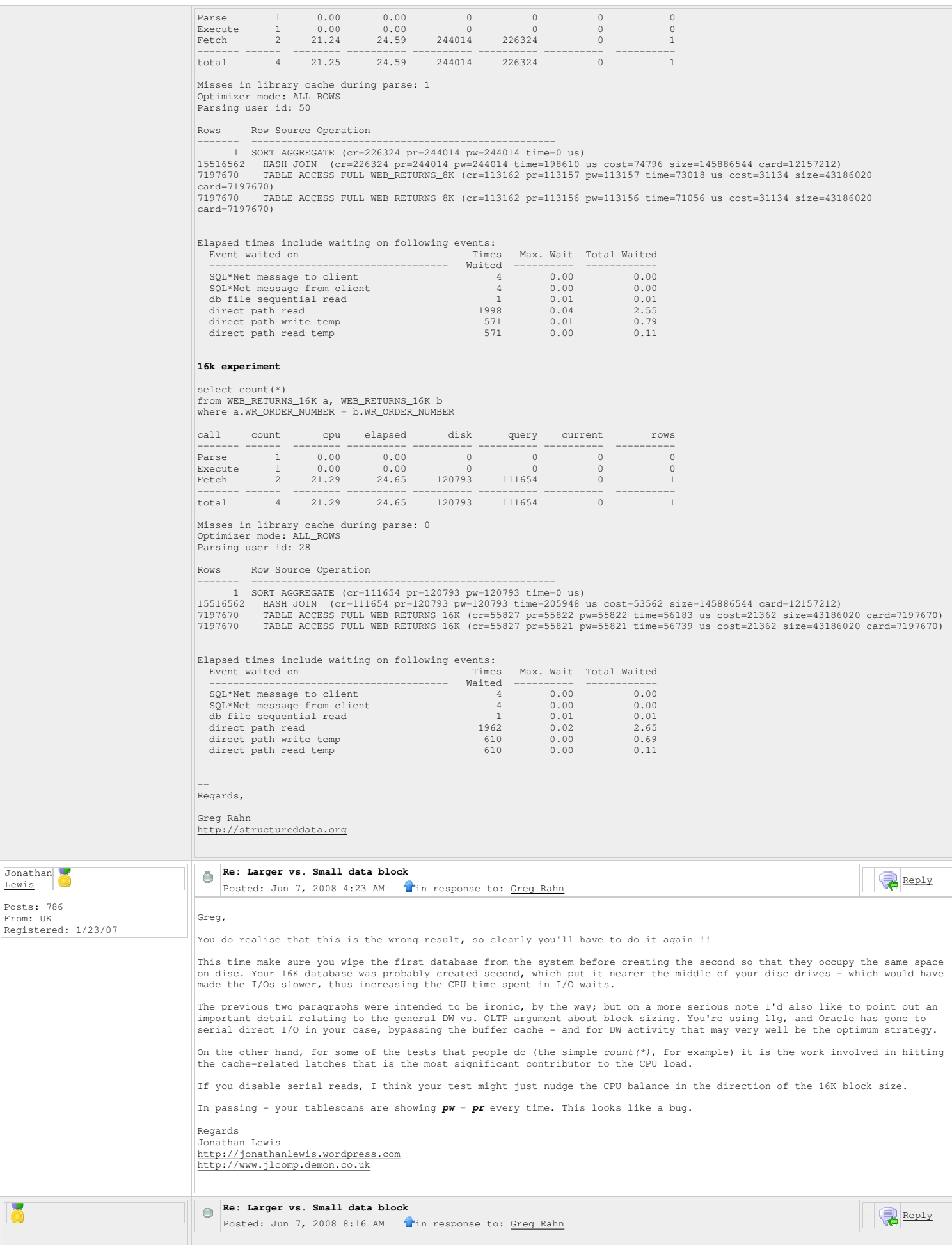

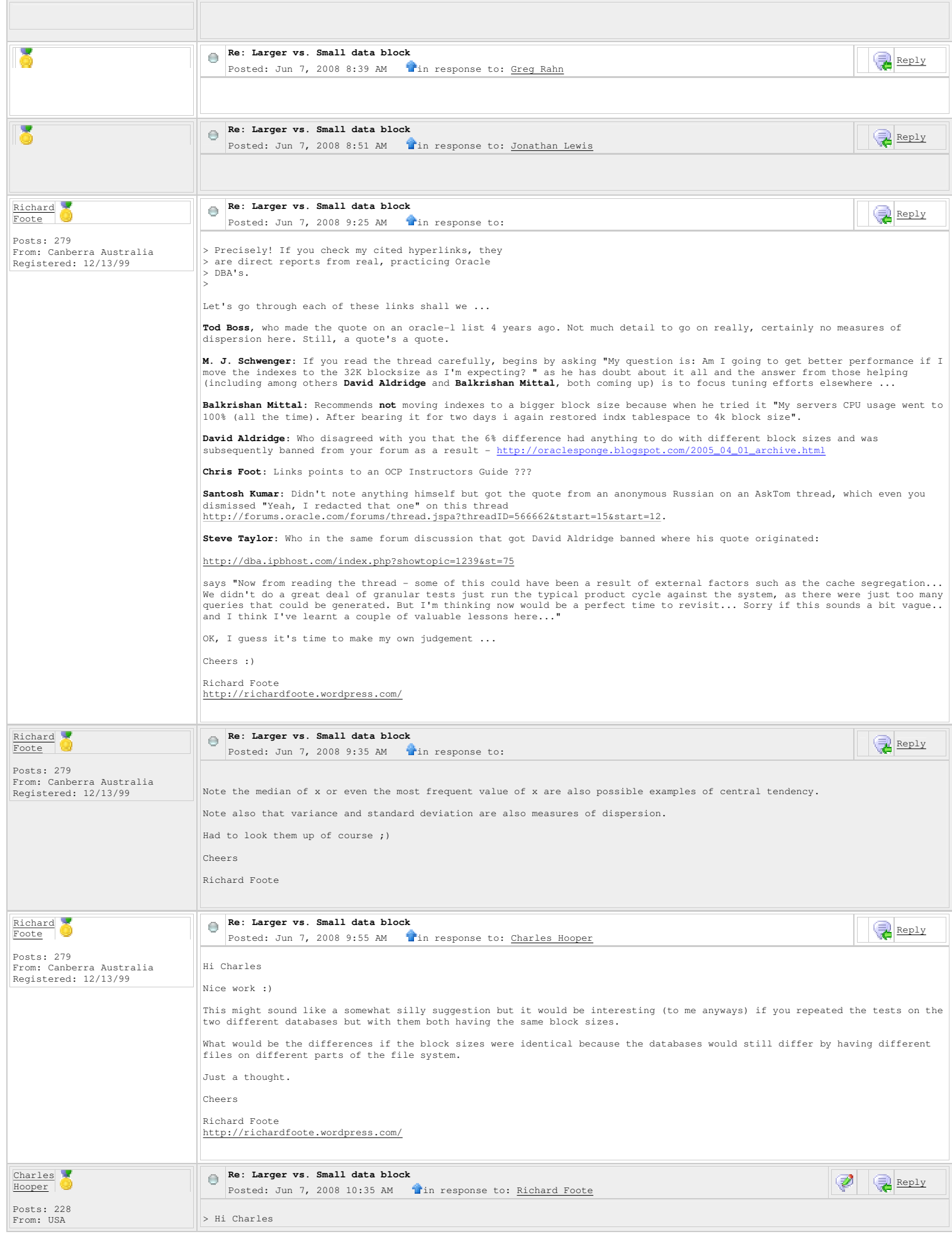

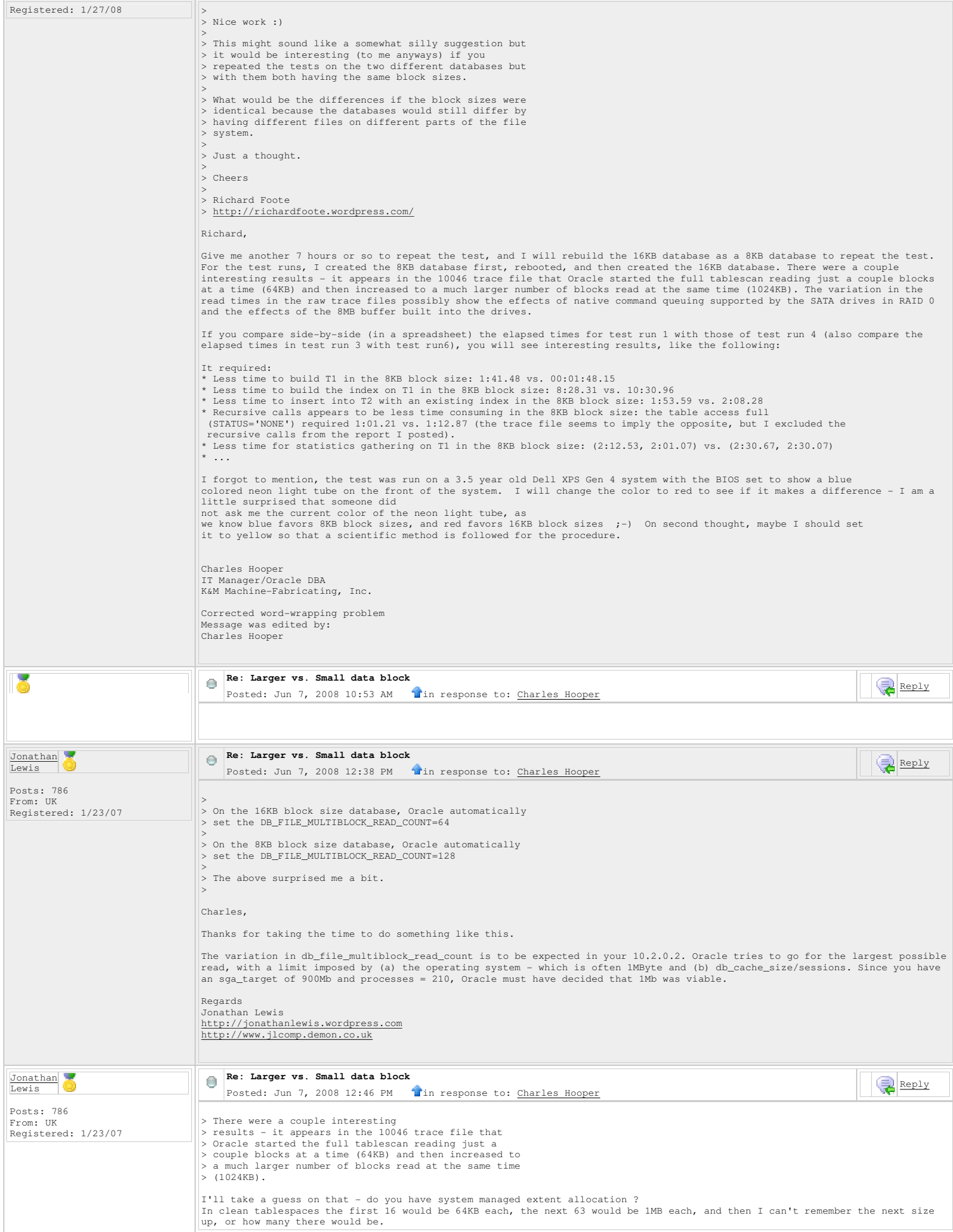

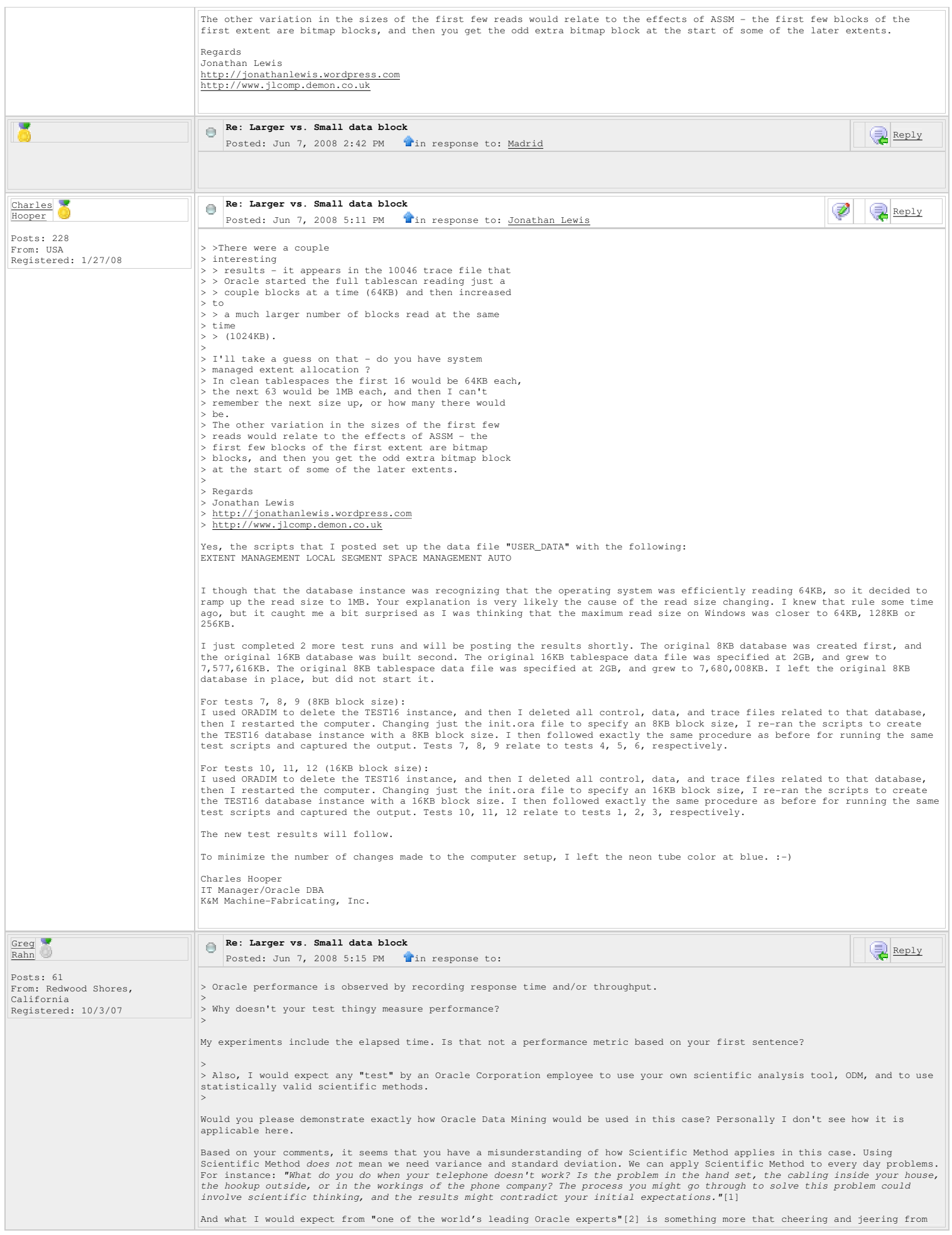

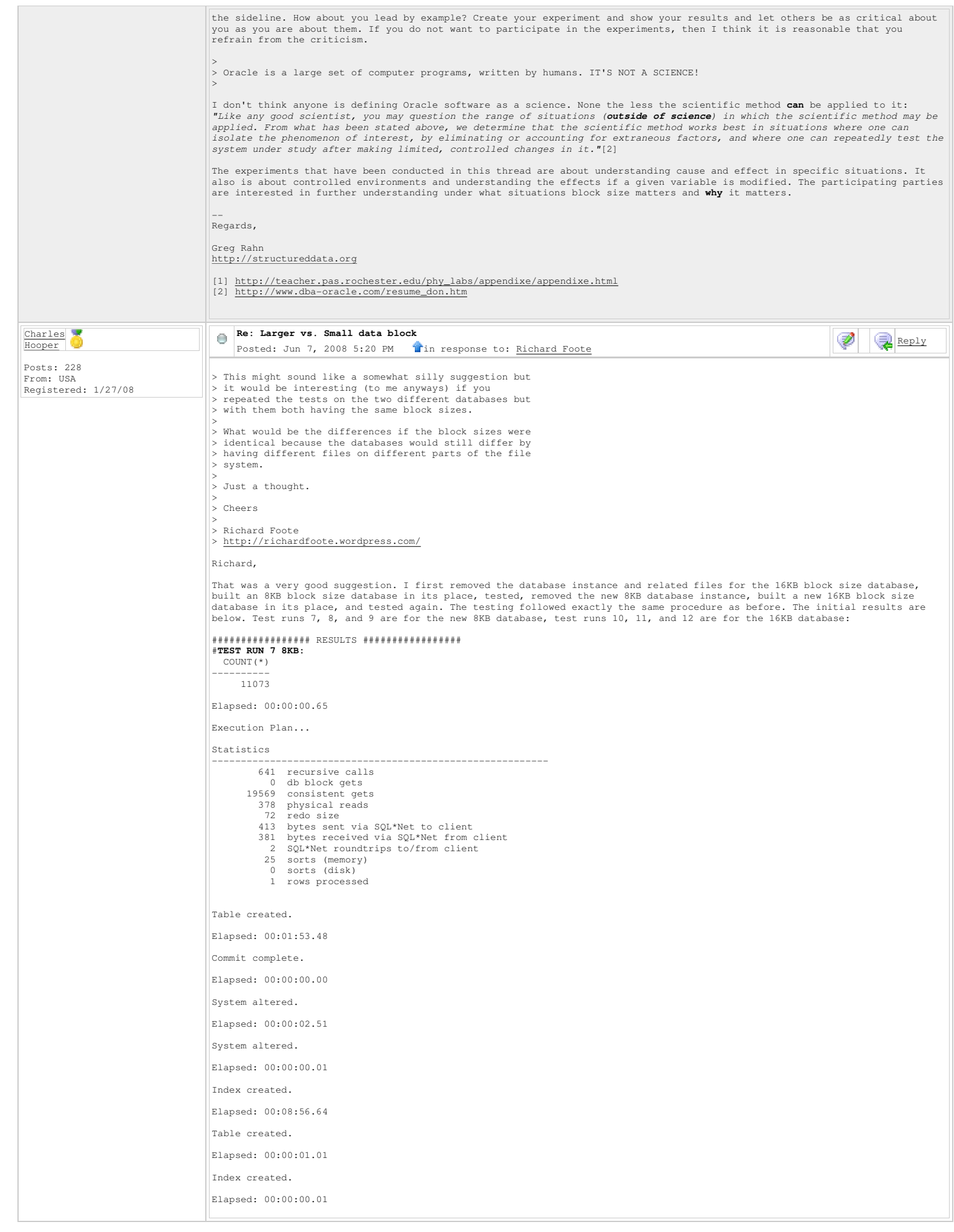

```
System altered.

Elapsed: 00:00:00.86 

System altered. 

Elapsed: 00:00:00.01 
 1000000 rows created.

Elapsed: 00:02:08.21 

Execution Plan 
 ---------------------------------------------------------- 
Plan hash value: 3617692013 
 -------------------------------------------------------------------------- 
| Id | Operation | Name | Rows | Bytes | Cost (%CPU)| Time | 
 -------------------------------------------------------------------------- 
| 0 | INSERT STATEMENT | | 776K| 104M| 178K (2)| 00:35:47 | 
|* 1 | TABLE ACCESS FULL| T1 | 776K| 104M| 178K (2)| 00:35:47 | 
-------------------------------------------------------------------------- 

Predicate Information (identified by operation id):
 ---------------------------------------------------
   1 - filter("RN"<=100) 
Note 
 ----- 
 - dynamic sampling used for this statement 

Statistics 
 ---------------------------------------------------------- 
 8295 recursive calls 
 2855691 db block gets 
 713243 consistent gets 
 651602 physical reads 
  470340500 redo size 
 681 bytes sent via SQL*Net to client 
 583 bytes received via SQL*Net from client
 4 SQL*Net roundtrips to/from client 
 6 sorts (memory) 
 0 sorts (disk) 
 1000000 rows processed 

Commit complete. 

Elapsed: 00:00:00.01 

System altered. 

Elapsed: 00:00:18.18 
 System altered.

Elapsed: 00:00:00.01 

Session altered. 

Elapsed: 00:00:00.04 

no rows selected 

Elapsed: 00:01:12.59 

Execution Plan 
 ---------------------------------------------------------- 
Plan hash value: 3617692013 
 -------------------------------------------------------------------------- 
| Id | Operation | Name | Rows | Bytes | Cost (%CPU)| Time | 
-------------------------------------------------------------------------- 
 | 0 | SELECT STATEMENT | | 7180 | 988K| 178K (2)| 00:35:44 | 
|* 1 | TABLE ACCESS FULL| T1 | 7180 | 988K| 178K (2)| 00:35:44 | 
 -------------------------------------------------------------------------- 

Predicate Information (identified by operation id):
---------------------------------------------------
    1 - filter("STATUS"='NONE') 
Note 
 ----- 
 - dynamic sampling used for this statement 

Statistics 
  5 recursive calls 
 0 db block gets 
  651592 consistent gets 
 651470 physical reads 
  0 redo size 
 1047 bytes sent via SQL*Net to client 
 370 bytes received via SQL*Net from client
 1 SQL*Net roundtrips to/from client 
  0 sorts (memory) 
 0 sorts (disk) 
 0 rows processed 
   COUNT(*) 
 ---------- 
 1000000 

Elapsed: 00:00:02.45
```

```
Execution Plan 
 ---------------------------------------------------------- 
Plan hash value: 1385691034 
 ------------------------------------------------------------------------- 
| Id | Operation | Name | Rows | Cost (%CPU)| Time | 
 ------------------------------------------------------------------------- 
| 0 | SELECT STATEMENT | | 1 | 1863 (1)| 00:00:23 | 
 | 1 | SORT AGGREGATE | | 1 | | | 
| 2 | INDEX FAST FULL SCAN| T2_IND1 | 798K| 1863 (1)| 00:00:23 | 
------------------------------------------------------------------------- 

Note 
 ----- 
      - dynamic sampling used for this statement 

Statistics 
 ---------------------------------------------------------- 
  32 recursive calls 
 3 db block gets 
 14159 consistent gets 
 7746 physical reads<br>
506724 redo size<br>
411 bytes sent via SQL*Net to client<br>
381 bytes received via SQL*Net from client<br>
2 SQL*Net roundtrips to/from client<br>
0 sorts (memory)<br>
1 rows processed
OWNER
                                                    OBJECT_NAME
                       ------------------------------ ------------------------------ 
SUBOBJECT_NAME
 ------------------------------ 

9454 rows selected. 

Elapsed: 00:01:42.18 

Execution Plan 
                                                             ---------------------------------------------------------- 
Plan hash value: 1118578911 
 ------------------------------------------------------------------------------ 
| Id | Operation | Name | Rows | Bytes | Cost (%CPU)| Time | 
------------------------------------------------------------------------------ 
 | 0 | SELECT STATEMENT | | | | 50M| 2458M| 921K (1)| 03:04:19 |<br>| 1 | SORT UNIQUE NOSORT| | | 50M| 2458M| 921K (1)| 03:04:19 |<br>| 2 | INDEX FULL SCAN | T1_IND1 | 50M| 2458M| 276K (1)| 00:55:24 |
 ------------------------------------------------------------------------------ 

Note 
 ----- 
 - dynamic sampling used for this statement 

Statistics 
                                                                ---------------------------------------------------------- 
  5 recursive calls 
 0 db block gets 
  274740 consistent gets 
 274369 physical reads 
 0 redo size 
         299162 bytes sent via SQL*Net to client 
  7311 bytes received via SQL*Net from client
 632 SQL*Net roundtrips to/from client 
  0 sorts (memory) 
 0 sorts (disk) 
 9454 rows processed 
Session altered. 

Elapsed: 00:00:00.00 

#TEST RUN 7 8KB:
 SELECT /*+ INDEX(T1) */ DISTINCT<br>OWNER,<br>OBJECT_NAME,
    SUBOBJECT_NAME 
FROM 
   T1; 
\begin{array}{|l} \hline \texttt{-------} \ \hline \texttt{||} \texttt{Id} \end{array} Qperation
 | Id | Operation | Name | Starts | E-Rows | A-Rows | A-Time | Buffers | Reads | 
------------------------------------------------------------------------------------------------- 
 | 1 | SORT UNIQUE NOSORT| | 1 | 50M| 9454 |00:02:37.67 | 274K| 274K| 
| 2 | INDEX FULL SCAN | T1_IND1 | 1 | 50M| 50M|00:01:40.04 | 274K| 274K| 
------------------------------------------------------------------------------------------------- 

Note 
 ----- 
     - dynamic sampling used for this statement 

#TEST RUN 9 8KB:
PL/SQL procedure successfully completed. 

Elapsed: 00:02:36.67 

PL/SQL procedure successfully completed. 

Elapsed: 00:02:23.29 
 System altered.

Elapsed: 00:00:00.06
```
System altered. Elapsed: 00:00:00.01 Session altered. Elapsed: 00:00:00.03 no rows selected Elapsed: 00:01:11.59 Execution Plan ---------------------------------------------------------- Plan hash value: 2134347679 --------------------------------------------------------------------------- | Id | Operation | Name | Rows | Bytes | Cost (%CPU)| Time | --------------------------------------------------------------------------- | 0 | SELECT STATEMENT | | 1 | 32 | 178K (2)| 00:35:43 | | 1 | HASH UNIQUE | | 1 | 32 | 178K (2)| 00:35:43 | |\* 2 | TABLE ACCESS FULL| T1 | 1 | 32 | 178K (2)| 00:35:43 | --------------------------------------------------------------------------- Predicate Information (identified by operation id): --------------------------------------------------- 2 - filter("STATUS"='NONE') Statistics ---------------------------------------------------------- 1 recursive calls 0 db block gets 651498 consistent gets 651470 physical reads<br>
399 bytes sent via SQL\*Net to client<br>
370 bytes received via SQL\*Net from client<br>
1 SQL\*Net roundtrips to/from client<br>
0 sorts (memory)<br>
0 sorts (disk)<br>
0 rows processed Session altered. Elapsed: 00:00:00.00 TABLE\_NAME NUM\_ROWS BLOCKS AVG\_ROW\_LEN ------------------------------ ---------- ---------- ----------- T1 50072042 652594 88 T2 BLEVEL LEAF\_BLOCKS DISTINCT\_KEYS AVG\_LEAF\_BLOCKS\_PER\_KEY AVG\_DATA\_BLOCKS\_PER\_KEY CLUSTERING\_FACTOR ------------------------------ ---------- ----------- ------------- ----------------------- ----------------------- ----------  $T1$   $TND1$ 1 3 267918 45713274 1 1 1 47110621 T2\_IND1 #**TEST RUN 10 16KB:** COUNT(\*) ---------- 11073 Elapsed: 00:00:00.62 Execution Plan... Statistics ---------------------------------------------------------- 641 recursive calls 0 db block gets 19499 consistent gets 209 physical reads 0 redo size 413 bytes sent via SQL\*Net to client 381 bytes received via SQL\*Net from client 2 SQL\*Net roundtrips to/from client 25 sorts (memory) 0 sorts (disk) 1 rows processed Table created. Elapsed: 00:01:51.54 Commit complete. Elapsed: 00:00:00.00 System altered. Elapsed: 00:00:02.21 System altered. Elapsed: 00:00:00.00 Index created. Elapsed: 00:08:40.39

```
Table created. 

Elapsed: 00:00:01.09 

Index created. 

Elapsed: 00:00:00.01 
 System altered.

Elapsed: 00:00:00.71 

System altered. 
Elapsed: 00:00:00.01 
 1000000 rows created.

Elapsed: 00:01:42.42 

Execution Plan 
 ---------------------------------------------------------- 
Plan hash value: 3617692013 
 -------------------------------------------------------------------------- 
| Id | Operation | Name | Rows | Bytes | Cost (%CPU)| Time | 
 -------------------------------------------------------------------------- 
| 0 | INSERT STATEMENT | | 751K| 101M| 122K (2)| 00:28:38 | 
|* 1 | TABLE ACCESS FULL| T1 | 751K| 101M| 122K (2)| 00:28:38 | 
 -------------------------------------------------------------------------- 
 Predicate Information (identified by operation id):
---------------------------------------------------
  1 - f1 = filter("RN" \leq 100)
Note 
 ----- 
 - dynamic sampling used for this statement 

Statistics 
 ---------------------------------------------------------- 
 7253 recursive calls 
 2491314 db block gets 
 352577 consistent gets 
        321650 physical reads 
  445453548 redo size 
 681 bytes sent via SQL*Net to client 
 583 bytes received via SQL*Net from client<br>
4 SQL*Net roundtrips to/from client<br>
4 sorts (memory)<br>
0 sorts (disk)<br>
1000000 rows processed

Commit complete. 

Elapsed: 00:00:00.00 

System altered. 

Elapsed: 00:00:14.45 
 System altered.

Elapsed: 00:00:00.01 

Session altered. 

Elapsed: 00:00:00.03 

no rows selected 

Elapsed: 00:01:08.78 

Execution Plan 
 ---------------------------------------------------------- 
Plan hash value: 3617692013 
 -------------------------------------------------------------------------- 
| Id | Operation | Name | Rows | Bytes | Cost (%CPU)| Time | 
-------------------------------------------------------------------------- 
 | 0 | SELECT STATEMENT | | 3544 | 487K| 122K (2)| 00:28:34 | 
|* 1 | TABLE ACCESS FULL| T1 | 3544 | 487K| 122K (2)| 00:28:34 | 
 -------------------------------------------------------------------------- 

Predicate Information (identified by operation id):
 ---------------------------------------------------
   1 - filter("STATUS"='NONE') 
Note 
 ----- 
 - dynamic sampling used for this statement 

Statistics 
 ---------------------------------------------------------- 
 5 recursive calls 
 0 db block gets 
 321695 consistent gets 
  321569 physical reads 
 0 redo size 
  1047 bytes sent via SQL*Net to client 
 370 bytes received via SQL*Net from client
 1 SQL*Net roundtrips to/from client 
  0 sorts (memory) 
 0 sorts (disk) 
 0 rows processed
```

```
 COUNT(*) 
---------- 
 1000000 

Elapsed: 00:00:02.62 

Execution Plan 
---------------------------------------------------------- 
Plan hash value: 1385691034 
------------------------------------------------------------------------- 
| Id | Operation | Name | Rows | Cost (%CPU)| Time | 
------------------------------------------------------------------------- 
| 0 | SELECT STATEMENT | | 1 | 1230 (1)| 00:00:18 | 
| 1 | SORT AGGREGATE | | 1 | | | 
| 2 | INDEX FAST FULL SCAN| T2_IND1 | 974K| 1230 (1)| 00:00:18 | 
------------------------------------------------------------------------- 

Note 
----- 
 - dynamic sampling used for this statement 
Statistics 
---------------------------------------------------------- 
 32 recursive calls 
                    3 db block gets 
              6812 consistent gets 
               4298 physical reads 
 242000 redo size 
 411 bytes sent via SQL*Net to client 
 381 bytes received via SQL*Net from client
 2 SQL*Net roundtrips to/from client 
 0 sorts (memory) 
 0 sorts (disk) 
 1 rows processed 
OWNER
                                                          OBJECT_NAME
                            ------------------------------ ------------------------------ 
SUBOBJECT_NAME 
------------------------------ 

9454 rows selected. 

Elapsed: 00:01:19.85 

Execution Plan 
                                                                        ---------------------------------------------------------- 
Plan hash value: 1118578911 
------------------------------------------------------------------------------ 
| Id | Operation | Name | Rows | Bytes | Cost (%CPU)| Time | 
------------------------------------------------------------------------------ 
| 0 | SELECT STATEMENT | | 54M| 2666M| 574K (1)| 02:14:01 | 
| 1 | SORT UNIQUE NOSORT| | 54M| 2666M| 574K (1)| 02:14:01 | 
| 2 | INDEX FULL SCAN | T1_IND1 | 54M| 2666M| 136K (1)| 00:31:51 | 
------------------------------------------------------------------------------ 

Note 
----- 
 - dynamic sampling used for this statement 

Statistics 
---------------------------------------------------------- 
 5 recursive calls 
 0 db block gets 
          135802 consistent gets 
 135129 physical reads 
 0 redo size 
 299135 bytes sent via SQL*Net to client 
 7311 bytes received via SQL*Net from client
 632 SQL*Net roundtrips to/from client 
 0 sorts (memory) 
 0 sorts (disk) 
 9454 rows processed 

Session altered. 

Elapsed: 00:00:00.00 

#TEST RUN 11 16KB:
SELECT /*+ INDEX(T1) */ DISTINCT<br>OWNER,<br>OBJECT_NAME,
    SUBOBJECT_NAME 
FROM 
   \overline{11};
------------------------------------------------------------------------------------------------- 
| Id | Operation | Name | Starts | E-Rows | A-Rows | A-Time | Buffers | Reads | 
------------------------------------------------------------------------------------------------- 
| 1 | SORT UNIQUE NOSORT| | 1 | 54M| 9454 |00:02:10.37 | 135K| 135K| 
| 2 | INDEX FULL SCAN | T1_IND1 | 1 | 54M| 50M|00:01:40.04 | 135K| 135K| 
------------------------------------------------------------------------------------------------- 

Note 
----- 
 - dynamic sampling used for this statement 

#TEST RUN 12 16KB:
PL/SQL procedure successfully completed. 

Elapsed: 00:02:30.61
```
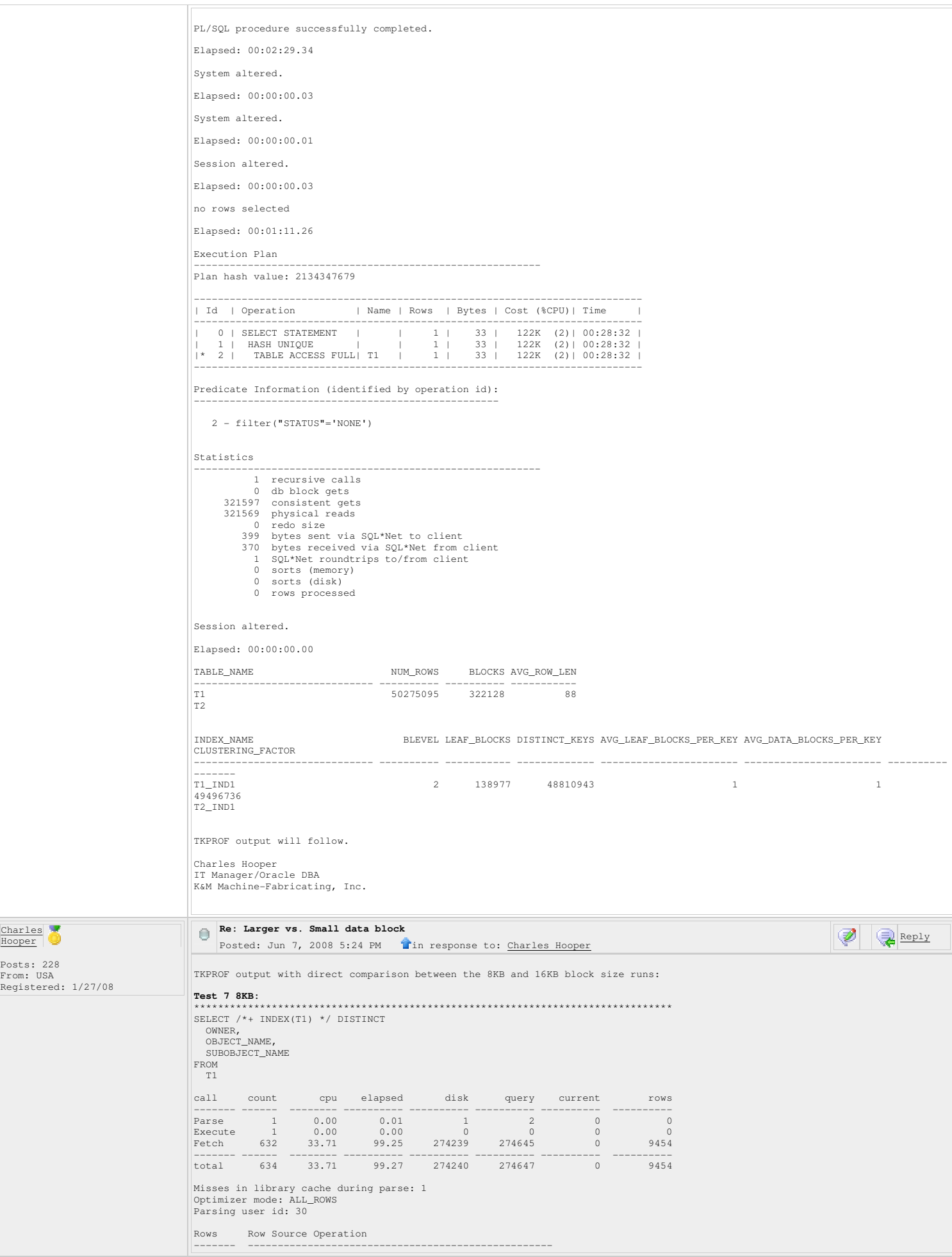

 9454 SORT UNIQUE NOSORT (cr=274645 pr=274239 pw=0 time=100635543 us) 50000000 INDEX FULL SCAN T1\_IND1 (cr=274645 pr=274239 pw=0 time=100036443 us)(object id 11757) Elapsed times include waiting on following events: Event waited on Times Max. Wait Total Waited ---------------------------------------- Waited ---------- ------------ SQL\*Net message to client 632 0.00 0.00 db file scattered read 6922 0.02 5.10 db file sequential read 226153 0.02 63.43 SQL\*Net message from client 632 0.01 2.77 \*\*\*\*\*\*\*\*\*\*\*\*\*\*\*\*\*\*\*\*\*\*\*\*\*\*\*\*\*\*\*\*\*\*\*\*\*\*\*\*\*\*\*\*\*\*\*\*\*\*\*\*\*\*\*\*\*\*\*\*\*\*\*\*\*\*\*\*\*\*\*\*\*\*\*\*\*\*\*\* **Test 10 16KB:** \*\*\*\*\*\*\*\*\*\*\*\*\*\*\*\*\*\*\*\*\*\*\*\*\*\*\*\*\*\*\*\*\*\*\*\*\*\*\*\*\*\*\*\*\*\*\*\*\*\*\*\*\*\*\*\*\*\*\*\*\*\*\*\*\*\*\*\*\*\*\*\*\*\*\*\*\*\*\*\* SELECT /\*+ INDEX(T1) \*/ DISTINCT OWNER,<br>OBJECT\_NAME, SUBOBJECT\_NAME FROM T1  $cal1$ call count cpu elapsed disk query current rows ------- ------ -------- ---------- ---------- ---------- ---------- ---------- Parse 1 0.01 0.00 1 2 0 0 Execute 1 0.00 0.00 0 0 0 0 Fetch 632 29.46 76.99 135128 135703 0 9454 ------- ------ -------- ---------- ---------- ---------- ---------- ---------- total 634 29.48 77.00 135129 135705 0 9454 Misses in library cache during parse: 1 Optimizer mode: ALL\_ROWS Parsing user id: 30 Rows Row Source Operation ------- --------------------------------------------------- 9454 SORT UNIQUE NOSORT (cr=135703 pr=135128 pw=0 time=76572511 us) 50000000 INDEX FULL SCAN T1\_IND1 (cr=135703 pr=135128 pw=0 time=50022973 us)(object id 11767) Elapsed times include waiting on following events:<br>Event waited on the state of the state of the state of the state of the state of the state of the state of the state of the state of the state of the state of the state of Event waited on Times Max. Wait Total Waited ---------------------------------------- Waited ---------- ------------ SQL\*Net message to client 632 0.00 0.00 db file sequential read 113857 0.06 44.23 db file scattered read 7115 0.04 5.58 SQL\*Net message from client 632 0.01 2.76 \*\*\*\*\*\*\*\*\*\*\*\*\*\*\*\*\*\*\*\*\*\*\*\*\*\*\*\*\*\*\*\*\*\*\*\*\*\*\*\*\*\*\*\*\*\*\*\*\*\*\*\*\*\*\*\*\*\*\*\*\*\*\*\*\*\*\*\*\*\*\*\*\*\*\*\*\*\*\*\* **Test 7 8KB:** \*\*\*\*\*\*\*\*\*\*\*\*\*\*\*\*\*\*\*\*\*\*\*\*\*\*\*\*\*\*\*\*\*\*\*\*\*\*\*\*\*\*\*\*\*\*\*\*\*\*\*\*\*\*\*\*\*\*\*\*\*\*\*\*\*\*\*\*\*\*\*\*\*\*\*\*\*\*\*\* **SELECT**  \* FROM  $T1$ WHERE STATUS='NONE' call count cpu elapsed disk query current rows ------- ------ -------- ---------- ---------- ---------- ---------- ---------- Parse 1 0.00 0.02 1 1 0 0 Execute 1 0.00 0.00 0 0 0 0 Fetch 1 11.92 71.41 648732 651498 0 0 ------- ------ -------- ---------- ---------- ---------- ---------- --------- total 3 11.92 71.43 648733 651499 0 0 Misses in library cache during parse: 1 Optimizer mode: ALL\_ROWS Parsing user id: 30 Rows Row Source Operation ------- --------------------------------------------------- 0 TABLE ACCESS FULL T1 (cr=651498 pr=648732 pw=0 time=71414670 us) Elapsed times include waiting on following events: Event waited on Times Max. Wait Total Waited ---------------------------------------- Waited ---------- ----------- db file sequential read  $\text{SQL}^*$ <br>  $\text{SQL}^*$  Net message to client 1 0.00 0.00<br>  $\text{SQL}^*$  SQL\*Net message from client 5140 0.05 59.73<br>  $\text{SQL}^*$  SQL\*Net message from client 10046 Trace file:<br>
PRASE #8:c=46875,e=1167603,p=2738,cr=94,cu=0,mis=1,r=0,dep=0,og=1,tim=945576493<br>
PRASE #8:c=46875,e=1167603,p=2738,cr=94,cu=0,mis=1,r=0,dep=0,og=1,tim=945576493<br>
WAIT #8: nam="8QL\*Nt message to client" e WAIT #8: nam='db file scattered read' ela= 9849 file#=4 block#=1035 blocks=126 obj#=11756 tim=945716588 ... WAIT #8: nam='db file scattered read' ela= 9841 file#=4 block#=651793 blocks=128 obj#=11756 tim=1016921816 WAIT #8: nam='db file scattered read' ela= 9825 file#=4 block#=651921 blocks=128 obj#=11756 tim=1016933916<br>WAIT #8: nam='db file scattered read' ela= 10742 file#=4 block#=652049 blocks=128 obj#=11756 tim=1016946981<br>WAIT #8 WAIT #8: nam='db file scattered read' ela= 9726 file#=4 block#=652305 blocks=128 obj#=11756 tim=1016973607<br>WAIT #8: nam='db file scattered read' ela= 10801 file#=4 block#=652433 blocks=128 obj#=11756 tim=1016986700<br>WAIT #8 FETCH #8:c=11921875,e=71414674,p=648732,cr=651498,cu=0,mis=0,r=0,dep=0,og=1,tim=1016991428<br>WATT #8: nam='SQL\*Net message from client' ela= 15789 driver id=1413697536 #bytes=1 p3=0 obj#=11756 tim=1017007310<br>STRT #8:d=1 cnt= **Test 10 16KB:** \*\*\*\*\*\*\*\*\*\*\*\*\*\*\*\*\*\*\*\*\*\*\*\*\*\*\*\*\*\*\*\*\*\*\*\*\*\*\*\*\*\*\*\*\*\*\*\*\*\*\*\*\*\*\*\*\*\*\*\*\*\*\*\*\*\*\*\*\*\*\*\*\*\*\*\*\*\*\*\* SELECT \* FROM T1 WHERE STATUS='NONE' call count call count cpu elapsed disk query current rows ------- ------ -------- ---------- ---------- ---------- ---------- ---------- Parse 1 0.00 0.02 1 1 0 0 Execute 1 0.00 0.00 0 0 0 0 Fetch 1 9.76 67.69 320423 321597 0 0 ------- ------ -------- ---------- ---------- ---------- ---------- --------- total 3 9.76 67.71 320424 321598 0 0 Misses in library cache during parse: 1 Optimizer mode: ALL\_ROWS Parsing user id: 30 Rows Row Source Operation ------- --------------------------------------------------- 0 TABLE ACCESS FULL T1 (cr=321597 pr=320423 pw=0 time=67692842 us) Elapsed times include waiting on following events: Event waited on Times Max. Wait Total Waited ---------------------------------------- Waited ---------- ----------- db file sequential read 1 0.01 0.01<br>
SQL\*Net message to client 1 0.00 0.00<br>
db file scattered read 5085 0.05 58.16 SQL\*Net message from client 1 0.02  $10046$  Trace File: 10046 Trace File:<br>PARSE #14:c=93750,e=1064918,p=1146,cr=98,cu=0,mis=1,r=0,dep=0,og=1,tim=952554189<br>EXEC #14:c=0,e=28,p=0,cr=0,cu=0,mis=0,r=0,dep=0,og=1,tim=952554367<br>WAIT #14: nam='SQL\*Net message to client' ela= 2 driver WAIT #14: name db file scattered read' ela= 575 file#=4 block#=17 blocks=4 obj#=11766 tim=952568922<br>WAIT #14: name db file scattered read' ela= 641 file#=4 block#=22 blocks=3 obj#=11766 tim=952568922<br>WAIT #14: name db file WAIT #14: nam='db file scattered read' ela= 676 file#=4 block#=41 blocks=4 obj#=11766 tim=952573492 WAIT #14: nam='db file scattered read' ela= 1159 file#=4 block#=45 blocks=4 obj#=11766 tim=952574778 WAIT #14: nam='db file scattered read' ela= 572 file#=4 block#=49 blocks=4 obj#=11766 tim=952575486<br>WAIT #14: nam='db file scattered read' ela= 515 file#=4 block#=54 blocks=3 obj#=11766 tim=952576124<br>WAIT #14: nam='db file WAIT #14: nam='db file scattered read' ela= 750 file#=4 block#=61 blocks=4 obj#=11766 tim=952577667<br>WAIT #14: nam='db file scattered read' ela= 577 file#=4 block#=65 blocks=4 obj#=11766 tim=952578373<br>WAIT #14: nam='db file WAIT #14: nam='db file scattered read' ela= 28313 file#=4 block#=134 blocks=63 obj#=11766 tim=952627962<br>WAIT #14: nam='db file scattered read' ela= 35142 file#=4 block#=198 blocks=63 obj#=11766 tim=952665097<br>WAIT #14: nam= WAIT #14: nam='db file scattered read' ela= 36198 file#=4 block#=326 blocks=63 obj#=11766 tim=952740355<br>WAIT #14: nam='db file scattered read' ela= 35145 file#=4 block#=390 blocks=63 obj#=11766 tim=952777475<br>WAIT #14: nam= ... WAIT #14: nam='db file scattered read' ela= 10201 file#=4 block#=321673 blocks=64 obj#=11766 tim=1020166933 WAIT #14: nam='db file scattered read' ela= 13637 file#=4 block#=321737 blocks=64 obj#=11766 tim=1020182441<br>WAIT #14: nam='db file scattered read' ela= 10208 file#=4 block#=321801 blocks=64 obj#=11766 tim=1020194513 WAIT #14: nam='db file scattered read' ela= 10237 file#=4 block#=321865 blocks=64 obj#=11766 tim=1020206619<br>WAIT #14: nam='db file scattered read' ela= 11186 file#=4 block#=321929 blocks=64 obj#=11766 tim=1020219672<br>WAIT WAIT #14: nam='db file scattered read' ela= 10169 file#=4 block#=322057 blocks=64 obj#=11766 tim=1020243848<br>WAIT #14: nam='db file scattered read' ela= 1357 file#=4 block#=322121 blocks=12 obj#=11766 tim=1020246986 FETCH #14:c=9765625,e=67692846,p=320423,cr=321597,cu=0,mis=0,r=0,dep=0,og=1,tim=1020247320<br>WAIT #14: nam='SQL\*Net message from client' ela= 27653 driver id=1413697536 #bytes=1 p3=0 obj#=11766 tim=1020275060<br>STAT #14: id=1 **Test 7 8KB:** \*\*\*\*\*\*\*\*\*\*\*\*\*\*\*\*\*\*\*\*\*\*\*\*\*\*\*\*\*\*\*\*\*\*\*\*\*\*\*\*\*\*\*\*\*\*\*\*\*\*\*\*\*\*\*\*\*\*\*\*\*\*\*\*\*\*\*\*\*\*\*\*\*\*\*\*\*\*\*\* OVERALL TOTALS FOR ALL NON-RECURSIVE STATEMENTS  $call$ call count cpu elapsed disk query current rows ------- ------ -------- ---------- ---------- ---------- ---------- ---------- Parse 16 0.00 0.07 5 10 0 0 Execute 17 0.01 0.10 17 142 8 8 Fetch 642 45.93 172.36 929937 940085 2 9498 ------- ------ -------- ---------- ---------- ---------- ---------- ---------- total 675 45.95 172.55 929959 940237 10 9506 Misses in library cache during parse: 9 Misses in library cache during execute: 3 Elapsed times include waiting on following events: Event waited on Times Max. Wait Total Waited ---------------------------------------- Waited ---------- ------------ SQL\*Net message to client 668 0.00 0.00 SQL\*Net message from client 668 0.01 2.81

db file sequential read  $226183$  0.02 63.63<br>db file scattered read 12186 0.05 65.93 db file scattered read db file parallel read 1 0.28 0.28 \*\*\*\*\*\*\*\*\*\*\*\*\*\*\*\*\*\*\*\*\*\*\*\*\*\*\*\*\*\*\*\*\*\*\*\*\*\*\*\*\*\*\*\*\*\*\*\*\*\*\*\*\*\*\*\*\*\*\*\*\*\*\*\*\*\*\*\*\*\*\*\*\*\*\*\*\*\*\*\* **Test 10 16KB:** \*\*\*\*\*\*\*\*\*\*\*\*\*\*\*\*\*\*\*\*\*\*\*\*\*\*\*\*\*\*\*\*\*\*\*\*\*\*\*\*\*\*\*\*\*\*\*\*\*\*\*\*\*\*\*\*\*\*\*\*\*\*\*\*\*\*\*\*\*\*\*\*\*\*\*\*\*\*\*\* OVERALL TOTALS FOR ALL NON-RECURSIVE STATEMENTS call count cpu elapsed disk query current rows ------- ------ -------- ---------- ---------- ---------- ---------- ---------- Parse 16 0.03 0.06 5 10 0 0 Execute 17 0.00 0.10 17 136 8 8 Fetch 642 39.46 146.40 458876 463952 2 9498 ------- ------ -------- ---------- ---------- ---------- ---------- ---------- total 675 39.50 146.56 458898 464098 10 9506 Misses in library cache during parse: 9 Misses in library cache during execute: 3 Elapsed times include waiting on following events: Event waited on Times Max. Wait Total Waited ---------------------------------------- Waited ---------- ------------ SQL\*Net message to client 668 0.00 0.00 SQL\*Net message from client 668 0.02 2.80 db file sequential read 113888 0.06 44.43 db file scattered read 12267 0.05 64.88 db file parallel read 1 0.26 0.26 \*\*\*\*\*\*\*\*\*\*\*\*\*\*\*\*\*\*\*\*\*\*\*\*\*\*\*\*\*\*\*\*\*\*\*\*\*\*\*\*\*\*\*\*\*\*\*\*\*\*\*\*\*\*\*\*\*\*\*\*\*\*\*\*\*\*\*\*\*\*\*\*\*\*\*\*\*\*\*\* **Test 7 8KB:** \*\*\*\*\*\*\*\*\*\*\*\*\*\*\*\*\*\*\*\*\*\*\*\*\*\*\*\*\*\*\*\*\*\*\*\*\*\*\*\*\*\*\*\*\*\*\*\*\*\*\*\*\*\*\*\*\*\*\*\*\*\*\*\*\*\*\*\*\*\*\*\*\*\*\*\*\*\*\*\* SELECT COUNT(\*) FROM T2  $cal1$ call count cpu elapsed disk query current rows ------- ------ -------- ---------- ---------- ---------- ---------- ---------- Parse 1 0.00 0.02 2 2 0 0 Execute 1 0.00 0.00 0 0 0 0 Fetch 2 0.26 1.69 6966 13942 2 1 ------- ------ -------- ---------- ---------- ---------- ---------- ---------- Execute 1 0.00 1.69 6966 13942<br>
Fetch 2 0.26 1.69 6966 13942<br>
total 4 0.26 1.71 6968 13944 Misses in library cache during parse: 1 Optimizer mode: ALL\_ROWS Parsing user id: 30 Rows Rows Row Source Operation ------- --------------------------------------------------- 1 SORT AGGREGATE (cr=13942 pr=6966 pw=0 time=1690194 us) 1000000 INDEX FAST FULL SCAN T2\_IND1 (cr=13942 pr=6966 pw=0 time=334249 us)(object id 11759) Elapsed times include waiting on following events:  $\begin{tabular}{l|c|c|c} \multicolumn{1}{c}{\textbf{Even}~waited on} & \multicolumn{1}{c}{\textbf{Times}~{\textbf{Max. Wait}~Total Waited}} \\ \hline \multicolumn{1}{c}{\textbf{SQL*Net message to client}} & \multicolumn{1}{c}{\textbf{Naix. Wait}~Total Ward} \\ \hline \multicolumn{1}{c}{\textbf{SQL*Net message to client}} & 2 & 0.00 & 0.00 \\ \multicolumn{1}{c}{\textbf{db file sequential read}} & 2 & 0.01 & 0.02 \\ \multicolumn{1}{c}{\textbf{db file sequential read}} & 1 & 0.28 & 0.$  **Test 10 16KB:** \*\*\*\*\*\*\*\*\*\*\*\*\*\*\*\*\*\*\*\*\*\*\*\*\*\*\*\*\*\*\*\*\*\*\*\*\*\*\*\*\*\*\*\*\*\*\*\*\*\*\*\*\*\*\*\*\*\*\*\*\*\*\*\*\*\*\*\*\*\*\*\*\*\*\*\*\*\*\*\* SELECT COUNT(\*) FROM  $T2$  call count cpu elapsed disk query current rows ------- ------ -------- ---------- ---------- ---------- ---------- ---------- Parse 1 0.00 0.02 2 2 0 0 Execute 1 0.00 0.00 0 0 0 0 Fetch 2 0.23 1.70 3325 6652 2 1 ------- ------ -------- ---------- ---------- ---------- ---------- --------- total 4 0.23 1.73 3327 6654 2 1 Misses in library cache during parse: 1 Optimizer mode: ALL\_ROWS Parsing user id: 30 Rows Row Source Operation ------- --------------------------------------------------- 1 SORT AGGREGATE (cr=6652 pr=3325 pw=0 time=1705485 us) 1000000 INDEX FAST FULL SCAN T2\_IND1 (cr=6652 pr=3325 pw=0 time=3326572 us)(object id 11769) Elapsed times include waiting on following events: Event waited on Times Max. Wait Total Waited ---------------------------------------- Waited ---------- ----------- square message to client db file sequential read 4 0.02 0.05 db file parallel read 1 0.26 0.26 db file scattered read 67 0.04 1.13 SQL\*Net message from client 2 0.00 0.00 \*\*\*\*\*\*\*\*\*\*\*\*\*\*\*\*\*\*\*\*\*\*\*\*\*\*\*\*\*\*\*\*\*\*\*\*\*\*\*\*\*\*\*\*\*\*\*\*\*\*\*\*\*\*\*\*\*\*\*\*\*\*\*\*\*\*\*\*\*\*\*\*\*\*\*\*\*\*\*\* **Test 8 8KB:** \*\*\*\*\*\*\*\*\*\*\*\*\*\*\*\*\*\*\*\*\*\*\*\*\*\*\*\*\*\*\*\*\*\*\*\*\*\*\*\*\*\*\*\*\*\*\*\*\*\*\*\*\*\*\*\*\*\*\*\*\*\*\*\*\*\*\*\*\*\*\*\*\*\*\*\*\*\*\*\* SELECT /\*+ INDEX(T1) \*/ DISTINCT OWNER,<br>OBJECT\_NAME, SUBOBJECT\_NAME FROM

 $T1$  call count cpu elapsed disk query current rows ------- ------ -------- ---------- ---------- ---------- ---------- ---------- Parse 1 0.06 0.16 0 2 0 0 Execute 1 0.00 0.00 0 0 0 0 Fetch 95 83.29 157.70 274019 274113 0 9454 ------- ------ -------- ---------- ---------- ---------- ---------- ---------- total 97 83.35 157.87 274019 274115 0 9454 Misses in library cache during parse: 1 Optimizer mode: ALL\_ROWS Parsing user id: 30 Rows Row Source Operation ------- --------------------------------------------------- 9454 SORT UNIQUE NOSORT (cr=274113 pr=274019 pw=0 time=157670269 us) 50000000 INDEX FULL SCAN T1\_IND1 (cr=274113 pr=274019 pw=0 time=100044637 us)(object id 11757) Elapsed times include waiting on following events: Event waited on Times Max. Wait Total Waited ---------------------------------------- Waited ---------- ------------ SQL\*Net message to client 95 0.00 0.00 db file sequential read 274019 0.03 77.50 SQL\*Net more data to client 85 0.00 0.00 SQL\*Net message from client 95 0.70 0.75 \*\*\*\*\*\*\*\*\*\*\*\*\*\*\*\*\*\*\*\*\*\*\*\*\*\*\*\*\*\*\*\*\*\*\*\*\*\*\*\*\*\*\*\*\*\*\*\*\*\*\*\*\*\*\*\*\*\*\*\*\*\*\*\*\*\*\*\*\*\*\*\*\*\*\*\*\*\*\*\* **Test 11 16KB:** \*\*\*\*\*\*\*\*\*\*\*\*\*\*\*\*\*\*\*\*\*\*\*\*\*\*\*\*\*\*\*\*\*\*\*\*\*\*\*\*\*\*\*\*\*\*\*\*\*\*\*\*\*\*\*\*\*\*\*\*\*\*\*\*\*\*\*\*\*\*\*\*\*\*\*\*\*\*\*\* SELECT /\*+ INDEX(T1) \*/ DISTINCT OWNER,<br>OBJECT\_NAME, SUBOBJECT\_NAME FROM T1 call count cpu elapsed disk query current rows ------- ------ -------- ---------- ---------- ---------- ---------- ---------- Parse 1 0.06 0.15 0 2 0 0 Execute 1 0.00 0.00 0 0 0 0 Fetch 95 75.93 130.40 135072 135166 0 9454 ------- ------ -------- ---------- ---------- ---------- ---------- ---------- total 97 76.00 130.55 135072 135168 0 9454 Misses in library cache during parse: 1 Optimizer mode: ALL\_ROWS Parsing user id: 30 Rows Row Source Operation ------- --------------------------------------------------- 9454 SORT UNIQUE NOSORT (cr=135166 pr=135072 pw=0 time=130371766 us) 50000000 INDEX FULL SCAN T1\_IND1 (cr=135166 pr=135072 pw=0 time=100040110 us)(object id 11767) Elapsed times include waiting on following events: Event waited on Times Max. Wait Total Waited ---------------------------------------- Waited ---------- ------------ SQL\*Net message to client 95 0.00 0.00 db file sequential read 135072 0.03 54.73 SQL\*Net more data to client 84 0.00 0.00 SQL\*Net message from client 95 0.69 0.73 \*\*\*\*\*\*\*\*\*\*\*\*\*\*\*\*\*\*\*\*\*\*\*\*\*\*\*\*\*\*\*\*\*\*\*\*\*\*\*\*\*\*\*\*\*\*\*\*\*\*\*\*\*\*\*\*\*\*\*\*\*\*\*\*\*\*\*\*\*\*\*\*\*\*\*\*\*\*\*\* **Test 9 8KB:** \*\*\*\*\*\*\*\*\*\*\*\*\*\*\*\*\*\*\*\*\*\*\*\*\*\*\*\*\*\*\*\*\*\*\*\*\*\*\*\*\*\*\*\*\*\*\*\*\*\*\*\*\*\*\*\*\*\*\*\*\*\*\*\*\*\*\*\*\*\*\*\*\*\*\*\*\*\*\*\* SELECT DISTINCT OWNER, OBJECT\_NAME SUBOBJECT\_NAME FROM T1 WHERE STATUS='NONE' call count cpu elapsed disk query current rows ------- ------ -------- ---------- ---------- ---------- ---------- ---------- Parse 1 0.00 0.02 0 0 0 0 Execute 1 0.00 0.00 0 0 0 0 Fetch 1 11.75 71.40 651470 651498 0 0 ------- ------ -------- ---------- ---------- ---------- ---------- ---------- total 3 11.75 71.42 651470 651498 0 0 Misses in library cache during parse: 1 Optimizer mode: ALL\_ROWS Parsing user id: 30 Rows Row Source Operation ------- --------------------------------------------------- 0 HASH UNIQUE (cr=651498 pr=651470 pw=0 time=71409334 us) 0 TABLE ACCESS FULL T1 (cr=651498 pr=651470 pw=0 time=71409264 us) Elapsed times include waiting on following events: Event waited on Times Max. Wait Total Waited ---------------------------------------- Waited ---------- ------------ SQL\*Net message to client 1 0.00 0.00 db file sequential read 1 0.01 0.01 db file scattered read 5114 0.05 59.96 SQL\*Net message from client 1 0.01 0.01 \*\*\*\*\*\*\*\*\*\*\*\*\*\*\*\*\*\*\*\*\*\*\*\*\*\*\*\*\*\*\*\*\*\*\*\*\*\*\*\*\*\*\*\*\*\*\*\*\*\*\*\*\*\*\*\*\*\*\*\*\*\*\*\*\*\*\*\*\*\*\*\*\*\*\*\*\*\*\*\* **Test 12 16KB:** \*\*\*\*\*\*\*\*\*\*\*\*\*\*\*\*\*\*\*\*\*\*\*\*\*\*\*\*\*\*\*\*\*\*\*\*\*\*\*\*\*\*\*\*\*\*\*\*\*\*\*\*\*\*\*\*\*\*\*\*\*\*\*\*\*\*\*\*\*\*\*\*\*\*\*\*\*\*\*\* SELECT DISTINCT OWNER,<br>OBJECT\_NAME,

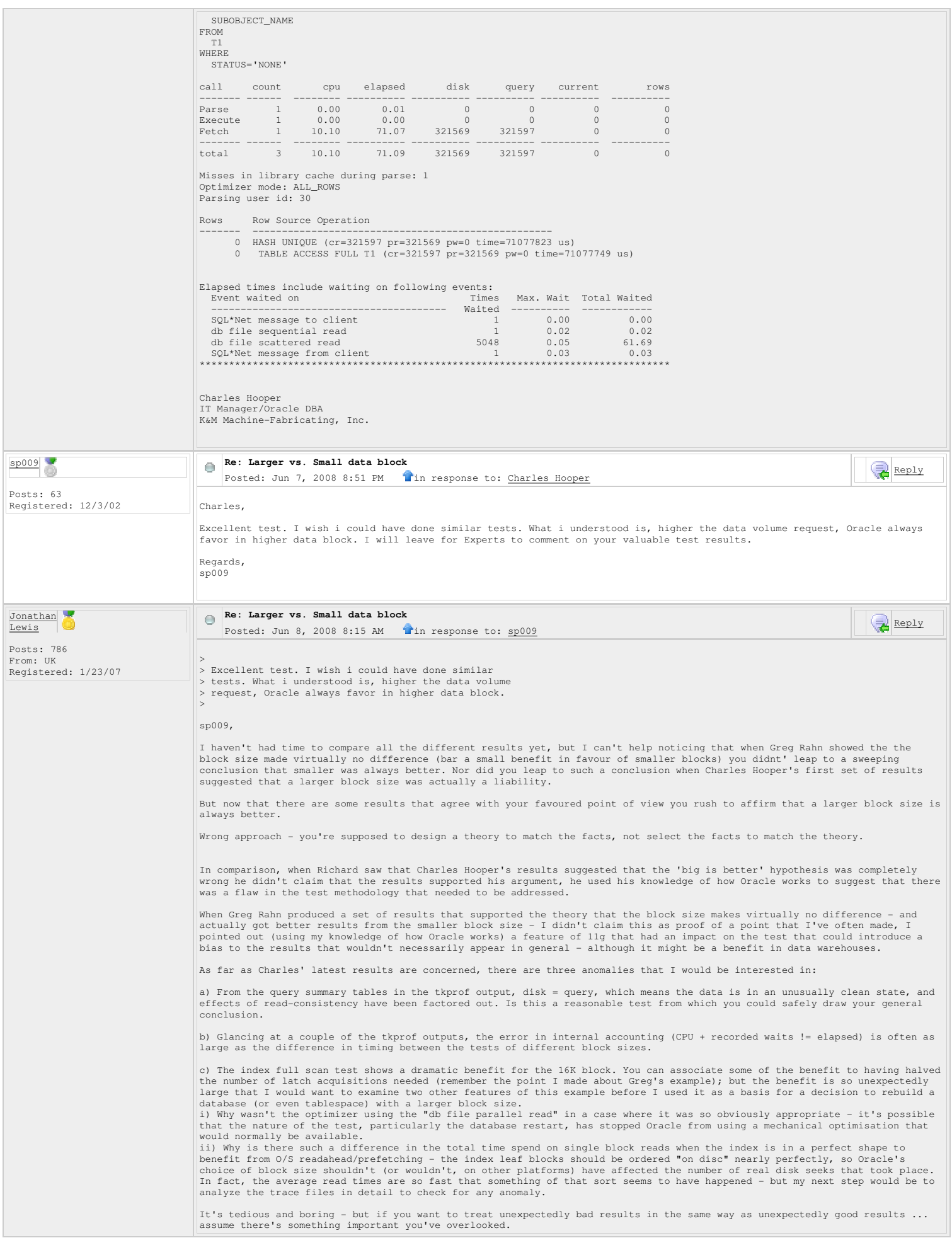

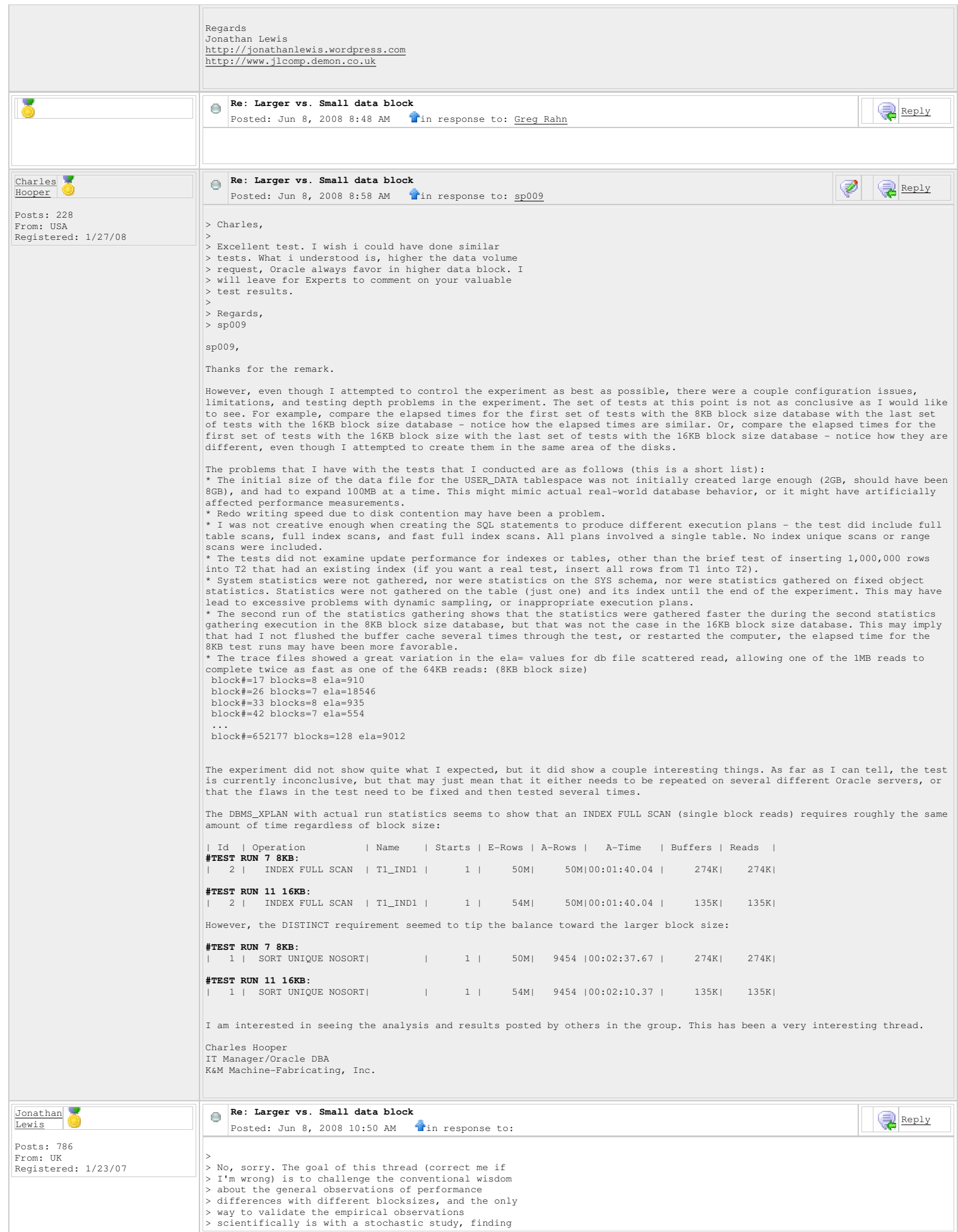
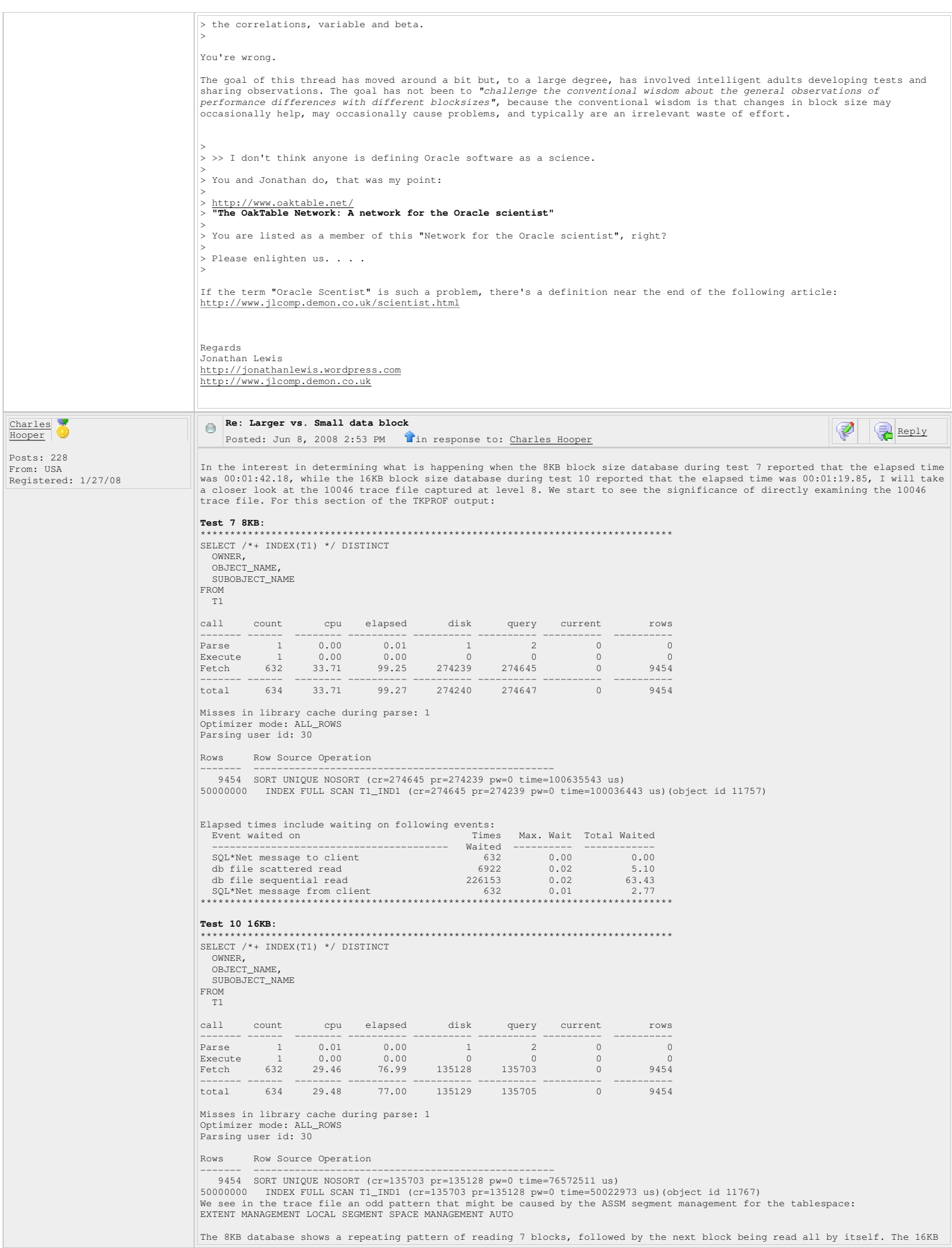

database shows a repeating pattern of reading 3 blocks, followed by the next block being read by by itself. For every 15 rows fetched, the 8KB block read pattern repeats approximately one extra cycle. Unlike the portion of the trace file for the full<br>table scan where Oracle switched to a 1024KB read, Oracle never switches to using more than a 56K scan. The beginning portion of this trace file follows, with spaces added in the 16KB database's trace file when an extra read was required in the 8KB database's trace file. **8KB** PARSING IN CURSOR #6 len=83 dep=0 uid=30 oct=3 lid=30 tim=1020768742 hv=3216823004 ad='50dca234' SELECT /\*+ INDEX(T1) \*/ DISTINCT OWNER, OBJECT\_NAME SUBOBJECT\_NAME FROM END OF STMT END OF STMT<br>PARSE #6:c=0,e=35,p=0,cr=0,cu=0,mis=0,r=0,dep=0,og=1,tim=1020768738<br>EXEC #6:c=0,e=35,p=0,cr=0,cu=0,mis=0,r=0,dep=0,og=1,tim=1020768926<br>WAIT #6: nam='dD file scattered read'ela= 15359 file#=4 block#=655372 bloc WAIT #6: nam='db file sequential read' ela= 238 file#=4 block#=655402 blocks=1 obj#=11757 tim=1020814548<br>WAIT #6: nam='db file scattered read' ela= 397 file#=4 block#=655403 blocks=6 obj#=11757 tim=1020815073 FETCH #6:c=0,e=46165,p=37,cr=32,cu=0,mis=0,r=1,dep=0,og=1,tim=1020815171<br>WAIT #6: nam="SQL\*Net message from client' ela= 12044 driver id=1413697536 #bytes=1 p3=0 obj#=11757 tim=1020827278<br>WAIT #6: nam='db file sequential r WAIT #6: nam='db file scattered read' ela= 721 file#=4 block#=655410 blocks=7 obj#=11757 tim=1020828913<br>WAIT #6: nam='db file sequential read' ela= 260 file#=4 block#=655418 blocks=1 obj#=11757 tim=1020829761 WAIT #6: nam='db file scattered read' ela= 437 file#=4 block#=655419 blocks=6 obj#=11757 tim=1020830323<br>WAIT #6: nam='db file sequential read' ela= 227 file#=4 block#=655425 blocks=7 obj#=11757 tim=1020831055<br>WAIT #6: nam= WAIT #6: nam='SQL\*Net message to client' ela= 2 driver id=1413697536 #bytes=1 p3=0 obj#=11757 tim=1020832670<br>WAIT #6: nam='db file scattered read' ela= 16648 file#=4 block#=655435 blocks=6 obj#=11757 tim=1020849377 WAIT #6: nam='db file sequential read' ela= 204 file#=4 block#=655441 blocks=1 obj#=11757 tim=1020850073<br>WAIT #6: nam='db file scattered read' ela= 704 file#=4 block#=655442 blocks=7 obj#=11757 tim=1020850000<br>WAIT #6: nam= WAIT #6: nam='db file sequential read' ela= 224 file#=4 block#=655457 blocks=1 obj#=11757 tim=1020852951<br>WAIT #6: nam='db file scattered read' ela= 600 file#=4 block#=655458 blocks=7 obj#=11757 tim=1020853672<br>WAIT #6: nam= WAIT #6: nam='db file scattered read' ela= 596 file#=4 block#=655474 blocks=7 obj#=11757 tim=1020856479<br>WAIT #6: nam='db file sequential read' ela= 365 file#=4 block#=655482 blocks=1 obj#=11757 tim=1020857403<br>WAIT #6: nam= WAIT #6: nam='db file sequential read' ela= 244 file#=4 block#=655489 blocks=1 obj#=11757 tim=1020858717<br>WAIT #6: nam='db file scattered read' ela= 633 file#=4 block#=655490 blocks=7 obj#=11757 tim=1020859472<br>WAIT #6: nam= WAIT #6: nam='db file scattered read' ela= 439 file#=4 block#=655500 blocks=5 obj#=11757 tim=1020860835<br>WAIT #6: nam='db file sequential read' ela= 206 file#=4 block#=655505 blocks=1 obj#=11757 tim=10208661495<br>WAIT #6: nam WAIT #6: nam='db file sequential read' ela= 210 file#=4 block#=655513 blocks=1 obj#=11757 tim=1020863010<br>WAIT #6: nam='db file scattered read' ela= 472 file#=4 block#=655514 blocks=7 obj#=11757 tim=1020863608 WAIT #6: nam='db file sequential read' ela= 270 file#=4 block#=655521 blocks=1 obj#=11757 tim=1020864485<br>WAIT #6: nam='db file scattered read' ela= 634 file#=4 block#=655522 blocks=7 obj#=11757 tim=1020865245<br>WAIT #6: nam= WAIT #6: nam='db file scattered read' ela= 440 file#=4 block#=655530 blocks=7 obj#=11757 tim=1020866685 WAIT #6: nam='db file sequential read' ela= 218 file#=4 block#=655537 blocks=1 obj#=11757 tim=1020867524<br>WAIT #6: nam='db file scattered read' ela= 588 file#=4 block#=655538 blocks=7 obj#=11757 tim=1020868242 WAIT #6: nam='db file sequential read' ela= 248 file#=4 block#=655545 blocks=1 obj#=11757 tim=1020869198<br>WAIT #6: nam='db file scattered read' ela= 9739 file#=4 block#=655546 blocks=7 obj#=11757 tim=1020879079<br>WAIT #6: nam WAIT #6: nam='db file scattered read' ela= 700 file#=4 block#=655554 blocks=7 obj#=11757 tim=1020880749<br>WAIT #6: nam='db file sequential read' ela= 217 file#=4 block#=655562 blocks=7 obj#=11757 tim=1020881588<br>WAIT #6: nam= WAIT #6: nam='db file scattered read' ela= 591 file#=4 block#=655586 blocks=7 obj#=11757 tim=1020890234<br>WAIT #6: nam='db file scattered read' ela= 411 file#=4 block#=655593 blocks=5 obj#=11757 tim=1020891210<br>WAIT #6: nam=' WAIT #6: nam='db file sequential read' ela= 190 file#=4 block#=655601 blocks=1 obj#=11757 tim=1020892266<br>WAIT #6: nam='db file scattered read' ela= 601 file#=4 block#=655602 blocks=1 obj#=11757 tim=1020892987<br>WAIT #6: nam= WAIT #6: nam='db file sequential read' ela= 219 file#=4 block#=655627 blocks=1 obj#=11757 tim=1020896650<br>WAIT #6: nam='db file scattered read' ela= 448 file#=4 block#=655628 blocks=5 obj#=11757 tim=1020897224 WAIT #6: nam='db file sequential read' ela= 237 file#=4 block#=655633 blocks=1 obj#=11757 tim=1020897884<br>WAIT #6: nam='db file scattered read' ela= 589 file#=4 block#=655634 blocks=7 obj#=11757 tim=1020898599<br>WAIT #6: nam= WAIT #6: nam='db file scattered read' ela= 425 file#=4 block#=655642 blocks=7 obj#=11757 tim=1020899950 WAIT #6: nam='db file sequential read' ela= 195 file#=4 block#=655649 blocks=1 obj#=11757 tim=1020900789<br>WAIT #6: nam='db file scattered read' ela= 565 file#=4 block#=655650 blocks=7 obj#=11757 tim=1020901503<br>WAIT #6: nam= WAIT #6: nam='db file scattered read' ela= 445 file#=4 block#=655658 blocks=7 obj#=11757 tim=1020902889<br>WAIT #6: nam='db file sequential read' ela= 213 file#=4 block#=655665 blocks=1 obj#=11757 tim=1020903727 WAIT #6: nam='db file scattered read' ela= 587 file#=4 block#=655666 blocks=7 obj#=11757 tim=1020904445<br>WAIT #6: nam='db file sequential read' ela= 222 file#=4 block#=655673 blocks=1 obj#=11757 tim=10209055284<br>WAIT #6: nam WAIT #6: nam='db file sequential read' ela= 256 file#=4 block#=655681 blocks=1 obj#=11757 tim=1020906780<br>WAIT #6: nam='db file scattered read' ela= 631 file#=4 block#=655682 blocks=1 obj#=11757 tim=1020906780<br>WAIT #6: nam= WAIT #6: nam='db file sequential read' ela= 214 file#=4 block#=655705 blocks=1 obj#=11757 tim=1020911317<br>WAIT #6: nam='db file scattered read' ela= 498 file#=4 block#=655706 blocks=7 obj#=11757 tim=1020911939

WAIT #6: nam='db file sequential read' ela= 271 file#=4 block#=655713 blocks=1 obj#=11757 tim=1020912777 WAIT #6: nam='db file scattered read' ela= 621 file#=4 block#=655714 blocks=7 obj#=11757 tim=1020913535<br>WAIT #6: nam='db file sequential read' ela= 259 file#=4 block#=655721 blocks=1 obj#=11757 tim=1020914371 WAIT #6: nam='db file scattered read' ela= 495 file#=4 block#=655722 blocks=7 obj#=11757 tim=1020914991<br>WAIT #6: nam='db file sequential read' ela= 241 file#=4 block#=655729 blocks=1 obj#=11757 tim=1020915792<br>WAIT #6: nam= WAIT #6: nam='db file sequential read' ela= 246 file#=4 block#=655737 blocks=1 obj#=11757 tim=1020917385<br>WAIT #6: nam='db file scattered read' ela= 5246 file#=4 block#=655738 blocks=7 obj#=11757 tim=1020922756<br>WAIT #6: nam WAIT #6: nam='db file sequential read' ela= 248 file#=4 block#=655761 blocks=1 obj#=11757 tim=1020926531<br>WAIT #6: nam='db file scattered read' ela= 633 file#=4 block#=655762 blocks=7 obj#=11757 tim=1020927290 WAIT #6: nam='db file sequential read' ela= 243 file#=4 block#=655769 blocks=1 obj#=11757 tim=1020928125<br>WAIT #6: nam='db file scattered read' ela= 3937 file#=4 block#=655770 blocks=7 obj#=11757 tim=1020932186<br>WAIT #6: na WAIT #6: nam='db file scattered read' ela= 613 file#=4 block#=655778 blocks=7 obj#=11757 tim=1020933760<br>WAIT #6: nam='db file sequential read' ela= 206 file#=4 block#=655785 blocks=1 obj#=11757 tim=1020934561<br>WAIT #6: nam= WAIT #6: nam='db file sequential read' ela= 206 file#=4 block#=655793 blocks=1 obj#=11757 tim=1020936173<br>WAIT #6: nam='db file scattered read' ela= 582 file#=4 block#=655794 blocks=7 obj#=11757 tim=1020936889<br>WAIT #6: nam= WAIT #6: nam='db file scattered read' ela= 533 file#=4 block#=655802 blocks=7 obj#=11757 tim=1020938429<br>WAIT #6: nam='db file sequential read' ela= 187 file#=4 block#=655809 blocks=1 obj#=11757 tim=1020939265 WAIT #6: nam='db file scattered read' ela= 585 file#=4 block#=655810 blocks=7 obj#=11757 tim=1020939984 WAIT #6: nam='db file sequential read' ela= 227 file#=4 block#=655817 blocks=1 obj#=11757 tim=1020940860<br>WAIT #6: nam='db file scattered read' ela= 446 file#=4 block#=655818 blocks=7 obj#=11757 tim=1020941442<br>WAIT #6: nam= WAIT #6: nam='db file scattered read' ela= 591 file#=4 block#=655826 blocks=7 obj#=11757 tim=1020942921<br>WAIT #6: nam='db file sequential read' ela= 214 file#=4 block#=655833 blocks=1 obj#=11757 tim=1020943723 WAIT #6: nam='db file scattered read' ela= 428 file#=4 block#=655834 blocks=7 obj#=11757 tim=1020944272<br>WAIT #6: nam='db file sequential read' ela= 209 file#=4 block#=655841 blocks=1 obj#=11757 tim=1020945070<br>WAIT #6: nam= FETCH #6:c=31250,e=118933,p=428,cr=432,cu=0,mis=0,r=15,dep=0,og=1,tim=1020946262<br>WAIT #6: nam='SQl\*Net message from client' ela= 3974 driver id=1413697536 #bytes=1 p3=0 obj#=11757 tim=1020950291<br>WAIT #6: nam='db file seque WAIT #6: nam='db file sequential read' ela= 220 file#=4 block#=655865 blocks=1 obj#=11757 tim=1020953966<br>WAIT #6: nam='db file scattered read' ela= 490 file#=4 block#=655866 blocks=7 obj#=11757 tim=1020954596 WAIT #6: nam='db file sequential read' ela= 247 file#=4 block#=655873 blocks=1 obj#=11757 tim=1020955543<br>WAIT #6: nam='db file scattered read' ela= 646 file#=4 block#=655874 blocks=7 obj#=11757 tim=1020956331<br>WAIT #6: nam= WAIT #6: nam='db file sequential read' ela= 234 file#=4 block#=655889 blocks=1 obj#=11757 tim=1020958594<br>WAIT #6: nam='db file scattered read' ela= 623 file#=4 block#=655889 blocks=7 obj#=11757 tim=1020959354<br>WAIT #6: nam= WAIT #6: nam='db file sequential read' ela= 265 file#=4 block#=655905 blocks=1 obj#=11757 tim=1020961728<br>WAIT #6: nam='db file scattered read' ela= 618 file#=4 block#=655906 blocks=7 obj#=11757 tim=1020962484<br>WAIT #6: nam= WAIT #6: nam='db file scattered read' ela= 489 file#=4 block#=655914 blocks=7 obj#=11757 tim=1020963981<br>WAIT #6: nam='db file sequential read' ela= 268 file#=4 block#=655921 blocks=1 obj#=11757 tim=1020964817<br>WAIT #6: nam= WAIT #6: nam='db file sequential read' ela= 260 file#=4 block#=655929 blocks=1 obj#=11757 tim=1020966411<br>WAIT #6: nam='db file scattered read' ela= 8249 file#=4 block#=655930 blocks=7 obj#=11757 tim=1020974776<br>WAIT #6: na WAIT #6: nam='db file scattered read' ela= 712 file#=4 block#=655938 blocks=7 obj#=11757 tim=1020976374<br>WAIT #6: nam='db file sequential read' ela= 218 file#=4 block#=655945 blocks=1 obj#=11757 tim=1020977138 WAIT #6: nam='db file scattered read' ela= 496 file#=4 block#=655946 blocks=7 obj#=11757 tim=1020977753<br>WAIT #6: nam='db file sequential read' ela= 252 file#=4 block#=655953 blocks=1 obj#=11757 tim=1020978594<br>WAIT #6: nam= WAIT #6: nam='db file sequential read' ela= 253 file#=4 block#=655961 blocks=1 obj#=11757 tim=1020980189<br>WAIT #6: nam='db file scattered read' ela= 461 file#=4 block#=655962 blocks=7 obj#=11757 tim=1020980778<br>WAIT #6: nam= WAIT #6: nam='db file scattered read' ela= 578 file#=4 block#=655970 blocks=7 obj#=11757 tim=1020982295<br>WAIT #6: nam='db file sequential read' ela= 209 file#=4 block#=655977 blocks=1 obj#=11757 tim=1020983094<br>WAIT #6: nam= WAIT #6: nam='db file sequential read' ela= 216 file#=4 block#=655985 blocks=1 obj#=11757 tim=1020985765<br>WAIT #6: nam='db file scattered read' ela= 709 file#=4 block#=6559986 blocks=7 obj#=11757 tim=1020986599<br>WAIT #6: nam WAIT #6: nam='db file scattered read' ela= 589 file#=4 block#=656002 blocks=7 obj#=11757 tim=1020989620 WAIT #6: nam='db file sequential read' ela= 469 file#=4 block#=656011 blocks=1 obj#=11757 tim=1020990676<br>WAIT #6: nam='db file scattered read' ela= 415 file#=4 block#=656012 blocks=5 obj#=11757 tim=1020991216 WAIT #6: nam='db file sequential read' ela= 200 file#=4 block#=656017 blocks=1 obj#=11757 tim=1020991837<br>WAIT #6: nam='db file scattered read' ela= 588 file#=4 block#=656018 blocks=7 obj#=11757 tim=1020992554<br>WAIT #6: nam= WAIT #6: nam='db file scattered read' ela= 434 file#=4 block#=656026 blocks=7 obj#=11757 tim=1020993908<br>WAIT #6: nam='db file sequential read' ela= 191 file#=4 block#=656033 blocks=1 obj#=11757 tim=1020994667<br>WAIT #6: nam= WAIT #6: nam='db file scattered read' ela= 590 file#=4 block#=656050 blocks=7 obj#=11757 tim=1020998320<br>WAIT #6: nam='db file sequential read' ela= 214 file#=4 block#=656057 blocks=1 obj#=11757 tim=1020999123 WAIT #6: nam='db file scattered read' ela= 499 file#=4 block#=656058 blocks=7 obj#=11757 tim=1020999748<br>WAIT #6: nam='db file sequential read' ela= 248 file#=4 block#=656065 blocks=1 obj#=11757 tim=1021000585<br>WAIT #6: nam= WAIT #6: nam='db file sequential read' ela= 237 file#=4 block#=656073 blocks=1 obj#=11757 tim=1021002179<br>WAIT #6: nam='db file scattered read' ela= 460 file#=4 block#=656074 blocks=7 obj#=11757 tim=1021002765<br>WAIT #6: nam= WAIT #6: nam='db file sequential read' ela= 213 file#=4 block#=656089 blocks=1 obj#=11757 tim=1021005119<br>WAIT #6: nam='db file scattered read' ela= 504 file#=4 block#=656090 blocks=7 obj#=11757 tim=1021005747 WAIT #6: nam='db file sequential read' ela= 281 file#=4 block#=656097 blocks=1 obj#=11757 tim=1021006621<br>WAIT #6: nam='db file scattered read' ela= 650 file#=4 block#=656098 blocks=7 obj#=11757 tim=1021007414<br>WAIT #6: nam= WAIT #6: nam='db file scattered read' ela= 451 file#=4 block#=656106 blocks=7 obj#=11757 tim=1021008832<br>WAIT #6: nam='db file sequential read' ela= 212 file#=4 block#=656113 blocks=1 obj#=11757 tim=1021009602 WAIT #6: nam='db file scattered read' ela= 600 file#=4 block#=656114 blocks=7 obj#=11757 tim=1021010618 WAIT #6: nam='db file sequential read' ela= 214 file#=4 block#=656121 blocks=1 obj#=11757 tim=1021011421<br>WAIT #6: nam='db file scattered read' ela= 6915 file#=4 block#=656122 blocks=7 obj#=11757 tim=1021018458<br>WAIT #6: nam WAIT #6: nam='db file scattered read' ela= 704 file#=4 block#=656130 blocks=7 obj#=11757 tim=1021020050<br>WAIT #6: nam='db file sequential read' ela= 236 file#=4 block#=656139 blocks=1 obj#=11757 tim=1021020851

WAIT #6: nam='db file scattered read' ela= 454 file#=4 block#=656140 blocks=5 obj#=11757 tim=1021021419 WAIT #6: nam='db file sequential read' ela= 214 file#=4 block#=656145 blocks=1 obj#=11757 tim=1021022010<br>WAIT #6: nam='db file scattered read' ela= 597 file#=4 block#=656146 blocks=7 obj#=11757 tim=1021022722 WAIT #6: nam='db file sequential read' ela= 494 file#=4 block#=656153 blocks=1 obj#=11757 tim=1021023744<br>WAIT #6: nam='db file scattered read' ela= 444 file#=4 block#=656154 blocks=7 obj#=11757 tim=1021024302<br>WAIT #6: nam= WAIT #6: nam='db file scattered read' ela= 583 file#=4 block#=656162 blocks=7 obj#=11757 tim=1021025976<br>WAIT #6: nam='db file sequential read' ela= 229 file#=4 block#=656169 blocks=1 obj#=11757 tim=1021026734 WAIT #6: nam='db file scattered read' ela= 463 file#=4 block#=656170 blocks=7 obj#=11757 tim=1021027310 WAIT #6: nam='db file sequential read' ela= 249 file#=4 block#=656177 blocks=1 obj#=11757 tim=1021028182<br>WAIT #6: nam='db file scattered read' ela= 583 file#=4 block#=656178 blocks=7 obj#=11757 tim=1021028905<br>WAIT #6: nam= WAIT #6: nam='db file scattered read' ela= 430 file#=4 block#=656186 blocks=7 obj#=11757 tim=1021030375<br>WAIT #6: nam='db file sequential read' ela= 227 file#=4 block#=656193 blocks=1 obj#=11757 tim=1021031250 WAIT #6: nam='db file scattered read' ela= 583 file#=4 block#=656194 blocks=7 obj#=11757 tim=1021031966<br>WAIT #6: nam='db file sequential read' ela= 236 file#=4 block#=656201 blocks=1 obj#=11757 tim=1021033454<br>WAIT #6: nam= WAIT #6: nam='db file scattered read' ela= 595 file#=4 block#=656210 blocks=7 obj#=11757 tim=1021035052 WAIT #6: nam='db file sequential read' ela= 233 file#=4 block#=656217 blocks=1 obj#=11757 tim=1021035884 WAIT #6: nam='db file scattered read' ela= 437 file#=4 block#=656218 blocks=7 obj#=11757 tim=1021036444<br>WAIT #6: nam='db file sequential read' ela= 195 file#=4 block#=656225 blocks=1 obj#=11757 tim=1021037243<br>WAIT #6: nam= WAIT #6: nam='db file sequential read' ela= 189 file#=4 block#=656233 blocks=1 obj#=11757 tim=1021038760<br>WAIT #6: nam='db file scattered read' ela= 450 file#=4 block#=656234 blocks=7 obj#=11757 tim=1021039339<br>WAIT #6: nam= WAIT #6: nam='db file sequential read' ela= 271 file#=4 block#=656257 blocks=1 obj#=11757 tim=1021043201<br>WAIT #6: nam='db file scattered read' ela= 631 file#=4 block#=656258 blocks=7 obj#=11757 tim=1021043955 WAIT #6: nam='db file sequential read' ela= 269 file#=4 block#=656267 blocks=1 obj#=11757 tim=1021044794<br>WAIT #6: nam='db file scattered read' ela= 447 file#=4 block#=656268 blocks=5 obj#=11757 tim=1021045362<br>WAIT #6: nam= WAIT #6: nam='db file scattered read' ela= 589 file#=4 block#=656274 blocks=7 obj#=11757 tim=1021046739<br>WAIT #6: nam='db file sequential read' ela= 196 file#=4 block#=656281 blocks=1 obj#=11757 tim=10210487507<br>WAIT #6: nam WAIT #6: nam='db file scattered read' ela= 448 file#=4 block#=656298 blocks=7 obj#=11757 tim=1021051216<br>WAIT #6: nam='db file sequential read' ela= 241 file#=4 block#=656305 blocks=1 obj#=11757 tim=1021052061 WAIT #6: nam='db file scattered read' ela= 582 file#=4 block#=656306 blocks=7 obj#=11757 tim=1021052774<br>WAIT #6: nam='db file sequential read' ela= 231 file#=4 block#=656313 blocks=1 obj#=11757 tim=10210533606<br>WAIT #6: nam WAIT #6: nam='db file scattered read' ela= 722 file#=4 block#=656322 blocks=7 obj#=11757 tim=1021072132<br>WAIT #6: nam='db file sequential read' ela= 218 file#=4 block#=656329 blocks=1 obj#=11757 tim=1021072956<br>WAIT #6: nam= WAIT #6: nam='db file sequential read' ela= 190 file#=4 block#=656337 blocks=1 obj#=11757 tim=1021074253<br>WAIT #6: nam='db file scattered read' ela= 594 file#=4 block#=656338 blocks=7 obj#=11757 tim=1021074972 FETCH #6:c=31250,e=125135,p=488,cr=488,cu=0,mis=0,r=15,dep=0,og=1,tim=1021075477<br>WAIT #6: nam="SQL\*Net message from client' ela= 3955 driver id=1413697536 #bytes=1 p3=0 obj#=11757 tim=1021079486<br>WAIT #6: nam="db file sequ WAIT #6: nam='db file scattered read' ela= 447 file#=4 block#=656346 blocks=7 obj#=11757 tim=1021080498<br>WAIT #6: nam='db file sequential read' ela= 225 file#=4 block#=656353 blocks=1 obj#=11757 tim=1021081378<br>WAIT #6: nam= WAIT #6: nam='db file sequential read' ela= 231 file#=4 block#=656361 blocks=1 obj#=11757 tim=1021083048<br>WAIT #6: nam='db file scattered read' ela= 441 file#=4 block#=656362 blocks=7 obj#=11757 tim=1021083626<br>WAIT #6: nam= WAIT #6: nam='SQL\*Net message to client' ela= 2 driver id=1413697536 #bytes=1 p3=0 obj#=11757 tim=1021084555 WAIT #6: nam='db file scattered read' ela= 585 file#=4 block#=656370 blocks=7 obj#=11757 tim=1021085253 WAIT #6: nam='db file sequential read' ela= 227 file#=4 block#=656377 blocks=1 obj#=11757 tim=1021086091<br>WAIT #6: nam='db file scattered read' ela= 579 file#=4 block#=656378 blocks=7 obj#=11757 tim=1021086795<br>WAIT #6: nam= WAIT #6: nam='db file scattered read' ela= 682 file#=4 block#=656386 blocks=7 obj#=11757 tim=1021088775<br>WAIT #6: nam='db file sequential read' ela= 254 file#=4 block#=656395 blocks=1 obj#=11757 tim=1021089689<br>WAIT #6: nam= WAIT #6: nam='db file sequential read' ela= 210 file#=4 block#=656401 blocks=1 obj#=11757 tim=1021090987<br>WAIT #6: nam='db file scattered read' ela= 604 file#=4 block#=656402 blocks=7 obj#=11757 tim=1021091740<br>WAIT #6: nam= WAIT #6: nam='db file scattered read' ela= 453 file#=4 block#=656410 blocks=7 obj#=11757 tim=1021093212<br>WAIT #6: nam='db file sequential read' ela= 215 file#=4 block#=656417 blocks=1 obj#=11757 tim=1021094125<br>WAIT #6: nam= WAIT #6: nam='db file scattered read' ela= 461 file#=4 block#=656442 blocks=7 obj#=11757 tim=1021099319<br>WAIT #6: nam='db file sequential read' ela= 225 file#=4 block#=656449 blocks=1 obj#=11757 tim=1021100159<br>WAIT #6: nam= WAIT #6: nam='db file sequential read' ela= 242 file#=4 block#=656457 blocks=1 obj#=11757 tim=1021101828<br>WAIT #6: nam='db file scattered read' ela= 445 file#=4 block#=656455 blocks=1 obj#=11757 tim=1021102407<br>WAIT #6: nam= WAIT #6: nam='db file sequential read' ela= 244 file#=4 block#=656481 blocks=1 obj#=11757 tim=1021106381<br>WAIT #6: nam='db file scattered read' ela= 642 file#=4 block#=656482 blocks=7 obj#=11757 tim=1021107175 WAIT #6: nam='db file sequential read' ela= 256 file#=4 block#=656489 blocks=1 obj#=11757 tim=1021108089<br>WAIT #6: nam='db file scattered read' ela= 481 file#=4 block#=656490 blocks=7 obj#=11757 tim=1021108704<br>WAIT #6: nam= WAIT #6: nam='db file scattered read' ela= 621 file#=4 block#=656498 blocks=7 obj#=11757 tim=1021110376 WAIT #6: nam='db file sequential read' ela= 246 file#=4 block#=656505 blocks=1 obj#=11757 tim=1021111289<br>WAIT #6: nam='db file scattered read' ela= 470 file#=4 block#=656506 blocks=7 obj#=11757 tim=1021111880<br>WAIT #6: nam= WAIT #6: nam='db file scattered read' ela= 2679 file#=4 block#=656514 blocks=7 obj#=11757 tim=1021115524 WAIT #6: nam='db file sequential read' ela= 230 file#=4 block#=656523 blocks=1 obj#=11757 tim=1021116324 WAIT #6: nam='db file scattered read' ela= 484 file#=4 block#=656524 blocks=5 obj#=11757 tim=1021116929<br>WAIT #6: nam='db file sequential read' ela= 254 file#=4 block#=656529 blocks=1 obj#=11757 tim=1021117587<br>WAIT #6: nam= WAIT #6: nam='db file sequential read' ela= 275 file#=4 block#=656537 blocks=1 obj#=11757 tim=1021119298<br>WAIT #6: nam='db file scattered read' ela= 458 file#=4 block#=656538 blocks=7 obj#=11757 tim=1021119890<br>WAIT #6: nam= WAIT #6: nam='db file scattered read' ela= 584 file#=4 block#=656546 blocks=7 obj#=11757 tim=1021121635<br>WAIT #6: nam='db file sequential read' ela= 206 file#=4 block#=656553 blocks=1 obj#=11757 tim=1021122363<br>WAIT #6: nam WAIT #6: nam='db file sequential read' ela= 203 file#=4 block#=656561 blocks=1 obj#=11757 tim=1021125065<br>WAIT #6: nam='db file scattered read' ela= 716 file#=4 block#=656562 blocks=7 obj#=11757 tim=1021125897

WAIT #6: nam='db file sequential read' ela= 439 file#=4 block#=656569 blocks=1 obj#=11757 tim=1021127000 WAIT #6: nam='db file scattered read' ela= 435 file#=4 block#=656570 blocks=7 obj#=11757 tim=1021127555<br>WAIT #6: nam='db file sequential read' ela= 226 file#=4 block#=656577 blocks=1 obj#=11757 tim=1021128355 WAIT #6: nam='db file scattered read' ela= 596 file#=4 block#=656578 blocks=7 obj#=11757 tim=1021129072<br>WAIT #6: nam='db file sequential read' ela= 313 file#=4 block#=656585 blocks=1 obj#=11757 tim=1021129949<br>WAIT #6: nam= WAIT #6: nam='db file sequential read' ela= 201 file#=4 block#=656593 blocks=1 obj#=11757 tim=1021131288<br>WAIT #6: nam='db file scattered read' ela= 597 file#=4 block#=656594 blocks=7 obj#=11757 tim=1021132010<br>WAIT #6: nam= WAIT #6: nam='db file scattered read' ela= 434 file#=4 block#=656602 blocks=7 obj#=11757 tim=1021133360<br>WAIT #6: nam='db file sequential read' ela= 208 file#=4 block#=656609 blocks=1 obj#=11757 tim=1021134083<br>WAIT #6: nam= WAIT #6: nam='db file sequential read' ela= 202 file#=4 block#=656617 blocks=1 obj#=11757 tim=1021135686<br>WAIT #6: nam='db file scattered read' ela= 709 file#=4 block#=656618 blocks=7 obj#=11757 tim=1021136517 WAIT #6: nam='db file sequential read' ela= 216 file#=4 block#=656625 blocks=1 obj#=11757 tim=1021137246<br>WAIT #6: nam='db file scattered read' ela= 600 file#=4 block#=656626 blocks=7 obj#=11757 tim=1021137961<br>WAIT #6: nam= WAIT #6: nam='db file scattered read' ela= 515 file#=4 block#=656634 blocks=7 obj#=11757 tim=1021139317<br>WAIT #6: nam='db file sequential read' ela= 237 file#=4 block#=656641 blocks=1 obj#=11757 tim=1021140192<br>WAIT #6: nam= WAIT #6: nam='db file sequential read' ela= 259 file#=4 block#=656651 blocks=1 obj#=11757 tim=1021141862<br>WAIT #6: nam='db file scattered read' ela= 435 file#=4 block#=656652 blocks=5 obj#=11757 tim=1021142428<br>WAIT #6: nam= WAIT #6: nam='db file scattered read' ela= 581 file#=4 block#=656658 blocks=7 obj#=11757 tim=1021143844 WAIT #6: nam='db file sequential read' ela= 225 file#=4 block#=656665 blocks=1 obj#=11757 tim=1021144721 WAIT #6: nam='db file scattered read' ela= 465 file#=4 block#=656666 blocks=7 obj#=11757 tim=1021145313 WAIT #6: nam='db file sequential read' ela= 277 file#=4 block#=656673 blocks=1 obj#=11757 tim=1021146192<br>WAIT #6: nam='db file scattered read' ela= 647 file#=4 block#=656674 blocks=7 obj#=11757 tim=1021146981<br>WAIT #6: nam= WAIT #6: nam='db file scattered read' ela= 453 file#=4 block#=656682 blocks=7 obj#=11757 tim=1021148433 WAIT #6: nam='db file sequential read' ela= 210 file#=4 block#=656689 blocks=1 obj#=11757 tim=1021149157 WAIT #6: nam='db file scattered read' ela= 622 file#=4 block#=656690 blocks=7 obj#=11757 tim=1021149912<br>WAIT #6: nam='db file sequential read' ela= 241 file#=4 block#=656697 blocks=1 obj#=11757 tim=1021150789<br>WAIT #6: nam= WAIT #6: nam='db file sequential read' ela= 252 file#=4 block#=656705 blocks=1 obj#=11757 tim=1021152298<br>WAIT #6: nam='db file scattered read' ela= 6769 file#=4 block#=656705 blocks=7 obj#=11757 tim=1021159290<br>WAIT #6: nam WAIT #6: nam='db file sequential read' ela= 267 file#=4 block#=656729 blocks=1 obj#=11757 tim=1021163501 WAIT #6: nam='db file scattered read' ela= 437 file#=4 block#=656730 blocks=7 obj#=11757 tim=1021164096 WAIT #6: nam='db file sequential read' ela= 207 file#=4 block#=656737 blocks=1 obj#=11757 tim=1021165127<br>WAIT #6: nam='db file scattered read' ela= 613 file#=4 block#=656738 blocks=7 obj#=11757 tim=1021166920<br>WAIT #6: nam= WAIT #6: nam='db file sequential read' ela= 241 file#=4 block#=656753 blocks=1 obj#=11757 tim=1021168510<br>WAIT #6: nam='db file scattered read' ela= 640 file#=4 block#=656754 blocks=7 obj#=11757 tim=1021169305<br>WAIT #6: nam= WAIT #6: nam='db file scattered read' ela= 604 file#=4 block#=656770 blocks=7 obj#=11757 tim=1021172600<br>WAIT #6: nam='db file sequential read' ela= 204 file#=4 block#=656779 blocks=1 obj#=11757 tim=1021173510<br>WAIT #6: nam FETCH #6:c=31250,e=101015,p=432,cr=431,cu=0,mis=0,r=15,dep=0,og=1,tim=1021180550 --------------------------------------------------------------------------------------------------- --------------------------------------------------------------------------------------------------- **16KB** PARSING IN CURSOR #13 len=83 dep=0 uid=30 oct=3 lid=30 tim=1024186075 hv=3216823004 ad='510b945c' SELECT /\*+ INDEX(T1) \*/ DISTINCT OWNER,<br>OBJECT\_NAME, SUBOBJECT\_NAME  $F_{\text{POM}}$  T1 END OF STMT PARSE #13:c=15625,e=18270,p=1,cr=99,cu=0,mis=1,r=0,dep=0,og=1,tim=1024186071 EXEC #13:c=0,e=34,p=0,cr=0,cu=0,mis=0,r=0,dep=0,og=1,tim=1024186257<br>WAIT #13: nam='SQL\*Net message to client' ela= 3 driver id=1413697536 #bytes=1 p3=0 obj#=11767 tim=1024186294<br>WAIT #13: nam='db file sequential read' ela= WAIT #13: nam='db file sequential read' ela= 260 file#=4 block#=323593 blocks=1 obj#=11767 tim=1024209271<br>WAIT #13: nam='db file scattered read' ela= 543 file#=4 block#=323594 blocks=3 obj#=11767 tim=1024210056<br>WAIT #13: n WAIT #13: nam='db file scattered read' ela= 616 file#=4 block#=323602 blocks=3 obj#=11767 tim=1024216240 WAIT #13: nam='db file sequential read' ela= 274 file#=4 block#=323606 blocks=1 obj#=11767 tim=1024217049 WAIT #13: nam='db file scattered read' ela= 413 file#=4 block#=323607 blocks=2 obj#=11767 tim=1024217669 FETCH #13:c=0,e=31566,p=17,cr=17,cu=0,mis=0,r=1,dep=0,og=1,tim=1024217894 FETCH #13:c=0,e=31566,p=17,cr=17,cu=0,mis=0,r=1,dep=0,og=1,tim=10241136974<br>WAIT #13: nam="SQL\*Net message from client'ela= 17848 driver id=1413697536 #bytes=1 p3=0 obj#=11767 tim=1024235802<br>WAIT #13: nam="db file sequentia WAIT #13: nam='db file sequential read' ela= 244 file#=4 block#=323622 blocks=1 obj#=11767 tim=1024240955 WAIT #13: nam='db file scattered read' ela= 496 file#=4 block#=323623 blocks=2 obj#=11767 tim=1024241664 WAIT #13: nam='SQL\*Net message to client' ela= 2 driver id=1413697536 #bytes=1 p3=0 obj#=11767 tim=1024241790<br>WAIT #13: nam='db file sequential read' ela= 291 file#=4 block#=323625 blocks=3 obj#=11767 tim=1024242345<br>WAIT # WAIT #13: nam='db file sequential read' ela= 347 file#=4 block#=323641 blocks=1 obj#=11767 tim=1024248531<br>WAIT #13: nam='db file scattered read' ela= 654 file#=4 block#=323642 blocks=3 obj#=11767 tim=1024249388<br>WAIT #13: n WAIT #13: nam='db file scattered read' ela= 430 file#=4 block#=323646 blocks=3 obj#=11767 tim=1024250812 WAIT #13: nam='db file sequential read' ela= 302 file#=4 block#=323649 blocks=1 obj#=11767 tim=1024251619 WAIT #13: nam='db file scattered read' ela= 541 file#=4 block#=323650 blocks=3 obj#=11767 tim=1024252358<br>WAIT #13: nam='db file scattered read' ela= 541 file#=4 block#=323650 blocks=3 obj#=11767 tim=1024252358 WAIT #13: nam='db file sequential read' ela= 270 file#=4 block#=323654 blocks=1 obj#=11767 tim=1024253136<br>WAIT #13: nam='db file scattered read' ela= 420 file#=4 block#=323655 blocks=2 obj#=11767 tim=1024253750<br>WAIT #13: n WAIT #13: nam='db file scattered read' ela= 549 file#=4 block#=323658 blocks=3 obj#=11767 tim=1024255163<br>WAIT #13: nam='db file sequential read' ela= 302 file#=4 block#=323661 blocks=1 obj#=11767 tim=1024256003

WAIT #13: nam='db file scattered read' ela= 449 file#=4 block#=323662 blocks=3 obj#=11767 tim=1024256659 WAIT #13: nam='db file sequential read' ela= 295 file#=4 block#=323665 blocks=1 obj#=11767 tim=1024257499 WAIT #13: nam='db file scattered read' ela= 549 file#=4 block#=323666 blocks=3 obj#=11767 tim=1024258254 WAIT #13: nam='db file sequential read' ela= 309 file#=4 block#=323669 blocks=1 obj#=11767 tim=1024259086<br>WAIT #13: nam='db file scattered read' ela= 485 file#=4 block#=323670 blocks=3 obj#=11767 tim=1024259785<br>WAIT #13: n WAIT #13: nam='db file scattered read' ela= 571 file#=4 block#=323674 blocks=3 obj#=11767 tim=1024261423 WAIT #13: nam='db file sequential read' ela= 12632 file#=4 block#=323677 blocks=1 obj#=11767 tim=1024274604 WAIT #13: nam='db file scattered read' ela= 466 file#=4 block#=323678 blocks=3 obj#=11767 tim=1024275289 WAIT #13: nam='db file sequential read' ela= 308 file#=4 block#=323681 blocks=1 obj#=11767 tim=1024276162<br>WAIT #13: nam='db file scattered read' ela= 574 file#=4 block#=323682 blocks=3 obj#=11767 tim=1024276950<br>WAIT #13: n WAIT #13: nam='db file scattered read' ela= 448 file#=4 block#=323686 blocks=3 obj#=11767 tim=1024278499<br>WAIT #13: nam='db file sequential read' ela= 294 file#=4 block#=323689 blocks=1 obj#=11767 tim=1024279338 WAIT #13: nam='db file scattered read' ela= 537 file#=4 block#=323690 blocks=3 obj#=11767 tim=1024280101<br>WAIT #13: nam='db file sequential read' ela= 253 file#=4 block#=323693 blocks=1 obj#=11767 tim=1024280906<br>WAIT #13: n WAIT #13: nam='db file scattered read' ela= 585 file#=4 block#=323698 blocks=3 obj#=11767 tim=1024283249 WAIT #13: nam='db file sequential read' ela= 344 file#=4 block#=323701 blocks=1 obj#=11767 tim=1024284094 WAIT #13: nam='db file scattered read' ela= 428 file#=4 block#=323702 blocks=3 obj#=11767 tim=1024284724<br>WAIT #13: nam='db file sequential read' ela= 278 file#=4 block#=323705 blocks=1 obj#=11767 tim=1024285490<br>WAIT #13: n WAIT #13: nam='db file sequential read' ela= 255 file#=4 block#=323709 blocks=1 obj#=11767 tim=1024286975<br>WAIT #13: nam='db file scattered read' ela= 492 file#=4 block#=323710 blocks=3 obj#=11767 tim=1024287661<br>WAIT #13: n WAIT #13: nam='db file scattered read' ela= 440 file#=4 block#=323719 blocks=2 obj#=11767 tim=1024298063<br>WAIT #13: nam='db file scattered read' ela= 440 file#=4 block#=323719 blocks=2 obj#=11767 tim=1024298063 WAIT #13: nam='db file sequential read' ela= 310 file#=4 block#=323721 blocks=1 obj#=11767 tim=1024298732 WAIT #13: nam='db file scattered read' ela= 560 file#=4 block#=323722 blocks=3 obj#=11767 tim=1024299515 WAIT #13: nam='db file sequential read' ela= 289 file#=4 block#=323725 blocks=1 obj#=11767 tim=1024300320<br>WAIT #13: nam='db file scattered read' ela= 417 file#=4 block#=323726 blocks=3 obj#=11767 tim=1024300940<br>WAIT #13: n WAIT #13: nam='db file scattered read' ela= 530 file#=4 block#=323730 blocks=3 obj#=11767 tim=1024302503 WAIT #13: nam='db file sequential read' ela= 279 file#=4 block#=323733 blocks=1 obj#=11767 tim=1024303341 WAIT #13: nam='db file scattered read' ela= 447 file#=4 block#=323734 blocks=3 obj#=11767 tim=1024303999<br>WAIT #13: nam='db file sequential read' ela= 306 file#=4 block#=323737 blocks=1 obj#=11767 tim=1024304874<br>WAIT #13: n WAIT #13: nam='db file scattered read' ela= 447 file#=4 block#=323742 blocks=3 obj#=11767 tim=1024307165 WAIT #13: nam='db file sequential read' ela= 253 file#=4 block#=323745 blocks=1 obj#=11767 tim=1024307938 WAIT #13: nam='db file scattered read' ela= 514 file#=4 block#=323746 blocks=3 obj#=11767 tim=1024308652<br>WAIT #13: nam='db file sequential read' ela= 273 file#=4 block#=323749 blocks=1 obj#=11767 tim=10243094552<br>WAIT #13: WAIT #13: nam='db file scattered read' ela= 569 file#=4 block#=323754 blocks=3 obj#=11767 tim=1024311702<br>WAIT #13: nam='db file sequential read' ela= 302 file#=4 block#=323757 blocks=1 obj#=11767 tim=1024312517<br>WAIT #13: n WAIT #13: nam='db file sequential read' ela= 278 file#=4 block#=323761 blocks=1 obj#=11767 tim=1024313973 WAIT #13: nam='db file scattered read' ela= 616 file#=4 block#=323762 blocks=3 obj#=11767 tim=1024314784 WAIT #13: nam='db file sequential read' ela= 273 file#=4 block#=323765 blocks=1 obj#=11767 tim=1024315592<br>WAIT #13: nam='db file scattered read' ela= 8154 file#=4 block#=323766 blocks=3 obj#=11767 tim=1024323953<br>WAIT #13: WAIT #13: nam='db file scattered read' ela= 847 file#=4 block#=323770 blocks=3 obj#=11767 tim=1024326317<br>WAIT #13: nam='db file sequential read' ela= 259 file#=4 block#=323773 blocks=1 obj#=11767 tim=1024327126 WAIT #13: nam='db file scattered read' ela= 434 file#=4 block#=323774 blocks=3 obj#=11767 tim=1024327768 WAIT #13: nam='db file sequential read' ela= 285 file#=4 block#=323777 blocks=1 obj#=11767 tim=1024328571<br>WAIT #13: nam='db file scattered read' ela= 543 file#=4 block#=323778 blocks=3 obj#=11767 tim=1024329318<br>WAIT #13: n WAIT #13: nam='db file scattered read' ela= 414 file#=4 block#=323783 blocks=2 obj#=11767 tim=1024330776 WAIT #13: nam='db file sequential read' ela= 269 file#=4 block#=323785 blocks=1 obj#=11767 tim=1024331412 WAIT #13: nam='db file scattered read' ela= 538 file#=4 block#=323786 blocks=3 obj#=11767 tim=1024332159<br>WAIT #13: nam='db file sequential read' ela= 278 file#=4 block#=323789 blocks=3 obj#=11767 tim=10243329596<br>WAIT #13: WAIT #13: nam='db file scattered read' ela= 435 file#=4 block#=323798 blocks=3 obj#=11767 tim=1024336673<br>WAIT #13: nam='db file sequential read' ela= 310 file#=4 block#=323801 blocks=1 obj#=11767 tim=1024337557<br>WAIT #13: n WAIT #13: nam='db file sequential read' ela= 305 file#=4 block#=323805 blocks=1 obj#=11767 tim=1024339216<br>WAIT #13: nam='db file scattered read' ela= 474 file#=4 block#=323805 blocks=1 obj#=11767 tim=1024339216<br>WAIT #13: n WAIT #13: nam='db file sequential read' ela= 340 file#=4 block#=323813 blocks=1 obj#=11767 tim=1024342492 WAIT #13: nam='db file scattered read' ela= 468 file#=4 block#=323814 blocks=3 obj#=11767 tim=1024343164 WAIT #13: nam='db file sequential read' ela= 7563 file#=4 block#=323817 blocks=1 obj#=11767 tim=1024351272 WAIT #13: nam='db file scattered read' ela= 823 file#=4 block#=323818 blocks=3 obj#=11767 tim=1024352346 WAIT #13: nam='db file sequential read' ela= 268 file#=4 block#=323821 blocks=1 obj#=11767 tim=1024353156<br>WAIT #13: nam='db file scattered read' ela= 499 file#=4 block#=323822 blocks=3 obj#=11767 tim=1024353875<br>WAIT #13: n FETCH #13:c=31250,e=119085,p=212,cr=213,cu=0,mis=0,r=15,dep=0,og=1,tim=1024354937 WAIT #13: nam='SQL\*Net message from client' ela= 3925 driver id=1413697536 #bytes=1 p3=0 obj#=11767 tim=1024358914<br>WAIT #13: nam='db file scattered read' ela= 612 file#=4 block#=323826 blocks=3 obj#=11767 tim=1024359642 WAIT #13: nam='db file sequential read' ela= 321 file#=4 block#=323829 blocks=1 obj#=11767 tim=1024360596 WAIT #13: nam='db file scattered read' ela= 425 file#=4 block#=323830 blocks=3 obj#=11767 tim=1024361263 WAIT #13: nam='db file sequential read' ela= 263 file#=4 block#=323833 blocks=1 obj#=11767 tim=1024362148 WAIT #13: nam='db file scattered read' ela= 507 file#=4 block#=323834 blocks=3 obj#=11767 tim=1024362894 WAIT #13: nam='db file sequential read' ela= 263 file#=4 block#=323837 blocks=1 obj#=11767 tim=1024363816<br>WAIT #13: nam='db file scattered read' ela= 5647 file#=4 block#=323838 blocks=3 obj#=11767 tim=1024369696<br>WAIT #13: WAIT #13: nam='db file scattered read' ela= 627 file#=4 block#=323842 blocks=3 obj#=11767 tim=1024371447<br>WAIT #13: nam='db file sequential read' ela= 254 file#=4 block#=323846 blocks=1 obj#=11767 tim=102437232 WAIT #13: nam='db file sequential read' ela= 254 file#=4 block#=323846 blocks=1 obj#=11767 tim=1024372328 WAIT #13: nam='db file scattered read' ela= 438 file#=4 block#=323847 blocks=2 obj#=11767 tim=1024373007<br>WAIT #13: nam='db file sequential read' ela= 280 file#=4 block#=323849 blocks=1 obj#=11767 tim=102437311<br>WAIT #13: na WAIT #13: nam='db file scattered read' ela= 548 file#=4 block#=323858 blocks=3 obj#=11767 tim=1024377471<br>WAIT #13: nam='db file sequential read' ela= 257 file#=4 block#=323861 blocks=1 obj#=11767 tim=1024378251 WAIT #13: nam='db file scattered read' ela= 462 file#=4 block#=323862 blocks=3 obj#=11767 tim=1024378907 WAIT #13: nam='db file sequential read' ela= 309 file#=4 block#=323865 blocks=1 obj#=11767 tim=1024379743<br>WAIT #13: nam='db file scattered read' ela= 568 file#=4 block#=323866 blocks=3 obj#=11767 tim=1024380501<br>WAIT #13: n WAIT #13: nam='db file scattered read' ela= 447 file#=4 block#=323870 blocks=3 obj#=11767 tim=1024381956<br>WAIT #13: nam='db file sequential read' ela= 256 file#=4 block#=323873 blocks=1 obj#=11767 tim=1024382690

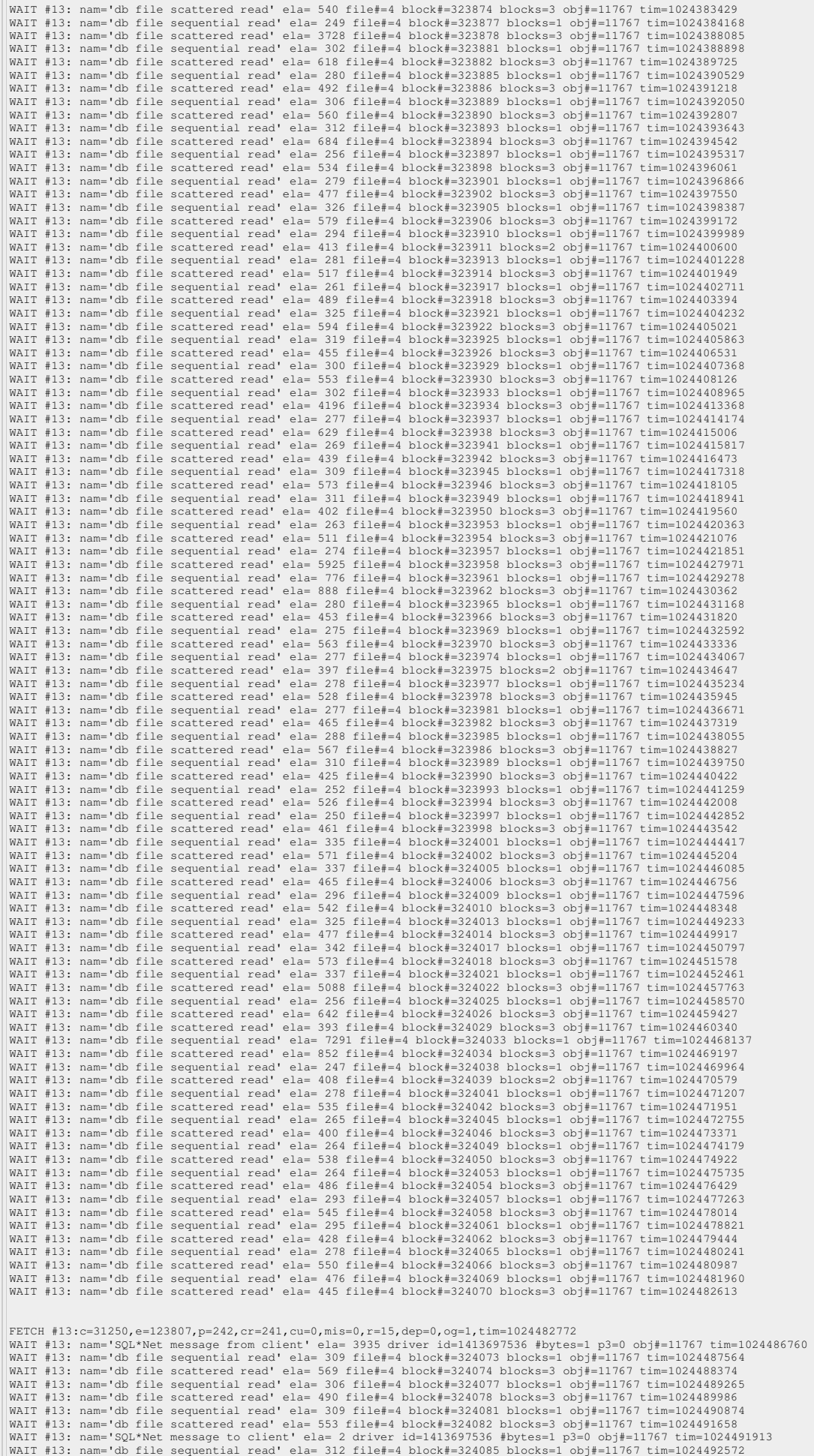

WAIT #13: nam='db file scattered read' ela= 450 file#=4 block#=324086 blocks=3 obj#=11767 tim=1024493240 WAIT #13: nam='db file sequential read' ela= 300 file#=4 block#=324089 blocks=1 obj#=11767 tim=1024494083 WAIT #13: nam='db file scattered read' ela= 567 file#=4 block#=324090 blocks=3 obj#=11767 tim=1024494861 WAIT #13: nam='db file sequential read' ela= 305 file#=4 block#=324093 blocks=1 obj#=11767 tim=1024495716<br>WAIT #13: nam='db file scattered read' ela= 461 file#=4 block#=324094 blocks=3 obj#=11767 tim=1024496401<br>WAIT #13: n WAIT #13: nam='db file scattered read' ela= 595 file#=4 block#=324098 blocks=3 obj#=11767 tim=1024498102<br>WAIT #13: nam='db file sequential read' ela= 282 file#=4 block#=324102 blocks=1 obj#=11767 tim=1024498991 WAIT #13: nam='db file scattered read' ela= 6797 file#=4 block#=324103 blocks=2 obj#=11767 tim=1024506013 WAIT #13: nam='db file sequential read' ela= 460 file#=4 block#=324105 blocks=1 obj#=11767 tim=1024506877<br>WAIT #13: nam='db file scattered read' ela= 1285 file#=4 block#=324106 blocks=3 obj#=11767 tim=1024508384<br>WAIT #13: WAIT #13: nam='db file scattered read' ela= 482 file#=4 block#=324110 blocks=3 obj#=11767 tim=1024509988<br>WAIT #13: nam='db file sequential read' ela= 328 file#=4 block#=324113 blocks=1 obj#=11767 tim=1024510861 WAIT #13: nam='db file scattered read' ela= 575 file#=4 block#=324114 blocks=3 obj#=11767 tim=1024511647<br>WAIT #13: nam='db file sequential read' ela= 321 file#=4 block#=324117 blocks=1 obj#=11767 tim=1024512531<br>WAIT #13: n WAIT #13: nam='db file scattered read' ela= 540 file#=4 block#=324122 blocks=3 obj#=11767 tim=1024514796 WAIT #13: nam='db file sequential read' ela= 272 file#=4 block#=324125 blocks=1 obj#=11767 tim=1024515641 WAIT #13: nam='db file scattered read' ela= 496 file#=4 block#=324126 blocks=3 obj#=11767 tim=1024516362<br>WAIT #13: nam='db file sequential read' ela= 343 file#=4 block#=324129 blocks=1 obj#=11767 tim=1024517273<br>WAIT #13: n WAIT #13: nam='db file sequential read' ela= 2842 file#=4 block#=324133 blocks=1 obj#=11767 tim=1024521533<br>WAIT #13: nam='db file scattered read' ela= 436 file#=4 block#=324134 blocks=3 obj#=11767 tim=1024522199<br>WAIT #13: WAIT #13: nam='db file scattered read' ela= 426 file#=4 block#=324142 blocks=3 obj#=11767 tim=1024525363 WAIT #13: nam='db file sequential read' ela= 261 file#=4 block#=324145 blocks=1 obj#=11767 tim=1024526204 WAIT #13: nam='db file scattered read' ela= 550 file#=4 block#=324146 blocks=3 obj#=11767 tim=1024526978 WAIT #13: nam='db file sequential read' ela= 254 file#=4 block#=324149 blocks=1 obj#=11767 tim=1024527798<br>WAIT #13: nam='db file scattered read' ela= 467 file#=4 block#=324150 blocks=3 obj#=11767 tim=1024528459<br>WAIT #13: n WAIT #13: nam='db file scattered read' ela= 560 file#=4 block#=324154 blocks=3 obj#=11767 tim=1024529980 WAIT #13: nam='db file sequential read' ela= 6640 file#=4 block#=324157 blocks=1 obj#=11767 tim=1024537121 WAIT #13: nam='db file scattered read' ela= 458 file#=4 block#=324158 blocks=3 obj#=11767 tim=1024537803<br>WAIT #13: nam='db file sequential read' ela= 260 file#=4 block#=324161 blocks=1 obj#=11767 tim=10245398537<br>WAIT #13: WAIT #13: nam='db file scattered read' ela= 399 file#=4 block#=324167 blocks=2 obj#=11767 tim=1024540601<br>WAIT #13: nam='db file sequential read' ela= 294 file#=4 block#=324169 blocks=1 obj#=11767 tim=1024541212 WAIT #13: nam='db file scattered read' ela= 538 file#=4 block#=324170 blocks=3 obj#=11767 tim=1024541935<br>WAIT #13: nam='db file sequential read' ela= 258 file#=4 block#=324173 blocks=1 obj#=11767 tim=1024542366<br>WAIT #13: n WAIT #13: nam='db file scattered read' ela= 514 file#=4 block#=324178 blocks=3 obj#=11767 tim=1024544817<br>WAIT #13: nam='db file sequential read' ela= 260 file#=4 block#=324181 blocks=1 obj#=11767 tim=10245445549<br>WAIT #13: WAIT #13: nam='db file sequential read' ela= 269 file#=4 block#=324185 blocks=1 obj#=11767 tim=1024546954<br>WAIT #13: nam='db file scattered read' ela= 540 file#=4 block#=324186 blocks=3 obj#=11767 tim=1024547695 WAIT #13: nam='db file sequential read' ela= 280 file#=4 block#=324189 blocks=1 obj#=11767 tim=1024548473<br>WAIT #13: nam='db file scattered read' ela= 472 file#=4 block#=324190 blocks=3 obj#=11767 tim=1024549147<br>WAIT #13: n WAIT #13: nam='db file scattered read' ela= 555 file#=4 block#=324194 blocks=3 obj#=11767 tim=1024550705<br>WAIT #13: nam='db file sequential read' ela= 307 file#=4 block#=324197 blocks=1 obj#=11767 tim=1024551501 WAIT #13: nam='db file scattered read' ela= 447 file#=4 block#=324198 blocks=3 obj#=11767 tim=1024552138 WAIT #13: nam='db file sequential read' ela= 277 file#=4 block#=324201 blocks=1 obj#=11767 tim=1024552870<br>WAIT #13: nam='db file scattered read' ela= 526 file#=4 block#=324202 blocks=3 obj#=11767 tim=1024553575<br>WAIT #13: n WAIT #13: nam='db file scattered read' ela= 462 file#=4 block#=324206 blocks=3 obj#=11767 tim=1024554916<br>WAIT #13: nam='db file sequential read' ela= 340 file#=4 block#=324209 blocks=1 obj#=11767 tim=1024555720 WAIT #13: nam='db file scattered read' ela= 568 file#=4 block#=324210 blocks=3 obj#=11767 tim=1024556467<br>WAIT #13: nam='db file sequential read' ela= 336 file#=4 block#=324213 blocks=3 obj#=11767 tim=1024557268<br>WAIT #13: n WAIT #13: nam='db file scattered read' ela= 484 file#=4 block#=324222 blocks=3 obj#=11767 tim=1024561181<br>WAIT #13: nam='db file sequential read' ela= 321 file#=4 block#=324225 blocks=1 obj#=11767 tim=1024562089<br>WAIT #13: n WAIT #13: nam='db file sequential read' ela= 307 file#=4 block#=324230 blocks=1 obj#=11767 tim=1024563727<br>WAIT #13: nam='db file scattered read' ela= 448 file#=4 block#=324231 blocks=2 obj#=11767 tim=1024564386<br>WAIT #13: n WAIT #13: nam='db file scattered read' ela= 487 file#=4 block#=324238 blocks=3 obj#=11767 tim=1024567362 WAIT #13: nam='db file sequential read' ela= 321 file#=4 block#=324241 blocks=1 obj#=11767 tim=1024568213 WAIT #13: nam='db file scattered read' ela= 592 file#=4 block#=324242 blocks=3 obj#=11767 tim=1024569021 WAIT #13: nam='db file sequential read' ela= 328 file#=4 block#=324245 blocks=1 obj#=11767 tim=1024569911<br>WAIT #13: nam='db file scattered read' ela= 7974 file#=4 block#=324246 blocks=3 obj#=11767 tim=1024578096<br>WAIT #13: WAIT #13: nam='db file scattered read' ela= 1221 file#=4 block#=324250 blocks=3 obj#=11767 tim=1024580454 WAIT #13: nam='db file sequential read' ela= 266 file#=4 block#=324253 blocks=1 obj#=11767 tim=1024581295 WAIT #13: nam='db file scattered read' ela= 5233 file#=4 block#=324254 blocks=3 obj#=11767 tim=1024586753<br>WAIT #13: nam='db file sequential read' ela= 273 file#=4 block#=324257 blocks=1 obj#=11767 tim=1024587716 WAIT #13: nam='db file scattered read' ela= 540 file#=4 block#=324258 blocks=3 obj#=11767 tim=1024588544<br>WAIT #13: nam='db file sequential read' ela= 279 file#=4 block#=324261 blocks=1 obj#=11767 tim=1024589574 WAIT #13: nam='db file scattered read' ela= 459 file#=4 block#=324262 blocks=3 obj#=11767 tim=1024590313 WAIT #13: nam='db file sequential read' ela= 319 file#=4 block#=324265 blocks=1 obj#=11767 tim=1024591343 WAIT #13: nam='db file scattered read' ela= 535 file#=4 block#=324266 blocks=3 obj#=11767 tim=1024592130<br>WAIT #13: nam='db file sequential read' ela= 305 file#=4 block#=324270 blocks=3 obj#=11767 tim=1024593083<br>WAIT #13: n WAIT #13: nam='db file sequential read' ela= 305 file#=4 block#=324281 blocks=1 obj#=11767 tim=1024597983<br>WAIT #13: nam='db file scattered read' ela= 547 file#=4 block#=324282 blocks=3 obj#=11767 tim=1024598772 WAIT #13: nam='db file sequential read' ela= 311 file#=4 block#=324285 blocks=1 obj#=11767 tim=1024599695 FETCH #13:c=46875,e=113065,p=210,cr=213,cu=0,mis=0,r=15,dep=0,og=1,tim=1024599878 Looking further into the trace file, at roughly 12.564243<br>seconds after the multi-block followed by single block read cycle started, the 8KB database switched to single block reads. At<br>roughly 14.484744 seconds after the m

single block reads.

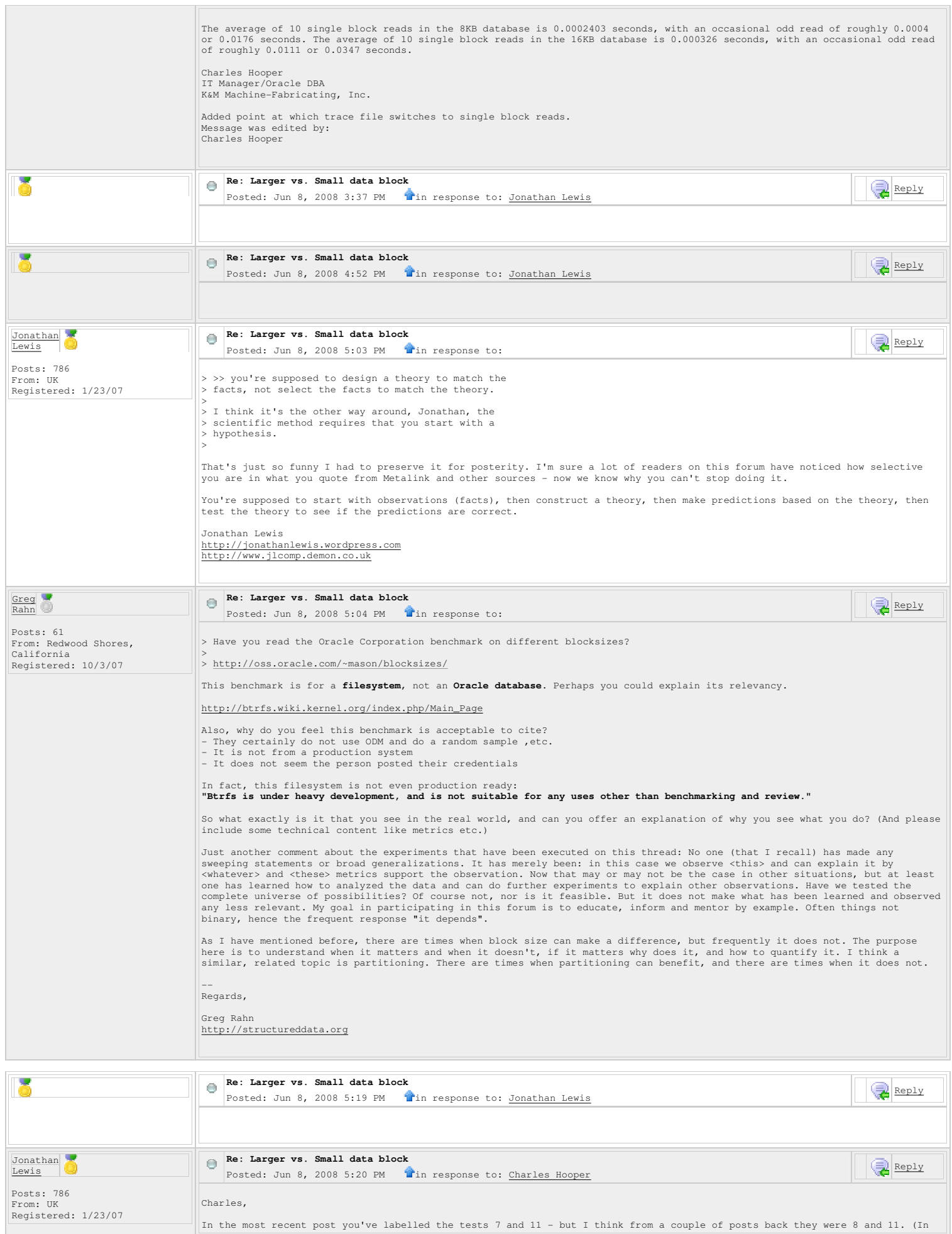

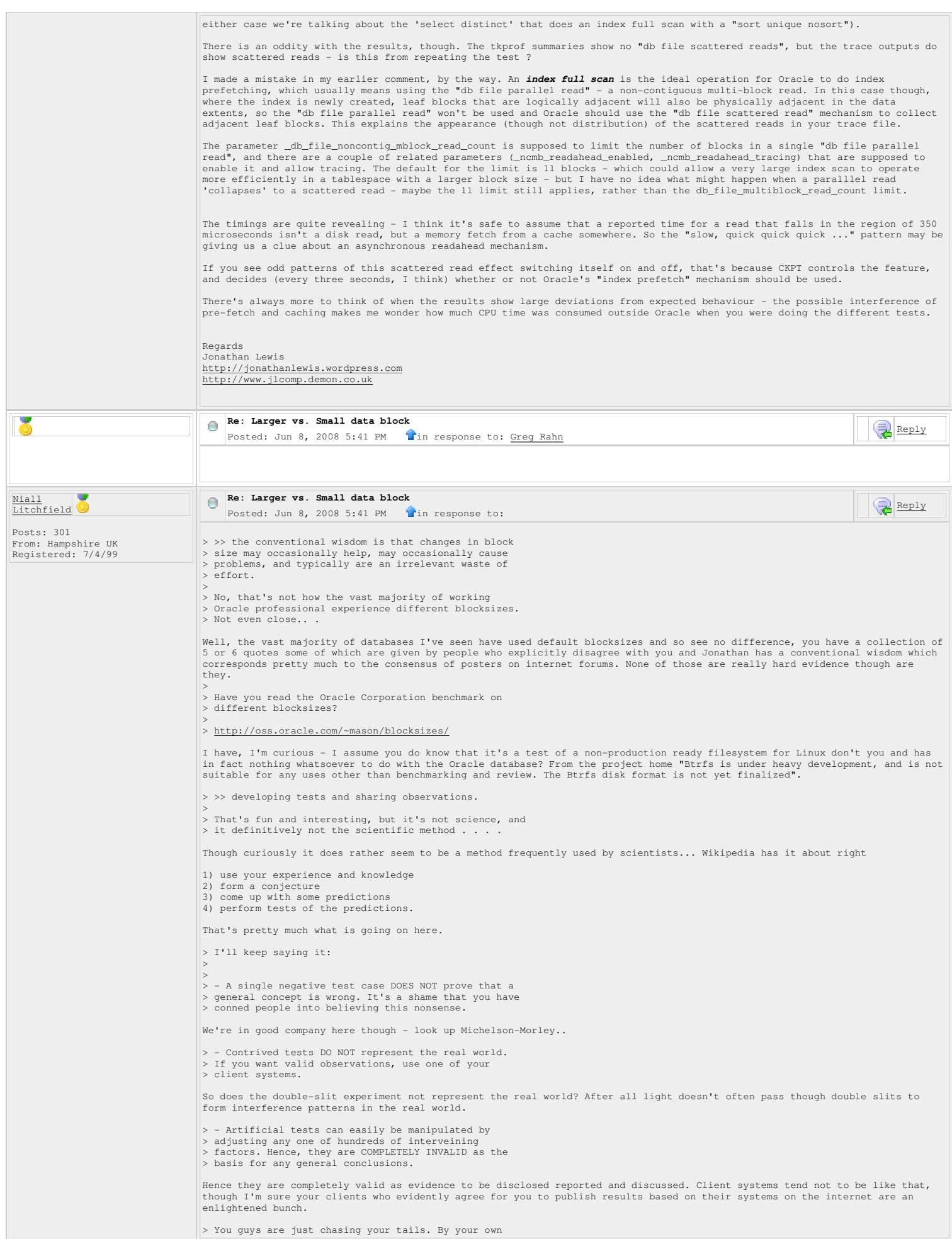

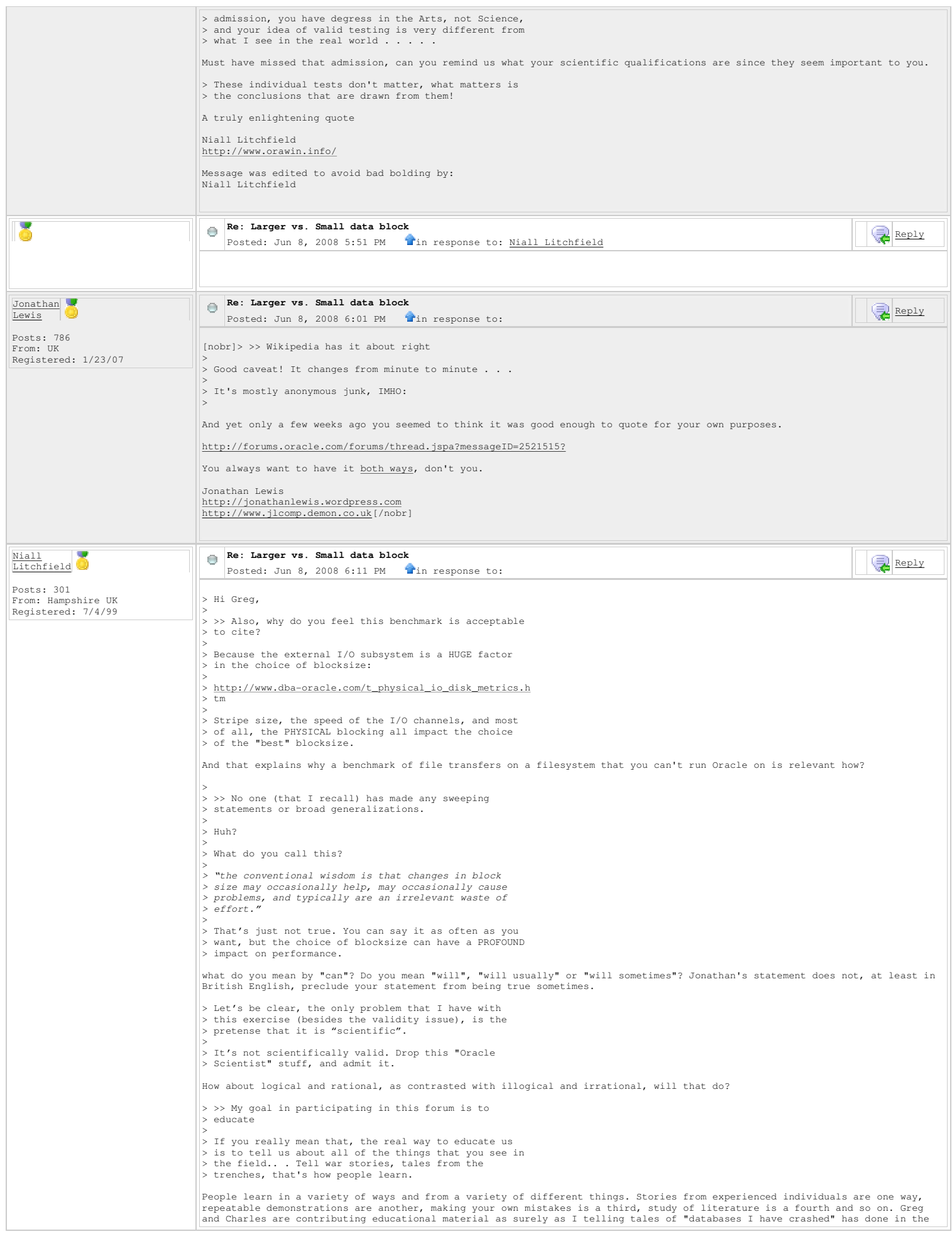

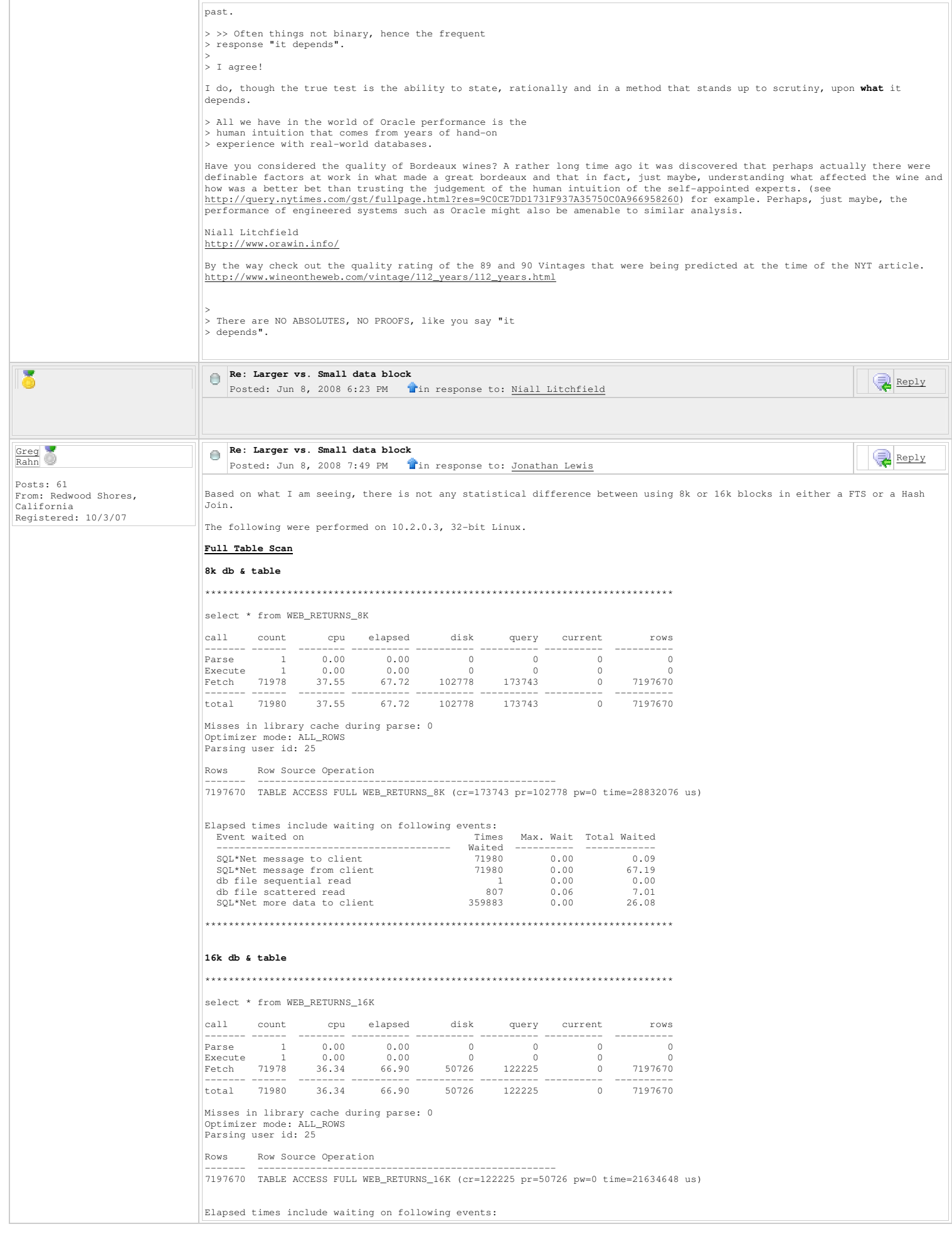

 Event waited on Times Max. Wait Total Waited ---------------------------------------- Waited ---------- ------------ SQL\*Net message to client 71980 0.00 0.09 SQL\*Net message from client 71980 0.00 67.37 db file sequential read 1 0.00 0.00 db file scattered read 797 0.03 6.88 SQL\*Net more data to client 359883 0.00 26.46 \*\*\*\*\*\*\*\*\*\*\*\*\*\*\*\*\*\*\*\*\*\*\*\*\*\*\*\*\*\*\*\*\*\*\*\*\*\*\*\*\*\*\*\*\*\*\*\*\*\*\*\*\*\*\*\*\*\*\*\*\*\*\*\*\*\*\*\*\*\*\*\*\*\*\*\*\*\*\*\* **Hash Join 8k db & table** \*\*\*\*\*\*\*\*\*\*\*\*\*\*\*\*\*\*\*\*\*\*\*\*\*\*\*\*\*\*\*\*\*\*\*\*\*\*\*\*\*\*\*\*\*\*\*\*\*\*\*\*\*\*\*\*\*\*\*\*\*\*\*\*\*\*\*\*\*\*\*\*\*\*\*\*\*\*\*\* select count(\*) from WEB\_RETURNS\_8K a, WEB\_RETURNS\_8KB b where a.WR\_ORDER\_NUMBER = b.WR\_ORDER\_NUMBER call count cpu elapsed disk query current rows ------- ------ -------- ---------- ---------- ---------- ---------- ---------- Parse 1 0.00 0.00 0 0 0 0 Execute 1 0.00 0.00 0 0 0 0 Fetch 2 29.77 41.93 224869 205580 0 1 ------- ------ -------- ---------- ---------- ---------- ---------- ---------- total 4 29.77 41.93 224869 205580 0 1 Misses in library cache during parse: 0 Optimizer mode: ALL\_ROWS Parsing user id: 25 Rows Row Source Operation ------- --------------------------------------------------- 1 SORT AGGREGATE (cr=205580 pr=224869 pw=19313 time=41938967 us) 15516562 HASH JOIN (cr=205580 pr=224869 pw=19313 time=48568651 us) 7197670 TABLE ACCESS FULL WEB\_RETURNS\_8K (cr=102790 pr=102778 pw=0 time=21639417 us) 7197670 TABLE ACCESS FULL WEB\_RETURNS\_8KB (cr=102790 pr=102778 pw=0 time=21606062 us) Elapsed times include waiting on following events: Event waited on Times Max. Wait Total Waited  $\begin{tabular}{lcccc} \multicolumn{4}{c}{\textbf{a} & \textbf{b} & \textbf{b} & \textbf{c} & \textbf{c} &$ \*\*\*\*\*\*\*\*\*\*\*\*\*\*\*\*\*\*\*\*\*\*\*\*\*\*\*\*\*\*\*\*\*\*\*\*\*\*\*\*\*\*\*\*\*\*\*\*\*\*\*\*\*\*\*\*\*\*\*\*\*\*\*\*\*\*\*\*\*\*\*\*\*\*\*\*\*\*\*\* **16k db & table** \*\*\*\*\*\*\*\*\*\*\*\*\*\*\*\*\*\*\*\*\*\*\*\*\*\*\*\*\*\*\*\*\*\*\*\*\*\*\*\*\*\*\*\*\*\*\*\*\*\*\*\*\*\*\*\*\*\*\*\*\*\*\*\*\*\*\*\*\*\*\*\*\*\*\*\*\*\*\*\* select count(\*) from WEB\_RETURNS\_16K a, WEB\_RETURNS\_16KB b where a.WR\_ORDER\_NUMBER = b.WR\_ORDER\_NUMBER call count cpu elapsed disk query current rows ------- ------ -------- ---------- ---------- ---------- ---------- ---------- Parse 1 0.00 0.00 0 0 0 0 Execute 1 0.00 0.00 0 0 0 0 Fetch 2 28.52 41.35 110602 101474 0 1 ------- ------ -------- ---------- ---------- ---------- ---------- ---------- total 4 28.52 41.35 110602 101474 0 1 Misses in library cache during parse: 0 Optimizer mode: ALL\_ROWS Parsing user id: 25 Rows Row Source Operation ------- --------------------------------------------------- 1 SORT AGGREGATE (cr=101474 pr=110602 pw=9150 time=41353262 us) 15516562 HASH JOIN (cr=101474 pr=110602 pw=9150 time=48030575 us) 7197670 TABLE ACCESS FULL WEB\_RETURNS\_16K (cr=50737 pr=50726 pw=0 time=14443360 us) 7197670 TABLE ACCESS FULL WEB\_RETURNS\_16KB (cr=50737 pr=50726 pw=0 time=21624217 us) Elapsed times include waiting on following events:<br>Event waited on example on the series of Max. Wait Total Waited  $\begin{tabular}{l|c|c|c} \hline \multicolumn{1}{c}{\textbf{Even}~waited on} & \multicolumn{1}{c}{\textbf{Times}~{\textbf{Max. Wait}~Total Waited} \\ \hline \multicolumn{1}{c}{\textbf{SQL*Net message to client}} & \multicolumn{1}{c}{\textbf{Na: } 2 & \multicolumn{1}{c}{\textbf{0.00}} \\ \hline \multicolumn{1}{c}{\textbf{SQL*Net message to client}} & 2 & 0.00 & 0.00 \\ \hline \multicolumn{1}{c}{\textbf{db file sequential read}} & 2 & 0.00 & 0.00 \\ \hline \multicolumn{1}{c}{\$ \*\*\*\*\*\*\*\*\*\*\*\*\*\*\*\*\*\*\*\*\*\*\*\*\*\*\*\*\*\*\*\*\*\*\*\*\*\*\*\*\*\*\*\*\*\*\*\*\*\*\*\*\*\*\*\*\*\*\*\*\*\*\*\*\*\*\*\*\*\*\*\*\*\*\*\*\*\*\*\* I think Charles Hooper mentioned he was seeing the few reads are smaller than the MBRC and Jonathan Lewis mentioned that in an<br>ASSM tablespace the extent starts with 64k and then it increases. That is correct, MBRC wont cr The 1 block read is the segment header. PARSING IN CURSOR #2 len=46 dep=0 uid=25 oct=3 lid=25 tim=1184537616560639 hv=1224141136 ad='79f6dd60' select \* from WEB\_RETURNS\_8k END OF STMT PARSE  $\#2: c=0, e=58, p=0, cr=0, cu=0, mis=0, r=0, dep=0, oq=1, tim=1184537616560634$ EXEC #2:c=0,e=70,p=0,cr=0,cu=0,mis=0,r=0,dep=0,og=1,tim=1184537616561573<br>WAIT #2: nam='db file sequential read' ela= 2389 file#=4 block#=26 blocks=1 obj#=9793 tim=1184537616564289<br>WAIT #2: nam='db file scattered read' ela=

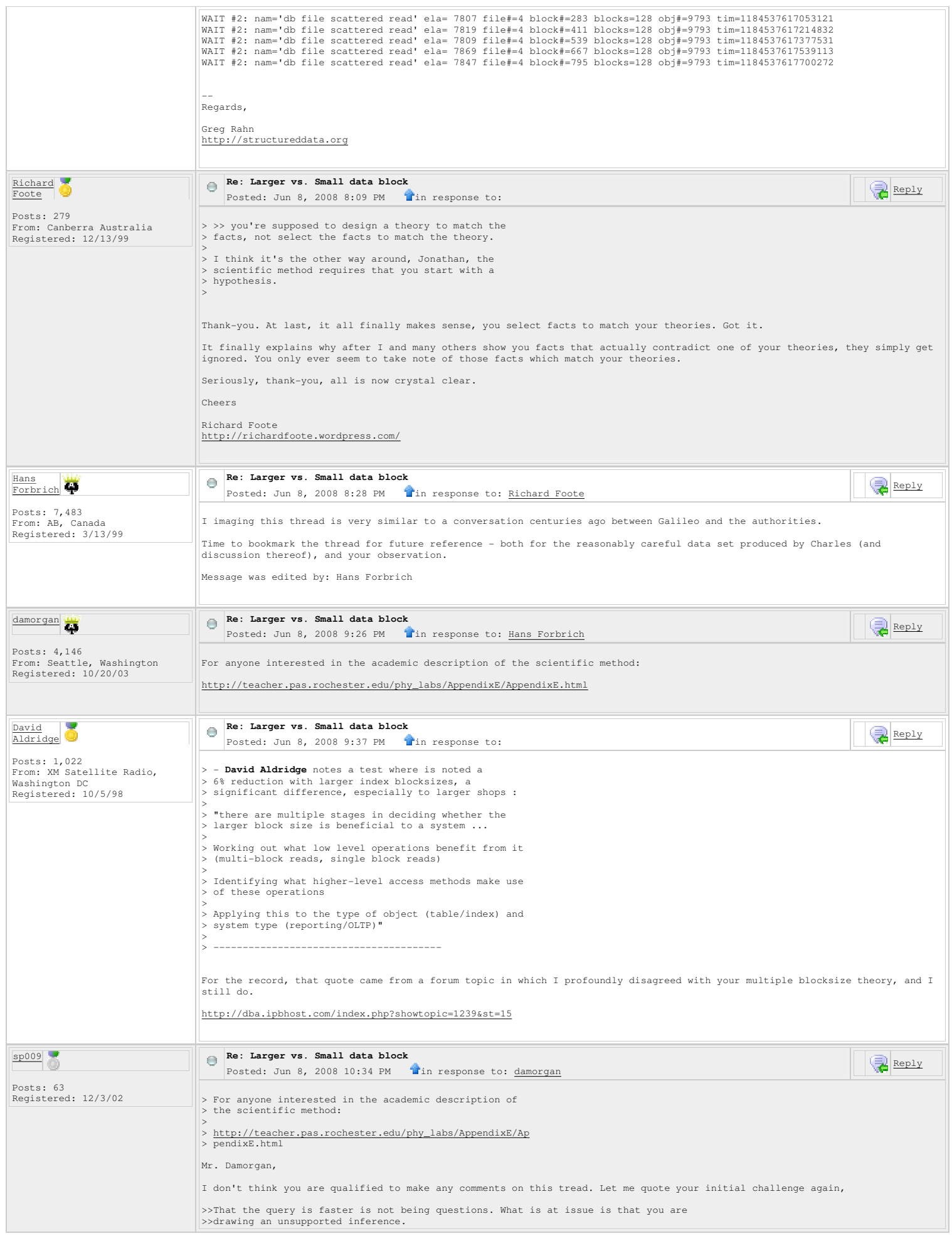

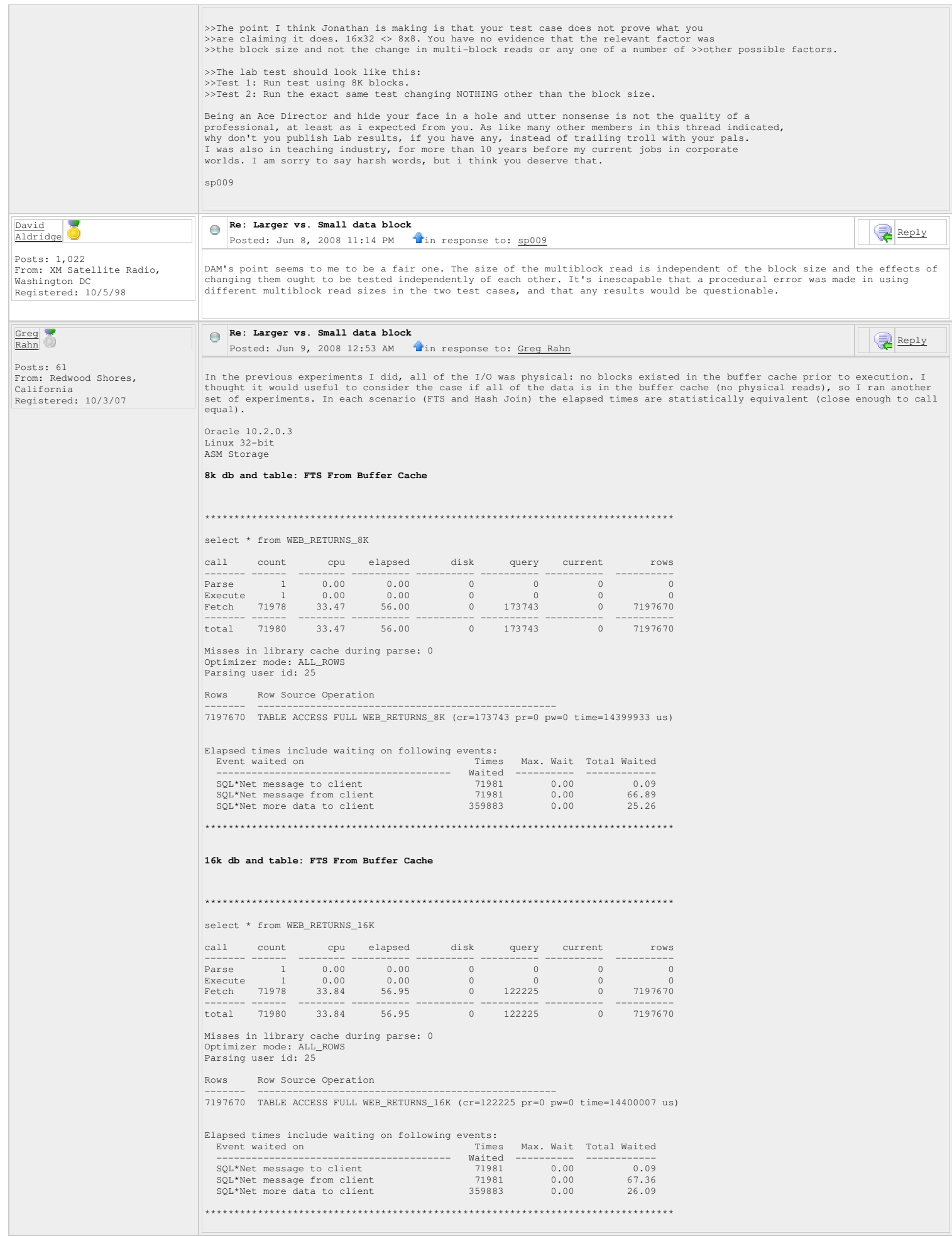

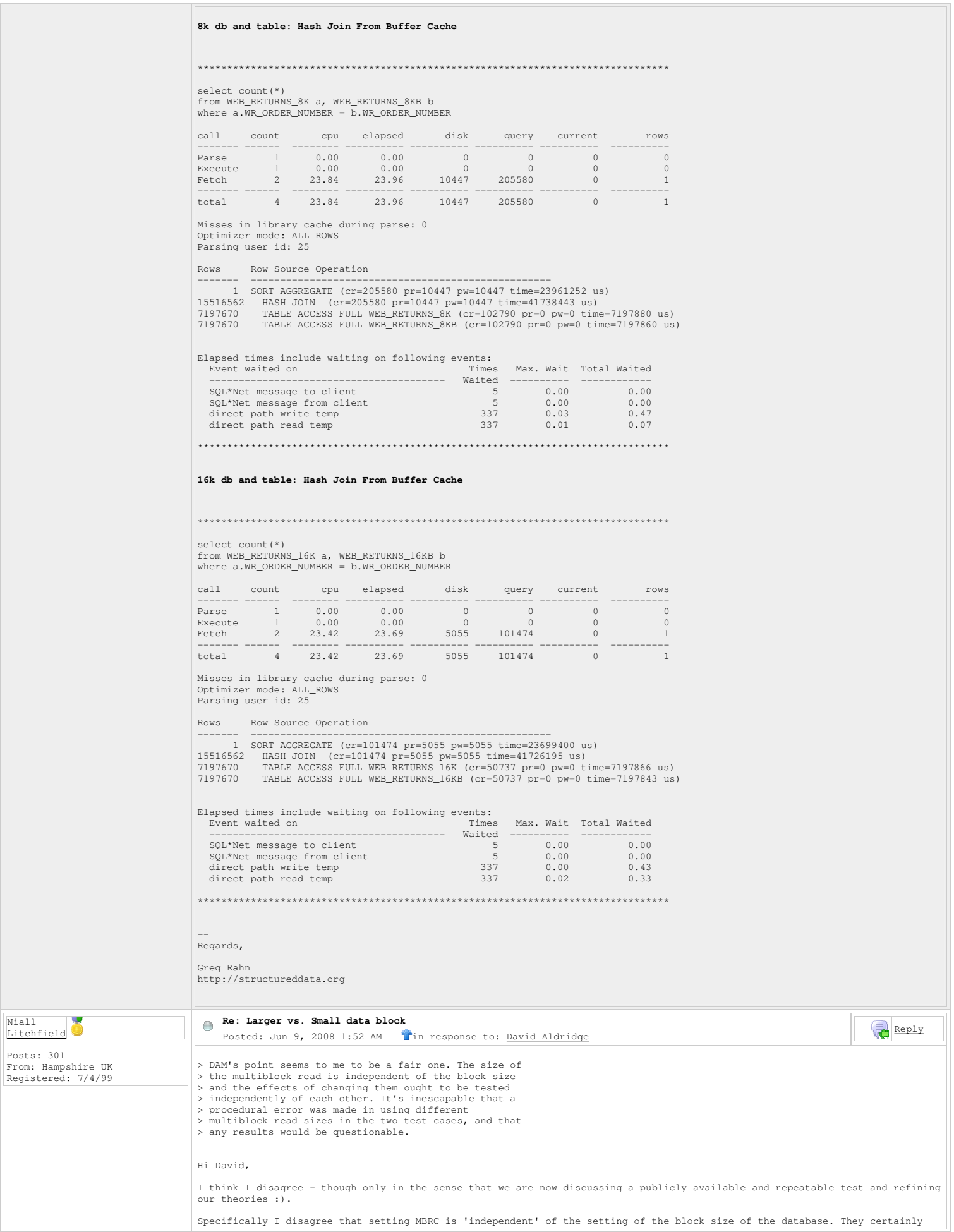

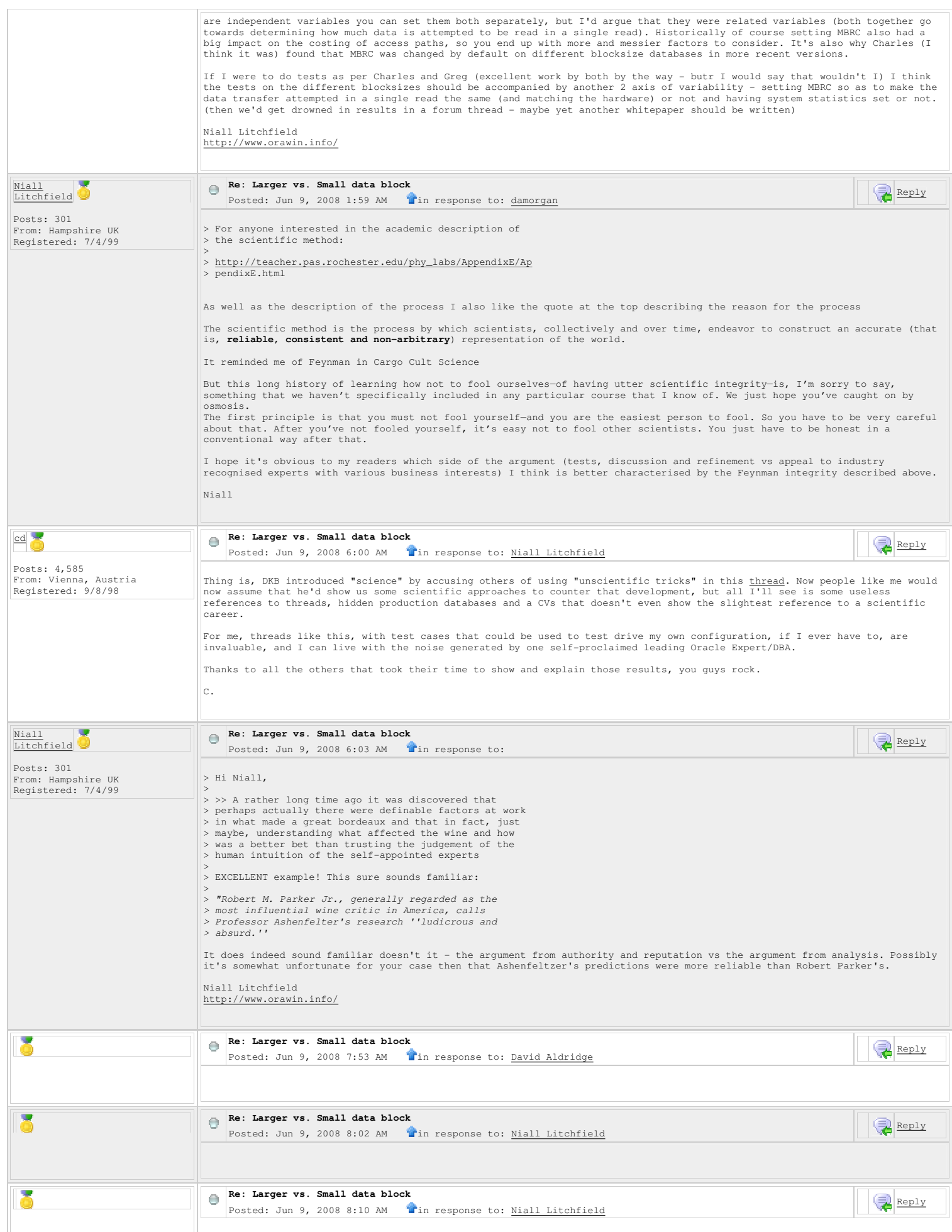

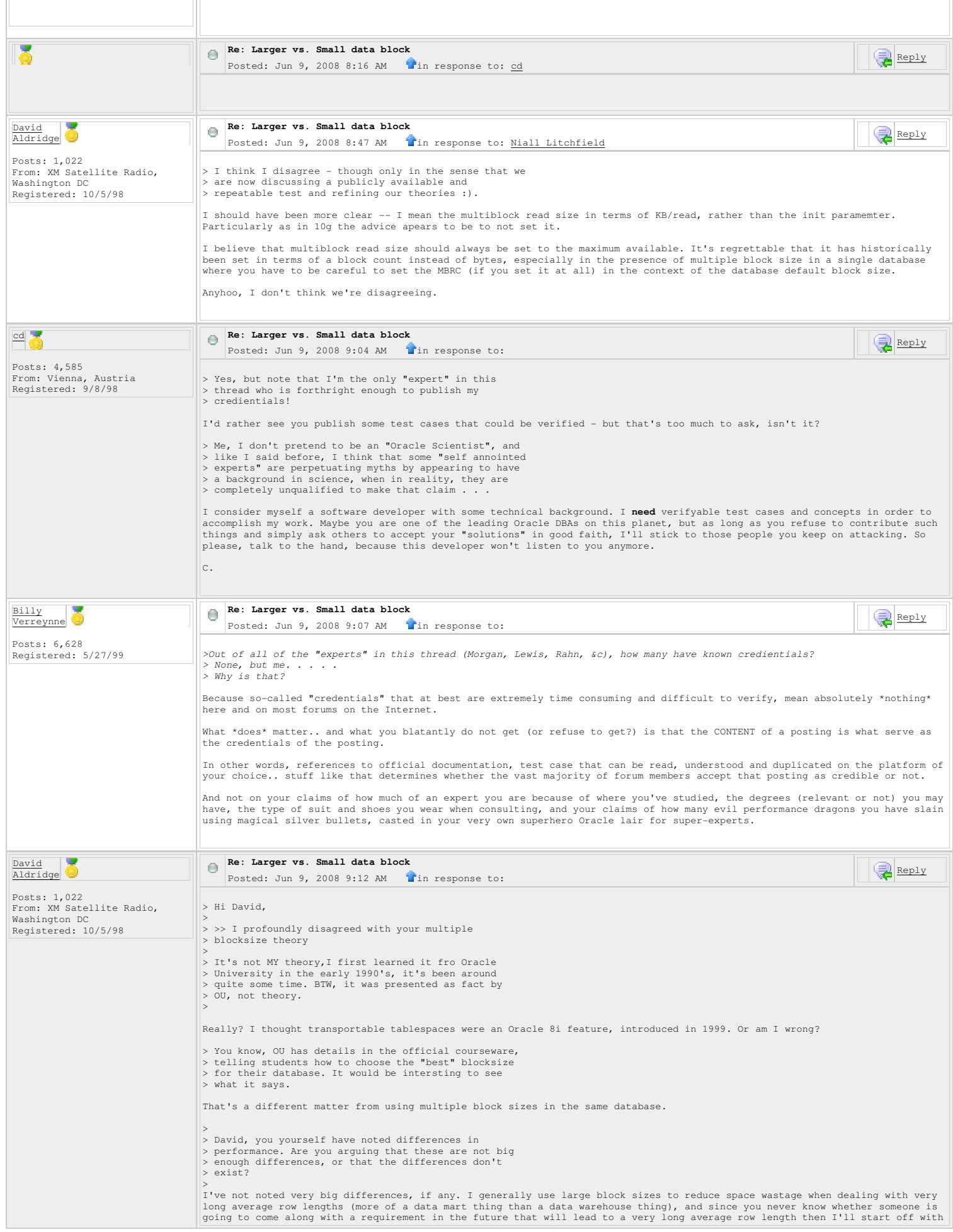

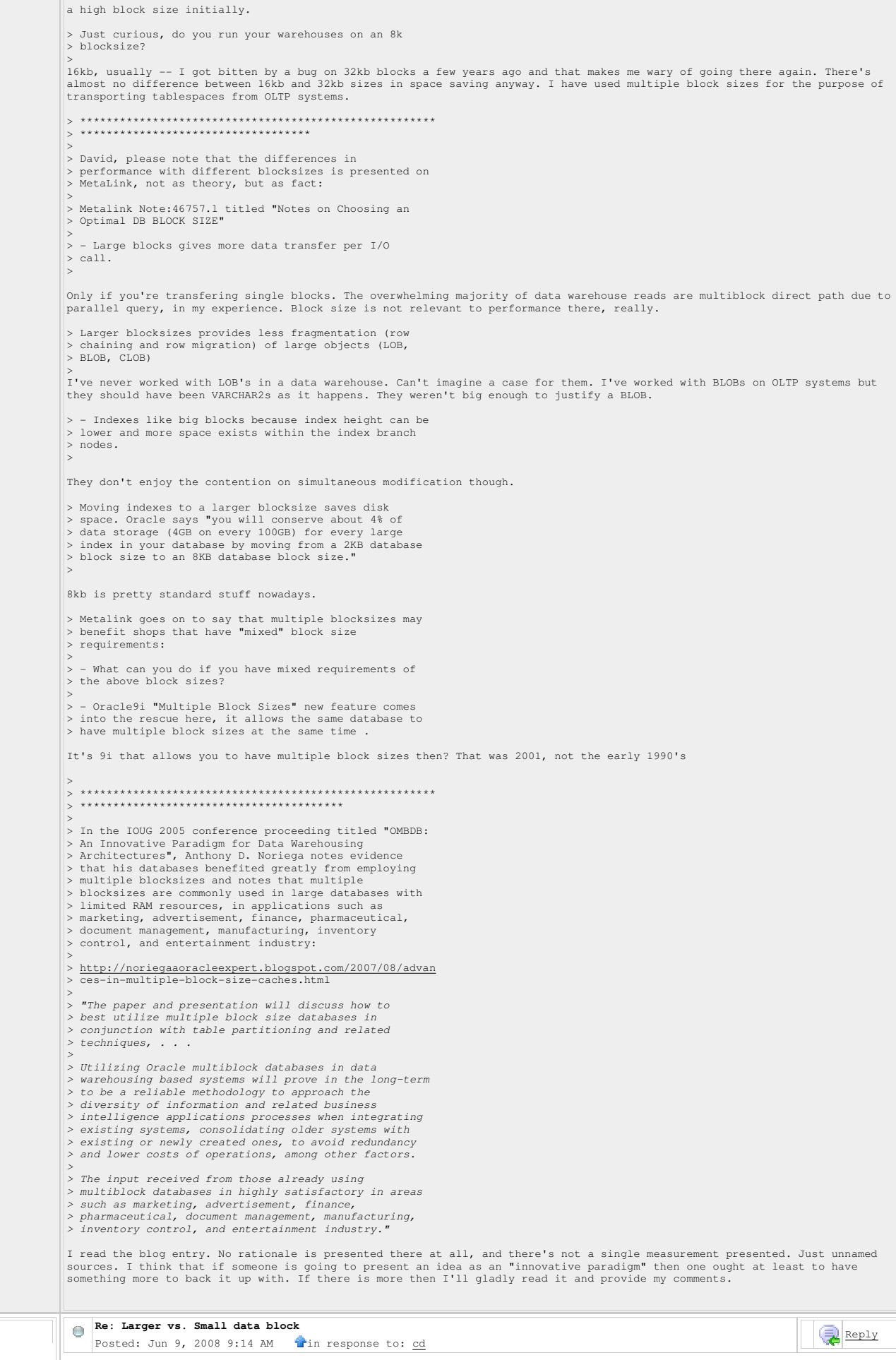

13

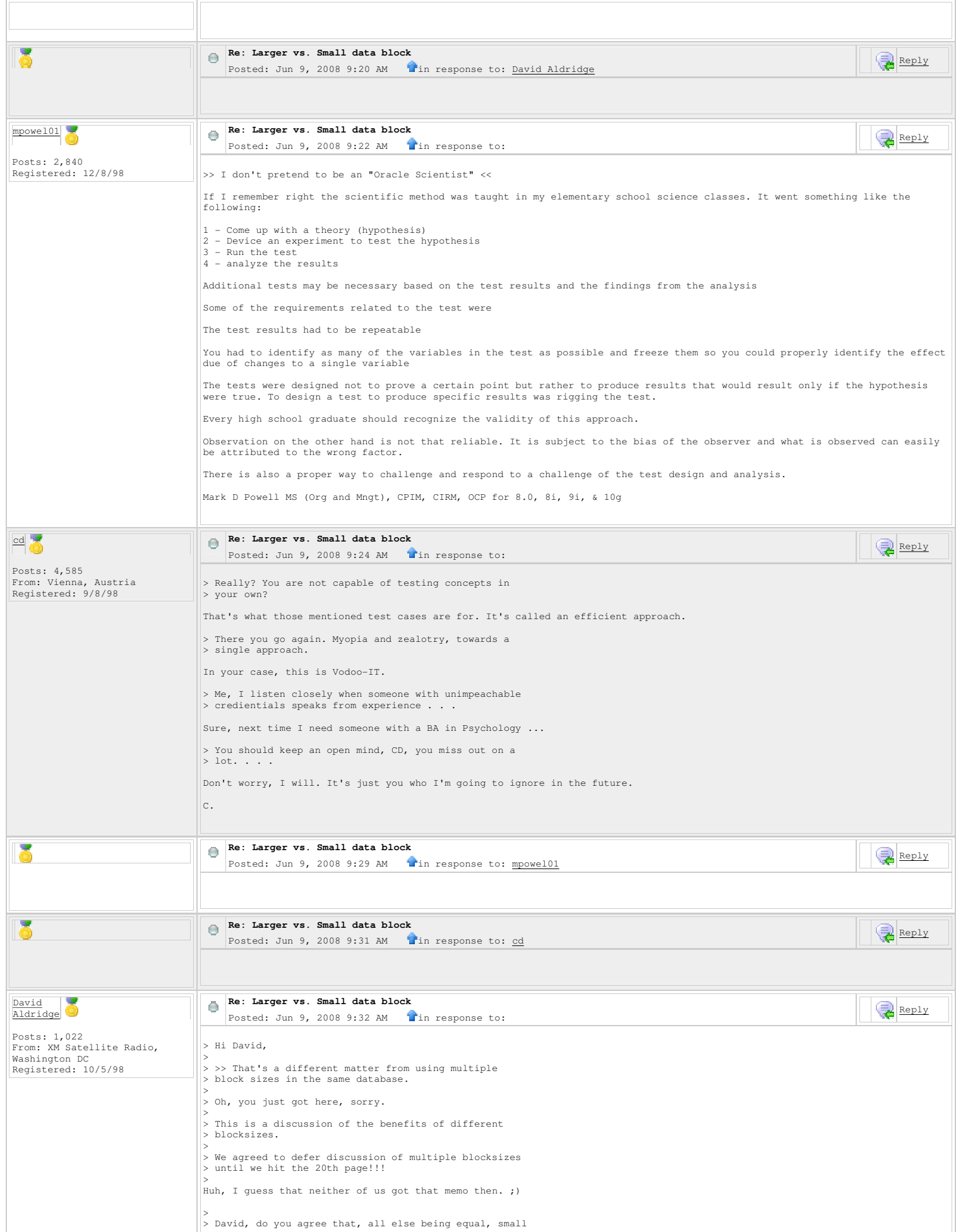

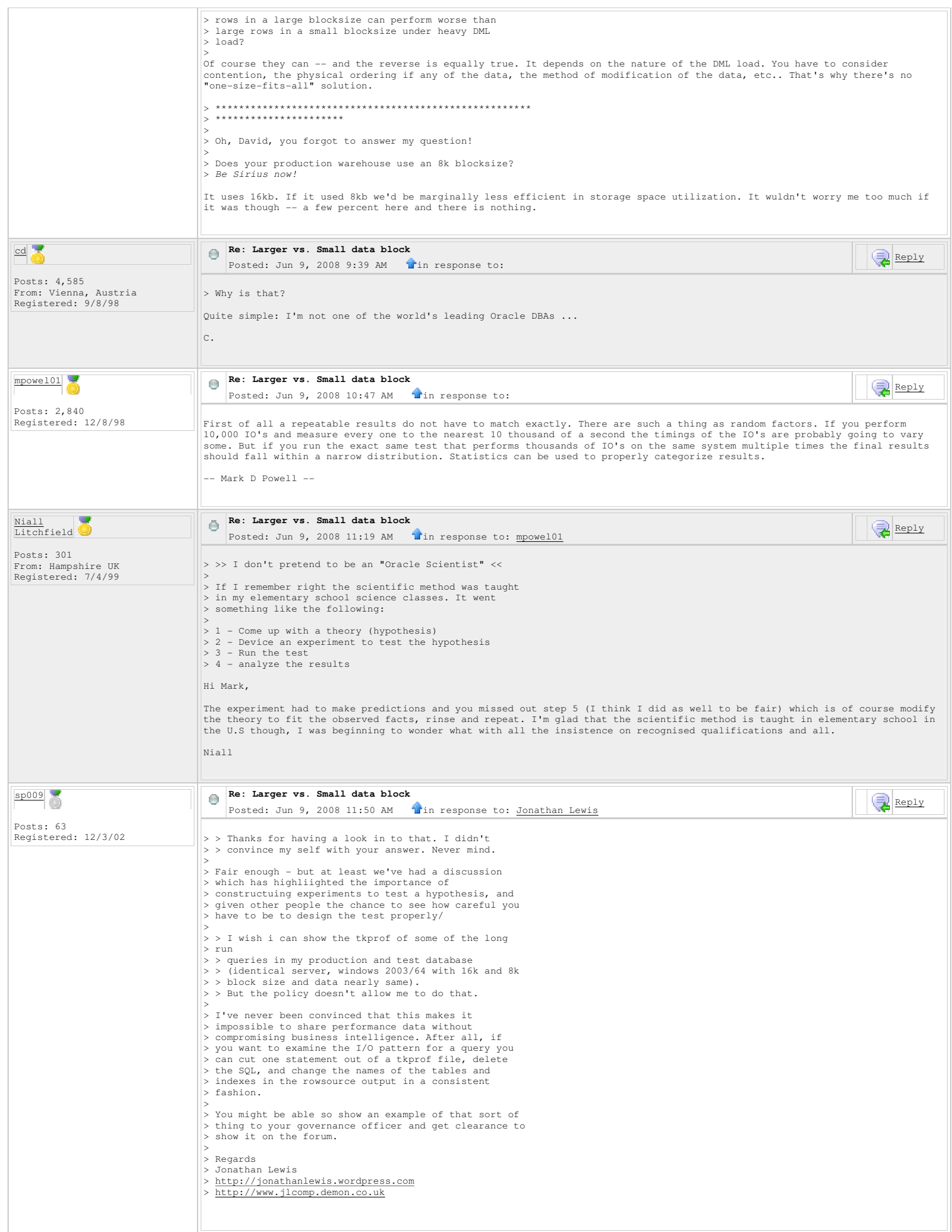

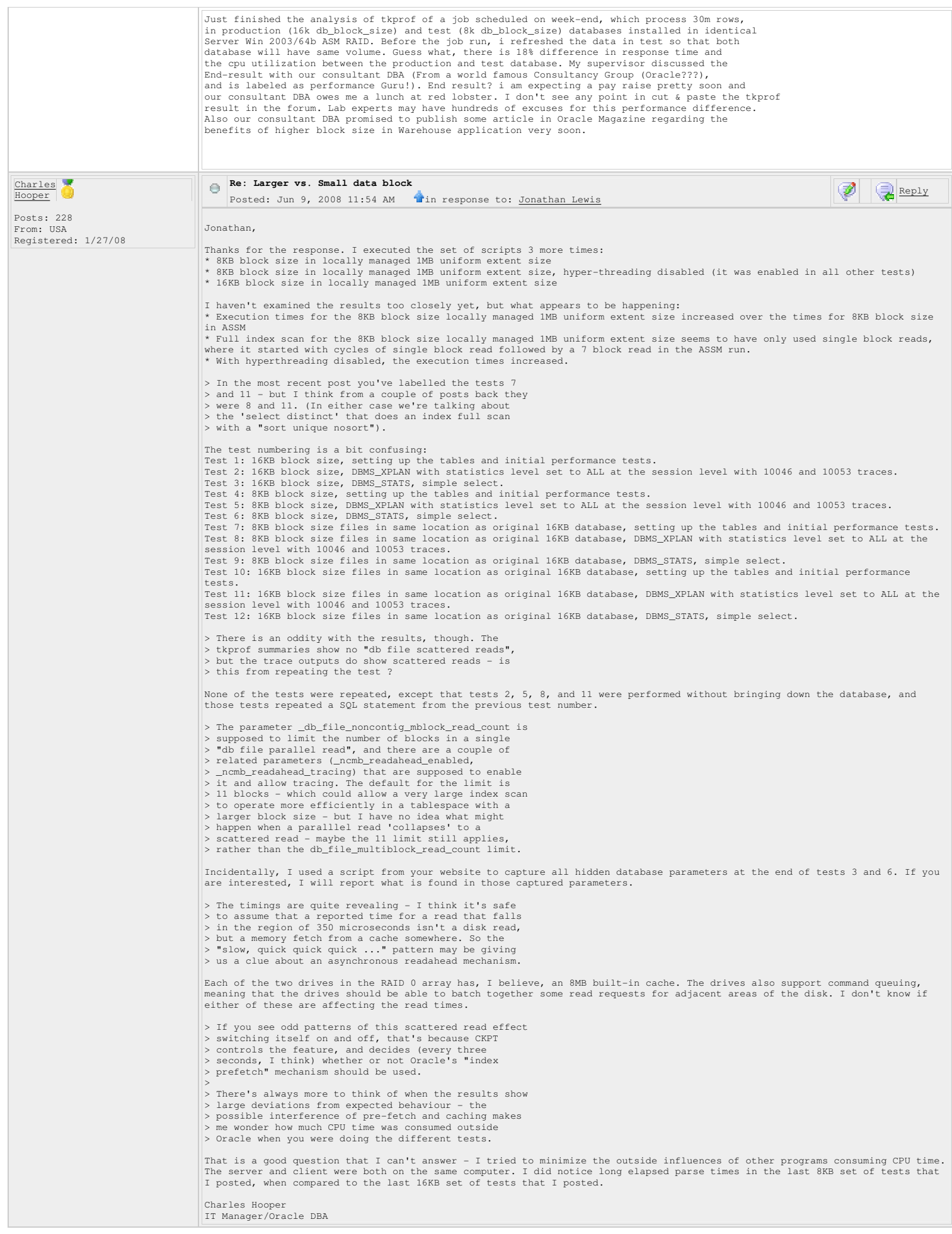

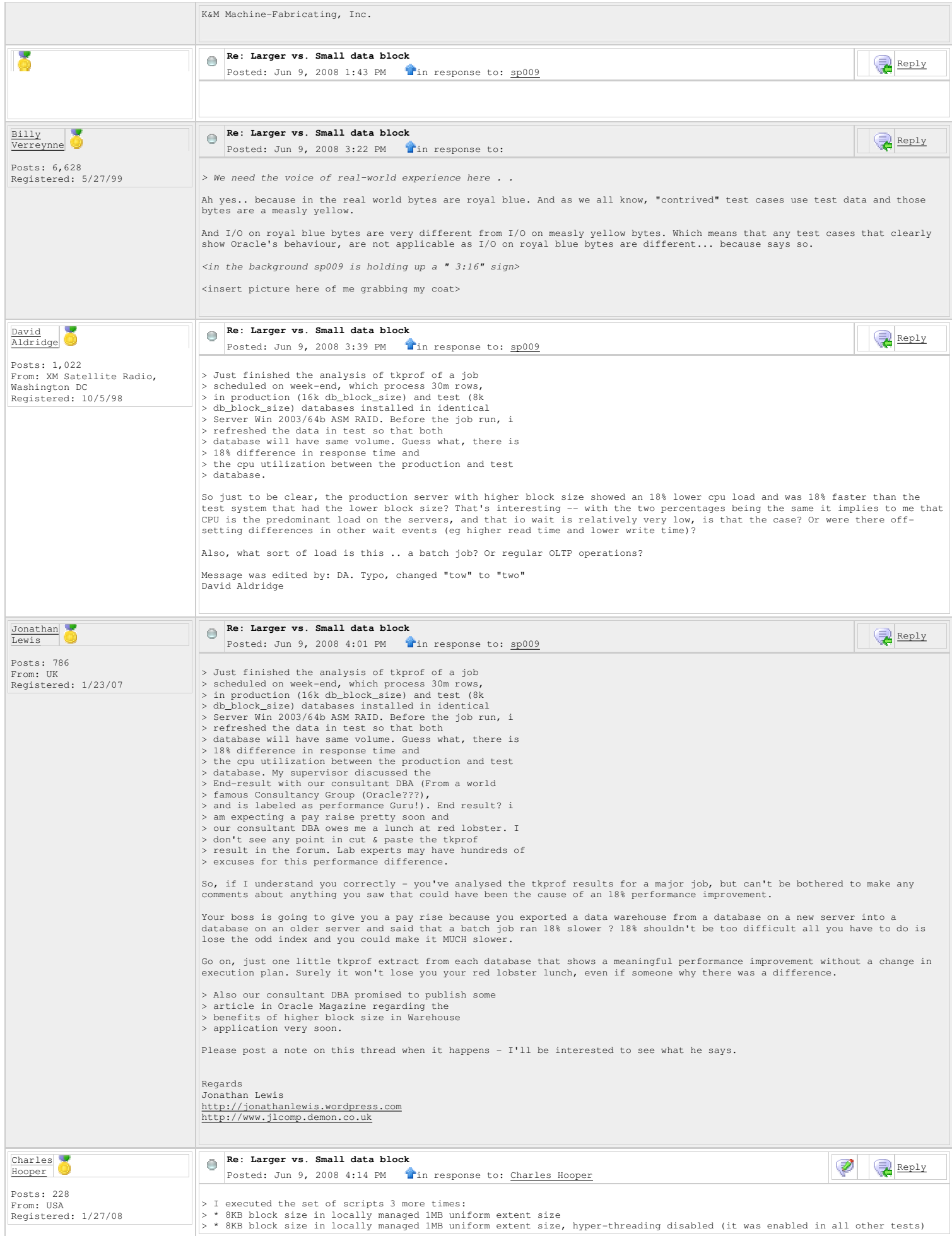

```
> * 16KB block size in locally managed 1MB uniform extent size
 * Tests 13, 14, 15 – 8KB block size in locally managed 1MB uniform extent size<br>* Tests 16, 17, 18 – 8KB block size in locally managed 1MB uniform extent size, no HT<br>* Tests 19, 20, 21 – 16KB block size in locally managed 1
 I am considering running a new script against 8KB and 16KB databases that repeatedly updates table rows and related indexes to 
determine if the database block size makes a difference in this test setup. 
 8KB UNIFORM 1MB
#TEST RUN 13 8KB UNIFORM 1MB
   COUNT(*) 
 ---------- 
11073 

Elapsed: 00:00:00.70 

Execution Plan... 

Statistics 
 ---------------------------------------------------------- 
            641 recursive calls 
  0 db block gets 
 19569 consistent gets 
 377 physical reads 
               72 redo size 
  413 bytes sent via SQL*Net to client 
 381 bytes received via SQL*Net from client
                 2 SQL*Net roundtrips to/from client 
  25 sorts (memory) 
 0 sorts (disk) 
                1 rows processed 

Table created. 

Elapsed: 00:02:02.09 

Commit complete. 

Elapsed: 00:00:00.00 

System altered. 

Elapsed: 00:00:05.25 

System altered. 

Elapsed: 00:00:00.00 

Index created. 

Elapsed: 00:09:04.06 

Table created. 

Elapsed: 00:00:00.71 

Index created. 

Elapsed: 00:00:00.00 
 System altered.

Elapsed: 00:00:01.70 

System altered. 

Elapsed: 00:00:00.01 
1000000 rows created. 

Elapsed: 00:02:00.79 

Execution Plan 
                                                ---------------------------------------------------------- 
Plan hash value: 3617692013 
 -------------------------------------------------------------------------- 
| Id | Operation | Name | Rows | Bytes | Cost (%CPU)| Time | 
 -------------------------------------------------------------------------- 
| 0 | INSERT STATEMENT | | 7179 | 988K| 178K (1)| 00:35:43 | 
|* 1 | TABLE ACCESS FULL| T1 | 7179 | 988K| 178K (1)| 00:35:43 | 
-------------------------------------------------------------------------- 

Predicate Information (identified by operation id): 
 ---------------------------------------------------
    1 - filter("RN"<=100) 

Note 
 ----- 
     - dynamic sampling used for this statement 

Statistics 
 ---------------------------------------------------------- 
 8382 recursive calls 
 2855795 db block gets 
 713983 consistent gets 
 651640 physical reads 
  470276500 redo size 
 682 bytes sent via SQL*Net to client 
 583 bytes received via SQL*Net from client
 4 SQL*Net roundtrips to/from client 
  6 sorts (memory) 
 0 sorts (disk) 
 1000000 rows processed
```

```
 
Commit complete. 

Elapsed: 00:00:00.01 

System altered. 

Elapsed: 00:00:15.53 

System altered. 

Elapsed: 00:00:00.03 

Session altered. 

Elapsed: 00:00:00.01 

no rows selected 

Elapsed: 00:01:09.56 

Execution Plan 
 ---------------------------------------------------------- 
Plan hash value: 3617692013 
 -------------------------------------------------------------------------- 
| Id | Operation | Name | Rows | Bytes | Cost (%CPU)| Time | 
 -------------------------------------------------------------------------- 
| 0 | SELECT STATEMENT | | 7179 | 988K| 178K (1)| 00:35:40 | 
|* 1 | TABLE ACCESS FULL| T1 | 7179 | 988K| 178K (1)| 00:35:40 | 
 -------------------------------------------------------------------------- 

Predicate Information (identified by operation id): 
 ---------------------------------------------------
    1 - filter("STATUS"='NONE') 

Note 
 ----- 
 - dynamic sampling used for this statement 

Statistics 
 ---------------------------------------------------------- 
 6 recursive calls 
 0 db block gets 
 652567 consistent gets 
 651480 physical reads 
 0 redo size 
 1047 bytes sent via SQL*Net to client 
 370 bytes received via SQL*Net from client<br>
1 SQL*Net roundtrips to/from client<br>
0 sorts (memory)<br>
0 sorts (disk)<br>
0 rows processed
    COUNT(*) 
 ----------<br>1000000

Elapsed: 00:00:02.50 

Execution Plan 
                                                                  ---------------------------------------------------------- 
Plan hash value: 1385691034 
 ------------------------------------------------------------------------- 
| Id | Operation | Name | Rows | Cost (%CPU)| Time | 
------------------------------------------------------------------------- 
| 0 | SELECT STATEMENT | | 1 | 1864 (1)| 00:00:23 | 
| 1 | SORT AGGREGATE | | 1 | | | 
| 2 | INDEX FAST FULL SCAN| T2_IND1 | 857K| 1864 (1)| 00:00:23 | 
------------------------------------------------------------------------- 

Note 
 ----- 
 - dynamic sampling used for this statement 

Statistics 
            32 recursive calls 
  3 db block gets 
 14179 consistent gets 
 8036 physical reads 
         507292 redo size 
  411 bytes sent via SQL*Net to client 
 381 bytes received via SQL*Net from client
  2 SQL*Net roundtrips to/from client 
 0 sorts (memory) 
 0 sorts (disk) 
 1 rows processed 
OWNER
                                                     OBJECT_NAME
                         ------------------------------ ------------------------------ 
SUBOBJECT NAME
 ------------------------------ 

9454 rows selected. 

Elapsed: 00:01:46.12 

Execution Plan 
                                                                 ---------------------------------------------------------- 
Plan hash value: 1118578911 
 ------------------------------------------------------------------------------
```

```
| Id | Operation | Name | Rows | Bytes | Cost (%CPU)| Time | 
 ------------------------------------------------------------------------------ 
| 0 | SELECT STATEMENT | | 41M| 2030M| 808K (1)| 02:41:48 | 
 | 1 | SORT UNIQUE NOSORT| | 41M| 2030M| 808K (1)| 02:41:48 | 
| 2 | INDEX FULL SCAN | T1_IND1 | 41M| 2030M| 276K (1)| 00:55:23 | 
 ------------------------------------------------------------------------------ 

Note 
 ----- 
 - dynamic sampling used for this statement 

Statistics 
 ---------------------------------------------------------- 
                6 recursive calls 
  0 db block gets 
 275219 consistent gets 
  274154 physical reads 
 0 redo size 
 299156 bytes sent via SQL*Net to client 
  7311 bytes received via SQL*Net from client
 632 SQL*Net roundtrips to/from client 
 0 sorts (memory) 
 0 sorts (disk) 
            9454 rows processed 

Session altered. 

Elapsed: 00:00:00.00 

#TEST RUN 14 8KB UNIFORM 1MB
SELECT /*+ INDEX(T1) */ DISTINCT
   OWNER, 
    OBJECT_NAME, 
    SUBOBJECT_NAME 
FROM 
  \frac{1}{1};
 ------------------------------------------------------------------------------------------------- 
| Id | Operation | Name | Starts | E-Rows | A-Rows | A-Time | Buffers | Reads | 
------------------------------------------------------------------------------------------------- 
| 1 | SORT UNIQUE NOSORT| | 1 | 41M| 9454 |00:02:36.66 | 274K| 274K| 
| 2 | INDEX FULL SCAN | T1_IND1 | 1 | 41M| 50M|00:01:40.05 | 274K| 274K| 
------------------------------------------------------------------------------------------------- 
Note 
 ----- 
 - dynamic sampling used for this statement 

#TEST RUN 15 8KB UNIFORM 1MB
PL/SQL procedure successfully completed. 

Elapsed: 00:02:30.14 

PL/SQL procedure successfully completed. 

Elapsed: 00:02:11.53 
 System altered.

Elapsed: 00:00:00.06 

System altered. 

Elapsed: 00:00:00.01 

Session altered. 

Elapsed: 00:00:00.03 

no rows selected 

Elapsed: 00:01:11.37 

Execution Plan 
                                                             ---------------------------------------------------------- 
Plan hash value: 2134347679 
 --------------------------------------------------------------------------- 
| Id | Operation | Name | Rows | Bytes | Cost (%CPU)| Time | 
--------------------------------------------------------------------------- 
 | 0 | SELECT STATEMENT | | | 1 | 32 | 178K (1)| 00:35:42 |<br>| 1 | HASH UNIQUE | | | | 1 | 32 | 178K (1)| 00:35:42 |<br>|* 2 | TABLE ACCESS FULL| T1 | 1 | 32 | 178K (1)| 00:35:42 |
 --------------------------------------------------------------------------- 

Predicate Information (identified by operation id): 
 ---------------------------------------------------
     2 - filter("STATUS"='NONE') 

Statistics 
                                                      ---------------------------------------------------------- 
  1 recursive calls 
 0 db block gets 
  651991 consistent gets 
 651480 physical reads 
 0 redo size 
  399 bytes sent via SQL*Net to client 
 370 bytes received via SQL*Net from client
                1 SQL*Net roundtrips to/from client
  0 sorts (memory) 
 0 sorts (disk) 
 0 rows processed
```

```
Session altered.

Elapsed: 00:00:00.00 
TABLE_NAME
TABLE_NAME NUM_ROWS BLOCKS AVG_ROW_LEN 
------------------------------ ---------- ---------- ----------- 
T1 49640731 652598 88 
T2 
INDEX_NAME BLEVEL LEAF_BLOCKS DISTINCT_KEYS AVG_LEAF_BLOCKS_PER_KEY AVG_DATA_BLOCKS_PER_KEY 
CLUSTERING_FACTOR 
------------------------------ ---------- ----------- ------------- ----------------------- ----------------------- ----------
------- 
-------<br>T1_IND1 3 273198 46842892 1 1 1
48002785 
T2_IND1 

8KB UNIFORM 1MB NO HYPER-THREADING
#TEST RUN 16 8KB UNIFORM 1MB NO HT
 COUNT(*) 
---------- 
11073 

Elapsed: 00:00:00.68 

Execution Plan... 

Statistics 
---------------------------------------------------------- 
 1022 recursive calls 
 0 db block gets 
 19639 consistent gets 
 382 physical reads 
 116 redo size 
 413 bytes sent via SQL*Net to client 
 381 bytes received via SQL*Net from client
 2 SQL*Net roundtrips to/from client 
 38 sorts (memory) 
 0 sorts (disk) 
 1 rows processed 

Table created. 

Elapsed: 00:02:00.46 

Commit complete. 

Elapsed: 00:00:00.00 
System altered.

Elapsed: 00:00:04.85 

System altered. 

Elapsed: 00:00:00.00 

Index created. 

Elapsed: 00:09:12.43 

Table created. 

Elapsed: 00:00:00.67 

Index created. 

Elapsed: 00:00:00.01 

System altered. 

Elapsed: 00:00:01.73 

System altered. 

Elapsed: 00:00:00.01 

1000000 rows created. 

Elapsed: 00:02:04.07 

Execution Plan 
---------------------------------------------------------- 
Plan hash value: 3617692013 
-------------------------------------------------------------------------- 
| Id | Operation | Name | Rows | Bytes | Cost (%CPU)| Time | 
-------------------------------------------------------------------------- 
| 0 | INSERT STATEMENT | | 7179 | 988K| 178K (1)| 00:35:37 | 
|* 1 | TABLE ACCESS FULL| T1 | 7179 | 988K| 178K (1)| 00:35:37 | 
-------------------------------------------------------------------------- 

Predicate Information (identified by operation id): 
---------------------------------------------------
   1 - filter("RN"<=100) 

Note 
----- 
 - dynamic sampling used for this statement 

Statistics 
                                            ---------------------------------------------------------- 
 8426 recursive calls 
 2856404 db block gets
```

```
 713868 consistent gets 
 651640 physical reads 
 470073780 redo size 
 682 bytes sent via SQL*Net to client 
 583 bytes received via SQL*Net from client
 4 SQL*Net roundtrips to/from client 
 6 sorts (memory) 
 0 sorts (disk) 
      1000000 rows processed 

Commit complete. 

Elapsed: 00:00:00.01 

System altered. 

Elapsed: 00:00:16.01 
System altered.

Elapsed: 00:00:00.01 

Session altered. 

Elapsed: 00:00:00.03 

no rows selected 

Elapsed: 00:01:15.50 
Execution Plan 
---------------------------------------------------------- 
Plan hash value: 3617692013 
-------------------------------------------------------------------------- 
| Id | Operation | Name | Rows | Bytes | Cost (%CPU)| Time | 
-------------------------------------------------------------------------- 
| 0 | SELECT STATEMENT | | 7179 | 988K| 177K (1)| 00:35:35 | 
|* 1 | TABLE ACCESS FULL| T1 | 7179 | 988K| 177K (1)| 00:35:35 | 
-------------------------------------------------------------------------- 
Predicate Information (identified by operation id): 
---------------------------------------------------
    1 - filter("STATUS"='NONE') 
Note 
----- 
 - dynamic sampling used for this statement 

Statistics 
                                               ---------------------------------------------------------- 
 5 recursive calls 
 0 db block gets 
       652567 consistent gets 
 651480 physical reads 
 0 redo size 
 1047 bytes sent via SQL*Net to client 
 370 bytes received via SQL*Net from client
 1 SQL*Net roundtrips to/from client 
 0 sorts (memory) 
 0 sorts (disk) 
               0 rows processed 
   COUNT(*) 
----------<br>1000000

Elapsed: 00:00:02.40 

Execution Plan 
---------------------------------------------------------- 
Plan hash value: 1385691034 
| Id | Operation | Name | Rows | Cost (%CPU)| Time
| Id | Operation | Name | Rows | Cost (%CPU)| Time | 
------------------------------------------------------------------------- 
| 0 | SELECT STATEMENT | | 1 | 1863 (1)| 00:00:23 | 
| 1 | SORT AGGREGATE | | 1 | | | 
| 2 | INDEX FAST FULL SCAN| T2_IND1 | 858K| 1863 (1)| 00:00:23 | 
------------------------------------------------------------------------- 

Note 
----- 
    - dynamic sampling used for this statement 
Statistics 
---------------------------------------------------------- 
 32 recursive calls 
 3 db block gets 
 14163 consistent gets 
 7907 physical reads 
 506172 redo size 
 411 bytes sent via SQL*Net to client 
 381 bytes received via SQL*Net from client
 2 SQL*Net roundtrips to/from client 
 0 sorts (memory) 
 0 sorts (disk) 
              1 rows processed 
OWNER
                                          OBJECT_NAME
                    ------------------------------ ------------------------------ 
SUBOBJECT_NAME
------------------------------
```

```
9454 rows selected. 

Elapsed: 00:01:42.03 

Execution Plan 
                                                ---------------------------------------------------------- 
Plan hash value: 1118578911 
 ------------------------------------------------------------------------------ 
| Id | Operation | Name | Rows | Bytes | Cost (%CPU)| Time | 
------------------------------------------------------------------------------ 
    | 0 | SELECT STATEMENT | | 41M| 2026M| 806K (1)| 02:41:22 | 
 | 1 | SORT UNIQUE NOSORT| | 41M| 2026M| 806K (1)| 02:41:22 | 
| 2 | INDEX FULL SCAN | T1_IND1 | 41M| 2026M| 276K (1)| 00:55:21 | 
------------------------------------------------------------------------------ 

Note 
 ----- 
 - dynamic sampling used for this statement 

Statistics 
                                                          ---------------------------------------------------------- 
                5 recursive calls 
                 0 db block gets 
        275255 consistent gets 
  274185 physical reads 
 0 redo size 
        299135 bytes sent via SQL*Net to client 
  7311 bytes received via SQL*Net from client
 632 SQL*Net roundtrips to/from client 
  0 sorts (memory) 
 0 sorts (disk) 
 9454 rows processed 
Session altered. 

Elapsed: 00:00:00.00 

#TEST RUN 17 8KB UNIFORM 1MB NO HT
 SELECT /*+ INDEX(T1) */ DISTINCT<br>
OWNER,<br>
OBJECT_NAME,
    SUBOBJECT_NAME 
FROM 
    T1; 
 ------------------------------------------------------------------------------------------------- 
| Id | Operation | Name | Starts | E-Rows | A-Rows | A-Time | Buffers | Reads | 
 ------------------------------------------------------------------------------------------------- 
| 1 | SORT UNIQUE NOSORT| | 1 | 41M| 9454 |00:02:34.71 | 274K| 274K| 
| 2 | INDEX FULL SCAN | T1_IND1 | 1 | 41M| 50M|00:01:40.05 | 274K| 274K| 
 ------------------------------------------------------------------------------------------------- 
Note 
 ----- 
 - dynamic sampling used for this statement 

#TEST RUN 18 8KB UNIFORM 1MB NO HT
PL/SQL procedure successfully completed. 

Elapsed: 00:02:07.73 

PL/SQL procedure successfully completed. 

Elapsed: 00:02:10.93 

System altered. 

Elapsed: 00:00:00.06 

System altered. 

Elapsed: 00:00:00.01 

Session altered. 

Elapsed: 00:00:00.01 

no rows selected 

Elapsed: 00:01:08.59 

Execution Plan 
                                             ---------------------------------------------------------- 
Plan hash value: 2134347679 
 --------------------------------------------------------------------------- 
| Id | Operation | Name | Rows | Bytes | Cost (%CPU)| Time | 
 --------------------------------------------------------------------------- 
| 0 | SELECT STATEMENT | | 1 | 31 | 178K (1)| 00:35:37 | 
| 1 | HASH UNIQUE | | 1 | 31 | 178K (1)| 00:35:37 | 
|* 2 | TABLE ACCESS FULL| T1 | 1 | 31 | 178K (1)| 00:35:37 | 
 --------------------------------------------------------------------------- 

Predicate Information (identified by operation id): 
 ---------------------------------------------------
    2 - filter("STATUS"='NONE') 
Statistics 
 ---------------------------------------------------------- 
 1 recursive calls 
 0 db block gets 
 651991 consistent gets 
 651480 physical reads
```
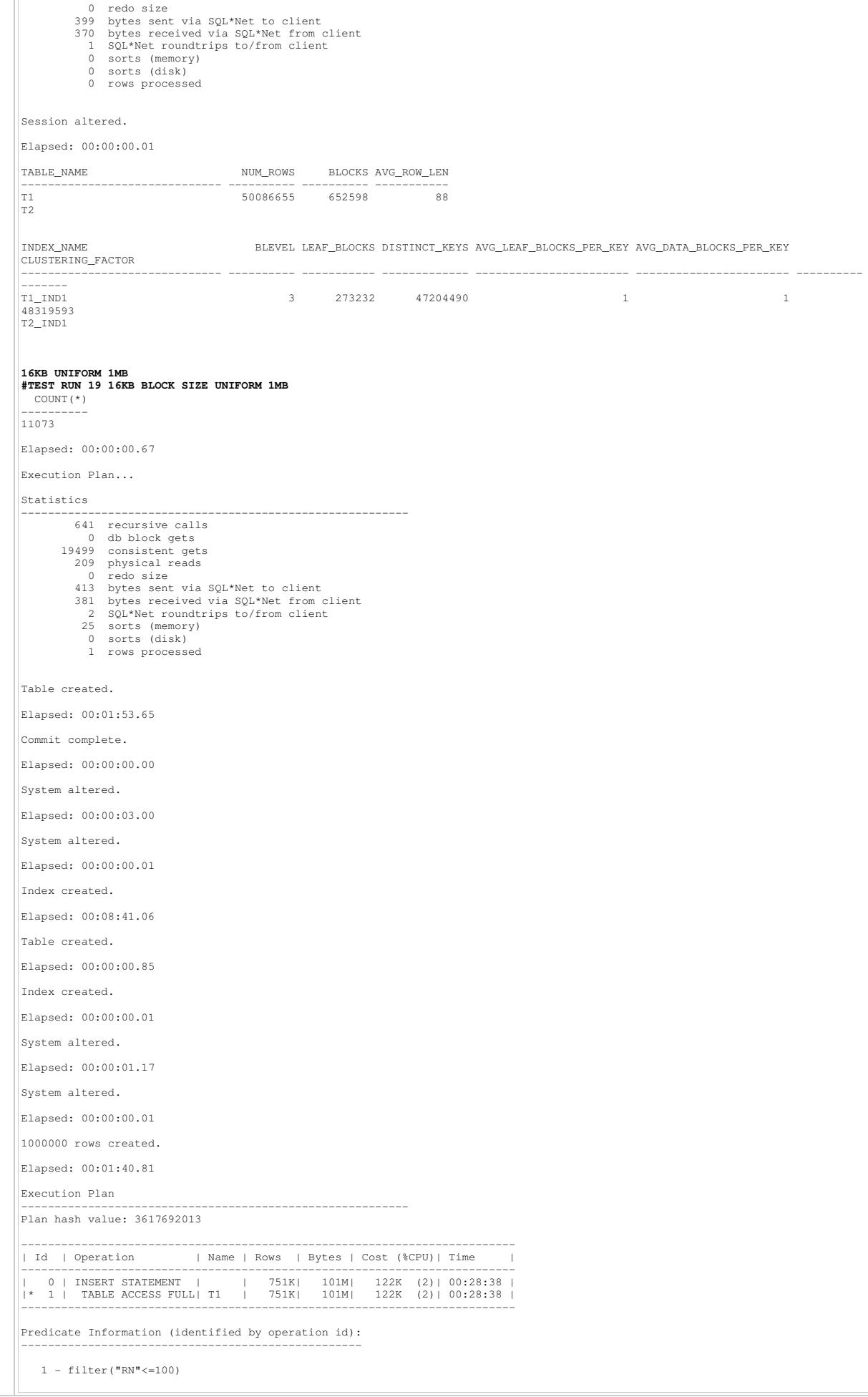

```
Note 
 ----- 
 - dynamic sampling used for this statement 

Statistics 
 ---------------------------------------------------------- 
 8029 recursive calls 
  2492121 db block gets 
 353899 consistent gets 
 321655 physical reads 
    446333292 redo size 
  681 bytes sent via SQL*Net to client 
 583 bytes received via SQL*Net from client
 4 SQL*Net roundtrips to/from client 
 6 sorts (memory) 
 0 sorts (disk) 
     1000000 rows processed

Commit complete. 

Elapsed: 00:00:00.01 
 System altered.

Elapsed: 00:00:14.76 

System altered. 

Elapsed: 00:00:00.01 

Session altered. 

Elapsed: 00:00:00.03 

no rows selected 

Elapsed: 00:01:08.53 

Execution Plan 
 ---------------------------------------------------------- 
Plan hash value: 3617692013 
 -------------------------------------------------------------------------- 
| Id | Operation | Name | Rows | Bytes | Cost (%CPU)| Time | 
                             -------------------------------------------------------------------------- 
 | 0 | SELECT STATEMENT | | 3544 | 487K| 122K (2)| 00:28:34 | 
|* 1 | TABLE ACCESS FULL| T1 | 3544 | 487K| 122K (2)| 00:28:34 | 
 -------------------------------------------------------------------------- 

Predicate Information (identified by operation id): 
 ---------------------------------------------------
    1 - filter("STATUS"='NONE') 
Note 
 ----- 
 - dynamic sampling used for this statement 

Statistics 
 ---------------------------------------------------------- 
 5 recursive calls 
 0 db block gets 
 322659 consistent gets 
 321574 physical reads 
  0 redo size 
 1047 bytes sent via SQL*Net to client 
 370 bytes received via SQL*Net from client
 1 SQL*Net roundtrips to/from client 
  0 sorts (memory) 
 0 sorts (disk) 
 0 rows processed 
   COUNT(*) 
 ----------<br>1000000

Elapsed: 00:00:02.57 

Execution Plan 
 ---------------------------------------------------------- 
Plan hash value: 1385691034 
 ------------------------------------------------------------------------- 
| Id | Operation | Name | Rows | Cost (%CPU)| Time | 
 ------------------------------------------------------------------------- 
| 0 | SELECT STATEMENT | | 1 | 1232 (1)| 00:00:18 | 
 | 1 | SORT AGGREGATE | | 1 | | | 
| 2 | INDEX FAST FULL SCAN| T2_IND1 | 909K| 1232 (1)| 00:00:18 | 
------------------------------------------------------------------------- 

Note 
 ----- 
 - dynamic sampling used for this statement 

Statistics 
 ---------------------------------------------------------- 
 32 recursive calls 
  3 db block gets 
 6815 consistent gets 
  4034 physical reads 
 242216 redo size 
  411 bytes sent via SQL*Net to client 
 381 bytes received via SQL*Net from client
 2 SQL*Net roundtrips to/from client 
 0 sorts (memory)
```

```
 0 sorts (disk) 
                    1 rows processed 
OWNER
OWNER OBJECT_NAME 
------------------------------ ------------------------------ 
SUBOBJECT_NAME
------------------------------ 

9454 rows selected. 

Elapsed: 00:01:18.92 

Execution Plan 
---------------------------------------------------------- 
Plan hash value: 1118578911 
------------------------------------------------------------------------------ 
| Id | Operation | Name | Rows | Bytes | Cost (%CPU)| Time | 
------------------------------------------------------------------------------ 
| 0 | SELECT STATEMENT | |       |        54M|  2666M|    574K   (1)| 02:14:01 |<br>|    1 | SORT UNIQUE NOSORT|       |        54M|  2666M|    574K   (1)| 02:14:01 |<br>|    2 |    INDEX FULL SCAN  | T1_IND1 |    54M|  2666M|  
------------------------------------------------------------------------------ 
Note 
----- 
 - dynamic sampling used for this statement 
Statistics 
---------------------------------------------------------- 
 5 recursive calls 
 0 db block gets 
 136284 consistent gets 
 135107 physical reads 
 0 redo size 
 299135 bytes sent via SQL*Net to client 
 7311 bytes received via SQL*Net from client
 632 SQL*Net roundtrips to/from client 
 0 sorts (memory) 
 0 sorts (disk) 
           9454 rows processed 

Session altered. 

Elapsed: 00:00:00.00 

#TEST RUN 20 16KB BLOCK SIZE UNIFORM 1MB
SELECT /*+ INDEX(T1) */ DISTINCT<br>
OWNER,<br>
OBJECT_NAME,
  SUBOBJECT_NAME
FROM 
   T1; 
------------------------------------------------------------------------------------------------- 
| Id | Operation | Name | Starts | E-Rows | A-Rows | A-Time | Buffers | Reads | 
------------------------------------------------------------------------------------------------- 
| 1 | SORT UNIQUE NOSORT| | 1 | 54M| 9454 |00:02:10.55 | 135K| 135K| 
| 2 | INDEX FULL SCAN | T1_IND1 | 1 | 54M| 50M|00:01:40.04 | 135K| 135K| 
------------------------------------------------------------------------------------------------- 

Note 
----- 
     - dynamic sampling used for this statement 

#TEST RUN 21 16KB BLOCK SIZE UNIFORM 1MB
PL/SQL procedure successfully completed. 

Elapsed: 00:02:10.01 

PL/SQL procedure successfully completed. 

Elapsed: 00:02:21.18 

System altered. 

Elapsed: 00:00:00.07 
System altered.

Elapsed: 00:00:00.00 

Session altered. 

Elapsed: 00:00:00.03 

no rows selected 

Elapsed: 00:01:07.40 

Execution Plan 
                                               ---------------------------------------------------------- 
Plan hash value: 2134347679 
--------------------------------------------------------------------------- 
                                         | Name | Rows | Bytes | Cost (%CPU)| Time | -
--------------------------------------------------------------------------- 
| 0 | SELECT STATEMENT | | 1 | 33 | 122K (2)| 00:28:32 | 
| 1 | HASH UNIQUE | | 1 | 33 | 122K (2)| 00:28:32 | 
|* 2 | TABLE ACCESS FULL| T1 | 1 | 33 | 122K (2)| 00:28:32 | 
--------------------------------------------------------------------------- 

Predicate Information (identified by operation id): 
---------------------------------------------------
```
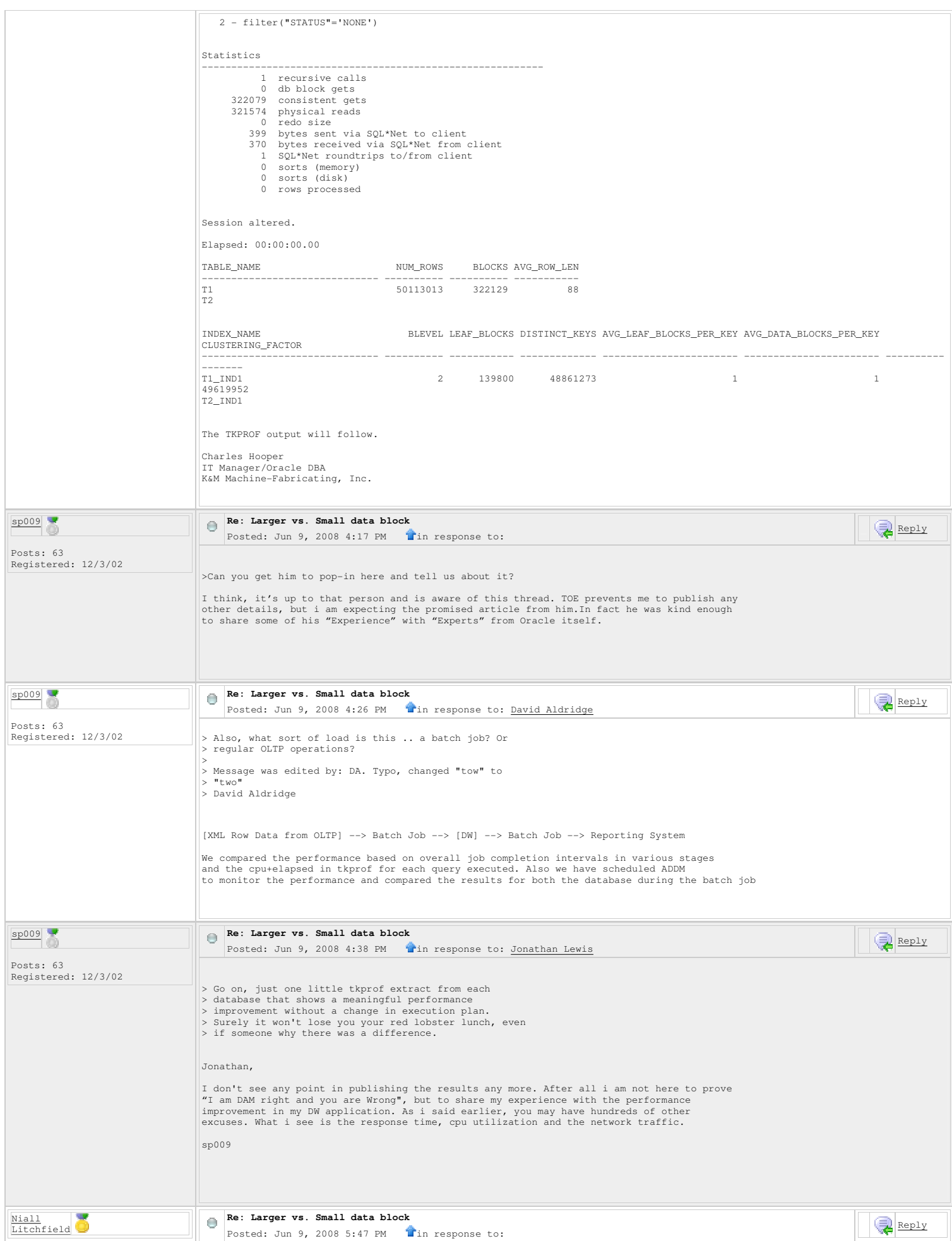

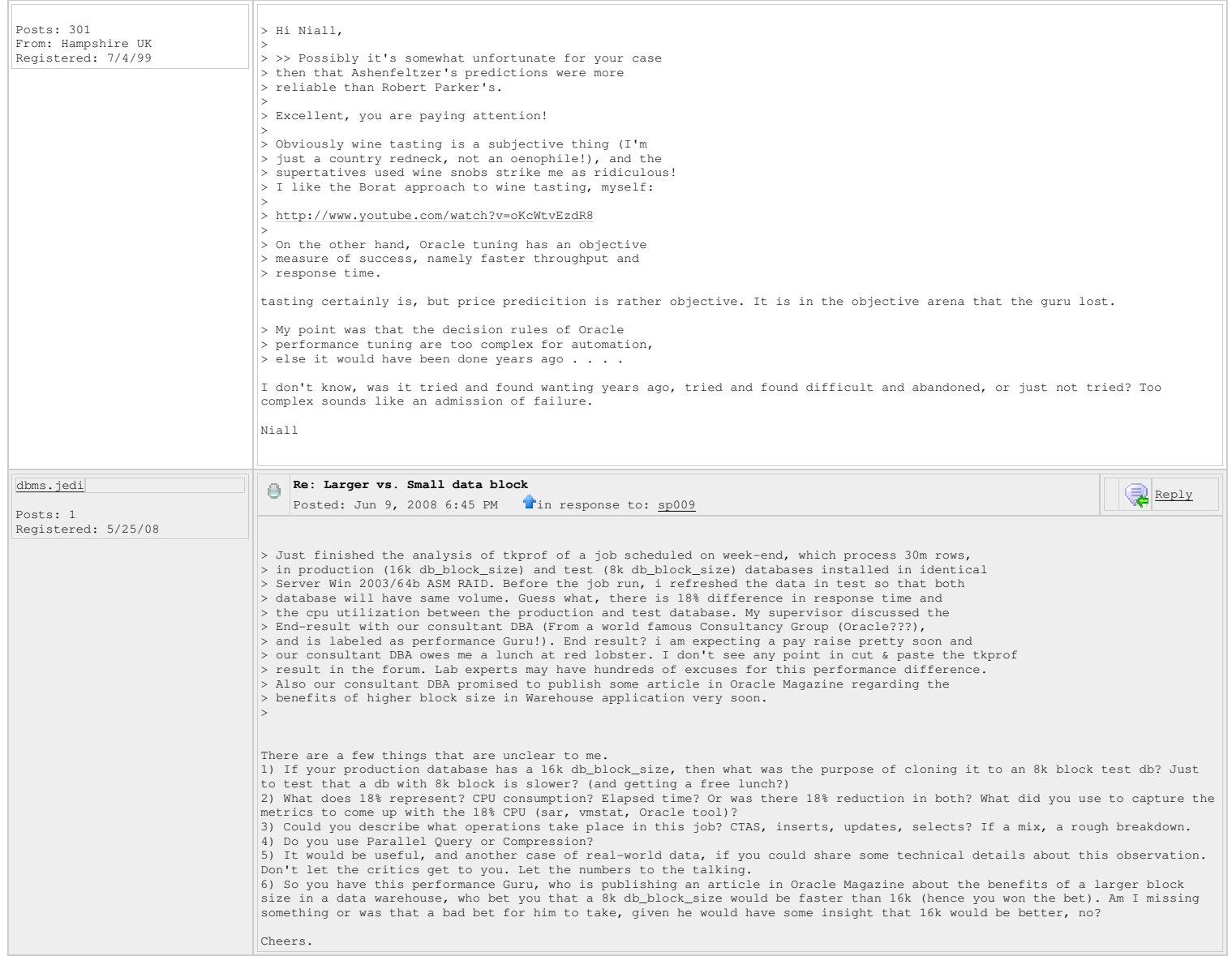

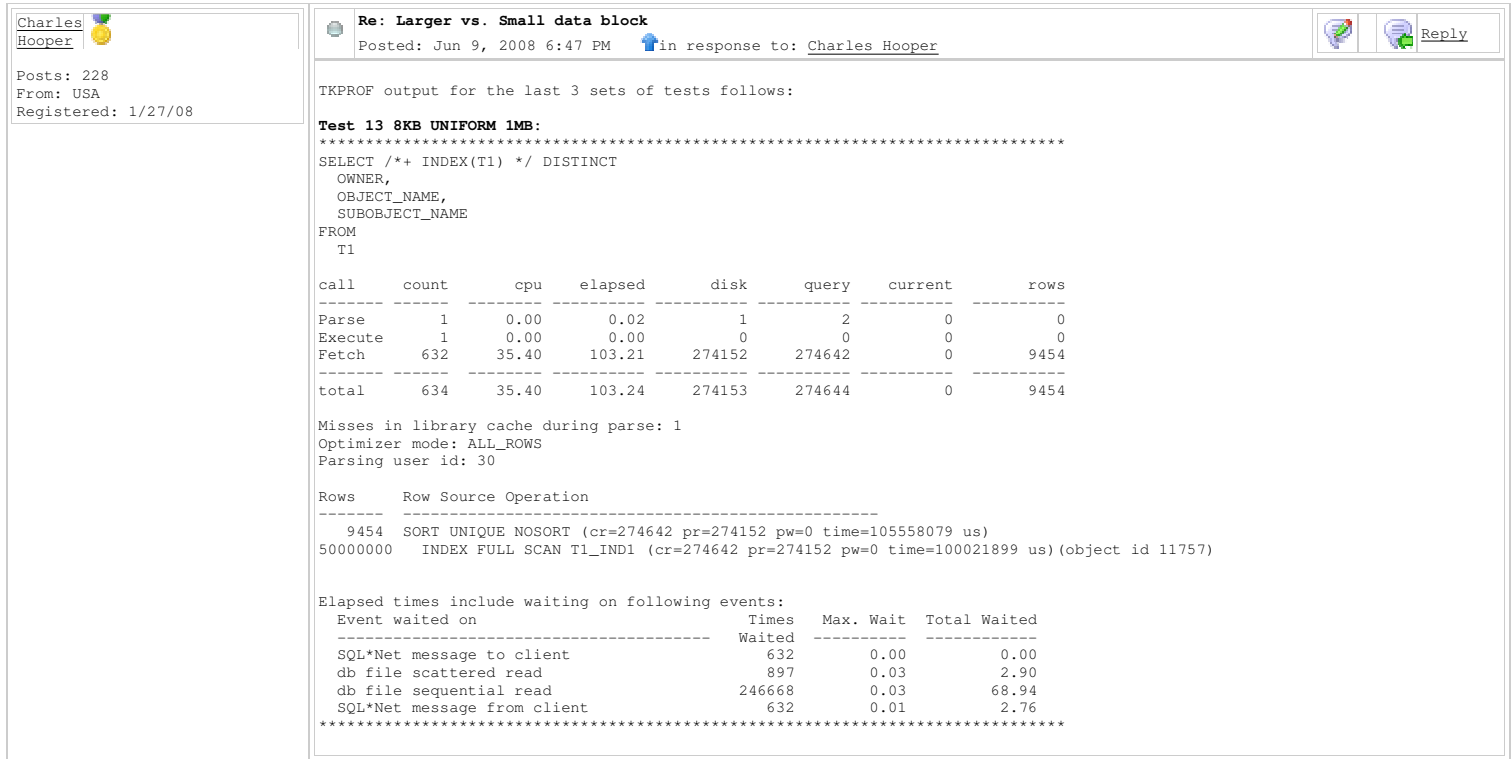

 **Test 16 8KB UNIFORM 1MB NO HYPER-THREADING:** \*\*\*\*\*\*\*\*\*\*\*\*\*\*\*\*\*\*\*\*\*\*\*\*\*\*\*\*\*\*\*\*\*\*\*\*\*\*\*\*\*\*\*\*\*\*\*\*\*\*\*\*\*\*\*\*\*\*\*\*\*\*\*\*\*\*\*\*\*\*\*\*\*\*\*\*\*\*\*\* SELECT /\*+ INDEX(T1) \*/ DISTINCT OWNER,<br>OBJECT\_NAME, SUBOBJECT\_NAME FROM T1  $cal1$ call count cpu elapsed disk query current rows ------- ------ -------- ---------- ---------- ---------- ---------- ---------- Parse 1 0.00 0.01 1 2 0 0 Execute 1 0.00 0.00 0 0 0 0 Fetch 632 33.75 99.50 274183 274678 0 9454 ------- ------ -------- ---------- ---------- ---------- ---------- --------- total 634 33.75 99.52 274184 274680 0 9454 Misses in library cache during parse: 1 Optimizer mode: ALL\_ROWS Parsing user id: 30 Rows Row Source Operation ------- --------------------------------------------------- 9454 SORT UNIQUE NOSORT (cr=274678 pr=274183 pw=0 time=96086174 us) 50000000 INDEX FULL SCAN T1\_IND1 (cr=274678 pr=274183 pw=0 time=100021870 us)(object id 11757) Elapsed times include waiting on following events: Event waited on Times Max. Wait Total Waited ---------------------------------------- Waited ---------- ------------ SQL\*Net message to client 632 0.00 0.00 db file scattered read 877 0.04 2.62 db file sequential read 247316 0.03 66.02 SQL\*Net message from client 632 0.01 2.38 \*\*\*\*\*\*\*\*\*\*\*\*\*\*\*\*\*\*\*\*\*\*\*\*\*\*\*\*\*\*\*\*\*\*\*\*\*\*\*\*\*\*\*\*\*\*\*\*\*\*\*\*\*\*\*\*\*\*\*\*\*\*\*\*\*\*\*\*\*\*\*\*\*\*\*\*\*\*\*\* **Test 19 16KB UNIFORM 1MB:** \*\*\*\*\*\*\*\*\*\*\*\*\*\*\*\*\*\*\*\*\*\*\*\*\*\*\*\*\*\*\*\*\*\*\*\*\*\*\*\*\*\*\*\*\*\*\*\*\*\*\*\*\*\*\*\*\*\*\*\*\*\*\*\*\*\*\*\*\*\*\*\*\*\*\*\*\*\*\*\* SELECT /\*+ INDEX(T1) \*/ DISTINCT OWNER, OBJECT\_NAME SUBOBJECT\_NAME FROM  $T1$  $cal1$ call count cpu elapsed disk query current rows ------- ------ -------- ---------- ---------- ---------- ---------- ---------- Parse 1 0.00 0.02 1 2 0 0 Execute 1 0.00 0.00 0 0 0 0 Fetch 632 29.09 76.03 135106 135703 0 9454 ------- ------ -------- ---------- ---------- ---------- ---------- ---------- 11000 135106 135106 135703 0 9454<br>
111000 12000 135106 135107 135705 0 9454<br>
11100 135107 135705 0 9454<br>
129.09 76.05 135107 135705 0 9454 Misses in library cache during parse: 1 Optimizer mode: ALL\_ROWS Parsing user id: 30 Rows Rows Row Source Operation ------- --------------------------------------------------- 9454 SORT UNIQUE NOSORT (cr=135703 pr=135106 pw=0 time=79117626 us) 50000000 INDEX FULL SCAN T1\_IND1 (cr=135703 pr=135106 pw=0 time=100030548 us)(object id 11767) Elapsed times include waiting on following events: Event waited on Times Max. Wait Total Waited on Times Max. Wait Total Waited ---------------------------------------- Waited ---------- ------------ SQL\*Net message to client 632 0.00 0.00 db file scattered read 902 0.02 2.68 db file sequential read 121747 0.04 46.01 SQL\*Net message from client 632 0.01 2.76 \*\*\*\*\*\*\*\*\*\*\*\*\*\*\*\*\*\*\*\*\*\*\*\*\*\*\*\*\*\*\*\*\*\*\*\*\*\*\*\*\*\*\*\*\*\*\*\*\*\*\*\*\*\*\*\*\*\*\*\*\*\*\*\*\*\*\*\*\*\*\*\*\*\*\*\*\*\*\*\* **Test 13 8KB UNIFORM 1MB:** \*\*\*\*\*\*\*\*\*\*\*\*\*\*\*\*\*\*\*\*\*\*\*\*\*\*\*\*\*\*\*\*\*\*\*\*\*\*\*\*\*\*\*\*\*\*\*\*\*\*\*\*\*\*\*\*\*\*\*\*\*\*\*\*\*\*\*\*\*\*\*\*\*\*\*\*\*\*\*\* SELECT \* FROM T1 WHERE STATUS='NONE' call count call count cpu elapsed disk query current rows ------- ------ -------- ---------- ---------- ---------- ---------- ---------- Parse 1 0.01 0.02 1 1 0 0 Execute 1 0.00 0.00 0 0 0 0 Fetch 1 11.90 68.78 651354 651991 0 0 ------- ------ -------- ---------- ---------- ---------- ---------- --------- total 3 11.92 68.80 651355 651992 0 0 Misses in library cache during parse: 1 Optimizer mode: ALL\_ROWS Parsing user id: 30  $R \cap W$  3 Rows Row Source Operation ------- --------------------------------------------------- 0 TABLE ACCESS FULL T1 (cr=651991 pr=651354 pw=0 time=68787056 us) Elapsed times include waiting on following events: Event waited on Times Max. Wait Total Waited ---------------------------------------- Waited ---------- ------------ db file sequential read 1 0.01 0.01 SQL\*Net message to client 1 0.00 0.00 db file scattered read  $5149$  0.05 57.11<br>  $\text{SQL*Net}$  message from client 1 0.01 0.01 10046 Trace File:

PARSE  $\#8: c = 62500$ ,  $e = 756691$ ,  $p = 126$ ,  $cr = 576$ ,  $cu = 0$ ,  $mis = 1$ ,  $r = 0$ ,  $dep = 0$ ,  $oq = 1$ ,  $t = 1013390366$ EXEC #8:c=0,e=30,p=0,cr=0,cu=0,mis=0,r=0,dep=0,og=1,tim=1013390547 WAIT #8: nam='SQL\*Net message to client' ela= 3 driver id=1413697536 #bytes=1 p3=0 obj#=11756 tim=1013390588 WAIT #8: nam='db file scattered read' ela= 22563 file#=4 block#=13 blocks=124 obj#=11756 tim=1013413446<br>WAIT #8: nam='db file scattered read' ela= 10851 file#=4 block#=139 blocks=126 obj#=11756 tim=1013426530<br>WAIT #8: nam= WAIT #8: nam='db file scattered read' ela= 9833 file#=4 block#=395 blocks=126 obj#=11756 tim=1013458815<br>WAIT #8: nam='db file scattered read' ela= 9822 file#=4 block#=523 blocks=126 obj#=11756 tim=1013470889<br>WAIT #8: nam=' WAIT #8: nam='db file scattered read' ela= 9809 file#=4 block#=779 blocks=126 obj#=11756 tim=1013496047<br>WAIT #8: nam='db file scattered read' ela= 9864 file#=4 block#=907 blocks=126 obj#=11756 tim=1013508149<br>WAIT #8: nam=' WAIT #8: nam='db file scattered read' ela= 12268 file#=4 block#=1163 blocks=126 obj#=11756 tim=1013535706 WAIT #8: nam='db file scattered read' ela= 9776 file#=4 block#=1291 blocks=126 obj#=11756 tim=1013547806 WAIT #8: nam='db file scattered read' ela= 10788 file#=4 block#=1419 blocks=126 obj#=11756 tim=1013560865 WAIT #8: nam='db file scattered read' ela= 9850 file#=4 block#=1547 blocks=126 obj#=11756 tim=1013572967<br>WAIT #8: nam='db file scattered read' ela= 9841 file#=4 block#=1675 blocks=126 obj#=11756 tim=1013585035 WAIT #8: nam='db file scattered read' ela= 10831 file#=4 block#=1803 blocks=126 obj#=11756 tim=1013598125 WAIT #8: nam='db file scattered read' ela= 9838 file#=4 block#=1931 blocks=126 obj#=11756 tim=1013610197<br>WAIT #8: nam='db file scattered read' ela= 9846 file#=4 block#=2059 blocks=126 obj#=11756 tim=1013622299 WAIT #8: nam='db file scattered read' ela= 10833 file#=4 block#=2187 blocks=126 obj#=11756 tim=1013635383<br>WAIT #8: nam='db file scattered read' ela= 9777 file#=4 block#=2315 blocks=126 obj#=11756 tim=1013647455<br>WAIT #8: na WAIT #8: nam='db file scattered read' ela= 10803 file#=4 block#=2571 blocks=126 obj#=11756 tim=1013672614 ... WAIT #8: nam='db file scattered read' ela= 9792 file#=4 block#=651785 blocks=128 obj#=11756 tim=1082107350 WAIT #8: nam='db file scattered read' ela= 9850 file#=4 block#=651913 blocks=128 obj#=11756 tim=1082119450<br>WAIT #8: nam='db file scattered read' ela= 10765 file#=4 block#=652041 blocks=128 obj#=11756 tim=1082132535<br>WAIT #8 WAIT #8: nam='db file scattered read' ela= 9846 file#=4 block#=652297 blocks=128 obj#=11756 tim=1082159171 WAIT #8: nam='db file scattered read' ela= 10775 file#=4 block#=652425 blocks=128 obj#=11756 tim=1082172227 WAIT #8: nam='db file scattered read' ela= 2512 file#=4 block#=652553 blocks=54 obj#=11756 tim=1082176885<br>FETCH #8:c=11906250,e=68787060,p=651354,cr=651991,cu=0,mis=0,r=0,dep=0,og=1,tim=1082177688<br>WAIT #8: nam='SQL\*Net mes STAT #8 id=1 cnt=0 pid=0 pos=1 obj=11756 op='TABLE ACCESS FULL T1 (cr=651991 pr=651354 pw=0 time=68787056 us)' \*\*\*\*\*\*\*\*\*\*\*\*\*\*\*\*\*\*\*\*\*\*\*\*\*\*\*\*\*\*\*\*\*\*\*\*\*\*\*\*\*\*\*\*\*\*\*\*\*\*\*\*\*\*\*\*\*\*\*\*\*\*\*\*\*\*\*\*\*\*\*\*\*\*\*\*\*\*\*\* **Test 16 8KB UNIFORM 1MB NO HYPER-THREADING:** \*\*\*\*\*\*\*\*\*\*\*\*\*\*\*\*\*\*\*\*\*\*\*\*\*\*\*\*\*\*\*\*\*\*\*\*\*\*\*\*\*\*\*\*\*\*\*\*\*\*\*\*\*\*\*\*\*\*\*\*\*\*\*\*\*\*\*\*\*\*\*\*\*\*\*\*\*\*\*\* SELECT  $\star$ FROM T1 WHERE STATUS='NONE' call count cpu elapsed disk query current rows ------- ------ -------- ---------- ---------- ---------- ---------- ---------- Parse 1 0.00 0.01 1 1 0 0 Execute 1 0.00 0.00 0 0 0 0 Fetch 1 12.37 74.71 651354 651991 0 0 ------- ------ -------- ---------- ---------- ---------- ---------- --------- total 3 12.37 74.73 651355 651992 0 0 Misses in library cache during parse: 1 Optimizer mode: ALL\_ROWS Parsing user id: 30 Rows Row Source Operation ------- --------------------------------------------------- 0 TABLE ACCESS FULL T1 (cr=651991 pr=651354 pw=0 time=74716184 us) Elapsed times include waiting on following events: Times Max. Wait Total Waited ---------------------------------------- Waited ---------- ----------- db file sequential read  $1$  0.01 0.01 0.01 0.00 SQL\*Net message to client 1 0.00 0.00 db file scattered read 5149 0.05 63.02 SQL\*Net message from client 1 0.00 0.00 10046 Trace File: PARSE #8:c=78125,e=777584,p=126,cr=576,cu=0,mis=1,r=0,dep=0,oq=1,tim=1025708611<br>EXEC #8:c=0,e=29,p=0,cr=0,cu=0,mis=0,r=0,dep=0,og=1,tim=1025708796<br>WAIT #8: nam='SQL\*Net message to client' ela= 3 driver id=1413697536 #bytes WAIT #8: nam='db file scattered read' ela= 23747 file#=4 block#=13 blocks=124 obj#=11756 tim=1025732878<br>WAIT #8: nam='db file scattered read' ela= 29340 file#=4 block#=139 blocks=126 obj#=11756 tim=1025764447<br>WAIT #8: nam= WAIT #8: nam='db file scattered read' ela= 26131 file#=4 block#=779 blocks=126 obj#=11756 tim=1025909975<br>WAIT #8: nam='db file scattered read' ela= 26882 file#=4 block#=907 blocks=126 obj#=11756 tim=1025939152<br>WAIT #8: nam WAIT #8: nam='db file scattered read' ela= 24740 file#=4 block#=1291 blocks=126 obj#=11756 tim=1026018761 WAIT #8: nam='db file scattered read' ela= 12552 file#=4 block#=1419 blocks=126 obj#=11756 tim=1026033608 WAIT #8: nam='db file scattered read' ela= 32144 file#=4 block#=1547 blocks=126 obj#=11756 tim=1026067977 WAIT #8: nam='db file scattered read' ela= 12595 file#=4 block#=1675 blocks=126 obj#=11756 tim=1026082825 WAIT #8: nam='db file scattered read' ela= 49819 file#=4 block#=1803 blocks=126 obj#=11756 tim=1026134878<br>WAIT #8: nam='db file scattered read' ela= 12483 file#=4 block#=1931 blocks=126 obj#=11756 tim=1026149727<br>WAIT #8: n WAIT #8: nam='db file scattered read' ela= 17805 file#=4 block#=2315 blocks=126 obj#=11756 tim=1026203303<br>WAIT #8: nam='db file scattered read' ela= 26915 file#=4 block#=2443 blocks=126 obj#=11756 tim=1026232483<br>WAIT #8: n ... WAIT #8: nam='db file scattered read' ela= 9812 file#=4 block#=651913 blocks=128 obj#=11756 tim=1100366689 WAIT #8: nam='db file scattered read' ela= 10792 file#=4 block#=652041 blocks=128 obj#=11756 tim=1100379776<br>WAIT #8: nam='db file scattered read' ela= 12267 file#=4 block#=652170 blocks=127 obj#=11756 tim=1100394310<br>WAIT # WAIT #8: nam='db file scattered read' ela= 10790 file#=4 block#=652425 blocks=128 obj#=11756 tim=1100419469 WAIT #8: nam='db file scattered read' ela= 2647 file#=4 block#=652553 blocks=54 obj#=11756 tim=1100424242 FETCH  $#8: c=12375000, e=74716188, p=651354, cr=651991, cu=0, mis=0, r=0, den=0, oq=1, tim=1100425065$ WAIT #8: nam='SQL\*Net message from client' ela= 611 driver id=1413697536 #bytes=1 p3=0 obj#=11756 tim=1100425772<br>\*\*\* SESSION ID:(215.3) 2008-06-08 19:19:17.562 STAT #8 id=1 cnt=0 pid=0 pos=1 obj=11756 op='TABLE ACCESS FULL T1 (cr=651991 pr=651354 pw=0 time=74716184 us)' \*\*\*\*\*\*\*\*\*\*\*\*\*\*\*\*\*\*\*\*\*\*\*\*\*\*\*\*\*\*\*\*\*\*\*\*\*\*\*\*\*\*\*\*\*\*\*\*\*\*\*\*\*\*\*\*\*\*\*\*\*\*\*\*\*\*\*\*\*\*\*\*\*\*\*\*\*\*\*\*
**Test 19 16KB UNIFORM 1MB:** \*\*\*\*\*\*\*\*\*\*\*\*\*\*\*\*\*\*\*\*\*\*\*\*\*\*\*\*\*\*\*\*\*\*\*\*\*\*\*\*\*\*\*\*\*\*\*\*\*\*\*\*\*\*\*\*\*\*\*\*\*\*\*\*\*\*\*\*\*\*\*\*\*\*\*\*\*\*\*\* **SELECT**  \* FROM T1 WHERE STATUS='NONE'  $cal1$ call count cpu elapsed disk query current rows ------- ------ -------- ---------- ---------- ---------- ---------- ---------- Parse 1 0.00 0.01 1 1 0 0 Execute 1 0.00 0.00 0 0 0 0 Fetch 1 9.68 67.68 321440 322079 0 0 ------- ------ -------- ---------- ---------- ---------- ---------- ---------- total 3 9.68 67.70 321441 322080 0 0 Misses in library cache during parse: 1 Optimizer mode: ALL\_ROWS Parsing user id: 30 Rows Rows Row Source Operation ------- --------------------------------------------------- 0 TABLE ACCESS FULL T1 (cr=322079 pr=321440 pw=0 time=67682309 us) Elapsed times include waiting on following events: Event waited on Times Max. Wait Total Waited ---------------------------------------- Waited ---------- ----------- db file sequential read  $50L*Net$  message to client  $1$  0.00 0.00<br>db file scattered read 5098 0.05 58.14  $\begin{tabular}{lcccc} \texttt{SQL*Net message to client} & & & & 1 & & 0.00 & & 0.00 \\ \texttt{db file scattered read} & & & & 5098 & & 0.05 & & 58.14 \\ \texttt{SQL*Net message from client} & & & & 1 & & 0.02 & & 0.02 \\ \end{tabular}$  db file scattered read 5098 0.05 58.14 SQL\*Net message from client 1 0.02 0.02 10046 Trace File: PARSE #13:c=125000,e=807591,p=134,cr=580,cu=0,mis=1,r=0,dep=0,og=1,tim=994728652<br>EXEC #13:c=0,e=27,p=0,cr=0,cu=0,mis=0,r=0,dep=0,og=1,tim=994728829<br>WAIT #13: nam='SQL\*Net message to client' ela= 2 driver id=1413697536 #by WAIT #13: nam='db file scattered read' ela= 21658 file#=4 block#=8 blocks=61 obj#=11766 tim=994750723<br>WAIT #13: nam='db file scattered read' ela= 10290 file#=4 block#=70 blocks=63 obj#=11766 tim=994750791<br>WAIT #13: nam='db WAIT #13: nam='db file scattered read' ela= 10254 file#=4 block#=454 blocks=63 obj#=11766 tim=994870706<br>WAIT #13: nam='db file scattered read' ela= 11203 file#=4 block#=518 blocks=63 obj#=11766 tim=994883763<br>WAIT #13: nam= WAIT #13: nam='db file scattered read' ela= 10240 file#=4 block#=646 blocks=63 obj#=11766 tim=994910361<br>WAIT #13: nam='db file scattered read' ela= 11216 file#=4 block#=710 blocks=63 obj#=11766 tim=994923420 WAIT #13: nam='db file scattered read' ela= 10218 file#=4 block#=774 blocks=63 obj#=11766 tim=994935524<br>WAIT #13: nam='db file scattered read' ela= 10141 file#=4 block#=838 blocks=63 obj#=11766 tim=994947593<br>WAIT #13: nam= WAIT #13: nam='db file scattered read' ela= 10250 file#=4 block#=1030 blocks=63 obj#=11766 tim=994984855<br>WAIT #13: nam='db file scattered read' ela= 11231 file#=4 block#=1094 blocks=63 obj#=11766 tim=994997942<br>WAIT #13: na ...<br>WAIT #13: nam='db file scattered read' ela= 10944 file#=4 block#=321733 blocks=64 obj#=11766 tim=1062345199<br>WAIT #13: nam='db file scattered read' ela= 10198 file#=4 block#=321797 blocks=64 obj#=11766 tim=1062357304<br>W WAIT #13: nam='db file scattered read' ela= 11204 file#=4 block#=321925 blocks=64 obj#=11766 tim=1062382459 WAIT #13: nam='db file scattered read' ela= 10189 file#=4 block#=321989 blocks=64 obj#=11766 tim=1062394527 WAIT #13: nam='db file scattered read' ela= 10217 file#=4 block#=322053 blocks=64 obj#=11766 tim=1062406633 WAIT #13: nam='db file scattered read' ela= 2336 file#=4 block#=322117 blocks=17 obj#=11766 tim=1062410764 FETCH #13:c=9687500,e=67682313,p=321440,cr=322079,cu=0,mis=0,r=0,dep=0,og=1,tim=1062411223<br>WAIT #13: nam='SQL\*Net message from client' ela= 28025 driver id=1413697536 #bytes=1 p3=0 obj#=11766 tim=1062439340<br>STAT #13: id=1 **Test 13 8KB UNIFORM 1MB:** \*\*\*\*\*\*\*\*\*\*\*\*\*\*\*\*\*\*\*\*\*\*\*\*\*\*\*\*\*\*\*\*\*\*\*\*\*\*\*\*\*\*\*\*\*\*\*\*\*\*\*\*\*\*\*\*\*\*\*\*\*\*\*\*\*\*\*\*\*\*\*\*\*\*\*\*\*\*\*\* **SELECT**  COUNT(\*) FROM  $T2$  $\vert_{\text{call}}$ call count cpu elapsed disk query current rows ------- ------ -------- ---------- ---------- ---------- ---------- ---------- Parse 1 0.01 0.01 2 2 0 0 Execute 1 0.00 0.00 0 0 0 0 Fetch 2 0.28 1.64 6979 13950 2 1 ------- ------ -------- ---------- ---------- ---------- ---------- ---------- total 4 0.29 1.66 6981 13952 2 1 Misses in library cache during parse: 1 Optimizer mode: ALL\_ROWS Parsing user id: 30 Rows Row Source Operation ------- --------------------------------------------------- 1 SORT AGGREGATE (cr=13950 pr=6979 pw=0 time=1647916 us) 1000000 INDEX FAST FULL SCAN T2\_IND1 (cr=13950 pr=6979 pw=0 time=321071 us)(object id 11759) Elapsed times include waiting on following events: Event waited on Times Max. Wait Total Waited ---------------------------------------- Waited ---------- ------------ SQL\*Net message to client 2 0.00 0.00 db file sequential read 7 0.01 0.04 de file sequential read and the contract of the sequential read and the sequential read and the contract of the sequential read and the contract of the sequential read and the sequence of the sequence of the sequence of th db file scattered read SQL\*Net message from client 2 0.00 0.00 \*\*\*\*\*\*\*\*\*\*\*\*\*\*\*\*\*\*\*\*\*\*\*\*\*\*\*\*\*\*\*\*\*\*\*\*\*\*\*\*\*\*\*\*\*\*\*\*\*\*\*\*\*\*\*\*\*\*\*\*\*\*\*\*\*\*\*\*\*\*\*\*\*\*\*\*\*\*\*\*

**Test 16 8KB UNIFORM 1MB NO HYPER-THREADING:** \*\*\*\*\*\*\*\*\*\*\*\*\*\*\*\*\*\*\*\*\*\*\*\*\*\*\*\*\*\*\*\*\*\*\*\*\*\*\*\*\*\*\*\*\*\*\*\*\*\*\*\*\*\*\*\*\*\*\*\*\*\*\*\*\*\*\*\*\*\*\*\*\*\*\*\*\*\*\*\* SELECT  $COLUTIONT(*)$ FROM T2  $cal1$ call count cpu elapsed disk query current rows ------- ------ -------- ---------- ---------- ---------- ---------- ---------- Parse 1 0.00 0.01 2 2 0 0 Execute 1 0.00 0.00 0 0 0 0 Fetch 2 0.26 1.57 6974 13934 2 1 ------- ------ -------- ---------- ---------- ---------- ---------- ---------- total 4 0.26 1.59 6976 13936 2 1 Misses in library cache during parse: 1 Optimizer mode: ALL\_ROWS Parsing user id: 30 Rows Row Source Operation ------- --------------------------------------------------- 1 SORT AGGREGATE (cr=13934 pr=6974 pw=0 time=1572482 us) 1000000 INDEX FAST FULL SCAN T2\_IND1 (cr=13934 pr=6974 pw=0 time=2245925 us)(object id 11759) Elapsed times include waiting on following events: Event waited on Times Max. Wait Total Waited ---------------------------------------- Waited ---------- ------------ SQL\*Net message to client 2 0.00 0.00 db file sequential read 2 0.01 0.01 db file parallel read 1 0.20 0.20 db file scattered read 110 0.03 1.06 SQL\*Net message from client 2 0.00 0.00 \*\*\*\*\*\*\*\*\*\*\*\*\*\*\*\*\*\*\*\*\*\*\*\*\*\*\*\*\*\*\*\*\*\*\*\*\*\*\*\*\*\*\*\*\*\*\*\*\*\*\*\*\*\*\*\*\*\*\*\*\*\*\*\*\*\*\*\*\*\*\*\*\*\*\*\*\*\*\*\* **Test 19 16KB UNIFORM 1MB:** \*\*\*\*\*\*\*\*\*\*\*\*\*\*\*\*\*\*\*\*\*\*\*\*\*\*\*\*\*\*\*\*\*\*\*\*\*\*\*\*\*\*\*\*\*\*\*\*\*\*\*\*\*\*\*\*\*\*\*\*\*\*\*\*\*\*\*\*\*\*\*\*\*\*\*\*\*\*\*\* SELECT COUNT(\*) FROM T2 call count cpu elapsed disk query current rows ------- ------ -------- ---------- ---------- ---------- ---------- ---------- Parse 1 0.00 0.02 2 2 0 0 Execute 1 0.00 0.00 0 0 0 0 Fetch 2 0.21 1.72 3332 6655 2 1 ------- ------ -------- ---------- ---------- ---------- ---------- ---------- total 4 0.21 1.74 3334 6657 2 1 Misses in library cache during parse: 1 Optimizer mode: ALL\_ROWS Parsing user id: 30 Rows Rows Row Source Operation ------- --------------------------------------------------- 1 SORT AGGREGATE (cr=6655 pr=3332 pw=0 time=1723813 us) 1000000 INDEX FAST FULL SCAN T2\_IND1 (cr=6655 pr=3332 pw=0 time=211293 us)(object id 11769) Elapsed times include waiting on following events: Event waited on Times Max. Wait Total Waited  $\begin{tabular}{lllllllllll} $\text{SQI-WR}^{\text{1-}}$ & \text{Wald} & $\text{---} & $\text{---} & $\text{$  **Test 13 8KB UNIFORM 1MB:** \*\*\*\*\*\*\*\*\*\*\*\*\*\*\*\*\*\*\*\*\*\*\*\*\*\*\*\*\*\*\*\*\*\*\*\*\*\*\*\*\*\*\*\*\*\*\*\*\*\*\*\*\*\*\*\*\*\*\*\*\*\*\*\*\*\*\*\*\*\*\*\*\*\*\*\*\*\*\*\* OVERALL TOTALS FOR ALL NON-RECURSIVE STATEMENTS  $ca11$ call count cpu elapsed disk query current rows ------- ------ -------- ---------- ---------- ---------- ---------- ---------- Parse 16 0.03 0.08 5 10 0 0 Execute 17 0.01 0.09 18 142 8 8 Fetch 642 47.59 173.65 932485 940583 2 9498 ------- ------ -------- ---------- ---------- ---------- ---------- ---------- 932508 940735 Misses in library cache during parse: 9 Misses in library cache during execute: 3 Elapsed times include waiting on following events: Event waited on Times Max. Wait Total Waited ---------------------------------------- Waited ---------- ------------ SQL\*Net message to client 668 0.00 0.00 SQL\*Net message from client 668 0.01 2.79 db file sequential read 246703 0.03 69.16 db file scattered read 6156 0.05 61.04 db file parallel read 1 0.28 0.28 \*\*\*\*\*\*\*\*\*\*\*\*\*\*\*\*\*\*\*\*\*\*\*\*\*\*\*\*\*\*\*\*\*\*\*\*\*\*\*\*\*\*\*\*\*\*\*\*\*\*\*\*\*\*\*\*\*\*\*\*\*\*\*\*\*\*\*\*\*\*\*\*\*\*\*\*\*\*\*\* **Test 16 8KB UNIFORM 1MB NO HYPER-THREADING:** \*\*\*\*\*\*\*\*\*\*\*\*\*\*\*\*\*\*\*\*\*\*\*\*\*\*\*\*\*\*\*\*\*\*\*\*\*\*\*\*\*\*\*\*\*\*\*\*\*\*\*\*\*\*\*\*\*\*\*\*\*\*\*\*\*\*\*\*\*\*\*\*\*\*\*\*\*\*\*\* OVERALL TOTALS FOR ALL NON-RECURSIVE STATEMENTS call count cpu elapsed disk query current rows ------- ------ -------- ---------- ---------- ---------- ---------- ---------- Parse 16 0.00 0.08 5 10 0 0 Execute 17 0.03 0.09 19 142 8 8 Fetch 642 46.39 175.80 932511 940603 2 9498 ------- ------ -------- ---------- ---------- ---------- ---------- --------- total 675 46.42 175.97 932535 940755 10 9506

Misses in library cache during parse: 9 Misses in library cache during execute: 3 Elapsed times include waiting on following events: Event waited on Times Max. Wait Total Waited ---------------------------------------- Waited ---------- ------------ SQL\*Net message to client 668 0.00 0.00 SQL\*Net message from client 668 0.01 2.40 db file sequential read 247344 0.03 66.19 db file scattered read 6137 0.05 66.71 db file parallel read 1 0.20 0.20 \*\*\*\*\*\*\*\*\*\*\*\*\*\*\*\*\*\*\*\*\*\*\*\*\*\*\*\*\*\*\*\*\*\*\*\*\*\*\*\*\*\*\*\*\*\*\*\*\*\*\*\*\*\*\*\*\*\*\*\*\*\*\*\*\*\*\*\*\*\*\*\*\*\*\*\*\*\*\*\* **Test 19 16KB UNIFORM 1MB:** \*\*\*\*\*\*\*\*\*\*\*\*\*\*\*\*\*\*\*\*\*\*\*\*\*\*\*\*\*\*\*\*\*\*\*\*\*\*\*\*\*\*\*\*\*\*\*\*\*\*\*\*\*\*\*\*\*\*\*\*\*\*\*\*\*\*\*\*\*\*\*\*\*\*\*\*\*\*\*\* OVERALL TOTALS FOR ALL NON-RECURSIVE STATEMENTS  $cal 1$ call count cpu elapsed disk query current rows ------- ------ -------- ---------- ---------- ---------- ---------- ---------- Parse 16 0.00 0.08 5 10 0 0 Execute 17 0.00 0.07 15 136 8 8 Fetch 642 39.00 145.44 459878 464437 2 9498 ------- ------ -------- ---------- ---------- ---------- ---------- ---------- total 675 39.00 145.60 459898 464583 10 9506 Misses in library cache during parse: 9 Misses in library cache during execute: 3 Elapsed times include waiting on following events: Event waited on Times Max. Wait Total Waited ---------------------------------------- Waited ---------- ------------ SQL\*Net message to client 668 0.00 0.00 SQL\*Net message from client 668 0.02 2.80 db file sequential read 121778 0.04 46.24 db file scattered read 6053 0.05 62.06 db file parallel read 1 0.16 0.16 \*\*\*\*\*\*\*\*\*\*\*\*\*\*\*\*\*\*\*\*\*\*\*\*\*\*\*\*\*\*\*\*\*\*\*\*\*\*\*\*\*\*\*\*\*\*\*\*\*\*\*\*\*\*\*\*\*\*\*\*\*\*\*\*\*\*\*\*\*\*\*\*\*\*\*\*\*\*\*\* **Test 14 8KB UNIFORM 1MB:** \*\*\*\*\*\*\*\*\*\*\*\*\*\*\*\*\*\*\*\*\*\*\*\*\*\*\*\*\*\*\*\*\*\*\*\*\*\*\*\*\*\*\*\*\*\*\*\*\*\*\*\*\*\*\*\*\*\*\*\*\*\*\*\*\*\*\*\*\*\*\*\*\*\*\*\*\*\*\*\* SELECT /\*+ INDEX(T1) \*/ DISTINCT OWNER, OBJECT\_NAME, SUBOBJECT\_NAME FROM T1 call count cpu elapsed disk query current rows ------- ------ -------- ---------- ---------- ---------- ---------- ---------- Parse 1 0.01 0.16 0 2 0 0 Execute 1 0.00 0.00 0 0 0 0 Fetch 95 83.32 156.69 274014 274108 0 9454 ------- ------ -------- ---------- ---------- ---------- ---------- ---------- total 97 83.34 156.86 274014 274110 0 9454 Misses in library cache during parse: 1 Optimizer mode: ALL\_ROWS Parsing user id: 30 Rows Row Source Operation ------- --------------------------------------------------- 9454 SORT UNIQUE NOSORT (cr=274108 pr=274014 pw=0 time=156655409 us) 50000000 INDEX FULL SCAN T1\_IND1 (cr=274108 pr=274014 pw=0 time=100047277 us)(object id 11757) Elapsed times include waiting on following events: Event waited on Times Max. Wait Total Waited ---------------------------------------- Waited ---------- ------------ SQL\*Net message to client 95 0.00 0.00 db file sequential read 274014 0.02 76.88 SQL\*Net more data to client 85 0.00 0.00 SQL\*Net message from client 95 0.68 0.73 \*\*\*\*\*\*\*\*\*\*\*\*\*\*\*\*\*\*\*\*\*\*\*\*\*\*\*\*\*\*\*\*\*\*\*\*\*\*\*\*\*\*\*\*\*\*\*\*\*\*\*\*\*\*\*\*\*\*\*\*\*\*\*\*\*\*\*\*\*\*\*\*\*\*\*\*\*\*\*\* **Test 17 8KB UNIFORM 1MB NO HYPER-THREADING:** \*\*\*\*\*\*\*\*\*\*\*\*\*\*\*\*\*\*\*\*\*\*\*\*\*\*\*\*\*\*\*\*\*\*\*\*\*\*\*\*\*\*\*\*\*\*\*\*\*\*\*\*\*\*\*\*\*\*\*\*\*\*\*\*\*\*\*\*\*\*\*\*\*\*\*\*\*\*\*\* SELECT /\*+ INDEX(T1) \*/ DISTINCT OWNER,<br>OBJECT\_NAME, SUBOBJECT\_NAME FROM T1 call count cpu elapsed disk query current rows ------- ------ -------- ---------- ---------- ---------- ---------- ---------- Parse 1 0.06 0.16 0 2 0 0 Execute 1 0.00 0.00 0 0 0 0 Fetch 95 84.09 154.75 274048 274142 0 9454 ------- ------ -------- ---------- ---------- ---------- ---------- --------- total 97 84.15 154.91 274048 274144 0 9454 Misses in library cache during parse: 1 Optimizer mode: ALL\_ROWS Parsing user id: 30 Rows Rows Row Source Operation ------- --------------------------------------------------- 9454 SORT UNIQUE NOSORT (cr=274142 pr=274048 pw=0 time=154707761 us) 50000000 INDEX FULL SCAN T1\_IND1 (cr=274142 pr=274048 pw=0 time=100051703 us)(object id 11757) Elapsed times include waiting on following events:<br>Event waited on Times Max. Wait Total Waited<br>---------- ------------<br>0.00 0.03 74.96 ---------------------------------------- Waited ---------- ------------ ------------<br>SQL\*Net message to client 95<br>db file sequential read 9.000 0.000 0.000 0.000 0.000 0.000 0.000 0.000 0.000 0.000 0.000 0.000 0.000 0.000 0. db file sequential read 274048 0.03 74.96 SQL\*Net more data to client 84 0.00 0.01

SQL\*Net message from client 95 0.68 0.73 \*\*\*\*\*\*\*\*\*\*\*\*\*\*\*\*\*\*\*\*\*\*\*\*\*\*\*\*\*\*\*\*\*\*\*\*\*\*\*\*\*\*\*\*\*\*\*\*\*\*\*\*\*\*\*\*\*\*\*\*\*\*\*\*\*\*\*\*\*\*\*\*\*\*\*\*\*\*\*\* **Test 20 16KB UNIFORM 1MB:** \*\*\*\*\*\*\*\*\*\*\*\*\*\*\*\*\*\*\*\*\*\*\*\*\*\*\*\*\*\*\*\*\*\*\*\*\*\*\*\*\*\*\*\*\*\*\*\*\*\*\*\*\*\*\*\*\*\*\*\*\*\*\*\*\*\*\*\*\*\*\*\*\*\*\*\*\*\*\*\* SELECT /\*+ INDEX(T1) \*/ DISTINCT OWNER, OBJECT\_NAME, SUBOBJECT\_NAME FROM T1  $cal 1$ call count cpu elapsed disk query current rows ------- ------ -------- ---------- ---------- ---------- ---------- ---------- Parse 1 0.07 0.14 0 2 0 0 Execute 1 0.00 0.00 0 0 0 0 Fetch 95 77.56 130.58 135072 135166 0 9454 ------- ------ -------- ---------- ---------- ---------- ---------- --------- total 97 77.64 130.73 135072 135168 0 9454 Misses in library cache during parse: 1 Optimizer mode: ALL\_ROWS Parsing user id: 30 Rows Row Source Operation ------- --------------------------------------------------- 9454 SORT UNIQUE NOSORT (cr=135166 pr=135072 pw=0 time=130551689 us) 50000000 INDEX FULL SCAN T1\_IND1 (cr=135166 pr=135072 pw=0 time=100037933 us)(object id 11767) Elapsed times include waiting on following events:<br>Event waited on Times Max. Wait Total Waited ---------------------------------------- Waited ---------- ------------ SQL\*Net message to client 95 0.00 0.00 db file sequential read 135072 0.03 54.33 SQL\*Net more data to client 84 0.00 0.00 SQL\*Net message from client 95 0.11 0.15 \*\*\*\*\*\*\*\*\*\*\*\*\*\*\*\*\*\*\*\*\*\*\*\*\*\*\*\*\*\*\*\*\*\*\*\*\*\*\*\*\*\*\*\*\*\*\*\*\*\*\*\*\*\*\*\*\*\*\*\*\*\*\*\*\*\*\*\*\*\*\*\*\*\*\*\*\*\*\*\* **Test 15 8KB UNIFORM 1MB:** \*\*\*\*\*\*\*\*\*\*\*\*\*\*\*\*\*\*\*\*\*\*\*\*\*\*\*\*\*\*\*\*\*\*\*\*\*\*\*\*\*\*\*\*\*\*\*\*\*\*\*\*\*\*\*\*\*\*\*\*\*\*\*\*\*\*\*\*\*\*\*\*\*\*\*\*\*\*\*\* SELECT DISTINCT OWNER,<br>OBJECT\_NAME, SUBOBJECT\_NAME FROM  $T1$ WHERE STATUS='NONE' call count call count cpu elapsed disk query current rows ------- ------ -------- ---------- ---------- ---------- ---------- ---------- Parse 1 0.00 0.02 0 0 0 0 Execute 1 0.00 0.00 0 0 0 0 Fetch 1 12.14 71.07 651480 651991 0 0 ------- ------ -------- ---------- ---------- ---------- ---------- ---------- total 3 12.14 71.09 651480 651991 0 0 Misses in library cache during parse: 1 Optimizer mode: ALL\_ROWS Parsing user id: 30 Rows Row Source Operation ------- --------------------------------------------------- 0 HASH UNIQUE (cr=651991 pr=651480 pw=0 time=71073190 us) 0 TABLE ACCESS FULL T1 (cr=651991 pr=651480 pw=0 time=71073083 us) Elapsed times include waiting on following events: Event waited on Times Max. Wait Total Waited ---------------------------------------- Waited ---------- ------------  $SOL^*$ Net message to client  $1$  0.00 0.00<br>
db file scattered read  $1$  10.01 0.01<br>
db file scattered read 5099 0.05 59.47 db file sequential read  $11$  0.01 0.08<br>
db file scattered read 5099 0.05 59.47 SQL\*Net message from client 1 0.01 0.01 \*\*\*\*\*\*\*\*\*\*\*\*\*\*\*\*\*\*\*\*\*\*\*\*\*\*\*\*\*\*\*\*\*\*\*\*\*\*\*\*\*\*\*\*\*\*\*\*\*\*\*\*\*\*\*\*\*\*\*\*\*\*\*\*\*\*\*\*\*\*\*\*\*\*\*\*\*\*\*\* **Test 18 8KB UNIFORM 1MB NO HYPER-THREADING:** \*\*\*\*\*\*\*\*\*\*\*\*\*\*\*\*\*\*\*\*\*\*\*\*\*\*\*\*\*\*\*\*\*\*\*\*\*\*\*\*\*\*\*\*\*\*\*\*\*\*\*\*\*\*\*\*\*\*\*\*\*\*\*\*\*\*\*\*\*\*\*\*\*\*\*\*\*\*\*\* SELECT DISTINCT OWNER,<br>OBJECT\_NAME, SUBOBJECT\_NAME FROM T1 WHERE STATUS='NONE' call count call count cpu elapsed disk query current rows ------- ------ -------- ---------- ---------- ---------- ---------- ---------- Parse 1 0.00 0.02 0 0 0 0 Execute 1 0.00 0.00 0 0 0 0 Fetch 1 11.68 68.24 651480 651991 0 0 ------- ------ -------- ---------- ---------- ---------- ---------- --------- total 3 11.68 68.26 651480 651991 0 0 Misses in library cache during parse: 1 Optimizer mode: ALL\_ROWS Parsing user id: 30 Rows Rows Row Source Operation<br>------- -------------------------- --------------------------------------------------- 0 HASH UNIQUE (cr=651991 pr=651480 pw=0 time=68245800 us) 0 TABLE ACCESS FULL T1 (cr=651991 pr=651480 pw=0 time=68245706 us) Elapsed times include waiting on following events:

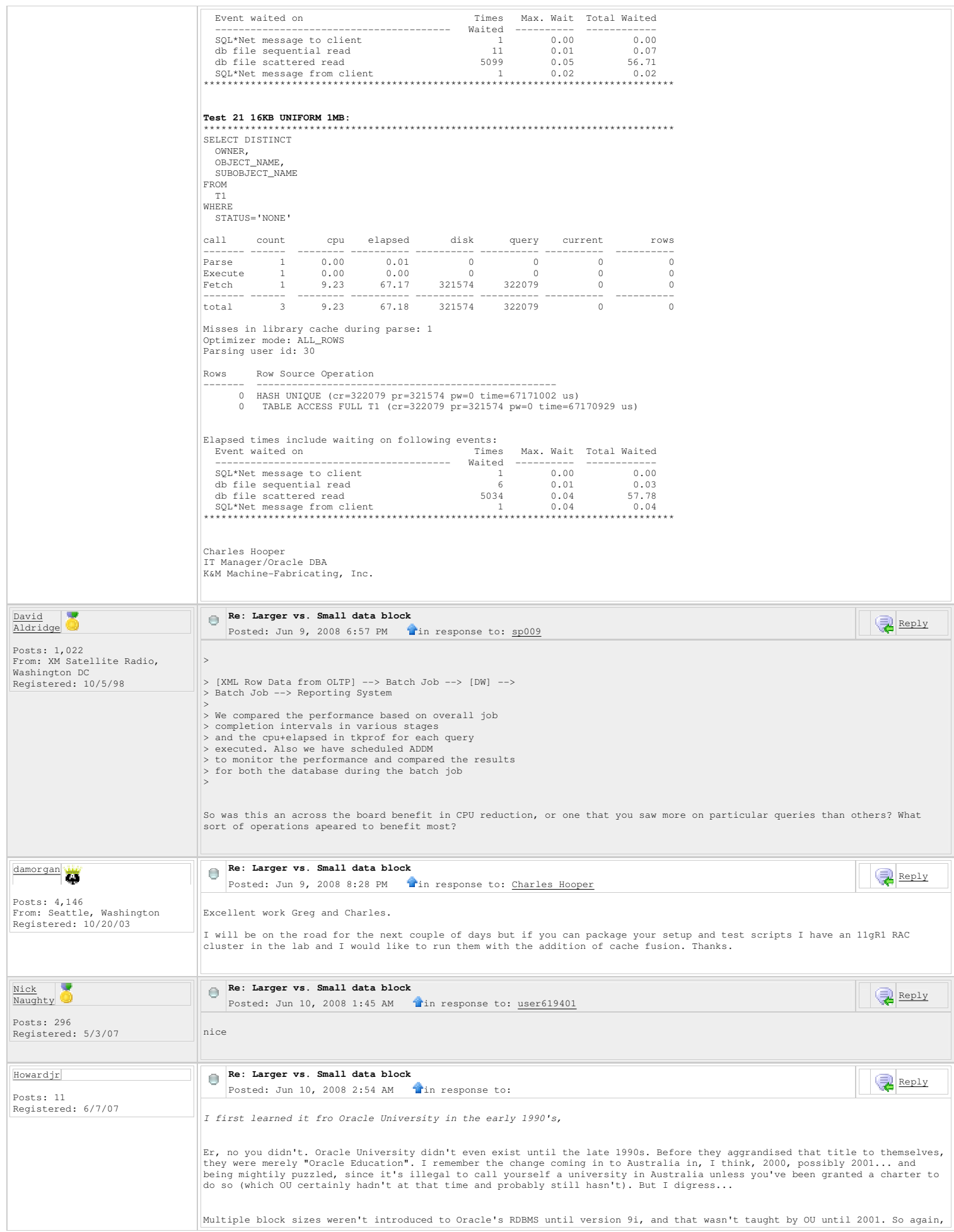

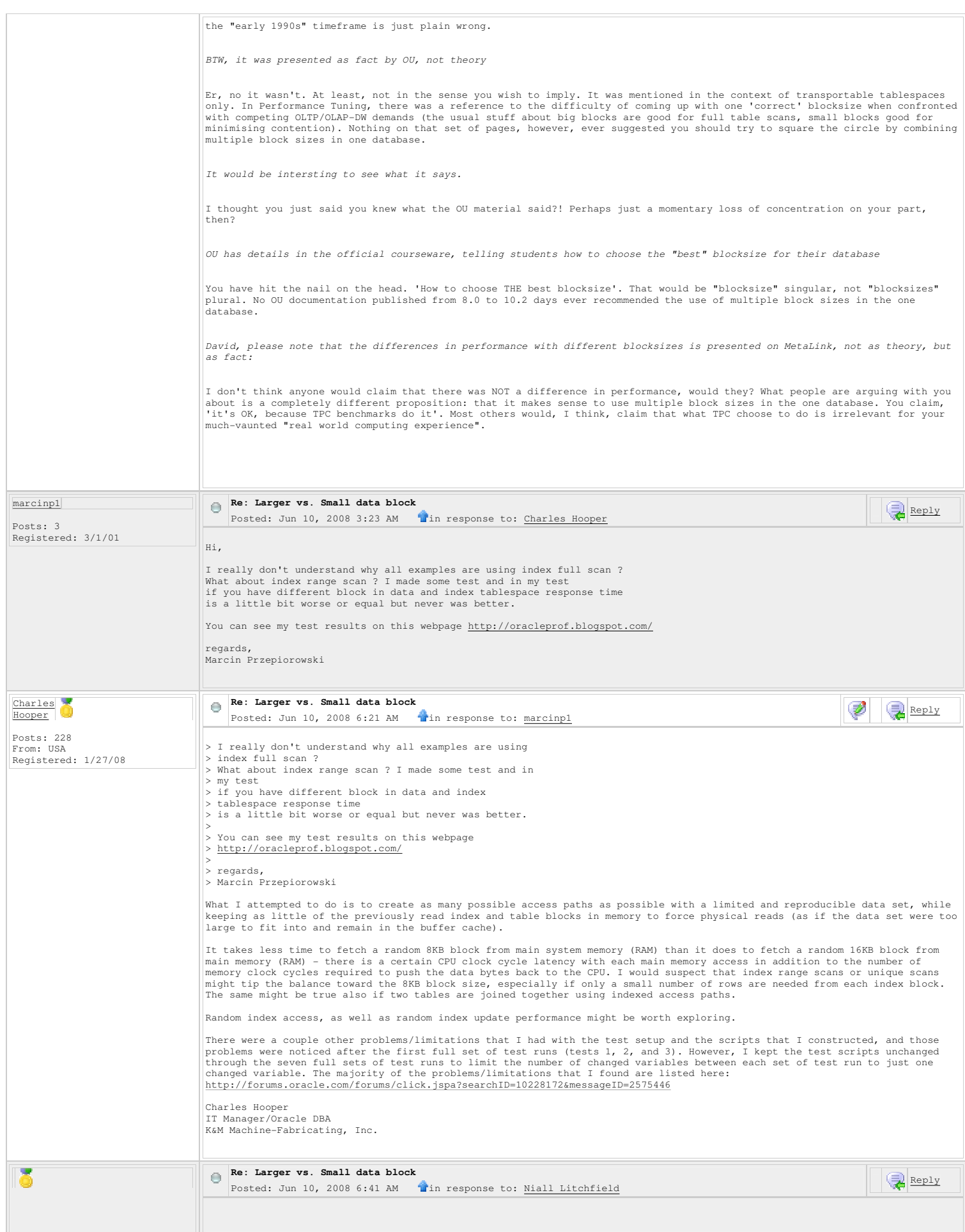

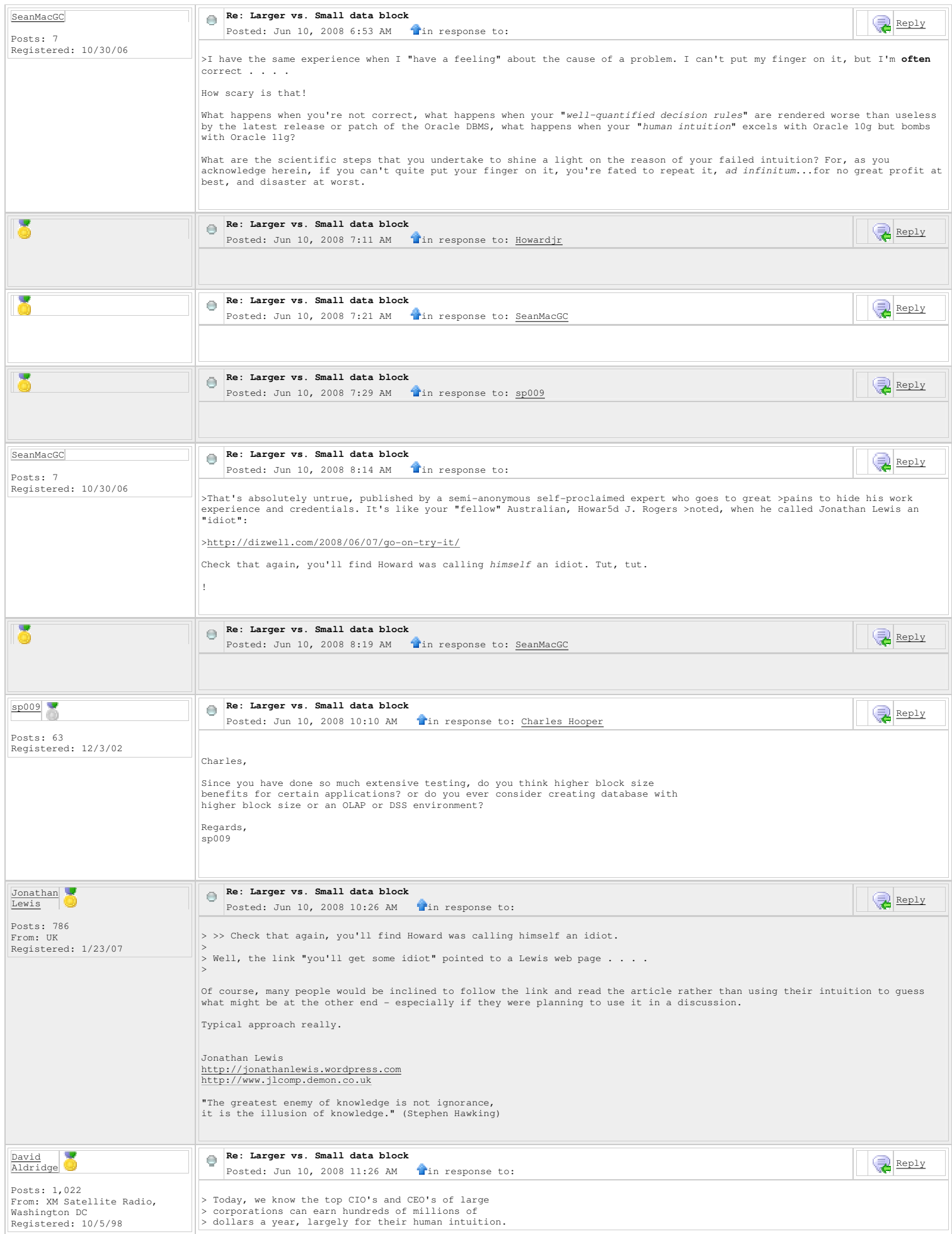

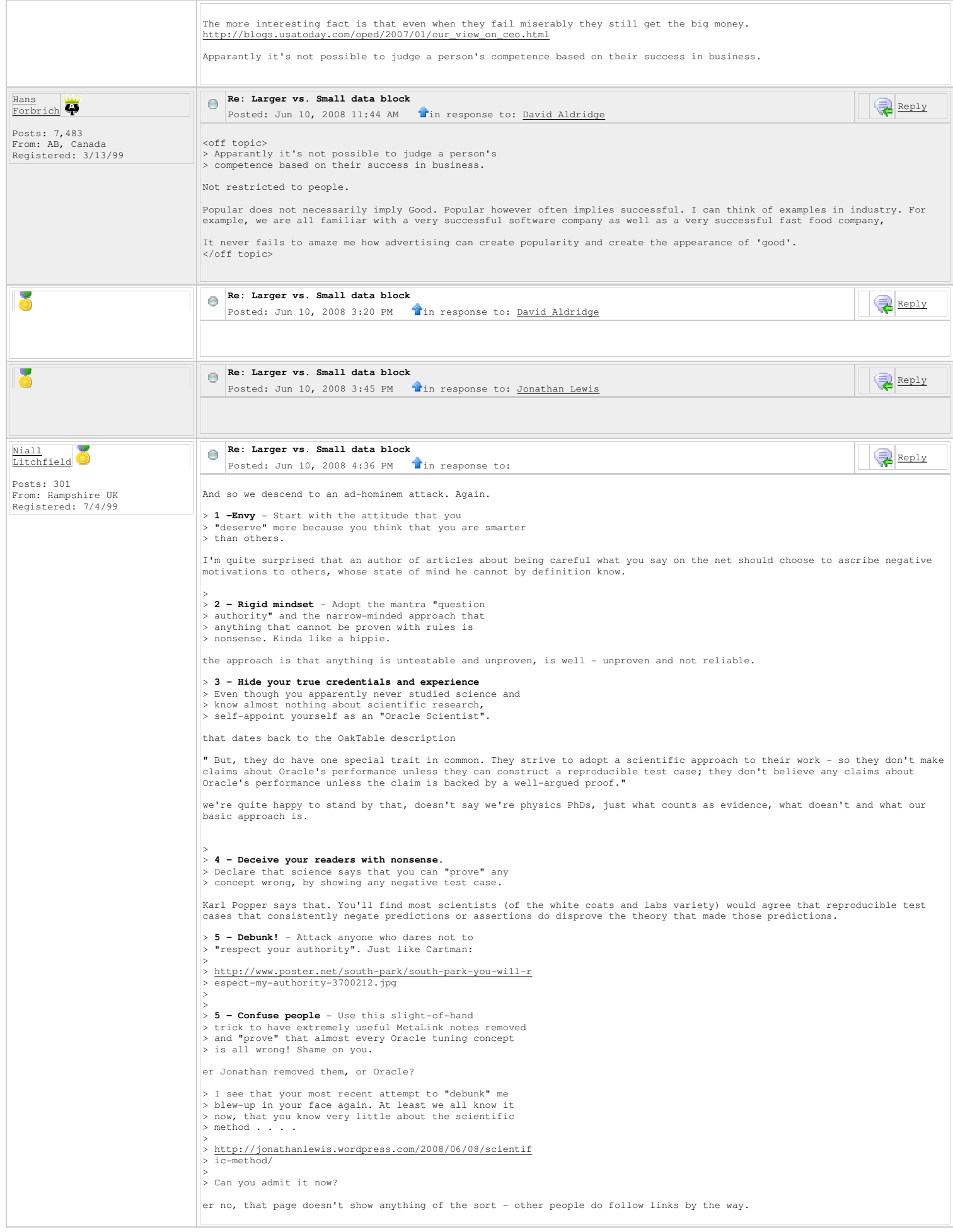

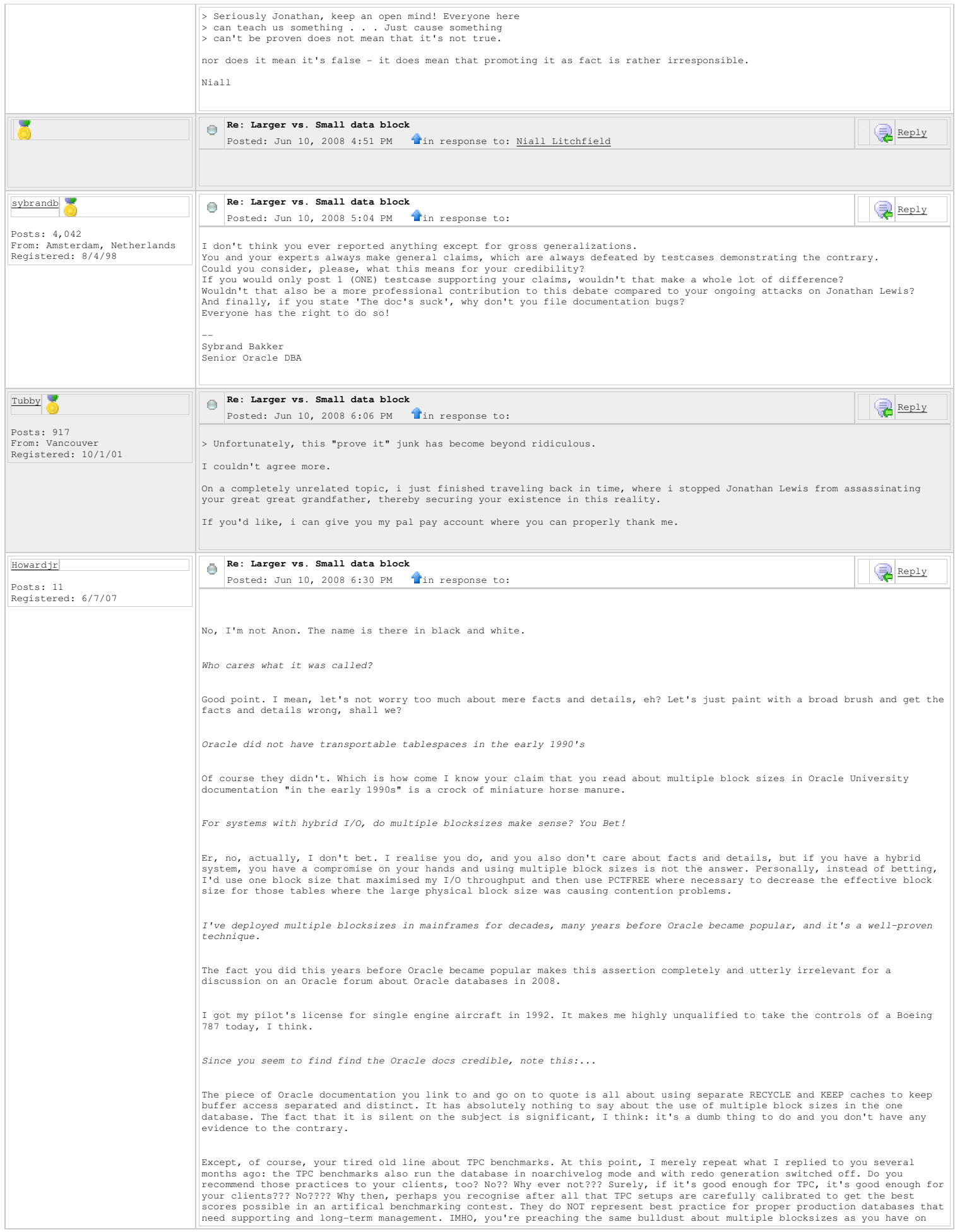

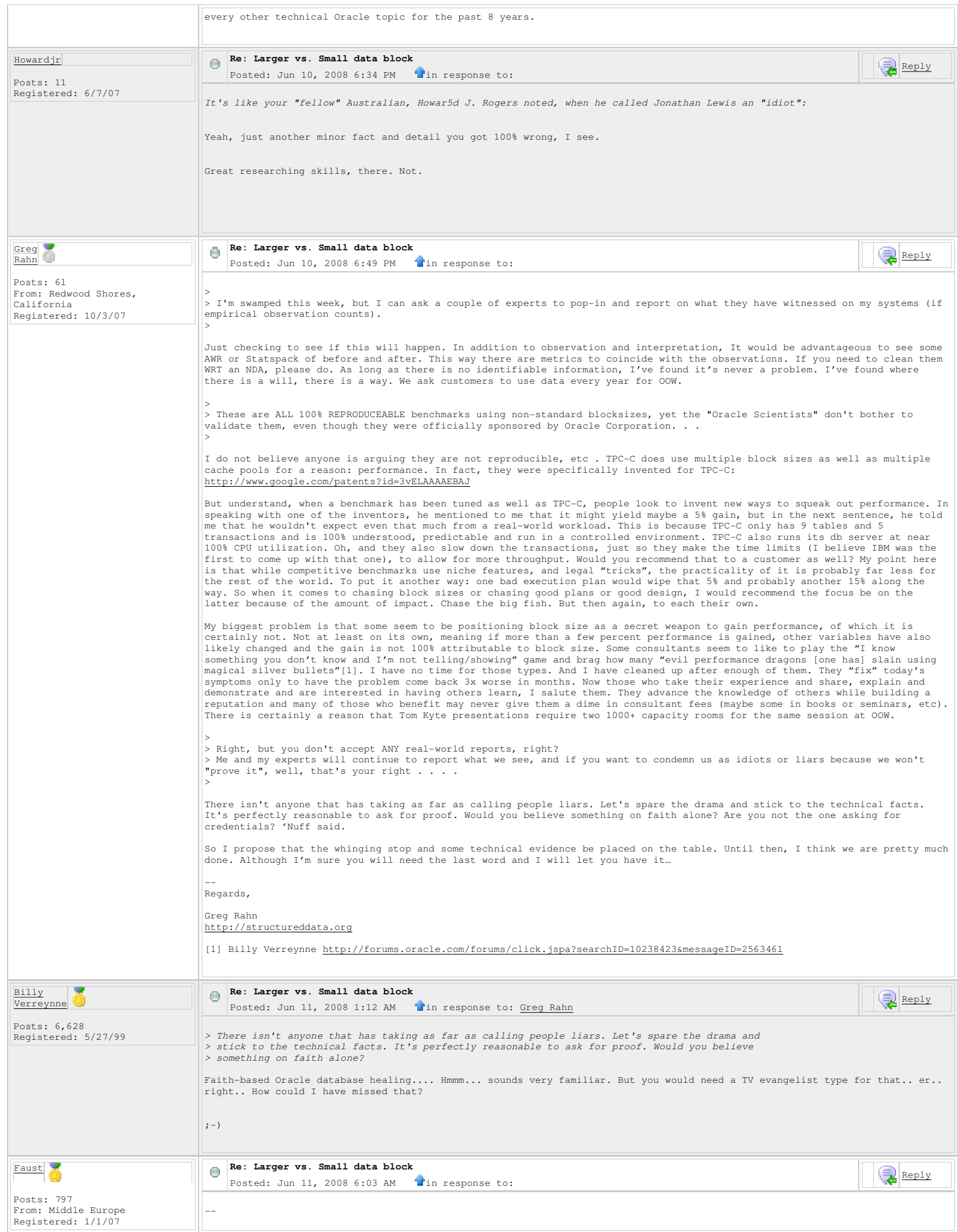

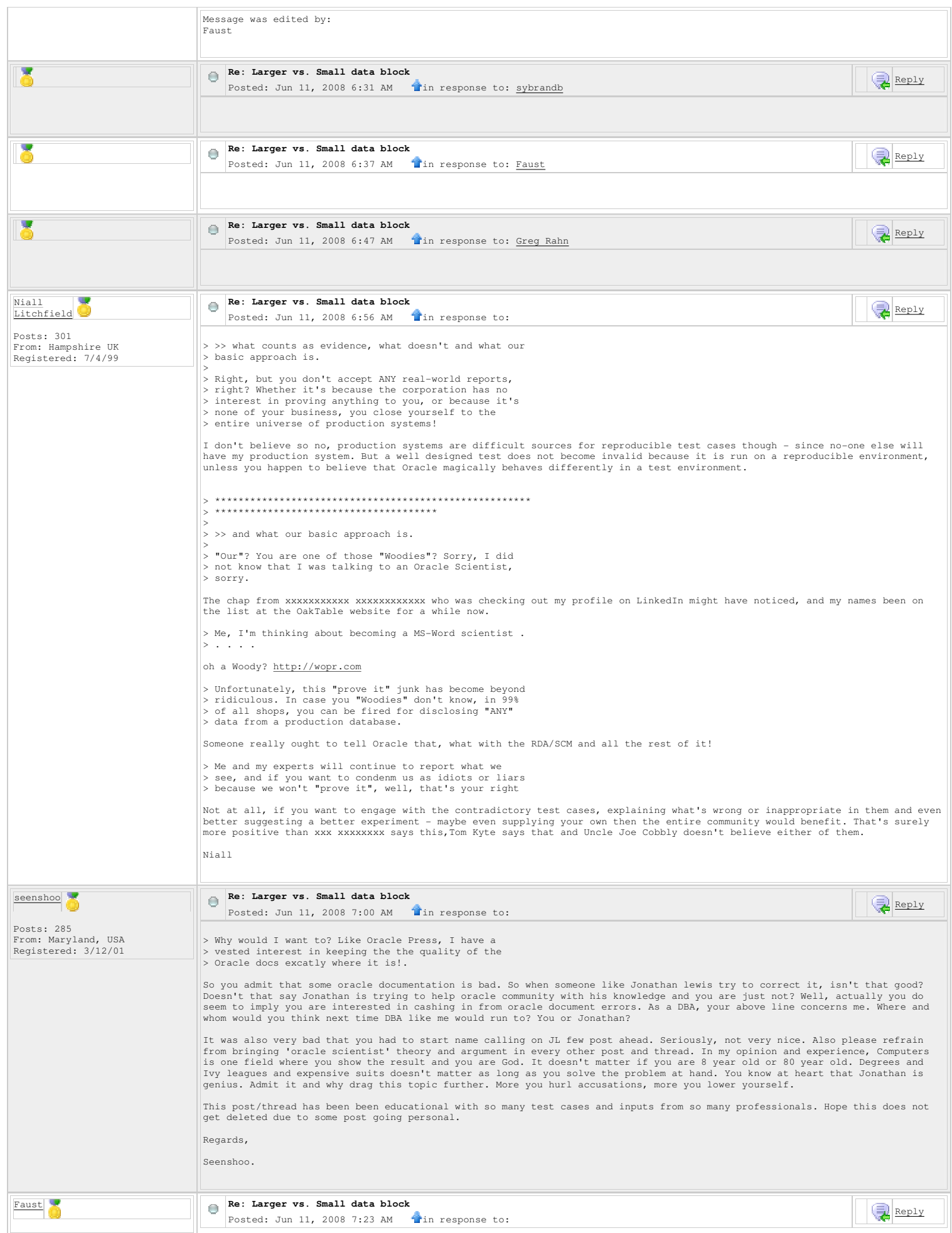

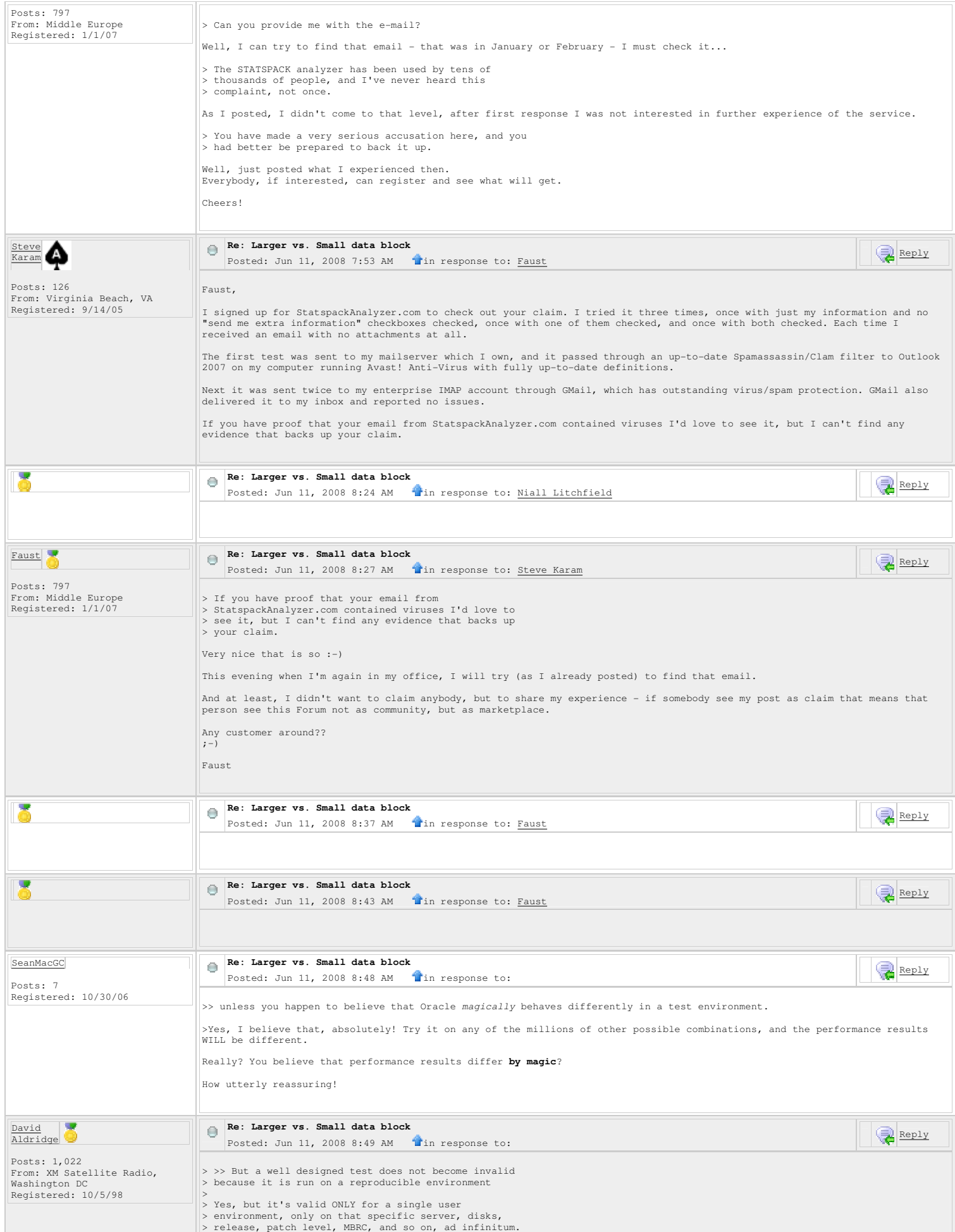

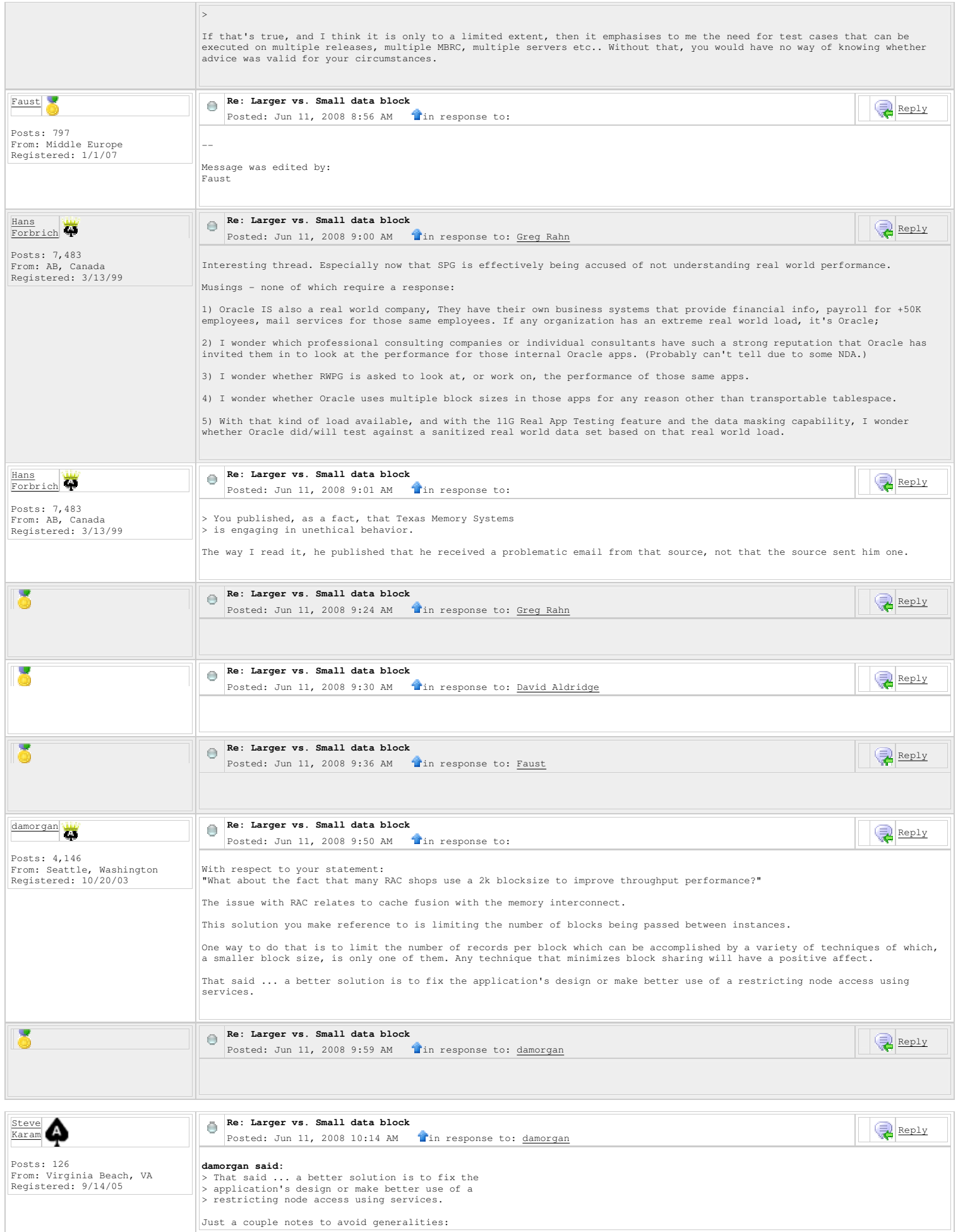

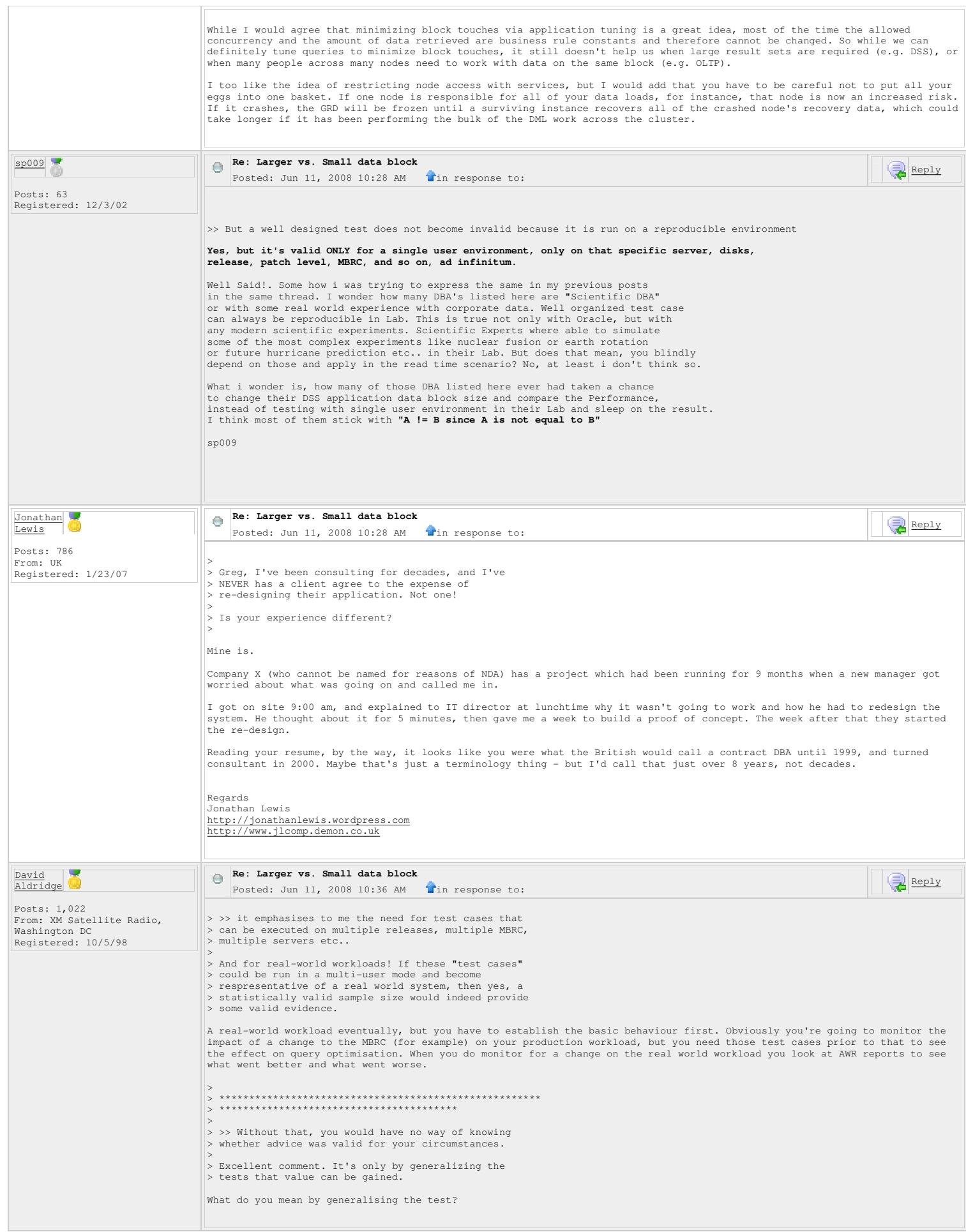

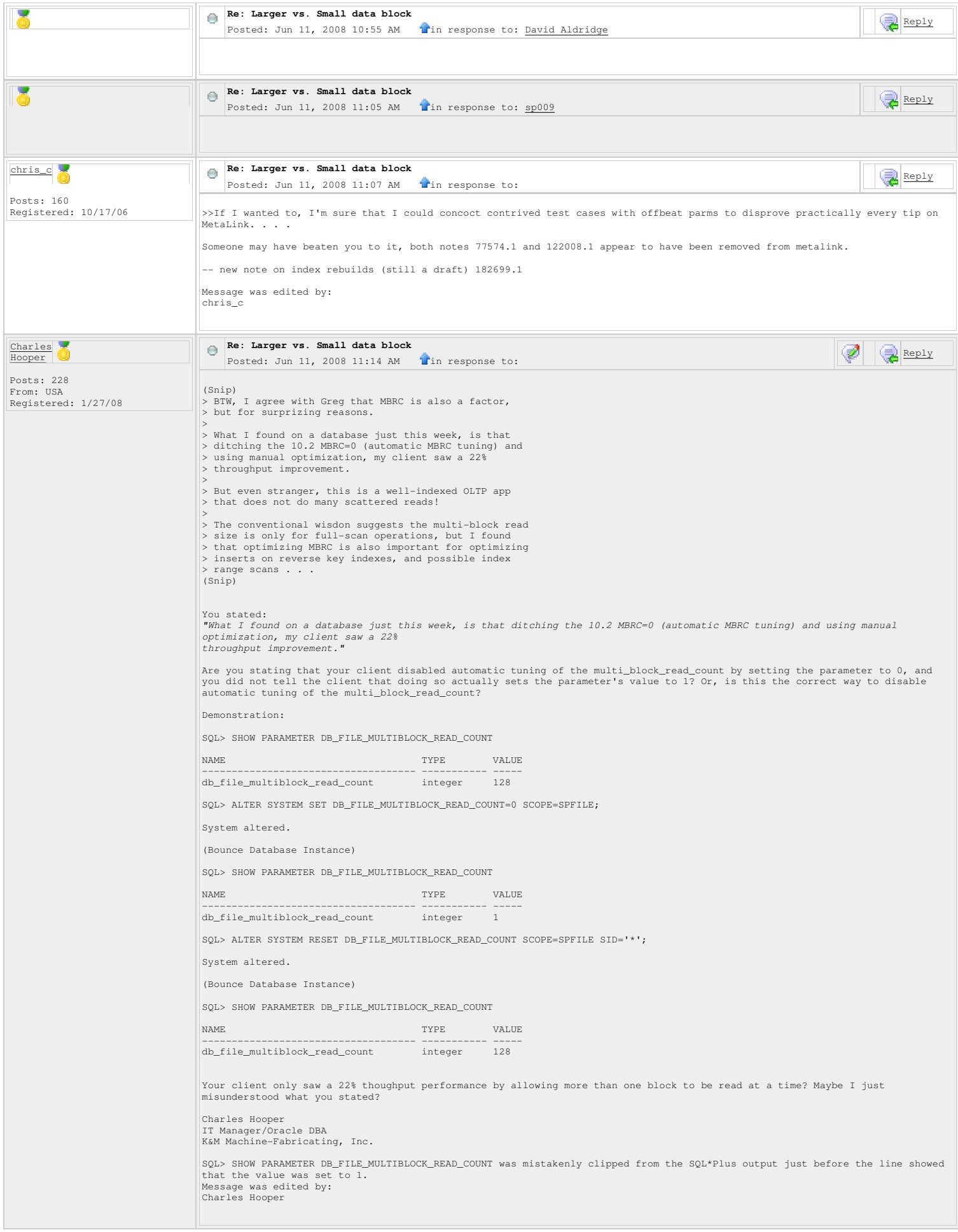

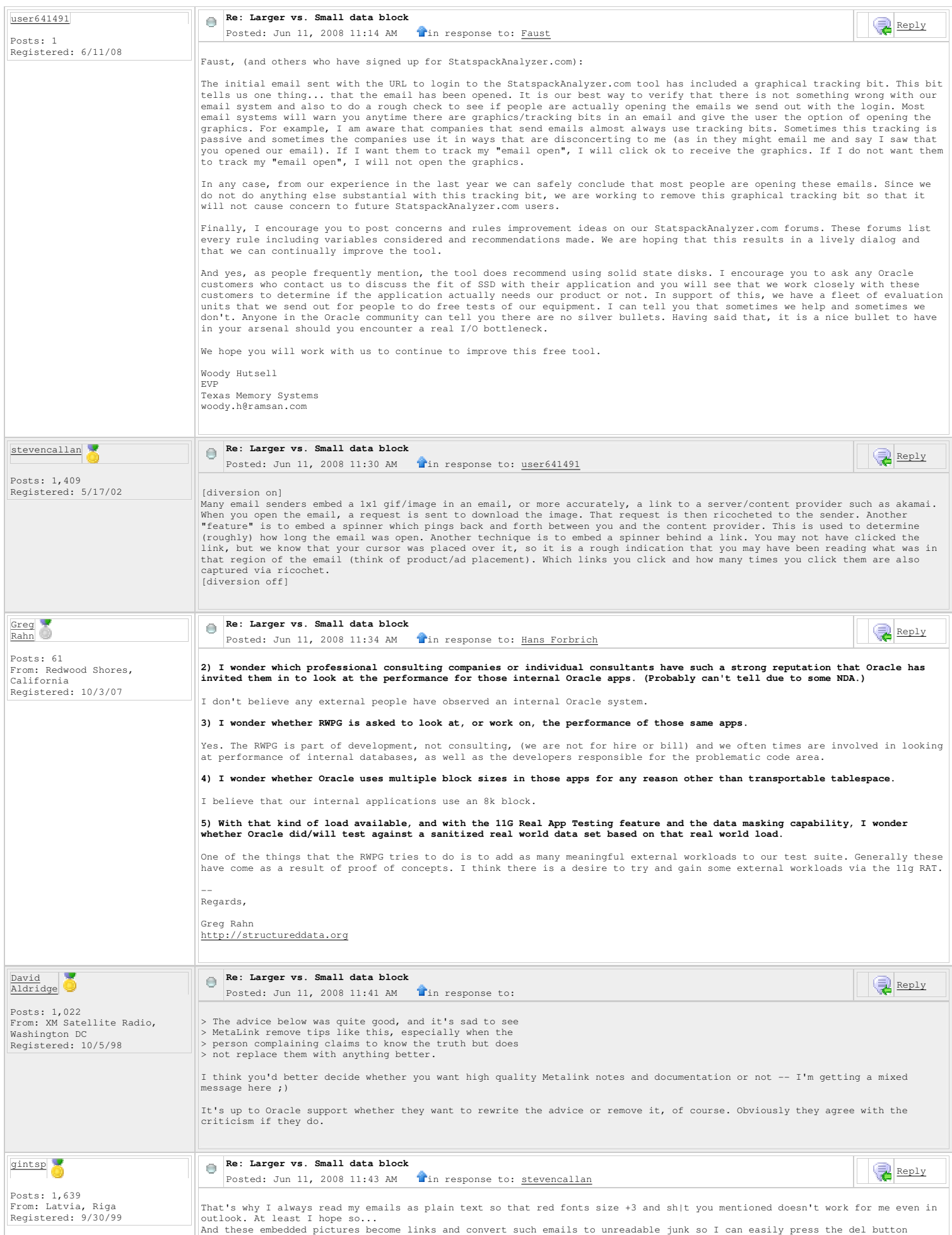

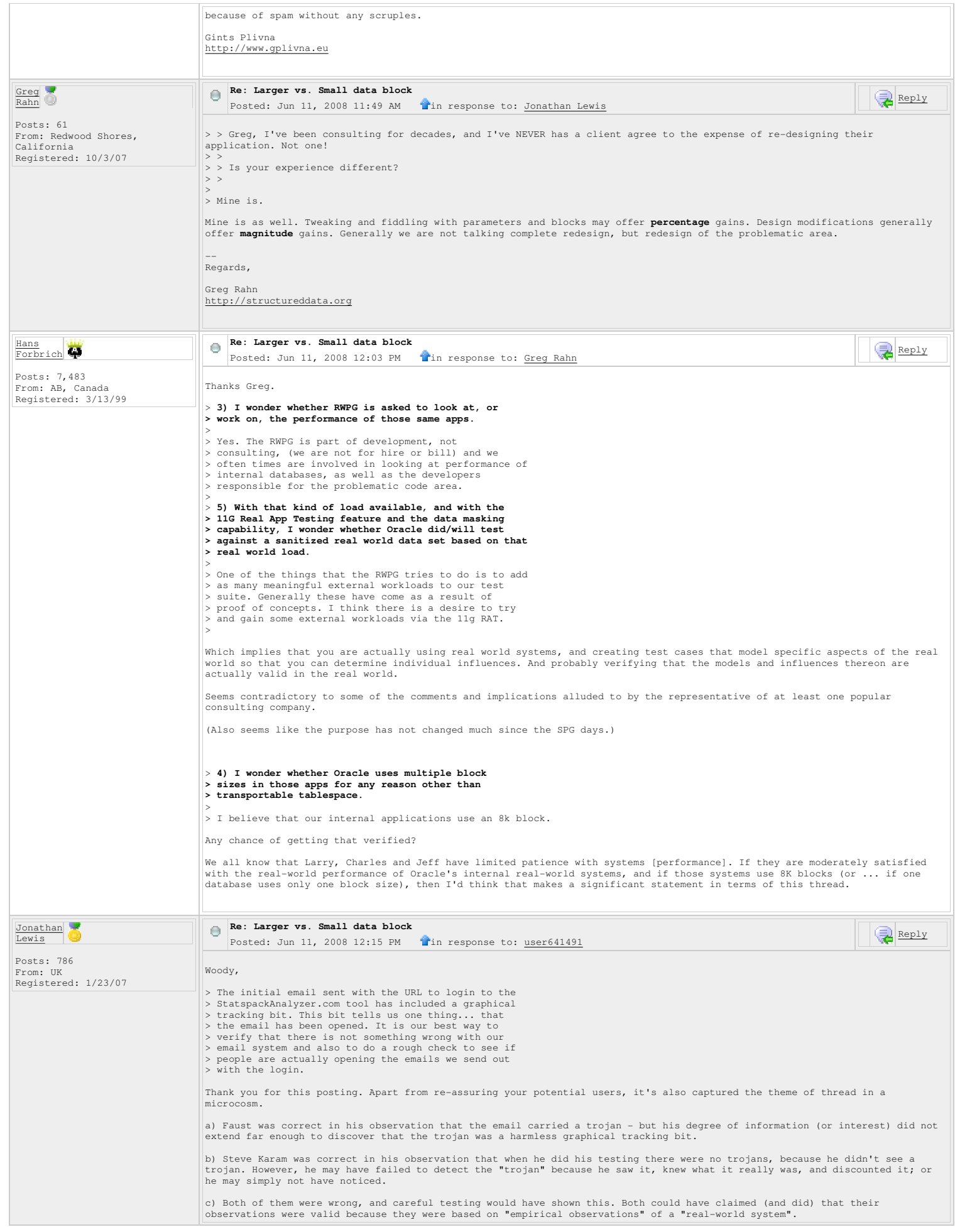

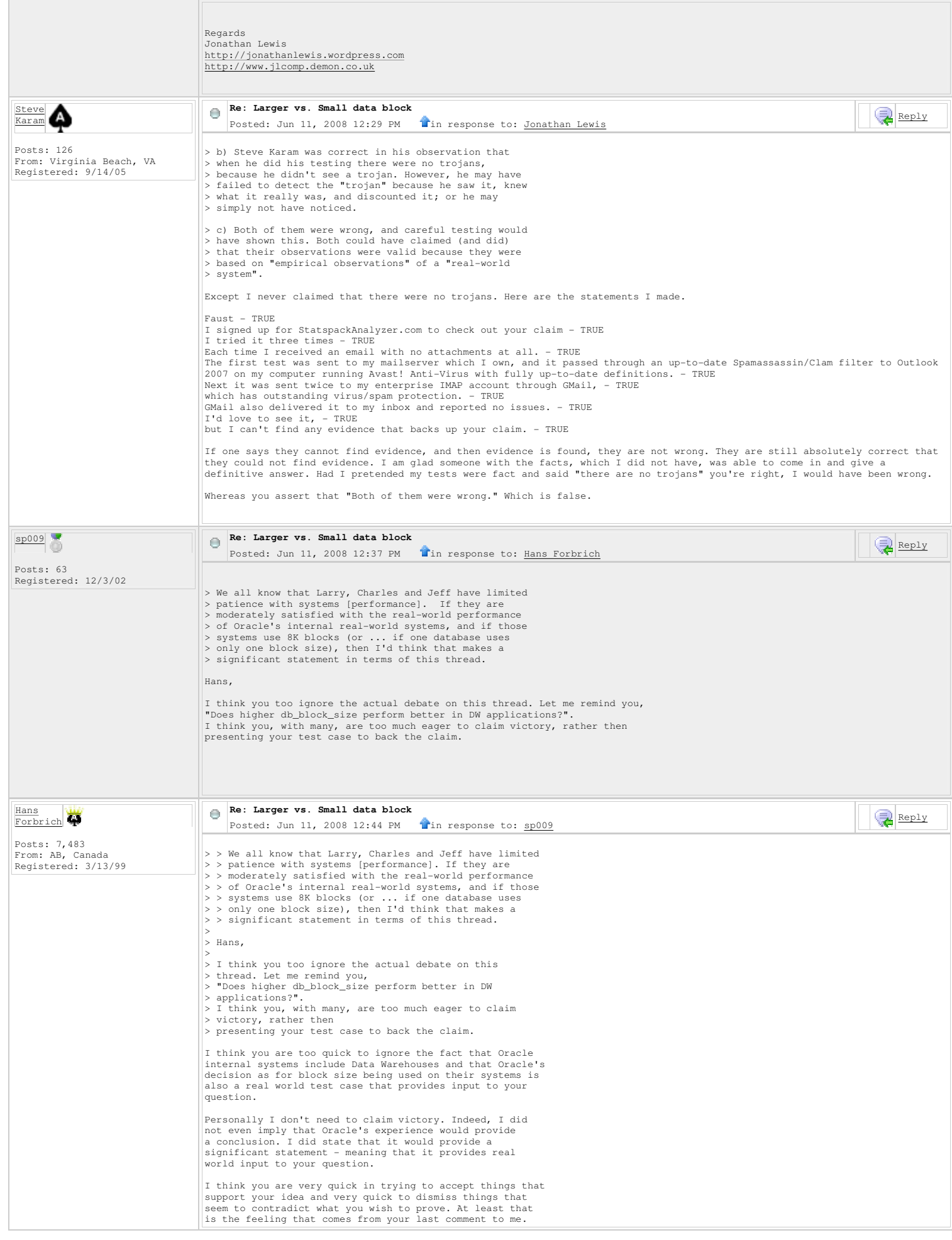

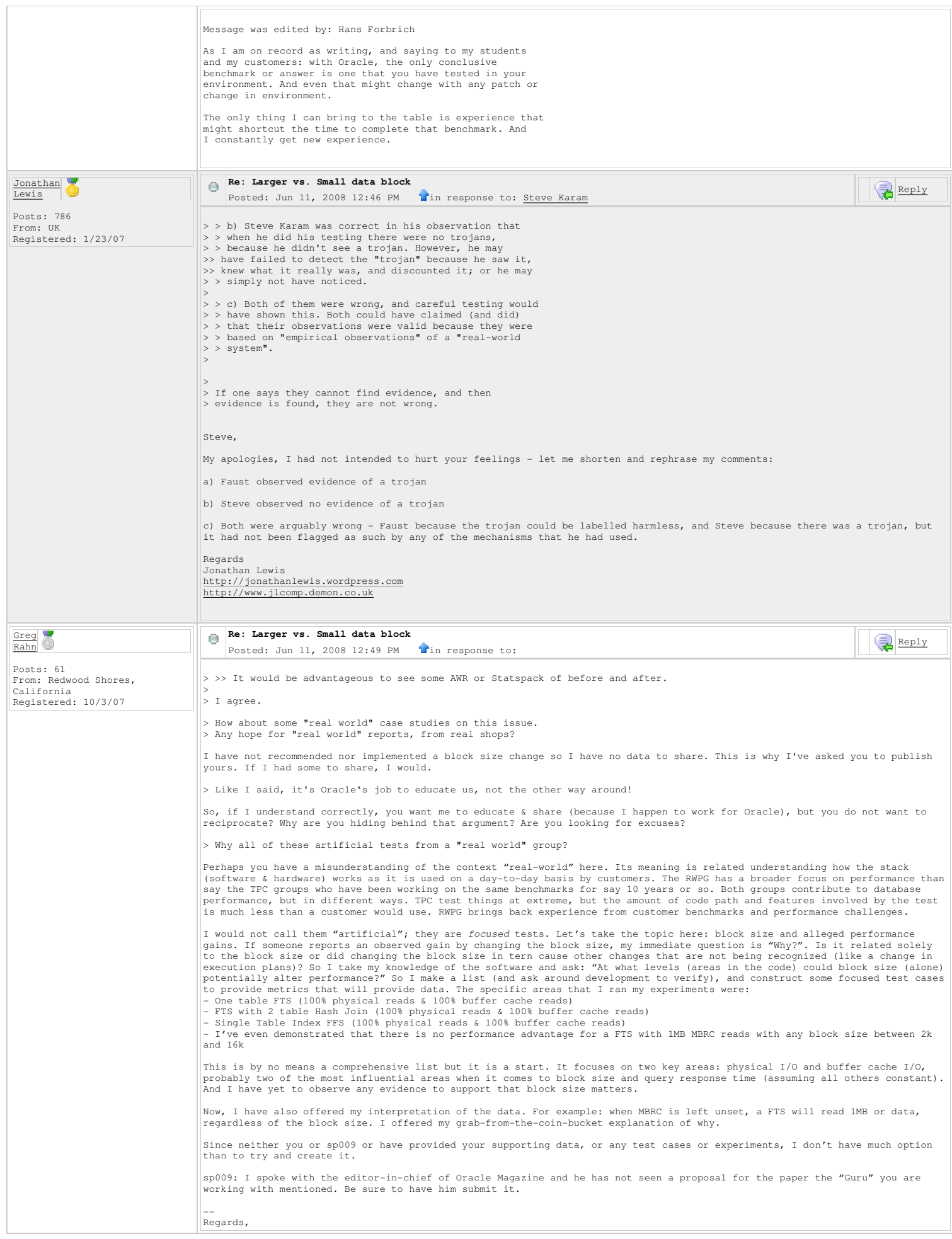

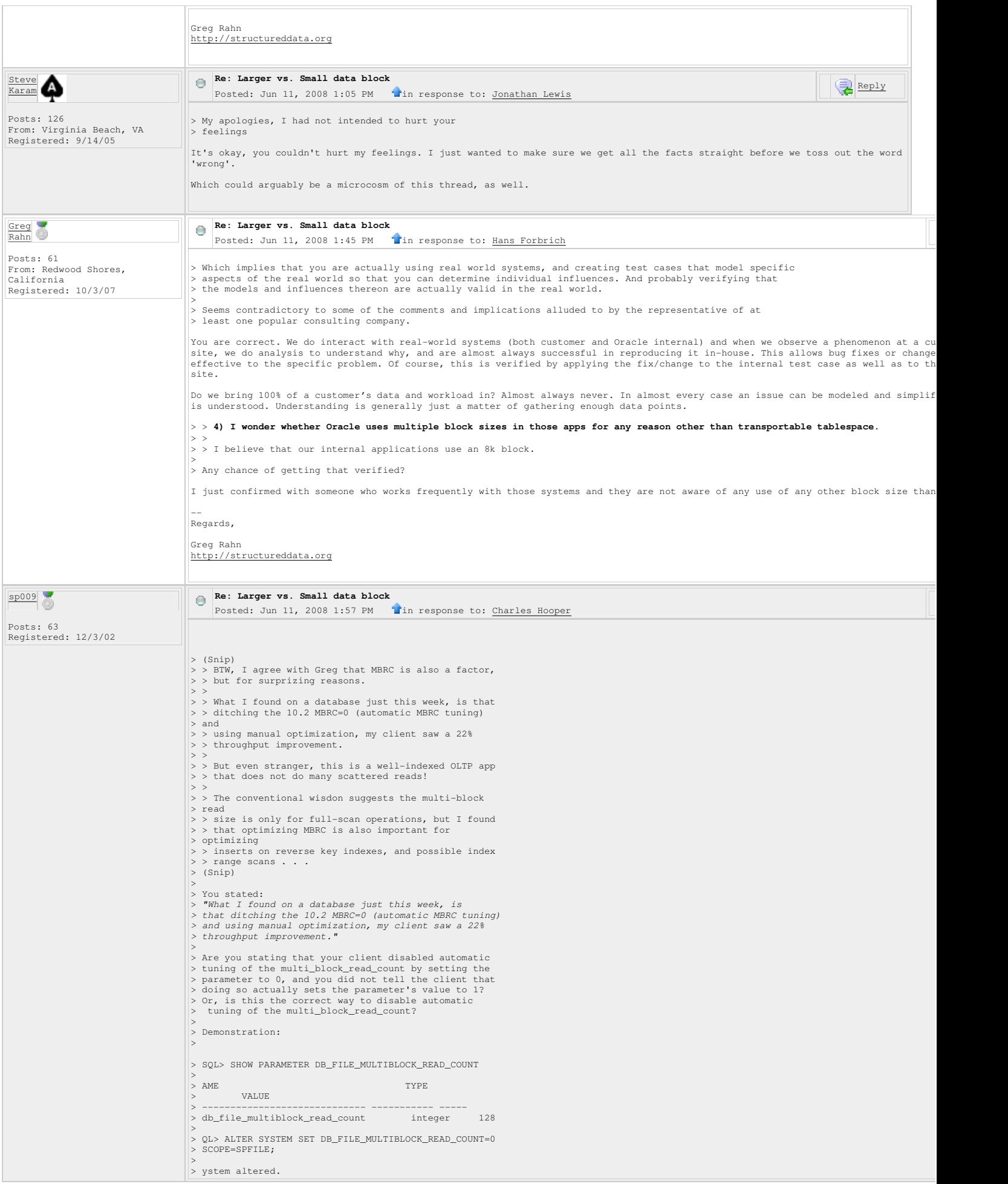

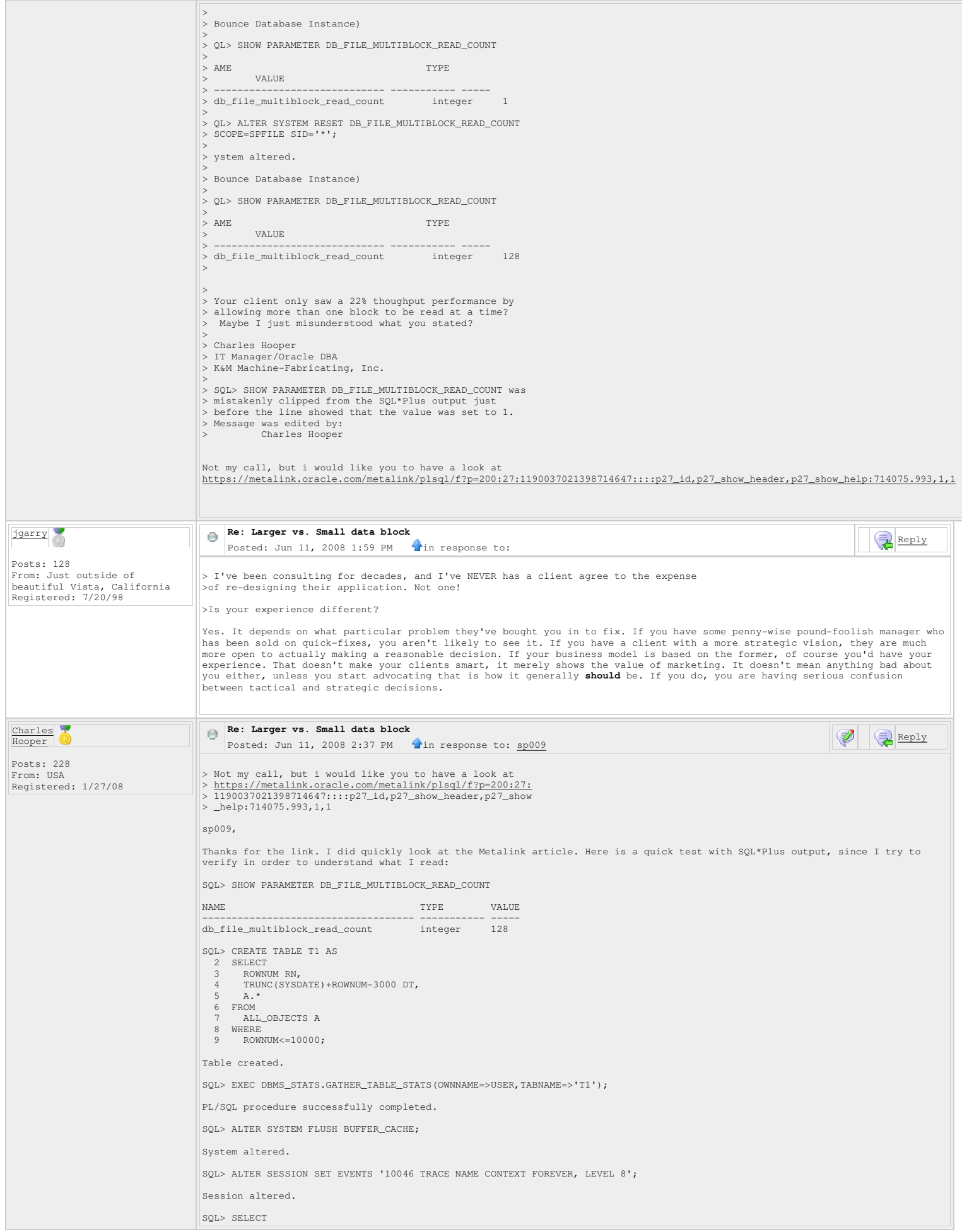

```
 2 COUNT(*) 
     3 FROM 
    4 T1; 
    COUNT(*) 
 ---------- 
        10000 
SQL> ALTER SESSION SET EVENTS '10046 TRACE NAME CONTEXT OFF'; 
From the trace file: 
PARSING IN CURSOR #4 len=23 dep=0 uid=429 oct=3 lid=429 tim=989014176 hv=2807425063 ad='50d1b03c' 
SELECT
   COUNT(*) 
FROM 
    T1 
END OF STMT<br>PARSE \#4: c = 0, e = 1569, p = 0, cr = 0, cu = 0, mis = 1, r = 0, dep = 0, oq = 1, tim = 989014166PARSE #4:c=0,e=1569,p=0,cr=0,cu=0,mis=1,r=0,dep=0,og=1,tim=989014166<br>EXEC #4:c=0,e=159,p=0,cr=0,cu=0,mis=1,r=0,dep=0,og=1,tim=989014166<br>WAIT #4: nam='SQL*Net message to client'ela= 7 driver id=1413697536 #bytes=1 p3=0 obj#
 WAIT #4: nam='db file scattered read' ela= 931 file#=4 block#=1102281 blocks=8 obj#=42089 tim=989033709<br>WAIT #4: nam='db file scattered read' ela= 834 file#=4 block#=1102290 blocks=7 obj#=42089 tim=989034996<br>WAIT #4: nam='
 WAIT #4: nam='db file scattered read' ela= 863 file#=4 block#=1102306 blocks=7 obj#=42089 tim=989037554<br>WAIT #4: nam='db file scattered read' ela= 874 file#=4 block#=1102313 blocks=8 obj#=42089 tim=989038817<br>WAIT #4: nam='
 WAIT #4: nam='db file scattered read' ela= 15381 file#=4 block#=1533579 blocks=24 obj#=42089 tim=989057218 
 FETCH #4:c=15625,e=41844,p=143,cr=146,cu=0,mis=0,r=1,dep=0,og=1,tim=989058387<br>WAIT #4: nam="SQL*Net message from client' ela= 662 driver id=1413697536 #bytes=1 p3=0 obj#=42089 tim=989059234<br>FETCH #4:c=0,e=3,p=0,cr=0,cu=0,
 WAIT #4: nam='SQL*Net message to client' ela= 3 driver id=1413697536 #bytes=1 p3=0 obj#=42089 tim=989059380<br>WAIT #4: nam='SQL*Net message from client' ela= 834 driver id=1413697536 #bytes=1 p3=0 obj#=42089 tim=989060260<br>ST
STAT #4 id=2 cnt=10000 pid=1 pos=1 obj=42089 op='TABLE ACCESS FULL T1 (cr=146 pr=143 pw=0 time=22164 us)' 
 ----- 

SQL> ALTER SYSTEM SET DB_FILE_MULTIBLOCK_READ_COUNT=0 SCOPE=SPFILE; 
System altered. 

(Bounce Database Instance) 

SQL> SHOW PARAMETER DB_FILE_MULTIBLOCK_READ_COUNT 
 NAME VALUE
 ------------------------------------ ----------- ----- 
db_file_multiblock_read_count integer 1 

SQL> ALTER SESSION SET EVENTS '10046 TRACE NAME CONTEXT FOREVER, LEVEL 8'; 

Session altered. 

SQL> SELECT 
           COUNT (*)
   \frac{3}{4} FROM
           T1; COUNT(*) 
 ---------- 
       10000 

SQL> ALTER SESSION SET EVENTS '10046 TRACE NAME CONTEXT OFF'; 

From the trace file: 
PARSING IN CURSOR #1 len=23 dep=0 uid=429 oct=3 lid=429 tim=1341599911 hv=2807425063 ad='50ddccb4' 
SELECT 
   COTINT (*)FROM 
    T1 
END OF STMT 
 PARSE #1:c=218750,e=284159,p=38,cr=699,cu=0,mis=1,r=0,dep=0,og=1,tim=1341599899<br>EXEC #1:c=0,e=116,p=0,cr=0,cu=0,mis=0,r=0,dep=0,og=1,tim=1341599899<br>WAIT #1: nam='SQL*Net message to client' ela= 6 driver id=1413697536 #byte
 WAIT #1: nam='db file sequential read' ela= 318 file#=4 block#=1101958 blocks=1 obj#=42089 tim=1341602509<br>WAIT #1: nam='db file sequential read' ela= 321 file#=4 block#=1101959 blocks=1 obj#=42089 tim=1341602912<br>WAIT #1: n
 WAIT #1: nam='db file sequential read' ela= 422 file#=4 block#=1102217 blocks=1 obj#=42089 tim=1341603911<br>WAIT #1: nam='db file sequential read' ela= 363 file#=4 block#=1102218 blocks=1 obj#=42089 tim=1341604305<br>WAIT #1: n
 WAIT #1: nam='db file sequential read' ela= 352 file#=4 block#=1102223 blocks=1 obj#=42089 tim=1341606611<br>WAIT #1: nam='db file sequential read' ela= 387 file#=4 block#=1102224 blocks=1 obj#=42089 tim=1341607117<br>WAIT #1: n
 WAIT #1: nam='db file sequential read' ela= 493 file#=4 block#=1102223 blocks=1 obj#=42089 tim=1341608128<br>WAIT #1: nam='db file sequential read' ela= 331 file#=4 block#=1102228 blocks=1 obj#=42089 tim=1341608539<br>WAIT #1: n
```
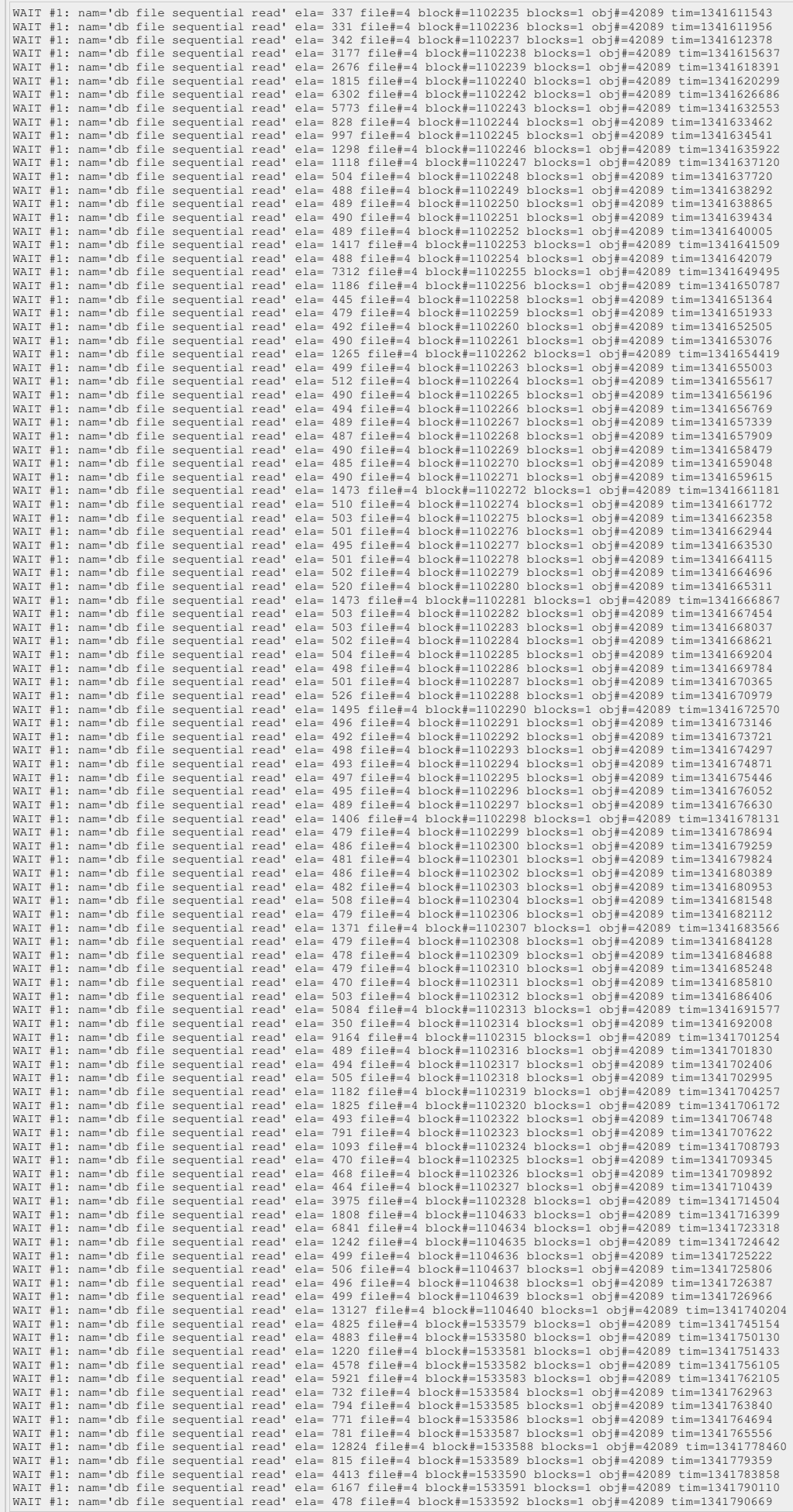

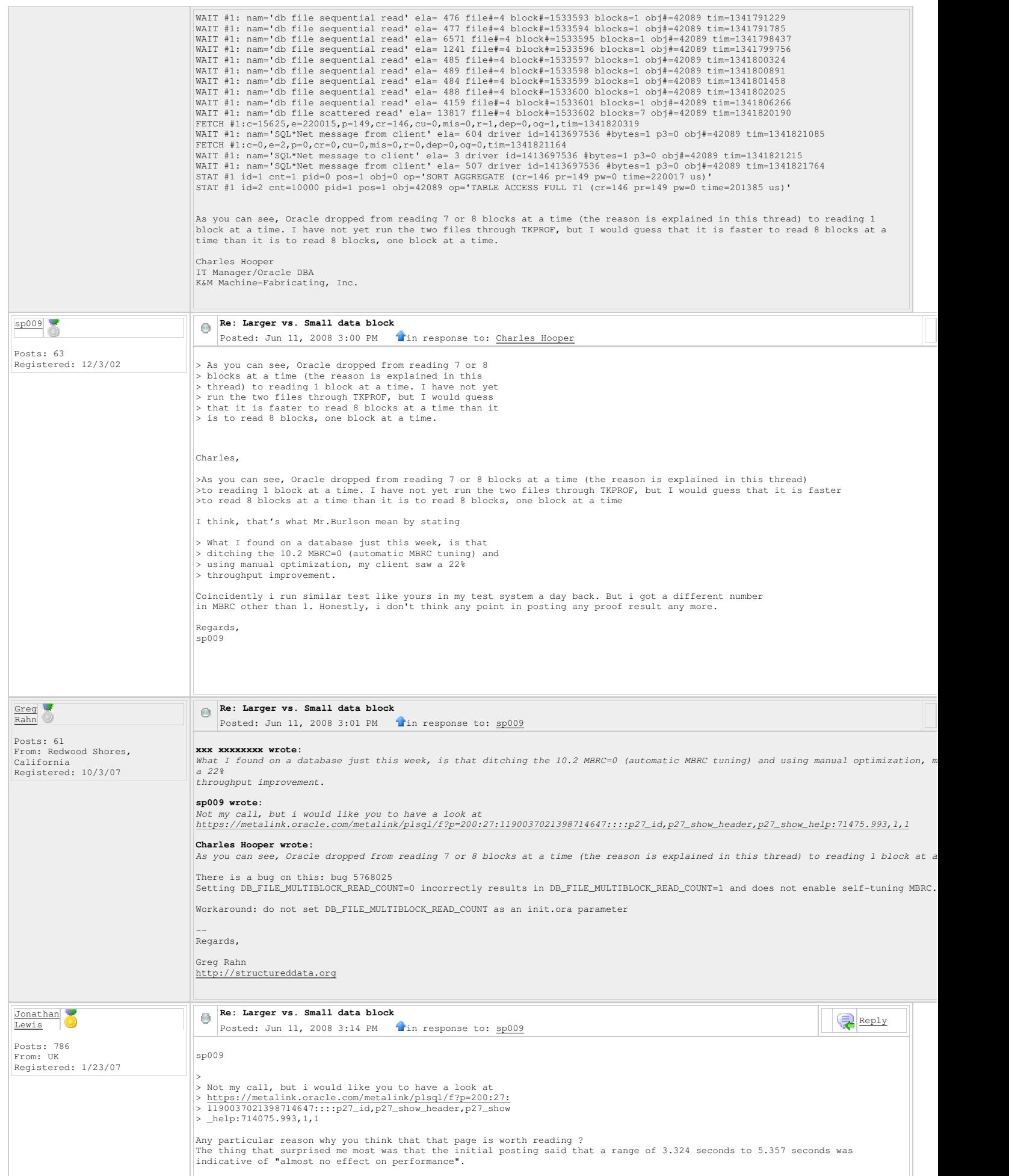

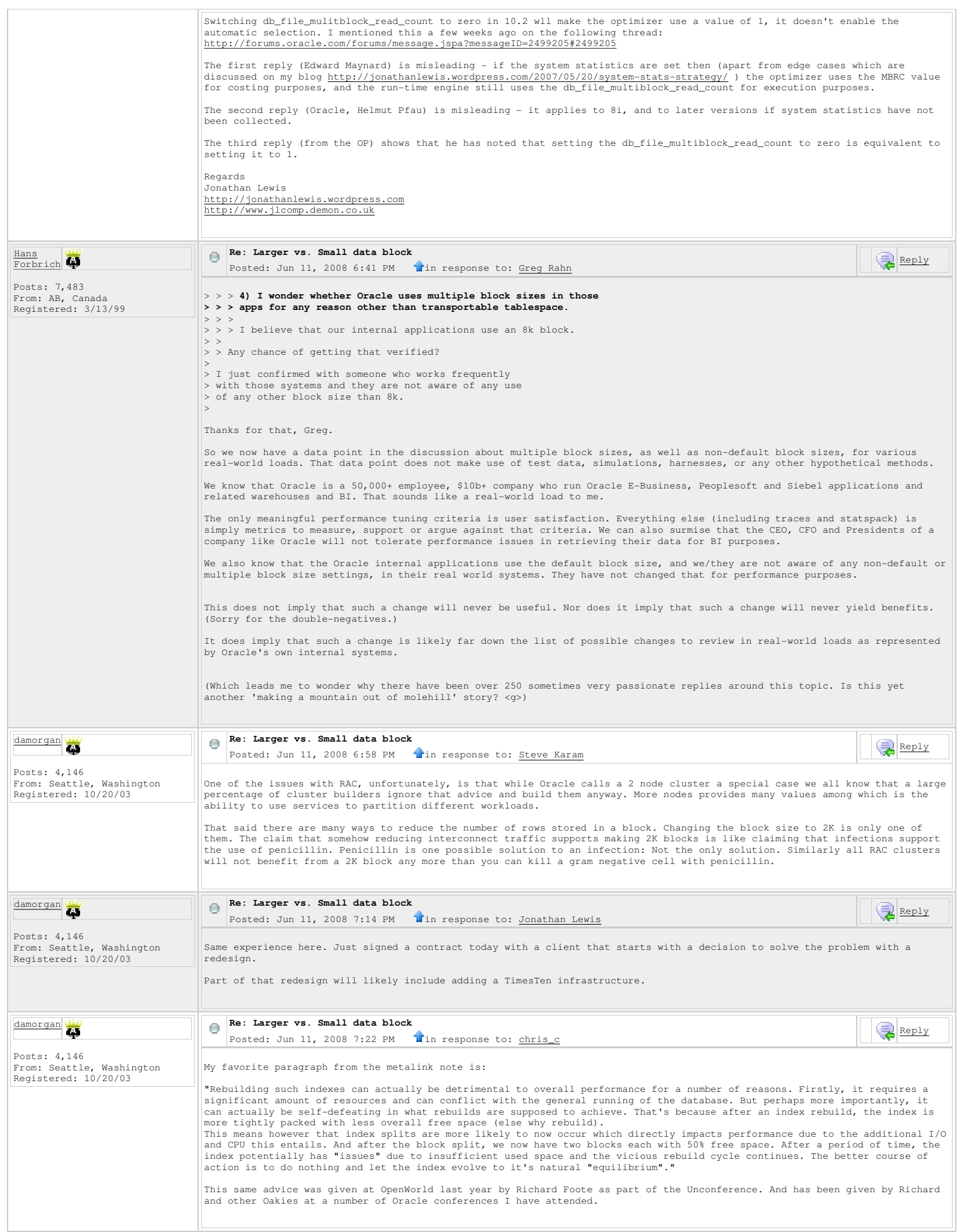

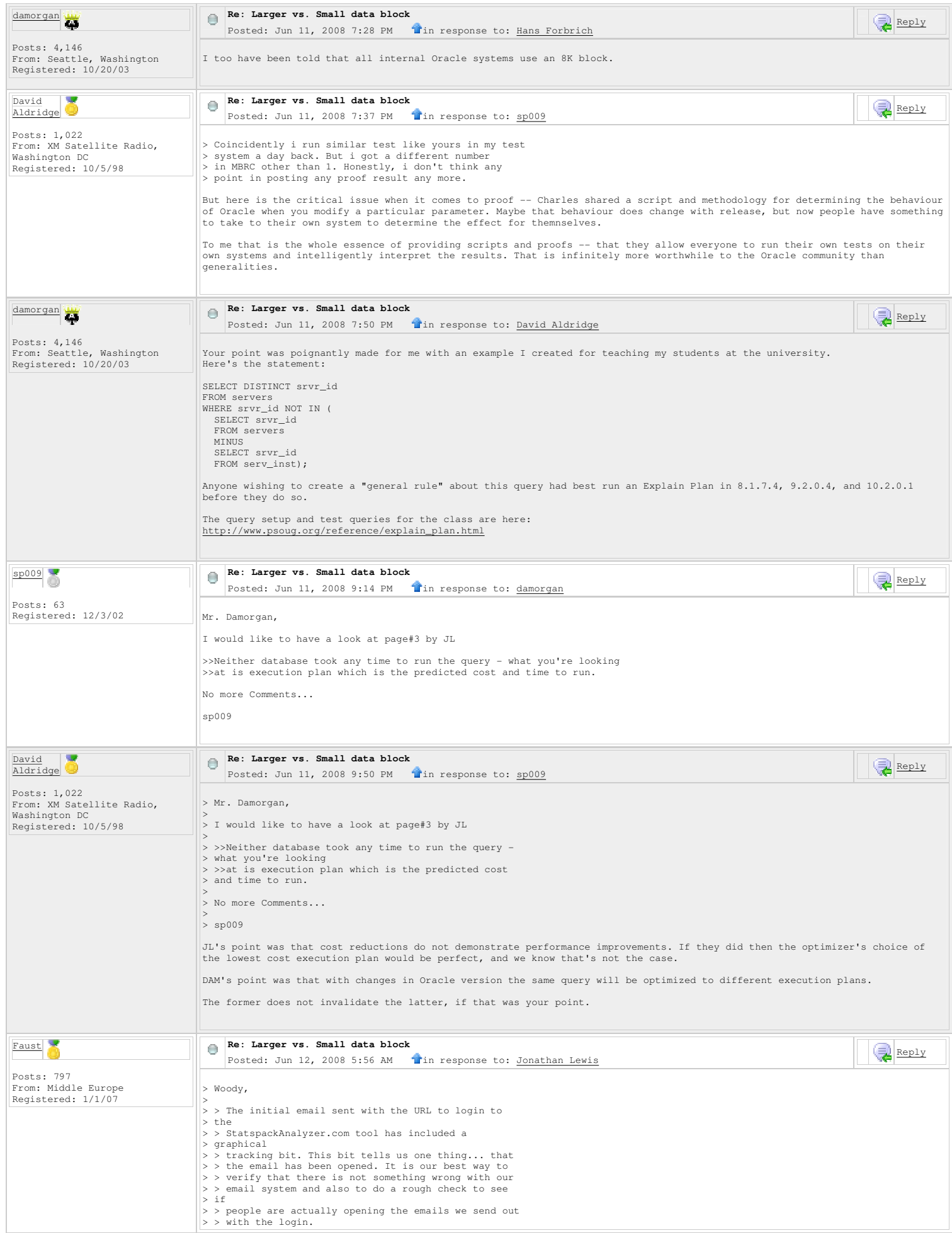

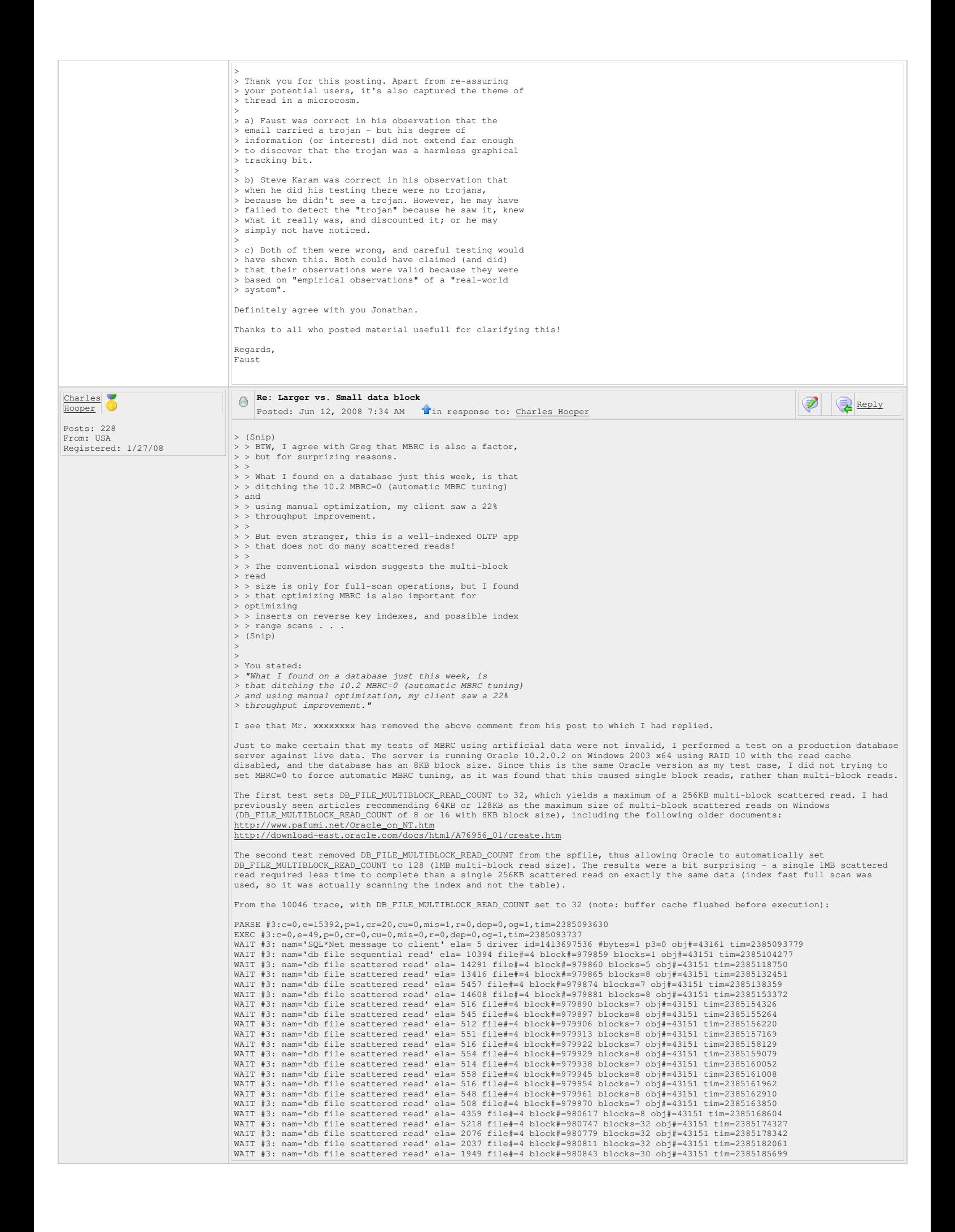

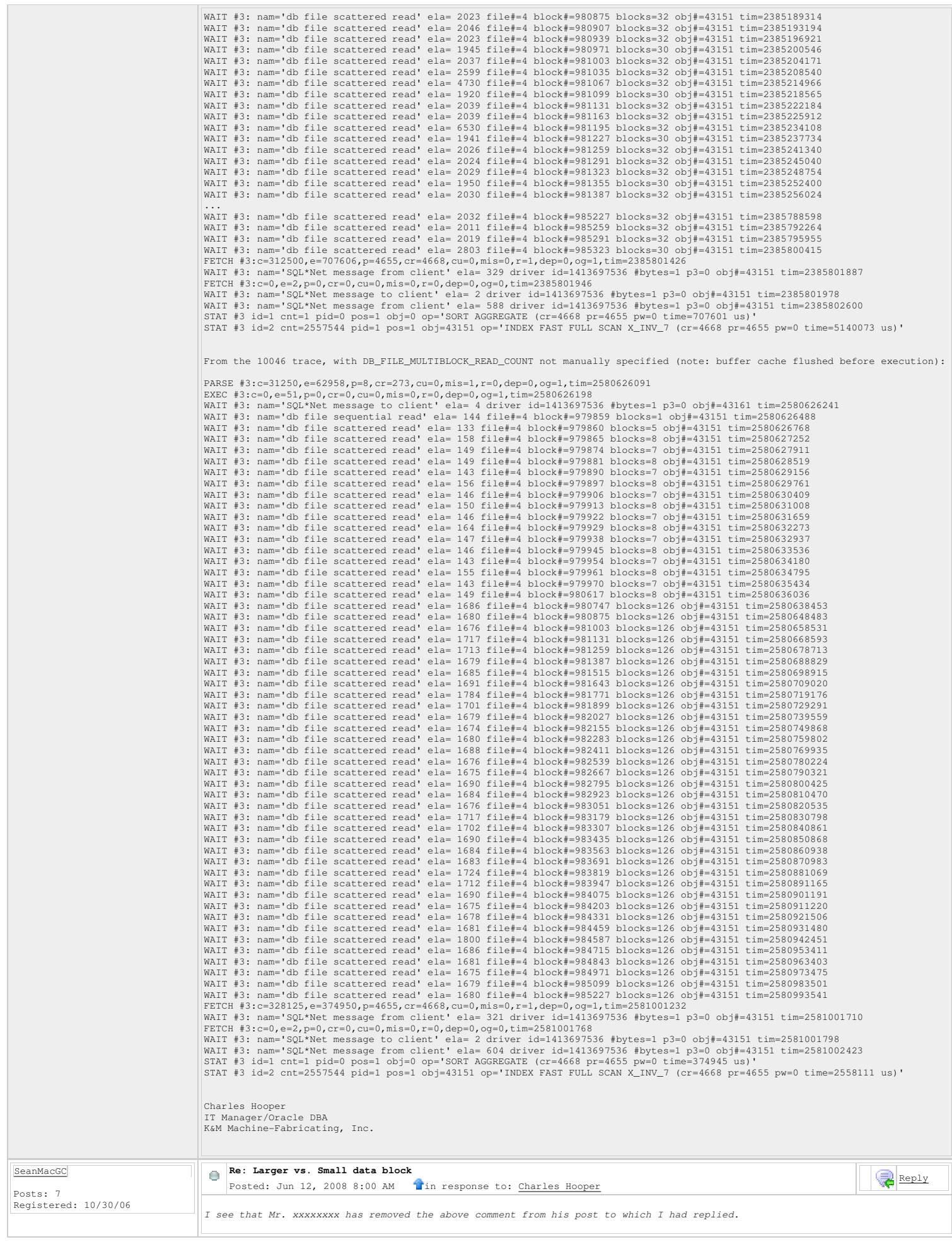

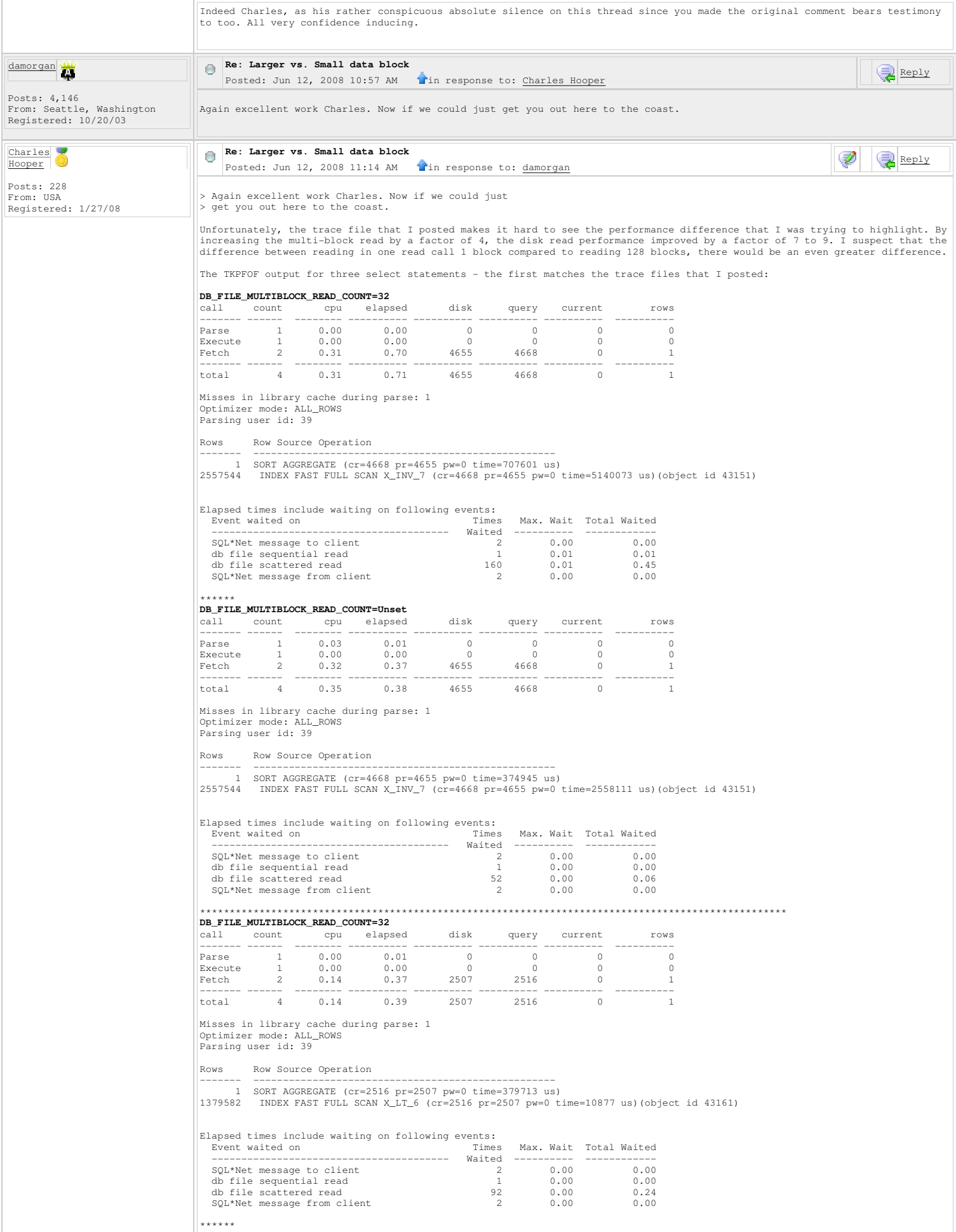

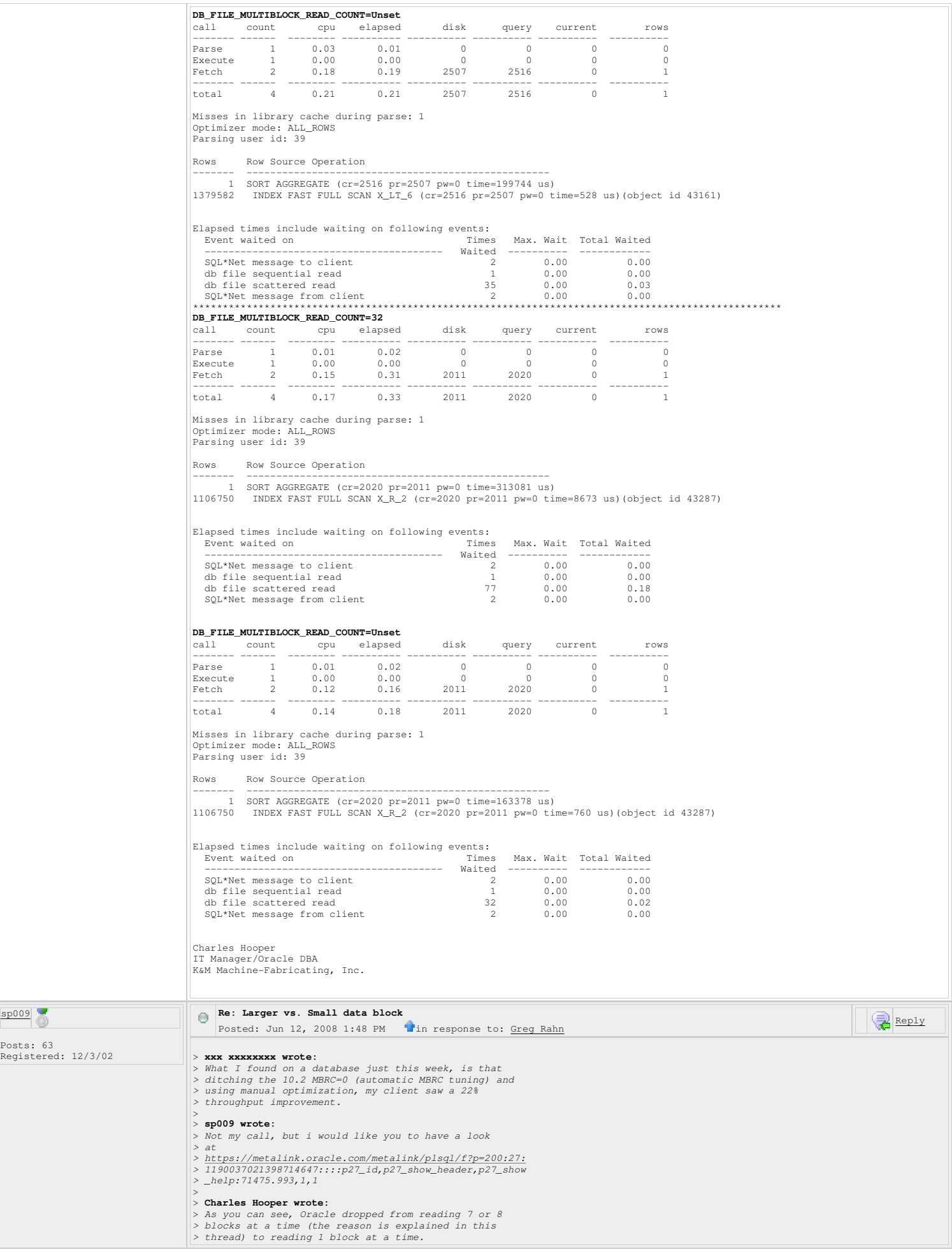

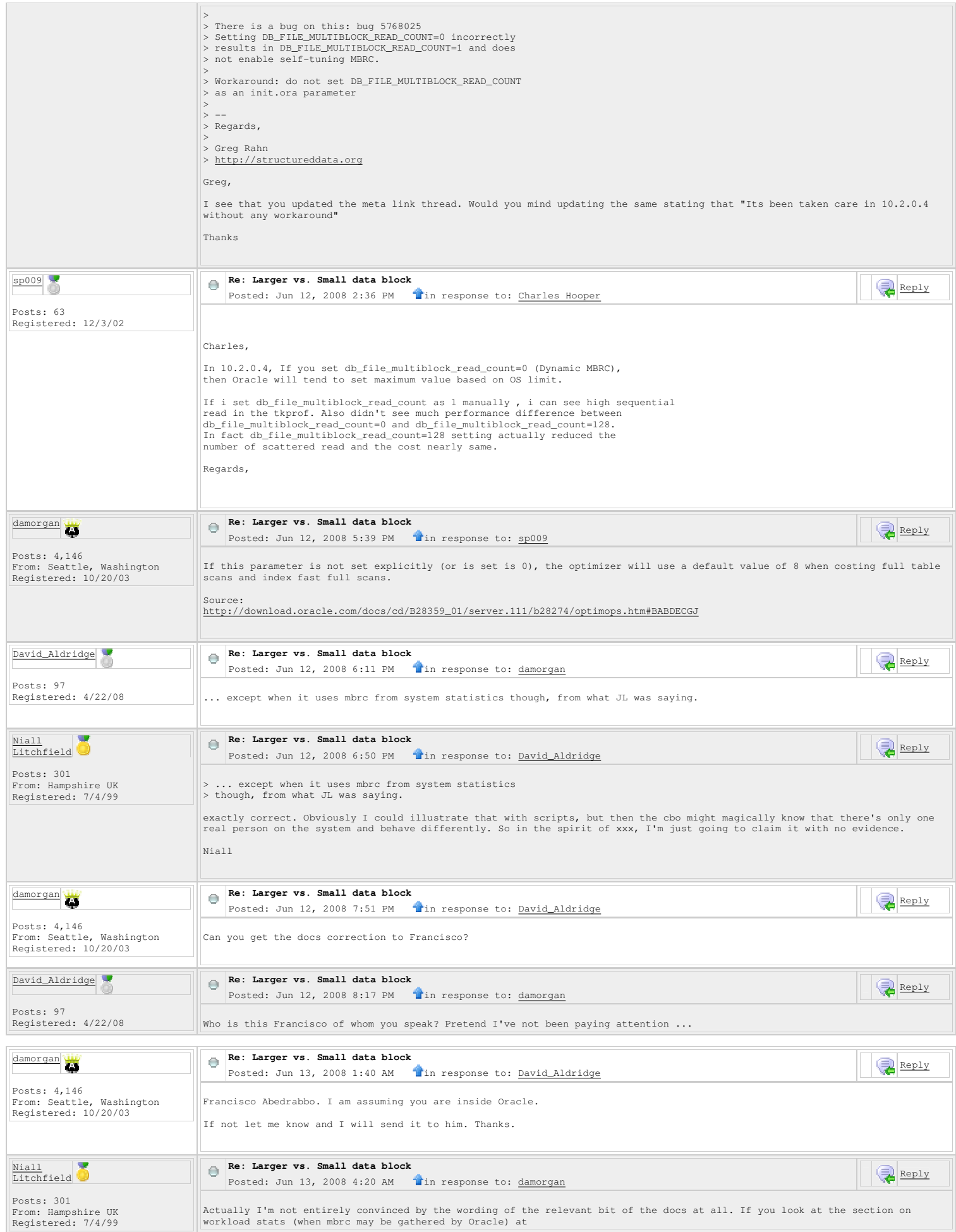

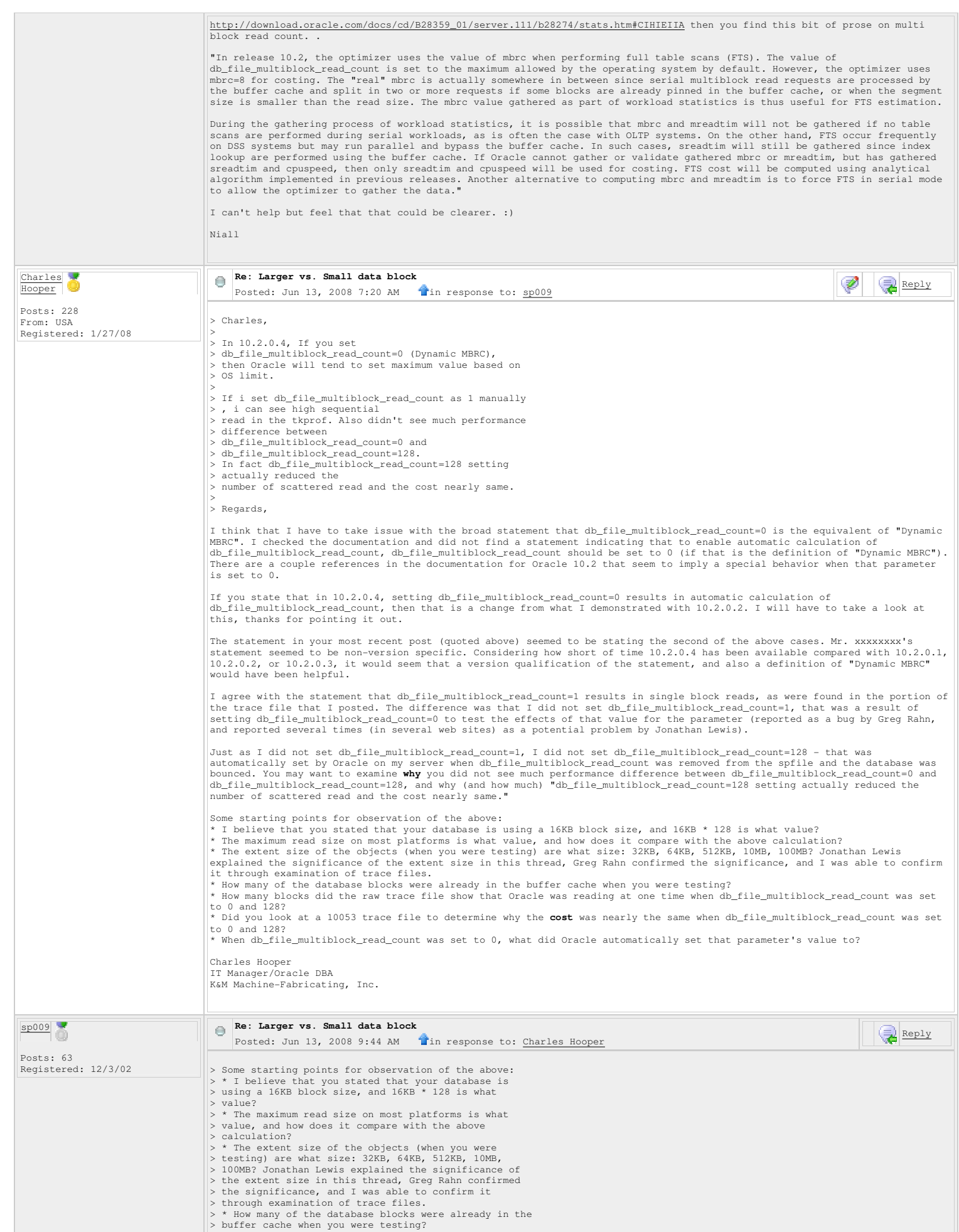

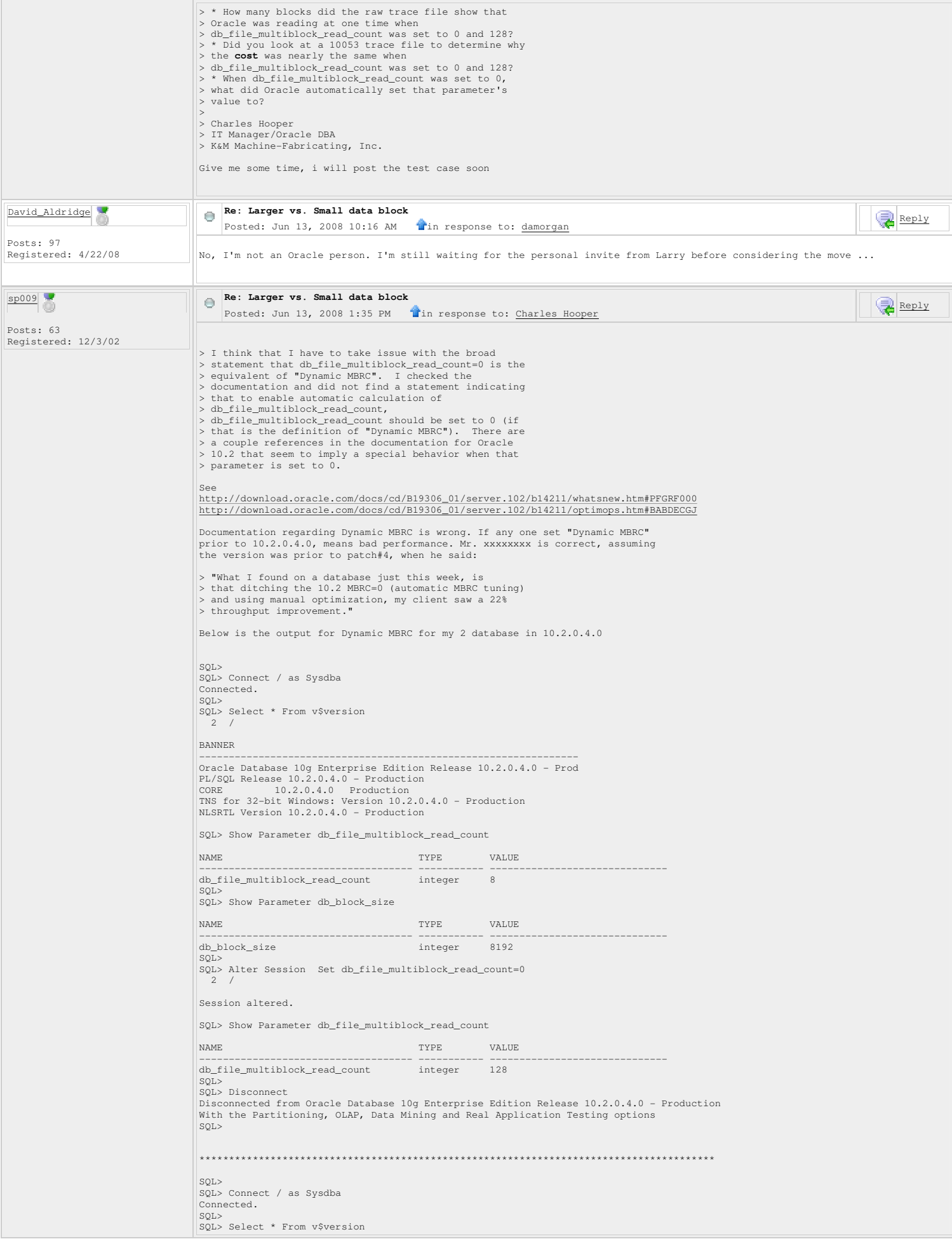

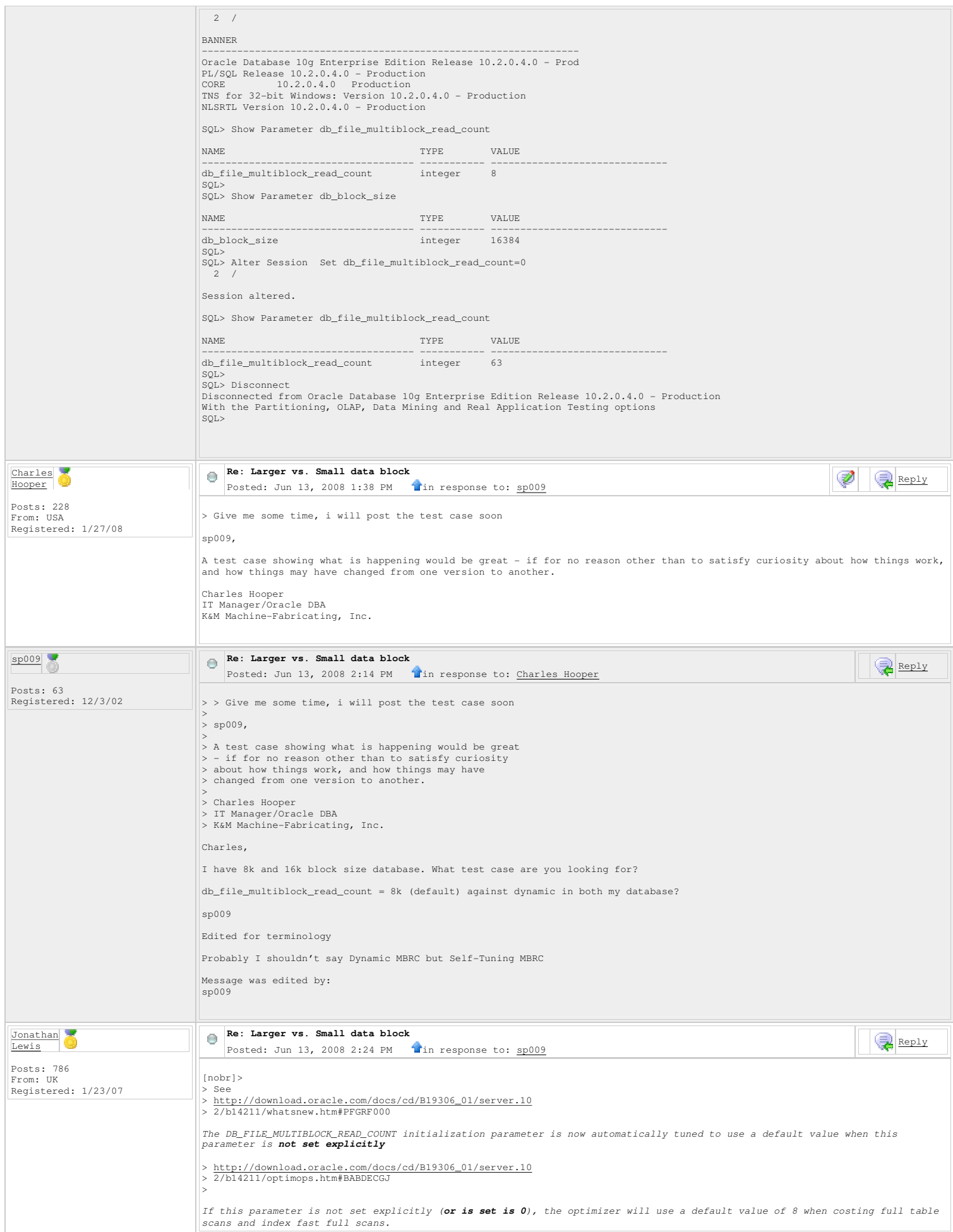

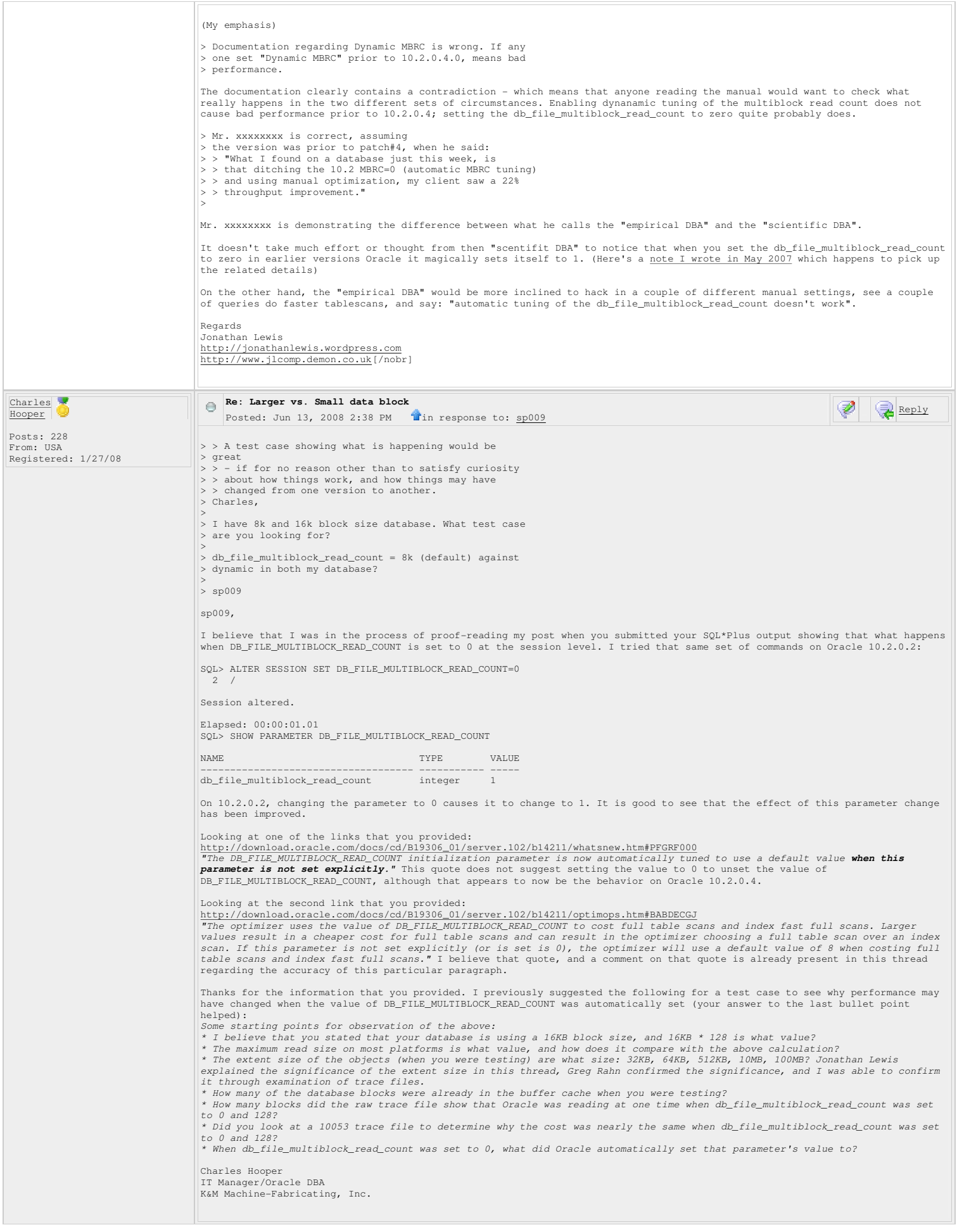

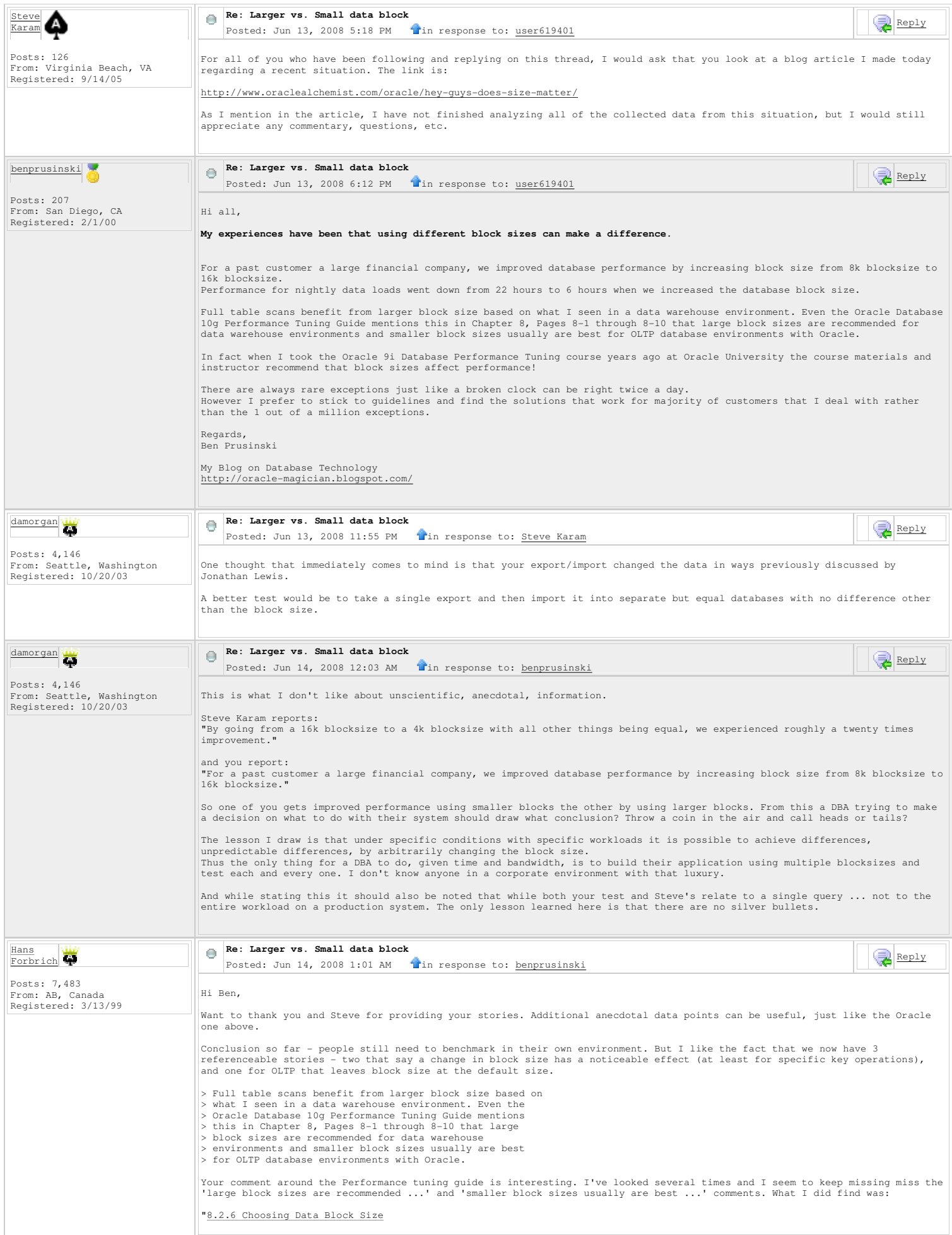
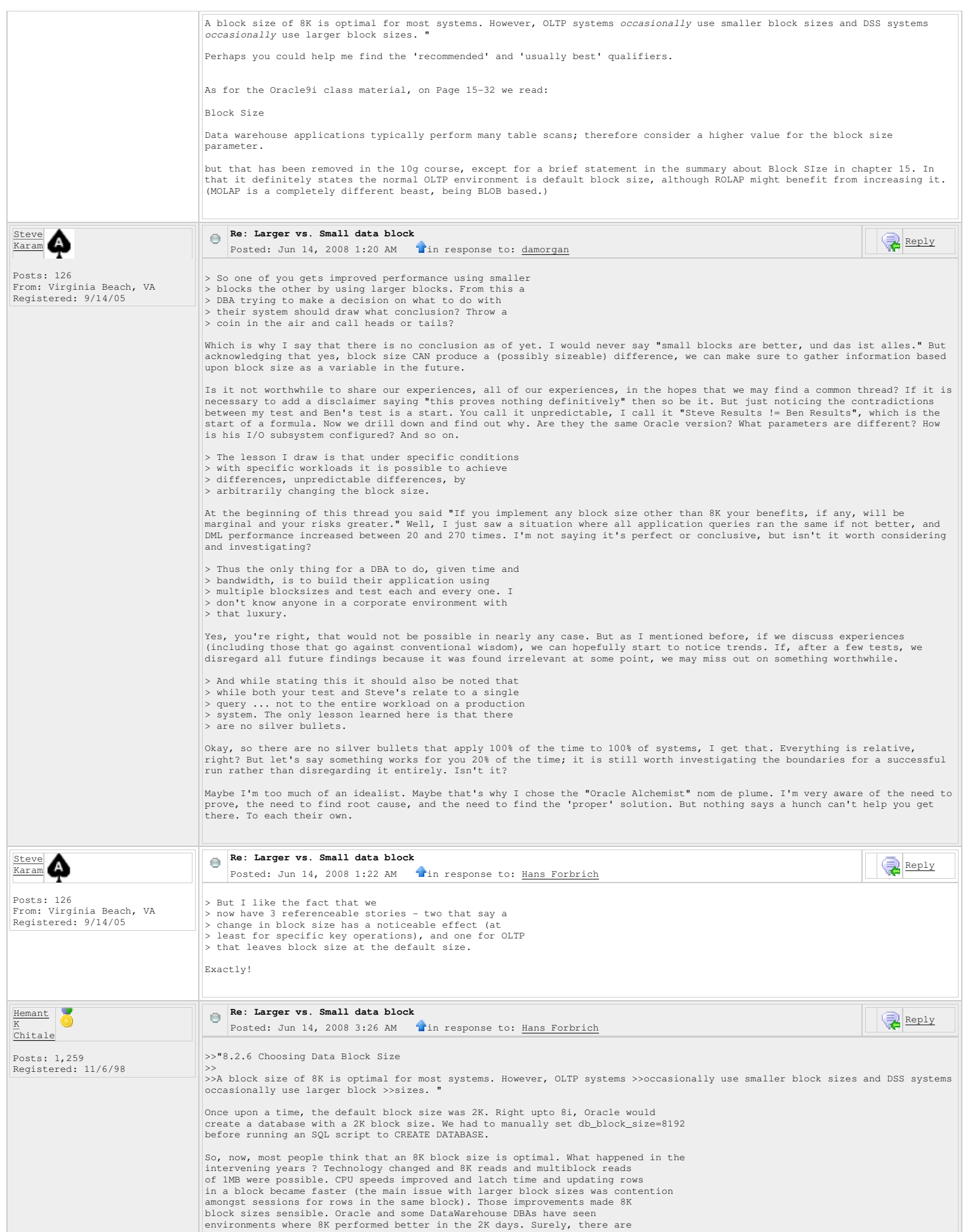

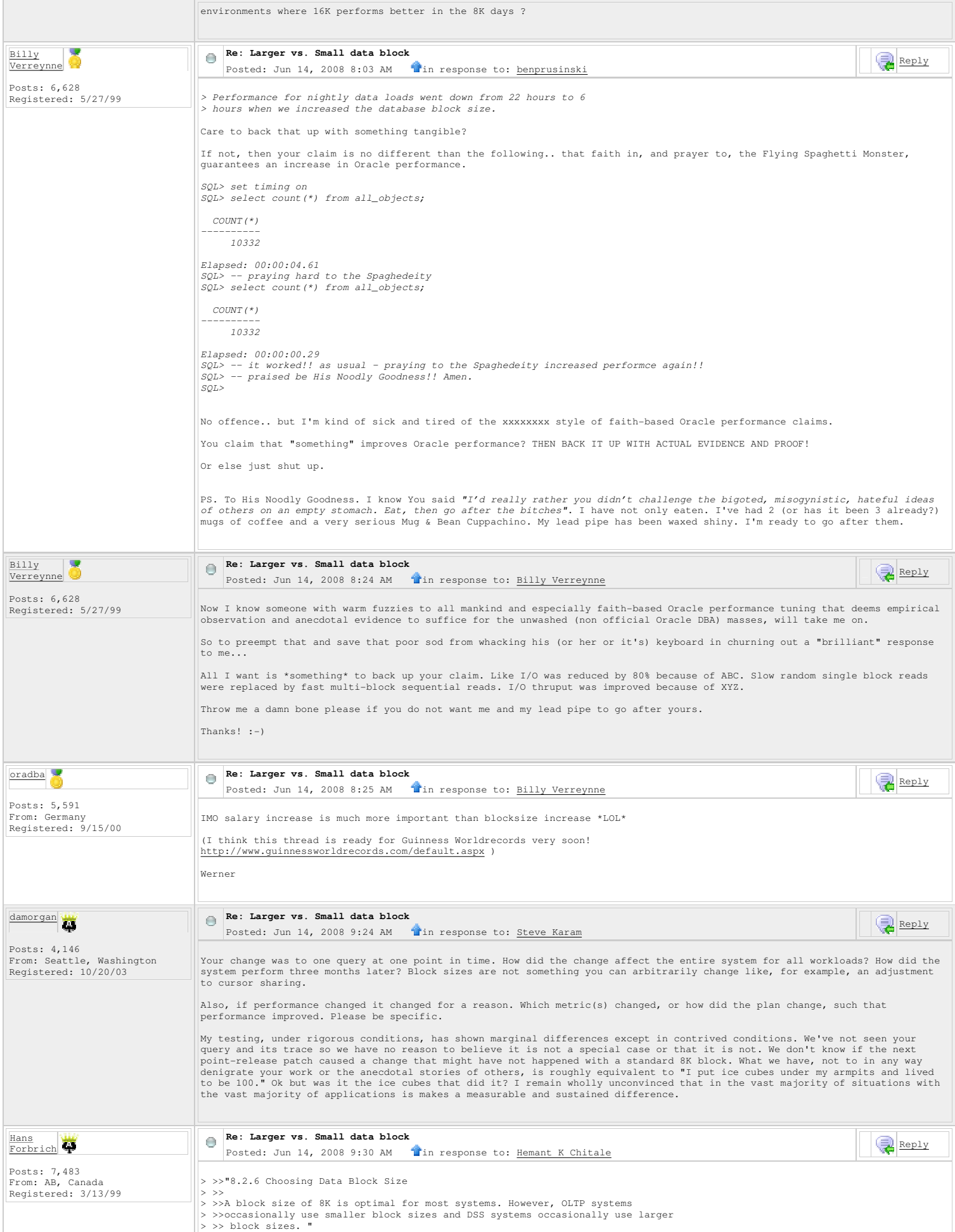

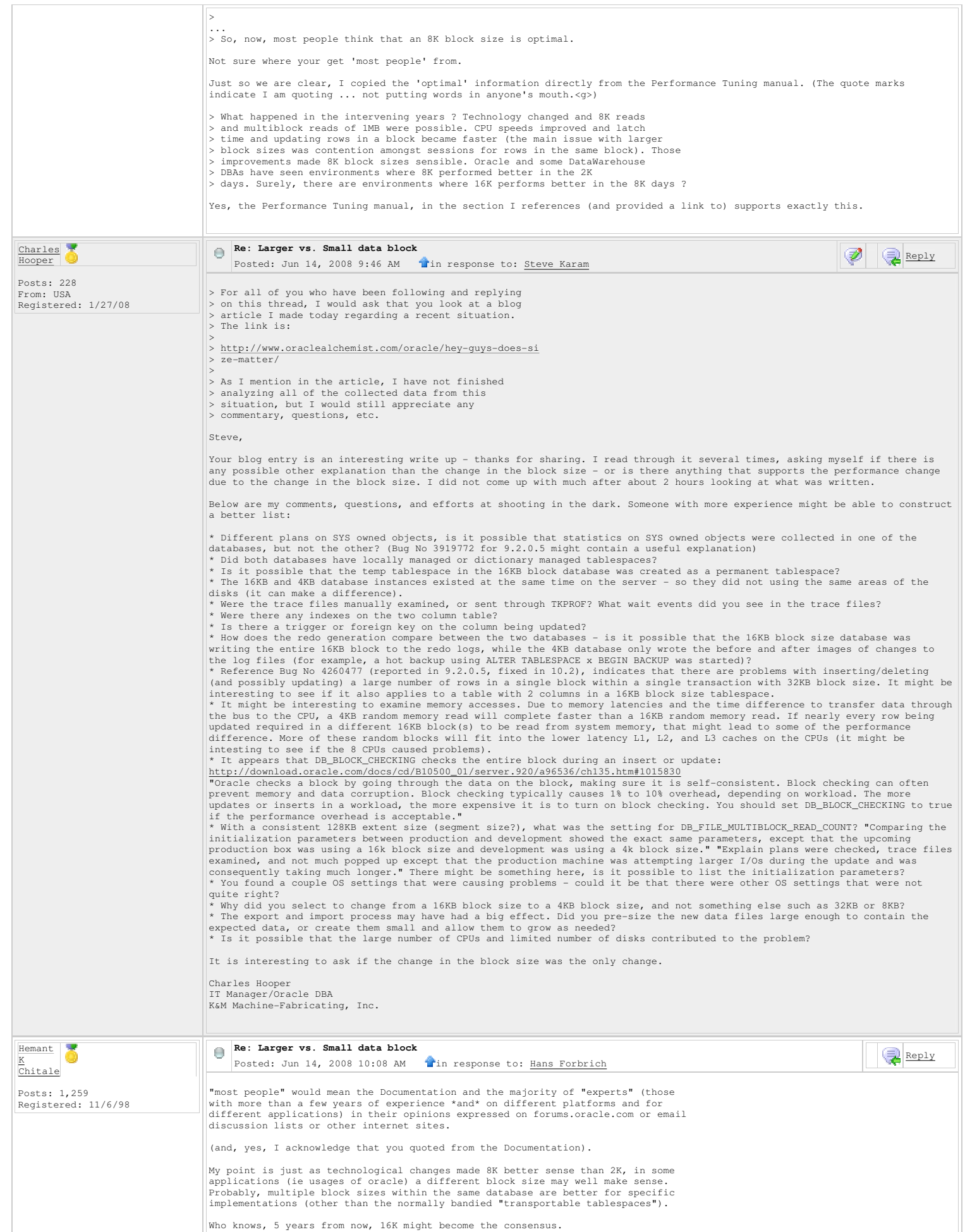

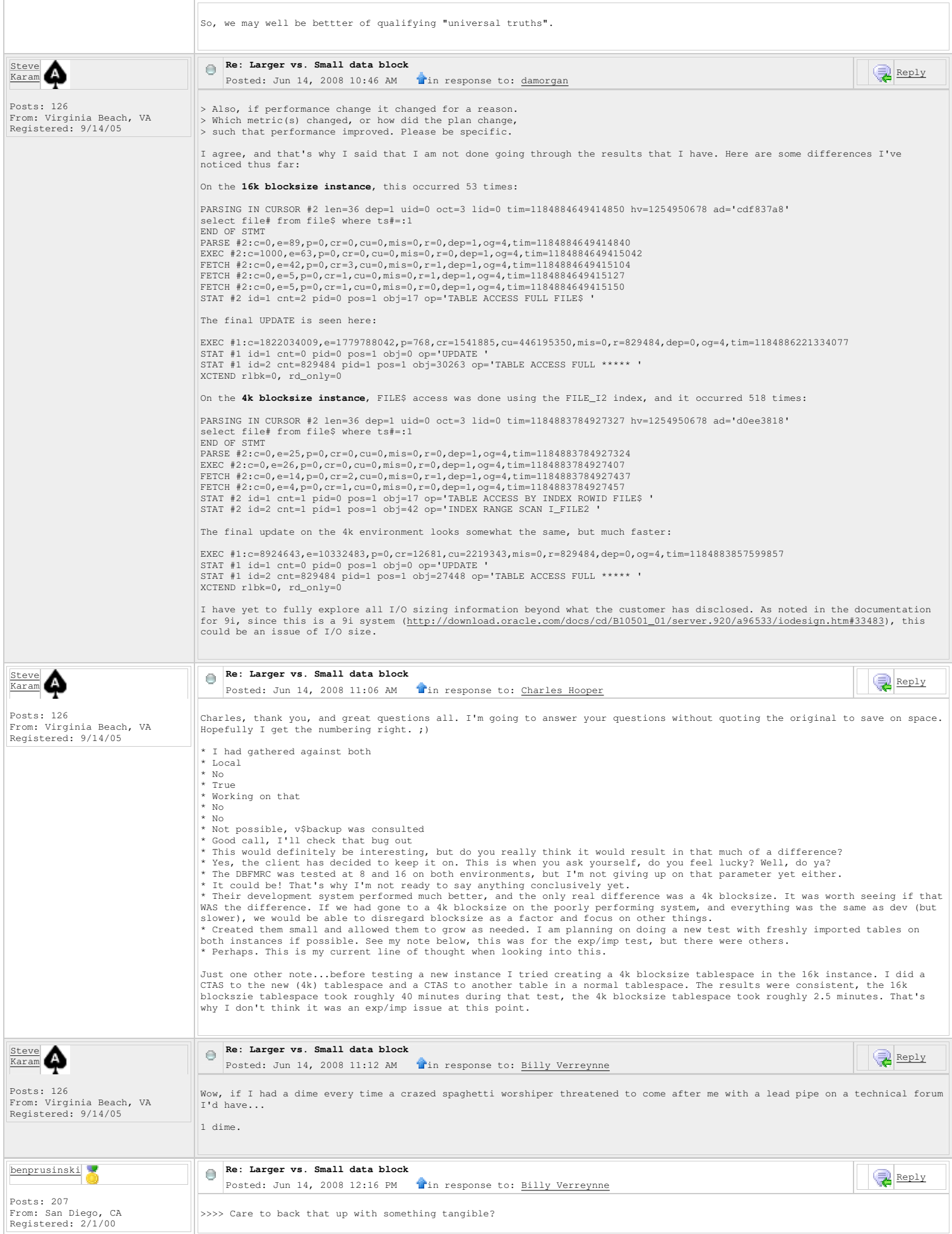

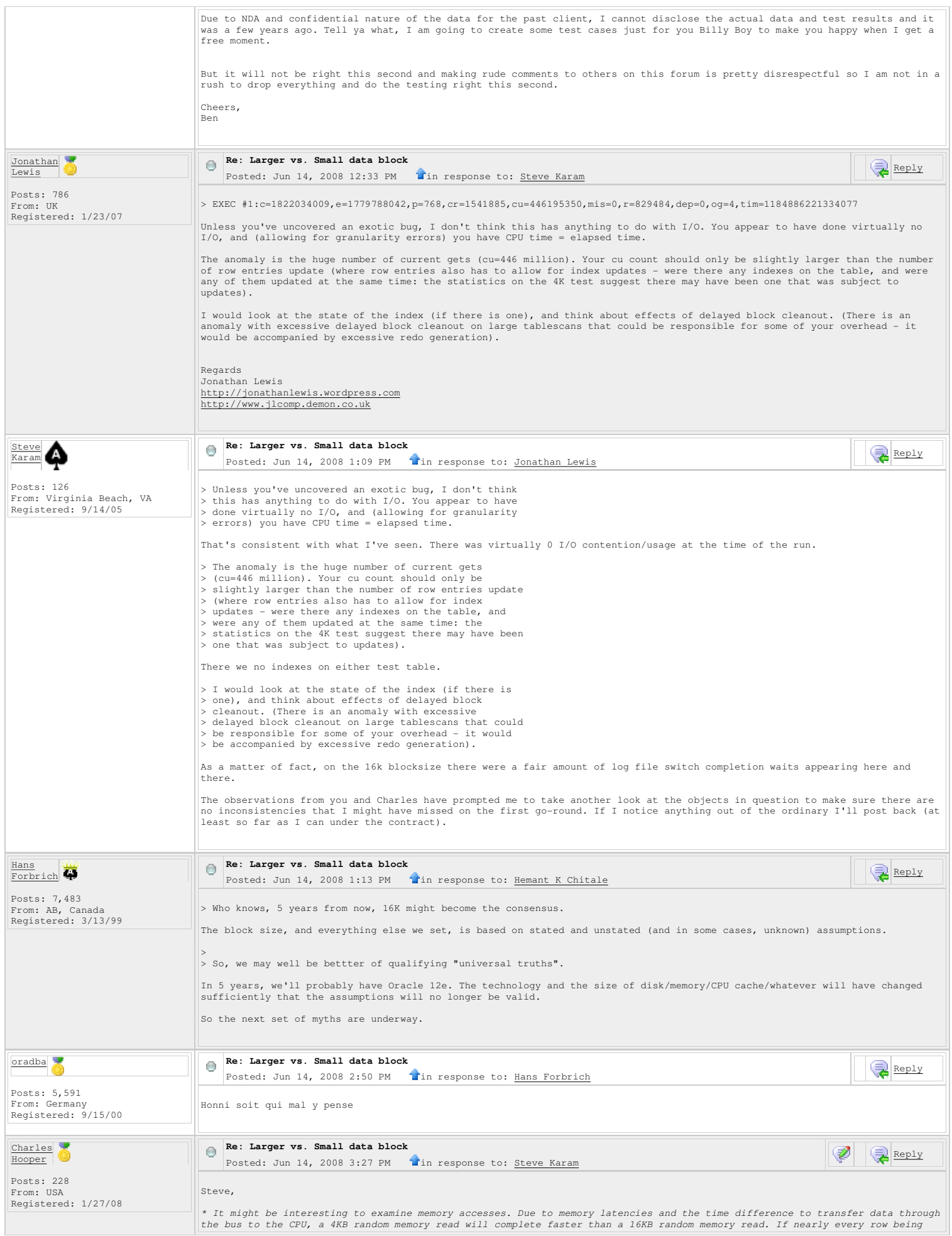

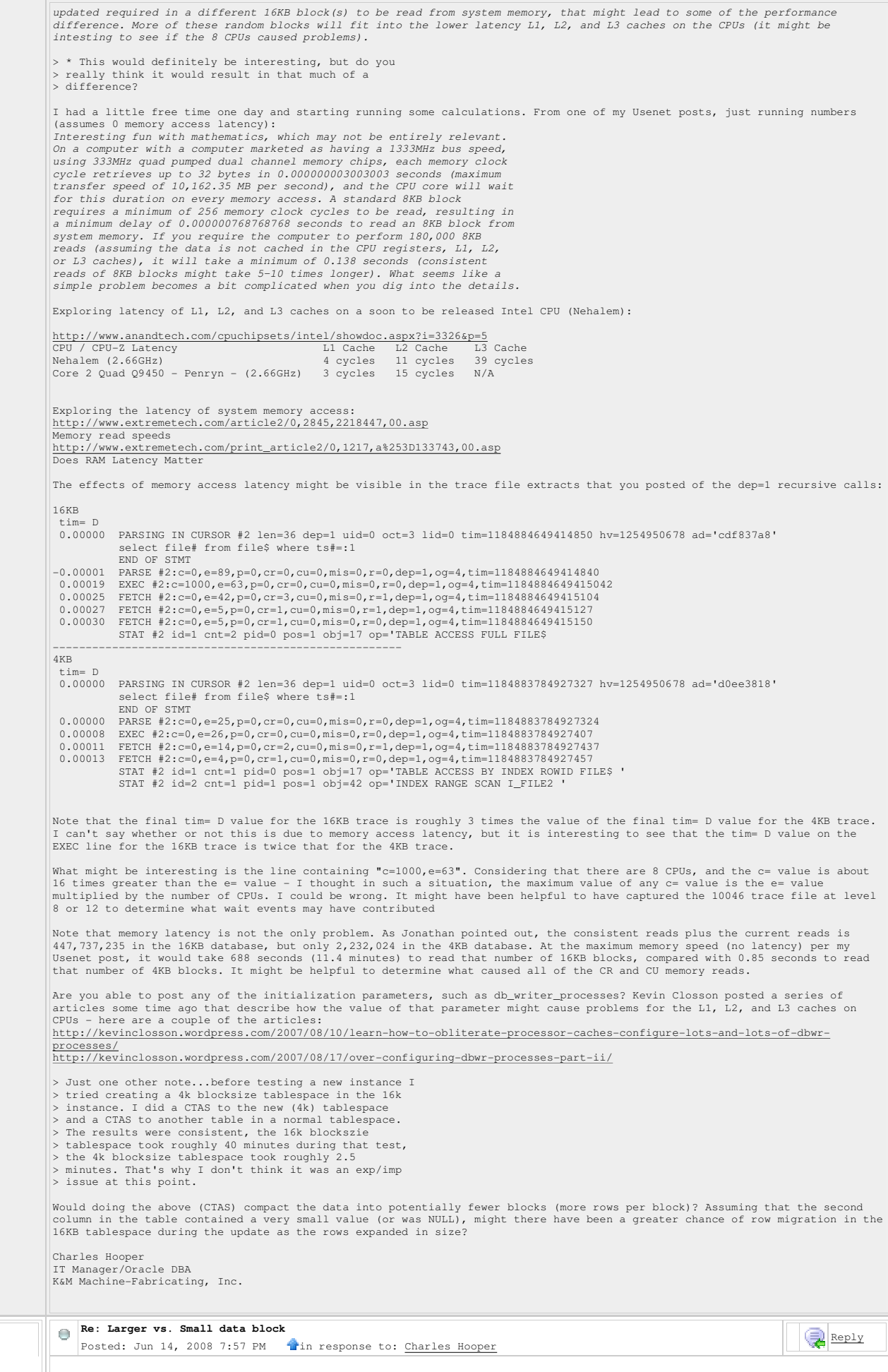

Steve<br>Karam

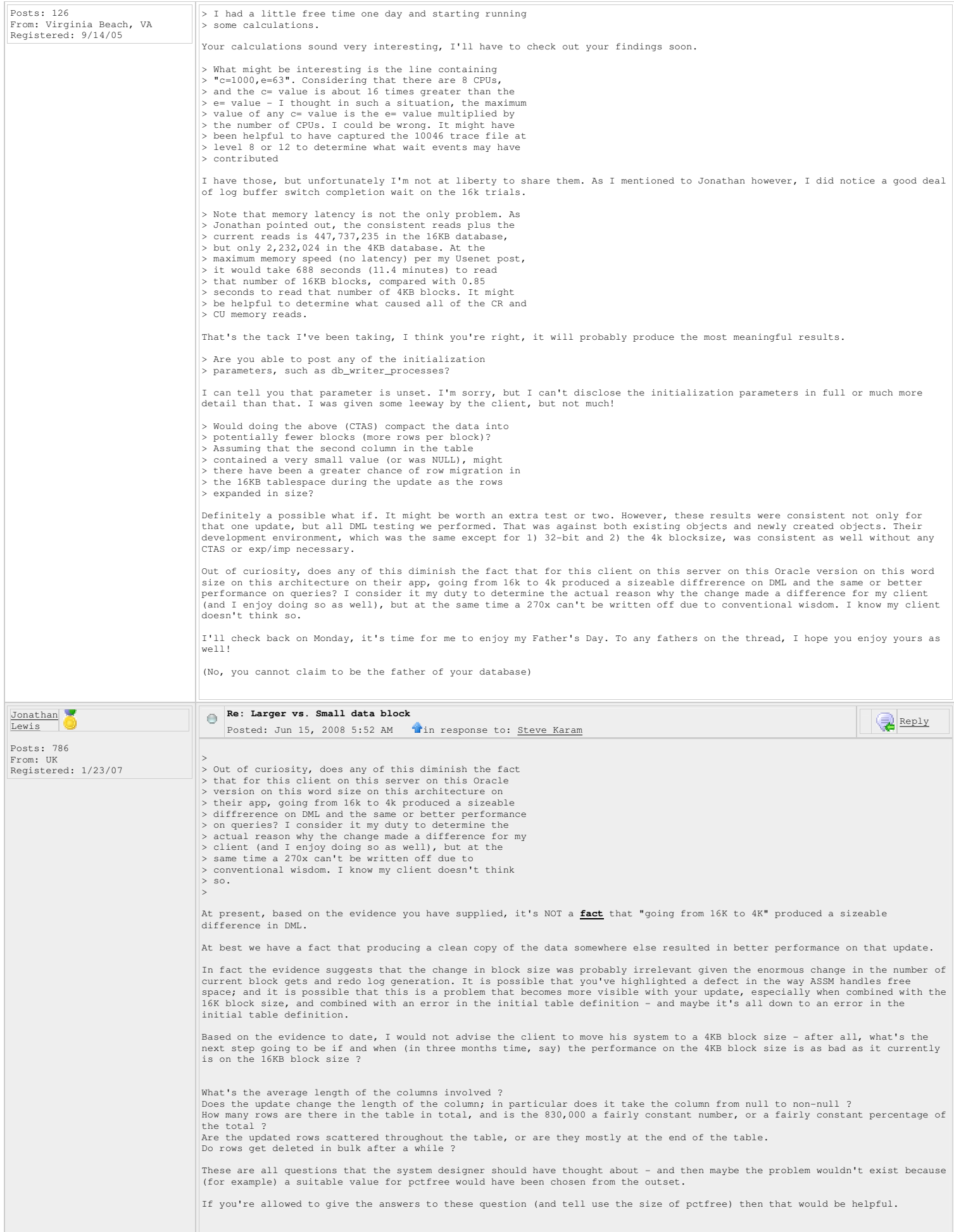

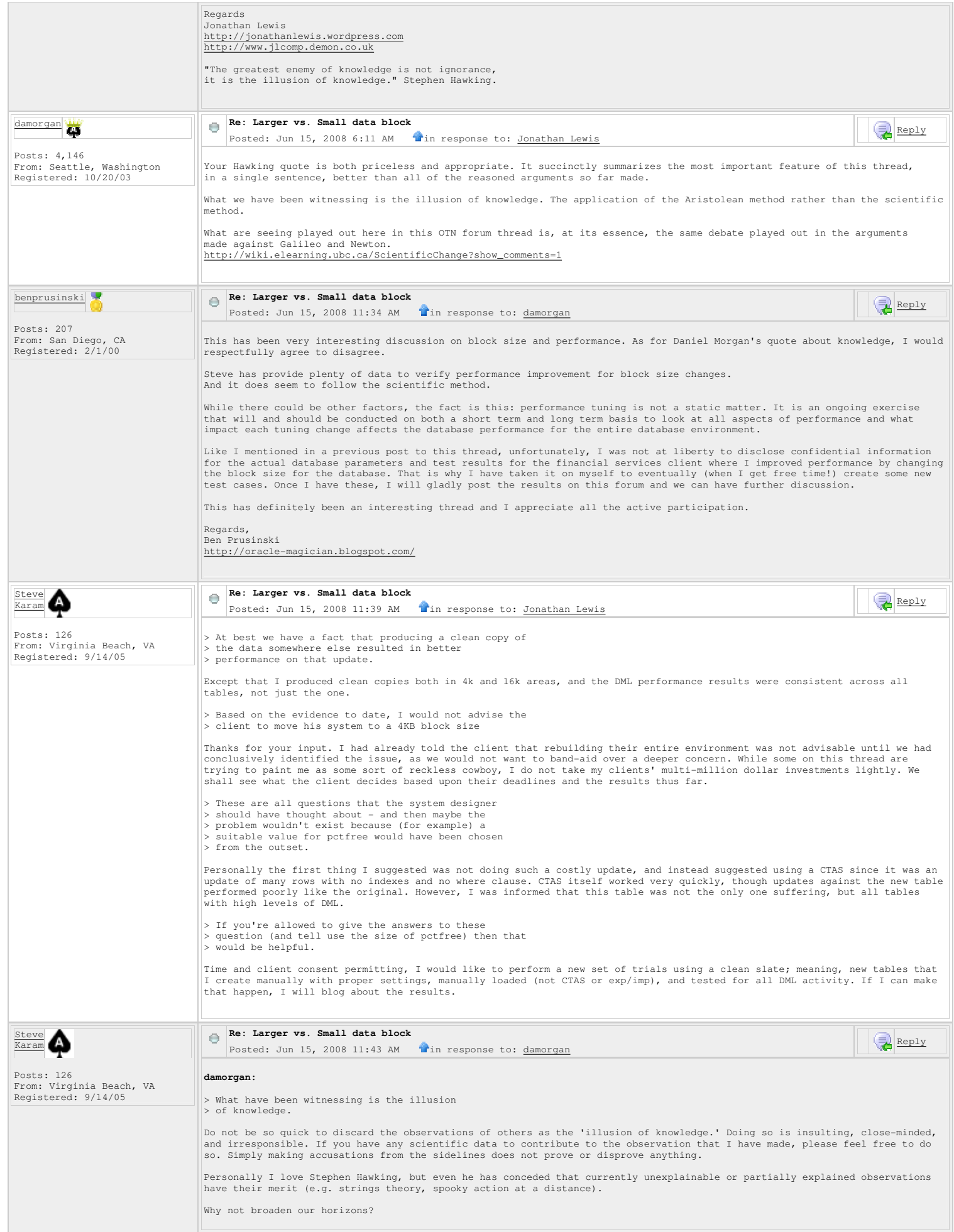

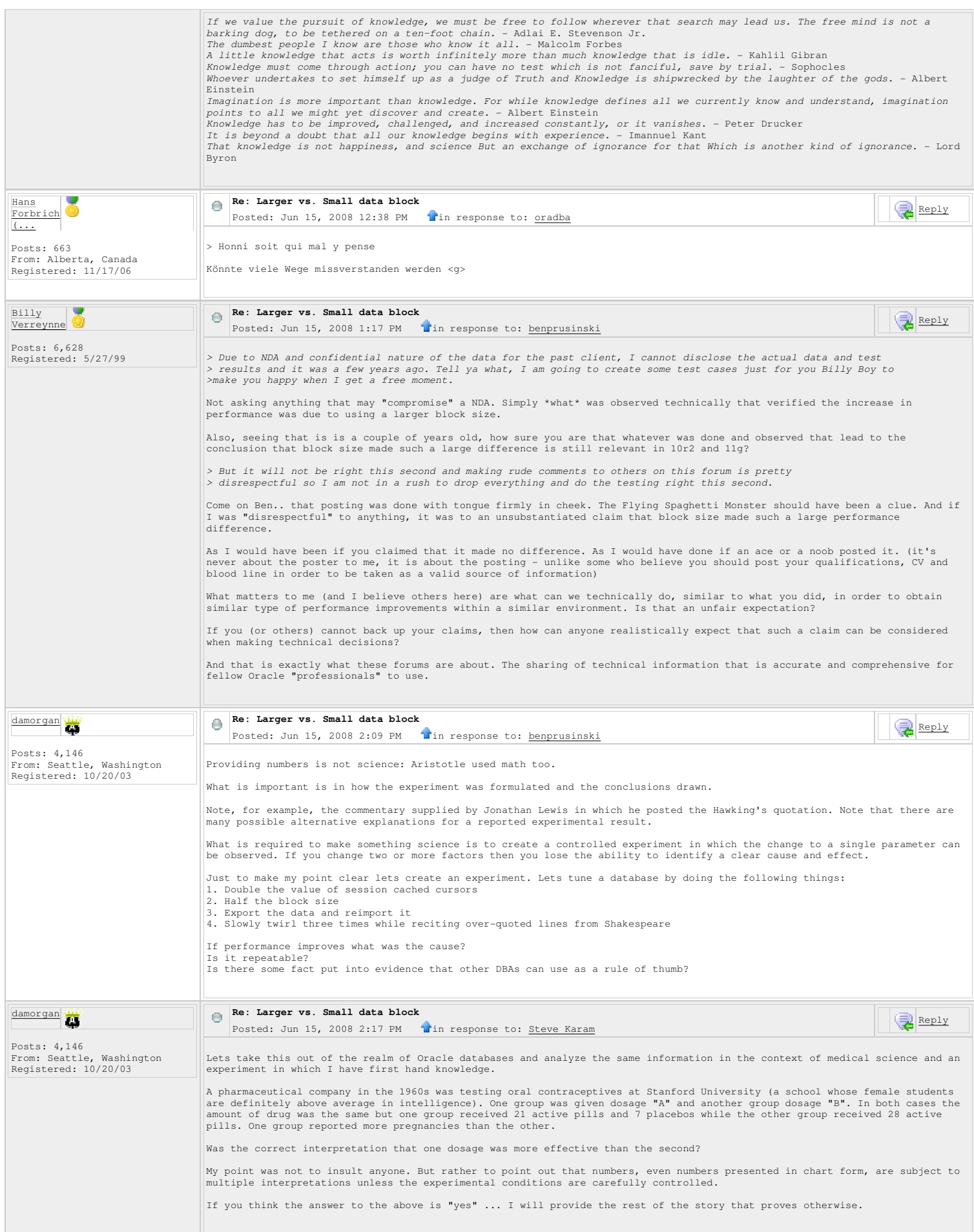

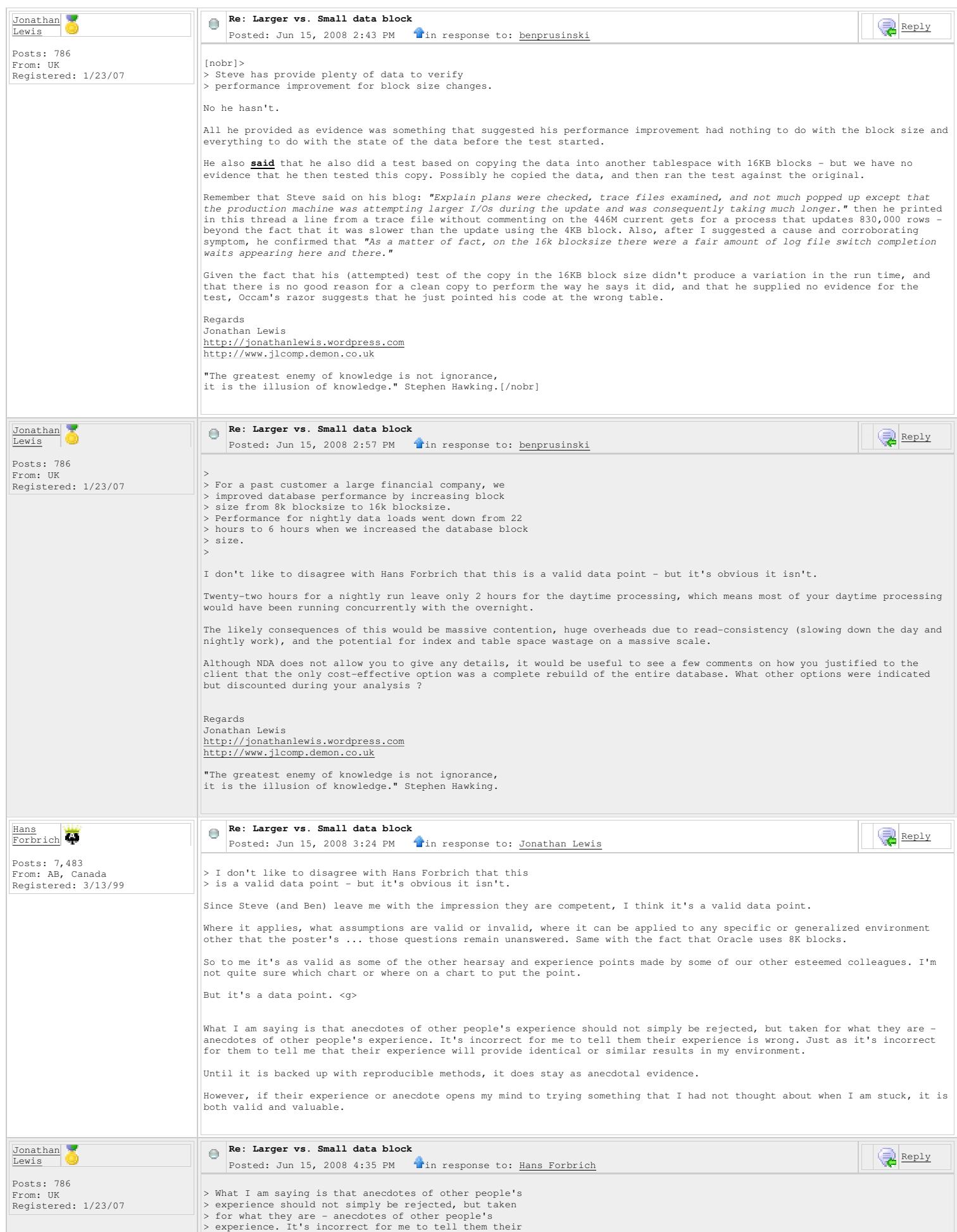

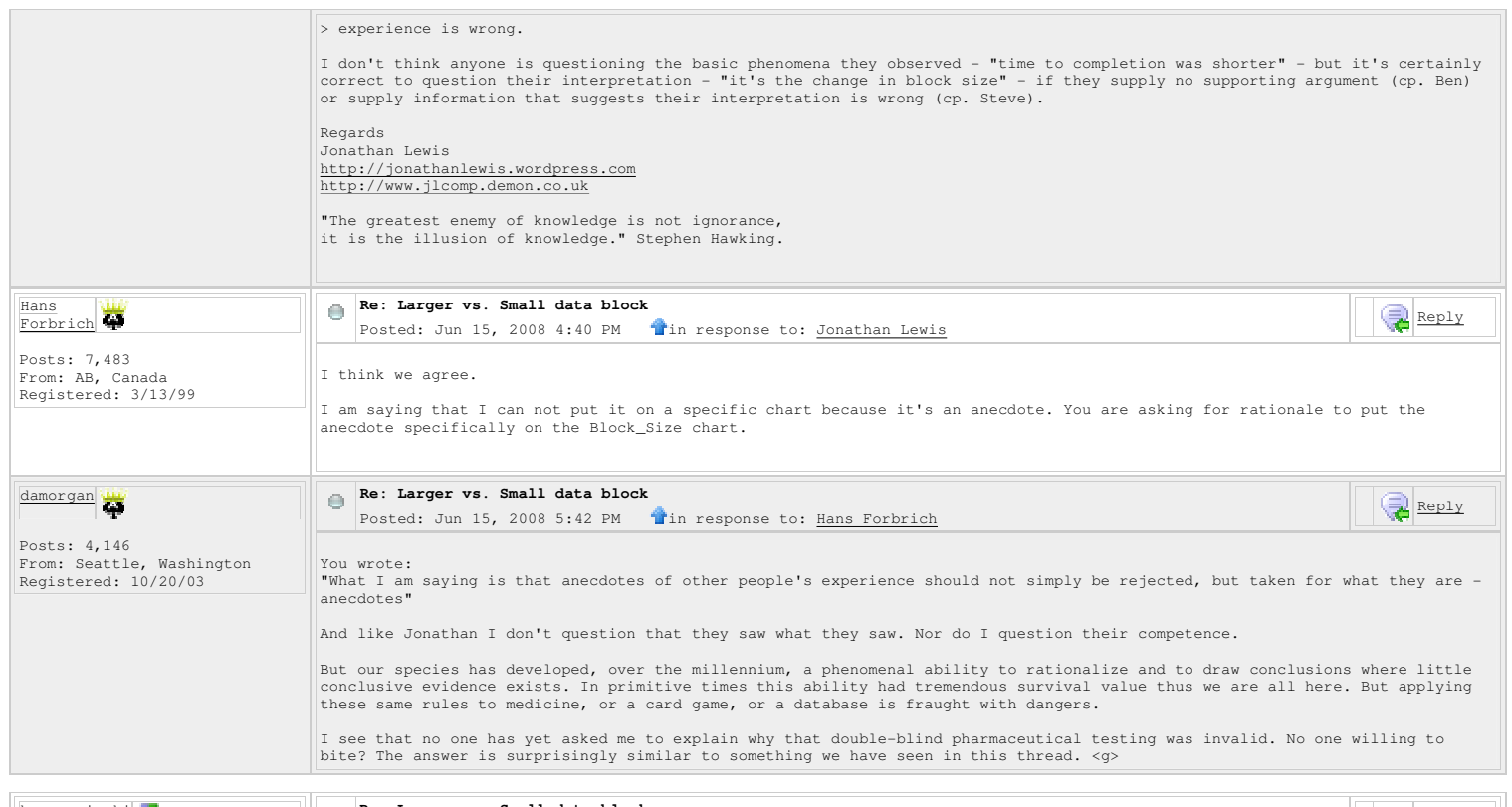

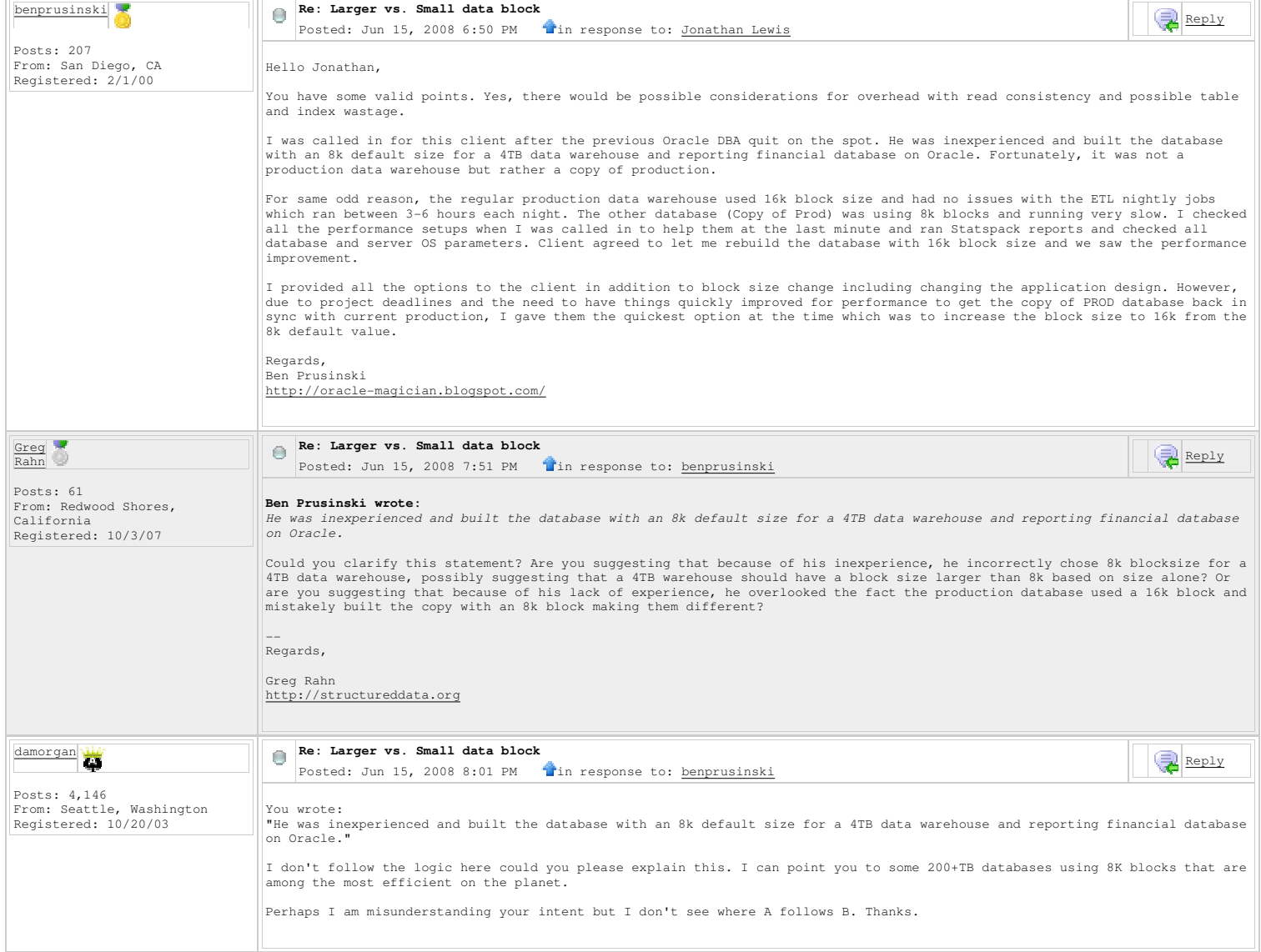

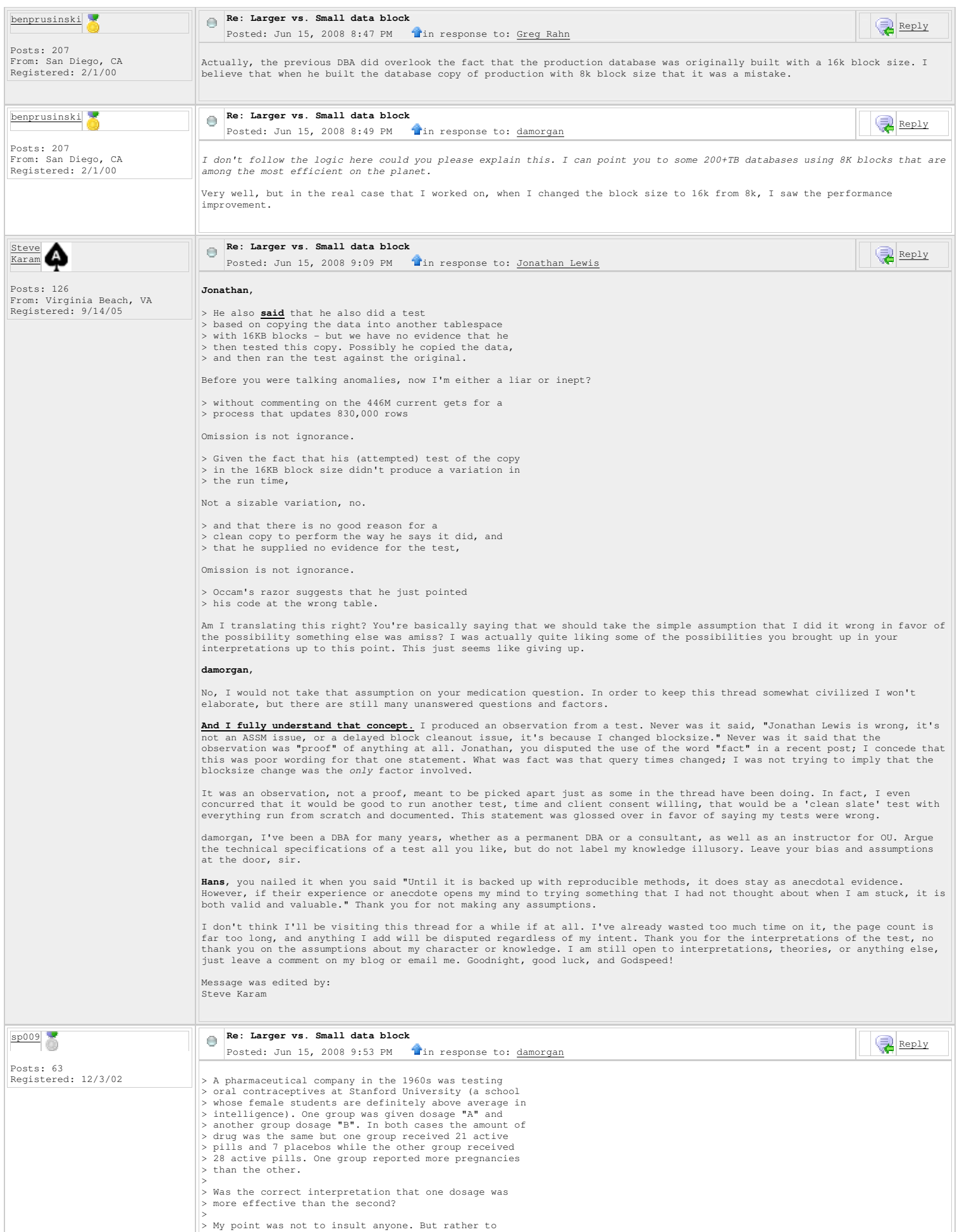

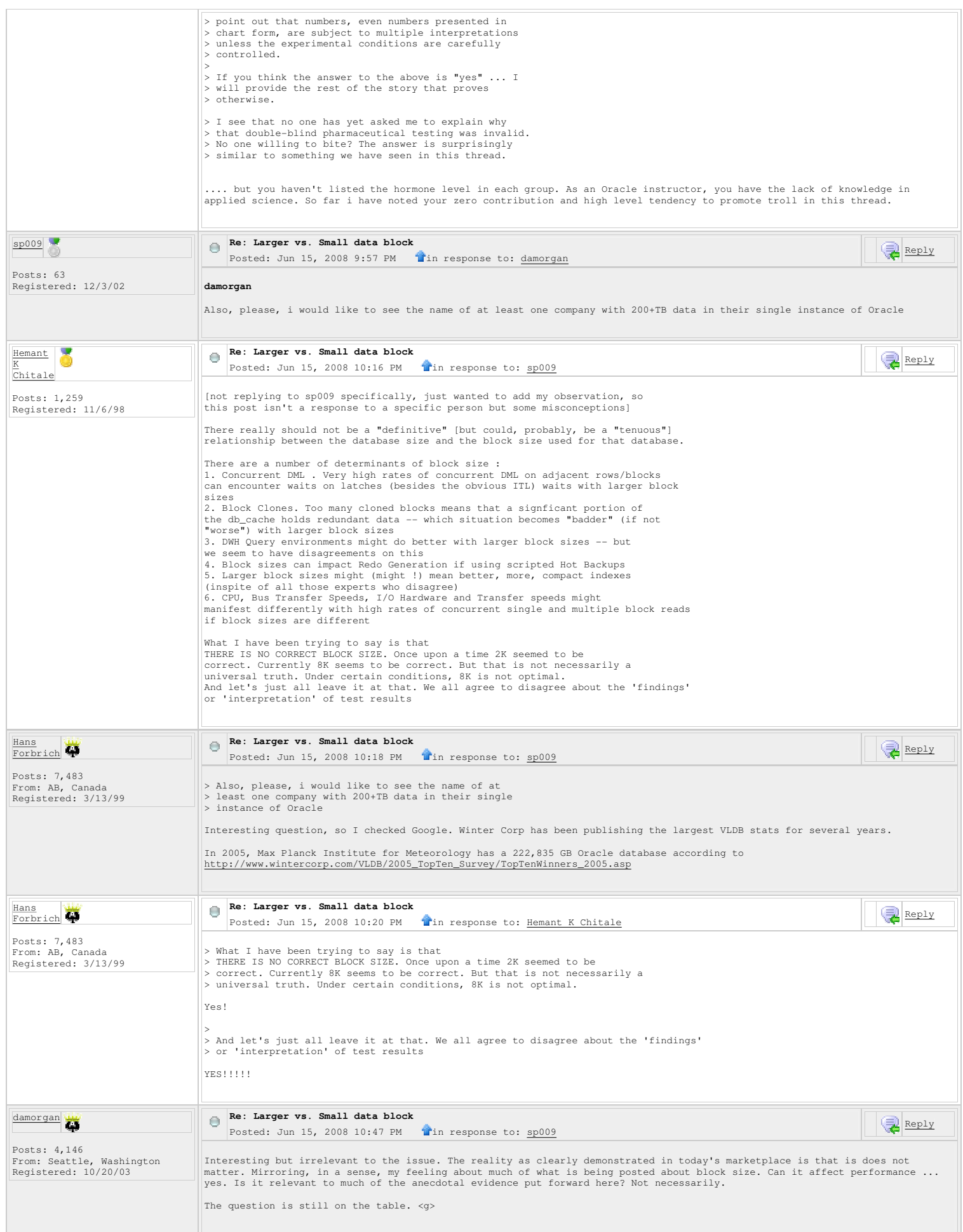

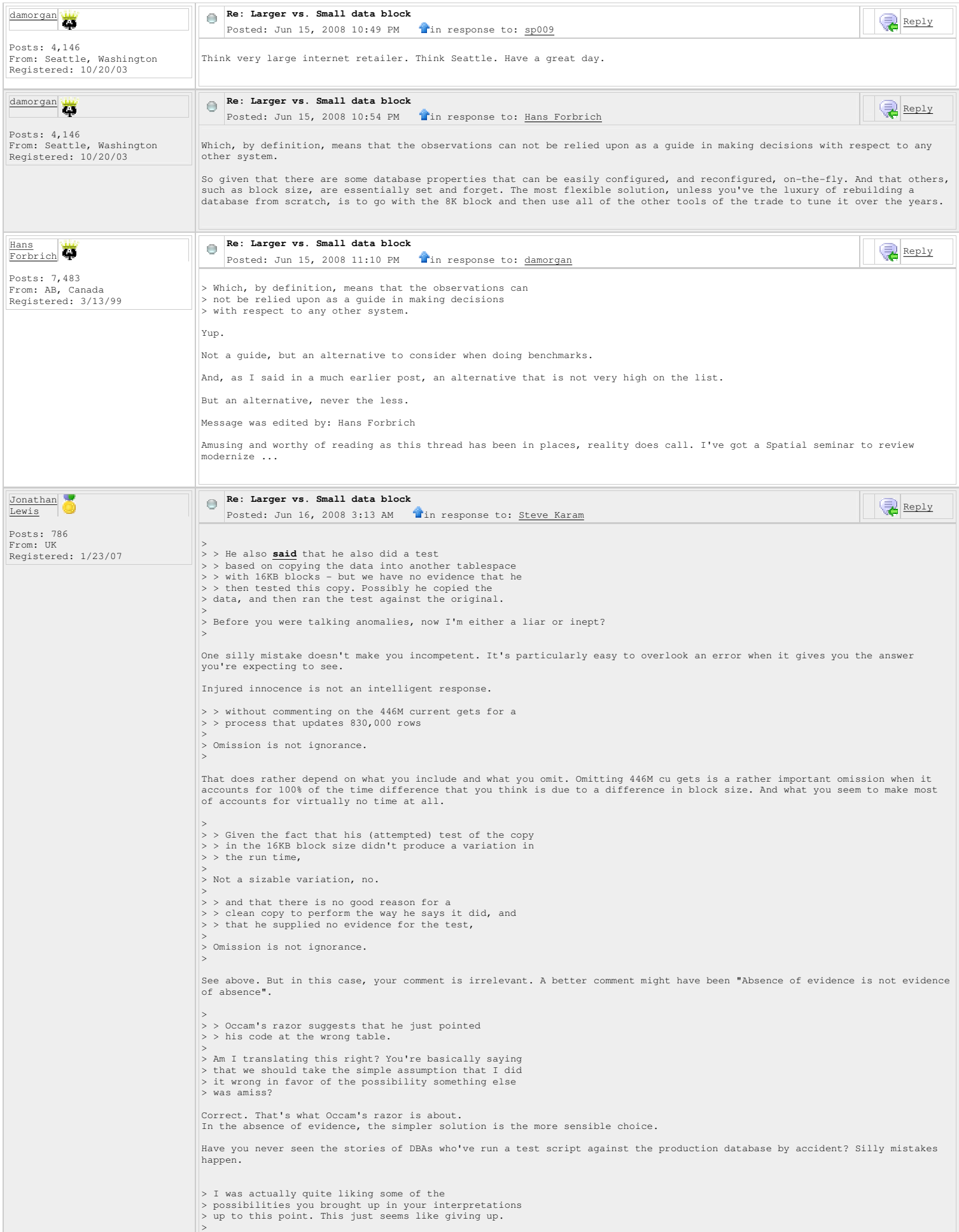

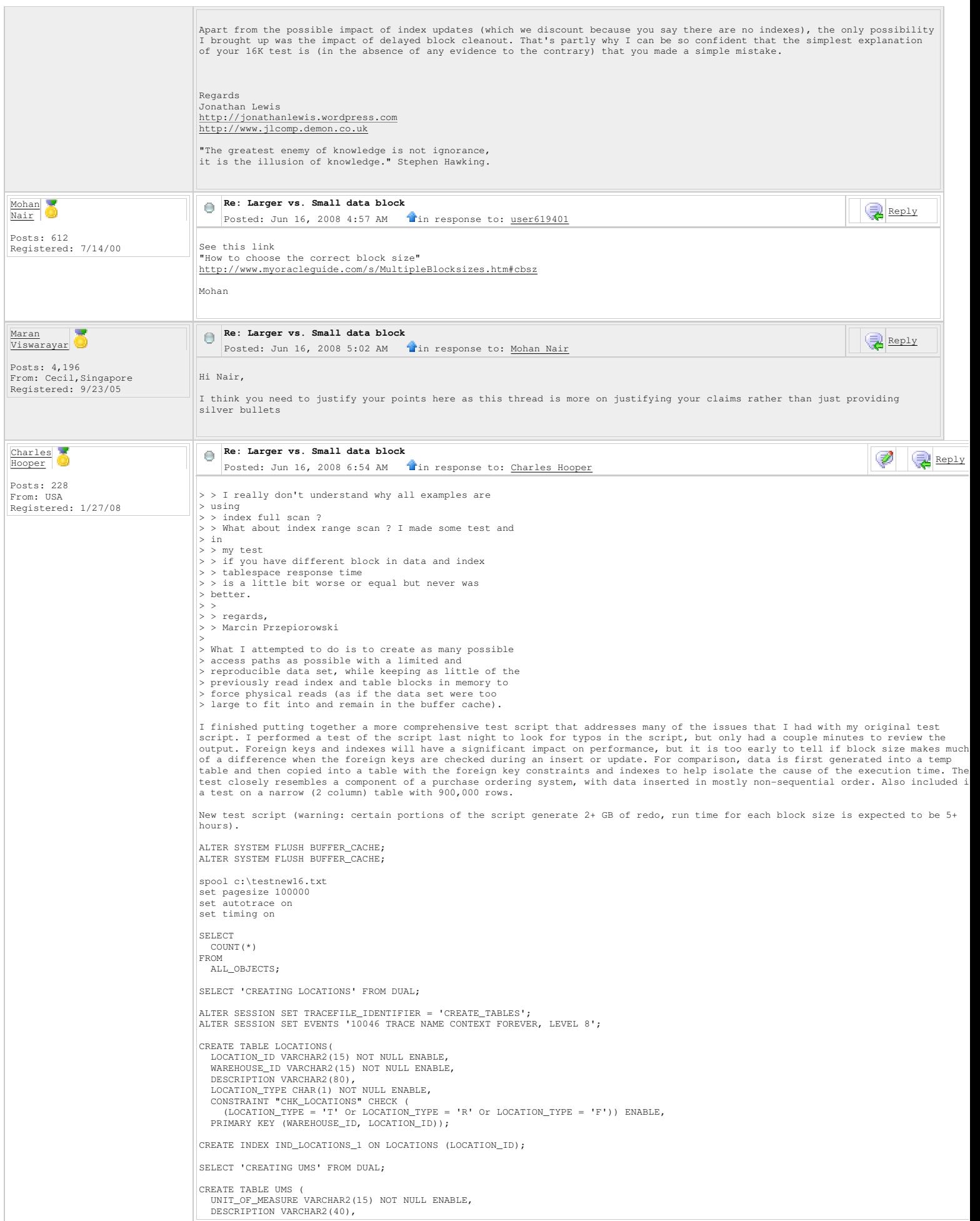

```
 UOM_SCALE NUMBER NOT NULL ENABLE, 
CONSTRAINT "CHK_UOM_SCALE" CHECK (<br>(UOM_SCALE >= 0 And UOM_SCALE <= 4)) ENABLE,<br>FRIMARY KEY ("UNIT_OF_MEASURE"));
SELECT 'CREATING VENDORS' FROM DUAL;

CREATE TABLE VENDORS ( 
     VENDOR_ID VARCHAR2(15) NOT NULL ENABLE, 
 VENDOR_NAME VARCHAR2(50), 
 ADDR_1 VARCHAR2(50), 
 ADDR_2 VARCHAR2(50), 
 ADDR_3 VARCHAR2(50), 
 CITY VARCHAR2(30), 
    STATE VARCHAR2(10)
 ZIPCODE VARCHAR2(10), 
 COUNTRY VARCHAR2(50), 
    CONTACT_FIRST_NAME_VARCHAR2(30),
    CONTACT_LAST_NAME VARCHAR2(30),
CONTACT_INITIAL VARCHAR2(2),<br>CONTACT_POSITION VARCHAR2(20),<br>CONTACT_HONORIFIC VARCHAR2(4),<br>CONTACT_SALUTATION VARCHAR2(60),
 CONTACT_PHONE VARCHAR2(20), 
 CONTACT_FAX VARCHAR2(20), 
     REMIT_TO_NAME VARCHAR2(50), 
 REMIT_TO_ADDR_1 VARCHAR2(50), 
 REMIT_TO_ADDR_2 VARCHAR2(50), 
 REMIT_TO_ADDR_3 VARCHAR2(50), 
 REMIT_TO_CITY VARCHAR2(30), 
 REMIT_TO_STATE VARCHAR2(10), 
REMIT_TO_ZIPCODE VARCHAR2(10),<br>REMIT_TO_COUNTRY VARCHAR2(50),<br>FREE_ON_BOARD VARCHAR2(25),
SHIP_VIA VARCHAR2(40),<br>BUYER VARCHAR2(15),<br>REPORT_1099_MISC CHAR(1) DEFAULT 'N' NOT NULL ENABLE,<br>TERMS_NET_DAYS NUMBER,<br>TERMS_NET_DAYS NUMBER,
     TERMS_NET_DATE DATE, 
 TERMS_DISC_TYPE CHAR(1) DEFAULT ' ' NOT NULL ENABLE, 
 TERMS_DISC_DAYS NUMBER, 
 TERMS_DISC_DATE DATE, 
 TERMS_DISC_PERCENT NUMBER(5,3), 
 TERMS_DESCRIPTION VARCHAR2(50), 
USER_2 VARCHAR2(80),<br>
USER_2 VARCHAR2(80),<br>
USER_3 VARCHAR2(80),<br>
USER_4 VARCHAR2(80),<br>
USER_5 VARCHAR2(80),<br>
USER_6 VARCHAR2(80),
 USER_7 VARCHAR2(80), 
 USER_8 VARCHAR2(80), 
 USER_9 VARCHAR2(80), 
USER_10 VARCHAR2(80),<br>CONSTRAINT "CHK_VENDORS" CHECK (<br>(REPORT_1099_MISC = 'Y' Or REPORT_1099_MISC = 'N')
AND (TERMS_NET_TYPE = 'A'<br>
Or TERMS_NET_TYPE = 'M'<br>
Or TERMS_NET_TYPE = 'D'<br>
Or TERMS_NET_TYPE = 'N'<br>
Or TERMS_NET_TYPE = 'E')
AND (TERMS_DISC_TYPE = 'A'<br>
Or TERMS_DISC_TYPE = 'M'<br>
Or TERMS_DISC_TYPE = 'D'<br>
Or TERMS_DISC_TYPE = 'N'<br>
Or TERMS_DISC_TYPE = 'E')) ENABLE,
   PRIMARY KEY (VENDOR ID));

CREATE TABLE VENDORS_TEMP AS 
SELECT 
    * 
FROM 
    VENDORS; 
SELECT 'CREATING PARTS' FROM DUAL;

CREATE TABLE PARTS ( 
    PART_ID VARCHAR2(30) NOT NULL ENABLE, 
DESCRIPTION VARCHAR2(40),<br>STOCK_UM VARCHAR2(15) NOT NULL ENABLE,<br>PLANNING_LEADTIME NUMBER DEFAULT 0 NOT NULL ENABLE,<br>ORDER_POINT NUMBER(14,4),<br>ORDER_POINT NUMBER(14,4),
     SAFETY_STOCK_QTY NUMBER(14,4), 
FIXED_ORDER_QTY NUMBER(14,4),<br>DAYS_OF_SUPPLY NUMBER,<br>MINIMUM_ORDER_QTY NUMBER(14,4),<br>MAXIMUM_ORDER_QTY NUMBER(14,4),<br>ENGINEERING_MSTR VARCHAR2(3),
PRODUCT_CODE VARCHAR2(15),<br>COMMODITY_CODE VARCHAR2(15),<br>MFG_NAME VARCHAR2(30),
MFG_PART_ID VARCHAR2(30),<br>FABRICATED CHAR(1) DEFAULT 'N' NOT NULL ENABLE,<br>PURCHASED CHAR(1) DEFAULT 'Y' NOT NULL ENABLE,<br>STOCKED CHAR(1) DEFAULT 'N' NOT NULL ENABLE,<br>DETAIL_ONLY CHAR(1) DEFAULT 'N' NOT NULL ENABLE,<br>DEMAND_
    WEIGHT_UM_VARCHAR2(15),
    DRAWING_ID VARCHAR2(15),
 DRAWING_REV_NO VARCHAR2(8), 
 PREF_VENDOR_ID VARCHAR2(15), 
 PRIMARY_WHS_ID VARCHAR2(15), 
 PRIMARY_LOC_ID VARCHAR2(15), 
 BACKFLUSH_WHS_ID VARCHAR2(15), 
 BACKFLUSH_LOC_ID VARCHAR2(15),
```

```
 INSPECT_WHS_ID VARCHAR2(15), 
 INSPECT_LOC_ID VARCHAR2(15), 
 MRP_REQUIRED CHAR(1) DEFAULT 'N', 
 MRP_EXCEPTIONS CHAR(1) DEFAULT 'N', 
 PRIVATE_UM_CONV CHAR(1) DEFAULT 'N', 
 AUTO_BACKFLUSH CHAR(1) DEFAULT 'Y', 
   PLANNER USER ID VARCHAR2(20),
    BUYER_USER_ID_VARCHAR2(20),
ABC_CODE CHAR(1),<br>ANNUAL_USAGE_QTY NUMBER(15,4),<br>INVENTORY_LOCKED CHAR(1) DEFAULT 'N' NOT NULL ENABLE,
UNIT_MATERIAL_COST NUMBER(20,6) DEFAULT 0 NOT NULL ENABLE,<br>UNIT_LABOR_COST NUMBER(20,6) DEFAULT 0 NOT NULL ENABLE,<br>UNIT_BURDEN_COST NUMBER(20,6) DEFAULT 0 NOT NULL ENABLE,
UNIT_SERVICE_COST NUMBER(20,6) DEFAULT 0 NOT NULL ENABLE,<br>BURDEN_PERCENT NUMBER(5,2) DEFAULT 0 NOT NULL ENABLE,<br>BURDEN_PER_UNIT NUMBER(20,6) DEFAULT 0 NOT NULL ENABLE,<br>PURC_BUR_PERCENT NUMBER(6,3) DEFAULT 0 NOT NULL ENABLE
    PURC_BUR_PER_UNIT NUMBER(20,6) DEFAULT 0 NOT NULL ENABLE,
    FIXED COST NUMBER(15,2) DEFAULT 0 NOT NULL ENABLE,
UNIT_PRICE NUMBER(20,6),<br>NEW_MATERIAL_COST NUMBER(14,4) DEFAULT 0 NOT NULL ENABLE,<br>NEW_LABOR_COST NUMBER(14,4) DEFAULT 0 NOT NULL ENABLE,
 NEW_BURDEN_COST NUMBER(14,4) DEFAULT 0 NOT NULL ENABLE, 
 NEW_SERVICE_COST NUMBER(14,4) DEFAULT 0 NOT NULL ENABLE, 
NEW_BURDEN_PERCENT NUMBER(5,2) DEFAULT 0 NOT NULL ENABLE,<br>NEW_BURDEN_PERUNIT NUMBER(20,6) DEFAULT 0 NOT NULL ENABLE,<br>NEW_FIXED_COST NUMBER(15,2) DEFAULT 0 NOT NULL ENABLE,
   MAT_GL_ACCT_ID VARCHAR2(30),
 LAB_GL_ACCT_ID VARCHAR2(30), 
 BUR_GL_ACCT_ID VARCHAR2(30), 
SER_GL_ACCT_ID VARCHAR2(30),<br>QTY_ON_HAND NUMBER(14,4) DEFAULT 0 NOT NULL ENABLE,<br>QTY_AVAILABLE_ISS NUMBER(14,4) DEFAULT 0 NOT NULL ENABLE,<br>QTY_AVAILABLE_MRP NUMBER(14,4) DEFAULT 0 NOT NULL ENABLE,<br>QTY_ON_ORDER NUMBER(14,4)
    OTY IN DEMAND NUMBER(14,4) DEFAULT 0 NOT NULL ENABLE.
 USER_1 VARCHAR2(80), 
 USER_2 VARCHAR2(80), 
    USER_3 VARCHAR2(80), 
 USER_4 VARCHAR2(80), 
 USER_5 VARCHAR2(80), 
 USER_6 VARCHAR2(80), 
 USER_7 VARCHAR2(80), 
 USER_8 VARCHAR2(80), 
 USER_9 VARCHAR2(80), 
    USER_10 VARCHAR2(80),
    LT_PLUS_DAYS_NUMBER,
    LT_MINUS_DAYS_NUMBER,
STATUS CHAR(1),<br>USE_SUPPLY_BEF_LT CHAR(1),
QTY_COMMITTED NUMBER(14,4) DEFAULT 0 NOT NULL ENABLE,<br>PRT_CREATE_USER_ID VARCHAR2(30) DEFAULT USER,<br>PRT_CREATE_DATE DATE DEFAULT SYSDATE,
 CONSTRAINT "CHK_PART1" CHECK ( 
 (PLANNING_LEADTIME >= 0) 
 AND (ORDER_POLICY = 'N' 
 Or ORDER_POLICY = 'M' 
 Or ORDER_POLICY = 'F' 
 Or ORDER_POLICY = 'E' 
 Or ORDER_POLICY = 'D' 
 Or ORDER_POLICY = 'P') 
 AND (ORDER_POINT >= 0) 
 AND (SAFETY_STOCK_QTY >= 0) 
 AND (FIXED_ORDER_QTY >= 0) 
        AND (DAYS_OF_SUPPLY) = 0<br>AND (MINIMUM_ORDER_QTY) = 0AND (MINIMUM_ORDER_QTY >= 0)<br>
AND (MAXIMUM_ORDER_QTY >= 0)<br>
AND (FABRICATED = 'Y' Or FABRICATED = 'N')<br>
AND (FURCHASED = 'Y' Or PURCHASED = 'N')<br>
AND (STOCKED = 'Y' Or DETAIL_ONLY = 'N')<br>
AND (DETAIL_ONLY = 'Y' Or DETAIL_O
 AND (INVENTORY_LOCKED = 'Y' Or INVENTORY_LOCKED = 'N') 
 AND (INSPECTION_REQD = 'Y' Or INSPECTION_REQD = 'N')) ENABLE, 
PRIMARY KEY (PART_ID),<br>
CONSTRAINT "FKEY_INSP" FOREIGN KEY (INSPECT_WHS_ID, INSPECT_LOC_ID)<br>
REFERENCES LOCATIONS (WAREHOUSE_ID, LOCATION_ID) ENABLE,<br>
CONSTRAINT "FKEY_PREF_VENDOR" FOREIGN KEY (PREF_VENDOR_ID)<br>
REFERENCES 
        REFERENCES UMS (UNIT_OF_MEASURE) ENABLE); 

CREATE INDEX IND_PARTS_1 ON PARTS (MRP_EXCEPTIONS);
CREATE INDEX IND_PARTS_2 ON PARTS (MFG_NAME, MFG_PART_ID);<br>CREATE INDEX IND_PARTS_3 ON PARTS (WEIGHT_UM);<br>CREATE INDEX IND_PARTS_4 ON PARTS (MRP_REQUIRED);<br>CREATE INDEX IND_PARTS_6 ON PARTS (PREF_VENDOR_ID);<br>CREATE INDEX I
CREATE TABLE PARTS_TEMP AS 
SELECT 
    * 
FROM 
    PARTS; 

SELECT 'CREATING PO_HEADER' FROM DUAL; 

CREATE TABLE PO_HEADER ( 
 PURC_ORDER_ID VARCHAR2(15) NOT NULL ENABLE, 
 VENDOR_ID VARCHAR2(15) NOT NULL ENABLE, 
 CONTACT_FIRST_NAME VARCHAR2(30), 
 CONTACT_LAST_NAME VARCHAR2(30),
```

```
CONTACT_INITIAL VARCHAR2(2)
 CONTACT_POSITION VARCHAR2(20), 
 CONTACT_HONORIFIC VARCHAR2(4), 
    CONTACT_SALUTATION VARCHAR2(60),
 CONTACT_PHONE VARCHAR2(20), 
 CONTACT_FAX VARCHAR2(20), 
   PURC_ORD_ADDR_NO_NUMBER,
    SHIPTO_ADDR_NO NUMBER,
    ORDER_DATE DATE DEFAULT SYSDATE NOT NULL ENABLE, 
 DESIRED_RECV_DATE DATE DEFAULT TRUNC(SYSDATE), 
 BUYER VARCHAR2(15), 
   FREE_ON_BOARD_VARCHAR2(25),
 SHIP_VIA VARCHAR2(40), 
 SALES_TAX_GROUP_ID VARCHAR2(15), 
PO_STATUS CHAR(1) DEFAULT ' ' NOT NULL ENABLE,<br>BACK_ORDER CHAR(1) DEFAULT ' ' NOT NULL ENABLE,<br>SELL_RATE NUMBER(15,8) NOT NULL ENABLE,
BUY_RATE NUMBER(15,8) NOT NULL ENABLE,<br>ENTITY_ID VARCHAR2(5) NOT NULL ENABLE,<br>POSTING_CANDIDATE CHAR(1) DEFAULT 'Y' NOT NULL ENABLE,
LAST_RECEIVED_DATE DATE,<br>TOTAL_AMT_ORDERED NUMBER(15,2) DEFAULT 0 NOT NULL ENABLE,<br>TOTAL_AMT_RECVD NUMBER(15,2) DEFAULT 0 NOT NULL ENABLE,<br>MARKED_FOR_PURGE CHAR(1) DEFAULT 'N' NOT NULL ENABLE,<br>EXCH_RATE_FIXED CHAR(1) DEFAU
 PROMISE_DATE DATE, 
 PRINTED_DATE DATE, 
 TERMS_DISC_TYPE CHAR(1), 
   EDI_BLANKET_FLAG CHAR(1),
 EDI_BLANKET_PO_NO VARCHAR2(30), 
 CONTRACT_ID VARCHAR2(30), 
SHIPTO_ID VARCHAR2(20),<br>TERMS_NET_TYPE CHAR(1) DEFAULT ' ' NOT NULL ENABLE,<br>TERMS_NET_DAYS NUMBER,
 TERMS_NET_DATE DATE, 
 TERMS_DISC_DAYS NUMBER, 
 TERMS_DISC_DATE DATE, 
 TERMS_DISC_PERCENT NUMBER(5,3), 
 TERMS_DESCRIPTION VARCHAR2(50), 
   CURRENCY ID VARCHAR2(15),
 WAREHOUSE_ID VARCHAR2(15), 
 CREATE_DATE DATE DEFAULT SYSDATE NOT NULL ENABLE,
CONTACT_MOBILE VARCHAR2(20),<br>CONTACT_EMAIL VARCHAR2(50),<br>USER_1 VARCHAR2(80),<br>USER_2 VARCHAR2(80),
 USER_3 VARCHAR2(80), 
 USER_4 VARCHAR2(80), 
 USER_5 VARCHAR2(80), 
 USER_6 VARCHAR2(80), 
 USER_7 VARCHAR2(80), 
USER_8 VARCHAR2(80),<br>USER_9 VARCHAR2(80),<br>USER_10 VARCHAR2(80),
UDF_LAYOUT_ID VARCHAR2(15),<br>PO_CREATE_USER_ID VARCHAR2(30) DEFAULT USER,<br>CONSTRAINT "CHK_PO" CHECK (
(PO_STATUS = 'F' Or PO_STATUS = 'R' Or PO_STATUS = 'C' Or PO_STATUS = 'X')<br>AND (BACK_ORDER = 'Y' Or BACK_ORDER = 'N')<br>AND (POSTING_CANDIDATE = 'Y' Or MARKED_FOR_PURGE = 'N')<br>AND (TERMS_DISC_TYPE = 'A' Or TERMS_DISC_TYPE = 
ENABLE, 
    PRIMARY KEY (PURC_ORDER_ID)); 

CREATE INDEX IND_PO_HEADER_1 ON PO_HEADER (VENDOR_ID, PURC_ORD_ADDR_NO); 
CREATE INDEX IND_PO_HEADER_2 ON PO_HEADER (VENDOR_ID);<br>CREATE INDEX IND_PO_HEADER_3 ON PO_HEADER (SHIPTO_ADDR_NO);<br>CREATE INDEX IND_PO_HEADER_4 ON PO_HEADER (POSTING_CANDIDATE);
CREATE TABLE PO_HEADER_TEMP AS 
SELECT 
    * 
FROM 
   ..on<br>PO_HEADER:

SELECT 'CREATING PO_LINE' FROM DUAL; 

CREATE TABLE PO_LINE ( 
 PURC_ORDER_ID VARCHAR2(15) NOT NULL ENABLE, 
 LINE_NO NUMBER NOT NULL ENABLE, 
 PART_ID VARCHAR2(30), 
 VENDOR_PART_ID VARCHAR2(30), 
SERVICE_ID VARCHAR2(15),<br>USER_ORDER_QTY NUMBER(14,4) NOT NULL ENABLE,
    ORDER_QTY NUMBER(14,4) NOT NULL ENABLE,
   PURCHASE UM VARCHAR2(15).
 UNIT_PRICE NUMBER(20,6) NOT NULL ENABLE, 
 TRADE_DISC_PERCENT NUMBER(6,3) DEFAULT 0 NOT NULL ENABLE, 
FIXED_CHARGE NUMBER(15,2),<br>EST_FREIGHT NUMBER(15,2) DEFAULT 0 NOT NULL ENABLE,<br>GL_EXPENSE_ACCT_ID VARCHAR2(30),<br>SALES_TAX_GROUP_ID VARCHAR2(15),
    PRODUCT_CODE VARCHAR2(15),
    COMMODITY CODE VARCHAR2(15),
     DESIRED_RECV_DATE DATE, 
     LINE_STATUS CHAR(1) DEFAULT ' ' NOT NULL ENABLE, 
    LAST_RECEIVED_DATE_DATE,
TOTAL_ACT_FREIGHT NUMBER(15,2) DEFAULT 0 NOT NULL ENABLE,<br>TOTAL_USR_RECD_QTY NUMBER(14,4) DEFAULT 0 NOT NULL ENABLE,<br>TOTAL_RECEIVED_QTY NUMBER(14,4) DEFAULT 0 NOT NULL ENABLE,
 TOTAL_AMT_RECVD NUMBER(15,2) DEFAULT 0 NOT NULL ENABLE, 
 TOTAL_AMT_ORDERED NUMBER(15,2) DEFAULT 0 NOT NULL ENABLE, 
   MFG_NAME_VARCHAR2(30).
MFG_PART_ID VARCHAR2(30),<br>PROMISE_DATE DATE,<br>PIECE_COUNT NUMBER(14,4),
 LENGTH NUMBER(14,4), 
 WIDTH NUMBER(14,4),
```

```
 HEIGHT NUMBER(14,4), 
  DIMENSIONS_UM VARCHAR2(15), 
 VAT_CODE VARCHAR2(15), 
 TOTAL_DISPATCH_QTY NUMBER(14,4) DEFAULT 0 NOT NULL ENABLE,<br>TOTAL_USR_DISP_QTY NUMBER(14,4) DEFAULT 0 NOT NULL ENABLE,<br>MINIMUM_CHARGE NUMBER(15,2),
  LAST_DISPATCH_DATE DATE, 
 EDI_BLANKET_QTY NUMBER(14,4), 
   EDI_BLANKET_USROTY_NUMBER(14,4),
  EDI_ACCUM_QTY_REL NUMBER(14,4), 
 EDI_ACCUM_USR_REL NUMBER(14,4), 
   EDI_ACCUM_OTY_REC_NUMBER(14,4),
  EDI_ACCUM_USR_REC NUMBER(14,4), 
 EDI_LAST_REC_DATE DATE, 
 EDI_RELEASE_NO VARCHAR2(3),<br>EDI_RELEASE_DATE DATE,<br>EDI_QTY_RELEASED NUMBER(14,4),
 EDI_USR_QTY_REL NUMBER(14,4),<br>EDI_REQ_REL_DATE DATE,<br>SHIPTO_ID VARCHAR2(20),<br>WAREHOUSE_ID VARCHAR2(15),<br>WIP_VAS_REQUIRED CHAR(1),<br>WIP_VAS_REQUIRED CHAR(1),<br>ALLOCATED_QTY NUMBER(14,4) DEFAULT 0 NOT NULL ENABLE,
  FULFILLED_QTY NUMBER(14,4) DEFAULT 0 NOT NULL ENABLE, 
 HTS_CODE VARCHAR2(20), 
   ORIG COUNTRY ID VARCHAR2(15).
  USER_1 VARCHAR2(80), 
 USER_2 VARCHAR2(80), 
  USER_3 VARCHAR2(80), 
 USER_4 VARCHAR2(80), 
 USER_5 VARCHAR2(80), 
 USER_6 VARCHAR2(80),<br>USER_8 VARCHAR2(80),<br>USER_8 VARCHAR2(80),<br>USER_9 VARCHAR2(80),<br>USER_10 VARCHAR2(80),
 UDF_LAYOUT_ID VARCHAR2(15),<br>POL_CREATE_USER_ID VARCHAR2(30) DEFAULT USER,<br>OL_CREATE_DATE DATE DEFAULT SYSDATE,<br>CONSTRAINT "CHK_PO_LINE" CHECK ((LINE_STATUS = 'A' Or LINE_STATUS = 'C')) ENABLE,
  PRIMARY KEY (PURC_ORDER_ID, LINE_NO), 
 CONSTRAINT "FKEY_PO_HEADER" FOREIGN KEY (PURC_ORDER_ID) 
 REFERENCES PO_HEADER (PURC_ORDER_ID) ON DELETE CASCADE ENABLE,<br>CONSTRAINT "FKEY_PART_ID" FOREIGN KEY (PART_ID)<br>REFERENCES PARTS (PART_ID) ENABLE,<br>CONSTRAINT "FKEY_PURC_UM" FOREIGN KEY (PURCHASE_UM)
     REFERENCES UMS (UNIT_OF_MEASURE) ENABLE);
 CREATE INDEX IND_PO_LINE_1 ON PO_LINE (WAREHOUSE_ID);<br>CREATE INDEX IND_PO_LINE_2 ON PO_LINE (SERVICE_ID);<br>CREATE INDEX IND_PO_LINE_3 ON PO_LINE (PART_ID);
CREATE INDEX IND_PO_LINE_4 ON PO_LINE (VENDOR_PART_ID); 

CREATE TABLE PO_LINE_TEMP AS 
 SELECT 
 * 
FROM 
    PO_LINE; 

CREATE TABLE NARROW ( 
 C1 NUMBER,<br>C2 NUMBER);

SELECT 'INSERTING INTO LOCATIONS' FROM DUAL; 

ALTER SESSION SET TRACEFILE_IDENTIFIER = 'INSERT_LOCATIONS_UMS'; 

INSERT INTO 
  LOCATIONS 
SELECT /*+ ORDERED */ 
 LOC.LOCATION_ID, 
 WH.WAREHOUSE_ID,<br>RPAD(WH.WAREHOUSE_ID||'-'||LOC.LOCATION_ID,60),<br>DECODE(MOD(ROWNUM,5),0,'T',1,'R','F')
FROM 
    (SELECT 
       TRIM(TO_CHAR(ABS(ROUND(COS(ROWNUM*3.1415/180*1.2)*1000000,0))))||'LOC' LOCATION_ID, 
       ROWNUM RN 
    FROM 
  DUAL 
 CONNECT BY 
 LEVEL<=200) LOC, 
    (SELECT 
       TRIM(TO_CHAR(ABS(ROUND(SIN(ROWNUM*3.1415/180*10.1)*1000000,0))))||'WH' WAREHOUSE_ID, 
        ROWNUM RN 
    FROM 
        DUAL 
    CONNECT BY 
       LEVEL<=20) WH 
WHERE
   (MOD(WH, RN, 10)*20+1) \leq LOC RN:

COMMIT; 

EXEC DBMS_STATS.GATHER_TABLE_STATS(OWNNAME=>USER,TABNAME=>'LOCATIONS',CASCADE=>TRUE); 

INSERT INTO 
    UMS 
SELECT
   DECODE(ROWNUM,1,'EA',2,'PC',3,'FT',4,'METER',5,'KG',6,'CASE',7,'LBS',8,'DOZEN'), 
    NULL, 
    4 
FROM 
    DUAL 
CONNECT BY 
   LEVEL <= 8;

COMMIT; 

EXEC DBMS_STATS.GATHER_TABLE_STATS(OWNNAME=>USER,TABNAME=>'UMS',CASCADE=>TRUE);
```

```
SELECT 'INSERTING INTO VENDORS' FROM DUAL;<br>ALTER SESSION SET TRACEFILE_IDENTIFIER = 'INSERT_VENDORS';

INSERT INTO 
   VENDORS_TEMP 
SELECT 
   TRIM(TO_CHAR(ABS(ROUND(COS(ROWNUM*3.14159265/180*51.491976)*10000000,0))))||'VEN' VENDOR_ID, 
   TRIM(TO_CHAR(ABS(ROUND(COS(ROWNUM*3.1415/180*.49)*1000000,0))))||'VENDOR NAME' VENDOR_NAME, 
 RPAD('ADDR_1',40) ADDR_1, 
 RPAD('ADDR_2',35) ADDR_2, 
 NULL ADDR_3, 
 RPAD('CITY',20) CITY, 
 'CA' STATE, 
LPAD(TO_CHAR(ROWNUM),6) ZIPCODE,<br>'NONE' COUNTRY,<br>NULL CONTACT_FIRST_NAME,
 NULL CONTACT_LAST_NAME, 
 NULL CONTACT_INITIAL, 
   NULL CONTACT_POSITION, 
 NULL CONTACT_HONORIFIC, 
 NULL CONTACT_SALUTATION, 
 NULL CONTACT_PHONE, 
 NULL CONTACT_FAX, 
 TRIM(TO_CHAR(ABS(ROUND(COS(ROWNUM*3.1415/180*4.491976)*1000000,0))))||'VENDOR NAME' REMIT_TO_NAME, 
RPAD('ADDR_1',40) REMIT_TO_ADDR_1,<br>RPAD('ADDR_2',35) REMIT_TO_ADDR_2,<br>NULL REMIT_TO_ADDR_3,
RPAD('CITY',20) REMIT_TO_CITY,<br>'CA' REMIT_TO_STATE,<br>LPAD(TO_CHAR(ROWNUM),6) REMIT_TO_ZIPCODE,
'NONE' REMIT_TO_COUNTRY,<br>'NONE' FREE_ON_BOARD,<br>'SPECIAL DEL' SHIP_VIA,
'UNKNOWN' BUYER,<br>'N' REPORT_1099_MISC,
 DECODE(MOD(ROWNUM,6),0,'A',1,'M',2,'D',3,'N','E') TERMS_NET_TYPE, 
 ROWNUM TERMS_NET_DAYS, 
NULL TERMS_NET_DATE,<br>DECODE(MOD(ROWNUM,6),0,'A',1,'M',2,'D',3,'N','E') TERMS_DISC_TYPE,<br>MOD(ROWNUM,100)+10 TERMS_DISC_DAYS,<br>NULL TERMS_DISC_DATE,
 3.5 TERMS_DISC_PERCENT, 
 'STANDARD' TERMS_DESCRIPTION, 
'X' USER_1,<br>TO_CHAR(TRUNC(SYSDATE,'YYYY'),'MON DD, YYYY') USER_2,
   NULL USER_3, 
 NULL USER_4, 
 NULL USER_5, 
  NULL USER_6,
  NULL USER 7,
 NULL USER_8, 
 NULL USER_9, 
 NULL USER_10 
FROM 
   DUAL 
CONNECT BY 
  LEVEL <= 50000;

SELECT 'ELIMINATING DUP V' FROM DUAL; 

DELETE FROM 
   VENDORS_TEMP 
WHERE
   (VENDOR_ID,TERMS_NET_DAYS) IN 
      (SELECT 
 V.VENDOR_ID, 
 V.TERMS_NET_DAYS 
      FROM 
         ...<br>VENDORS_TEMP V,
         (SELECT 
 VENDOR_ID, 
 MIN(TERMS_NET_DAYS) TERMS_NET_DAYS 
         FROM 
            VENDORS_TEMP 
        GROUP BY
           ROOF BI<br>_VENDOR_ID
 HAVING 
 COUNT(*)>1) M 
      WHERE 
V.VENDOR_ID=M.VENDOR_ID<br>AND V.TERMS_NET_DAYS>M.TERMS_NET_DAYS);

INSERT INTO 
 VENDORS 
SELECT 
 * 
FROM 
  .....<br>VENDORS TEMP;

COMMIT; 

EXEC DBMS_STATS.GATHER_TABLE_STATS(OWNNAME=>USER,TABNAME=>'VENDORS',CASCADE=>TRUE); 
SELECT 'INSERTING INTO PARTS' FROM DUAL;<br>ALTER SESSION SET TRACEFILE_IDENTIFIER = 'INSERT_PARTS';

INSERT INTO 
   PARTS_TEMP 
SELECT 
 TRIM(TO_CHAR(ABS(ROUND(SIN(ROWNUM*3.14159265/180*10.191976)*10000000,0))))||'PART' PART_ID, 
 TRIM(TO_CHAR(ABS(ROUND(SIN(ROWNUM*3.14159265/180*10.191976)*10000000,0))))||'DESCRIPTION' DESCRIPTION, 
DECODE(MOD(ROWNUM,20),2,'PC',3,'FT',4,'METER',5,'KG',6,'CASE',7,'LBS',8,'DOZEN','EA') STOCK_UM,<br>1 PLANNING_LEADTIME,
   'M' ORDER POLICY.
 ROWNUM ORDER_POINT, 
 1 SAFETY_STOCK_QTY, 
   1 FIXED_ORDER_QTY, 
 1 DAYS_OF_SUPPLY, 
 1 MINIMUM_ORDER_QTY,
```
9999 MAXIMUM\_ORDER\_QTY,<br>'O'ENGINEERING\_MSTR,<br>DECODE(MOD(ROWNUM,20),1,'SHOP',2,'OFFICE',3,'JANITOR',4,'INVENTORY',5,'INVENTORY','FG') PRODUCT\_CODE,<br>DECODE(MOD(ROWNUM,7),1,'SHOP',2,'OFFICE',3,'JANITOR',4,'INVENTORY',5,'INVEN DECODE(MOD(ROWNUM,3),1,'Y','N') FABRICATED, DECODE(MOD(ROWNUM,3),1,'N','Y') PURCHASED, 'N' STOCKED,<br>'N' DETAIL\_ONLY,<br>'N' DEMAND\_HISTORY,<br>'N' TOOL\_OR\_FIXTURE,<br>'N' INSPECTION\_REQD, 0 WEIGHT, DECODE(MOD(ROWNUM,20),2,'PC',3,'FT',4,'METER',5,'KG',6,'CASE',7,'LBS',8,'DOZEN','EA') WEIGHT\_UM, NULL DRAWING\_ID, NULL DRAWING\_REV\_NO, NULL PREF\_VENDOR\_ID. NULL PRIMARY\_WHS\_ID, NULL PRIMARY\_LOC\_ID, NULL BACKFLUSH\_WHS\_ID,<br>NULL BACKFLUSH\_LOC\_ID,<br>NULL INSPECT\_WHS\_ID, NULL INSPECT\_LOC\_ID,<br>'Y' MRP\_REQUIRED,<br>'N' MRP\_EXCEPTIONS, 'N' PRIVATE\_UM\_CONV, 'Y' AUTO\_BACKFLUSH, NULL PLANNER\_USER\_ID,<br>NULL BUYER\_USER\_ID,<br>DECODE(MOD(ROWNUM,7),1,'A',2,'B',3,'B','C') ABC\_CODE,<br>ROWNUM-100000 ANNUAL\_USAGE\_QTY,<br>'N' INVENTORY\_LOCKED,<br>UNIT\_MATERIAL\_COST, 0 UNIT\_LABOR\_COST, 0 UNIT\_BURDEN\_COST, 0 UNIT\_SERVICE\_COST,<br>0 BURDEN\_PERCENT,<br>0 BURDEN\_PER\_UNIT, 0 PURC\_BUR\_PERCENT, 0 PURC\_BUR\_PER\_UNIT, 0 FIXED\_COST, 0 UNIT\_PRICE,<br>0 NEW\_MATERIAL\_COST,<br>0 NEW\_LABOR\_COST, 0 NEW BURDEN COST, 0 NEW\_SERVICE\_COST, 0 NEW\_BURDEN\_PERCENT,<br>
0 NEW\_BURDEN\_PERUNIT,<br>
'1111111' MAT\_GL\_ACCT\_ID,<br>
'2222222' LAB\_GL\_ACCT\_ID,<br>
'3333333' BUR\_GL\_ACCT\_ID,<br>
'34444444' SER\_GL\_ACCT\_ID, ABS(ROUND(SIN(ROWNUM\*3.14159265/180\*2)\*100000,3)) QTY\_ON\_HAND,<br>ABS(ROUND(SIN(ROWNUM\*3.14159265/180\*2)\*100000,3)) QTY\_AVAILABLE\_ISS,<br>ABS(ROUND(SIN(ROWNUM\*3.14159265/180\*2)\*100000,3)) QTY\_AVAILABLE\_MRP, 0 QTY\_ON\_ORDER, 0 QTY\_IN\_DEMAND, RPAD('USER\_1',30) USER\_1, RPAD('USER\_2',30) USER\_2, RPAD('USER\_3',30) USER\_3, NULL USER\_4, NULL USER\_5, NULL USER\_6, NULL USER<sub>7</sub> NULL USER\_8, NULL USER\_9, NULL USER\_10,<br>0 LT\_PLUS\_DAYS,<br>0 LT\_MINUS\_DAYS, 'A' STATUS,<br>'Y' USE\_SUPPLY\_BEF\_LT, 0 QTY\_COMMITTED, 'TESTING' PRT\_CREATE\_USER\_ID, SYSDATE PRT\_CREATE\_DATE FROM DUAL CONNECT BY LEVEL<=100000; SELECT 'REMOVING DUPLICATE PARTS' FROM DUAL; DELETE FROM PARTS\_TEMP WHERE (PART\_ID,ORDER\_POINT) IN (SELECT V.PART\_ID, V.ORDER\_POINT FROM PARTS\_TEMP V, (SELECT PART\_ID, MIN(ORDER\_POINT) ORDER\_POINT FROM PARTS\_TEMP GROUP BY PART\_ID HAVING COUNT(\*)>1) M WHERE V.PART\_ID=M.PART\_ID AND V.ORDER\_POINT>M.ORDER\_POINT); INSERT INTO PARTS SELECT \* FROM

```
 PARTS_TEMP; 

UPDATE 
    PARTS P 
 SET 
 (PRIMARY_WHS_ID,PRIMARY_LOC_ID)=( 
 SELECT 
          WAREHOUSE_ID, 
          LOCATION_ID 
  FROM 
 (SELECT 
             WAREHOUSE_ID, 
  LOCATION_ID, 
 ROWNUM RN 
          FROM 
  LOCATIONS) 
 WHERE 
          MOD(P.ORDER_POINT,2000)=RN); 

UPDATE 
  PARTS 
SET 
 PREF_VENDOR_ID=TRIM(TO_CHAR(ABS(ROUND(COS((MOD(ROWNUM,9000)*2+1)*3.14159265/180*51.491976)*10000000,0))))||'VEN' 
WHERE
   PURCHASED='Y'; 

COMMIT; 

EXEC DBMS_STATS.GATHER_TABLE_STATS(OWNNAME=>USER,TABNAME=>'PARTS',CASCADE=>TRUE); 

SELECT 'INSERTING INTO PO_HEADER' FROM DUAL; 
ALTER SESSION SET TRACEFILE_IDENTIFIER = 'INSERT_PO_HEADER'; 

INSERT INTO 
 PO_HEADER_TEMP<br>SELECT<br>'PO'||TO_CHAR(ROWNUM) PURC_ORDER_ID,<br>TRIM(TO_CHAR(ABS(ROUND(COS((MOD(ROWNUM,9000)*2+1)*3.14159265/180*51.491976)*10000000,0))))||'VEN' VENDOR_ID,<br>NULL CONTACT_FIRST_NAME,
  NULL CONTACT_LAST_NAME, 
 NULL CONTACT_INITIAL, 
 NULL CONTACT_POSITION, 
  NULL CONTACT_HONORIFIC, 
 NULL CONTACT_SALUTATION, 
 NULL CONTACT_PHONE, 
    NULL CONTACT_FAX, 
   1 PURC_ORD_ADDR_NO,
 1 SHIPTO_ADDR_NO,<br>TRUNC(SYSDATE-(COS(ROWNUM*3.14159265/180)*1000)) ORDER_DATE,<br>TRUNC(SYSDATE-(COS(ROWNUM*3.14159265/180)*1000))+10 DESIRED_RECV_DATE,<br>'MY_BUYER' BUYER,
 NULL FREE_ON_BOARD,<br>'BEST WAY' SHIP_VIA,<br>'REGULAR' SALES_TAX_GROUP_ID,
  DECODE(MOD(ROWNUM,6),1,'F',2,'R',3,'X','C') PO_STATUS, 
 'N' BACK_ORDER, 
   1 SELL RATE.
  1 BUY_RATE, 
 '1' ENTITY_ID, 
    DECODE(MOD(ROWNUM,3),1,'Y','N') POSTING_CANDIDATE, 
  NULL LAST_RECEIVED_DATE, 
 0 TOTAL_AMT_ORDERED, 
 0 TOTAL_AMT_RECVD,<br>'N' MARKED_FOR_PURGE,<br>'Y' EXCH_RATE_FIXED,
  TRUNC(SYSDATE-(COS(ROWNUM*3.14159265/180)*1000))+10 PROMISE_DATE, 
 SYSDATE PRINTED_DATE, 
   DECODE(MOD(ROWNUM,6),0,'A',1,'M',2,'D',3,'N','E') TERMS DISC TYPE,
  NULL EDI_BLANKET_FLAG, 
 NULL EDI_BLANKET_PO_NO, 
 1 CONTRACT_ID, 
  1 SHIPTO_ID, 
 DECODE(MOD(ROWNUM,6),0,'A',1,'M',2,'D',3,'N','E') TERMS_NET_TYPE, 
 1 TERMS_NET_DAYS,<br>NULL TERMS_NET_DATE,<br>1 TERMS_DISC_DAYS,
   NULL TERMS DISC DATE.
  3 TERMS_DISC_PERCENT, 
 'ON TIME' TERMS_DESCRIPTION, 
 'USD' CURRENCY_ID,<br>NULL WAREHOUSE_ID,<br>SYSDATE CREATE_DATE,
  NULL CONTACT_MOBILE, 
 NULL CONTACT_EMAIL, 
  NULL USER_1, 
 NULL USER_2, 
   NULL USER_3,
   NULL USER 4.
  NULL USER_5, 
 NULL USER_6, 
  NULL USER_7, 
 NULL USER_8, 
 NULL USER_9, 
 NULL USER_10,<br>'DEFAULT' UDF_LAYOUT_ID,<br>'TESTING' PO_CREATE_USER_ID
FROM 
  DUAL 
CONNECT BY 
  LEVEL\leq=500000:

INSERT INTO 
  PO_HEADER 
SELECT 
  * 
FROM 
   PO_HEADER_TEMP; 

COMMIT;
```

```
EXEC DBMS_STATS.GATHER_TABLE_STATS(OWNNAME=>USER,TABNAME=>'PO_HEADER',CASCADE=>TRUE); 

SELECT 'INSERTING INTO PO_LINES' FROM DUAL; 
ALTER SESSION SET TRACEFILE_IDENTIFIER = 'INSERT_PO_LINES'; 

INSERT INTO PO_LINE_TEMP ( 
  PURC_ORDER_ID,
   LINE_NO,
 PART_ID, 
 VENDOR_PART_ID, 
 SERVICE_ID, 
   USER_ORDER_QTY, 
ORDER_QTY,<br>PURCHASE_UM,
UNIT_PRICE,<br>FIXED_CHARGE,<br>GL_EXPENSE_ACCT_ID,
   SALES_TAX_GROUP_ID.
 PRODUCT_CODE, 
 COMMODITY_CODE, 
DESIRED_RECV_DATE,<br>TRADE_DISC_PERCENT,<br>EST_FREIGHT,
LINE_STATUS,<br>TOTAL_ACT_FREIGHT,
    TOTAL_USR_RECD_QTY, 
 TOTAL_RECEIVED_QTY, 
 TOTAL_AMT_RECVD, 
    TOTAL_AMT_ORDERED, 
 TOTAL_DISPATCH_QTY, 
 TOTAL_USR_DISP_QTY, 
ALLOCATED_QTY,<br>
FULFILLED_QTY)<br>
SELECT /*+ ORDER_ID,<br>
PURC_ORDER_ID,<br>
ORDER_POINT-START_LINE+1,
 PART_ID, 
 PART_ID, 
    NULL, 
 10, 
 10, 
 DECODE(MOD(ROWNUM,20),2,'PC',3,'FT',4,'METER',5,'KG',6,'CASE',7,'LBS',8,'DOZEN','EA'), 
    1099.99, 
 0, 
 NULL, 
 NULL, 
 PRODUCT_CODE, 
 COMMODITY_CODE, 
 TRUNC(SYSDATE-1000+ROWNUM/1000), 
   0, \overline{\ }0,<br>
'A',<br>
0,<br>
0,
0,<br>0,<br>0,<br>0,<br>0,
\begin{smallmatrix} 0 \\ 0 \end{smallmatrix}FROM 
(SELECT<br>'PO'||TO_CHAR(ROWNUM) PURC_ORDER_ID,<br>ROWNUM RN,<br>ABS(SIN(ROWNUM*3.14159265/180))*90000 START_LINE,
     MOD(ROWNUM, 50) +1 LINES
   FROM 
      DUAL 
 CONNECT BY 
 LEVEL<=500000) POL, 
   PARTS P 
WHERE 
   P.ORDER_POINT BETWEEN START_LINE AND (START_LINE+LINES-1); 

INSERT INTO 
  PO_LINE
SELECT 
 * 
FROM 
  .....<br>PO_LINE_TEMP;

COMMIT; 

EXEC DBMS_STATS.GATHER_TABLE_STATS(OWNNAME=>USER,TABNAME=>'PO_LINE',CASCADE=>TRUE); 
SELECT 'UPDATE-ROLLBACK TEST' FROM DUAL;<br>ALTER SESSION SET TRACEFILE_IDENTIFIER = 'ROLLBACK_TEST';

UPDATE 
 PO_LINE 
SET 
 PART_ID='8729425PART' 
WHERE
  PART_ID BETWEEN '3000000PART' AND '6576035PART'; 

ROLLBACK; 

SELECT 'INSERT-NARROW-TABLE' FROM DUAL; 
ALTER SESSION SET TRACEFILE_IDENTIFIER = 'NARROW_TABLE';

INSERT INTO 
   NARROW 
SELECT
   ROWNUM, 
   NULL 
FROM 
  DUAL.
CONNECT BY
   LEVEL<=900000;
```
 COMMIT; SELECT SUBSTR(SN.NAME,1,25) STAT\_NAME, MS.VALUE FROM V\$STATNAME SN, V\$MYSTAT MS WHERE<br> SN.NAME IN ('table fetch by rowid','table scan rows gotten','table fetch continued row','table scan blocks gotten','consistent<br>gets') AND SN.STATISTIC#=MS.STATISTIC# ORDER BY SN.NAME; UPDATE NARROW<br>SET<br>C1=ROUND(SIN(C1\*3.14159265/180),2),<br>C2=C1; SELECT SUBSTR(SN.NAME,1,25) STAT\_NAME, MS.VALUE FROM V\$STATNAME SN, V\$MYSTAT MS WHERE. SN.NAME IN ('table fetch by rowid','table scan rows gotten','table fetch continued row','table scan blocks gotten','consistent gets') AND SN.STATISTIC#=MS.STATISTIC# ORDER BY SN.NAME; UPDATE NARROW  $\frac{N}{\sqrt{2}}$  C1=ROUND(SIN(C2\*3.14159265/180),10); UPDATE NARROW SET C2=C1; **SELECT** SUBSTR(SN.NAME, 1, 25) STAT\_NAME, MS.VALUE FROM V\$STATNAME SN,<br>V\$MYSTAT MS WHERE<br> SN.NAME IN ('table fetch by rowid','table scan rows gotten','table fetch continued row','table scan blocks gotten','consistent<br>gets') AND SN.STATISTIC#=MS.STATISTIC# ORDER BY SN.NAME; SELECT \* FROM NARROW; SELECT SUBSTR(SN.NAME,1,25) STAT\_NAME, MS.VALUE FROM V\$STATNAME SN, V\$MYSTAT MS WHERE<br>SN.NAME IN ('table fetch by rowid','table scan rows gotten','table fetch continued row','table scan blocks gotten','consistent gets') AND SN.STATISTIC#=MS.STATISTIC# ORDER BY SN.NAME; DELETE FROM NARROW WHERE  $C1<0;$  COMMIT; SELECT 'TABLE AND INDEX STATS' FROM DUAL; ALTER SESSION SET EVENTS '10046 TRACE NAME CONTEXT OFF' EXEC DBMS\_STATS.GATHER\_TABLE\_STATS(OWNNAME=>USER,TABNAME=>'NARROW',CASCADE=>TRUE); SELECT TABLE\_NAME, NUM\_ROWS,<br>BLOCKS,<br>AVG\_ROW\_LEN FROM USER\_TABLES WHERE<br>TABLE\_NAME IN ('PO\_HEADER','PO\_LINE','PARTS','VENDORS','LOCATIONS','UMS','NARROW')<br>ORDER BY ORDER BY<br>TABLE NAME; SELECT<br>
SUBSTR(TABLE\_NAME,1,10) TABLE\_NAME,<br>
SUBSTR(INDEX\_NAME,1,15) INDEX\_NAME,<br>
BLEVEL,<br>
LEAF\_BLOCKS, DISTINCT\_KEYS,<br>AVG\_LEAF\_BLOCKS\_PER\_KEY,<br>AVG\_DATA\_BLOCKS\_PER\_KEY, CLUSTERING\_FACTOR FROM

 USER\_INDEXES WHERE<br>TABLE\_NAME IN ('PO\_HEADER','PO\_LINE','PARTS','VENDORS','LOCATIONS','UMS','NARROW') ORDER BY<br>TABLE\_NAME,<br>INDEX\_NAME; ALTER SYSTEM FLUSH BUFFER\_CACHE;<br>ALTER SYSTEM FLUSH BUFFER\_CACHE; ALTER SESSION SET TRACEFILE\_IDENTIFIER = 'SELECT\_TEST'; ALTER SESSION SET EVENTS '10046 TRACE NAME CONTEXT FOREVER, LEVEL 8'; SELECT PO.VENDOR\_ID, P.PRODUCT\_CODE, P.STOCK\_UM, SUM(POL.ORDER\_QTY) ORDER\_QTY FROM PO\_HEADER PO, PO\_LINE POL, PARTS P WHERE PO.ORDER\_DATE BETWEEN TRUNC(SYSDATE-90) AND TRUNC(SYSDATE)<br>AND PO.PURC\_ORDER\_ID=POL.PURC\_ORDER\_ID<br>AND POL.PART\_ID=P.ID GROUP BY PO.VENDOR\_ID, P. PRODUCT\_CODE, P.STOCK\_UM; SELECT POL.PART\_ID, P.DESCRIPTION, MAX(DESIRED\_RECV\_DATE) LAST\_RECEIVE\_DATE FROM PO\_LINE POL, PARTS P WHERE P.PRODUCT\_CODE='FG' AND P.ABC\_CODE='C' AND P.PART\_ID=POL.PART\_ID GROUP BY POL.PART\_ID, P.DESCIPTION; SELECT COUNT(\*) LOCATIONS FROM LOCATIONS; SELECT PRODUCT\_CODE, COUNT(\*) PARTS\_LARGE\_WH FROM (SELECT WAREHOUSE ID FROM LOCATIONS GROUP BY WAREHOUSE\_ID HAVING COUNT(\*)>160) W, PARTS P WHERE W.WAREHOUSE\_ID=P.PRIMARY\_WHS\_ID GROUP BY PRODUCT\_CODE ORDER BY PRODUCT\_CODE; SELECT COUNT(\*) FROM PARTS WHERE QTY\_ON\_HAND>1000; SELECT COUNT(\*) FROM VENDORS **WHERE**  ZIPCODE>' 44444'; SELECT COUNT(\*) FROM PO\_LINE POL, PARTS P WHERE<br>POL.PURC\_ORDER\_ID BETWEEN '10000' AND '20000'<br>AND POL.PART\_ID=P.PART\_ID; SELECT PART\_ID,<br>ABC\_CODE,<br>MAX(QTY\_ON\_HAND) OVER (PARTITION BY PRODUCT\_CODE,ABC\_CODE) MAX\_QTY\_PRD\_ABC,<br>MAX(QTY\_ON\_HAND) OVER (PARTITION BY PRODUCT\_CODE,ABC\_CODE) MIN\_QTY\_PRD\_ABC,<br>DENSE\_RANK() OVER (PARTITION BY PRODUCT\_CODE,ABC\_CO FROM PARTS ORDER BY PART\_ID; SELECT V.VENDOR\_ID, V.VENDOR\_NAME

FROM VENDORS V, (SELECT DISTINCT PO.VENDOR\_ID FROM PO\_HEADER PO, PO\_LINE POL, PARTS P WHERE PO.PURC\_ORDER\_ID=POL.PURC\_ORDER\_ID AND POL.PART\_ID=P.PART\_ID AND P.PRODUCT CODE='FG') PV WHERE V.VENDOR\_ID=PV.VENDOR\_ID(+) AND PV.VENDOR\_ID IS NULL ORDER BY V.VENDOR\_ID; SELECT PART\_ID, DESCRIPTION,<br>QTY\_ON\_HAND, RANK() OVER (PARTITION BY PRODUCT\_CODE ORDER BY QTY\_ON\_HAND DESC NULLS LAST) RANK\_PC\_QTY, AVG(QTY\_ON\_HAND) OVER (PARTITION BY PRODUCT\_CODE ORDER BY QTY\_ON\_HAND) AVG\_PC\_QTY, MIN(QTY\_ON\_HAND) OVER (PARTITION BY PRODUCT\_CODE ORDER BY QTY\_ON\_HAND) MIN\_PC\_QTY, MAX(QTY\_ON\_HAND) OVER (PARTITION BY PRODUCT\_CODE ORDER BY QTY\_ON\_HAND) MAX\_PC\_QTY, COUNT(UNIT\_MATERIAL\_COST) OVER (PARTITION BY PRODUCT\_CODE ORDER BY UNIT\_MATERIAL\_COST) COUNT\_PC,<br>RANK() OVER (PARTITION BY COMMODITY\_CODE ORDER BY QTY\_ON\_HAND DESC NULLS LAST) RANK\_CC\_QTY,<br>AVG(QTY\_ON\_HAND) OVER (PARTITION MIN(QTY\_ON\_HAND) OVER (PARTITION BY COMMODITY\_CODE ORDER BY QTY\_ON\_HAND) MIN\_CC\_QTY, MAX(QTY\_ON\_HAND) OVER (PARTITION BY COMMODITY\_CODE ORDER BY QTY\_ON\_HAND) MAX\_CC\_QTY, COUNT(QTY\_ON\_HAND) OVER (PARTITION BY COMMODITY\_CODE ORDER BY QTY\_ON\_HAND) COUNT\_CC,<br>RANK() OVER (PARTITION BY NVL(PREF\_VENDOR\_ID,'IN\_HOUSE\_FAB') ORDER BY QTY\_ON\_HAND DESC NULLS LAST) RANK\_VENDOR\_QTY,<br>AVG(QTY\_ON\_HAND) OVER COUNT(QTY\_ON\_HAND) OVER (PARTITION BY PREF\_VENDOR\_ID ORDER BY QTY\_ON\_HAND) COUNT\_VENDOR FROM PARTS ORDER BY PART\_ID; SELECT PRODUCT\_CODE, RANK(1) WITHIN GROUP (ORDER BY QTY\_ON\_HAND DESC NULLS LAST) UNIT\_PRICE,<br>RANK(2) WITHIN GROUP (ORDER BY QTY\_ON\_HAND DESC NULLS LAST) UNIT\_PRICE,<br>RANK(3) WITHIN GROUP (ORDER BY QTY\_ON\_HAND DESC NULLS LAST) UNIT\_PRICE, RANK(4) WITHIN GROUP (ORDER BY QTY\_ON\_HAND DESC NULLS LAST) UNIT\_PRICE, RANK(5) WITHIN GROUP (ORDER BY QTY\_ON\_HAND DESC NULLS LAST) UNIT\_PRICE FROM PARTS GROUP BY PRODUCT\_CODE ORDER BY PRODUCT\_CODE: SELECT PO.PART\_ID, P.DESCRIPTION, PO.VENDOR\_ID, PO.CREATE\_DATE, PO.UNIT\_PRICE, PO.LAST\_VENDOR\_ID, PO.LAST\_CREATE\_DATE, PO.LAST\_UNIT\_PRICE, P. PRODUCT\_CODE. P.COMMODITY\_CODE FROM (SELECT POL.PART\_ID, PO.VENDOR\_ID, TRUNC(NVL(POL.POL\_CREATE\_DATE,PO.CREATE\_DATE)) CREATE\_DATE, POL.UNIT\_PRICE,<br>LEAD(PO.VENDOR\_ID,1,NULL) OVER (PARTITION BY PART\_ID ORDER BY NVL(POL.POL\_CREATE\_DATE,PO.CREATE\_DATE) DESC) LAST\_VENDOR\_ID,<br>TRUNC(LEAD(NVL(POL.POL\_CREATE\_DATE,PO.CREATE\_DATE),1,NULL) OVER (PARTITION BY PART FROM PO\_HEADER PO, PO\_LINE POL WHERE PO.ID=POL.PURC\_ORDER\_ID AND PO.CREATE\_DATE>TRUNC(SYSDATE-720) ORDER BY POL.PART\_ID, NVL(POL.POL\_CREATE\_DATE,PO.CREATE\_DATE) DESC) PO, PARTS P **WHERE**  PO.PART\_ID=P.PART\_ID AND PO.CREATE\_DATE>TRUNC(SYSDATE-90) AND (PO.VENDOR\_ID<>NVL(PO.LAST\_VENDOR\_ID,'-') OR PO.CREATE\_DATE>(NVL(PO.LAST\_CREATE\_DATE,SYSDATE-1024)+180) OR PO.UNIT\_PRICE<>NVL(PO.LAST\_UNIT\_PRICE,-1)); SELECT 'FINISHED' FROM DUAL; ALTER SESSION SET EVENTS '10046 TRACE NAME CONTEXT OFF' SPOOL OFF Charles Hooper IT Manager/Oracle DBA K&M Machine-Fabricating, Inc. **Re: Larger vs. Small data block**   $\oplus$ Reply Posted: Jun 16, 2008 10:25 AM in response to: Charles Hooper

Maran Viswarayar Posts: 4,196

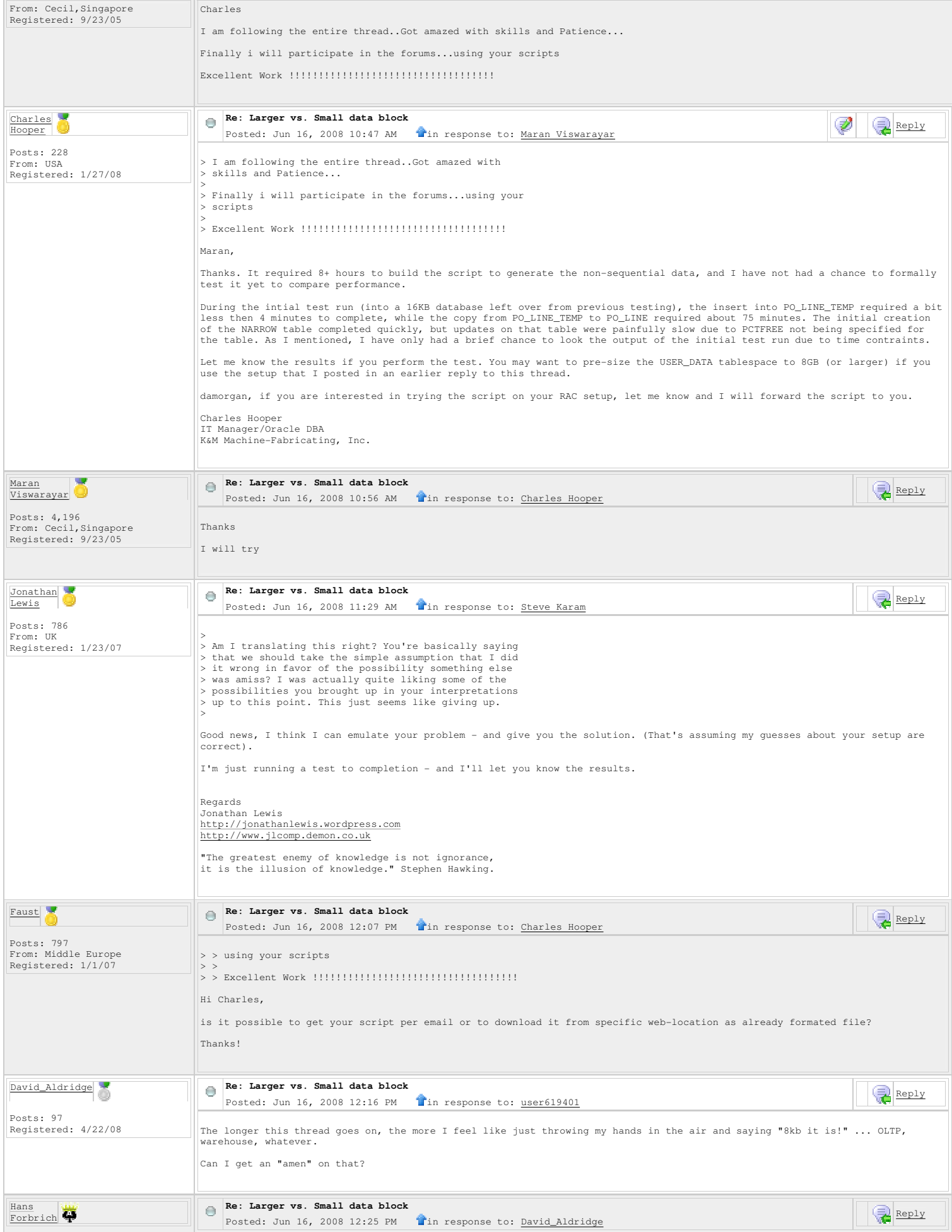

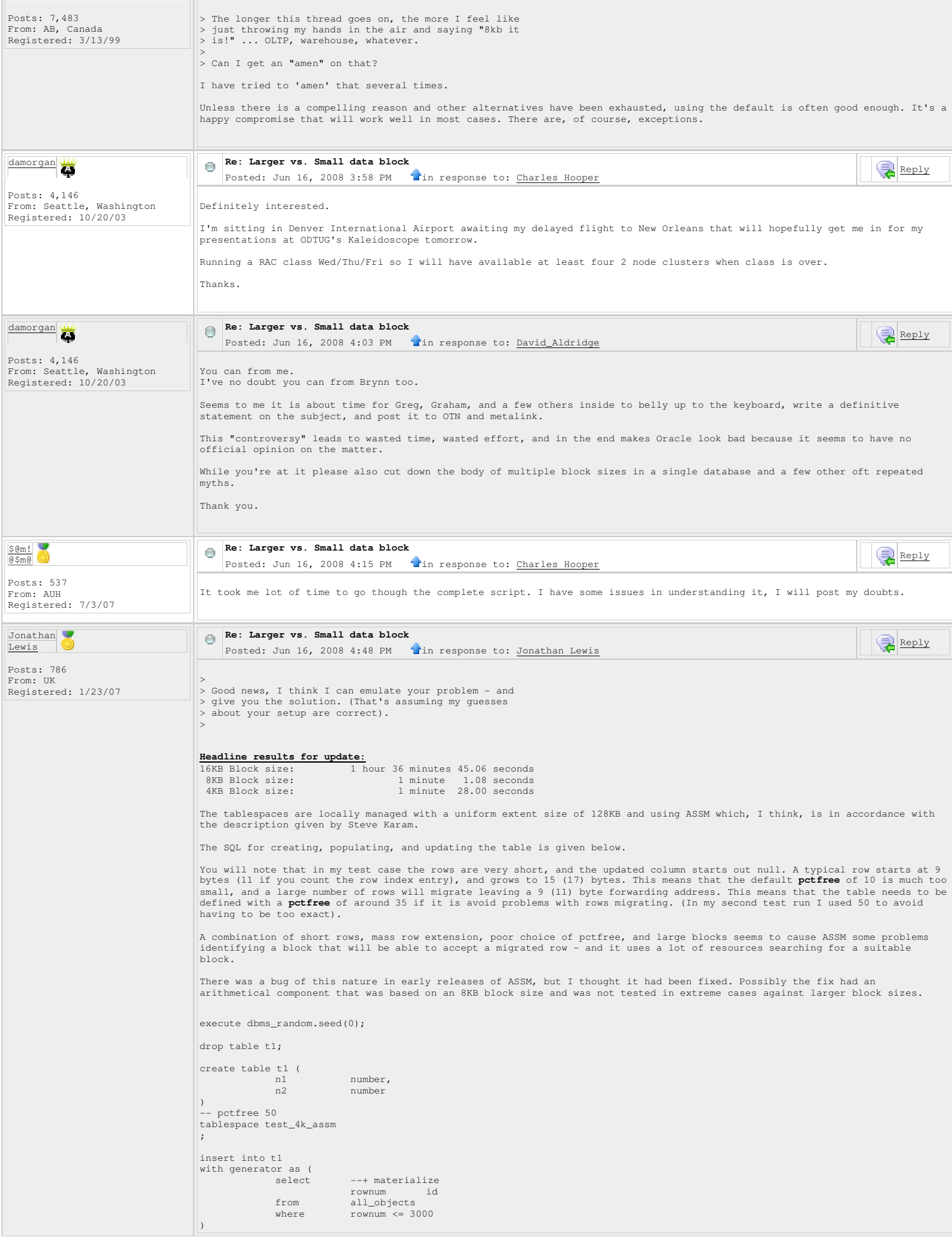

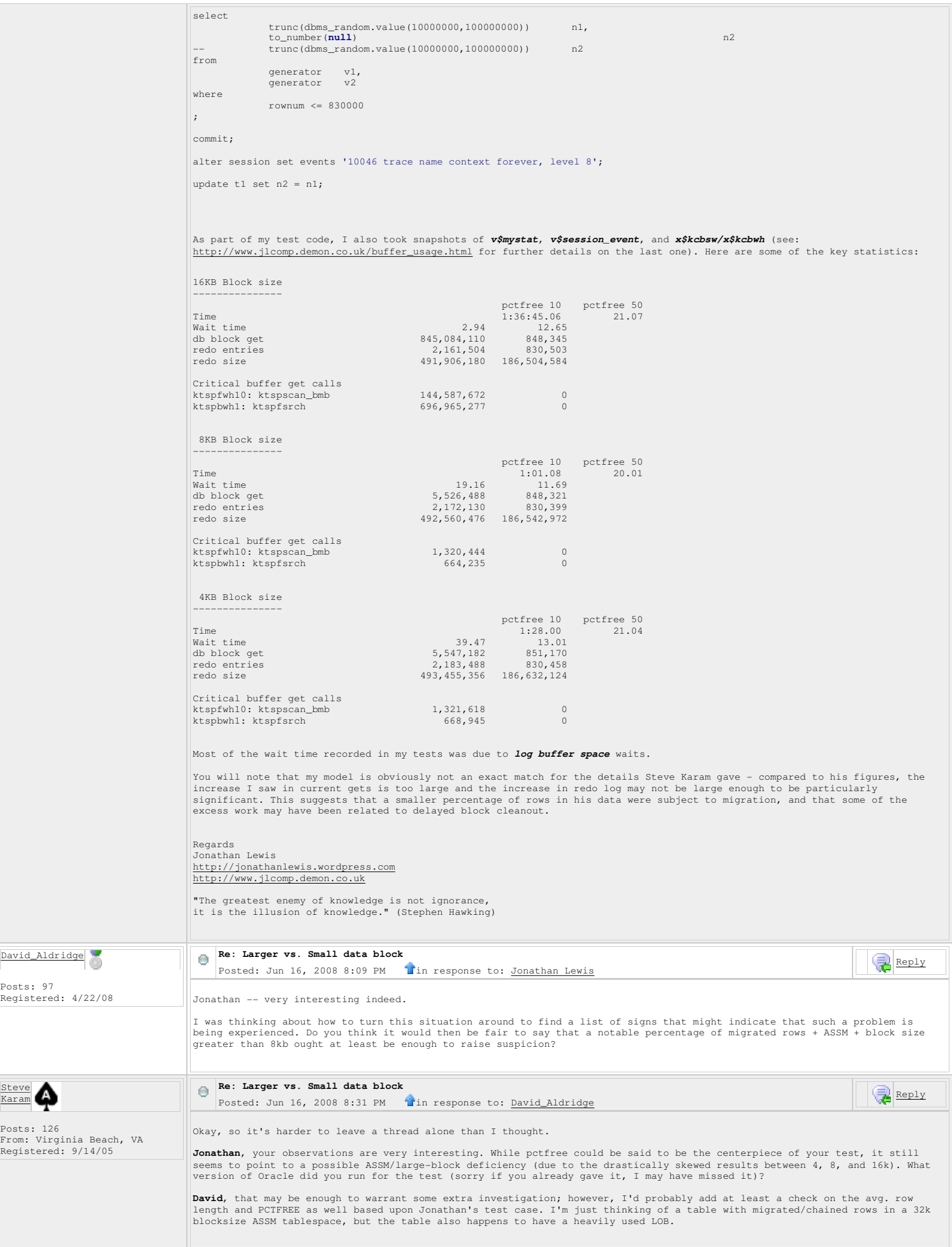

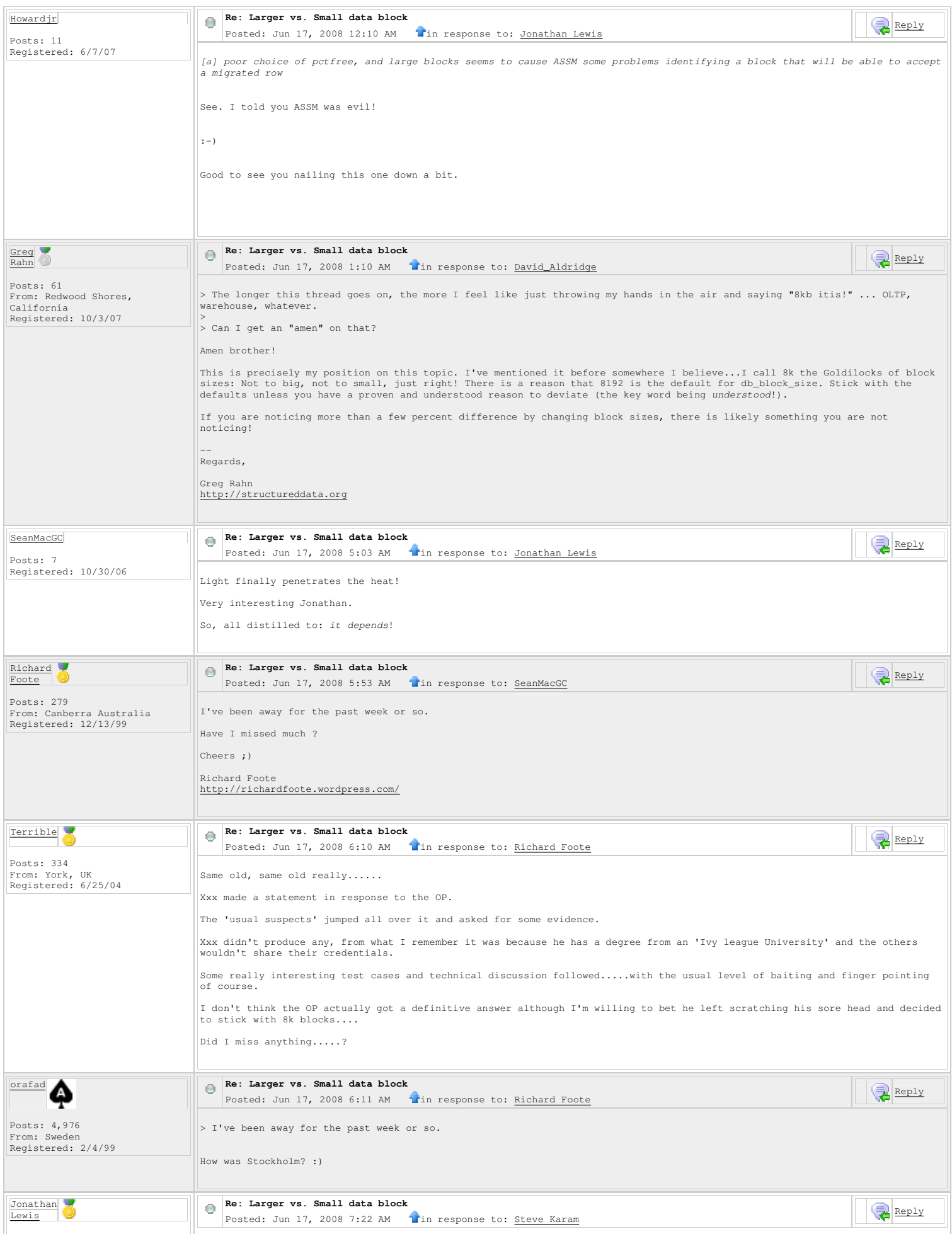

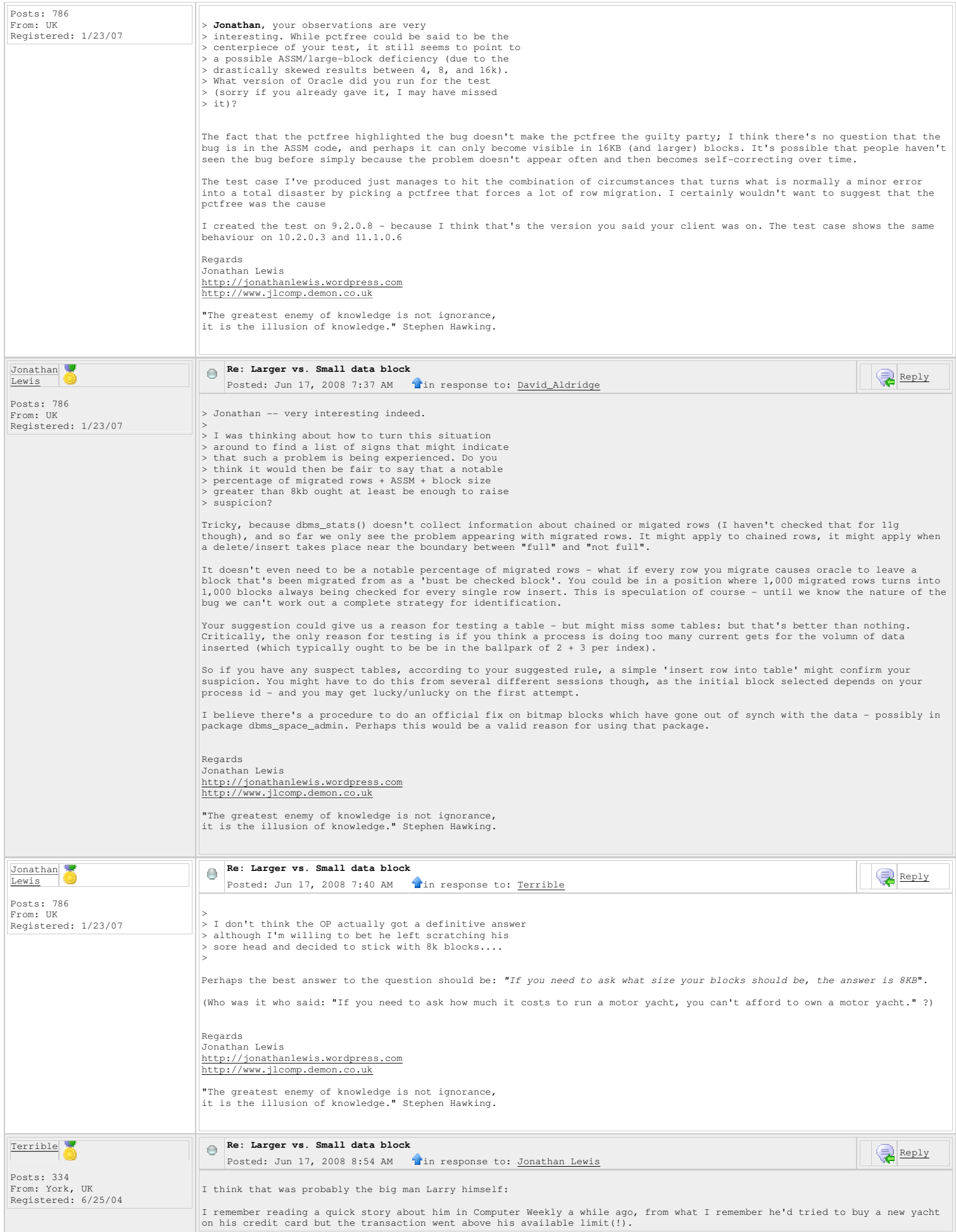

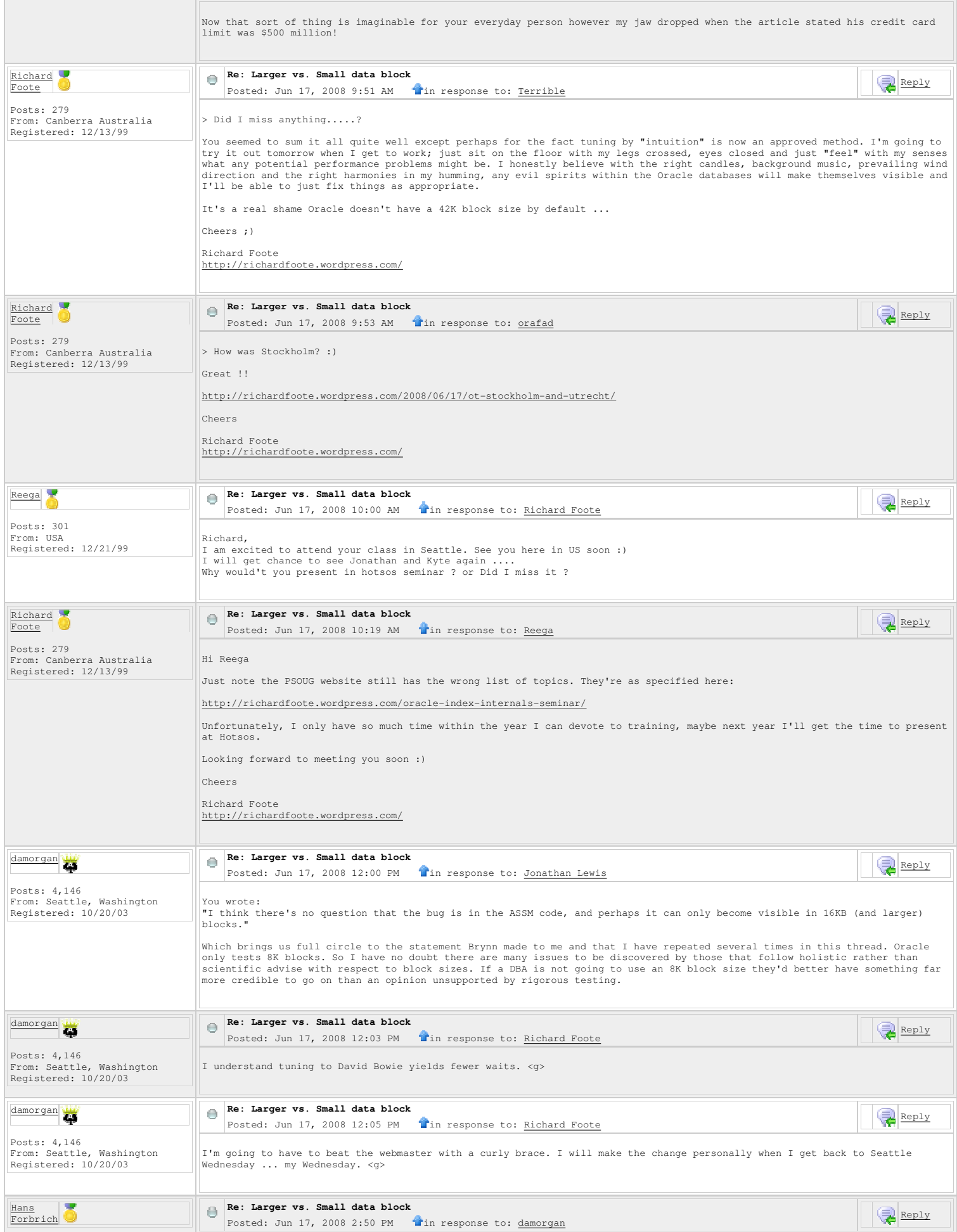

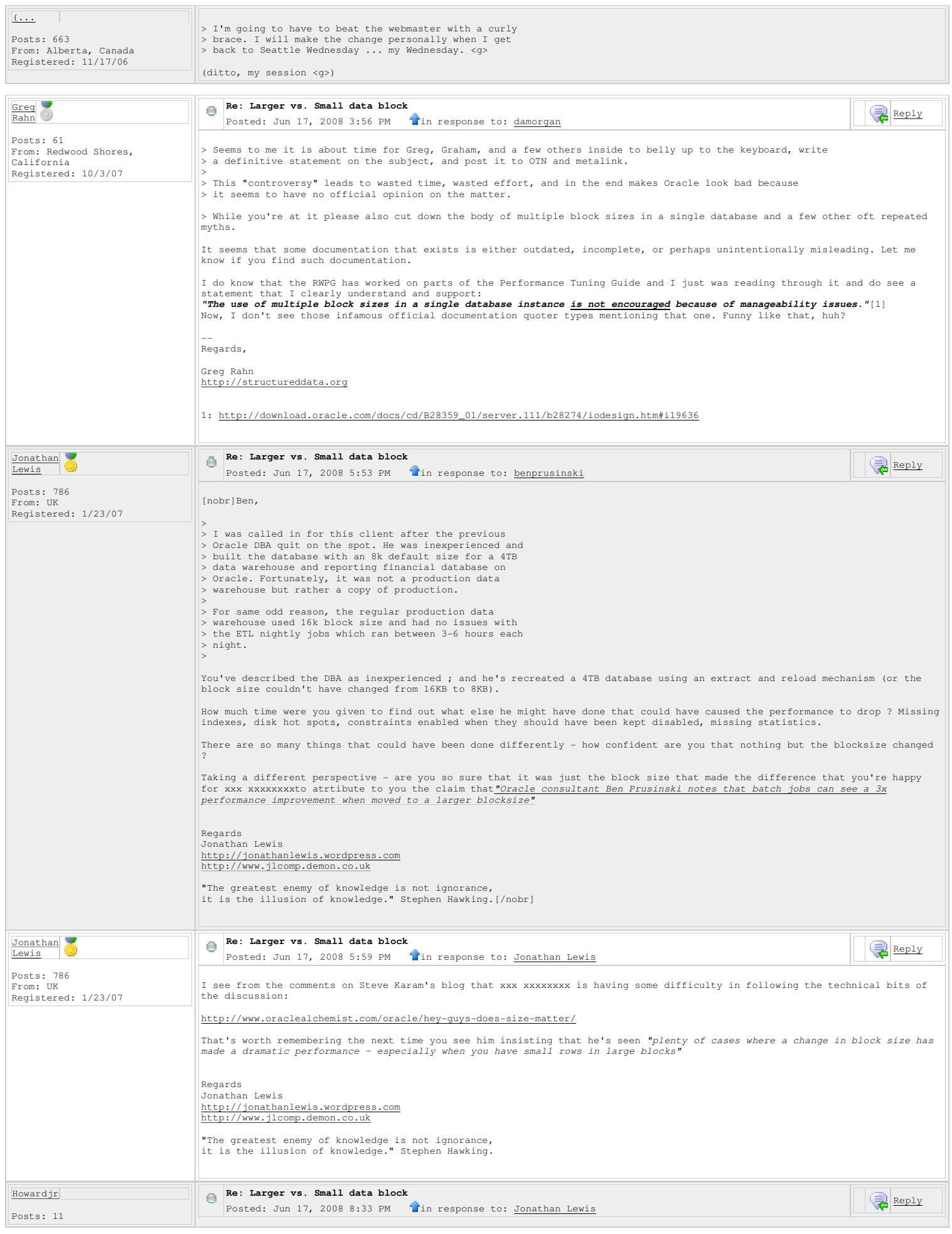

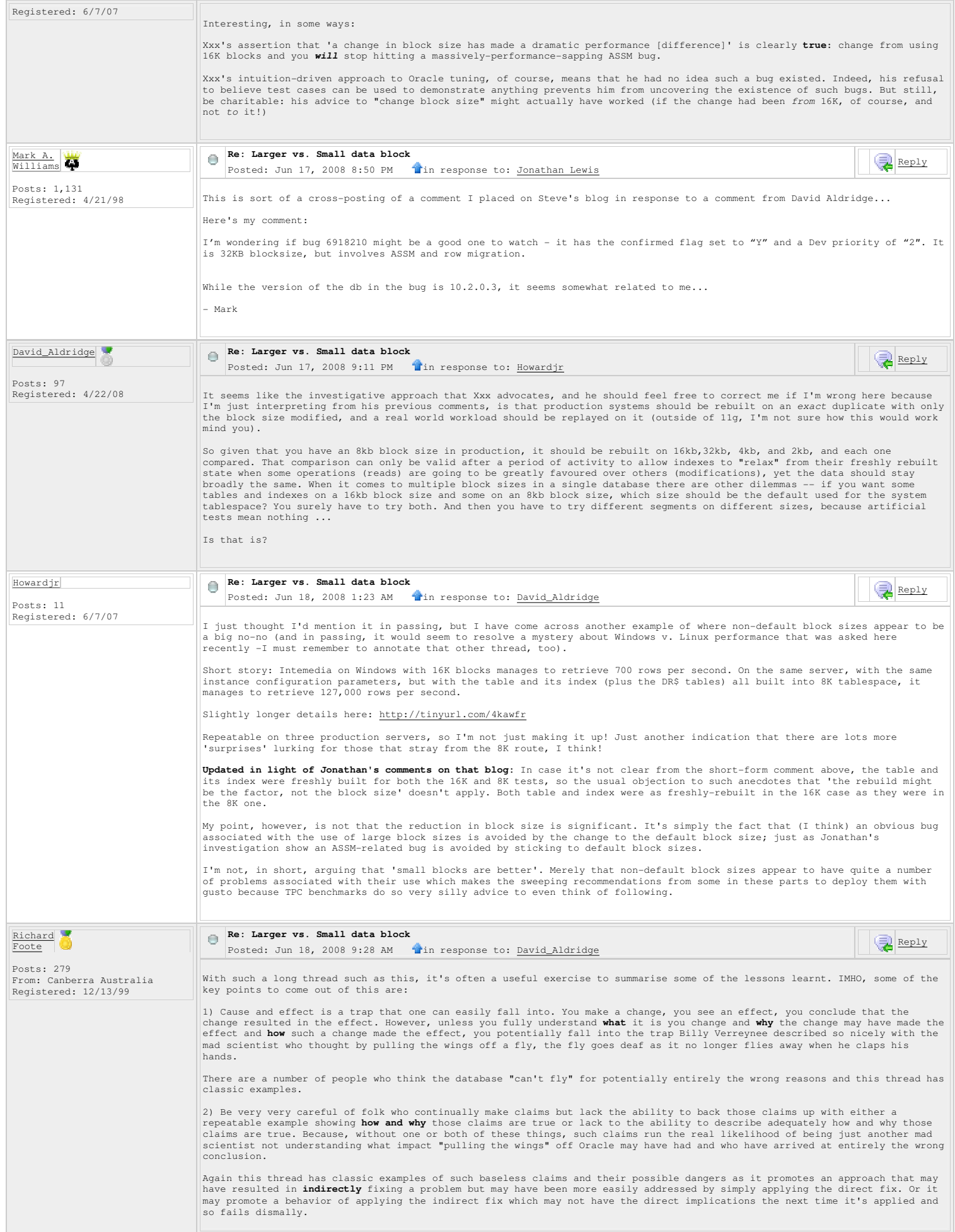

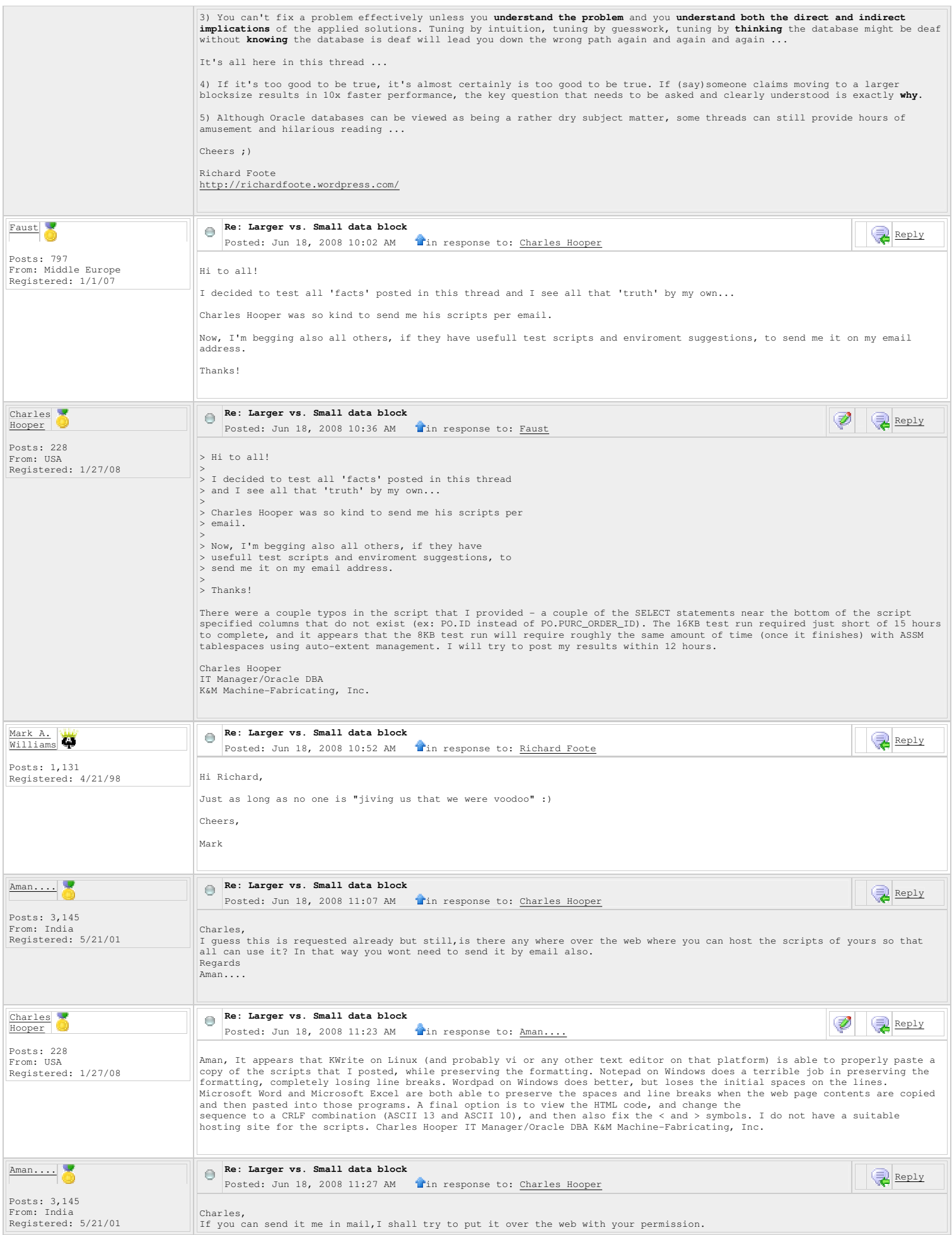

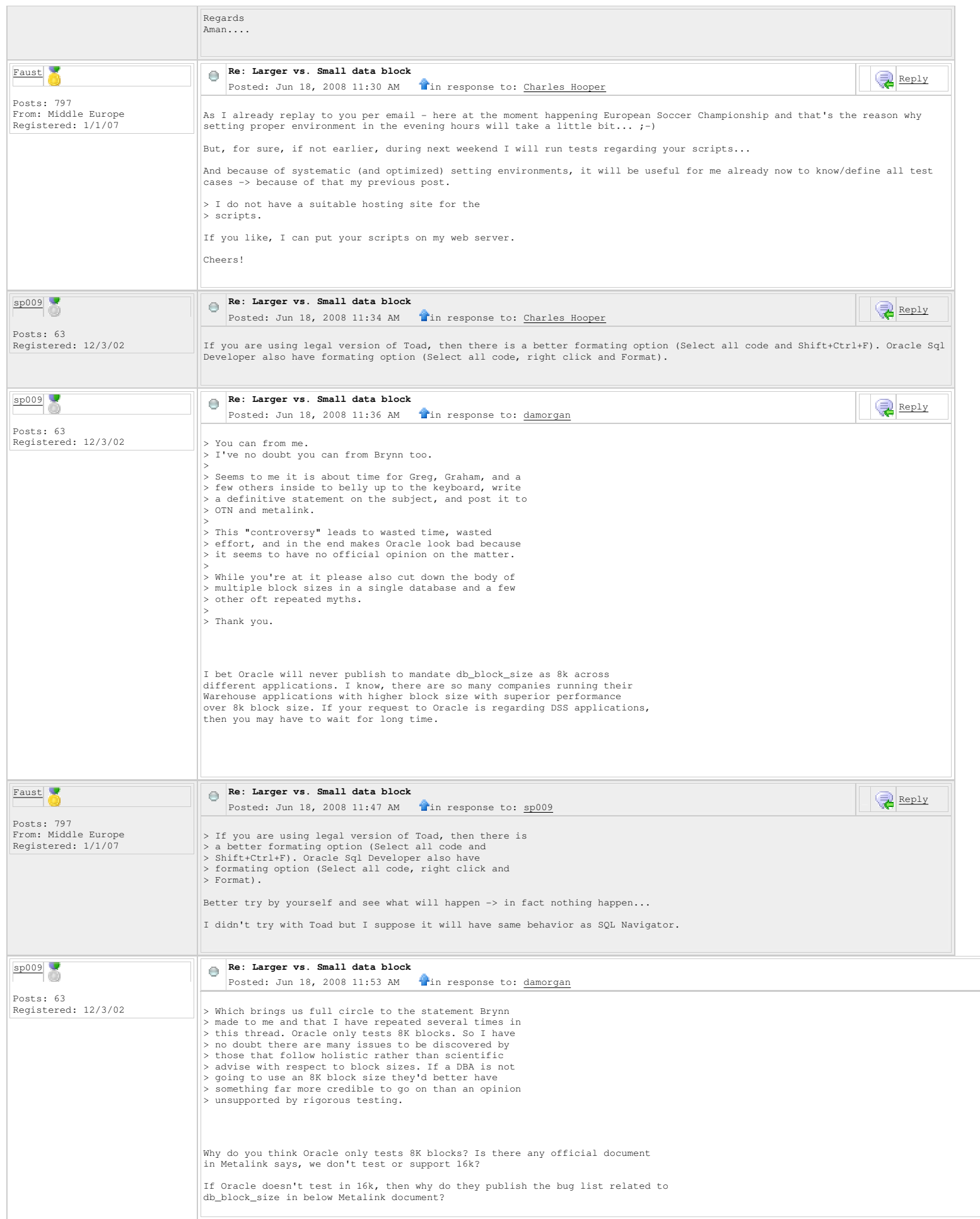
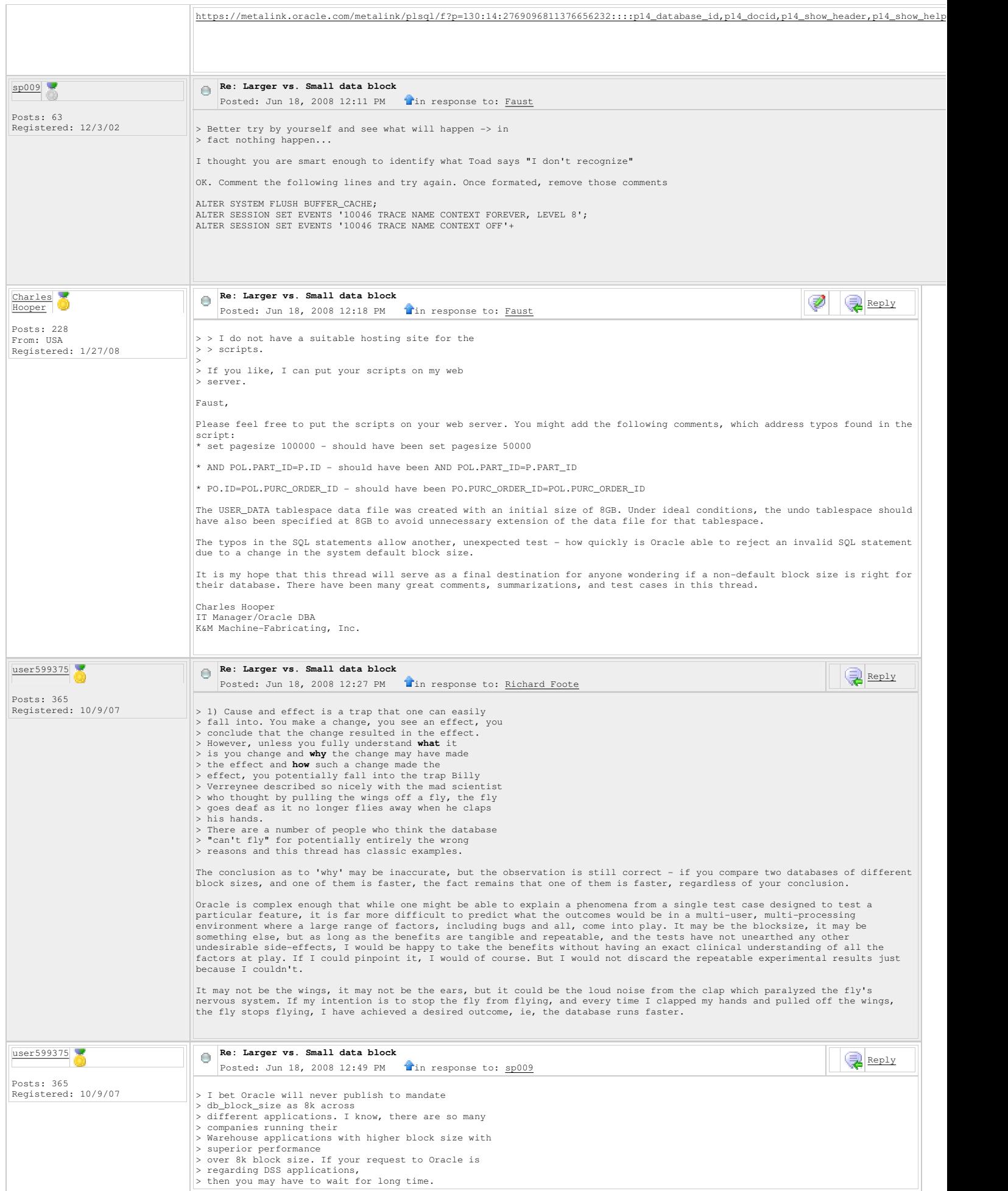

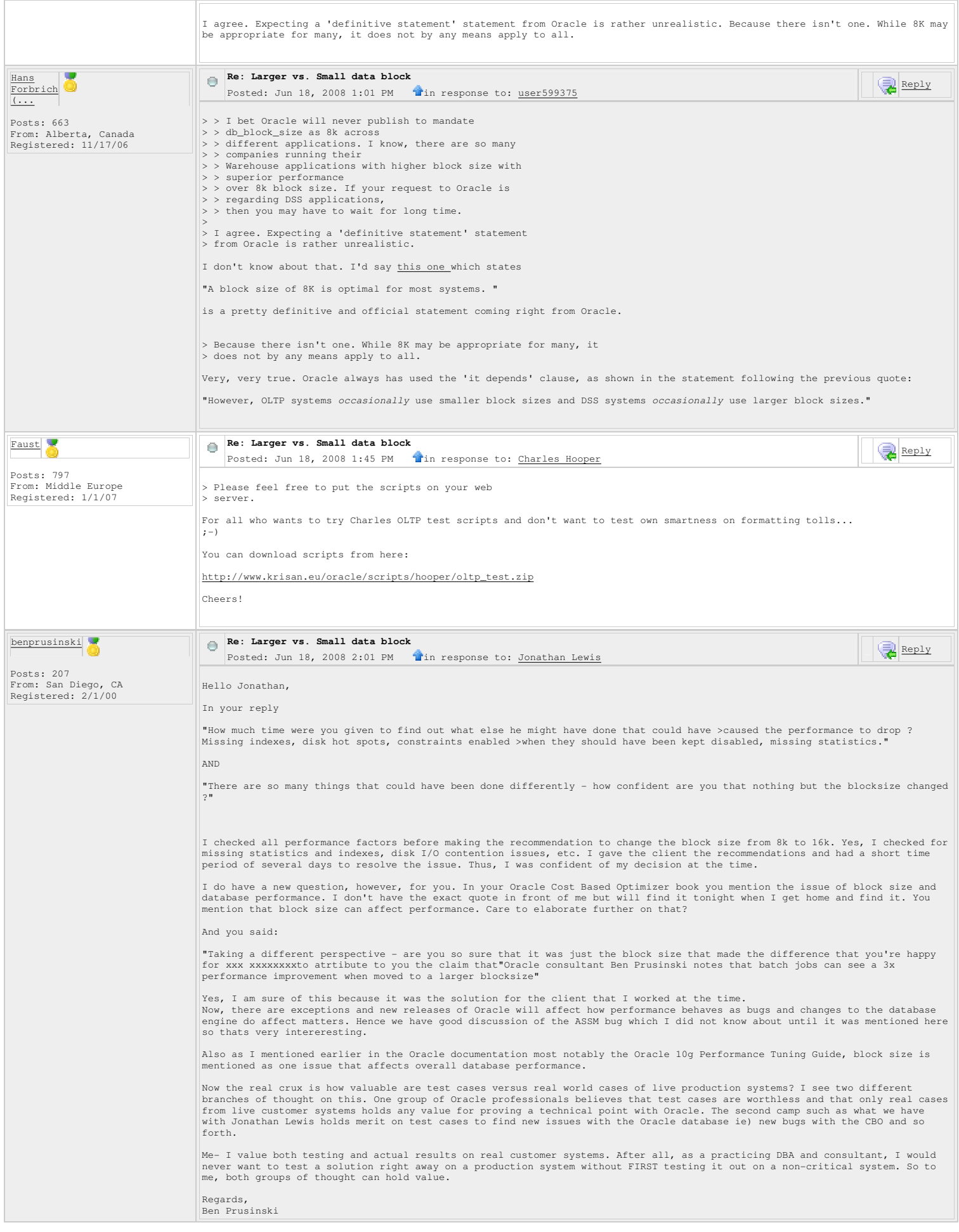

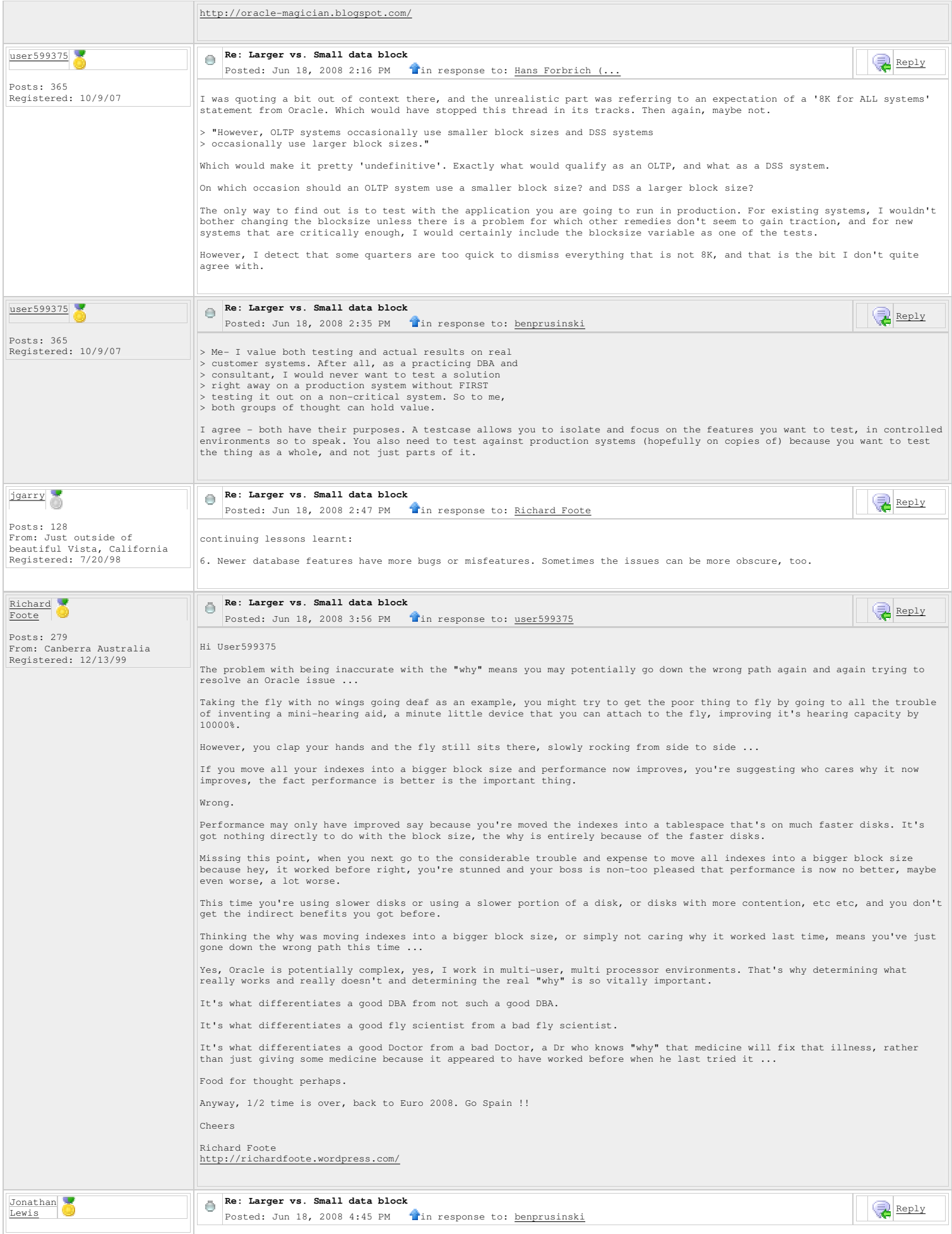

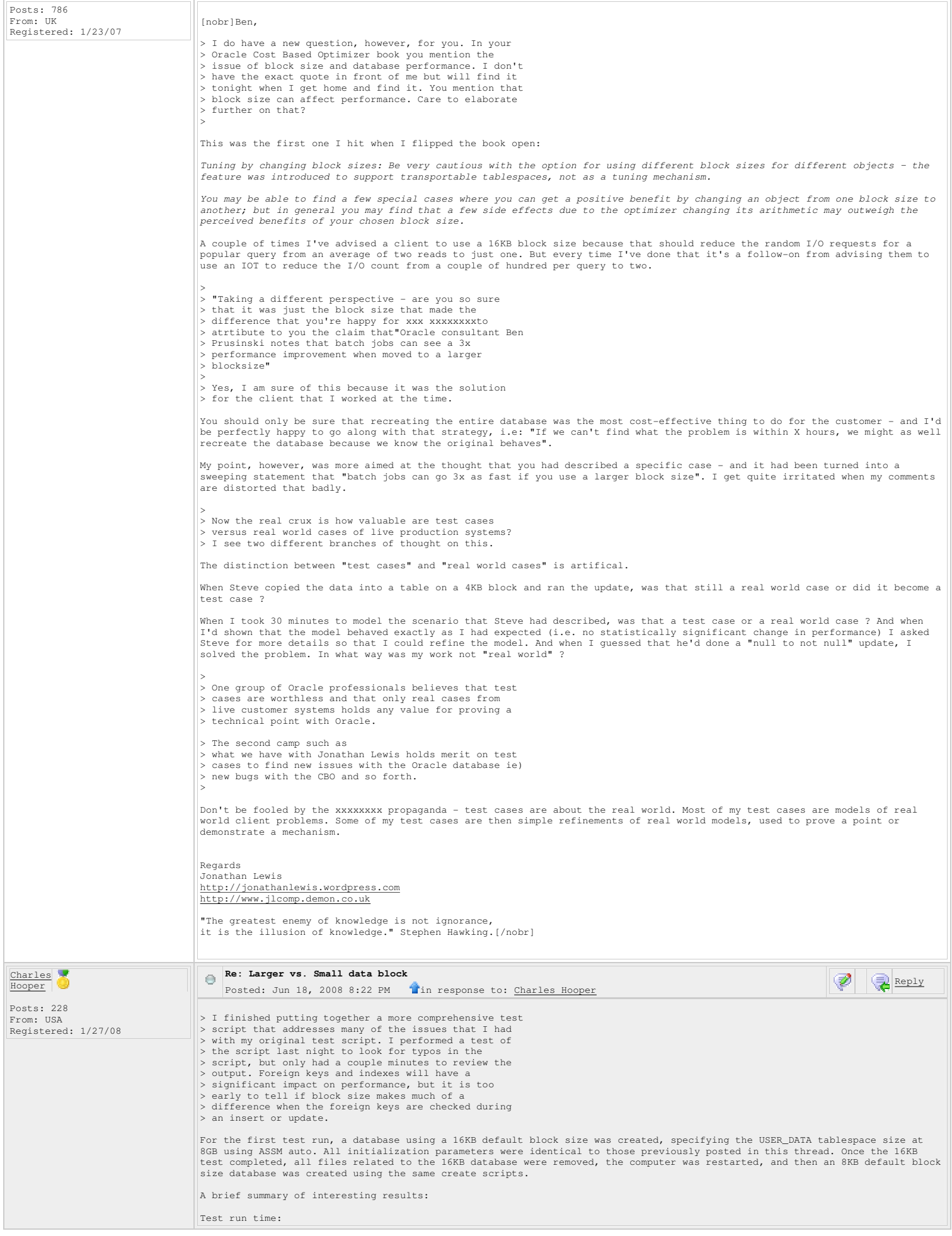

```
16KB 14.10 Hours 
 8KB 13.62 Hours 

Interesting sub-results: 
INSERTING INTO PO_HEADER 
500000 rows created. 
16KB Elapsed: 00:00:36.14 
 8KB Elapsed: 00:00:50.31 

Execution Plan 
------------------------------------------------------------------------------------ 
| Id | Operation | Name | Rows | Bytes | Cost (%CPU)| Time | 
------------------------------------------------------------------------------------ 
| 0 | INSERT STATEMENT | | 509K| 473M| 2515 (2)| 00:00:36 | 
| 1 | TABLE ACCESS FULL| PO_HEADER_TEMP | 509K| 473M| 2515 (2)| 00:00:36 | 
------------------------------------------------------------------------------------ 
------------ 
INSERTING INTO PO_LINES 
12205347 rows created. 
16KB Elapsed: 00:03:13.82 
 8KB Elapsed: 00:03:31.40 

Execution Plan 
------------------------------------------------------------------------------------------------- 
| Id | Operation | Name | Rows | Bytes | Cost (%CPU)| Time | 
------------------------------------------------------------------------------------------------- 
| 0 | INSERT STATEMENT | | 249 | 19422 | 25 (0)| 00:00:01 | 
| 1 | COUNT | | | | | | 
| 2 | TABLE ACCESS BY INDEX ROWID | PARTS | 249 | 7221 | 23 (0)| 00:00:01 | 
| 3 | NESTED LOOPS | | 249 | 19422 | 25 (0)| 00:00:01 | 
| 4 | VIEW | | 1 | 49 | 2 (0)| 00:00:01 | 
| 5 | COUNT | | | | | | 
|* 6 | CONNECT BY WITHOUT FILTERING| | | | | | 
| 7 | FAST DUAL | | 1 | | 2 (0)| 00:00:01 | 
|* 8 | INDEX RANGE SCAN | IND_PARTS_7 | 449 | | 1 (0)| 00:00:01 | 
------------------------------------------------------------------------------------------------- 

12205347 rows created. 
16KB Elapsed: 01:08:11.78 
 8KB Elapsed: 01:06:01.57 

Execution Plan 
---------------------------------------------------------- 
Plan hash value: 1069489789 
---------------------------------------------------------------------------------- 
| Id | Operation | Name | Rows | Bytes | Cost (%CPU)| Time | 
---------------------------------------------------------------------------------- 
| 0 | INSERT STATEMENT | | 13M| 13G| 47676 (3)| 00:11:08 | 
| 1 | TABLE ACCESS FULL| PO_LINE_TEMP | 13M| 13G| 47676 (3)| 00:11:08 | 
---------------------------------------------------------------------------------- 
------------ 
UPDATE-ROLLBACK TEST 
3539069 rows updated. 
16KB Elapsed: 05:45:30.21 
 8KB Elapsed: 05:45:07.17 

Rollback complete. 
16KB Elapsed: 05:32:18.11 
 8KB Elapsed: 05:21:42.73 
------------ 
INSERT-NARROW-TABLE 
900000 rows created. 
16KB Elapsed: 00:00:07.12 
 8KB Elapsed: 00:00:06.53 

900000 rows updated.
16KB Elapsed: 00:25:16.75 
 8KB Elapsed: 00:24:54.43 

900000 rows updated. 
16KB Elapsed: 00:44:08.42 
 8KB Elapsed: 00:41:22.64 

900000 rows updated. 
16KB Elapsed: 00:11:53.21 
 8KB Elapsed: 00:00:23.78 

Select of narrow table 
16KB Elapsed: 00:01:45.35 
 8KB Elapsed: 00:01:30.06 

450000 rows deleted. 
16KB Elapsed: 00:00:09.04 
 8KB Elapsed: 00:00:12.29 

------------ 
Analytical functions in the test seem to favor smaller block sizes 
PART ID
                               \begin{tabular}{lcccc} A & PRODUCT\_CODE & MAX\_QTY\_PRD\_ABC & MIN\_QTY\_PRD\_ABC & DRT\_PRD\_ABC & DRT\_PRD\_ABC &------------------------------ - --------------- --------------- --------------- -------------- ---------- 
10000000PART B FG 100000 .001 13829 1546 
1000022PART A FG 100000 .002 1122 7 
1000209PART A FG 100000 .002 1016 4 
1000259PART C FG 100000 0 3788 31056 
...<br>999998PART
9999998PART B FG 100000 .001 2205 1 
9999999PART B SHOP 99026.807 3489.554 475 1 

99694 rows selected.
```
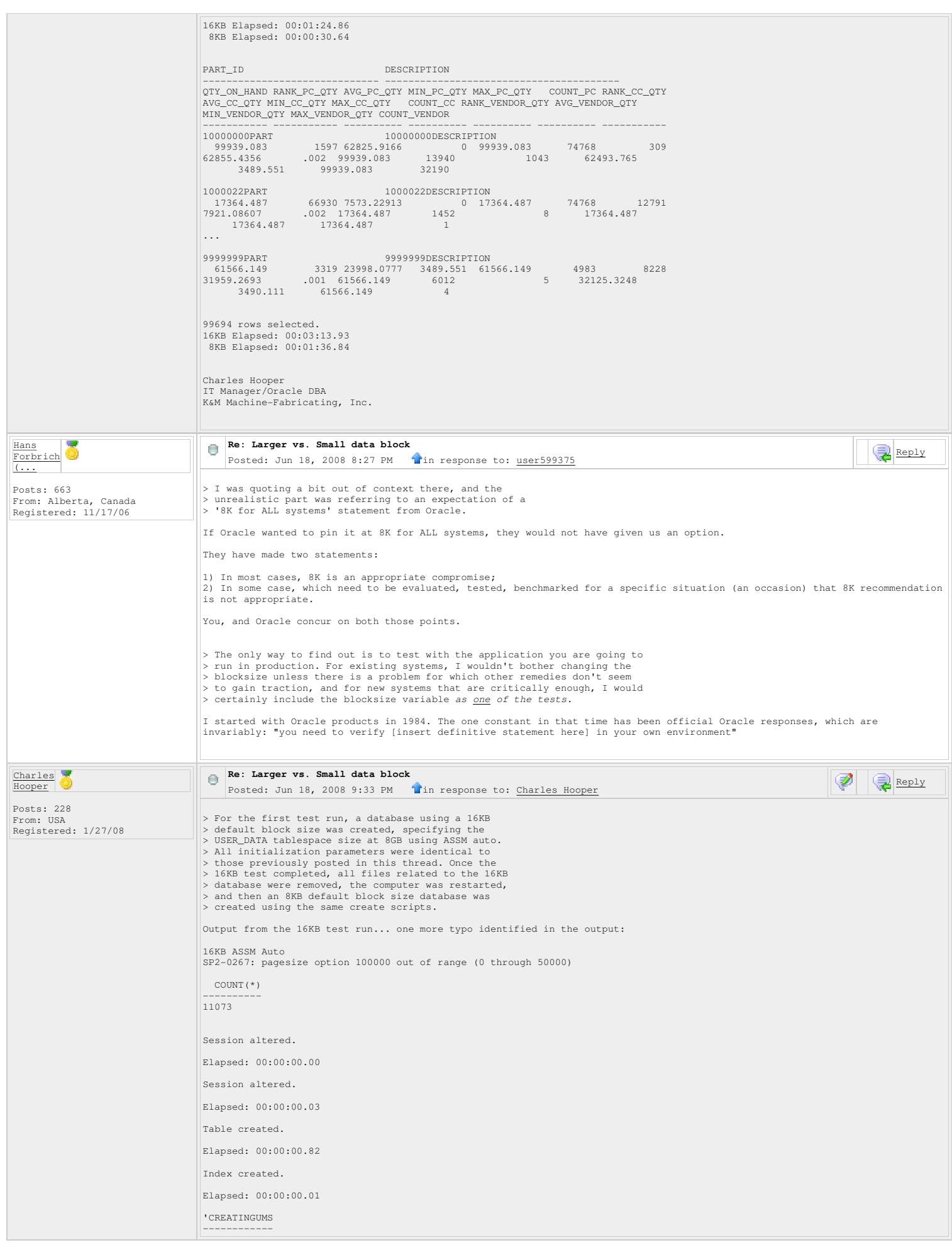

CREATING UMS

Table created.

 Elapsed: 00:00:00.06 'CREATINGVENDORS

---------------- CREATING VENDORS

Table created.

 Elapsed: 00:00:00.09 Table created.

Elapsed: 00:00:00.15

 'CREATINGPARTS -------------- CREATING PARTS

Table created.

Elapsed: 00:00:00.23

 Index created. Elapsed: 00:00:00.00

Index created.

Elapsed: 00:00:00.03

Index created.

Elapsed: 00:00:00.01

Index created.

Elapsed: 00:00:00.01

 Index created. Elapsed: 00:00:00.01

Index created.

Elapsed: 00:00:00.00

Index created.

Elapsed: 00:00:00.01

Table created.

 Elapsed: 00:00:00.26 'CREATINGPO\_HEADER

------------------ CREATING PO\_HEADER

Table created.

Elapsed: 00:00:00.12

 Index created. Elapsed: 00:00:00.01

Index created.

Elapsed: 00:00:00.00

Index created.

Elapsed: 00:00:00.01

 Index created. Elapsed: 00:00:00.00

Table created.

Elapsed: 00:00:00.12

'CREATINGPO\_LINE

---------------<br>CREATING PO\_LINE Table created.

Elapsed: 00:00:00.14

Index created.

Elapsed: 00:00:00.03

Index created.

 Elapsed: 00:00:00.01 Index created.

Elapsed: 00:00:00.00

Index created.

Elapsed: 00:00:00.01

```
Table created. 

Elapsed: 00:00:00.11 

Table created. 

Elapsed: 00:00:00.01 

'INSERTINGINTOLOCATIONS' 
------------------------ 
INSERTING INTO LOCATIONS 

Session altered. 
Elapsed: 00:00:00.00 

2200 rows created. 

Elapsed: 00:00:00.31 

Execution Plan 
---------------------------------------------------------- 
Plan hash value: 2528327348 
----------------------------------------------------------------------------------------- 
| Id | Operation | Name | Rows | Bytes | Cost (%CPU)| Time | 
----------------------------------------------------------------------------------------- 
    | 1| INSERT STATEMENT | | 1 | 72 | 4 (0)| 00:00:01<br>| 1| COINT | | 1 | 72 | 4 (0)| 00:00:01
| 1 | COUNT | | | | | | 
| 2 | NESTED LOOPS | | 1 | 72 | 4 (0)| 00:00:01 | 
| 3 | VIEW | | 1 | 36 | 2 (0)| 00:00:01 | 
| 4 | COUNT | | | | | | 
|* 5 | CONNECT BY WITHOUT FILTERING| | | | | | 
| 6 | FAST DUAL | | 1 | | 2 (0)| 00:00:01 | 
|* 7 | VIEW | | 1 | 36 | 2 (0)| 00:00:01 | 
| 8 | COUNT<br>|* 9 | COUNECT BY WITHOUT FILTERING| | | | | | | |<br>| 10 | FAST DUAL | | | 1 | | 2 (0)| 00:00:01 |
                                                                                  -1 2 (0) 00:00:01

Predicate Information (identified by operation id): 
---------------------------------------------------
5 - filter(LEVEL<=200)<br>7 - filter("LOC"."RN">=MOD("WH"."RN",10)*20+1)<br>9 - filter(LEVEL<=20)

Statistics 
---------------------------------------------------------- 
 322 recursive calls 
 1755 db block gets 
 163 consistent gets 
1 physical reads<br>
861820 redo size<br>
679 bytes sent via SQL*Net to client<br>
1075 bytes received via SQL*Net from client<br>
4 SQL*Net roundtrips to/from client<br>
203 sorts (memory)<br>
0 sorts (disk)<br>
2200 rows processed

Commit complete. 

Elapsed: 00:00:00.01 

PL/SQL procedure successfully completed. 

Elapsed: 00:00:00.95 

8 rows created. 

Elapsed: 00:00:00.01 

Execution Plan 
---------------------------------------------------------- 
Plan hash value: 1731520519 
------------------------------------------------------------------------------ 
| Id | Operation | Name | Rows | Cost (%CPU)| Time | 
                                    ------------------------------------------------------------------------------ 
| 0 | INSERT STATEMENT | | 1 | 2 (0)| 00:00:01 | 
| 1 | COUNT | | | | | 
|* 2 | CONNECT BY WITHOUT FILTERING| | | | | 
| 3 | FAST DUAL | | 1 | 2 (0)| 00:00:01 | 
------------------------------------------------------------------------------ 

Predicate Information (identified by operation id): 
---------------------------------------------------
    2 - filter(LEVEL<=8) 

Statistics 
---------------------------------------------------------- 
 53 recursive calls 
 23 db block gets 
              8 consistent gets 
 0 physical reads 
 0 redo size 
 679 bytes sent via SQL*Net to client 
 685 bytes received via SQL*Net from client
 4 SQL*Net roundtrips to/from client 
 3 sorts (memory) 
 0 sorts (disk) 
 8 rows processed 

Commit complete.
```

```
 
Elapsed: 00:00:00.00 

PL/SQL procedure successfully completed. 

Elapsed: 00:00:00.03 

'INSERTINGINTOVENDORS' 
---------------------- 
INSERTING INTO VENDORS 

Session altered. 

Elapsed: 00:00:00.00 

50000 rows created. 

Elapsed: 00:00:04.48 
Execution Plan 
---------------------------------------------------------- 
Plan hash value: 1731520519 
------------------------------------------------------------------------------ 
| Id | Operation | Name | Rows | Cost (%CPU)| Time | 
------------------------------------------------------------------------------ 
| 0 | INSERT STATEMENT | | 1 | 2 (0)| 00:00:01 | 
| 1 | COUNT | | | | | 
|* 2 | CONNECT BY WITHOUT FILTERING| | | | | 
| 3 | FAST DUAL | | 1 | 2 (0)| 00:00:01 | 
------------------------------------------------------------------------------ 

Predicate Information (identified by operation id): 
---------------------------------------------------
     2 - filter(LEVEL<=50000) 

Statistics 
---------------------------------------------------------- 
 2365 recursive calls 
 11944 db block gets 
 2400 consistent gets 
 0 physical reads 
 18942216 redo size 
 680 bytes sent via SQL*Net to client 
 2073 bytes received via SQL*Net from client
 4 SQL*Net roundtrips to/from client 
 3 sorts (memory) 
 0 sorts (disk) 
 50000 rows processed 

'ELIMINATINGDUPV' 
----------------- 
ELIMINATING DUP V 

214 rows deleted. 

Elapsed: 00:00:00.21 

Execution Plan 
---------------------------------------------------------- 
Plan hash value: 2737996044 
------------------------------------------------------------------------------------------------- 
| Id | Operation | Name | Rows | Bytes |TempSpc| Cost (%CPU)| Time | 
------------------------------------------------------------------------------------------------- 
     | 0 | DELETE STATEMENT | | 277 | 12188 | | 1557 (1)| 00:00:22 | 
| 1 | DELETE | VENDORS_TEMP | | | | | | 
|* 2 | HASH JOIN RIGHT SEMI | | 277 | 12188 | | 1557 (1)| 00:00:22 | 
| 3 | VIEW | VW_NSO_1 | 2269 | 49918 | | 1081 (1)| 00:00:16 | 
|* 4 | HASH JOIN | | 2269 | 99836 | 1520K| 1081 (1)| 00:00:16 | 
| 5 | VIEW | | 45379 | 974K| | 478 (2)| 00:00:07 | 
|* 6 | FILTER | | | | | | | 
| 7 | SORT GROUP BY | | 45379 | 974K| | 478 (2)| 00:00:07 | 
| 8 | TABLE ACCESS FULL| VENDORS_TEMP | 45379 | 974K| | 475 (1)| 00:00:07 | 
| 9 | TABLE ACCESS FULL | VENDORS_TEMP | 45379 | 974K| | 475 (1)| 00:00:07 | 
| 10 | TABLE ACCESS FULL | VENDORS_TEMP | 45379 | 974K| | 475 (1)| 00:00:07 | 
------------------------------------------------------------------------------------------------- 

Predicate Information (identified by operation id): 
---------------------------------------------------
2 - access("VENDOR_ID"="$nso_col_1" AND "TERMS_NET_DAYS"="$nso_col_2")<br>4 - access("V"."VENDOR_ID"="M"."VENDOR_ID")<br>filter("V"."TERMS_NET_DAYS">"M"."TERMS_NET_DAYS")
     6 - \text{filter}(\text{COUNT}(*)>1)Note 
----- 
 - dynamic sampling used for this statement 
Statistics 
---------------------------------------------------------- 
               64 recursive calls 
 229 db block gets 
 4560 consistent gets 
 0 physical reads 
 141680 redo size 
 680 bytes sent via SQL*Net to client 
 945 bytes received via SQL*Net from client
                 4 SQL*Net roundtrips to/from client 
 9 sorts (memory) 
 0 sorts (disk) 
 214 rows processed
```

```
49786 rows created.
```
Elapsed: 00:00:01.23

Execution Plan

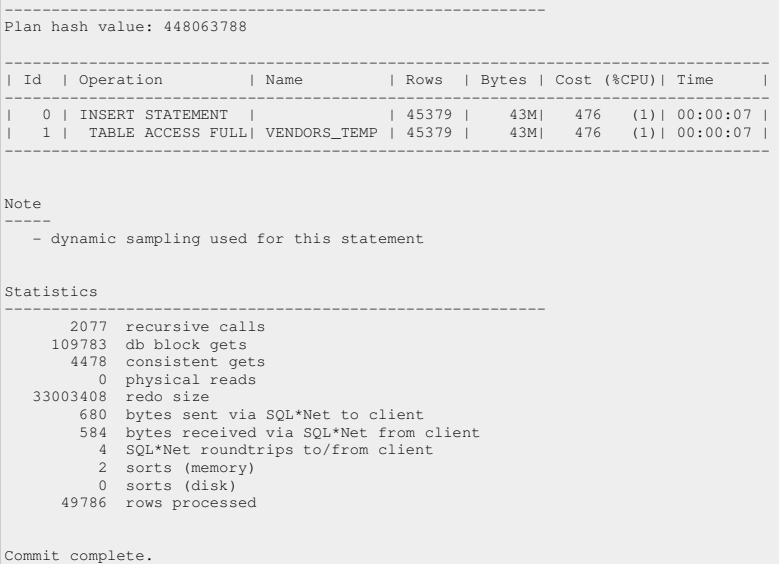

Elapsed: 00:00:00.34

PL/SQL procedure successfully completed.

Elapsed: 00:00:01.14

 'INSERTINGINTOPARTS' -------------------- INSERTING INTO PARTS

Session altered.

Elapsed: 00:00:00.04

100000 rows created.

 Elapsed: 00:00:14.03 Execution Plan

---------------------------------------------------------- Plan hash value: 1731520519

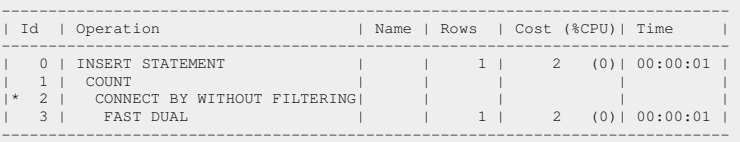

 Predicate Information (identified by operation id): ---------------------------------------------------

2 - filter(LEVEL<=100000)

Statistics

 $\overline{1}$ 

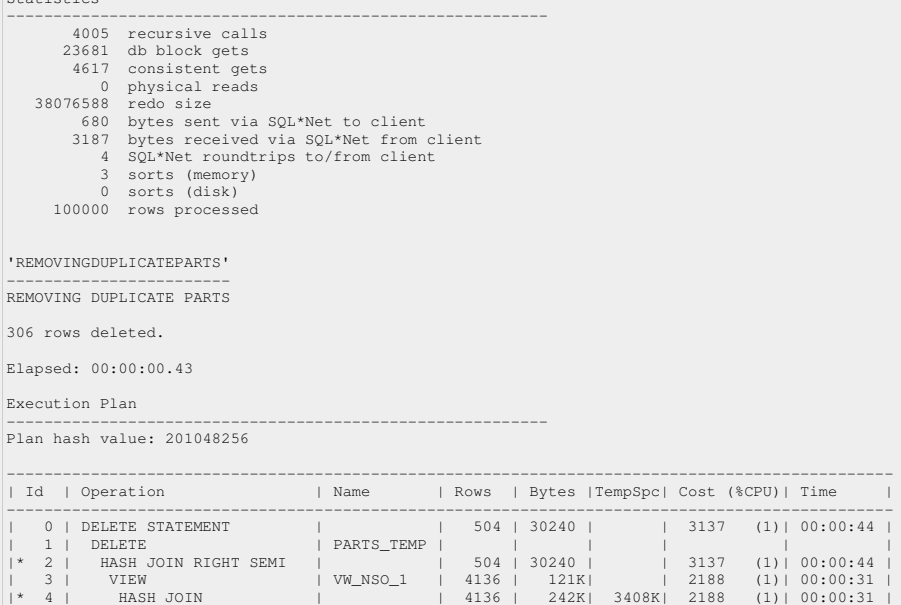

```
| 5 | TABLE ACCESS FULL | PARTS_TEMP | 82716 | 2423K| | 948 (1)| 00:00:14<br>
6 | VIEW | | 82716 | 2423K| | 953 (1)| 00:00:14<br>
7 | FILTER | | | |
                   | 6 | VIEW | | 82716 | 2423K| | 953 (1)| 00:00:14 | 
|* 7 | FILTER | | | | | | | 
| 8 | SORT GROUP BY | | 82716 | 2423K| | 953 (1)| 00:00:14 | 
| 9 | TABLE ACCESS FULL| PARTS_TEMP | 82716 | 2423K| | 948 (1)| 00:00:14 | 
| 10 | TABLE ACCESS FULL | PARTS_TEMP | 82716 | 2423K| | 948 (1)| 00:00:14 | 
----------------------------------------------------------------------------------------------- 
Predicate Information (identified by operation id):
---------------------------------------------------
2 - access("PART_ID"="$nso_col_1" AND "ORDER_POINT"="$nso_col_2")<br>4 - access("V"."PART_ID"="M"."PART_ID")<br>filter("V"."ORDER_POINT">"M"."ORDER_POINT")
    7 - filter(COUNT(*)>1) 
Note 
----- 
    - dynamic sampling used for this statement 

Statistics 
---------------------------------------------------------- 
              64 recursive calls 
 333 db block gets 
 8340 consistent gets 
 0 physical reads 
        259216 redo size 
 680 bytes sent via SQL*Net to client 
 909 bytes received via SQL*Net from client
 4 SQL*Net roundtrips to/from client 
 9 sorts (memory) 
 0 sorts (disk) 
            306 rows processed 

99694 rows created. 

Elapsed: 00:00:06.68 

Execution Plan 
---------------------------------------------------------- 
Plan hash value: 3663493195 
-------------------------------------------------------------------------------- 
| Id | Operation | Name | Rows | Bytes | Cost (%CPU)| Time | 
-------------------------------------------------------------------------------- 
| 0 | INSERT STATEMENT | | 82716 | 96M| 956 (2)| 00:00:14 | 
| 1 | TABLE ACCESS FULL| PARTS_TEMP | 82716 | 96M| 956 (2)| 00:00:14 | 
-------------------------------------------------------------------------------- 

Note 
----- 
 - dynamic sampling used for this statement 

Statistics 
---------------------------------------------------------- 
 7388 recursive calls 
 430352 db block gets 
 15397 consistent gets 
 2 physical reads 
 139580300 redo size 
 680 bytes sent via SQL*Net to client 
 580 bytes received via SQL*Net from client
 4 SQL*Net roundtrips to/from client 
 2 sorts (memory) 
 0 sorts (disk) 
 99694 rows processed 

99694 rows updated. 

Elapsed: 00:03:01.90 

Execution Plan 
---------------------------------------------------------- 
Plan hash value: 424025735 
--------------------------------------------------------------------------------------- 
| Id | Operation | Name | Rows | Bytes | Cost (%CPU)| Time | 
--------------------------------------------------------------------------------------- 
| 0 | UPDATE STATEMENT | | 87825 | 2658K| 951 (1)| 00:00:14 | 
| 1 | UPDATE | PARTS | | | | | 
| 2 | TABLE ACCESS FULL | PARTS | 87825 | 2658K| 951 (1)| 00:00:14 | 
|* 3 | VIEW | | 2200 | 68200 | 4 (0)| 00:00:01 | 
| 4 | COUNT | | | | | | 
| 5 | INDEX FAST FULL SCAN| SYS_C004155 | 2200 | 41800 | 4 (0)| 00:00:01 | 
--------------------------------------------------------------------------------------- 
Predicate Information (identified by operation id):
---------------------------------------------------
   3 - filter("RN"=MOD(:B1,2000)) 
Note 
----- 
 - dynamic sampling used for this statement 

Statistics 
---------------------------------------------------------- 
 99 recursive calls 
 243046 db block gets 
      1430226 consistent gets 
 0 physical reads 
 30262784 redo size 
 681 bytes sent via SQL*Net to client
```

```
 798 bytes received via SQL*Net from client 
  4 SQL*Net roundtrips to/from client 
 1 sorts (memory) 
 0 sorts (disk) 
 99694 rows processed 

66462 rows updated. 

Elapsed: 00:00:04.73 

Execution Plan 
 ---------------------------------------------------------- 
Plan hash value: 2752843369 
 ----------------------------------------------------------------------------- 
| Id | Operation | Name | Rows | Bytes | Cost (%CPU)| Time | 
 ----------------------------------------------------------------------------- 
| 0 | UPDATE STATEMENT | | 58484 | 685K| 952 (1)| 00:00:14 | 
| 1 | UPDATE | PARTS | | | | | 
 | 2 | COUNT | | | | | | 
|* 3 | TABLE ACCESS FULL| PARTS | 58484 | 685K| 952 (1)| 00:00:14 | 
 ----------------------------------------------------------------------------- 

Predicate Information (identified by operation id):
 ---------------------------------------------------
    3 - filter("PURCHASED"='Y') 
Note 
 ----- 
     - dynamic sampling used for this statement 

Statistics 
 ---------------------------------------------------------- 
 806 recursive calls 
 334790 db block gets 
 3523 consistent gets 
 0 physical reads<br>
36363728 redo size<br>
682 bytes sent via SQL*Net to client<br>
687 bytes received via SQL*Net from client<br>
4 SQL*Net roundtrips to/from client<br>
1 sorts (memory)<br>
60 sorts (disk)<br>
rows processed

Commit complete. 

Elapsed: 00:00:00.00 

PL/SQL procedure successfully completed. 

Elapsed: 00:00:05.70 

'INSERTINGINTOPO_HEADER' 
 ------------------------ 
INSERTING INTO PO_HEADER 

Session altered. 

Elapsed: 00:00:00.03 

500000 rows created. 

Elapsed: 00:00:57.25 

Execution Plan 
                                                                ---------------------------------------------------------- 
Plan hash value: 1731520519 
 ------------------------------------------------------------------------------ 
| Id | Operation | Name | Rows | Cost (%CPU)| Time | 
------------------------------------------------------------------------------ 
| 0 | INSERT STATEMENT | | | 1 | 2 (0)| 00:00:01 |
 | 1 | COUNT | | | | | 
|* 2 | CONNECT BY WITHOUT FILTERING| | | | | 
| 3 | FAST DUAL | | 1 | 2 (0)| 00:00:01 | 
------------------------------------------------------------------------------ 

Predicate Information (identified by operation id):
 ---------------------------------------------------
    2 - 51 text (1) \frac{1}{2} = 500000)

Statistics 
 ---------------------------------------------------------- 
 4732 recursive calls 
 60178 db block gets 
 12340 consistent gets 
  0 physical reads 
 101922912 redo size 
  682 bytes sent via SQL*Net to client 
 2301 bytes received via SQL*Net from client
 4 SQL*Net roundtrips to/from client 
 3 sorts (memory) 
  0 sorts (disk) 
 500000 rows processed 

500000 rows created. 

Elapsed: 00:00:36.14 

Execution Plan 
 ---------------------------------------------------------- 
Plan hash value: 2716451106
```

```
------------------------------------------------------------------------------------ 
| Id | Operation | Name | Rows | Bytes | Cost (%CPU)| Time | 
------------------------------------------------------------------------------------ 
 | 0 | INSERT STATEMENT | | 509K| 473M| 2515 (2)| 00:00:36 | 
| 1 | TABLE ACCESS FULL| PO_HEADER_TEMP | 509K| 473M| 2515 (2)| 00:00:36 | 
 ------------------------------------------------------------------------------------ 
Note 
 ----- 
     - dynamic sampling used for this statement 
Statistics 
 ---------------------------------------------------------- 
 10634 recursive calls 
  3126101 db block gets 
 43528 consistent gets 
                 52 physical reads 
  595290444 redo size 
 682 bytes sent via SQL*Net to client 
 588 bytes received via SQL*Net from client
 4 SQL*Net roundtrips to/from client 
 2 sorts (memory) 
  0 sorts (disk) 
 500000 rows processed 

Commit complete. 
Elapsed: 00:00:00.01 

PL/SQL procedure successfully completed. 

Elapsed: 00:00:06.28 

'INSERTINGINTOPO_LINES' 
 ----------------------- 
INSERTING INTO PO_LINES 

Session altered. 

Elapsed: 00:00:00.01 

12205347 rows created. 

Elapsed: 00:03:13.82 

Execution Plan 
 ---------------------------------------------------------- 
Plan hash value: 3988977532 
 ------------------------------------------------------------------------------------------------- 
| Id | Operation | Name | Rows | Bytes | Cost (%CPU)| Time | 
------------------------------------------------------------------------------------------------- 
| 0 | INSERT STATEMENT | | 249 | 19422 | 25 (0)| 00:00:01 | 
| 1 | COUNT | | | | | | 
| 2 | TABLE ACCESS BY INDEX ROWID | PARTS | 249 | 7221 | 23 (0)| 00:00:01 | 
| 3 | NESTED LOOPS | | 249 | 19422 | 25 (0)| 00:00:01 | 
| 4 | VIEW | | 1 | 49 | 2 (0)| 00:00:01 | 
| 5 | COUNT | | | | | | 
 |* 6 | CONNECT BY WITHOUT FILTERING| | | | | | |<br>| 7 | FAST DUAL | | | 1 | | 2 (0)| 00:00:01 |<br>|* 8 | INDEX RANGE SCAN | IND_PARTS_7 | 449 | | 1 (0)| 00:00:01 |
 ------------------------------------------------------------------------------------------------- 
Predicate Information (identified by operation id):
 ---------------------------------------------------
  6 - filter(LEVEL<=500000) 
 8 - access("P"."ORDER_POINT">="START_LINE" AND 
 "P"."ORDER_POINT"<="START_LINE"+"LINES"-1) 

Statistics 
 ---------------------------------------------------------- 
 10581 recursive calls 
  1073189 db block gets 
 1769166 consistent gets 
  108 physical reads 
 1923408908 redo size 
 683 bytes sent via SQL*Net to client 
 1686 bytes received via SQL*Net from client<br>4 SQL*Net roundtrips to/from client<br>3 sorts (memory)
  0 sorts (disk) 
 12205347 rows processed 

12205347 rows created. 

Elapsed: 01:08:11.78 

Execution Plan 
 ---------------------------------------------------------- 
Plan hash value: 1069489789 
 ---------------------------------------------------------------------------------- 
| Id | Operation | Name | Rows | Bytes | Cost (%CPU)| Time | 
---------------------------------------------------------------------------------- 
 | 0 | INSERT STATEMENT | | 13M| 13G| 47676 (3)| 00:11:08 | 
| 1 | TABLE ACCESS FULL| PO_LINE_TEMP | 13M| 13G| 47676 (3)| 00:11:08 | 
---------------------------------------------------------------------------------- 
Note 
 ----- 
 - dynamic sampling used for this statement
```

```
 
Statistics 
 ---------------------------------------------------------- 
 106566 recursive calls 
 124734674 db block gets 
 909474 consistent gets 
 166177 physical reads 
SP2-0642: SQL*Plus internal error state 1075, context 1:4:4294967295 
 Unsafe to proceed<br>
683 bytes sent via SQL*Net to client<br>
584 bytes received via SQL*Net from client<br>
4 SQL*Net roundtrips to/from client<br>
2 sorts (memory)
  0 sorts (disk) 
 12205347 rows processed 

Commit complete. 

Elapsed: 00:00:00.00 

PL/SQL procedure successfully completed. 

Elapsed: 00:02:54.90 

'UPDATE-ROLLBACKTEST 
 -------------------- 
UPDATE-ROLLBACK TEST 

Session altered. 

Elapsed: 00:00:00.04 

3539069 rows updated. 

Elapsed: 05:45:30.21 

Execution Plan 
                                                                   ---------------------------------------------------------- 
Plan hash value: 2613867723 
 ----------------------------------------------------------------------------------- 
| Id | Operation | Name | Rows | Bytes | Cost (%CPU)| Time | 
 ----------------------------------------------------------------------------------- 
| 0 | UPDATE STATEMENT | | 4581K| 52M| 12516 (1)| 00:02:56 | 
| 1 | UPDATE | PO_LINE | | | | | 
|* 2 | INDEX RANGE SCAN| IND_PO_LINE_3 | 4581K| 52M| 12516 (1)| 00:02:56 | 
----------------------------------------------------------------------------------- 
Predicate Information (identified by operation id):
 ---------------------------------------------------
     2 - access("PART_ID">='3000000PART' AND "PART_ID"<='6576035PART') 

Statistics 
 ---------------------------------------------------------- 
 2092 recursive calls 
 115125604 db block gets 
 92059751 consistent gets 
  2705378 physical reads 
 1504368784 redo size 
 686 bytes sent via SQL*Net to client 
  632 bytes received via SQL*Net from client
 4 SQL*Net roundtrips to/from client 
 1 sorts (memory) 
 1 sorts (disk) 
 3539069 rows processed 

Rollback complete. 

Elapsed: 05:32:18.11 

'INSERT-NARROW-TABL 
 ------------------- 
INSERT-NARROW-TABLE 

Session altered. 

Elapsed: 00:00:00.01 

900000 rows created. 

Elapsed: 00:00:07.12 

Execution Plan 
 ---------------------------------------------------------- 
Plan hash value: 1731520519 
 ------------------------------------------------------------------------------ 
| Id | Operation | Name | Rows | Cost (%CPU)| Time | 
------------------------------------------------------------------------------ 
| 0 | INSERT STATEMENT | | 1 | 2 (0)| 00:00:01 | 
| 1 | COUNT | | | | | 
 |* 2 | CONNECT BY WITHOUT FILTERING| | | | | 
| 3 | FAST DUAL | | 1 | 2 (0)| 00:00:01 | 
 ------------------------------------------------------------------------------ 

Predicate Information (identified by operation id):
 ---------------------------------------------------
    2 - f11ter(I.EVEL <= 9000000)Statistics 
 ---------------------------------------------------------- 
 1416 recursive calls
```
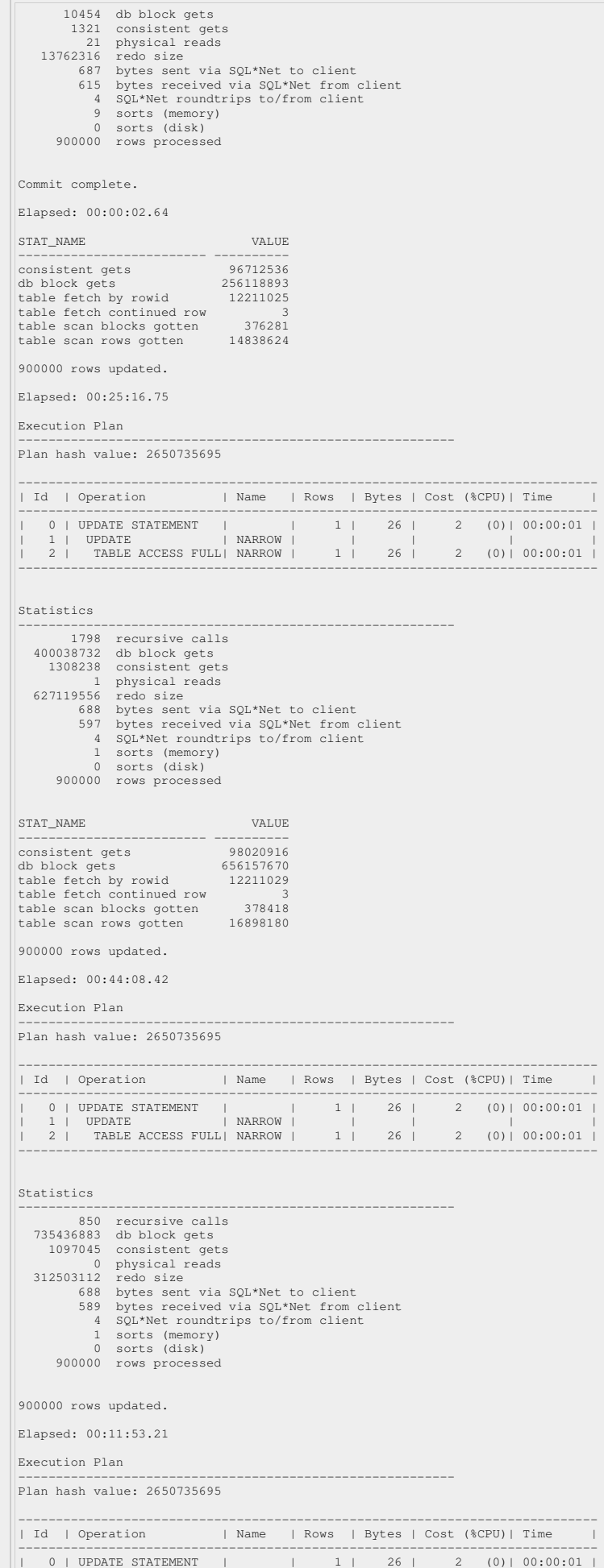

```
1 | UPDATE | NARROW | | | | | |<br>2 | TABLE ACCESS FULL | NARROW | 1 | 26 | 2 (0) | 00:00:01
                  | 2 | TABLE ACCESS FULL| NARROW | 1 | 26 | 2 (0)| 00:00:01 | 
 ----------------------------------------------------------------------------- 

Statistics 
 ---------------------------------------------------------- 
 274 recursive calls 
  195989191 db block gets 
 259615 consistent gets 
 0 physical reads 
    257410288 redo size 
  688 bytes sent via SQL*Net to client 
 559 bytes received via SQL*Net from client
                  4 SQL*Net roundtrips to/from client 
  1 sorts (memory) 
 0 sorts (disk) 
        900000 rows processed
 STAT_NAME VALUE
 ------------------------- ---------- 
consistent gets 99377682 
db block gets 1587583804 
table fetch by rowid 12211033 
 table fetch continued row 3 
table scan blocks gotten 390950 
table scan rows gotten 23099883 

            c1 c2---------- ---------- 
.615661413 .615661413 
.694658313 .694658313 
.809016947 .809016947 
 .857167259 .857167259 
.933580398 .933580398 
 .981627168 .981627168 
.994521887 .994521887 
  1 1 
... 

900000 rows selected. 

Elapsed: 00:01:45.35 

Execution Plan 
 ---------------------------------------------------------- 
Plan hash value: 3043013035 
| Id | Operation<br>| Id | Operation
   | Id | Operation | Name | Rows | Bytes | Cost (%CPU)| Time | 
 ---------------------------------------------------------------------------- 
| 0 | SELECT STATEMENT | | 1 | 26 | 2 (0)| 00:00:01 | 
| 1 | TABLE ACCESS FULL| NARROW | 1 | 26 | 2 (0)| 00:00:01 | 
 ---------------------------------------------------------------------------- 

Statistics 
 ---------------------------------------------------------- 
 2 recursive calls 
 1 db block gets 
 63602 consistent gets 
 0 physical reads<br>176 redo size<br>22139480 bytes sent via SQL*Net to client<br>660370 bytes received via SQL*Net from client<br>60001 SQL*Net roundtrips to/from client
  0 sorts (memory) 
 0 sorts (disk) 
 900000 rows processed 
STAT_NAME
 STAT_NAME VALUE 
------------------------- ---------- 
consistent gets 99441356 
 db block gets 1587583845 
table fetch by rowid 12211037 
table fetch continued row 3 
table scan blocks gotten 454544 
table scan rows gotten 48775982 

450000 rows deleted. 

Elapsed: 00:00:09.04 

Execution Plan 
 ---------------------------------------------------------- 
Plan hash value: 3059185100 
----------------------------------------------------------------------------- 
                                              | Id | Operation | Name | Rows | Bytes | Cost (%CPU)| Time | 
 \begin{tabular}{cccccccc} \texttt{---} & \texttt{---} & \text 
Predicate Information (identified by operation id):
 ---------------------------------------------------
   2 - filter("C1" < 0) 
Statistics 
 ---------------------------------------------------------- 
                91 recursive calls 
  847973 db block gets 
 3855 consistent gets 
  0 physical reads 
 201202816 redo size
```
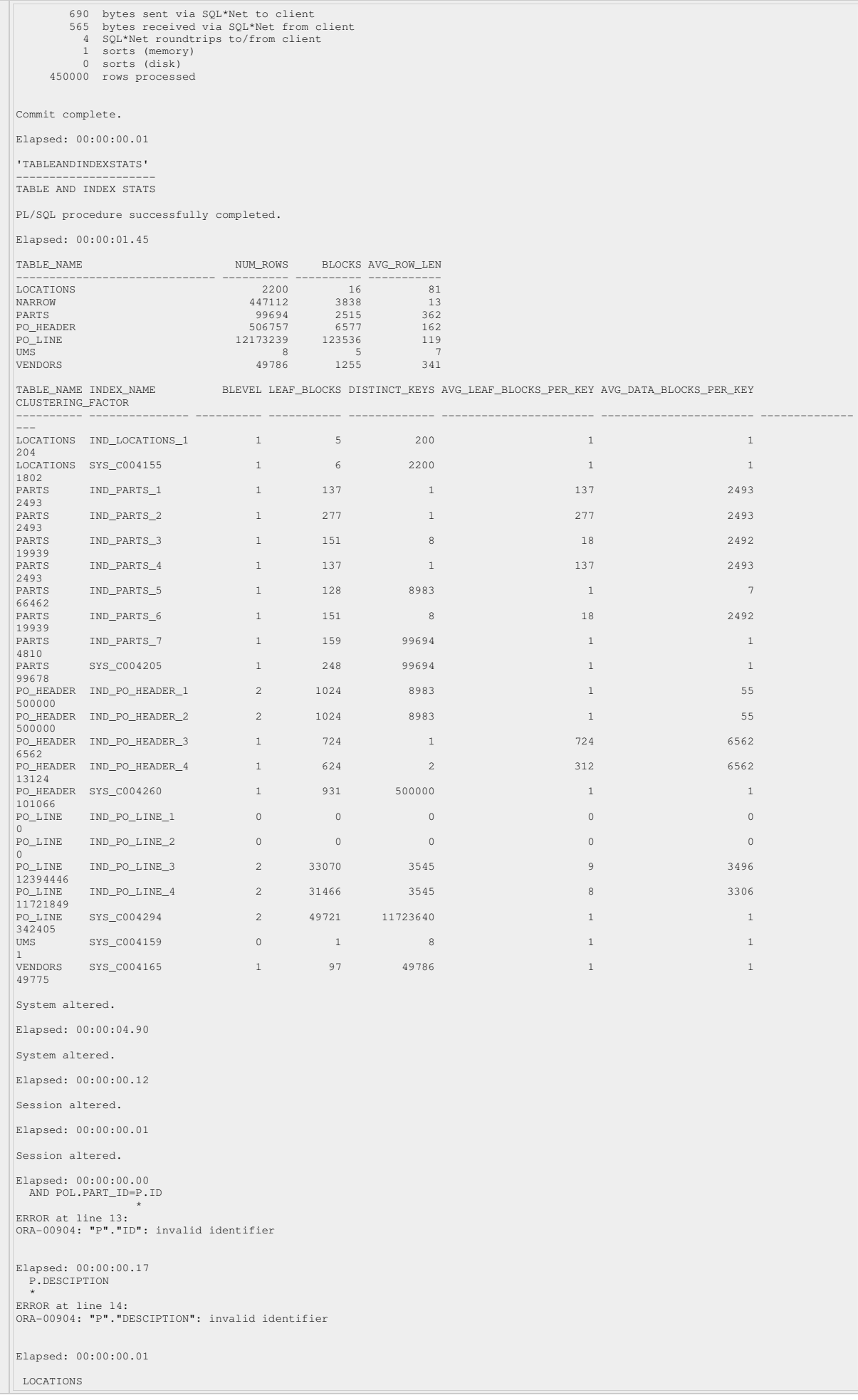

```
---------- 
2200
```
Elapsed: 00:00:00.04

Execution Plan

---------------------------------------------------------- Plan hash value: 3384977531

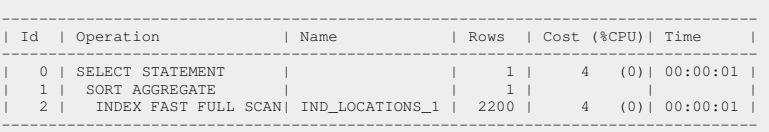

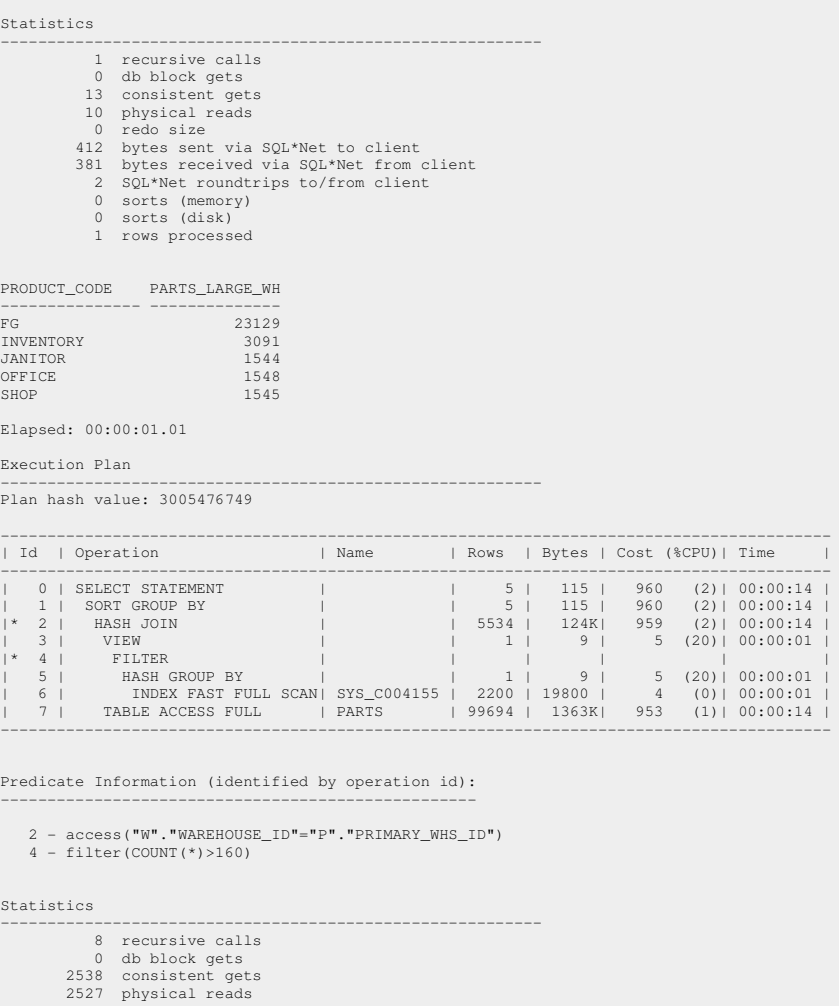

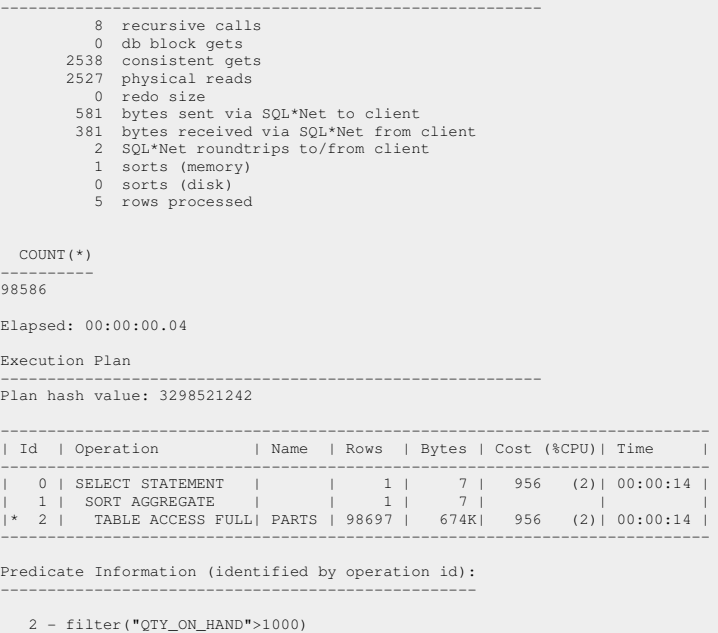

 Statistics ----------------------------------------------------------

 8 recursive calls 0 db block gets 2525 consistent gets<br>0 physical reads physical reads 0 redo size 413 bytes sent via SQL\*Net to client 381 bytes received via SQL\*Net from client 2 SQL\*Net roundtrips to/from client 0 sorts (memory) 0 sorts (disk) 1 rows processed COUNT(\*) ---------- 5528 Elapsed: 00:00:00.43 Execution Plan ---------------------------------------------------------- Plan hash value: 3333389930 ------------------------------------------------------------------------------ | Id | Operation | Name | Rows | Bytes | Cost (%CPU)| Time | ------------------------------------------------------------------------------ | 0 | SELECT STATEMENT | | 1 | 7 | 474 (1)| 00:00:07 |<br>| 1 | SORT AGGREGATE | | 1 | 7 | | | | |\* 2 | TABLE ACCESS FULL| VENDORS | 49 | 343 | 474 (1)| 00:00:07 | ------------------------------------------------------------------------------ Predicate Information (identified by operation id): --------------------------------------------------- 2 - filter("ZIPCODE">' 44444') Statistics ---------------------------------------------------------- 8 recursive calls 0 db block gets 1263 consistent gets 1256 physical reads 0 redo size 412 bytes sent via SQL\*Net to client 381 bytes received via SQL\*Net from client 2 SQL\*Net roundtrips to/from client 0 sorts (memory) 0 sorts (disk) 1 rows processed COUNT(\*) ----------  $\sqrt{2}$  Elapsed: 00:00:00.07 Execution Plan ---------------------------------------------------------- Plan hash value: 3410092070 -------------------------------------------------------------------------------------------- | Id | Operation | Name | Rows | Bytes | Cost (%CPU)| Time | -------------------------------------------------------------------------------------------- | 0 | SELECT STATEMENT | | 1 | 21 | 4 (0)| 00:00:01 | | 1 | SORT AGGREGATE | | 1 | 21 | | | |\* 2 | TABLE ACCESS BY INDEX ROWID| PO\_LINE | 27 | 567 | 4 (0)| 00:00:01 | |\* 3 | INDEX RANGE SCAN | SYS\_C004294 | 27 | | 3 (0)| 00:00:01 | -------------------------------------------------------------------------------------------- Predicate Information (identified by operation id): --------------------------------------------------- 2 - filter("POL"."PART\_ID" IS NOT NULL) 3 - access("POL"."PURC\_ORDER\_ID">='10000' AND "POL"."PURC\_ORDER\_ID"<='20000') Statistics ---------------------------------------------------------- 8 recursive calls 0 db block gets 6 consistent gets 5 physical reads 80 redo size 410 bytes sent via SQL\*Net to client 381 bytes received via SQL\*Net from client 2 SQL\*Net roundtrips to/from client 0 sorts (memory) 0 sorts (disk) 1 rows processed PART\_ID A PRODUCT\_CODE MAX\_QTY\_PRD\_ABC MIN\_QTY\_PRD\_ABC DR\_QTY\_PRD\_ABC DR\_OP\_VEND ------------------------------ - --------------- --------------- --------------- -------------- ---------- 10000000PART B FG 100000 .001 13829 1546 1000022PART A FG 100000 .002 1122 7 1000209PART A FG 100000 .002 1016 4 1000259PART C FG 100000 0 3788 31056 ...<br>999998PART 9999998PART B FG 100000 .001 2205 1 9999999PART B SHOP 99026.807 3489.554 475 1 99694 rows selected. Elapsed: 00:01:24.86 Execution Plan ----------------------------------------------------------

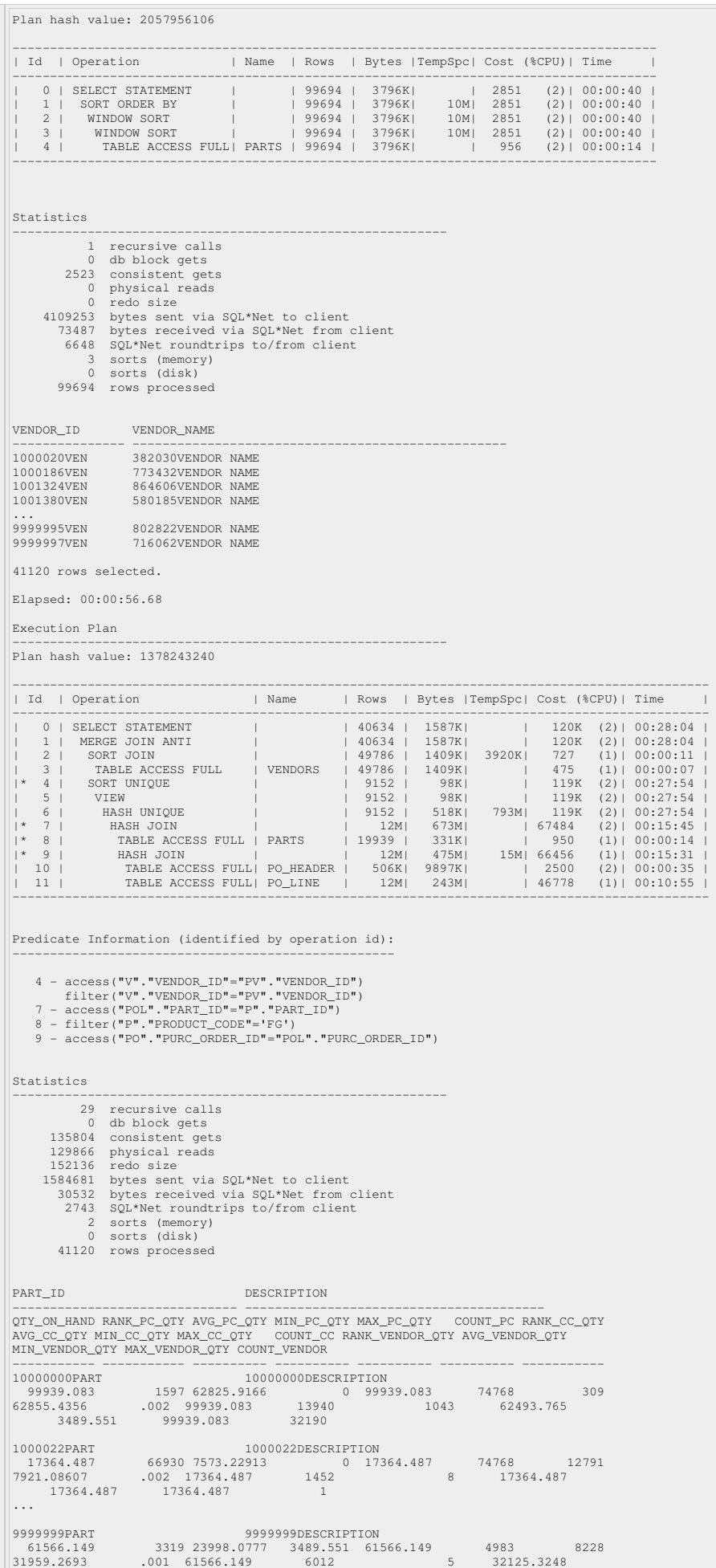

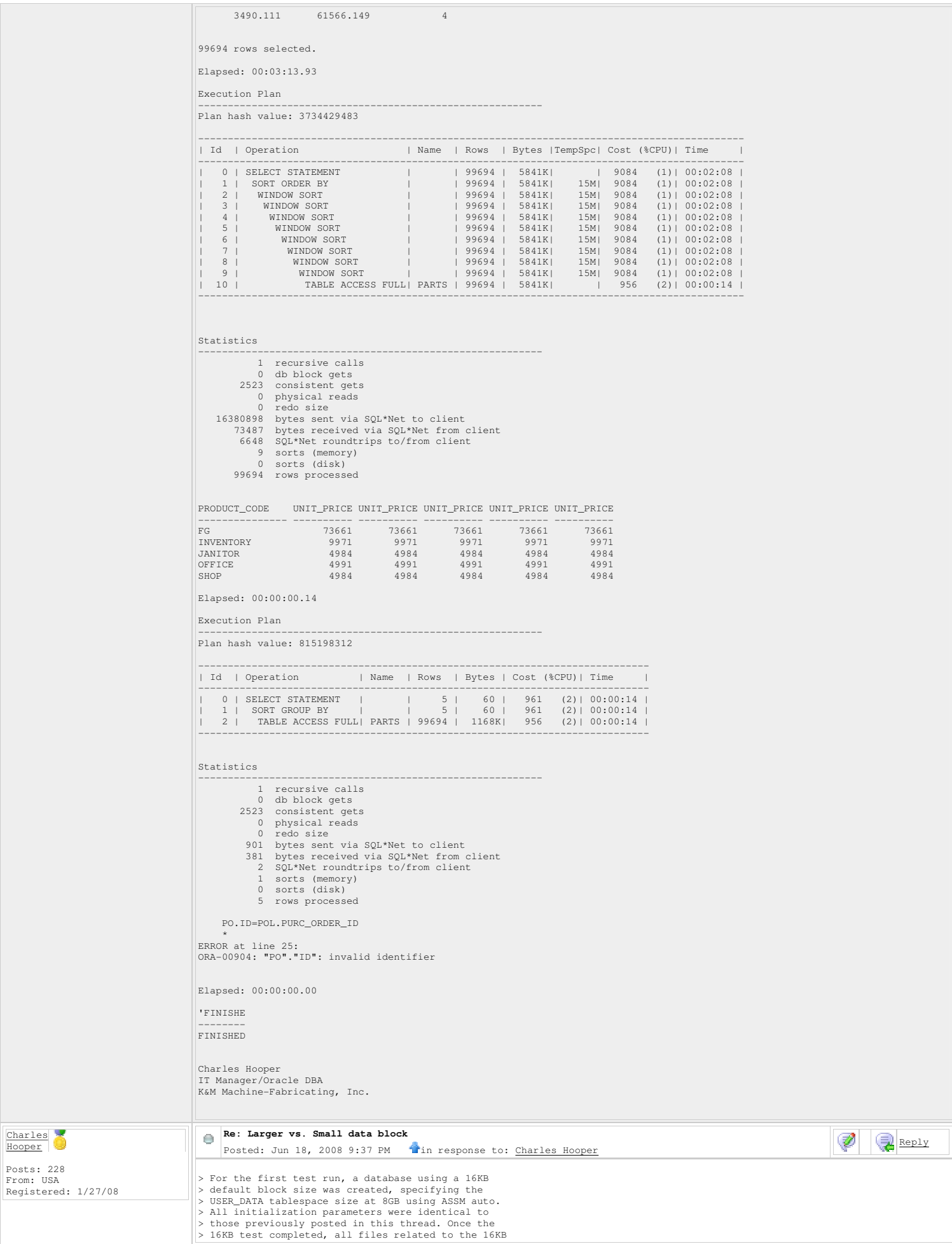

> database were removed, the computer was restarted, > and then an 8KB default block size database was > created using the same create scripts. 8KB test run output: 8KB ASSM Auto SP2-0267: pagesize option 100000 out of range (0 through 50000) COUNT $(\;\star\;)$ ---------- 11073 Session altered. Elapsed: 00:00:00.03 Session altered. Elapsed: 00:00:00.03 Table created. Elapsed: 00:00:00.96 Index created. Elapsed: 00:00:00.03 'CREATINGUMS ------------ CREATING UMS Table created. Elapsed: 00:00:00.04 'CREATINGVENDORS ---------------- CREATING VENDORS Table created. Elapsed: 00:00:00.07 Table created. Elapsed: 00:00:00.17 'CREATINGPARTS -------------- CREATING PARTS Table created. Elapsed: 00:00:00.15 Index created. Elapsed: 00:00:00.04 Index created. Elapsed: 00:00:00.01 Index created. Elapsed: 00:00:00.00 Index created. Elapsed: 00:00:00.00 Index created. Elapsed: 00:00:00.01 Index created. Elapsed: 00:00:00.00 Index created. Elapsed: 00:00:00.01 Table created. Elapsed: 00:00:00.14 'CREATINGPO\_HEADER ------------------ CREATING PO\_HEADER Table created. Elapsed: 00:00:00.06 Index created. Elapsed: 00:00:00.01 Index created. Elapsed: 00:00:00.00 Index created. Elapsed: 00:00:00.01

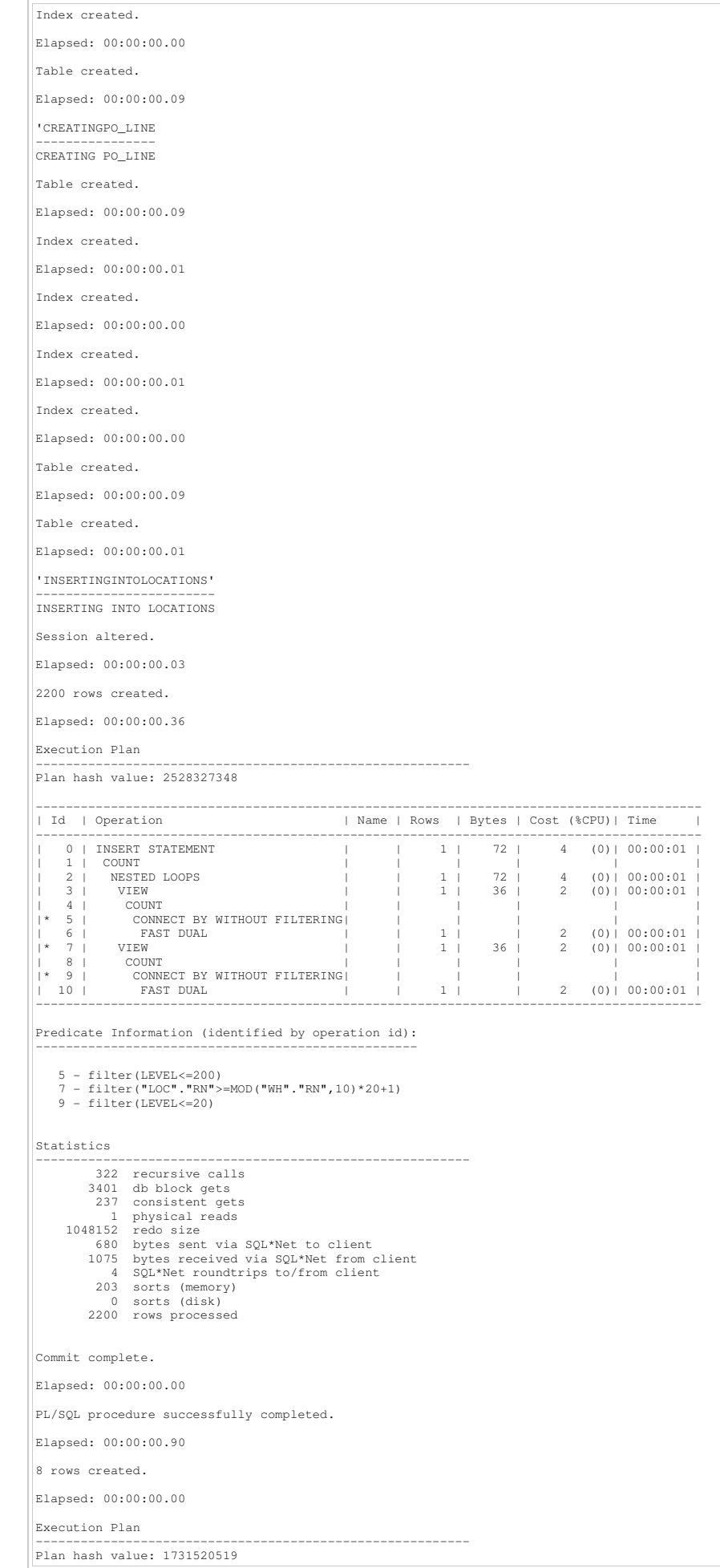

```
------------------------------------------------------------------------------ 
| Id | Operation | Name | Rows | Cost (%CPU)| Time | 
------------------------------------------------------------------------------ 
     \begin{array}{ccccccccccc} 0 & | & \text{INSERT STATEMENT} & & & & | & & | & & 1 & | & & 2 & (0) & | & 00:00:01 & | \\ 1 & | & \text{COUNT} & & & & | & & | & & | & & | & & | \\ 1 & | & & & | & & | & & | & & | & & | \\ \end{array}| 1 | COUNT | | | | | 
|* 2 | CONNECT BY WITHOUT FILTERING| | | | | 
                 | 3 | FAST DUAL | | 1 | 2 (0)| 00:00:01 | 
 ------------------------------------------------------------------------------ 

Predicate Information (identified by operation id):
 ---------------------------------------------------
     2 - filter(LEVEL<=8) 

Statistics 
 ---------------------------------------------------------- 
 53 recursive calls 
              23 db block gets 
  8 consistent gets 
 0 physical reads 
                 0 redo size 
  680 bytes sent via SQL*Net to client 
 685 bytes received via SQL*Net from client
                4 SQL*Net roundtrips to/from client 
  3 sorts (memory) 
 0 sorts (disk) 
                8 rows processed 
Commit complete. 

Elapsed: 00:00:00.01 

PL/SQL procedure successfully completed. 

Elapsed: 00:00:00.01 

'INSERTINGINTOVENDORS' 
 ---------------------- 
INSERTING INTO VENDORS 

Session altered. 

Elapsed: 00:00:00.00 

50000 rows created. 

Elapsed: 00:00:04.54 

Execution Plan 
 ---------------------------------------------------------- 
Plan hash value: 1731520519 
 ------------------------------------------------------------------------------ 
| Id | Operation | Name | Rows | Cost (%CPU)| Time | 
                                        ------------------------------------------------------------------------------ 
      -----------------------<br>0 | INSERT STATEMENT<br>1 | COUNT
 | 1 | COUNT | | | | | 
|* 2 | CONNECT BY WITHOUT FILTERING| | | | | 
| 3 | FAST DUAL | | 1 | 2 (0)| 00:00:01 | 
 ------------------------------------------------------------------------------ 

Predicate Information (identified by operation id):
 ---------------------------------------------------
    2 - filter(LEVEL<=50000) 

Statistics 
 ---------------------------------------------------------- 
            2408 recursive calls 
  23094 db block gets 
 3680 consistent gets 
 0 physical reads 
    u physical i<br>19768216 redo size
  680 bytes sent via SQL*Net to client 
 2073 bytes received via SQL*Net from client
  4 SQL*Net roundtrips to/from client 
 3 sorts (memory) 
 0 sorts (disk) 
          50000 rows processed 

'ELIMINATINGDUPV' 
 ----------------- 
ELIMINATING DUP V 

214 rows deleted. 

Elapsed: 00:00:00.25 

Execution Plan 
 ---------------------------------------------------------- 
Plan hash value: 2737996044 
 ------------------------------------------------------------------------------------------------- 
| Id | Operation | Name | Rows | Bytes |TempSpc| Cost (%CPU)| Time | 
------------------------------------------------------------------------------------------------- 
 | 0 | DELETE STATEMENT | | 611 | 26884 | | 2227 (1)| 00:00:27 | 
| 1 | DELETE | VENDORS_TEMP | | | | | | 
|* 2 | HASH JOIN RIGHT SEMI | | 611 | 26884 | | 2227 (1)| 00:00:27 | 
| 3 | VIEW | VW_NSO_1 | 2506 | 55132 | | 1540 (1)| 00:00:19 | 
|* 4 | HASH JOIN | | 2506 | 107K| 1672K| 1540 (1)| 00:00:19 | 
 | 5 | VIEW | | 50120 | 1076K| | 690 (2)| 00:00:09 | 
|* 6 | FILTER | | | | | | | 
| 7 | SORT GROUP BY | | 50120 | 1076K| | 690 (2)| 00:00:09 | 
| 8 | TABLE ACCESS FULL| VENDORS_TEMP | 50120 | 1076K| | 686 (1)| 00:00:09 | 
| 9 | TABLE ACCESS FULL | VENDORS_TEMP | 50120 | 1076K| | 686 (1)| 00:00:09 |
```

```
| 10 | TABLE ACCESS FULL | VENDORS_TEMP | 50120 | 1076K| | 686 (1)| 00:00:09 | 
 ------------------------------------------------------------------------------------------------- 
Predicate Information (identified by operation id):
 ---------------------------------------------------
 2 - access("VENDOR_ID"="$nso_col_1" AND "TERMS_NET_DAYS"="$nso_col_2")<br>4 - access("V"."VENDOR_ID"="M"."VENDOR_ID")<br>filter("V"."TERMS_NET_DAYS">"M"."TERMS_NET_DAYS")<br>6 - filter(COUNT(*)>1)

Note 
 ----- 
     - dynamic sampling used for this statement 

Statistics 
 ---------------------------------------------------------- 
 64 recursive calls 
 243 db block gets 
 8434 consistent gets 
 0 physical reads<br>
142140 redo size<br>
680 bytes sent via SQL*Net to client<br>
945 bytes received via SQL*Net from client<br>
4 SQL*Net roundtrips to/from client<br>
9 sorts (memory)<br>
0 sorts (disk)<br>
214 rows processed

49786 rows created. 

Elapsed: 00:00:01.28 
Execution Plan 
                                                  ---------------------------------------------------------- 
Plan hash value: 448063788 
 ---------------------------------------------------------------------------------- 
| Id | Operation | Name | Rows | Bytes | Cost (%CPU)| Time | 
 ---------------------------------------------------------------------------------- 
| 0 | INSERT STATEMENT | | 50120 | 48M| 687 (1)| 00:00:09 | 
| 1 | TABLE ACCESS FULL| VENDORS_TEMP | 50120 | 48M| 687 (1)| 00:00:09 | 
 ---------------------------------------------------------------------------------- 
Note 
 ----- 
 - dynamic sampling used for this statement 

Statistics 
 ---------------------------------------------------------- 
 2163 recursive calls 
       125204 db block gets 
  8073 consistent gets 
 0 physical reads 
     34300492 redo size 
  680 bytes sent via SQL*Net to client 
 584 bytes received via SQL*Net from client
 4 SQL*Net roundtrips to/from client 
 2 sorts (memory) 
 0 sorts (disk) 
         49786 rows processed 

Commit complete. 

Elapsed: 00:00:00.00 

PL/SQL procedure successfully completed. 

Elapsed: 00:00:01.71 

'INSERTINGINTOPARTS' 
 -------------------- 
INSERTING INTO PARTS 

Session altered. 

Elapsed: 00:00:00.03 

100000 rows created. 

Elapsed: 00:00:14.62 

Execution Plan 
                                                        ---------------------------------------------------------- 
Plan hash value: 1731520519 
 ------------------------------------------------------------------------------ 
| Id | Operation | Name | Rows | Cost (%CPU)| Time | 
------------------------------------------------------------------------------ 
 | 0 | INSERT STATEMENT | | | 1 | 2 (0)| 00:00:01 |<br>| 1 | COUNT | | | | | | | | | |
 |* 2 | CONNECT BY WITHOUT FILTERING| | | | | 
| 3 | FAST DUAL | | 1 | 2 (0)| 00:00:01 | 
 ------------------------------------------------------------------------------ 

Predicate Information (identified by operation id):
 ---------------------------------------------------
   2 - f11 ter (LEVEL \leq 100000)

Statistics 
 ---------------------------------------------------------- 
 4048 recursive calls
```

```
45669 db block gets<br>7183 consistent gets
                x<br>133 consistent<br>10 physical re
    0 physical reads<br>39714000 redo size
                     redo size
 679 bytes sent via SQL*Net to client 
 3187 bytes received via SQL*Net from client
                 4 SQL*Net roundtrips to/from client 
                   sorts (memory)
                 0 sorts (disk) 
        100000 rows processed 

'REMOVINGDUPLICATEPARTS' 
------------------------ 
REMOVING DUPLICATE PARTS 

306 rows deleted. 

Elapsed: 00:00:00.51 

Execution Plan 
---------------------------------------------------------- 
Plan hash value: 1732788817 
----------------------------------------------------------------------------------------------- 
| Id | Operation | Name | Rows | Bytes |TempSpc| Cost (%CPU)| Time | 
----------------------------------------------------------------------------------------------- 
| 0 | DELETE STATEMENT | | 1125 | 67500 | | 4483 (1)| 00:00:54 | 
| 1 | DELETE | PARTS_TEMP | | | | | | 
|* 2 | HASH JOIN RIGHT SEMI | | 1125 | 67500 | | 4483 (1)| 00:00:54 | 
| 3 | VIEW | VW_NSO_1 | 4613 | 135K| | 3113 (1)| 00:00:38 | 
|* 4 | HASH JOIN | | 4613 | 270K| 3784K| 3113 (1)| 00:00:38 | 
| 5 | VIEW | | 92253 | 2702K| | 1375 (1)| 00:00:17 | 
|* 6 | FILTER | | | | | | | 
| 7 | SORT GROUP BY | | 92253 | 2702K| | 1375 (1)| 00:00:17 | 
      1 1375 (1) 192253 | 2702K| 1375 (1)| 00:00:17<br>
8 | TABLE ACCESS FULL | PARTS_TEMP | 92253 | 2702K| 1368 (1)| 00:00:17<br>
9 | TABLE ACCESS FULL | PARTS_TEMP | 92253 | 2702K| 1368 (1)| 00:00:17<br>
10 | TABLE ACCESS FULL | PARTS_
| 9 | TABLE ACCESS FULL | PARTS_TEMP | 92253 | 2702K| | 1368 (1)| 00:00:17 | 
| 10 | TABLE ACCESS FULL | PARTS_TEMP | 92253 | 2702K| | 1368 (1)| 00:00:17 | 
----------------------------------------------------------------------------------------------- 
Predicate Information (identified by operation id):
---------------------------------------------------
2 - access("PART_ID"="$nso_col_1" AND "ORDER_POINT"="$nso_col_2")<br>4 - access("V"."PART_ID"="M"."PART_ID")<br>filter("V"."ORDER_POINT">"M"."ORDER_POINT")
    6 - \text{filter}(\text{COUNT}(*)>1) 
Note 
----- 
 - dynamic sampling used for this statement 

Statistics 
---------------------------------------------------------- 
 64 recursive calls 
 363 db block gets 
 16002 consistent gets 
       0 physical reads<br>260076 redo size
                      redo size
             680 bytes sent via SQL*Net to client 
 909 bytes received via SQL*Net from client
 4 SQL*Net roundtrips to/from client 
                 9 sorts (memory) 
                 0 sorts (disk) 
             306 rows processed 

99694 rows created. 

Elapsed: 00:00:11.39 

Execution Plan 
---------------------------------------------------------- 
Plan hash value: 3663493195 
-------------------------------------------------------------------------------- 
| Id | Operation | Name | Rows | Bytes | Cost (%CPU)| Time | 
-------------------------------------------------------------------------------- 
| 0 | INSERT STATEMENT | | 92253 | 107M| 1379 (2)| 00:00:17 | 
| 1 | TABLE ACCESS FULL| PARTS_TEMP | 92253 | 107M| 1379 (2)| 00:00:17 | 
-------------------------------------------------------------------------------- 
Note 
----- 
 - dynamic sampling used for this statement 

Statistics 
---------------------------------------------------------- 
 7680 recursive calls 
        518800 db block gets 
          28462 consistent gets 
                     2 physical reads 
   148738772 redo size 
              680 bytes sent via SQL*Net to client 
 580 bytes received via SQL*Net from client
 4 SQL*Net roundtrips to/from client 
 2 sorts (memory) 
 0 sorts (disk) 
 99694 rows processed 
99694 rows updated. 

Elapsed: 00:02:58.09 

Execution Plan 
----------------------------------------------------------
```

```
Plan hash value: 424025735 
--------------------------------------------------------------------------------------- 
                                                 | Name | Rows | Bytes | Cost (%CPU)| Time | -
 --------------------------------------------------------------------------------------- 
| 0 | UPDATE STATEMENT | | 83068 | 2514K| 1371 (1)| 00:00:17 | 
| 1 | UPDATE | PARTS | | | | | 
| 2 | TABLE ACCESS FULL | PARTS | 83068 | 2514K| 1371 (1)| 00:00:17 | 
|* 3 | VIEW | | 2200 | 68200 | 5 (0)| 00:00:01 | 
 | 4 | COUNT | | | | | | 
| 5 | INDEX FAST FULL SCAN| SYS_C004155 | 2200 | 41800 | 5 (0)| 00:00:01 | 
--------------------------------------------------------------------------------------- 
Predicate Information (identified by operation id):
 ---------------------------------------------------
    3 - filter("RN"=MOD(:B1,2000)) 
Note 
 ----- 
 - dynamic sampling used for this statement 

Statistics 
                                                                    ---------------------------------------------------------- 
  117 recursive calls 
 236588 db block gets 
      1830048 consistent gets 
                    physical reads
     29202520 redo size 
  679 bytes sent via SQL*Net to client 
 798 bytes received via SQL*Net from client
 4 SQL*Net roundtrips to/from client 
 1 sorts (memory) 
 0 sorts (disk) 
         99694 rows processed 

66462 rows updated. 

Elapsed: 00:00:04.70 

Execution Plan 
 ---------------------------------------------------------- 
Plan hash value: 2752843369 
 ----------------------------------------------------------------------------- 
| Id | Operation | Name | Rows | Bytes | Cost (%CPU)| Time | 
----------------------------------------------------------------------------- 
    | 0 | UPDATE STATEMENT | | 55512 | 650K| 1373 (1)| 00:00:17 | 
 | 1 | UPDATE | PARTS |     |         |<br>| 2 | COUNT             |     |     |     |     |<br>|* 3 |   TABLE ACCESS FULL| PARTS | 55512 |  650K| 1373   (1)| 00:00:17 |
 ----------------------------------------------------------------------------- 

Predicate Information (identified by operation id):
 ---------------------------------------------------
    3 - filter("PURCHASED"='Y') 
Note 
 ----- 
 - dynamic sampling used for this statement 

Statistics 
 ---------------------------------------------------------- 
 849 recursive calls 
 338348 db block gets 
           6665 consistent gets 
  0 physical reads 
 36639124 redo size 
  682 bytes sent via SQL*Net to client 
 687 bytes received via SQL*Net from client
 4 SQL*Net roundtrips to/from client 
  1 sorts (memory) 
 0 sorts (disk) 
 66462 rows processed 

Commit complete. 

Elapsed: 00:00:00.01 

PL/SQL procedure successfully completed. 

Elapsed: 00:00:06.06 

'INSERTINGINTOPO_HEADER' 
 ------------------------ 
INSERTING INTO PO_HEADER 

Session altered. 

Elapsed: 00:00:00.01 

500000 rows created. 

Elapsed: 00:00:58.20 

Execution Plan 
 ---------------------------------------------------------- 
Plan hash value: 1731520519 
 ------------------------------------------------------------------------------ 
| Id | Operation | Name | Rows | Cost (%CPU)| Time | 
 ------------------------------------------------------------------------------ 
| 0 | INSERT STATEMENT | | 1 | 2 (0)| 00:00:01 | 
| 1 | COUNT | | | | |
```

```
|* 2 | CONNECT BY WITHOUT FILTERING| | | | | 
                                                                          \begin{bmatrix} 2 & 0 \\ 0 & 0 \\ 0 & 0 \end{bmatrix} 00:00:01
------------------------------------------------------------------------------ 

Predicate Information (identified by operation id):
---------------------------------------------------
    2 - filter(LEVEL<=500000) 

Statistics 
---------------------------------------------------------- 
 4818 recursive calls 
 117983 db block gets 
 19640 consistent gets 
 0 physical reads 
 106248468 redo size 
 683 bytes sent via SQL*Net to client 
 2301 bytes received via SQL*Net from client
 4 SQL*Net roundtrips to/from client 
 3 sorts (memory) 
 0 sorts (disk) 
 500000 rows processed 

500000 rows created. 

Elapsed: 00:00:50.31 

Execution Plan 
---------------------------------------------------------- 
Plan hash value: 2716451106 
------------------------------------------------------------------------------------ 
| Id | Operation | Name | Rows | Bytes | Cost (%CPU)| Time | Rows | Bytes | Cost (%CPU)| Time |
------------------------------------------------------------------------------------ 
| 0 | INSERT STATEMENT | | 501K| 465M| 3690 (2)| 00:00:45 | 
| 1 | TABLE ACCESS FULL| PO_HEADER_TEMP | 501K| 465M| 3690 (2)| 00:00:45 | 
------------------------------------------------------------------------------------ 
Note 
----- 
 - dynamic sampling used for this statement 

Statistics 
---------------------------------------------------------- 
 10927 recursive calls 
 3939186 db block gets 
       82773 consistent gets 
 0 physical reads 
 610376888 redo size 
 683 bytes sent via SQL*Net to client 
 588 bytes received via SQL*Net from client
 4 SQL*Net roundtrips to/from client 
 2 sorts (memory) 
 0 sorts (disk) 
 500000 rows processed 

Commit complete. 

Elapsed: 00:00:00.01 

PL/SQL procedure successfully completed. 

Elapsed: 00:00:07.31 

'INSERTINGINTOPO_LINES' 
----------------------- 
INSERTING INTO PO_LINES 

Session altered. 

Elapsed: 00:00:00.00 

12205347 rows created. 

Elapsed: 00:03:31.40 

Execution Plan 
---------------------------------------------------------- 
Plan hash value: 3988977532 
------------------------------------------------------------------------------------------------- 
| Id | Operation | Name | Rows | Bytes | Cost (%CPU)| Time | 
------------------------------------------------------------------------------------------------- 
    | 0 | INSERT STATEMENT | | 249 | 19422 | 47 (0)| 00:00:01 | 
| 1 | COUNT | | | | | | 
    1 | 2 | TABLE ACCESS BY INDEX ROWID | PARTS | 249 | 7221 | 45<br>
3 | NESTED LOOPS | | 249 | 19422 | 47<br>
4 | VIEW | | 1 | 49 | 2
| 3 | NESTED LOOPS | | 249 | 19422 | 47 (0)| 00:00:01 | 
| 4 | VIEW | | 1 | 49 | 2 (0)| 00:00:01 | 
| 5 | COUNT | | | | | | 
     \overline{6} | CONNECT BY WITHOUT FILTERING|
| 7 | FAST DUAL | | 1 | | 2 (0)| 00:00:01 | 
|* 8 | INDEX RANGE SCAN | IND_PARTS_7 | 449 | | 2 (0)| 00:00:01 | 
------------------------------------------------------------------------------------------------- 
Predicate Information (identified by operation id):
---------------------------------------------------
    6 - filter(LEVEL<=500000) 
 8 - access("P"."ORDER_POINT">="START_LINE" AND 
 "P"."ORDER_POINT"<="START_LINE"+"LINES"-1) 

Statistics 
----------------------------------------------------------
```
10948 recursive calls<br>2160840 db block gets 2160840 db block gets 2563123 consistent gets 223 physical reads 2005089824 redo size 683 bytes sent via SQL\*Net to client 1686 bytes received via SQL\*Net from client 4 SQL\*Net roundtrips to/from client 3 sorts (memory) 0 sorts (disk) 12205347 rows processed 12205347 rows created. Elapsed: 01:06:01.57 Execution Plan ---------------------------------------------------------- Plan hash value: 1069489789 ---------------------------------------------------------------------------------- | Id | Operation | Name | Rows | Bytes | Cost (%CPU)| Time | ---------------------------------------------------------------------------------- | 0 | INSERT STATEMENT | | 12M| 12G| 69005 (3)| 00:13:49 | | 1 | TABLE ACCESS FULL| PO\_LINE\_TEMP | 12M| 12G| 69005 (3)| 00:13:49 | ---------------------------------------------------------------------------------- Note ----- - dynamic sampling used for this statement Statistics ---------------------------------------------------------- 89663 recursive calls 141754417 db block gets 1778244 consistent gets 283312 physical reads SP2-0642: SQL\*Plus internal error state 1075, context 1:4:4294967295 Unsafe to proceed 683 bytes sent via SQL\*Net to client<br>
584 bytes received via SQL\*Net from client<br>
4 SQL\*Net roundtrips to/from client<br>
2 sorts (memory)<br>
0 sorts (disk)<br>
rows processed Commit complete. Elapsed: 00:00:00.01 PL/SQL procedure successfully completed. Elapsed: 00:03:23.98 'UPDATE-ROLLBACKTEST -------------------- UPDATE-ROLLBACK TEST Session altered. Elapsed: 00:00:00.00 3539069 rows updated. Elapsed: 05:45:07.17 Execution Plan ---------------------------------------------------------- Plan hash value: 2613867723 ----------------------------------------------------------------------------------- | Id | Operation | Name | Rows | Bytes | Cost (%CPU)| Time | ----------------------------------------------------------------------------------- | 0 | UPDATE STATEMENT | | 4595K| 52M| 25429 (1)| 00:05:06 | | 1 | UPDATE | PO\_LINE | | | | | |\* 2 | INDEX RANGE SCAN| IND\_PO\_LINE\_3 | 4595K| 52M| 25429 (1)| 00:05:06 | ----------------------------------------------------------------------------------- Predicate Information (identified by operation id): --------------------------------------------------- 2 - access("PART\_ID">='3000000PART' AND "PART\_ID"<='6576035PART') Statistics ---------------------------------------------------------- 2454 recursive calls 467030361 db block gets 383084403 consistent gets 2847244 physical reads 1528989796 redo size 687 bytes sent via SQL\*Net to client 632 bytes received via SQL\*Net from client 4 SQL\*Net roundtrips to/from client 1 sorts (memory) 1 sorts (disk) 3539069 rows processed Rollback complete. Elapsed: 05:21:42.73 'INSERT-NARROW-TABL

-------------------

INSERT-NARROW-TABLE Session altered. Elapsed: 00:00:00.00 900000 rows created. Elapsed: 00:00:06.53 Execution Plan ---------------------------------------------------------- Plan hash value: 1731520519 ------------------------------------------------------------------------------ | Id | Operation | Name | Rows | Cost (%CPU)| Time | ------------------------------------------------------------------------------ | 0 | INSERT STATEMENT | | | 1 | 2 (0)| 00:00:01 |<br>| 1 | COUNT | | | | | | | | | | | 0 | 1 | COUNT<br>|- 2 | CONNECT BY WITHOUT FILTERING|<br>| 3 | FAST DUAL | | 3 | FAST DUAL | | 1 | 2 (0)| 00:00:01 | ------------------------------------------------------------------------------ Predicate Information (identified by operation id): --------------------------------------------------- 2 - filter(LEVEL<=900000) Statistics ---------------------------------------------------------- 1226 recursive calls 16656 db block gets 1956 consistent gets 17 physical reads 14130936 redo size 689 bytes sent via SQL\*Net to client 615 bytes received via SQL\*Net from client 4 SQL\*Net roundtrips to/from client 5 sorts (memory) 0 sorts (disk) 900000 rows processed Commit complete. Elapsed: 00:00:04.93 STAT\_NAME VALUE ------------------------- ---------- consistent gets 390140533 db block gets 627207988 table fetch by rowid 12211909 table fetch continued row 78 table scan blocks gotten 653182 table scan blocks gotten 653182<br>table scan rows gotten 14697509 900000 rows updated. Elapsed: 00:24:54.43 Execution Plan ---------------------------------------------------------- Plan hash value: 2650735695 ----------------------------------------------------------------------------- | Id | Operation | Name | Rows | Bytes | Cost (%CPU)| Time | ----------------------------------------------------------------------------- | 0 | UPDATE STATEMENT | | 1 | 26 | 2 (0)| 00:00:01 |<br>| 1 | UPDATE<br>| 2 | TABLE ACCESS FULL| NARROW | 1 | 26 | 2 (0)| 00:00:01 | ----------------------------------------------------------------------------- Statistics ---------------------------------------------------------- 1587 recursive calls 337707586 db block gets 1350729 consistent gets 1 physical reads 525073528 redo size 689 bytes sent via SQL\*Net to client 597 bytes received via SQL\*Net from client 4 SQL\*Net roundtrips to/from client 1 sorts (memory) 0 sorts (disk) 900000 rows processed STAT\_NAME VALUE ------------------------- ---------- consistent gets 391491412 db block gets 964915617 table fetch by rowid 12211913 table fetch continued row 78 table scan blocks gotten 656119 table scan blocks gotten 656119<br>table scan rows gotten 16501306 900000 rows updated. Elapsed: 00:41:22.64 Execution Plan ---------------------------------------------------------- Plan hash value: 2650735695 ----------------------------------------------------------------------------- | Id | Operation | Name | Rows | Bytes | Cost (%CPU)| Time | ----------------------------------------------------------------------------- | 0 | UPDATE STATEMENT | | 1 | 26 | 2 (0)| 00:00:01 |

| 1 | UPDATE | NARROW | | | | | | 2 | TABLE ACCESS FULL| NARROW | 1 | 26 | 2 (0)| 00:00:01 | ----------------------------------------------------------------------------- Statistics ---------------------------------------------------------- 739 recursive calls 583033051 db block gets 1593474 consistent gets 0 physical reads 409352180 redo size 688 bytes sent via SQL\*Net to client 589 bytes received via SQL\*Net from client 4 SQL\*Net roundtrips to/from client 1 sorts (memory) 0 sorts (disk) 900000 rows processed 900000 rows updated. Elapsed: 00:00:23.78 Execution Plan ---------------------------------------------------------- Plan hash value: 2650735695 ----------------------------------------------------------------------------- | Id | Operation | Name | Rows | Bytes | Cost (%CPU)| Time | ----------------------------------------------------------------------------- | 0 | UPDATE STATEMENT | | 1 | 26 | 2 (0)| 00:00:01 |<br>| 1 | UPDATE<br>| 2 | TABLE ACCESS FULL| NARROW | 1 | 26 | 2 (0)| 00:00:01 | ----------------------------------------------------------------------------- Statistics ---------------------------------------------------------- 316 recursive calls 5490094 db block gets 191730 consistent gets 0 physical reads 269343620 redo size 689 bytes sent via SQL\*Net to client 559 bytes received via SQL\*Net from client 4 SQL\*Net roundtrips to/from client 1 sorts (memory) 0 sorts (disk) 900000 rows processed STAT NAME STAT\_NAME VALUE ------------------------- ---------- consistent gets 393276734 db block gets 1553438826 table fetch by rowid 12211917 table fetch continued row 78 table scan blocks gotten 678262 table scan rows gotten 23114805 C1 C2 ---------- ---------- -0.08715570 -0.0871557 -0.19080896 -0.19080896  $-0.24192186 - 0.24192186$ -0.34202011 -0.34202011 -0.43837111 -0.43837111 ... .97814398 .97814398 .999847391 .999847391 900000 rows selected. Elapsed: 00:01:30.06 Execution Plan ---------------------------------------------------------- Plan hash value: 3043013035 ---------------------------------------------------------------------------- | Id | Operation | Name | Rows | Bytes | Cost (%CPU)| Time | ---------------------------------------------------------------------------- | 0 | SELECT STATEMENT | | 1 | 26 | 2 (0)| 00:00:01 |<br>| 1 | TABLE ACCESS FULL| NARROW | 1 | 26 | 2 (0)| 00:00:01 | ---------------------------------------------------------------------------- Statistics 2 recursive calls 1 db block gets<br>66188 consistent ge 66188 consistent gets 0 physical reads 176 redo size 22139480 bytes sent via SQL\*Net to client 660370 bytes received via SQL\*Net from client 60001 SQL\*Net roundtrips to/from client 0 sorts (memory) 0 sorts (disk) 900000 rows processed STAT\_NAME VALUE ------------------------- ---------- consistent gets 393343002 db block gets 1553438867 table fetch by rowid 12211921 table fetch continued row 78

table scan blocks gotten 744445<br>table scan rows gotten 38441953 table scan rows gotten 450000 rows deleted. Elapsed: 00:00:12.29 Execution Plan ---------------------------------------------------------- Plan hash value: 3059185100 ----------------------------------------------------------------------------- | Id | Operation | Name | Rows | Bytes | Cost (%CPU)| Time | -----------------------------------------------------------------------------  $0 \mid \texttt{DELETE} \texttt{ STATEMENT} \mid \\$ | 1 | DELETE | NARROW | | | | | |\* 2 | TABLE ACCESS FULL| NARROW | 1 | 13 | 2 (0)| 00:00:01 | ----------------------------------------------------------------------------- Predicate Information (identified by operation id): ---------------------------------------------------  $2 - filter("C1" < 0)$ Statistics ---------------------------------------------------------- 100 recursive calls 863894 db block gets consistent gets  $0$  physical reads<br>201784852 redo size 201784852 redo size 691 bytes sent via SQL\*Net to client 565 bytes received via SQL\*Net from client 4 SQL\*Net roundtrips to/from client 1 sorts (memory) 0 sorts (disk) 450000 rows processed Commit complete. Elapsed: 00:00:00.00 'TABLEANDINDEXSTATS' --------------------- TABLE AND INDEX STATS PL/SQL procedure successfully completed. Elapsed: 00:00:01.36 TABLE NAME NUM\_ROWS BLOCKS AVG\_ROW\_LEN ------------------------------ ---------- ---------- ----------- LOCATIONS 2200 28 81 NARROW 449533 6480 13 PARTS 99694 5032 362<br>PO\_HEADER 494003 13409 162<br>UMS 12211036 249506 119<br>UMS 8 5 7 UMS 8 5 7<br>VENDORS 2512 341 TABLE\_NAME INDEX\_NAME BLEVEL LEAF\_BLOCKS DISTINCT\_KEYS AVG\_LEAF\_BLOCKS\_PER\_KEY AVG\_DATA\_BLOCKS\_PER\_KEY CLUSTERING\_FACTOR ---------- --------------- ---------- ----------- ------------- ----------------------- ----------------------- -------------- --- LOCATIONS IND\_LOCATIONS\_1 1 10 200 1 1 223 LOCATIONS SYS\_C004155 1 12 2200 1 1 1907 1907<br>|PARTS IND\_PARTS\_1 1 317 1 317 317 4985 4985<br>PARTS PARTS IND\_PARTS\_2 2 556 1 556 4985 4985 PARTS IND\_PARTS\_3 1 305 8 38 4971 PARTS<br>39774<br>PARTS PARTS IND\_PARTS\_4 1 317 1 317 4985 4985<br>PARTS  $\texttt{IND\_PARTS\_5}$  1 256 8983 1 1 7 66462 IND PARTS\_6 1 305 8 38 38 4971 39774 PARTS IND\_PARTS\_7 1 318 99694 1 1 1 9416<br>PARTS PARTS SYS\_C004205 1 485 99694 1 1  $99693$ PO\_HEADER IND\_PO\_HEADER\_1 2 2048 8983 1 55 500000 PO\_HEADER IND\_PO\_HEADER\_2 2 2048 8983 1 55 500000 PO\_HEADER IND\_PO\_HEADER\_3 2 1386 1 1386 13158 13158<br>PO\_HEADER IND\_PO\_HEADER\_4 2 1196 2 598 13158 26316 PO\_HEADER SYS\_C004260 2 1850 500000 1 1 106840 PO\_LINE IND\_PO\_LINE\_1 0 0 0 0 0 0<br>PO\_LINE IND\_PO\_LINE\_2 0 0 0 0 0 0 0 0 0 0 PO\_LINE IND\_PO\_LINE\_3 2 63711 3602 17 3199 11525977 PO\_LINE IND\_PO\_LINE\_4 2 69482 3602 19 3497 PO\_LINE<br>12599568<br>PO\_LINE PO\_LINE SYS\_C004294 2 102972 12418918 1 1  $666825$ <br>UMS SYS\_C004159 0 1 8 1 1 1 **VENDORS** SYS C004165 1 199 49786 1 1 49776

System altered. Elapsed: 00:00:07.10 System altered. Elapsed: 00:00:00.01 Session altered. Elapsed: 00:00:00.00 Session altered. Elapsed: 00:00:00.00 AND POL.PART\_ID=P.ID \* ERROR at line 13: ORA-00904: "P"."ID": invalid identifier Elapsed: 00:00:00.12 P.DESCIPTION \* ERROR at line 14: ORA-00904: "P"."DESCIPTION": invalid identifier Elapsed: 00:00:00.01 LOCATIONS ---------- 2200 Elapsed: 00:00:00.01 Execution Plan ---------------------------------------------------------- Plan hash value: 3384977531 --------------------------------------------------------------------------------- | Id | Operation | Name | Rows | Cost (%CPU)| Time | --------------------------------------------------------------------------------- | 0 | SELECT STATEMENT | | 1 | 4 (0)| 00:00:01 | | 1 | SORT AGGREGATE | | 1 | | | | 2 | INDEX FAST FULL SCAN| IND\_LOCATIONS\_1 | 2200 | 4 (0)| 00:00:01 | --------------------------------------------------------------------------------- Statistics ---------------------------------------------------------- 1 recursive calls 0 db block gets 17 consistent gets 14 physical reads 0 redo size 412 bytes sent via SQL\*Net to client 381 bytes received via SQL\*Net from client 2 SQL\*Net roundtrips to/from client 0 sorts (memory) 0 sorts (disk) 1 rows processed PRODUCT\_CODE PARTS\_LARGE\_WH --------------- ---------<br>FG 25474<br>3389<br>1697 INVENTORY JANITOR 1697<br>OEETCE 1694 OFFICE<br>SHOP 1696 Elapsed: 00:00:01.01 Execution Plan ---------------------------------------------------------- Plan hash value: 3005476749 ----------------------------------------------------------------------------------------- | Id | Operation | Name | Rows | Bytes | Cost (%CPU)| Time | ----------------------------------------------------------------------------------------- | 0 | SELECT STATEMENT | | 5 | 115 | 1383 (2)| 00:00:17 | | 1 | SORT GROUP BY | | 5 | 115 | 1383 (2)| 00:00:17 | |\* 2 | HASH JOIN | | 5534 | 124K| 1381 (1)| 00:00:17 | | 3 | VIEW | | 1 | 9 | 6 (17)| 00:00:01 | |\* 4 | FILTER | | | | |<br>| 5 | HASH GROUP BY | | | 9 | 6 (1)| 00:00:01 |<br>| 6 | INDEX FAST FULL SCAN| SYS\_C004155 | 2200 | 19800 | 5 (0)| 00:00:01 |<br>| 7 | TABLE ACCESS FULL | PARTS | 99694 | 1363K| 1374 (1)| 00:00:17 | ----------------------------------------------------------------------------------------- Predicate Information (identified by operation id): --------------------------------------------------- - access("W"."WAREHOUSE\_ID"="P"."PRIMARY\_WHS\_ID")  $4 - filter(COUNT(*) > 160)$  Statistics ---------------------------------------------------------- 8 recursive calls 0 db block gets 5059 consistent gets 5048 physical reads 0 redo size 581 bytes sent via SQL\*Net to client 381 bytes received via SQL\*Net from client

```
 2 SQL*Net roundtrips to/from client 
 1 sorts (memory) 
 0 sorts (disk) 
              5 rows processed 
  COUNT(*) 
---------- 
98586 

Elapsed: 00:00:00.04 

Execution Plan 
---------------------------------------------------------- 
Plan hash value: 3298521242 
---------------------------------------------------------------------------- 
| Id | Operation | Name | Rows | Bytes | Cost (%CPU)| Time | 
---------------------------------------------------------------------------- 
| 0 | SELECT STATEMENT | | 1 | 7 | 1378 (2)| 00:00:17 | 
| 1 | SORT AGGREGATE | | 1 | 7 | | | 
|* 2 | TABLE ACCESS FULL| PARTS | 98697 | 674K| 1378 (2)| 00:00:17 | 
---------------------------------------------------------------------------- 

Predicate Information (identified by operation id):
---------------------------------------------------
   2 - filter("QTY_ON_HAND">1000) 
Statistics 
---------------------------------------------------------- 
 8 recursive calls 
 0 db block gets 
 5042 consistent gets 
 0 physical reads 
 0 redo size 
 413 bytes sent via SQL*Net to client 
 381 bytes received via SQL*Net from client
 2 SQL*Net roundtrips to/from client 
 0 sorts (memory) 
 0 sorts (disk) 
              1 rows processed 
  COUNT(*) 
---------- 
5528 

Elapsed: 00:00:00.34 

Execution Plan 
---------------------------------------------------------- 
Plan hash value: 3333389930 
------------------------------------------------------------------------------ 
| Id | Operation | Name | Rows | Bytes | Cost (%CPU)| Time | 
                                               ------------------------------------------------------------------------------ 
    | 0 | SELECT STATEMENT |
| 1 | SORT AGGREGATE | | 1 | 7 | | | 
|* 2 | TABLE ACCESS FULL| VENDORS | 49 | 343 | 685 (1)| 00:00:09 | 
------------------------------------------------------------------------------ 

Predicate Information (identified by operation id):
---------------------------------------------------
   2 - filter("ZIPCODE">' 44444') 

Statistics 
                                               ---------------------------------------------------------- 
           8 recursive calls 
               0 db block gets 
 2520 consistent gets 
 2514 physical reads 
 0 redo size 
            412 bytes sent via SQL*Net to client 
 381 bytes received via SQL*Net from client
 2 SQL*Net roundtrips to/from client 
 0 sorts (memory) 
 0 sorts (disk) 
               1 rows processed 
   COUNT(*) 
---------- 
\overline{0} 
Elapsed: 00:00:00.06 
Execution Plan 
---------------------------------------------------------- 
Plan hash value: 3410092070 
-------------------------------------------------------------------------------------------- 
| Id | Operation | Name | Rows | Bytes | Cost (%CPU)| Time | 
-------------------------------------------------------------------------------------------- 
| 0 | SELECT STATEMENT | | 1 | 21 | 5 (0)| 00:00:01 | 
| 1 | SORT AGGREGATE | | 1 | 21 | | | 
|* 2 | TABLE ACCESS BY INDEX ROWID| PO_LINE | 27 | 567 | 5 (0)| 00:00:01 | 
|* 3 | INDEX RANGE SCAN | SYS_C004294 | 27 | | 3 (0)| 00:00:01 | 
-------------------------------------------------------------------------------------------- 
Predicate Information (identified by operation id):
---------------------------------------------------
 2 - filter("POL"."PART_ID" IS NOT NULL) 
 3 - access("POL"."PURC_ORDER_ID">='10000' AND "POL"."PURC_ORDER_ID"<='20000')
```
 Statistics ---------------------------------------------------------- 8 recursive calls<br>0 db block gets 0 db block gets 6 consistent gets 5 physical reads 80 redo size 410 bytes sent via SQL\*Net to client<br>381 bytes received via SOL\*Net from 381 bytes received via SQL\*Net from client 2 SQL\*Net roundtrips to/from client 0 sorts (memory) 0 sorts (disk) 1 rows processed PART ID A PRODUCT\_CODE MAX\_QTY\_PRD\_ABC MIN\_QTY\_PRD\_ABC DR\_QTY\_PRD\_ABC DR\_OP\_VEND ------------------------------ - --------------- --------------- --------------- -------------- ---------- 10000000PART B FG 100000 .001 13829 1546 1000022PART A FG 100000 .002 1122 7 1000209PART A FG 100000 .002 1016 4 1000259PART C FG 100000 0 3788 31056 ...<br>9999998PART 9999998PART B FG 100000 .001 2205 1 9999999PART B SHOP 99026.807 3489.554 475 1 99694 rows selected. Elapsed: 00:00:30.64 Execution Plan ---------------------------------------------------------- Plan hash value: 2057956106 -------------------------------------------------------------------------------------- | Id | Operation | Name | Rows | Bytes |TempSpc| Cost (%CPU)| Time | -------------------------------------------------------------------------------------- | 0 | SELECT STATEMENT | | 99694 | 3796K| | 4398 (1)| 00:00:53 | | 1 | SELECT SIAIDEMAN<br>| 1 | SORT ORDER BY<br>| 9960 | 9087 | 2 | WINDOW SORT | | 99694 | 3796K| 10M| 4398 (1)| 00:00:53 | | 3 | WINDOW SORT | | 99694 | 3796K| 10M| 4398 (1)| 00:00:53 | | 4 1 139694 | 139606| 1371 1386<br>| 4 13796K| 13796K| 13796K| 13796K| -------------------------------------------------------------------------------------- Statistics ---------------------------------------------------------- 1 recursive calls 0 db block gets<br>5040 consistent ge consistent gets 0 physical reads 0 redo size 4109388 bytes sent via SQL\*Net to client 73487 bytes received via SQL\*Net from client 6648 SQL\*Net roundtrips to/from client 3 sorts (memory) 0 sorts (disk) 99694 rows processed VENDOR\_ID VENDOR\_NAME --------------- -------------------------------------------------- 1000020VEN 382030VENDOR NAME 1000186VEN 773432VENDOR NAME 1001324VEN 864606VENDOR NAME 1001380VEN 580185VENDOR NAME ... 9999995VEN 802822VENDOR NAME 9999997VEN 716062VENDOR NAME 41120 rows selected. Elapsed: 00:00:54.95 Execution Plan ---------------------------------------------------------- Plan hash value: 1378243240 --------------------------------------------------------------------------------------------- | Id | Operation | Name | Rows | Bytes |TempSpc| Cost (%CPU)| Time | --------------------------------------------------------------------------------------------- | 0 | SELECT STATEMENT | | 40976 | 1600K| | 155K (2)| 00:31:06 | | 1 | MERGE JOIN ANTI | | 40976 | 1600K| | 155K (2)| 00:31:06 | | 2 | SORT JOIN | | 49786 | 1409K| 3928K| 1087 (1)| 00:00:14 | | 3 | TABLE ACCESS FULL | VENDORS | 49786 | 1409K| | 686 (1)| 00:00:09 | |\* 4 | SORT UNIQUE | | 8579 | 94369 | | 154K (2)| 00:30:53 | | 5 | VIEW | | 8579 | 94369 | | 154K (2)| 00:30:53 | | 6 | HASH UNIQUE | | 8579 | 485K| 795M| 154K (2)| 00:30:53 | |\* 7 | HASH JOIN | | 12M| 675M| | 93284 (1)| 00:18:40 | |\* 8 | TABLE ACCESS FULL | PARTS | 19939 | 331K| | 1371 (1)| 00:00:17 | |\* 9 | HASH JOIN | | 12M| 477M| 15M| 91821 (1)| 00:18:22 | | 10 | TABLE ACCESS FULL| PO\_HEADER | 494K| 9648K| | 3672 (2)| 00:00:45 | | 11 | TABLE ACCESS FULL| PO\_LINE | 12M| 244M| | 68156 (1)| 00:13:38 | --------------------------------------------------------------------------------------------- Predicate Information (identified by operation id): --------------------------------------------------- 4 - access("V"."VENDOR\_ID"="PV"."VENDOR\_ID")<br>filter("V"."VENDOR\_ID"="PV"."VENDOR\_ID")<br>7 - access("POL"."PART\_ID"="P"."PART\_ID")<br>8 - filter("P"."PRODUCT\_CODE"='FG')<br>9 - access("PO"."PURC\_ORDER\_ID"="POL"."PURC\_ORDER\_ID") Statistics ---------------------------------------------------------- 29 recursive calls

0 db block gets<br>277040 consistent gets consistent 262432 physical reads 504764 redo size<br>1584681 bytes sen 1584681 bytes sent via SQL\*Net to client 30532 bytes received via SQL\*Net from client 2743 SQL\*Net roundtrips to/from client 2 sorts (memory) 0 sorts (disk) 41120 rows processed PART ID DESCRIPTION ------------------------------ ---------------------------------------- QTY\_ON\_HAND RANK\_PC\_QTY AVG\_PC\_QTY MIN\_PC\_QTY MAX\_PC\_QTY COUNT\_PC RANK\_CC\_QTY<br>AVG\_CC\_QTY MIN\_CC\_QTY MAX\_CC\_QTY COUNT\_CC RANK\_VENDOR\_QTY AVG\_VENDOR\_QTY<br>MIN\_VENDOR\_QTY MAX\_VENDOR\_QTY COUNT\_VENDOR ----------- ----------- ---------- ---------- ---------- ---------- ----------- 10000000PART 10000000DESCRIPTION 99939.083 1597 62825.9166 0 99939.083 74768 309 62855.4356 .002 99939.083 13940 1043 62493.765 3489.551 99939.083 32190 1000022PART 1000022PART 1000022DESCRIPTION 17364.487 16930 7573.22913 0 17364.487 74768 12791<br>17364.487 .002 17364.487 1452 0 17364.487 17364.487<br>17364.487 17364.487 1  $17364.487$ <br>... 9999999PART 9999999PART 9999999DESCRIPTION 61566.149 3319 23998.0777 3489.551 61566.149 4983 8228 31959.2693 .001 61566.149 6012 5 32125.3248 3490.111 61566.149 4 99694 rows selected. Elapsed: 00:01:36.84 Execution Plan ---------------------------------------------------------- Plan hash value: 3734429483 -------------------------------------------------------------------------------------------- | Id | Operation | Name | Rows | Bytes |TempSpc| Cost (%CPU)| Time | -------------------------------------------------------------------------------------------- | 0 | SELECT STATEMENT | | 99694 | 5841K| | 14340 (1)| 00:02:53 | | 1 | SORT ORDER BY | | 99694 | 5841K| 15M| 14340 (1)| 00:02:53 | | 2 | 2 | 2 | 99694 | 99694 | 5841K| 15M| 14340 11| 00:02:53 | 1100:02:53 | 1100:02:53 | 1100:02:53 | 1100:02:53 | 1100:02:53 | 1100:02:53 | 1100:02:53 | 1100:02:53 | 1100:02:53 | 1100:02:53 | 1100:02:53 | 1100:02:53 | 110 التي المستخدم المستخدم المستخدم المستخدم المستخدم المستخدم المستخدم المستخدم المستخدم المستخدم المستخدم المستخ<br>199694 | 5841K| 15M| 14340 (1)<br>199694 | 5841K| 15M| 14340 (1)  $\begin{array}{cccccccccccc} 4 & \textcolor{red}{\textbf{(MINDON SORT}} & \textcolor{red}{\textbf{(1)}} & 99694 & 5841\textbf{K} & 15\textbf{M} & 14340 & (1) & 00:02:53 \\ \textbf{5} & \textcolor{red}{\textbf{(MINDON SORT}} & \textcolor{red}{\textbf{[1]}} & 99694 & 5841\textbf{K} & 15\textbf{M} & 14340 & (1) & 00:02:53 \\ \textbf{6} & \textcolor{red}{\textbf{(MINDON SORT}} & \textcolor{red}{\textbf{[1]}} &$ | 5 | WINDOW SORT | | 99694 | 5841K| 15M| 14340 (1)| 00:02:53 | | 6 | WINDOW SORT | | | 99694 | 5841K| 15M| 14340 (1)| 00:02:53 |<br>| 7 | WINDOW SORT | | | 99694 | 5841K| 15M| 14340 (1)| 00:02:53 |<br>| 8 | WINDOW SORT | | | 99694 | 5841K| 15M| 14340 (1)| 00:02:53 |<br>| 9 | WINDOW SORT | | 99 | 10 | TABLE ACCESS FULL| PARTS | 99694 | 5841K| | 1377 (1)| 00:00:17 | -------------------------------------------------------------------------------------------- Statistics ---------------------------------------------------------- 1 recursive calls 0 db block gets 5040 consistent gets 0 physical reads 0 redo size 16377604 bytes sent via SQL\*Net to client 73487 bytes received via SQL\*Net from client 6648 SQL\*Net roundtrips to/from client 9 sorts (memory) 0 sorts (disk) 99694 rows processed PRODUCT\_CODE UNIT\_PRICE UNIT\_PRICE UNIT\_PRICE UNIT\_PRICE UNIT\_PRICE --------------- ---------- ---------- ---------- ---------- ---------- FG 73661 73661 73661 73661 73661 INVENTORY 9971 9971 9971 9971 9971 JANITOR 4984 4984 4984 4984 4984 OFFICE 4991 4991 4991 4991 4991 SHOP 4984 4984 4984 4984 4984 Elapsed: 00:00:00.15 Execution Plan ---------------------------------------------------------- Plan hash value: 815198312 ---------------------------------------------------------------------------- | Id | Operation | Name | Rows | Bytes | Cost (%CPU)| Time | ---------------------------------------------------------------------------- | 0 | SELECT STATEMENT | | 5 | 60 | 1384 (2)| 00:00:17 |<br>| 1 | SORT GROUP BY | | | | 5 | 6 | 1384 (2)| 00:00:17 |<br>| 2 | TABLE ACCESS FULL| PARTS | 99694 | 1168K| 1377 (1)| 00:00:17 | ---------------------------------------------------------------------------- Statistics ---------------------------------------------------------- 1 recursive calls 0 db block gets 5040 consistent gets 0 physical reads<br>0 redo size 0 redo size<br>
901 bytes sent via SQL\*Net to client<br>
381 bytes received via SQL\*Net from client<br>
2 SQL\*Net roundtrips to/from client<br>
1 sorts (memory)
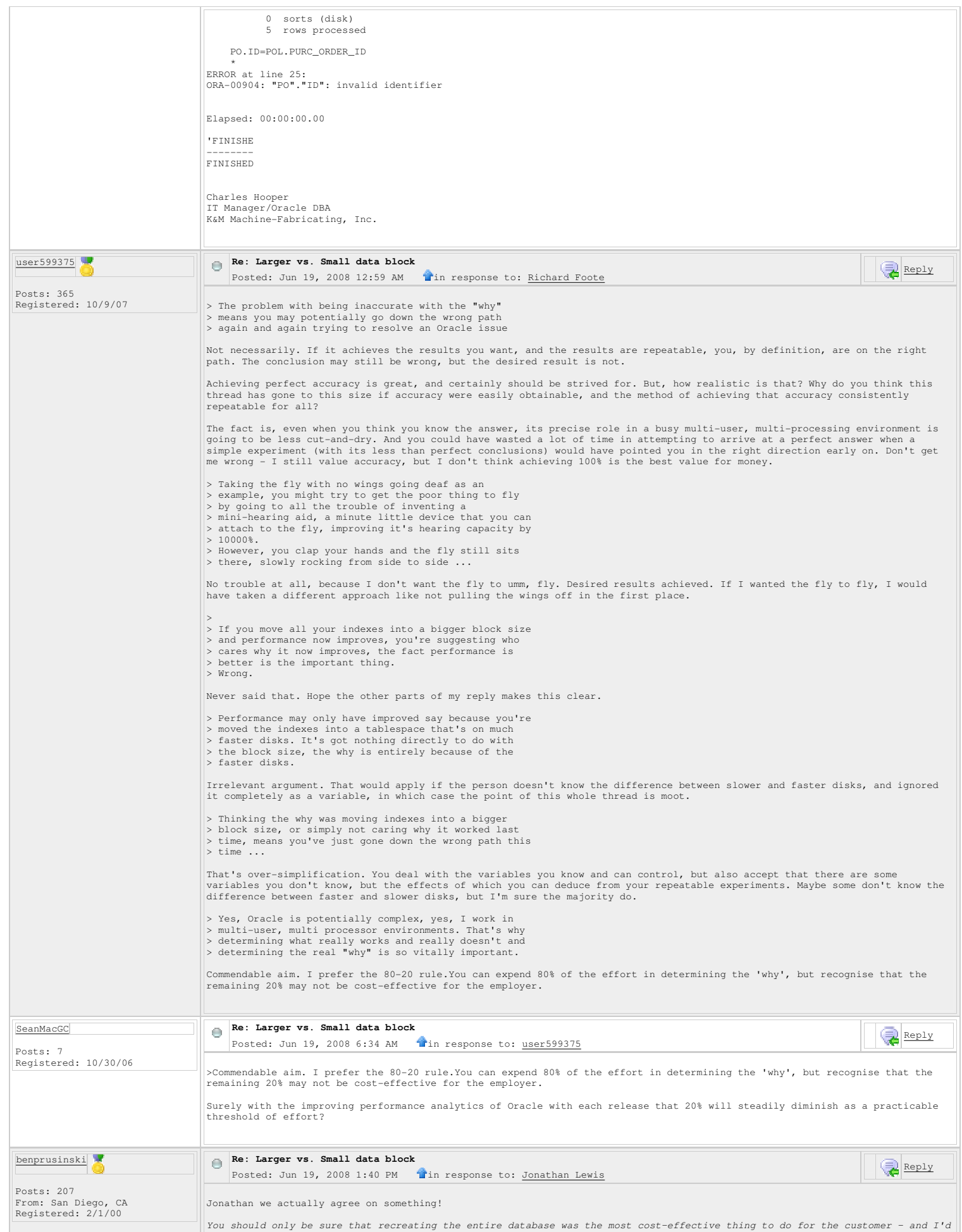

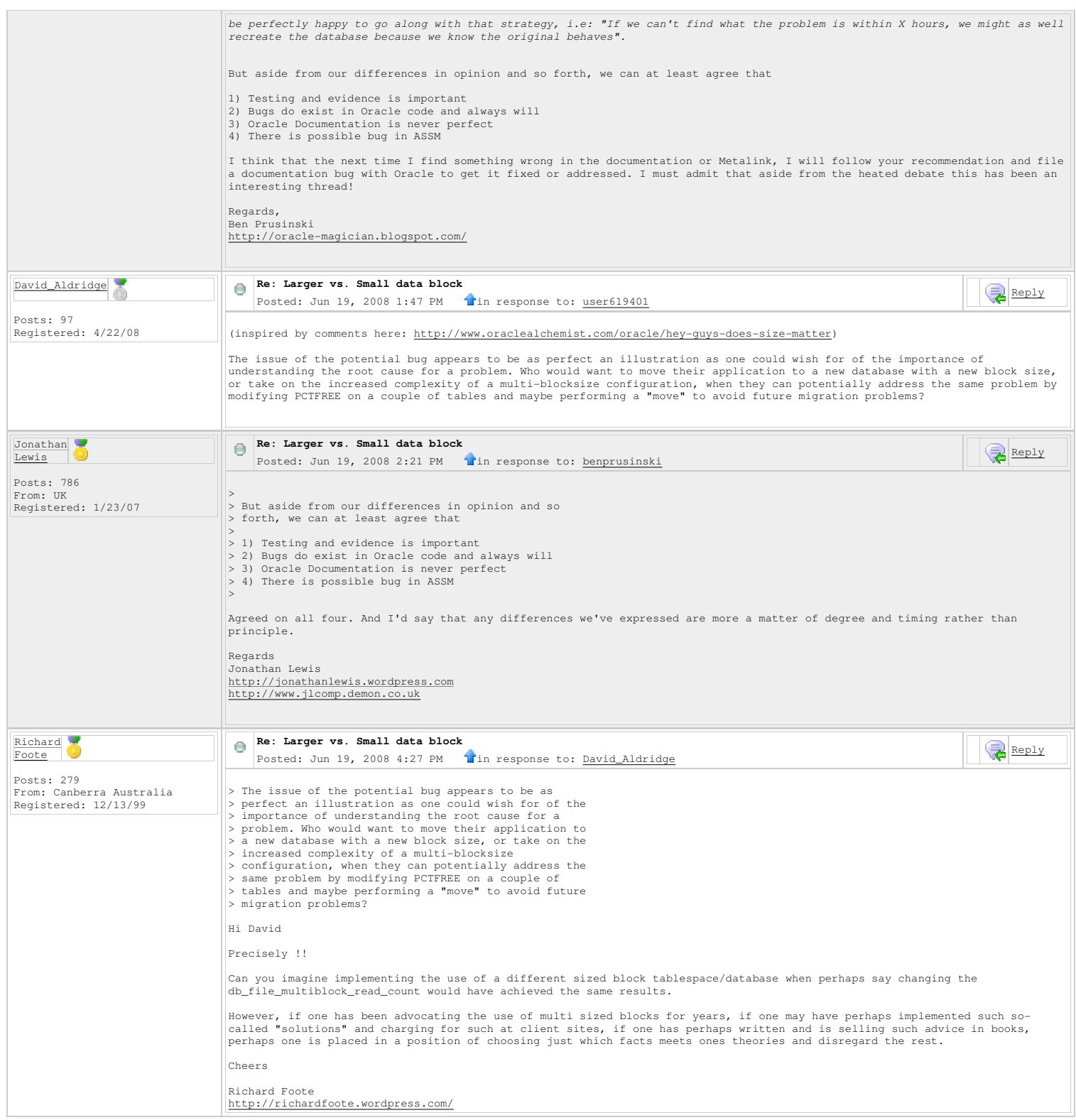